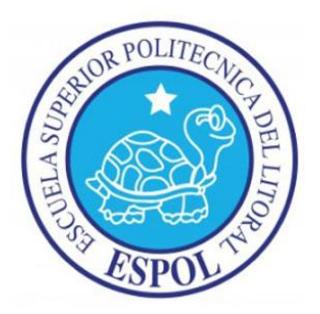

# **ESCUELA SUPERIOR POLITECNICA DEL LITORAL ESCUELA DE POSTGRADO EN ADMINISTRACION DE EMPRESAS MAESTRIA EN GESTIÓN DE PROYECTOS**

# **TESIS DE GRADO PREVIO A LA OBTENCIÓN DEL TÍTULO DE:**

# **MAGISTER EN GESTIÓN DE PROYECTOS**

## **TEMA:**

"EVALUACIÓN, SELECCIÓN E IMPLEMENTACIÓN DE PROYECTOS DE INSTALACIÓN DE SISTEMAS FOTOVOLTAICOS EN PISCINAS CAMARONERAS."

## **AUTORES:**

Erick Bohórquez

Paola Silva

# **DIRECTORA:**

Claudia Márquez

## **GUAYAQUIL – ECUADOR**

# **Diciembre, 2018**

#### **AGRADECIMIENTO**

A Dios, mi refugio y fortaleza en la adversidad. Mi luz y guía para alcanzar este sueño y que iluminó mis pensamientos en este proceso de aprendizaje académico, ayudándome a fortalecer valores como la constancia y resiliencia, para demostrarme que los limites se superan.

A la Virgen María, por escuchar mis oraciones y acompañarme en cada paso que di en este camino hacia la meta.

#### **Paola Silva Rodríguez**

A Dios, porque todo lo que El hace es bueno,

y todo lo que El permite es necesario.

#### **Erick Bohórquez**

## **DEDICATORIA**

Este trabajo está dedicado a mi madre, fiel compañera y apoyo incondicional en toda mi vida académica y profesional.

## **Paola Silva Rodríguez**

Con mucha gratitud y amor dedico este trabajo a mi familia quienes son mi roca y mi soporte en todo momento y también a esa persona quien fue mi compañía y fiel testigo de todo el esfuerzo y sacrificio realizado.

## **Erick Bohorquez**

# Contenido

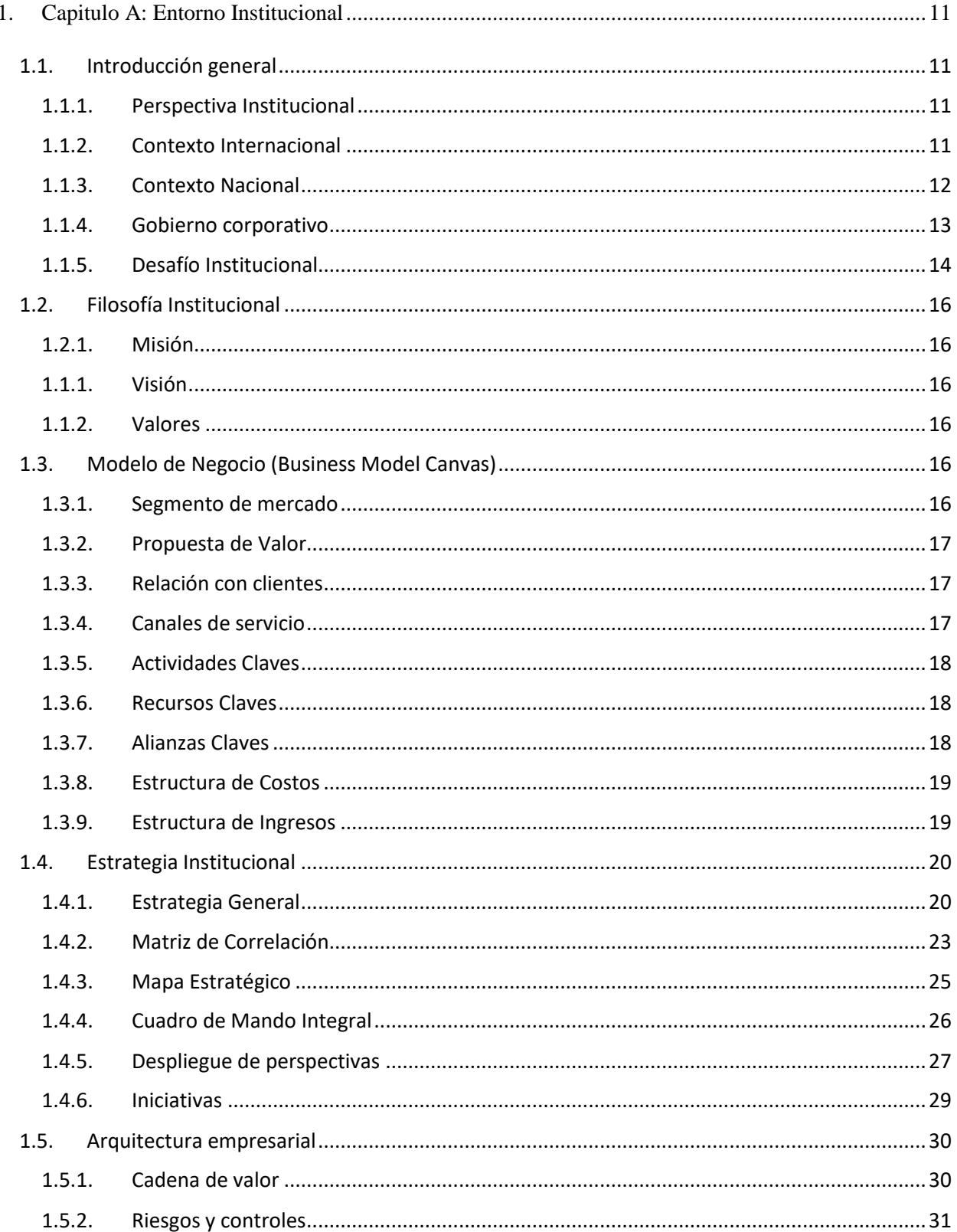

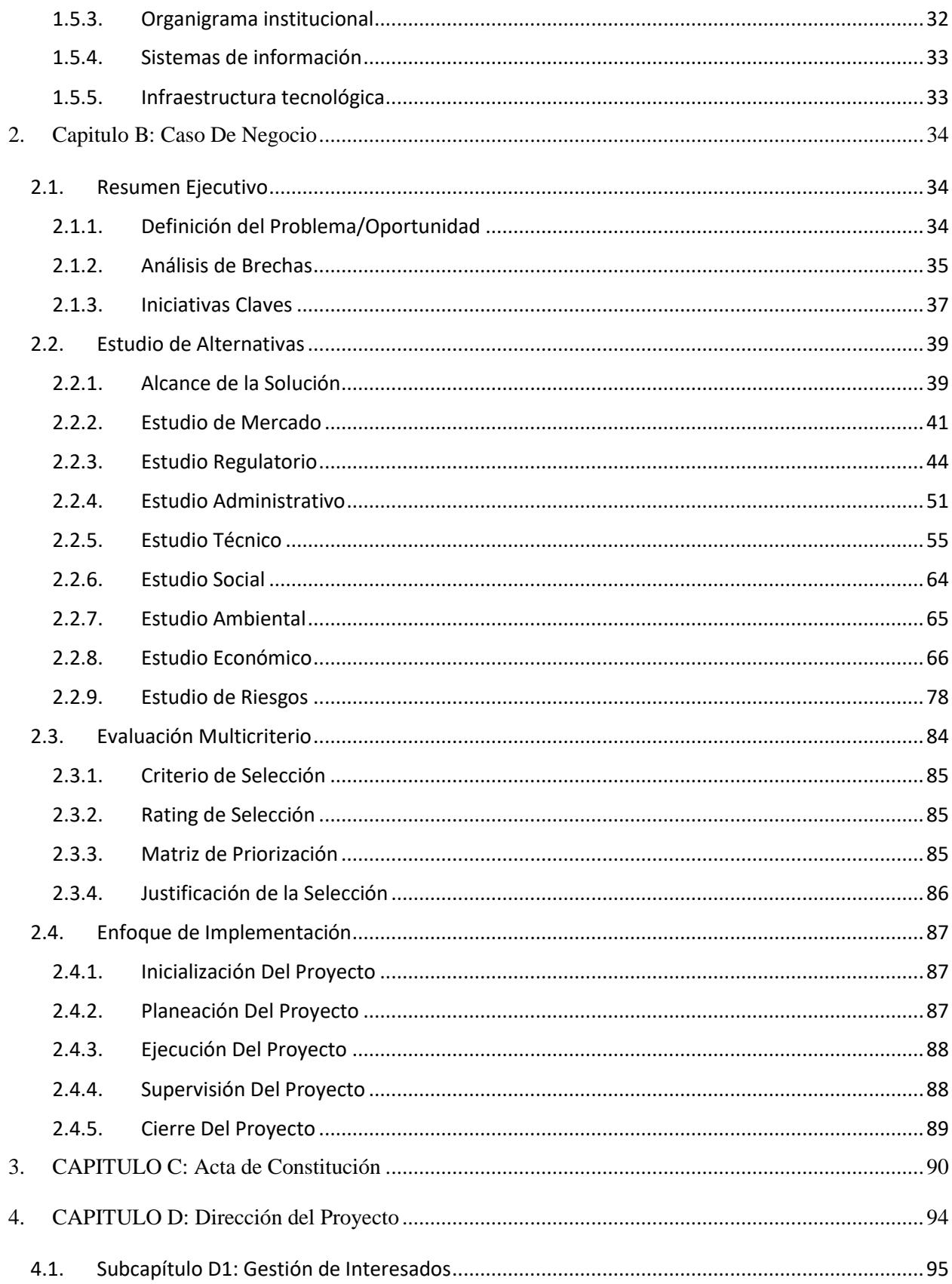

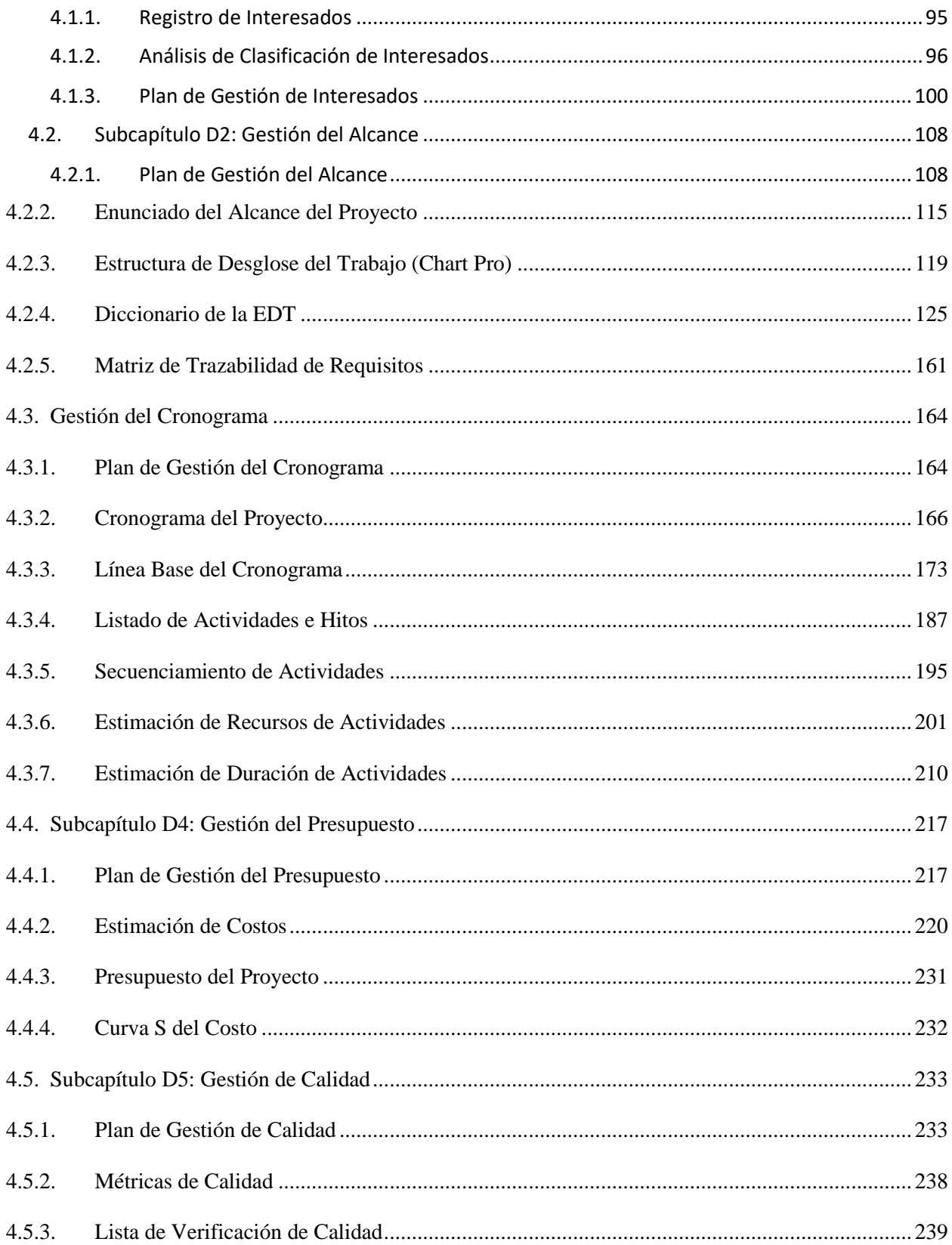

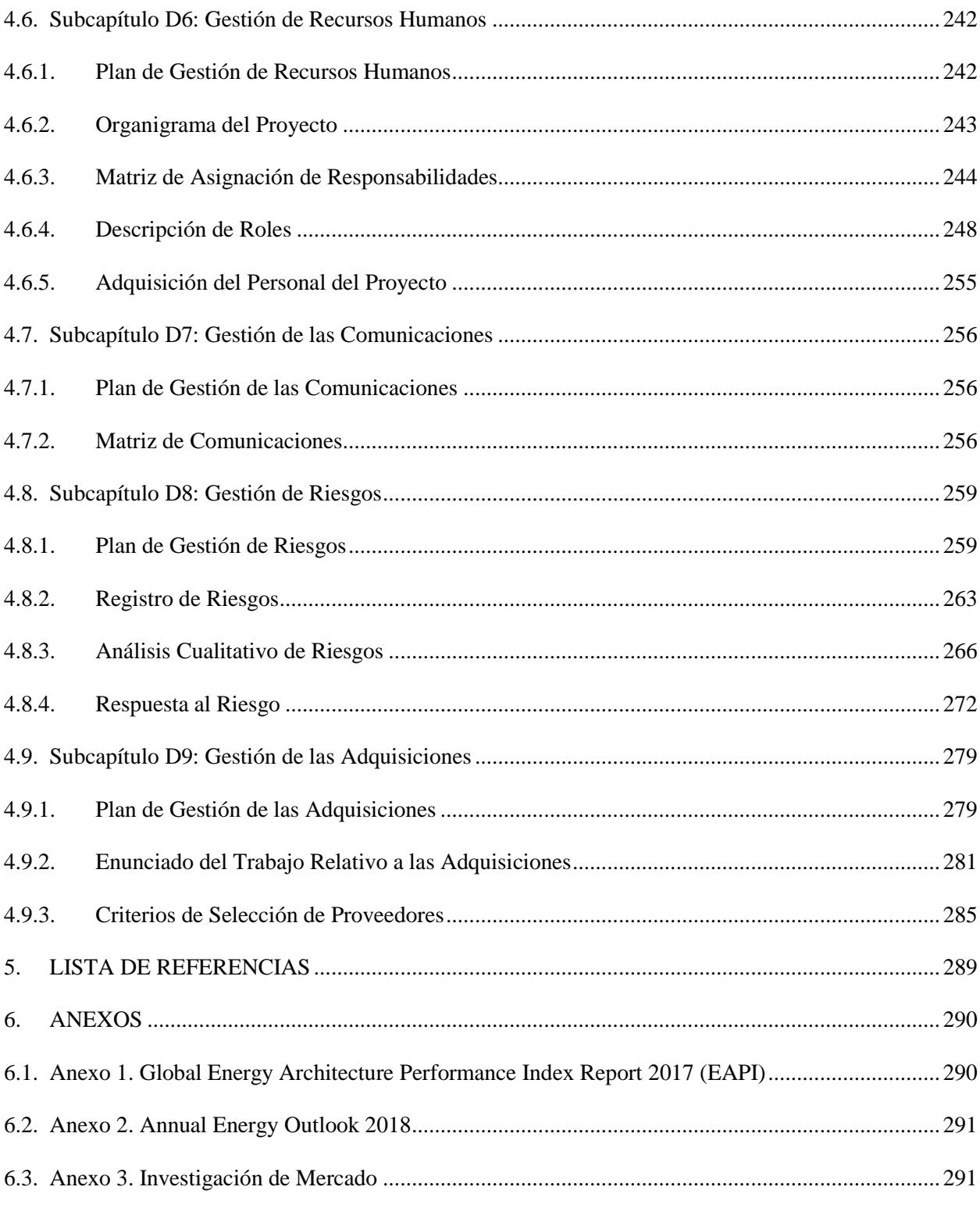

# ÍNDICE DE TABLAS

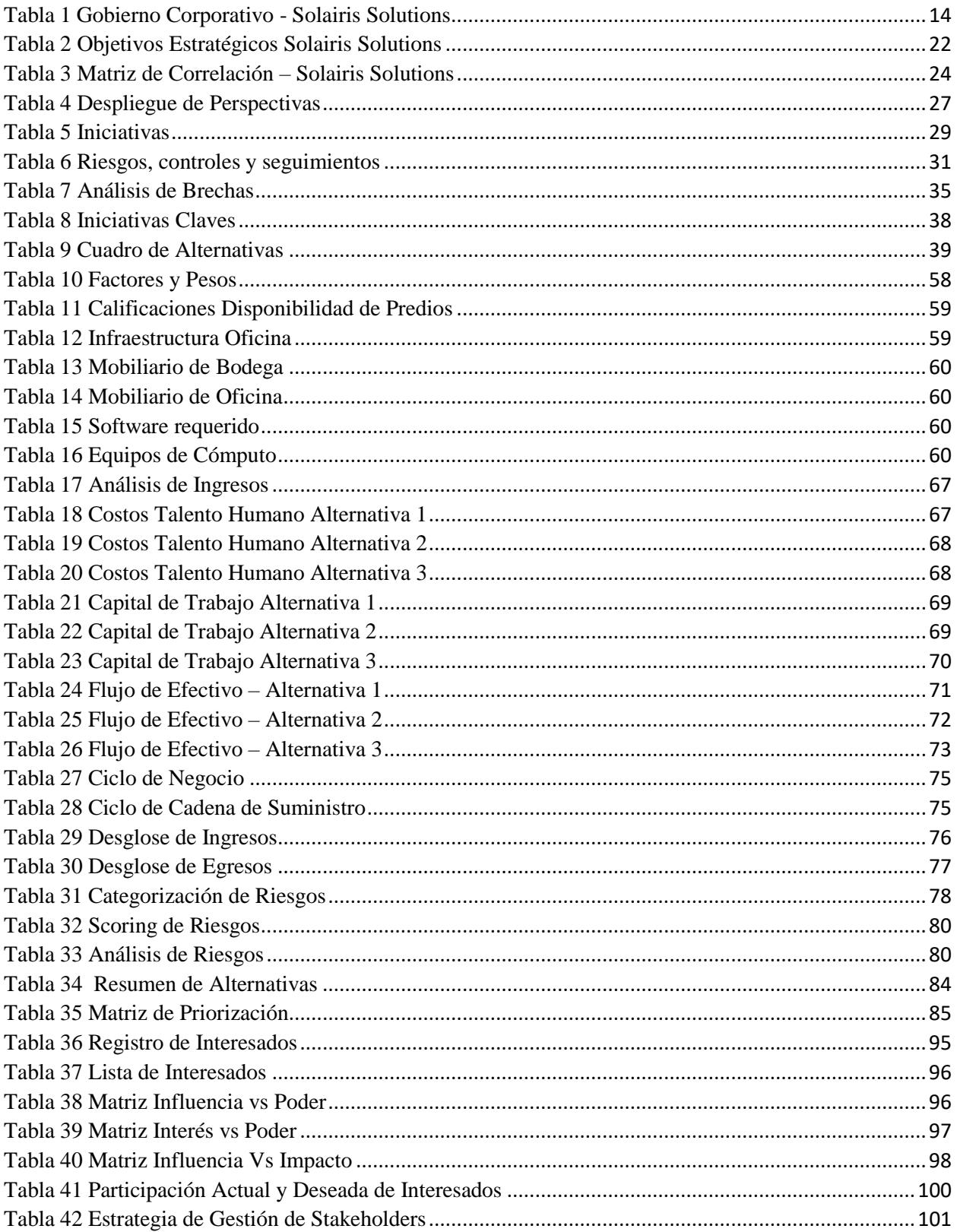

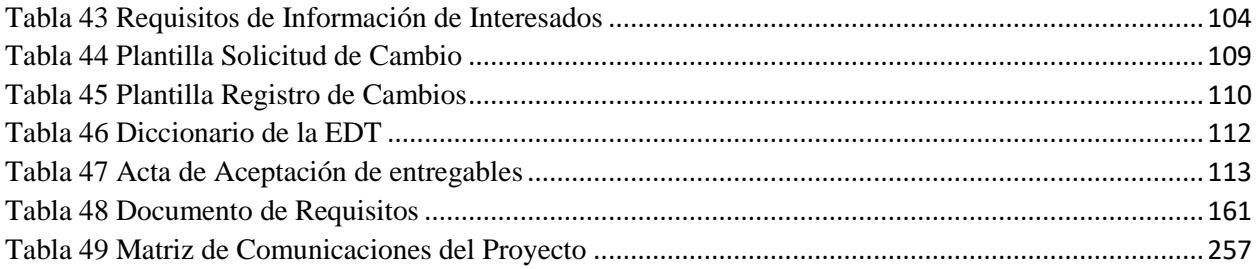

# ÍNDICE DE FIGURAS

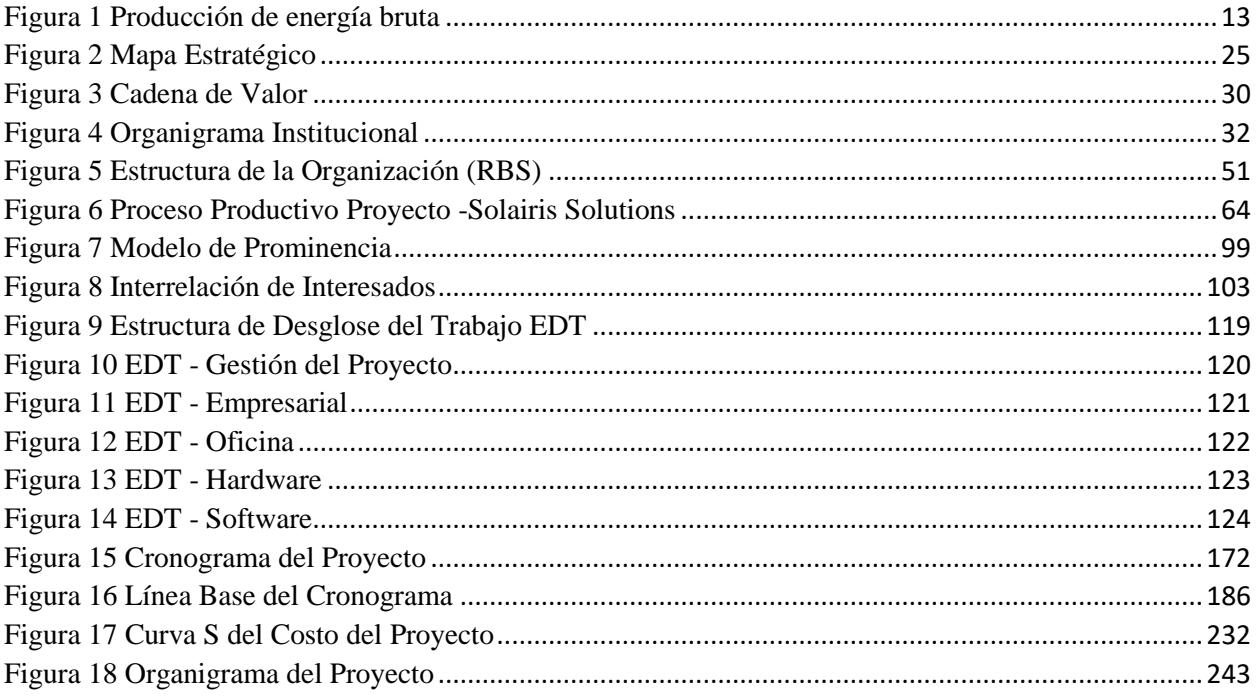

#### **1. Capitulo A: Entorno Institucional**

#### <span id="page-10-1"></span><span id="page-10-0"></span>**1.1. Introducción general**

#### **1.1.1. Perspectiva Institucional**

<span id="page-10-2"></span>Solairis Solutions es una idea de emprendimiento que busca aprovechar un recurso renovable como el sol para la generación de energía fotovoltaica. El principal interés es aprovechar una oportunidad de negocio que está en auge a nivel mundial. Solairis Solutions orientará sus habilidades y conocimientos bajo el modelo de economía verde, el cual se enfoca en aportar en el ámbito económico, medio ambiental y social.

#### **1.1.2. Contexto Internacional**

<span id="page-10-3"></span>El consumo de energía es una medida importante a tener en consideración para calificar el progreso de un país, como también lo es el índice de arquitectura energética EAPI (Energy Architecture Performance Index) el cual analiza la actividad energética, gestión y conciencia de los países desarrollados y subdesarrollados. Este informe que el Foro Económico Mundial (WEF) emite anualmente, permite comparar a través de tres indicadores los sistemas energéticos de cada país, y a su vez identificar los desafíos a los cuales se enfrentan para transformarlos. (Ver Anexo 1)

Según el CME (Consejo Mundial de Energía), todos los países buscan solucionar el trilema energético: obtener seguridad energética, igualdad energética y sostenibilidad medio ambiental. A nivel mundial se están tomando medidas para la diversificación de fuentes de energía.

Las energías limpias o renovables tienen un alto nivel de significancia en la actualidad. La energía solar es un recurso de energía alternativa limpia, que no contamina al medio ambiente y que tampoco causa un efecto negativo en el calentamiento global. La IEA (Internacional Energy Agency) pronostica que para el 2050 la energía solar o energía fotovoltaica produzca más de 160 Gigawatts. (Ver Anexo 2)

En la actualidad, la energía fotovoltaica está siendo utilizada en diferentes industrias, tales como proveedores de energía en estaciones repetidoras de microondas / radio en la industria de telecomunicaciones, en la agricultura, construcción, etc. El consumo de este tipo de energía está experimentando un crecimiento interesante, debido a su mejora tecnológica, reducción en costos de manufactura, asequibilidad y políticas gubernamentales que incentivan el uso de energía renovable.

#### **1.1.3. Contexto Nacional**

<span id="page-11-0"></span>Aunque en Ecuador se recibe un alto nivel de radiación solar, la energía solar no es aprovechada como una fuente de recurso energético. Las principales fuentes de energía que actualmente posee el Ecuador provienen del Petróleo y la Hidroelectricidad. Según el ARCONEL, Agencia de Regulación y Control de Electricidad, en el reporte estadístico anual y multianual del sector eléctrico ecuatoriano se detalla que el porcentaje de energía fotovoltaica dentro de la producción total de energía es del 0.14%, en comparación con la principal fuente de energía, que es la energía hidráulica con 57.97%.

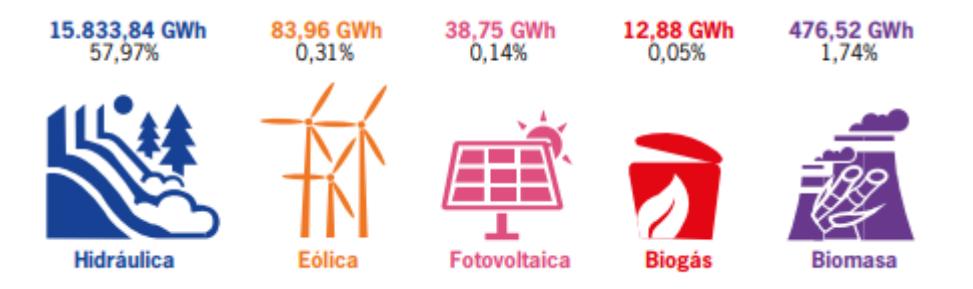

<span id="page-12-1"></span>*Figura 1* Producción de energía bruta

Fuente: ARCONEL. Estadística Anual y Multianual del Sector Eléctrico Ecuatoriano 2016. Quito-Ecuador, julio 2017

El Plan Nacional del Buen Vivir como hoja de ruta para el desarrollo integral del país en sus diferentes ejes se orienta el sector energético y su diversificación. Su objetivo es promover la generación de energía a partir de recursos renovables no convencionales.

# **1.1.4. Gobierno corporativo**

<span id="page-12-0"></span>El modelo de Gobierno Corporativo para Solairis Solutions cuyo objetivo es la creación

de valor para las partes interesadas, contempla las siguientes áreas:

- Estrategia
- Cultura Corporativa
- Monitoreo y Evaluación
- Responsabilidad Corporativa.

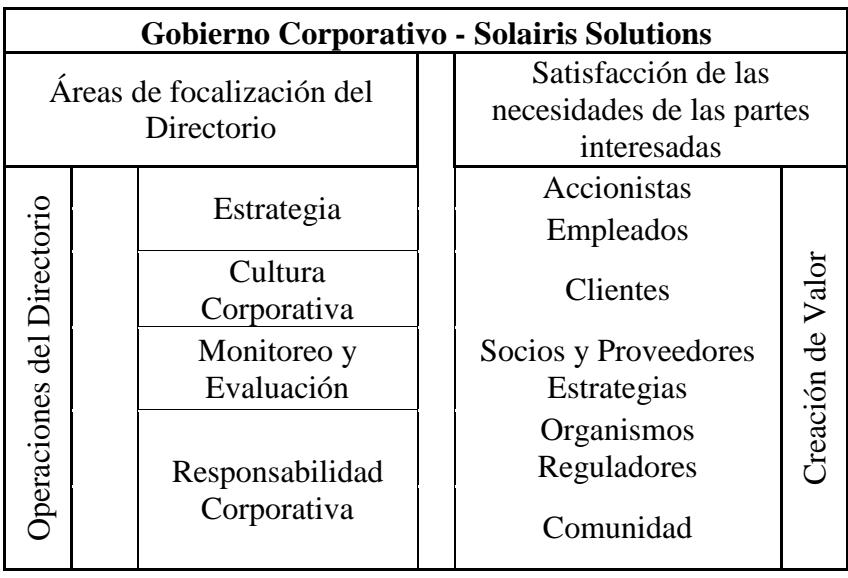

<span id="page-13-1"></span>Tabla 1 Gobierno Corporativo - Solairis Solutions

Solaris Solutions se divide en 4 departamentos, que trabajarán en conjunto:

- Administración
- Departamento Comercial
- Departamento de Proyectos
- Departamento Financiero

#### <span id="page-13-0"></span>**1.1.5. Desafío Institucional**

Del análisis FODA realizado a Solaris Solutions se desprenden los siguientes factores

internos y externos:

- Limitado poder adquisitivo de los clientes para costear sistemas fotovoltaicos.
- Escasez de personal para investigación sobre sistemas fotovoltaicos.
- Indisponibilidad de profesionales durante el periodo de capacitación.
- Proveedores en el extranjero preocupados por proteccionismo gubernamental.
- Costos extras en el servicio de soporte técnico fuera del horario laboral y fines de semana.
- Subsidios por parte del estado a la energía eléctrica proveniente de otras fuentes diferentes a la energía solar.
- Alto periodo de recuperación de la inversión.
- Incapacidad para retener al personal capacitado más allá del periodo permitido.
- Regulaciones no están claras con respecto a remuneraciones o penalizaciones por producir energía eléctrica para autoconsumo o para verterla en la red pública.
- Aumento de trámites, certificaciones y tasas gubernamentales que dificultan y retrasan los procesos de importación de productos.
- Que Generadores, Distribuidores y Comercializadores de Energía Eléctrica cuya posición en el mercado sea dominante, influencien en la política ejerciendo presión para la aprobación de normativas restrictivas que desalienten la instalación de SFV.
- Incertidumbre financiera, crisis económica. PIB negativo (-1,7%).
- Precio de la energía eléctrica USD 0.07 KWH

#### <span id="page-15-0"></span>**1.2. Filosofía Institucional**

#### **1.2.1. Misión**

<span id="page-15-1"></span>Proporcionar servicios de ingeniería, suministro e instalación de sistemas fotovoltaicos, SFV, para el abastecimiento de energía eléctrica en aplicaciones industriales, comerciales y residenciales para satisfacer los requerimientos de demanda de autonomía energética y brindar al usuario un servicio post-venta de asistencia técnica e integral.

#### <span id="page-15-2"></span>**1.1.1. Visión**

Ser en Ecuador, una empresa referente en el sector de energías limpias, promoviendo alternativas energéticas con calidad y eficiencia en el desempeño de las operaciones.

#### <span id="page-15-3"></span>**1.1.2. Valores**

- Compromiso
- Integridad
- Responsabilidad

#### <span id="page-15-5"></span><span id="page-15-4"></span>**1.3. Modelo de Negocio (Business Model Canvas)**

#### **1.3.1. Segmento de mercado**

- Piscinas camaroneras que no tienen acceso al sistema interconectado de energía eléctrica.
- Piscinas camaroneras que se encuentran ubicadas en islas como el Archipiélago de Jambelí.
- Piscinas dedicadas al cultivo de peces como tilapia, salmón.
- Granjas productoras de arroz, invernaderos, hoteles.
- Target de características específicas (Clubes Sociales, Residencias, Universidades).

#### **1.3.2. Propuesta de Valor**

<span id="page-16-0"></span>Evaluación personalizada y entrega de soluciones integrales de sistemas fotovoltaicos que se apliquen específicamente al comprador y las características de sus requisitos. Contamos con un personal capacitado y con el respaldo de las mejores marcas de energía solar en el mercado.

### <span id="page-16-1"></span>**1.3.3. Relación con clientes**

- Atención directa
- Proyectos llave en mano
- Asistencia técnica
- Servicio de Mantenimiento
- Servicio de Postventa
- Asesoramiento técnico
- Atención personalizada y en sitio

### <span id="page-16-2"></span>**1.3.4. Canales de servicio**

- Visitas comerciales
- Página Web
- Asistencia a eventos
- Promoción de eventos
- Publicidad en revistas especializadas
- Sponsor de ferias o exposiciones

## <span id="page-17-0"></span>**1.3.5. Actividades Claves**

- Importación
- Marketing
- Ventas
- Proyectos
- Diseño e Ingeniería del Proyecto
- Adquisición de los componentes (equipos y materiales) de Sistema Fotovoltaicos
- Servicio Post-Venta (Mantenimiento y venta de repuestos)

### <span id="page-17-1"></span>**1.3.6. Recursos Claves**

- Recurso Humano (Administrativo, Comercial, Técnico)
- Infraestructura (Oficina central de operaciones de la empresa)
- Stock de productos

## <span id="page-17-2"></span>**1.3.7. Alianzas Claves**

Proveedores de Productos

Paneles Solares

- Baterías
- Inversores
- Controladores de Carga

## Proveedores de Servicios

- Mano de Obra (trabajo civil, mecánico y eléctrico)
- Consultoras (Medio Ambiente, Legales, Marketing y Comercialización)

### <span id="page-18-0"></span>**1.3.8. Estructura de Costos**

Costos Fijos:

- Salarios
- Seguro Social IESS
- Seguro Privado

## Costos Variables:

- Inventario
- Marketing

## <span id="page-18-1"></span>**1.3.9. Estructura de Ingresos**

- Venta de Sistemas Fotovoltaicos
- Leasing (Paneles Solares)
- Comercialización de repuestos (Paneles Solares, Inversores, Baterías, Controladores de Carga)
- Servicio de Mantenimiento
- Cursos de capacitación
- Consultoría
- Venta de Sistemas Solares Térmicos

#### <span id="page-19-0"></span>**1.4. Estrategia Institucional**

#### **1.4.1. Estrategia General**

<span id="page-19-1"></span>Para cumplir con la misión y visión de esta empresa de emprendimiento, se requiere lograr los siguientes pilares estratégicos:

1. Conseguir un crecimiento económico sostenido a largo plazo.

Para lograrlo se requiere establecer una estructura comercial basada en minimizar costos y a su vez un aumento en la generación de efectivo y utilidades.

2. Conseguir participación en el mercado de instalación de sistemas fotovoltaicos.

Al ser una empresa nueva, no se cuenta con una cartera de clientes. En el mercado de las energías renovables y específicamente en lo que corresponde a la energía solar fotovoltaica, existen en el país empresas ya establecidas, algunas con experiencia en este sector de al menos 15 años.

3. Asegurar el desempeño eficiente de los diferentes departamentos que conforman la empresa.

El departamento de proyectos se encargará de la ingeniería, adquisición de equipos y materiales, y acondicionamiento. Se debe garantizar al cliente un producto y servicio de calidad, para ello es indispensable contar con procesos internos que eviten retrasos e inconformidad con el usuario o cliente final.

4. Asegurar habilidades duras y blandas de los colaboradores de la empresa.

Se requiere personal del departamento comercial con conocimiento en el área de energías renovables, mientras que por su parte el personal técnico con habilidades blandas debido a que serán ellos quienes tratarán con el cliente.

En la siguiente tabla se presentan los objetivos estratégicos para cada pilar:

**Pilares Estratégicos Objetivos Estratégicos Estrategias Perspectivas** Conseguir un crecimiento económico sostenido a largo plazo. Reducir los costos operacionales en 3%, e incrementar los ingresos en 5% en los próximos 5 años. Mejorar la estructura de costos a través de la mejora continua y reducción de los gastos de efectivo Financiera Incremento los ingresos a través de la venta de productos diversificados y venta cruzada de productos y servicios Financiera Conseguir participación en el mercado de instalación de sistemas fotovoltaicos. Asegurar una participación de mercado del 10% en el sector de los sistemas fotovoltaicos en los próximos 5 años. Proyectos de suministro, instalación y puesta en marcha de SFV Clientes Servicio de mantenimiento y postventa de repuestos Clientes Asegurar el desempeño eficiente de los diferentes departamentos que conforman la empresa. Aprovechar la curva de aprendizaje para reducir en un 15 % en los tiempos de asesoría y atención al cliente durante los próximos 5 años. Desarrollar alianzas comerciales con proveedores de SFV Procesos Internos Optimizar los procesos de importación para un abastecimiento de equipos JIT Procesos Internos Segmentación del mercado para la oferta de productos según necesidades Procesos Internos Asegurar habilidades duras y blandas de los colaboradores de la empresa Realizar 2 capacitaciones anuales sobres SFV y entrenamiento a personal colaborador nuevo durante sus primeros 3 años. Capacitación continua en SFV y habilidades blandas al personal de la empresa Aprendizaje y **Crecimiento** Fomentar el espíritu de equipo | Aprendizaje y Crecimiento Adquirir infraestructura tecnológica | Aprendizaje y Crecimiento

<span id="page-21-0"></span>Tabla 2 *Objetivos Estratégicos Solairis Solutions*

## **1.4.2. Matriz de Correlación**

<span id="page-22-0"></span>Con el fin de poder establecer la relación existente entre las propuestas para los 4 pilares estratégicos se hace uso de la Matriz de Correlación. Para poder determinar como una estrategia influye en otra se asigna un peso según el nivel de relación. Los niveles de relación se clasifican en: Relación Alta, Relación Media, Relación Baja, y su puntuación se detalla a continuación:

Relación Alta = 3

Relación Media = 2

Relación Baja = 1

| <b>CODIGO</b>  | <b>ESTRATEGIAS</b>                                                                                            | E1           | E2             | E <sub>3</sub> | E4             | E <sub>5</sub> | E <sub>6</sub> | E7           | E8             | E9           | E10 |
|----------------|----------------------------------------------------------------------------------------------------|--------------|----------------|----------------|----------------|----------------|----------------|--------------|----------------|--------------|-----|
| E1             | Mejorar la estructura de<br>costos a través de la mejora<br>continua y reducción de los<br>gastos de efectivo |              |                |                |                |                |                |              |                |              |     |
| E2             | Incrementar los ingresos a<br>través de la venta de<br>productos diversificados y<br>venta cruzada            | $\mathbf{1}$ |                |                |                |                |                |              |                |              |     |
| E <sub>3</sub> | Proyectos de suministro,<br>instalación y puesta en<br>marcha de SFV                                          | $\mathbf{1}$ | 3              |                |                |                |                |              |                |              |     |
| E4             | Servicio de mantenimiento y<br>postventa de repuestos                                                         | 1            | 3              | $\mathbf{1}$   |                |                |                |              |                |              |     |
| E <sub>5</sub> | Desarrollar alianzas<br>comerciales con proveedores<br>de SFV                                                 | 3            | $\overline{2}$ | $\mathbf{1}$   | $\mathbf{1}$   |                |                |              |                |              |     |
| <b>E6</b>      | Optimizar los procesos de<br>importación para un<br>abastecimiento de equipos JIT                             | 3            | $\overline{2}$ | $\overline{2}$ | $\mathbf{1}$   | 3              |                |              |                |              |     |
| E7             | Segmentación del mercado<br>para la oferta de productos<br>según necesidades                                  | 3            | 3              | $\mathbf{1}$   | $\mathbf{1}$   | $\mathbf{1}$   | $\mathbf{1}$   |              |                |              |     |
| E8             | Capacitación continua en SFV<br>y habilidades blandas al<br>personal de la empresa                            | $\mathbf{1}$ | $\mathbf{1}$   | 3              | $\overline{2}$ | $\mathbf{1}$   | $\mathbf{1}$   | $\mathbf{1}$ |                |              |     |
| E <sub>9</sub> | Fomentar el espíritu de<br>equipo                                                                             | $\mathbf{1}$ | $\mathbf{1}$   | $\mathbf{1}$   | $\mathbf{1}$   | $\mathbf{1}$   | $\mathbf{1}$   | $\mathbf{1}$ | $\overline{2}$ |              |     |
| <b>E10</b>     | Adquirir infraestructura<br>tecnológica                                                                       | 1            | $\overline{2}$ | 3              | $\overline{2}$ | $\mathbf{1}$   | $\mathbf{1}$   | $\mathbf{1}$ | $\mathbf{1}$   | $\mathbf{1}$ |     |

<span id="page-23-0"></span>Tabla 3 *Matriz de Correlación – Solairis Solutions*

## **1.4.3. Mapa Estratégico**

<span id="page-24-0"></span>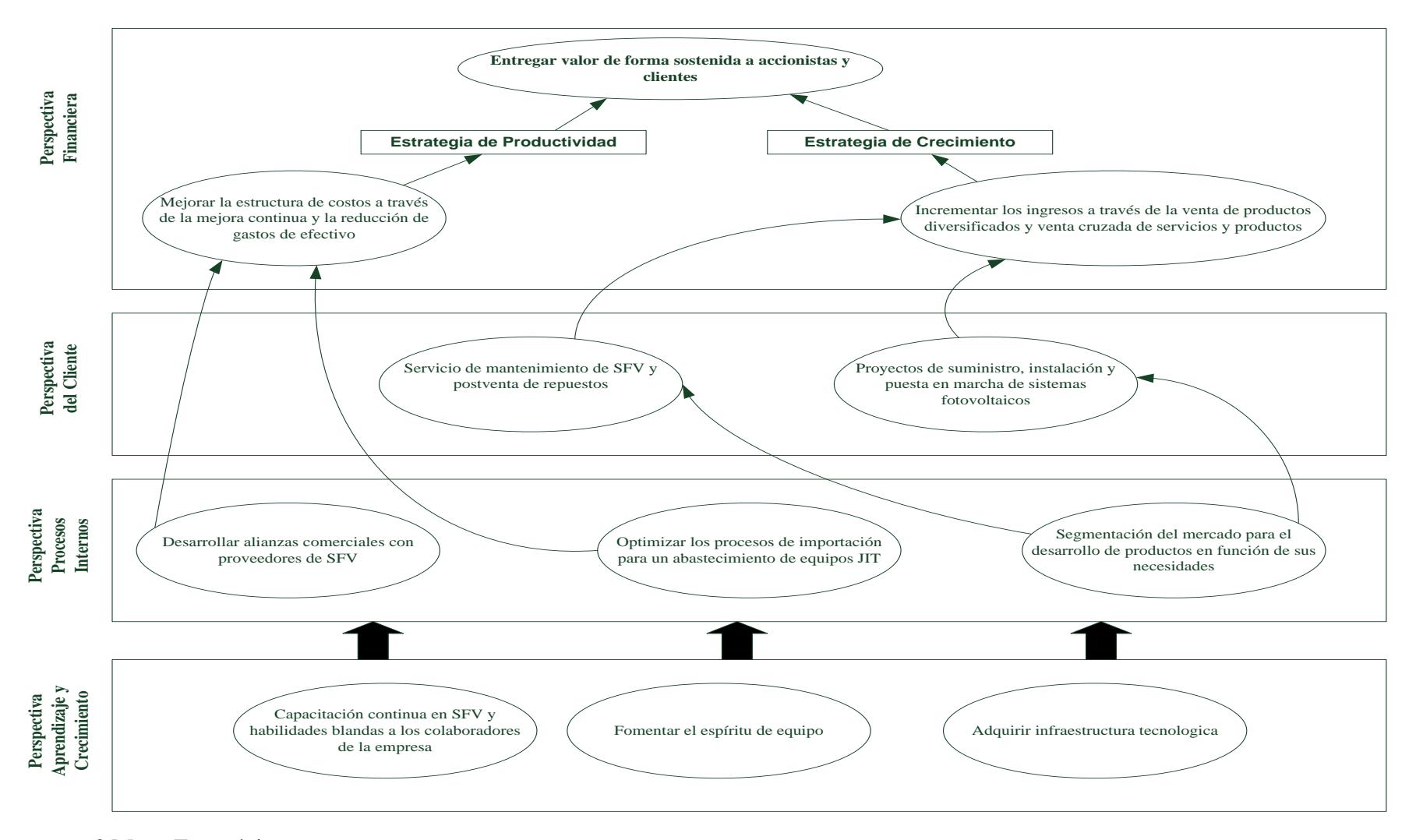

<span id="page-24-1"></span>*Figura 2* Mapa Estratégico

### <span id="page-25-0"></span>**1.4.4. Cuadro de Mando Integral**

#### *1.4.4.1. Perspectiva Financiera*

- Mejorar la estructura de costos a través de la mejora continua y reducción de los gastos de efectivo
- Incremento de los ingresos a través de la venta de productos diversificados y venta cruzada de productos y servicios

*1.4.4.2. Perspectiva de Clientes*

- Proyectos de suministro, instalación y puesta en marcha de SFV
- Servicio de mantenimiento y postventa de repuestos

*1.4.4.3. Perspectiva de Procesos Internos* 

- Desarrollar alianzas comerciales con proveedores de SFV
- Optimizar los procesos de importación para un abastecimiento de equipos JIT
- Segmentación del mercado para la oferta de productos según necesidades

*1.4.4.4. Perspectiva de Aprendizaje y Crecimiento* 

- Capacitación continua en SFV y habilidades blandas al personal de la empresa
- Fomentar el espíritu de equipo
- Adquirir infraestructura tecnológica

# **1.4.5. Despliegue de perspectivas**

<span id="page-26-1"></span><span id="page-26-0"></span>Tabla 4 *Despliegue de Perspectivas* 

|             |                                | <b>Objetivos</b>                                                                               | <b>Indicadores (KPI's)</b>                                                                                                    | <b>Valor</b>       | <b>Meta</b>                                     |
|-------------|--------------------------------|------------------------------------------------------------------------------------------------|----------------------------------------------------------------------------------------------------|--------------------|-------------------------------------------------|
|             |                                |                                                                                                |                                                                                                    | <b>Actual</b>      |                                                 |
|             |                                | Reducir los costos en 3%                                                                       | Costos operacionales                                                                                                    | Fase de<br>estudio | 3%                                              |
| Financiera  | Incrementar los ingresos en 5% |                                                                                                | Liquidez corriente                                                                                                    | Fase de<br>estudio | 5%                                              |
|             |                                | Obtener una rentabilidad anual<br>igual o superior a la del sector                             | Rentabilidad<br>Financiera                                                                                                    | Fase de<br>estudio | 15%                                             |
| Mercado     |                                | Asegurar una participación de<br>mercado del 10% en el sector de<br>los sistemas fotovoltaicos | Porcentaje de<br><b>Nuevos Clientes</b><br>versus Totalidad de<br>Clientes                                                                               | Fase de<br>estudio | 10%                                             |
|             |                                | Asegurar la satisfacción y<br>fidelización del cliente                                         | Número de quejas y<br>reclamos                                                                                                    | Fase de<br>estudio | 0 Unidades                                      |
| Procesos    |                                | Aprovechar la curva de<br>aprendizaje para reducir tiempos<br>en la atención al cliente        | Número de buenas<br>prácticas generadas,<br>Numero de lecciones<br>aprendidas<br>generadas                                                               | Fase de<br>estudio | Al menos<br>1Unidad por<br>proyecto/clie<br>nte |
|             | <b>Internos</b>                | Incrementar la eficiencia en la<br>ejecución técnica de los<br>proyectos                       | Índice de relación<br>entre número de días<br>empleados para<br>ejecutar un proyecto<br>versus número de<br>días especificado en<br>el tiempo de entrega | Fase de<br>estudio | Menor o<br>igual a 1                            |
| Aprendizaje |                                | Realizar capacitaciones anuales<br>sobre SFV y entrenamiento a<br>personal colaborador nuevo   | Calificación del<br>servicio por parte del<br>cliente                                                                                                    | Fase de<br>estudio | Satisfactorio                                   |

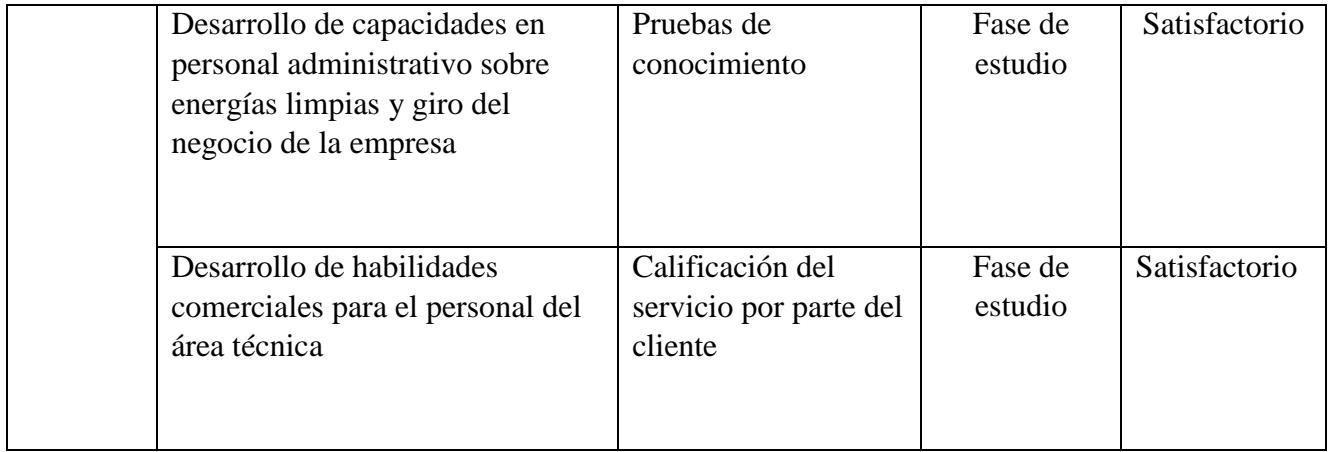

## **1.4.6. Iniciativas**

<span id="page-28-0"></span>Los planes de acción a considerar o las iniciativas estratégicas planteadas para obtener los objetivos fueron obtenidos bajo la técnica de brainstorming o también conocida como lluvia de ideas. Inspirados en la visión de la compañía, la empresa se planteó alcanzar en los próximos años los siguientes objetivos estratégicos.

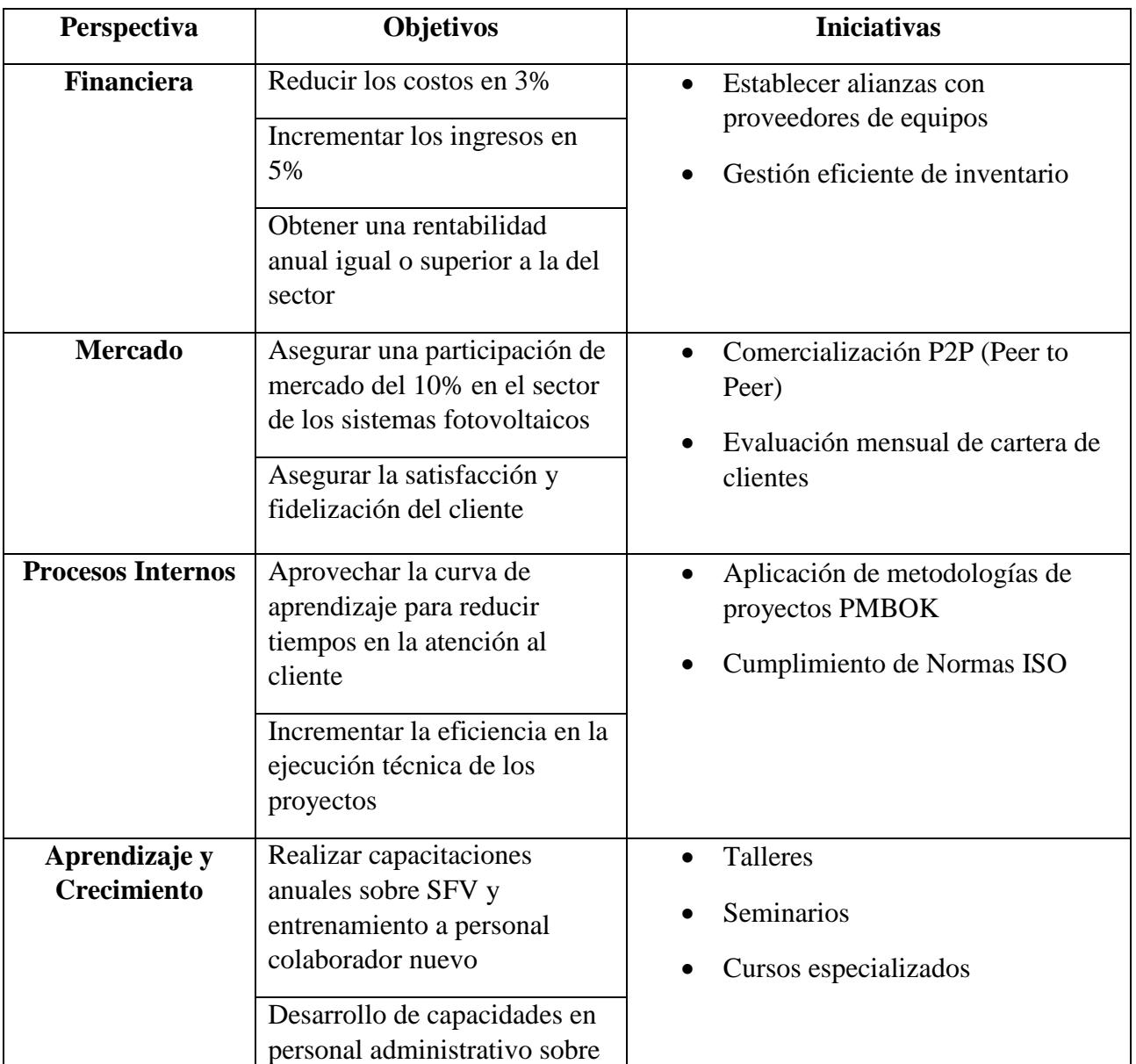

### <span id="page-28-1"></span>Tabla 5 *Iniciativas*

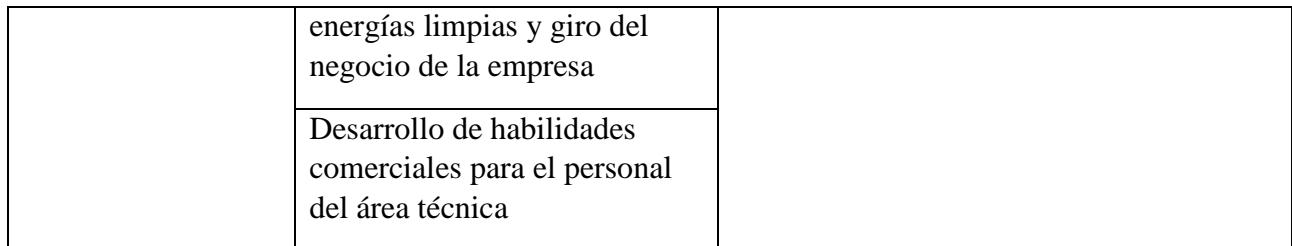

# <span id="page-29-1"></span><span id="page-29-0"></span>**1.5. Arquitectura empresarial**

## **1.5.1. Cadena de valor**

En la figura # 2 del mapa estratégico se aprecia la perspectiva de aprendizaje y

crecimiento donde existe la opción de realizar capacitaciones anuales sobre SFV y entrenamiento

a personal colaborador nuevo.

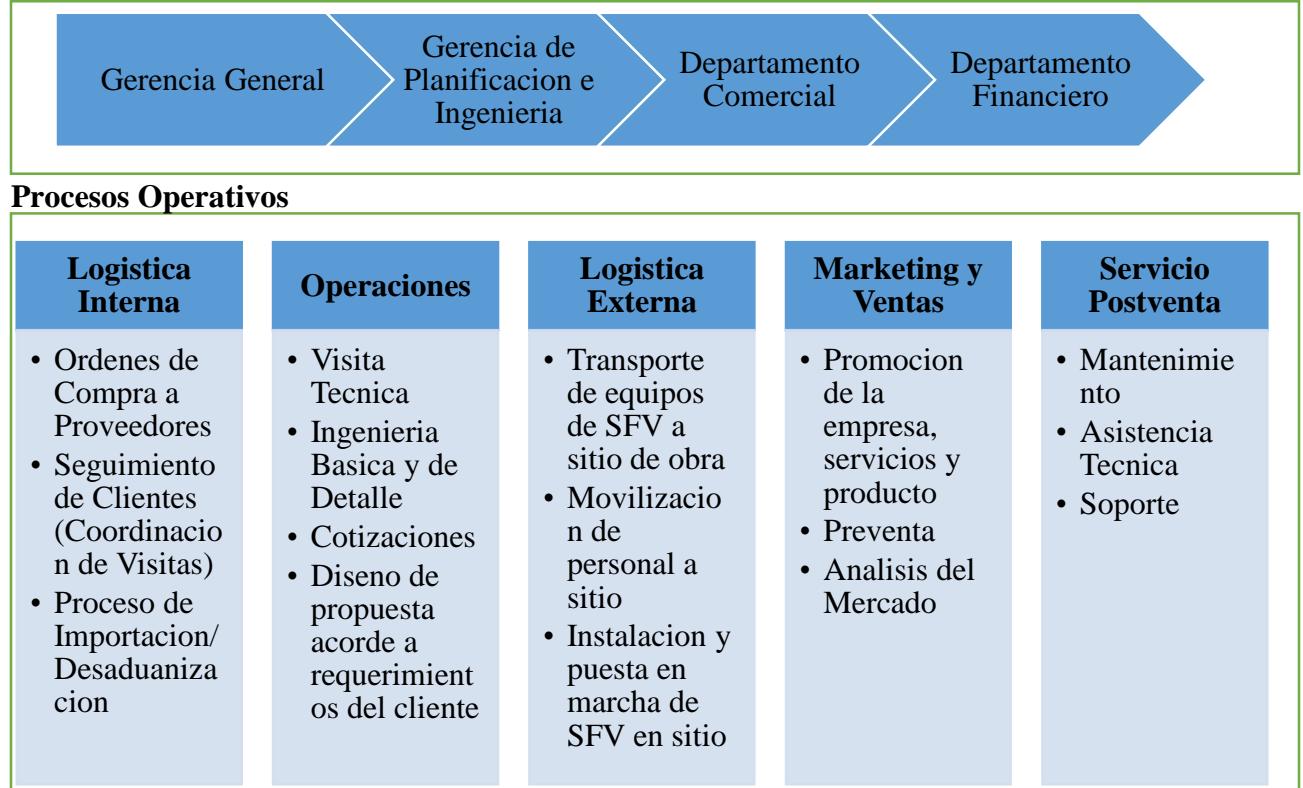

# **Proceso de Soporte**

*Figura 3* Cadena de Valor

# **1.5.2. Riesgos y controles**

<span id="page-30-0"></span>En la Tabla 6, se detallan los probables riesgos que pueden existir en el flujo de trabajo y los seguimientos a tener en consideración. Para su mejor revisión y control están agrupados en categorías:

- Inventario
- Activos
- Logística
- Financiero
- Legal

<span id="page-30-1"></span>Tabla 6 *Riesgos, controles y seguimientos*

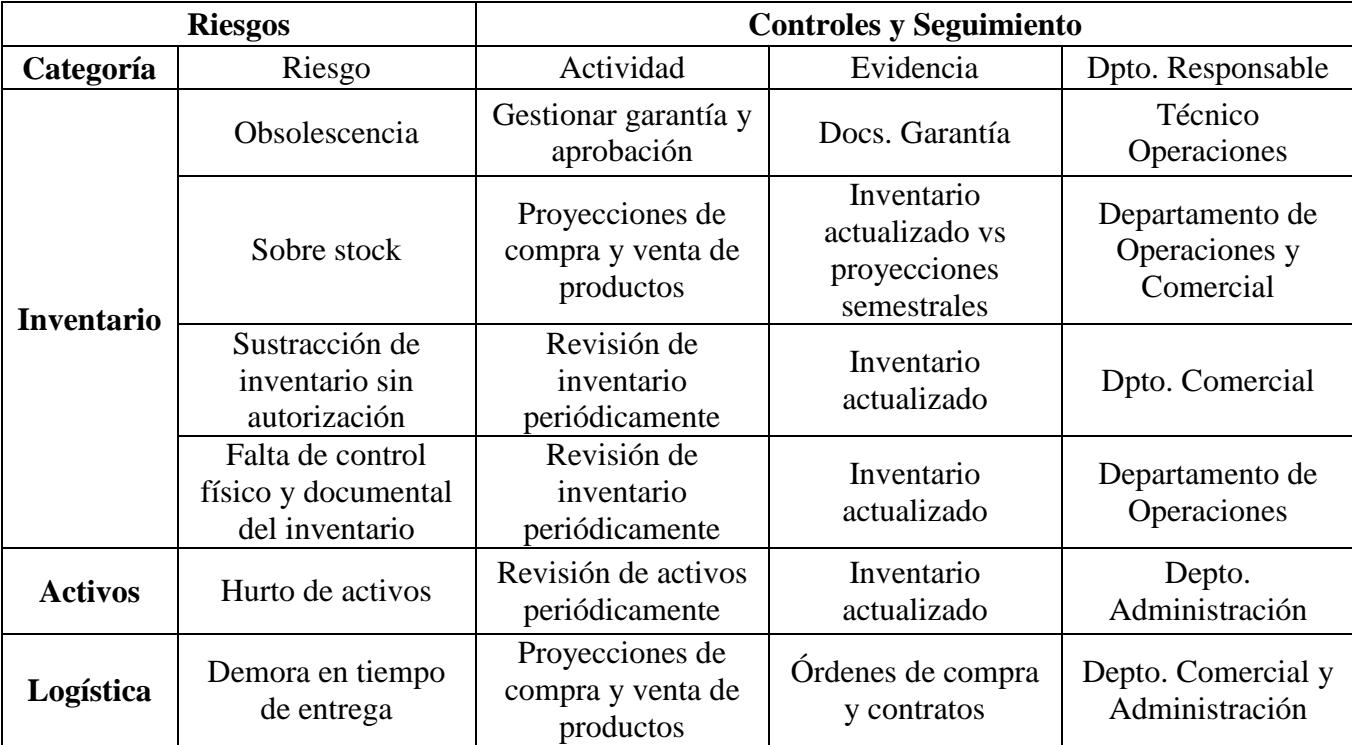

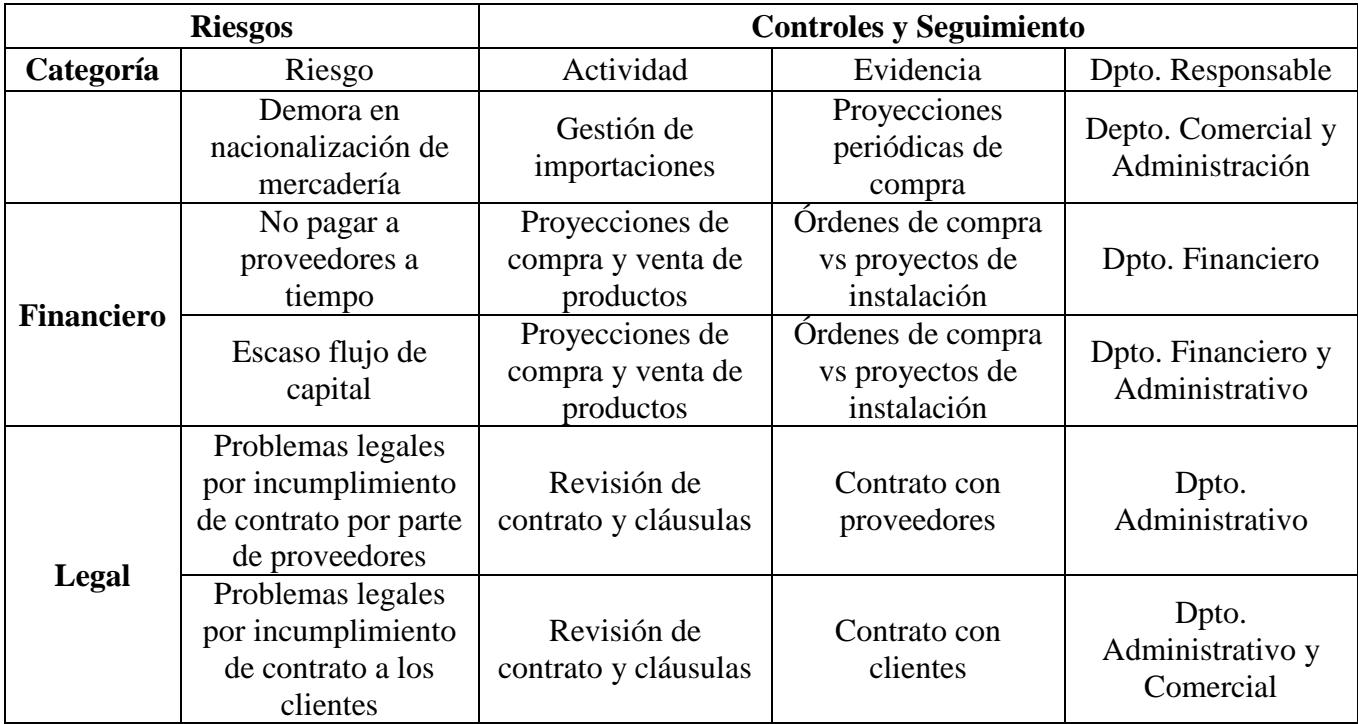

# <span id="page-31-0"></span>**1.5.3. Organigrama institucional**

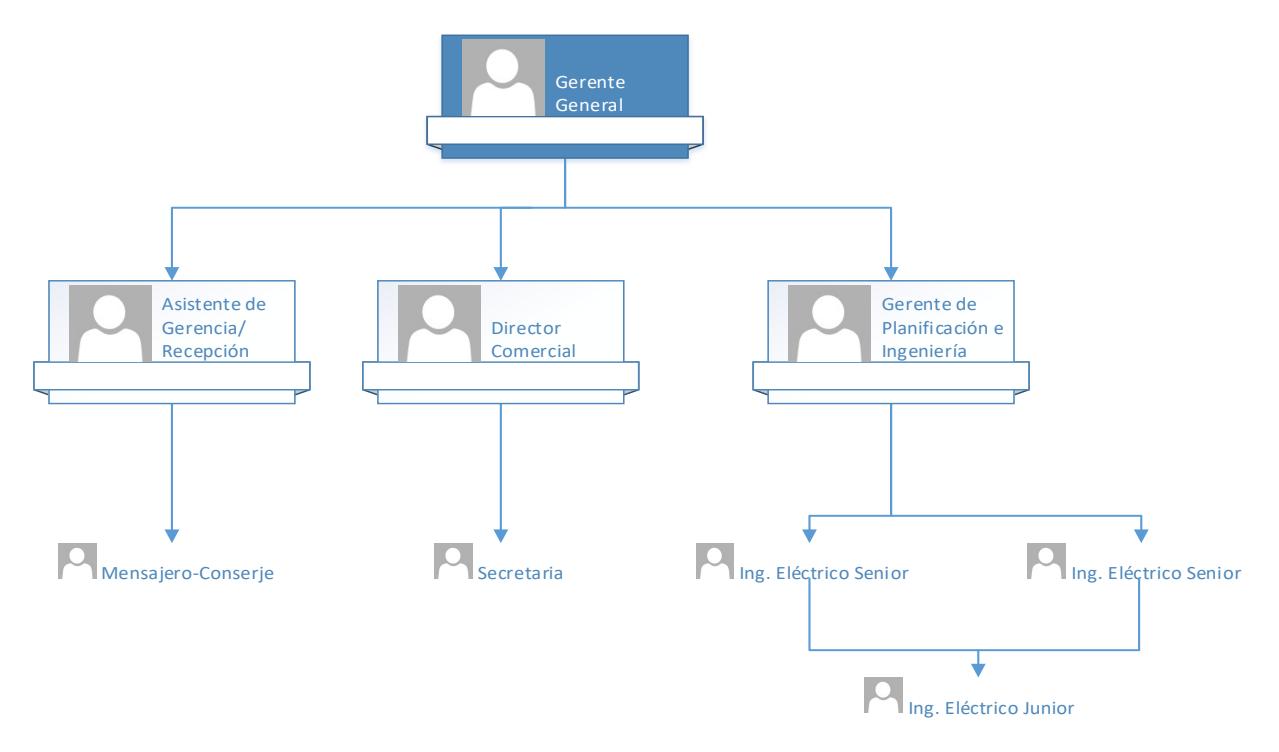

<span id="page-31-1"></span>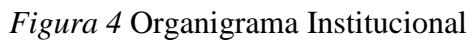

#### **1.5.4. Sistemas de información**

<span id="page-32-0"></span>Los sistemas de información para la etapa de inicio de una empresa en emprendimiento, se detallan a continuación, aunque si bien es cierto al contar con una capacidad de inversión baja se considerará principalmente los ítems 4 y 5.

- 1. Sistemas de información de oficina
- 2. Sistemas de procesamiento de transacciones
- 3. Sistemas de soporte de decisiones
- 4. Sistema del área de compra, inventario y salida de bodega.
- 5. Sistemas del área de ventas

#### <span id="page-32-1"></span>**1.5.5. Infraestructura tecnológica**

- Computadoras
- Impresoras
- Celulares
- Material de oficina para los diferentes procesos entre áreas (impresión de documentos, carpetas, resmas de hojas, etc.)

Con la finalidad de reducir costos operativos se adopta el método de Outsourcing

(subcontratación o tercerización) para los siguientes servicios:

 Mano de obra calificada para la implementación de estructura y equipos que forman parte de un proyecto de instalación y puesta en marcha de sistemas fotovoltaicos.

#### **2. Capitulo B: Caso De Negocio**

#### <span id="page-33-2"></span><span id="page-33-1"></span><span id="page-33-0"></span>**2.1. Resumen Ejecutivo**

 $\overline{\phantom{a}}$ 

#### **2.1.1. Definición del Problema/Oportunidad**

Este emprendimiento tiene como meta la creación de una empresa que ofrezca proyectos de suministro, instalación y mantenimiento de servicios de sistemas fotovoltaicos, principalmente en el sector industrial, sin por ello dejar de atender otros nichos de mercado como el sector residencial y comercial. Se considera como una segunda fuente de ingresos el servicio Post-Venta de Paneles Solares y BOS (Balance of System)<sup>1</sup>. En el sector industrial, las principales fuentes de energía la constituyen la energía eléctrica y la procedente de la combustión de derivados fósiles como el diésel. Se busca justamente que el cliente elimine la dependencia del consumo de este producto a través de la sustitución por paneles solares, lo cual entre los beneficios que implica están la autonomía energética, protección al medio ambiente, reducción de la huella de carbono, etc. Durante el primer año de vida, esta iniciativa se enfocará en captar clientes, para lo cual se desarrollarán productos con características diseñadas según el potencial cliente.

Se aspira contar con una oficina en la Ciudad de Guayaquil, con un inicio de capital de aproximadamente USD. 25.000 para el acondicionamiento de la oficina y adquisición de equipos de cómputo.

<sup>1</sup> Hace referencia a los demás equipos o elementos que componen un sistema fotovoltaico: Inversores, Baterías, Controladores de Carga, accesorios eléctricos para cableado, accesorios mecánicos para montaje.

Se precisa contar con una oficina propia debido a que los procesos o etapas del flujo de trabajo implican el estudio y desarrollo de la ingeniería del SFV que requiere cada proyecto, esto implica disponer del espacio adecuado para el desarrollo cómodo de las tareas.

El objetivo principal de la empresa es satisfacer los requerimientos de demanda de energía limpia al instalar tecnología inteligente y brindar un servicio de asistencia técnica e integral y acompañamiento al usuario.

## **2.1.2. Análisis de Brechas**

<span id="page-34-0"></span>Para cumplir con la estrategia institucional se deben superar brechas, las cuales en una empresa naciente impactan en todos los ámbitos. En la tabla a continuación se despliegan las brechas junto con sus respectivas necesidades e iniciativas estratégicas para allanar el camino hacia el logro de los objetivos.

| <b>Entorno</b> | Descripción       | Código     | <b>Brecha</b>              | <b>Necesidad</b>      | Iniciativa          |  |
|----------------|-------------------|------------|----------------------------|-----------------------|---------------------|--|
| Cuadro         | <b>Financiera</b> | <b>B01</b> | nulas<br>Ventas            | Vender proyectos      | Proponer al cliente |  |
| Mando          |                   |            | concepto<br>por            | de implementación     | estudios técnicos y |  |
| Integral       |                   |            | de<br>Sistemas             | de<br>sistemas        | de factibilidad de  |  |
|                |                   |            | Fotovoltaicos              | fotovoltaicos         | proyectos con SFV   |  |
|                |                   |            | (SFV)                      |                       |                     |  |
|                | <b>Financiera</b> | <b>B02</b> | nulas<br>Ventas            | Gestión<br>comercial  | Entrenamiento<br>al |  |
|                |                   |            | concepto<br>por            | conseguir<br>para     | personal de ventas  |  |
|                |                   |            | de<br>servicios            | de<br>contratos       | sobre SFV           |  |
|                |                   |            | Post-Venta y               | mantenimiento<br>y    |                     |  |
|                |                   |            | Mantenimiento              | de<br>planes          |                     |  |
|                |                   |            | de SFV                     | fidelización<br>del   |                     |  |
|                |                   |            |                            | cliente<br>para<br>un |                     |  |
|                |                   |            |                            | servicio Post-Venta   |                     |  |
|                | <b>Financiera</b> | <b>B03</b> | Ausencia<br>de             | Gestión Comercial     | Promocionar<br>la   |  |
|                |                   |            | ventas<br>por              | sobre<br>la           | importancia de los  |  |
|                |                   |            | de<br>concepto             | importancia<br>de     | SFV como respaldo   |  |
|                |                   |            | sistemas<br>de             | sistemas<br>poseer    | energético de<br>un |  |
|                |                   |            | emergencia<br>$\mathbf{o}$ | autónomos, seguros    | sistema<br>de       |  |
|                |                   |            | respaldo                   | libres<br>de<br>V     | iluminación en vías |  |

<span id="page-34-1"></span>Tabla 7 *Análisis de Brechas*

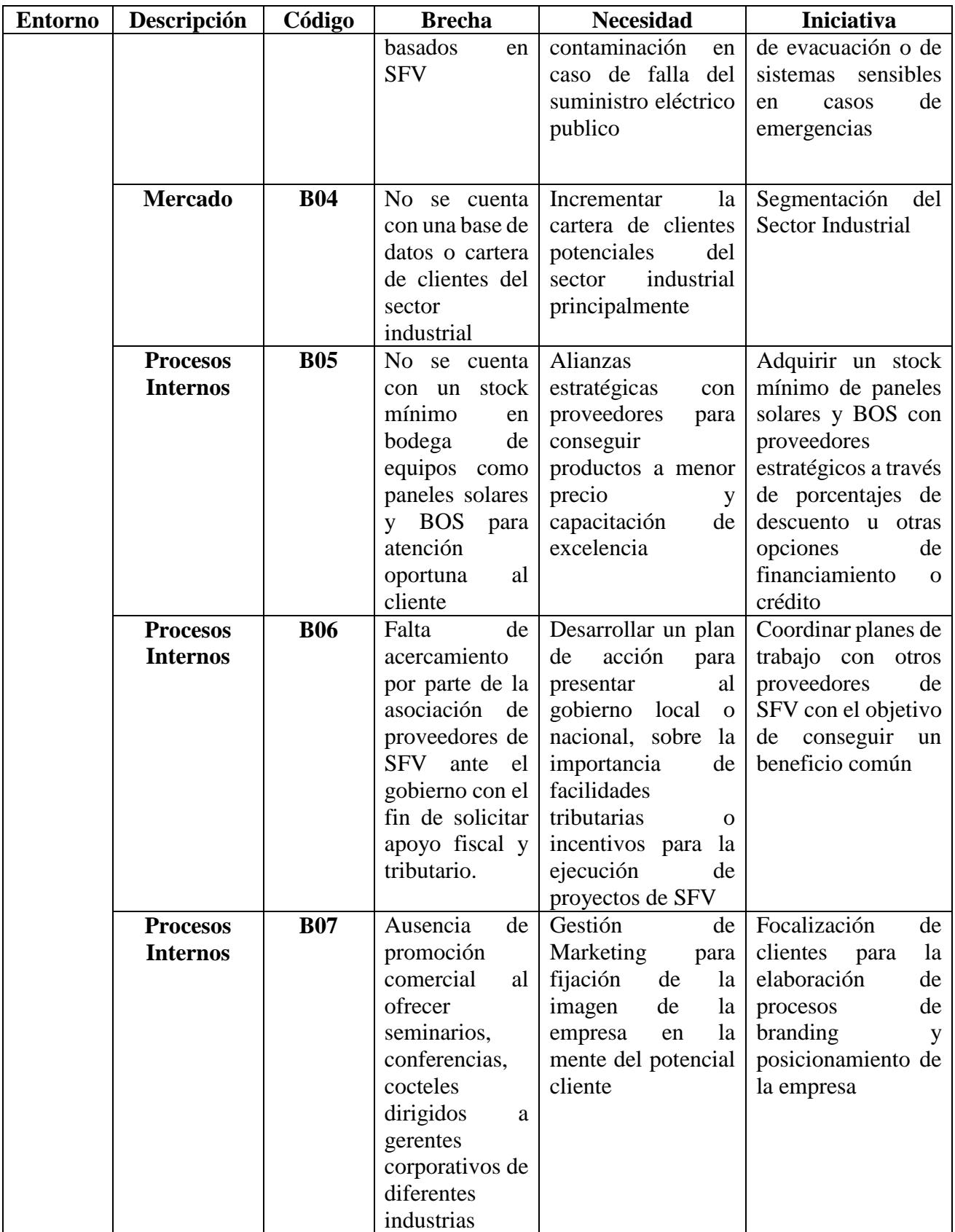
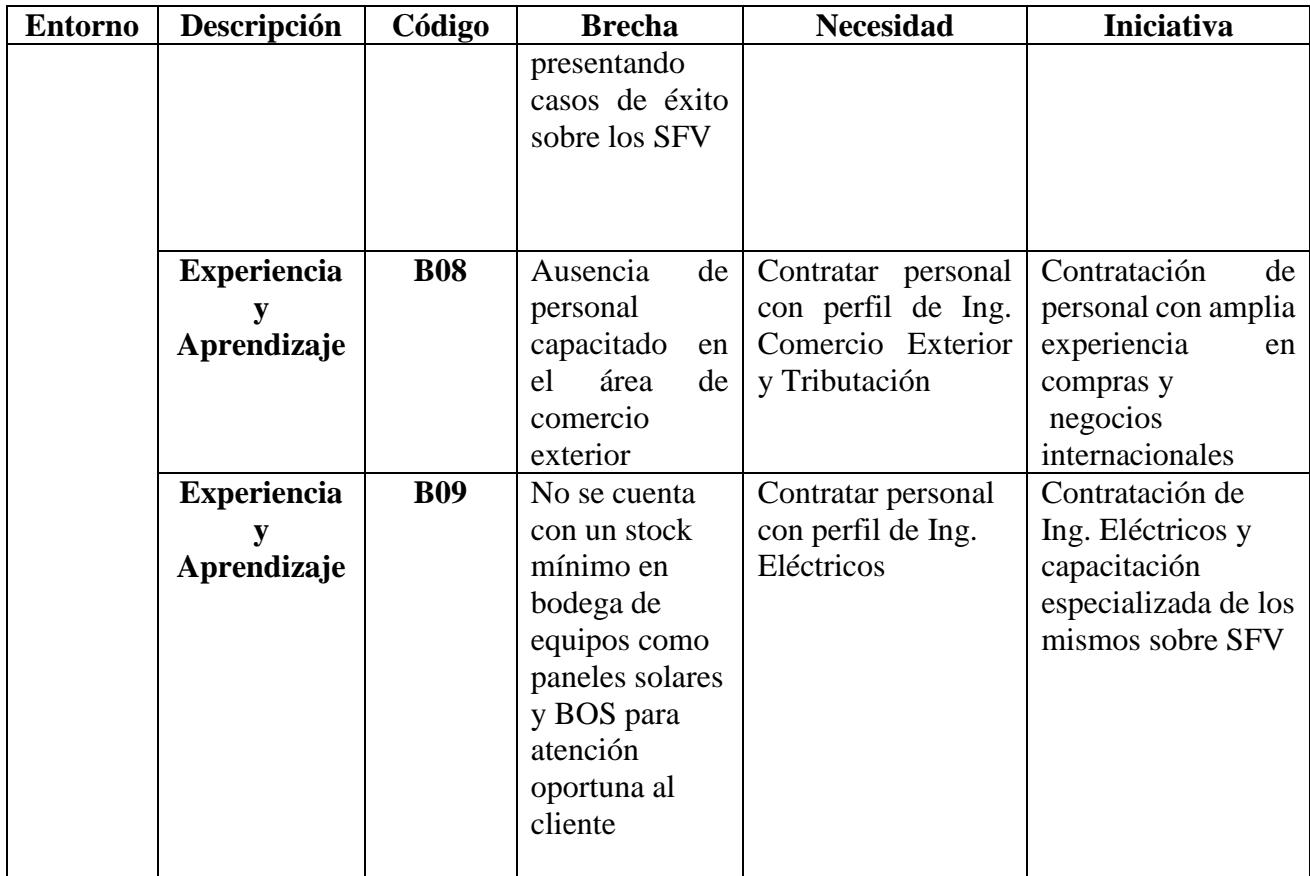

**Fuente:** Autores

# **2.1.3. Iniciativas Claves**

Las iniciativas claves identificadas deben priorizarse con el fin de establecer cuál es la que se ajusta en mayor grado o permite cumplir con los objetivos estratégicos de la empresa. Esta priorización está en función del impacto y la urgencia que estas iniciativas representan para la organización naciente. La prioridad se obtiene al multiplicar el impacto por la urgencia. En la siguiente tabla se indican los diferentes niveles de impacto y urgencia para entender a las iniciativas que indicarían mayor prioridad.

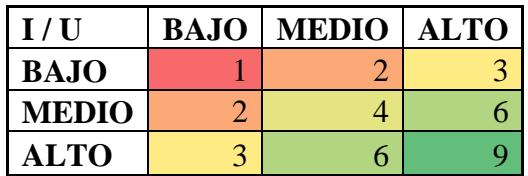

Tabla 8 *Iniciativas Claves* 

| <b>Iniciativa</b>                                                                                                    | <b>Impacto</b> | <b>Urgencia</b> | Prioridad      |
|----------------------------------------------------------------------------------------------------|----------------|-----------------|----------------|
| Proponer al cliente estudios técnicos y de factibilidad de                                                                                                    | $\overline{3}$ | 3               | 9              |
| proyectos con SFV                                                                                                    |                |                 |                |
| Entrenamiento al personal de ventas sobre SFV                                                                                                    | $\overline{2}$ | 1               | 2              |
| Promocionar la importancia de los SFV como respaldo                                                                                                    | $\overline{2}$ | 1               | $\overline{2}$ |
| energético de un sistema de iluminación en vías de                                                                                                    |                |                 |                |
| evacuación o de sistemas sensibles en casos de                                                                                                    |                |                 |                |
| emergencias                                                                                                    |                |                 |                |
| Segmentación del Sector Industrial                                                                                                    | $\overline{2}$ | 3               | 6              |
| Adquirir un stock mínimo de 5 paneles solares de 110Wp<br>y BOS con proveedores estratégicos a través de<br>porcentajes de descuento u otras opciones de<br>financiamiento o crédito | $\overline{2}$ | $\overline{2}$  | 4              |
| Coordinar planes de trabajo con otros proveedores de SFV                                                                                                    | 1              | 1               | 1              |
| con el objetivo de conseguir un beneficio común                                                                                                    |                |                 |                |
| Focalización de clientes para la elaboración de procesos de                                                                                                    | $\mathbf{1}$   | $\mathbf{1}$    | $\mathbf{1}$   |
| branding y posicionamiento de la empresa                                                                                                    |                |                 |                |
| Contratación de personal con amplia experiencia en                                                                                                    | 3              | $\overline{2}$  | 6              |
| compras y negocios internacionales                                                                                                    |                |                 |                |
| Contratación de Ing. Eléctricos y capacitación<br>especializada de los mismos sobre SFV                                                                                              | 3              | $\overline{2}$  | 6              |

Para la iniciativa con mayor puntaje en cuanto a prioridad, se establecen las siguientes alternativas que permitirán superar la respectiva brecha.

Tomando en consideración las iniciativas con mayor prioridad, se tomó la decisión de crear las siguientes alternativas a aplicar.

| <b>Iniciativa</b>                                          | <b>Prioridad</b> |
|------------------------------------------------------------|------------------|
| Proponer al cliente estudios técnicos y de factibilidad de |                  |
| proyectos con SFV                                          |                  |
| Segmentación del Sector Industrial                         |                  |

Tabla 9 *Cuadro de Alternativas*

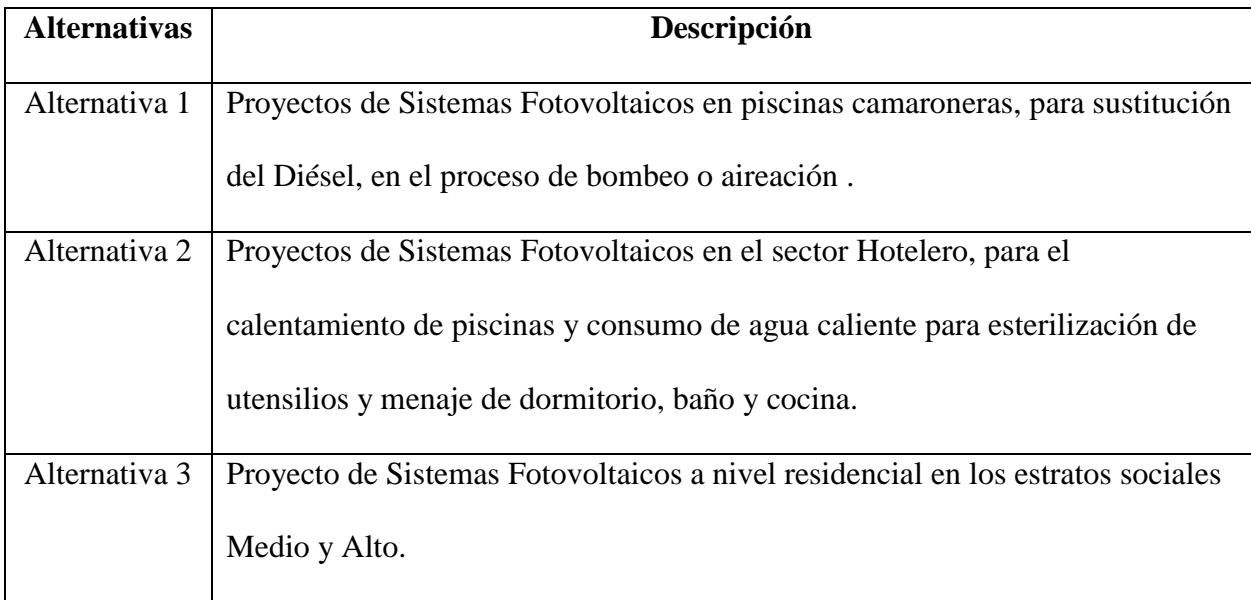

# **2.2. Estudio de Alternativas**

# **2.2.1. Alcance de la Solución**

# *2.2.1.1. Beneficios*

La Alternativa 1, permitiría cubrir un sector industrial en el que el uso de energía limpia en la cadena de producción del camarón le conferiría una ventaja competitiva y le abriría las

puertas de nuevos mercados. En el país el camarón se produce en toda la franja costera, según datos de la Cámara de Acuacultura existen alrededor de 200.000 ha en piscinas para el cultivo del camarón.

A través de esta alternativa se podría generar ingresos para la compañía, ya que el mercado es grande.

La Alternativa 2, busca generar proyectos de SFV en el sector comercial y específicamente en el turístico, enfocándose principalmente en el ahorro en el costo de la energía eléctrica proporcionada por el estado.

La Alternativa 3, tiene como mercado objetivo el sector residencial, especialmente de los estratos medios y altos de la población. Se apunta este mercado por su poder adquisitivo y su mayor demanda de consumo energético al poseer en mayor cantidad bienes (equipos o electrodomésticos) o servicios (piscinas, calefones) que la población de menor estrato.

# *2.2.1.2. Problemas*

En la Alternativa 1, el problema es la disposición del gobierno actual de invertir en la electrificación del sector camaronero. Esto haría que los empresarios camaroneros no vean conveniente la inversión en energía solar fotovoltaica como primera opción. Sin embargo, sí como una opción de respaldo del sistema en caso de un súbito corte de energía, el cual puede darse por diversos factores como eventos naturales que afecten las líneas de tendido eléctrico. En el sector camaronero el proceso de aireación de las piscinas es un punto crítico y que impacta directamente en la calidad del camarón cultivado.

En la Alternativa 2, el problema radica en que actualmente el calentamiento del agua para piscinas o para limpieza utiliza gas el cual es subsidiado.

En la Alternativa 3, el problema estaría en el nivel de demanda del producto, el cual es afectado por precios onerosos y retorno de la inversión no menor a 5 años.

# *2.2.1.3. Supuestos*

En la Alternativa 1, se considera como supuesto que existen empresarios camaroneros que quieren asegurar la producción del camarón a través de un proceso limpio, libre de riesgo de contaminación de piscinas por el Diésel o aceites utilizados en las bombas o motores. O en su defecto, hacer uso de los SFV como complemento a la energía proporcionada por el estado.

Para la Alternativa 2, existe un amplio mercado con base en un turismo ecológico y amigable con el medio ambiente.

Para la Alternativa 3, el supuesto es que existe una creciente concientización por contribuir a reducir los gases de efecto invernadero y así reducir el calentamiento global.

## *2.2.1.4. Restricciones*

En las 3 Alternativas, las restricciones radican en la disponibilidad de capital para realizar inversiones que cubran el 100% de la demanda.

## **2.2.2. Estudio de Mercado**

#### *2.2.2.1. Descripción del bien o servicio*

El giro de negocio será la oferta de instalación de sistemas fotovoltaicos, dentro del cual se incluyen bienes como los paneles solares, inversores y baterías como equipos principales.

El enfoque de la empresa abarca desde el servicio de consultoría, estudios de prefactibilidad y factibilidad técnicas, así como los procesos de diseño de la ingeniería básica y de detalle del proyecto. A partir de la información obtenida del desarrollo de esta ingeniería se procederá a la adquisición local o externa de paneles solares y BOS. La empresa se encarga de la mano de obra en cuanto a trabajos eléctricos, mecánicos y civiles para la instalación de los sistemas fotovoltaicos. Por último, cuando toda la infraestructura se encuentre en pie, se procederá con la puesta en marcha del sistema y la respectiva entrega al cliente del sistema fotovoltaico.

# *2.2.2.2. Análisis de la Oferta*

En el país ya existen empresas dedicadas a la instalación de sistemas fotovoltaicos. Estas empresas se asientan principalmente en la capital y su área geográfica de actuación abarca todo el territorio nacional, incluyendo las Islas Galápagos. Los proyectos realizados por estas empresas incluyen tanto el sector público como el privado. La magnitud de estos proyectos va desde aquellos de menor escala como instalación de paneles solares para energización de estaciones meteorológicas, de telecomunicaciones, sistemas de respaldo de equipos críticos. Mientras que proyectos de mayor envergadura incluyen Sistemas Fotovoltaicos On Grid (conectados a la red eléctrica) realizados para la empresa privada, así como también en coordinación con el Gobierno.

# *2.2.2.3. Análisis de la Demanda*

La demanda de sistemas fotovoltaicos, se da más por una necesidad de autonomía energética, ahorro en la factura de consumo eléctrico, como respaldo en casos de emergencia, energización de sistemas secundarios como iluminación de oficinas, calles; eficiencia energética, implementación de técnicas sostenibles de producción, etc.

En el Anexo # 3, se aprecia la investigación de mercado realizada, la demanda por parte del sector camaronero y el interés de compra por parte de clientes potenciales.

# *2.2.2.4. Análisis de Precios*

Los precios por la instalación de Sistemas Fotovoltaicos dependerán directamente de la potencia que se requiera instalar. Así como también del tipo de sistema. Es decir, un sistema fotovoltaico directo en el que los equipos conectados consumen en ese momento la energía, este tipo de sistemas solo funcionan en modo diurno. O sistemas fotovoltaicos con respaldo donde se utiliza las baterías para almacenar la energía que puede ser consumida por las noches.

El enfoque de la empresa es ofrecer proyectos personalizados que se apliquen específicamente a las necesidades del cliente puntual. Donde influye lugar, promedio de radiación, ángulo de inclinación del panel solar, demanda energética y el problema concreto a solucionar.

#### *2.2.2.4.1. Esquemas de comercialización*

Para la comercialización de proyectos de instalación de sistemas fotovoltaicos se utilizará una fuerza de ventas que a partir de una segmentación del mercado ofrecerá el producto de acuerdo a la aplicación del potencial cliente.

El esquema de comercialización puede dividirse en las siguientes fases o etapas:

 Contactar al cliente vía correo electrónico o telefónica para agendar una visita comercial donde se le hará la presentación de la empresa y del producto.

- Identificar necesidades del cliente
- Elaborar una propuesta técnica y cotización del producto para resolver tal necesidad.
- Agendar una segunda visita en conjunto con un asesor técnico para la presentación in situ de la propuesta técnica y cotización de la misma.
- Asegurar la venta
- Asegurar un servicio de Post-Venta de repuestos y mantenimiento de equipos.

De acuerdo a la investigación de mercado realizada en el Anexo 3, se observa que la opción número uno es la que tiene mayor potencial.

#### **2.2.3. Estudio Regulatorio**

## *2.2.3.1. Marco Legal y Fiscal*

La Constitución de la República del Ecuador dispone:

**Art. 15** El Estado promoverá, en el sector público y privado, el uso de tecnologías ambientalmente limpias y de energías alternativas no contaminantes y de bajo impacto.

**Art. 413** El estado promoverá la eficiencia energética, el desarrollo y uso de prácticas y tecnologías ambientalmente limpias y sanas, así como de energías renovables, diversificadas, de bajo impacto y que no pongan en riesgo la soberanía alimentaria, el equilibrio ecológico de los ecosistemas ni el derecho al agua.

La Ley Orgánica de Régimen Tributario Interno – LORTI, establece que:

#### **Art. 9.1.- Exoneración del pago del Impuesto a la Renta para el desarrollo de**

**inversiones nuevas y productivas. –** Las sociedades que se constituyan a partir de la vigencia del Código de la Producción, así como también las sociedades nuevas que se constituyeren por sociedades existentes, con el objeto de realizar inversiones nuevas y productivas, gozarán de una exoneración del pago del impuesto a la renta durante cinco años, contados desde el primer año en el que se generen ingresos atribuibles directa y únicamente a la nueva inversión. Para efectos de la aplicación de lo dispuesto en este artículo, las inversiones nuevas y productivas deberán realizarse fuera de las jurisdicciones urbanas del Cantón Quito o del Cantón Guayaquil, y dentro de los siguientes sectores económicos considerados prioritarios para el Estado:

#### **g. Energías renovables incluida la bioenergía o energía a partir de biomasa;**

El Código Orgánico de la Producción, Comercio e Inversiones, COPCI, en su libro VI Sostenibilidad de la Producción y su Relación con el Ecosistema establece:

**Art. 233. - Desarrollo sustentable. -** Las personas naturales y jurídicas, así como las demás formas asociativas regidas por el presente Código, deberán desarrollar todos sus procesos productivos conforme a los postulados del desarrollo sustentable en los términos constantes en la Constitución y en los convenios internacionales de los que es parte el Ecuador.

**Art. 234.- Tecnología más limpia. -** Las empresas, en el transcurso de la sustitución de tecnologías, deberán adoptar medidas para alcanzar procesos de producción más limpia como, por ejemplo:

a. Utilizar materias primas no tóxicas, no peligrosas y de bajo impacto ambiental;

b. Adoptar procesos sustentables y utilizar equipos eficientes en la utilización de recursos y que contribuyan a la prevención de la contaminación;

c. Aplicar de manera efectiva, responsable y oportuna los principios de gestión ambiental universalmente aceptados y consagrados en los convenios internacionales, así como en la legislación doméstica, en particular los siguientes:

- 1. Reducir, reusar y reciclar;
- 2. Adoptar la mejor tecnología disponible;
- 3. Responsabilidad integral sobre el uso de determinados productos, particularmente químicos;
- 4. Prevenir y controlar la contaminación ambiental
- 5. El que contamina, paga;

#### **6. Uso gradual de fuentes alternativas de energía;**

- 7. Manejo sustentable y valoración adecuada de los recursos naturales; y,
- 8. Responsabilidad intra e intergeneracional.

**Art. 235.- Incentivo a producción más limpia. -** Para promover la producción limpia y la eficiencia energética, el Estado establecerá los siguientes incentivos: a. Los beneficios tributarios que se crean en este Código; y,

b. Beneficios de índole económica que se obtengan de las transferencias como "Permisos Negociables de Descarga". En el reglamento a este Código se fijarán los parámetros que deberán cumplir las empresas que apliquen a estos beneficios, y la forma como se regulará el mercado de permisos de descarga o derechos de contaminación de acuerdo a la normativa nacional y de los Gobiernos Autónomos Descentralizados, con sus respectivos plazos de vigencia, el mecanismo de transferencia de estos derechos y el objetivo de calidad ambiental que se desee obtener a largo plazo.

**Art. 236.- Adaptación al cambio climático. -** Con el fin de facilitar la adaptación del Ecuador a los efectos del cambio climático y minimizarlos, las personas naturales y jurídicas, así como las demás formas asociativas regidas por el presente Código, deberán adquirir y adoptar tecnologías ambientalmente adecuadas que aseguren la prevención y el control de la contaminación, la producción limpia y el uso de fuentes alternativas.

**Reglamento General de la Ley de Régimen del Sector Eléctrico:** Establecer normas y procedimientos generales para la aplicación de la Ley de Régimen del Sector Eléctrico, en la actividad de generación y en la prestación de los servicios públicos de transmisión, distribución y comercialización de la energía eléctrica, necesarios para satisfacer la demanda nacional, mediante el aprovechamiento óptimo de los recursos naturales.

**Reglamento Ambiental para Actividades Eléctricas:** Establece los

procedimientos y medidas aplicables al sector eléctrico en el Ecuador, para que las actividades de generación, transmisión y distribución de energía eléctrica, en todas sus etapas: construcción, operación - mantenimiento y retiro, se realicen de manera que se prevengan, controlen, mitiguen y/o compensen los impactos ambientales negativos y se potencien aquellos positivos.

**Regulación CONELEC 002/11** Establecer los principios y parámetros que permitan aplicar los casos de excepción para la participación privada en generación de electricidad, definidos en el párrafo segundo del artículo 2 de la Ley del Régimen del Sector Eléctrico.

**Regulación CONELEC 004/11** Establecimiento de los requisitos, precios, su periodo de vigencia, y forma de despacho para la energía eléctrica entregada al Sistema Nacional Interconectado y sistemas aislados, por los generadores que utilizan fuentes renovables no convencionales.

La empresa a crearse es una empresa de tipo PYME. La cual para operar formal y legalmente debe ser inscrita en la Superintendencia de Compañías, SUPERCIA. Se detallan a continuación los siguientes pasos a seguir:

- 1. Reserva del Nombre: Solairis Solutions
- 2. Elaboración de estatutos
- 3. Abrir una cuenta de integración de capital
- 4. Elevar a escritura pública
- 5. Aprobación de estatutos
- 6. Publicación en un diario
- 7. Obtención de permisos municipales
- 8. Inscripción de la compañía
- 9. Realización de la Junta General de Accionistas
- 10. Obtención de los documentos habilitantes
- 11. Inscripción del nombramiento del representante
- 12. Obtención del RUC
- 13. Obtención de carta para el Banco

#### *2.2.3.2. Régimen Tributario*

El organismo encargado del cobro de impuestos es el Servicio de Rentas Internas, SRI. Solairis Solutions, una vez registrada como persona jurídica en la Superintendencia de Compañías, SUPERCIAS, estará obligada a llevar contabilidad. Por el tipo de actividad económica a desarrollar, como contribuyente estará bajo Régimen General, para lo cual se debe obtener el Registro Único de Contribuyentes, RUC. Dentro de sus obligaciones tributarias se encuentran:

- Emisión de Comprobantes de Venta
- Presentación de Declaraciones, es decir, notificar al SRI sobre ingresos, egresos y el impuesto causado a pagar al organismo de control. Las declaraciones de impuestos a presentar se detallan a continuación:
- Declaración de Impuesto al Valor Agregado (IVA)
- Declaración del Impuesto a la Renta
- Pago del Anticipo del Impuesto a la Renta
- Declaración de Retenciones en la fuente del Impuesto a la Renta
- Presentación de Anexos, es decir, la información detallada sobre las operaciones financieras que realiza la empresa. La presentación de Anexos incluye:
	- Anexo de Retenciones en la Fuente del Impuesto a la Renta por otros conceptos (REOC)
	- Anexo Transaccional Simplificado (ATS)
	- Anexo de Impuesto a la Renta en Relación de Dependencia (RDEP)

#### *2.2.3.3. Patentes y Marcas*

Al ser una empresa consultora no cuenta con marca propia en cuanto a los equipos principales que se utilizan en la implementación de un sistema fotovoltaico tales como los paneles solares, inversores o baterías a utilizar. El enfoque es establecer acuerdos comerciales con los productores de estos equipos y conseguir la representación de la marca para su comercialización en el país.

#### *2.2.3.4. Licencias y Autorizaciones*

Este emprendimiento no requiere de licencias o autorizaciones adicionales o especiales para poder operar. Ninguna de las alternativas analizadas posee restricciones legales para su operación. En el caso de la alternativa número 3, la instalación de sistemas fotovoltaicos en

residencias podría requerir de permisos adicionales por parte de las urbanizaciones, sin embargo, esta restricción no cuenta como impacto en el proceso legal.

# **2.2.4. Estudio Administrativo**

# *2.2.4.1. Estructura de la Organización*

La estructura que se plantea cubre las tres alternativas que se proponen con el objetivo de crear valor para la empresa.

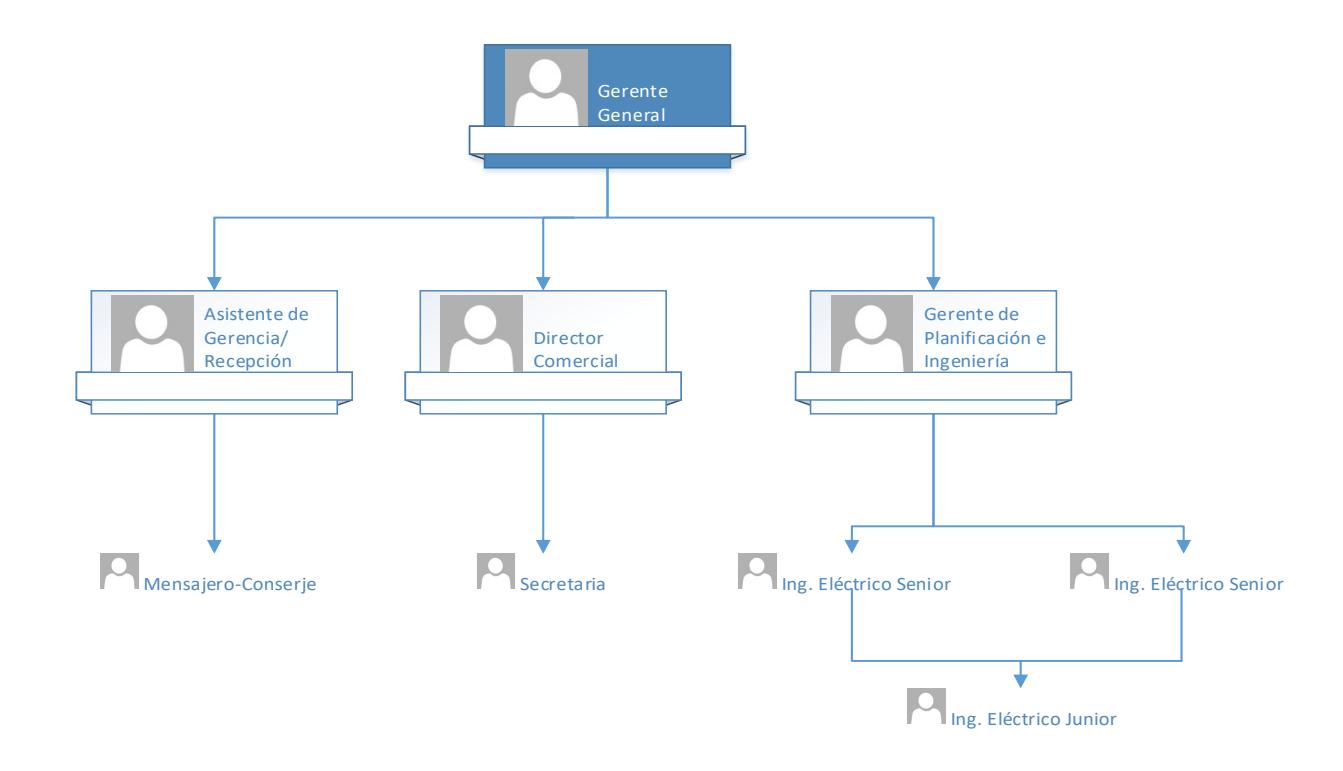

*Figura 5* Estructura de la Organización (RBS)

#### *2.2.4.2. Planificación de Recursos Humanos*

Al ser una idea de emprendimiento, todos los recursos que se presentan en la estructura de la organización deben ser contratados, a excepción del Gerente General que es uno de los accionistas de la empresa a constituirse.

En los inicios de la empresa, se contará con un personal mínimo que estará formado por el equipo técnico, mientras la gerencia con una persona más se encargará del departamento de ventas.

Una vez alcanzada la consolidación de la empresa, la estructura organizacional se dividirá en dos áreas principales que son el administrativo y el técnico.

Dentro del área administrativa los recursos están distribuidos de la siguiente forma:

*Asistente de Gerencia/Recepción:* Este recurso trabajará directamente con el Gerente General y cumplirá también funciones de apoyo en cuanto a la logística diaria de la empresa.

*Director Comercial:* Estará encargado de realizar visitas comerciales a los potenciales clientes y darles a conocer la empresa y los servicios que esta ofrece. Para esto contará con el apoyo de los ingenieros eléctricos.

*Secretaria:* La secretaria trabajará directamente con el Director Comercial y también cumplirá actividades de apoyo en cuanto a la parte contable de la empresa.

Dentro del área técnica se tienen los recursos que serán los encargados del diseño de la ingeniería básica y de detalle y puesta en marcha de proyectos de instalación de sistema fotovoltaicos. Estos recursos se desglosan de la siguiente forma:

*Gerente de Planificación e Ingeniería:* Estará encargado de liderar a su equipo de trabajo en el desarrollo de los proyectos de instalación de SFV.

*Ingenieros Eléctricos Senior-Junior:* Estos recursos junto con el Gerente de Planificación e Ingeniería estarán directamente en contacto con el cliente y llevarán a cabo las actividades técnicas que los proyectos de instalación de SFV del cliente así lo demanden.

#### *2.2.4.3. Aspectos Laborales y Contractuales*

Las personas que esta EMPRESA naciente tuviera a bien contratar, deberán regirse al Reglamento Interno de Trabajo. A continuación, se presentan los artículos más importantes de este Reglamento.

Como norma general todo TRABAJADOR que ingrese por primera vez a prestar sus servicios deberá suscribir un contrato de trabajo con cláusula de prueba de hasta noventa días, luego de este periodo será informado de su contratación indefinida o en su defecto de la cancelación del mismo.

El TRABAJADOR recibirá orientación con el fin de lograr su identificación con la misión, visión, principios y procedimientos de la EMPRESA y con el puesto de trabajo para el cual ha sido contratado.

El TRABAJADOR recibirá instrucciones acera de los horarios, condiciones y normas de trabajo y seguridad tanto dentro de la empresa como de los lugares de trabajo de los clientes para los cuales se preste servicio.

La jornada máxima de trabajo será de 8 horas diarias, 40 horas semanales de Lunes a Viernes. Las horas diarias extraordinarias o suplementarias deberán ser acordadas previamente por escrito con los respectivos superiores de la EMPRESA.

Cuando un TRABAJADOR no este conforme con su liquidación de pago de cualquier concepto, podrá expresar su disconformidad, reclamo o queja dentro del tiempo que dispone la Ley.

A partir del primer año cumplido de trabajo, el TRABAJADOR tiene derecho a quince días ininterrumpidos de vacaciones pagadas. Las vacaciones serán acordadas con el Gerente General, quien las aprobará en función de los requerimientos de sus labores dentro de la EMPRESA.

Además de cumplir con las obligaciones estipuladas en el Código del Trabajo, la EMPRESA se obliga a conceder permiso remunerado en los siguientes casos:

- Para cumplir con el ejercicio cívico del sufragio en las elecciones populares establecidas en la Ley.
- Para ser atendido por los facultativos del IESS
- Para atender requerimientos o notificaciones judiciales

Son obligaciones de los TRABAJADORES en general, las señaladas en este Reglamento, en el artículo 45 del Código de Trabajo y en las siguientes:

 Informar a su jefe inmediato cualquier problema grave que se relacione con la actividad que cumple.

- Mantener en el ejercicio de sus labores una actitud amable y un acentuado espíritu de servicio.
- Tratar a sus superiores, compañeros, subordinados, clientes y público en general con cortesía y dando muestra de cultura y consideración.
- Usar el uniforme entregado para el cumplimiento de su labor.
- Verificar al inicio de sus labores la correcta operación de los equipos que le han sido entregados para la ejecución del trabajo encomendado.
- Mantener actualizados los manuales, la información y los equipos que se le asignen para la ejecución de su labor.
- Someterse a los exámenes médicos, de habilidad, de capacidad, de personalidad, de conocimiento y cualquier otra que fuera necesario, siempre que no atente la privacidad del TRABAJADOR.
- Asistir a las charlas, seminarios o cursos que promueva el EMPLEADOR con la finalidad de mejorar el desempeño de los TRABAJADORES.

# **2.2.5. Estudio Técnico**

# *2.2.5.1. Tamaño Del Proyecto*

# *2.2.5.1.1. Demanda*

De acuerdo con datos de la Cámara Nacional de Acuacultura, en el país existen alrededor de 144 empresas camaroneras que ejercen la actividad de la producción.

Proyectos en base a Sistemas Fotovoltaicos pueden tener aplicación en camaroneras en áreas como:

- Sistemas de Aireación
- Sistemas de Bombeo
- Iluminación del campamento
- Autonomía energética en Laboratorios

#### *2.2.5.1.2. Insumos*

Los principales componentes necesarios para llevar a cabo las tareas de desarrollo de ingeniería básica y de detalle, así como la implementación y puesta en marcha constituyen los equipos de cómputo, software y equipos de medición tales como medidores fotovoltaicos para la medición de parámetros eléctricos de voltaje, corriente, cálculo de potencia, medición de temperatura, polaridad, aislamiento, rendimiento; y medidores fotovoltaicos para medir la radiación solar en W/m².

# *2.2.5.1.3. Capacidad de los recursos humanos*

Los profesionales requeridos deben ser del sector eléctrico, a nivel de Ingenieros y Tecnólogos. Se propone la contratación de dos Ingenieros Eléctricos Senior, un Tecnólogo Eléctrico Senior y un Tecnólogo Eléctrico Junior, quienes a su vez debe cumplir con la coordinación y planificación planteada por un Gerente de Planificación e Ingeniería, el cual también debe ser contratado y en conjunto con su equipo de trabajo atender los requerimientos de los clientes.

#### *2.2.5.2. Localización Del Proyecto*

La localización del proyecto de inversión se ve influenciado por variables como:

## *2.2.5.2.1. Ubicación o concentración de la población objetivo*

En este caso la población objetivo tiene su centro de operaciones en las ciudades principales de la franja costera ecuatoriana, y especialmente en Guayaquil. Mientras que las fincas camaroneras como tal se encuentran en las zonas alejadas de la ciudad que incluye cantones cercanos o zonas de manglares.

Existen empresas que, aunque tienen sus oficinas principales en la ciudad de Guayaquil, sus piscinas camaroneras pueden estar ubicadas en cualquier provincia de la costa.

# *2.2.5.2.2. Localización de materias primas e insumos*

El proyecto de inversión no precisa de materias primas, sino más bien de insumos los cuales son mayoritariamente de importación tales como: paneles solares, baterías, reguladores de carga e inversores. Para ello resulta idóneo que el inmueble se coloque cerca del aeropuerto, couriers, agencias de paquetería o carga aérea internacional, o zonas de desaduanización. Mientras que el material fungible puede ser localizado en el sector comercial de la Vía a Daule, en los locales de distribución de materiales eléctricos y de construcción de la Av. Juan Tanca Marengo o Av. Francisco de Orellana.

#### *2.2.5.2.3. Servicios*

Es importante que el sector cuente con acceso a los servicios básicos de agua, alcantarillado energía eléctrica, iluminación, teléfono, recolección de basura e Internet. Es deseable que también este cerca de instituciones gubernamentales, municipales y centros que agrupan instituciones financieras.

### *2.2.5.2.4. Acceso*

Debe contar con vías de acceso en buen estado, y el predio debe ser de ubicación fácil y segura para los potenciales clientes, como también para el personal administrativo, técnico y proveedores.

## *2.2.5.2.5. Disponibilidad de predios*

Este tipo de proyecto de inversión requiere de infraestructura para personal del área administrativo y del área técnica concentrado en un solo lugar. En cuanto al área técnica debe contar con un espacio para el desarrollo de la planificación e ingeniería, un área para taller y un área para bodega, solo por citar los principales o mandatorios. De lo descrito, se puede apreciar que no se demanda una compleja infraestructura.

Utilizando el método cualitativo por puntos se obtiene que el sector más idóneo para el proyecto de inversión sea la Cdla. Kennedy.

| <b>Factor</b>                   | <b>Peso</b> |
|---------------------------------|-------------|
| 1. Ubicación Población Objetivo | 0,2         |
| 2. Localización Materia Prima e | 0,3         |
| <b>Insumos</b>                  |             |
| 3. Servicios                    | 0,2         |
| 4. Acceso y Seguridad           | 0,2         |
| 5. Disponibilidad de Predios    |             |

Tabla 10 *Factores y Pesos* 

| Factor         | Peso |        | Cdla. La Garzota | Cdla. Kennedy         |     | Cdla. Los Vergeles |             |  |
|----------------|------|--------|------------------|-----------------------|-----|--------------------|-------------|--|
|                |      | Calif. | Ponderación      | Calif.<br>Ponderación |     | Calif              | Ponderación |  |
|                |      |        |                  |                       |     |                    |             |  |
| $\mathbf{1}$   | 0,2  | 6      | 1,2              | 8                     | 1,6 | $\overline{4}$     | 0,8         |  |
| $\overline{2}$ | 0,3  | 8      | 2,4              | 7                     | 2,1 | 5                  | 1,5         |  |
| 3              | 0,2  | 9      | 1,8              | 9                     | 1,8 | $\overline{4}$     | 0,8         |  |
| $\overline{4}$ | 0,2  | 9      | 1,8              | 9                     | 1,8 | $\overline{4}$     | 0,8         |  |
| 5              | 0,1  | 7      | 0,7              | 8                     | 0,8 | 8                  | 0,8         |  |
| <b>Total</b>   | 1    |        | 7,9              |                       | 8,1 |                    | 4,7         |  |

Tabla 11 *Calificaciones Disponibilidad de Predios*

**Nota:** Se asigna la calificación de 10 si un factor cumple con la mayor satisfacción, y va

disminuyendo en base a este criterio. *Calificación: Calif.*

# *2.2.5.3. Infraestructura Requerida*

La infraestructura requerida requiere los siguientes ítems:

Tabla 12 *Infraestructura Oficina*

| Concepto                                                                                                    | Cantidad | <b>Valor Unitario</b> | <b>Valor Total</b> |
|----------------------------------------------------------------------------------------------------|----------|-----------------------|--------------------|
| Arriendo mensual<br>oficina de 119 m <sup>2</sup> ,<br>Kennedy Norte,<br>Guayaquil (incluida<br>alícuota de \$200) |          | \$1100                | \$1100             |
|                                                                                                    |          | <b>Total</b>          | \$1100             |

# Tabla 13 *Mobiliario de Bodega*

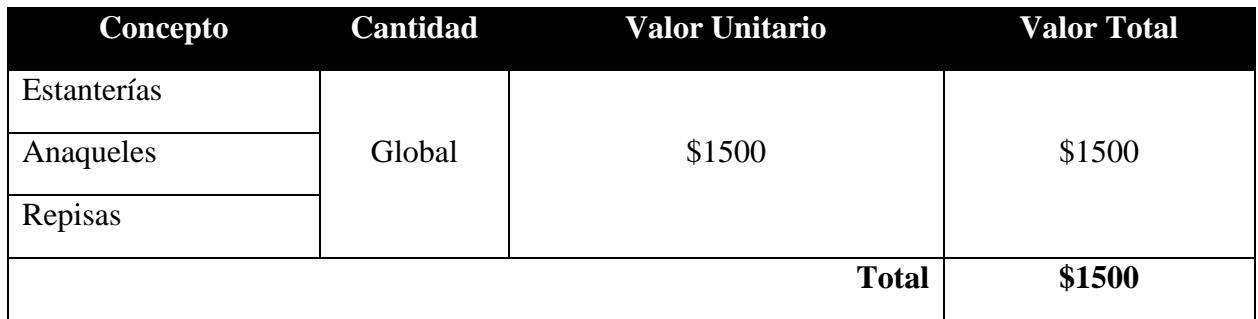

# Tabla 14 *Mobiliario de Oficina*

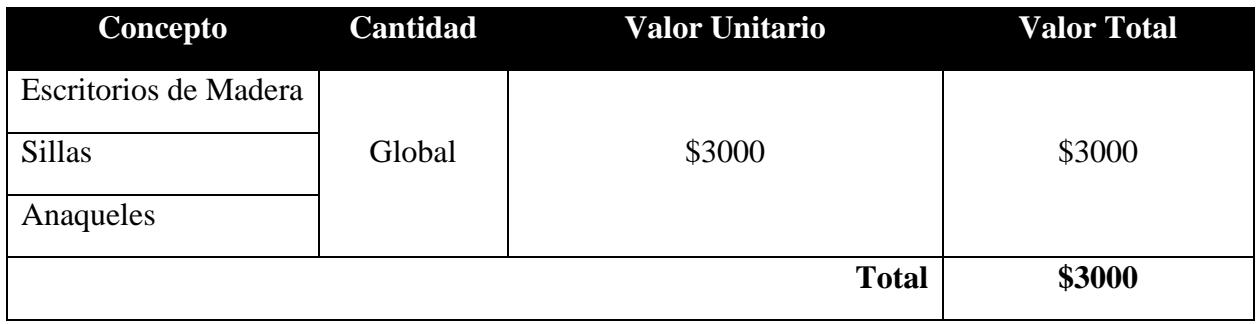

# Tabla 15 *Software requerido*

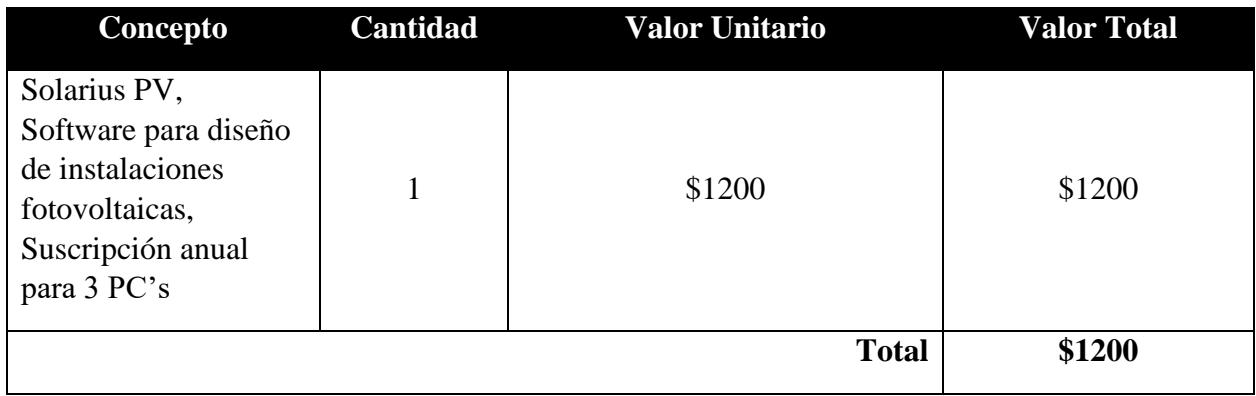

# Tabla 16 *Equipos de Cómputo*

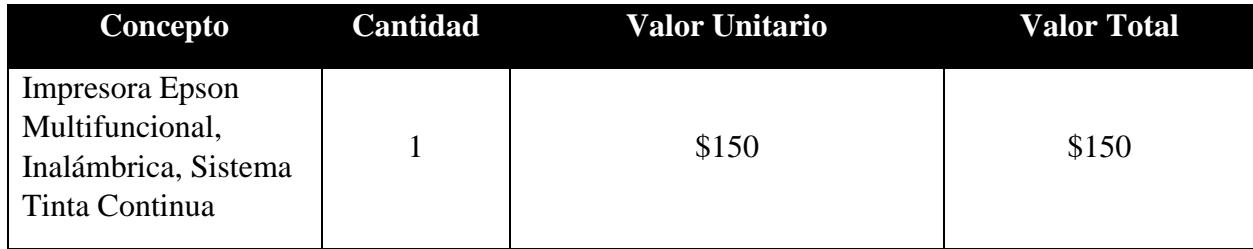

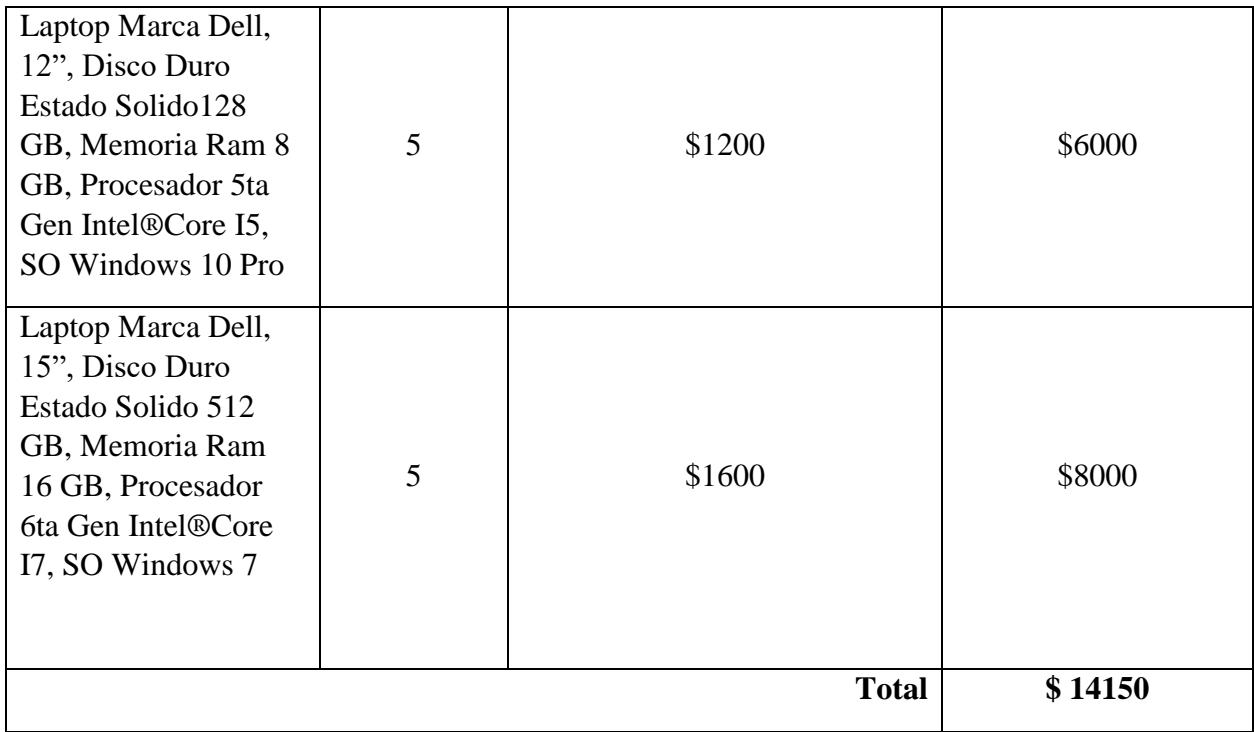

# *2.2.5.4. Procesos y Parámetros Productivos*

En el siguiente gráfico, se muestra el proceso productivo de un proyecto de instalación de sistemas fotovoltaicos para un cliente potencial.

Dentro del proceso productivo de los servicios, se tiene la particularidad que en este interviene el cliente como un factor clave, para lo cual se debe estratégicamente crear acciones que promuevan la colaboración del mismo en función de la eficiencia y eficacia del proyecto de tal forma que el cliente o usuario final tenga un producto de calidad y que también lo perciba así.

A continuación, se describen los pasos que deben ejecutarse para la entrega del servicio:

# *2.2.5.4.1. Proceso de Marketing y Ventas*

Con este primer paso se pretende dar a conocer la empresa (Solairis-Solutions) a la población objetivo, los beneficios del sistema, de la posibilidad de escalamiento que se da con este tipo de tecnologías, y de los diferentes diseños que se pueden proveer en función de los requerimientos de los usuarios.

#### *2.2.5.4.2. Reunión con cliente (solicitud de cotización de SFV)*

Una vez que el cliente se ha decidido por la instalación de un SFV, se debe proceder a realizar la respectiva visita de campo para conocer a profundidad sus requerimientos, y en función de las mismas darle a conocer las alternativas tecnológicas que mejor se ajustan.

#### *2.2.5.4.3. Diseño de una propuesta según requerimientos del cliente*

Una vez que se ha conversado con el cliente acerca del alcance del servicio, se debe proceder a realizar la respectiva ingeniería básica y de detalle, esto es, el respectivo diseño del SFV, lo que incluye el cálculo de la demanda energética, determinación del dimensionamiento del sistema fotovoltaico en cantidad y capacidad, cotización de los componentes principales de los SFV, la elaboración de los planos eléctricos y de montaje, medición de niveles de irradiación solar, etc., conocer tiempos de importación y elaboración de la cotización.

# *2.2.5.4.4. Presentación al cliente de la propuesta del SFV y su respectiva cotización*

En este paso se debe presentar personalmente al cliente la propuesta tecnológica y su cotización, se prefiere una presentación personal a una electrónica con el fin de explicar y aclarar dudas sobre las alternativas de suministro e instalación de SFV sugeridos.

#### *2.2.5.4.5. Aceptación de cotización por parte del cliente y Orden de Compra*

Una vez que el cliente ha aceptado la cotización y emitido la respectiva orden de compra, se debe proceder con la adquisición de todos los componentes necesarios.

# *2.2.5.4.6. Proceso de importación de componentes principales de SFV*

En este paso, se debe proceder con el proceso de compra a los proveedores de los componentes de sistemas fotovoltaicos.

#### *2.2.5.4.7. Adquisición de insumos con proveedores locales*

Los componentes para el proceso de montaje de los SFV y acondicionamiento del lugar, deben ser adquiridos y dados las características de los mismos, estos pueden ser adquiridos con proveedores locales.

#### *2.2.5.4.8. Desaduanización y almacenamiento de equipos*

Se procede con el proceso de desaduanización de los equipos importados y su respectivo proceso administrativo de registro de inventario y almacenamiento de los mismos.

#### *2.2.5.4.9. Instalación de SFV*

Una vez que se han adquirido tanto los componentes principales como los secundarios de un SFV, se procede con el respectivo montaje en sitio de los componentes. Se contempla dentro de este paso el proceso de pruebas y puesta en marcha del SFV.

#### *2.2.5.4.10. Elaboración de Manual de Usuario y capacitación*

Se procede con la respectiva elaboración del Manual de Usuario y la entrega de la documentación técnica acerca del SFV instalado. Se debe también realizar una capacitación al usuario para darle a conocer el funcionamiento del mismo y buen uso.

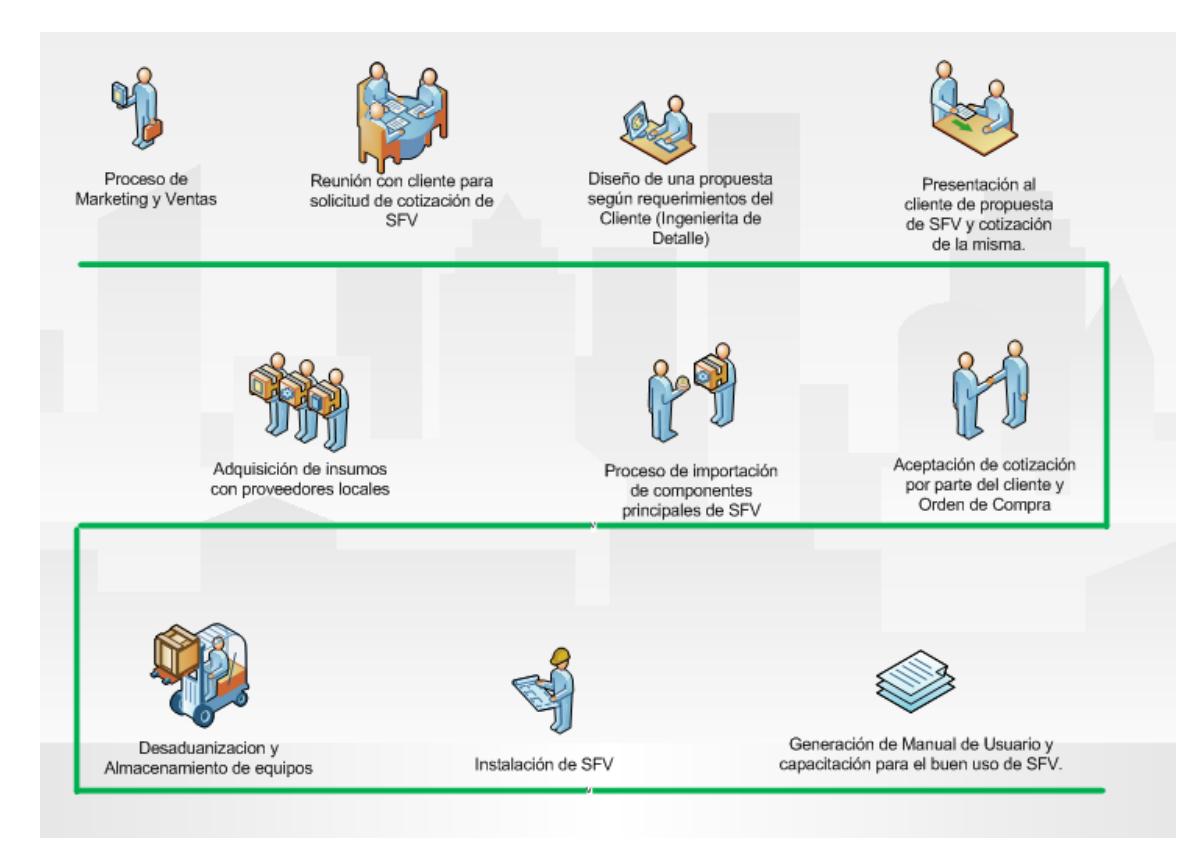

 *Figura 6* Proceso Productivo Proyecto -Solairis Solutions

# **2.2.6. Estudio Social**

# *2.2.6.1. Beneficiarios Directos e Indirectos*

Los beneficiarios de implementar esta idea de negocio, lo constituyen principalmente los posibles clientes que tendrán un servicio integral de ingeniería de tal forma que los proyectos que implemente le agreguen valor a sus empresas y productos.

Los beneficiarios indirectos constituyen los proveedores locales o externos interesados en vender sus productos.

#### *2.2.6.2. Ventajas Sociales*

La generación de empleo es el mayor aporte a la sociedad por parte de este emprendimiento.

## *2.2.6.3. Desventajas Sociales*

En ninguna de las tres alternativas se considera que la implementación de una u otra tenga un impacto negativo en la sociedad.

#### **2.2.7. Estudio Ambiental**

El espíritu de este emprendimiento es la generación de proyectos sostenibles que ayuden a mitigar los impactos ambientales por el uso de combustibles fósiles. Consecuentes con este espíritu de responsabilidad con el Medio Ambiente, la implementación de cualquiera de las tres alternativas exige la promoción de buenas prácticas tales como:

- Gestión integral de residuos
- Medidas de ahorro de agua
- Consumo racional de energía
- Reducción de las necesidades de material
- Criterios de sostenibilidad en la compra de bienes y servicios
- Producción limpia de bienes y servicios
- Transporte y movilidad sostenible
- Generar compromiso con el medio ambiente en los clientes

La aplicación de estas buenas practicas medio ambientales sirven para mejorar la competitividad y que la empresa gane reconocimiento dentro del sector de las energías

renovables, y a la vez haciendo que cada proyecto implementado genere beneficios económicos para el cliente.

#### **2.2.8. Estudio Económico**

El objetivo general de este análisis económico y financiero es determinar la viabilidad del caso de negocio, a través de la revisión de los parámetros de inversión, los ingresos, egresos y la proyección del flujo de efectivo.

A través del análisis de los indicadores se podrá evaluar la viabilidad de un proyecto. De esta manera se determinará la factibilidad económica del modelo de negocio a través de diferentes métodos de evaluación.

## *2.2.8.1. Análisis de ingresos y egresos*

En esta sección se evalúan los ingresos y egresos por cada alternativa. Posteriormente se procederá con la obtención de la proyección del flujo de efectivo y sus respectivos indicadores financieros. En base al segmento de mercado, el cual varía para cada alternativa, se tienen diferentes expectativas de ingreso por concepto de ventas de proyectos de sistemas fotovoltaicos y servicio postventa.

En la siguiente tabla se muestra el detalle de ingresos que se esperar obtener por implementar las tres alternativas seleccionadas, considerando un porcentaje de crecimiento anual del 5%.

Tabla 17 *Análisis de Ingresos*

| <b>Ventas USD</b>             |                            |           |           |           |           |           |              |  |  |
|-------------------------------|----------------------------|-----------|-----------|-----------|-----------|-----------|--------------|--|--|
|                               | Años<br><b>Crecimiento</b> |           |           |           |           |           |              |  |  |
| <b>Alternativas</b>           | 0                          |           |           |           |           |           | <b>Anual</b> |  |  |
| Alternativa 1                 | \$450.000                  | \$472.500 | \$496.125 | \$520.931 | \$546.978 | \$574.327 | 5%           |  |  |
| Alternativa $2 \mid $200.000$ |                            | \$210.000 | \$220.500 | \$231.525 | \$243.101 | \$255.256 | 5%           |  |  |
| Alternativa $3 \mid $100.000$ |                            | \$105.000 | \$110.250 | \$115.763 | \$121.551 | \$127.628 | 5%           |  |  |

Por concepto de egresos, el factor que aporta con una variación es el referente al Talento Humano. Esto se da debido a que la realización de proyectos en base a la alternativa 1, representan mayor complejidad que los referidos a los de las alternativas 2 y 3.

Para la Alternativa 1, se requerirá de personal técnico con diferente perfil profesional para proponer soluciones globales. Según la complejidad de los proyectos de SFV a implementarse se requerirá incorporar profesionales con contrato fijo, así como personal eventual. En la siguiente Tabla se detallan los costos en los que se incurrirán por concepto de Talento Humano.

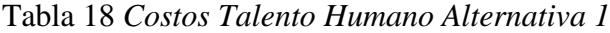

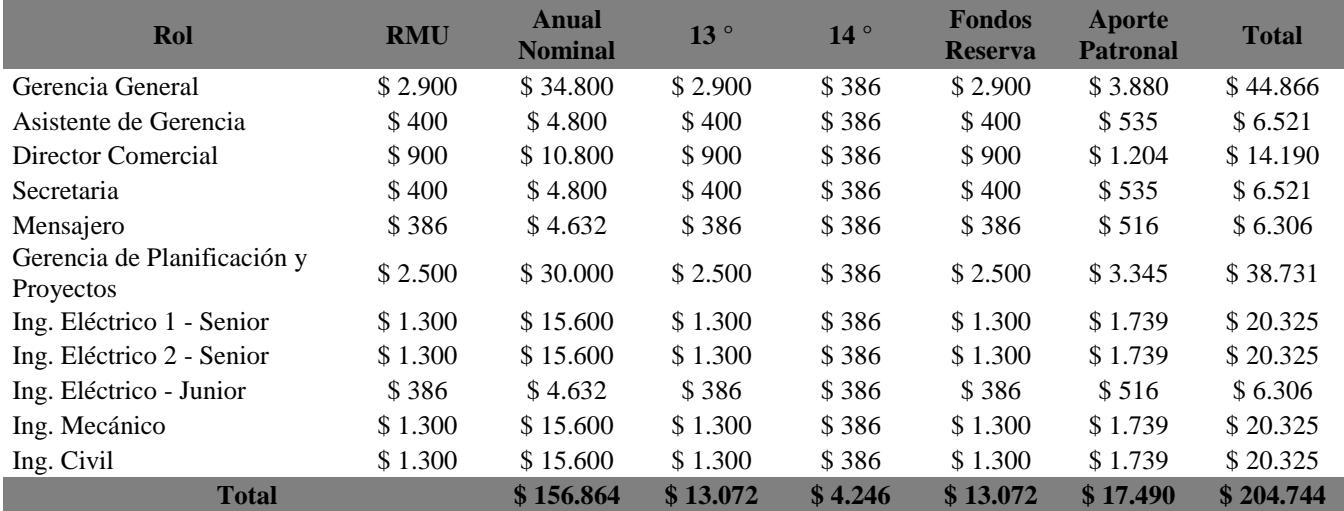

Para la Alternativa 2, no se precisa tener dentro de la nómina un Ingeniero Mecánico con contrato fijo. Si un proyecto dentro de esta alternativa así lo demandara, se considerará la contratación eventual o Outsourcing. En la siguiente Tabla se detallan los costos por contratación de personal para esta alternativa.

| Rol                                      | <b>RMU</b> | Anual<br><b>Nominal</b> | 13°      | 14°     | <b>Fondos</b><br><b>Reserva</b> | Aporte<br><b>Patronal</b> | <b>Total</b> |
|------------------------------------------|------------|-------------------------|----------|---------|---------------------------------|---------------------------|--------------|
| Gerencia General                         | \$2.900    | \$34.800                | \$2.900  | \$386   | \$2.900                         | \$3.880                   | \$44.866     |
| Asistente de Gerencia                    | \$400      | \$4.800                 | \$400    | \$386   | \$400                           | \$535                     | \$6.521      |
| Director Comercial                       | \$900      | \$10.800                | \$900    | \$386   | \$900                           | \$1.204                   | \$14.190     |
| Secretaria                               | \$400      | \$4.800                 | \$400    | \$386   | \$400                           | \$535                     | \$6.521      |
| Mensajero                                | \$386      | \$4.632                 | \$386    | \$386   | \$386                           | \$516                     | \$6.306      |
| Gerencia de Planificación<br>y Proyectos | \$2.500    | \$30,000                | \$2.500  | \$386   | \$2.500                         | \$3.345                   | \$38.731     |
| Ing. Eléctrico 1 - Senior                | \$1.300    | \$15.600                | \$1.300  | \$386   | \$1.300                         | \$1.739                   | \$20.325     |
| Ing. Eléctrico 2 - Senior                | \$1.300    | \$15.600                | \$1.300  | \$386   | \$1.300                         | \$1.739                   | \$20.325     |
| Ing. Eléctrico - Junior                  | \$386      | \$4.632                 | \$386    | \$386   | \$386                           | \$516                     | \$6.306      |
| Ing. Civil                               | \$1.300    | \$15.600                | \$1.300  | \$386   | \$1.300                         | \$1.739                   | \$20.325     |
| <b>Total</b>                             |            | \$141.264               | \$11.772 | \$3.860 | \$11.772                        | \$15.751                  | \$184.419    |

Tabla 19 *Costos Talento Humano Alternativa 2*

Para la Alternativa 3, solo se considera contratar personal con el perfil profesional de

Ingeniero Eléctrico en lo que respecta al Área Técnica.

Tabla 20 *Costos Talento Humano Alternativa 3*

| Rol                                      | <b>RMU</b> | <b>Anual</b><br><b>Nominal</b> | 13°      | $14^{\circ}$ | <b>Fondos</b><br><b>Reserva</b> | <b>Aporte</b><br><b>Patronal</b> | <b>Total</b> |
|------------------------------------------|------------|--------------------------------|----------|--------------|---------------------------------|----------------------------------|--------------|
| Gerencia General                         | \$2.900    | \$34.800                       | \$2.900  | \$386        | \$2.900                         | \$3.880                          | \$44.866     |
| Asistente de Gerencia                    | \$400      | \$4.800                        | \$400    | \$386        | \$400                           | \$535                            | \$6.521      |
| Director Comercial                       | \$900      | \$10.800                       | \$900    | \$386        | \$900                           | \$1.204                          | \$14.190     |
| Secretaria                               | \$400      | \$4.800                        | \$400    | \$386        | \$400                           | \$535                            | \$6.521      |
| Mensajero                                | \$386      | \$4.632                        | \$386    | \$386        | \$386                           | \$516                            | \$6.306      |
| Gerencia de Planificación y<br>Proyectos | \$2.500    | \$30,000                       | \$2.500  | \$386        | \$2.500                         | \$3.345                          | \$38.731     |
| Ing. Eléctrico 1 - Senior                | \$1.300    | \$15.600                       | \$1.300  | \$386        | \$1.300                         | \$1.739                          | \$20.325     |
| Ing. Eléctrico 2 - Senior                | \$1.300    | \$15.600                       | \$1.300  | \$386        | \$1.300                         | \$1.739                          | \$20.325     |
| Ing. Eléctrico - Junior                  | \$386      | \$4.632                        | \$386    | \$386        | \$386                           | \$516                            | \$6.306      |
| <b>Total</b>                             |            | \$125.664                      | \$10.472 | \$3.474      | \$10.472                        | \$14.012                         | \$164.094    |

# *2.2.8.2. Determinación del Capital de Trabajo*

Un factor fijo de inversión es el arrendamiento de una oficina, independientemente del tipo de alternativa que se seleccione. El rubro que marca la diferencia es la adquisición de equipos de cómputo portátiles para el desarrollo de actividades por parte de los ingenieros.

En la siguiente tabla se detalla la inversión inicial que se requiere para la alternativa 1.

Tabla 21 *Capital de Trabajo Alternativa 1*

| <b>Item</b> | <b>Descripción</b>                    | <b>Cantidad</b> | <b>Costo Unitario</b> |   | <b>Costo Total</b> |
|-------------|---------------------------------------|-----------------|-----------------------|---|--------------------|
|             | Computadora Portátil (Administrativo) | 5               | 1.200                 | S | 6.000              |
|             | Computadora Portátil (Técnicos)       | 5               | 1.600                 |   | 8.000              |
| 3           | Muebles de Oficina                    | Global          | 3.000                 | S | 3.000              |
| 4           | Muebles de Bodega                     | Global          | 1.500                 | S | 1.500              |
| 5           | Telefonía Móvil                       | 5               | 200                   | S | 1.000              |
| 6           | Software diseño SFV                   | 12              | 100                   |   | 1.200              |
|             |                                       |                 | Total                 |   | 20.700             |

En la alternativa 2 los costos disminuyen debido especialmente a la menor cantidad de recurso humano, lo que se traduce en menor cantidad de equipos de cómputo y telefonía móvil.

Tabla 22 *Capital de Trabajo Alternativa 2*

| Item | <b>Descripción</b>                    | <b>Cantidad</b> | <b>Costo Unitario</b> | <b>Costo Total</b> |  |
|------|---------------------------------------|-----------------|-----------------------|--------------------|--|
|      | Computadora Portátil (Administrativo) |                 | 1.200                 | 6.000              |  |
|      | Computadora Portátil (Técnicos)       | 4               | 1.600                 | 6.400              |  |
| 3    | Muebles de Oficina                    | Global          | 3.000                 | 3.000              |  |
| 4    | Muebles de Bodega                     | Global          | 1.500                 | 1.500              |  |
| 5    | Telefonía Móvil                       | 4               | 200                   | 800                |  |
| 6    | Software diseño SFV                   | 12              | 100                   | 1.200              |  |
|      |                                       |                 | Total                 | 18.900             |  |

De igual forma en la alternativa 3, el área técnica se disminuye a tres ingenieros

eléctricos.

Tabla 23 *Capital de Trabajo Alternativa 3*

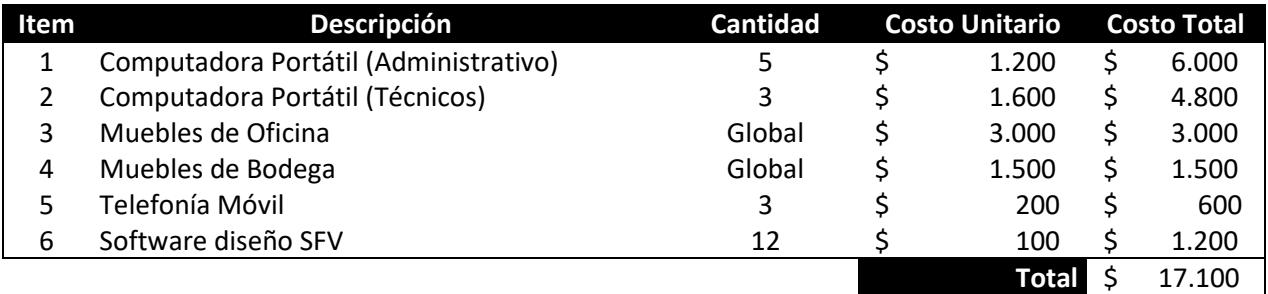

*2.2.8.3. Proyección del flujo de efectivo*

En esta sección se muestran los flujos de efectivo para las tres alternativas, con un horizonte de evaluación de 5 años. A través de los indicadores financieros se podrá determinar la

rentabilidad de una alternativa sobre otra.

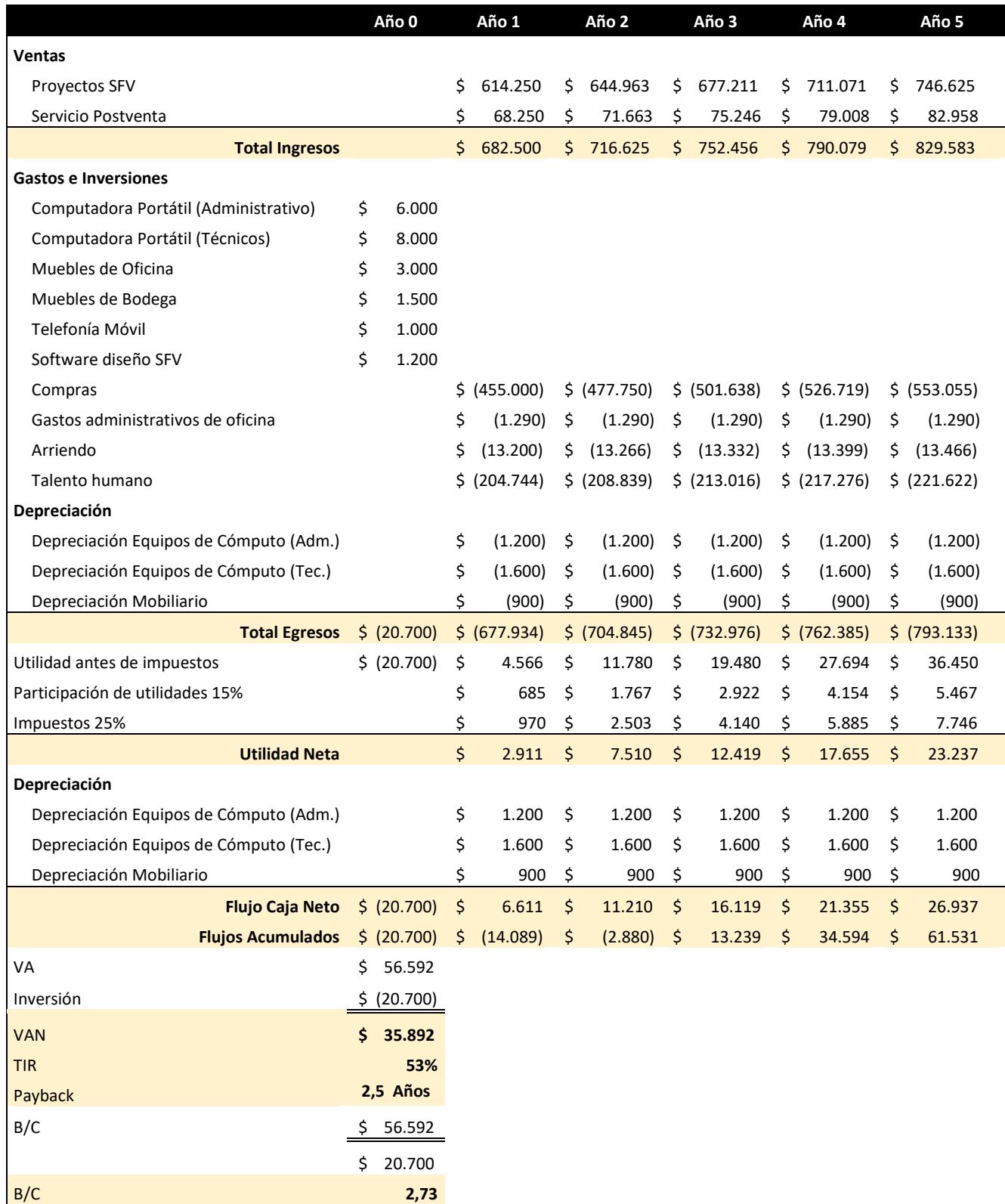

# Tabla 24 *Flujo de Efectivo – Alternativa 1*

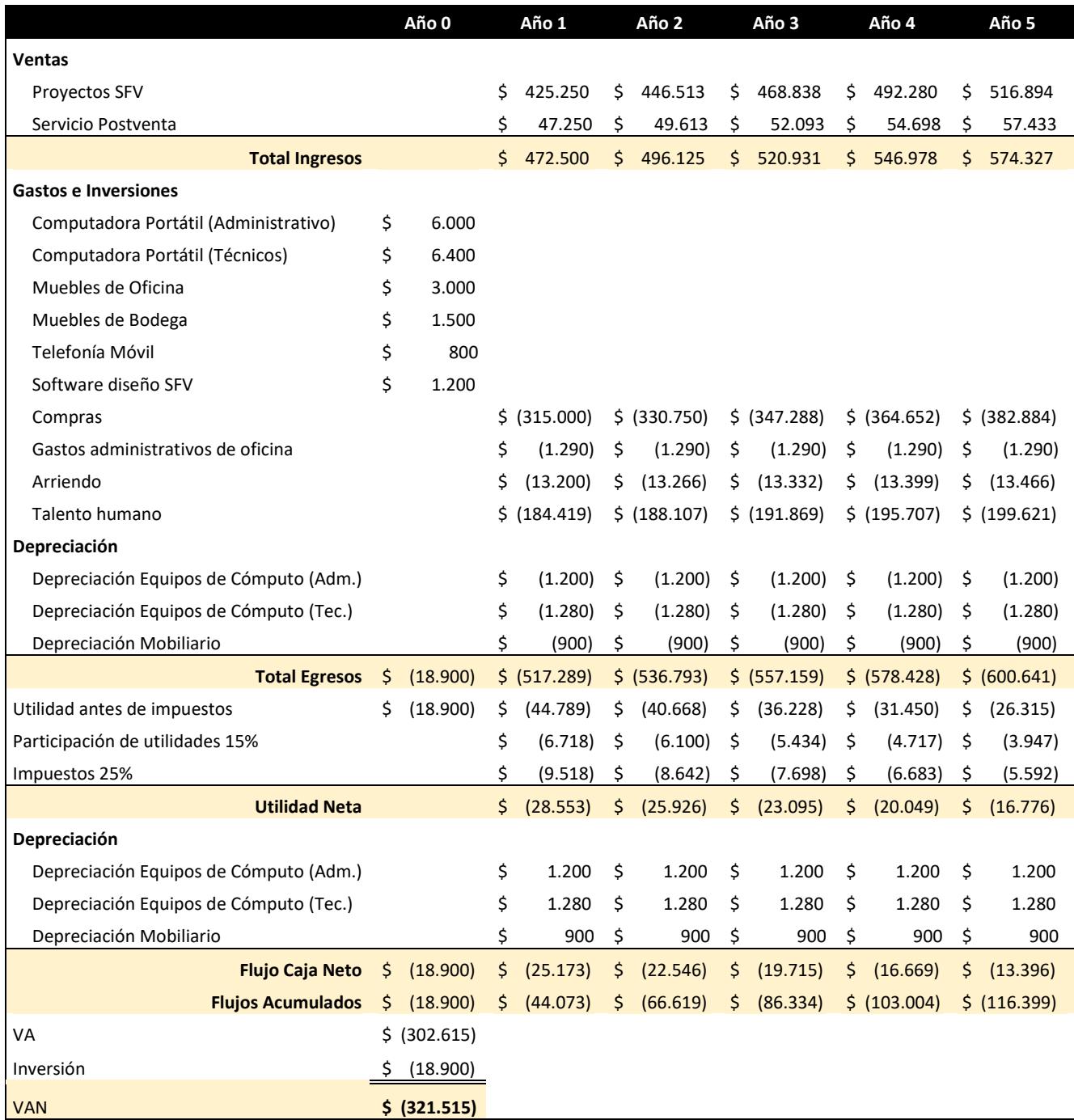

# Tabla 25 *Flujo de Efectivo – Alternativa 2*
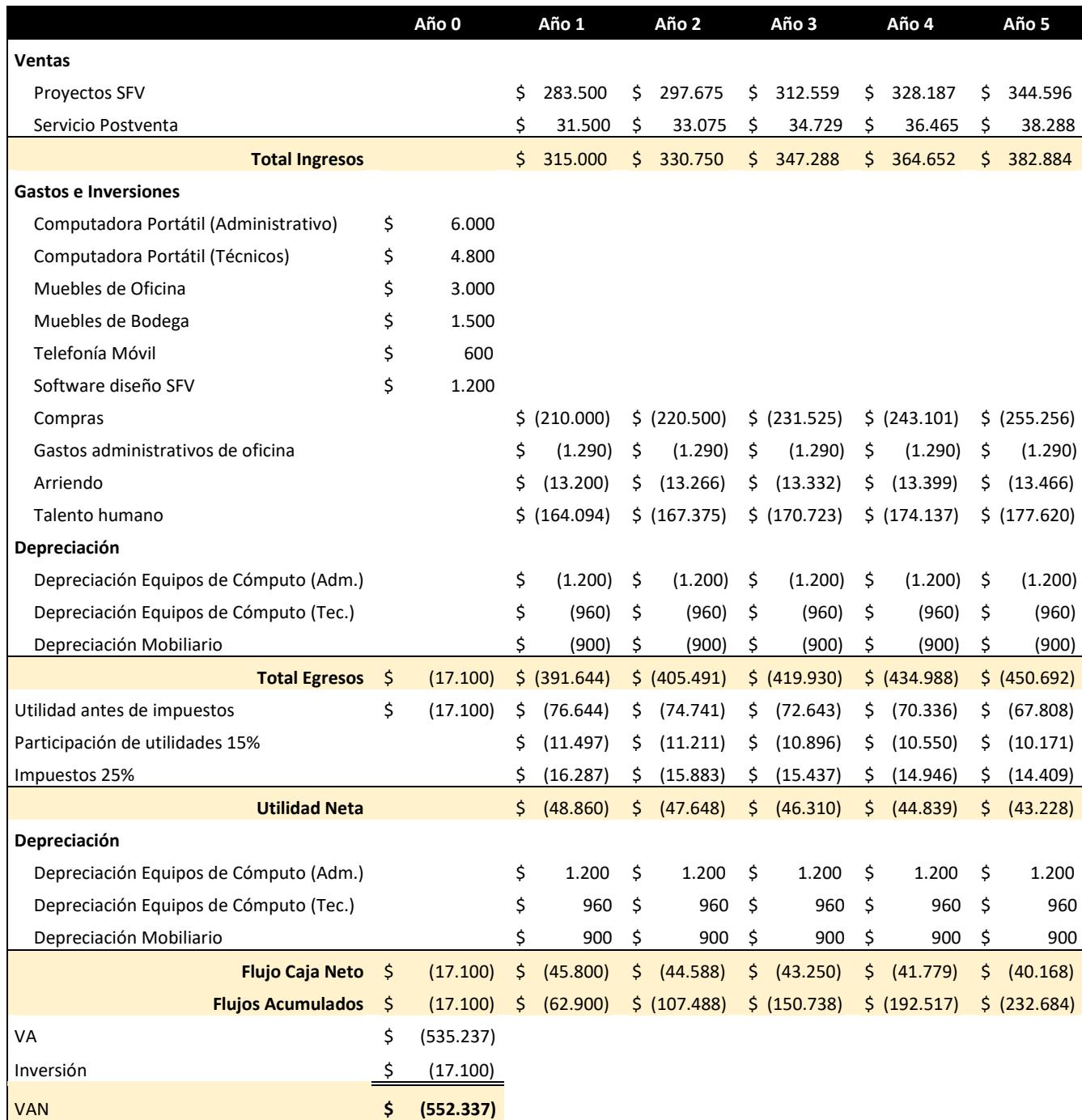

# Tabla 26 *Flujo de Efectivo – Alternativa 3*

En las siguientes tablas se detallan el ciclo de negocio, ciclo de cadena de suministro o importación de paneles solares y el desglose de ingresos y egresos del Flujo de Efectivo correspondiente a la Alternativa 1.

La Tabla 27 refleja la proyección comercial del primer año de Solairis Solutions, donde se detalla tres productos a ofrecer y el número de ventas que se considera realizar por cada ítem:

- Pack de Instalación de SFV
- Servicio de Mantenimiento
- Venta de repuestos

En la Tabla 28 se detallan los meses en los que se procederá a realizar las importaciones de paneles solares y/o inversores, para la instalación de los Sistemas Fotovoltaicos.

Las Tablas 29 y 30 desglosa en meses los ingresos y egresos que se consideran para el primer año de operación.

# Tabla 27 *Ciclo de Negocio*

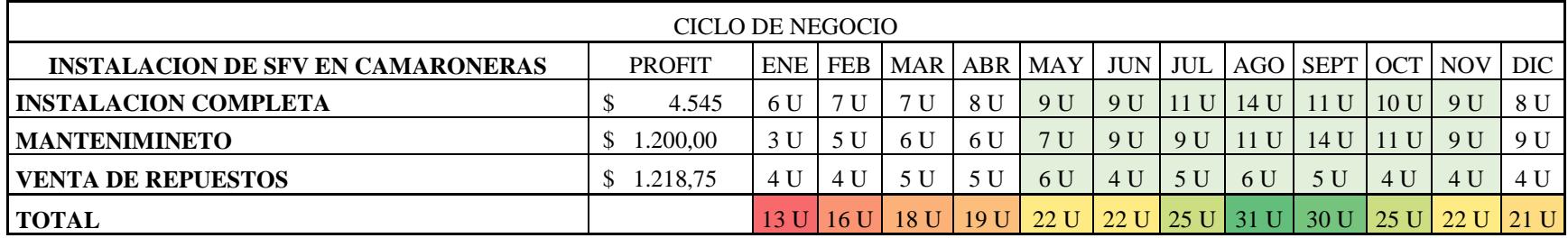

Tabla 28 *Ciclo de Cadena de Suministro*

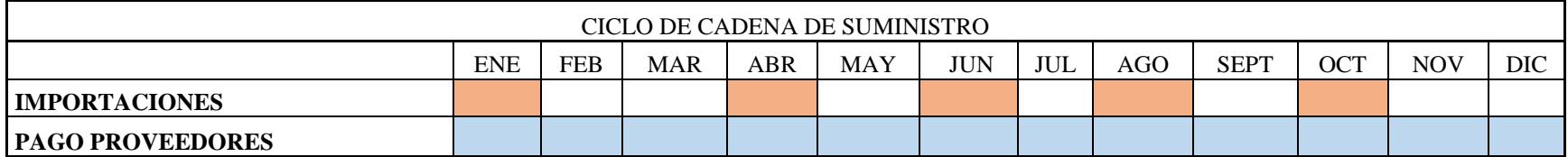

#### Tabla 29 *Desglose de Ingresos*

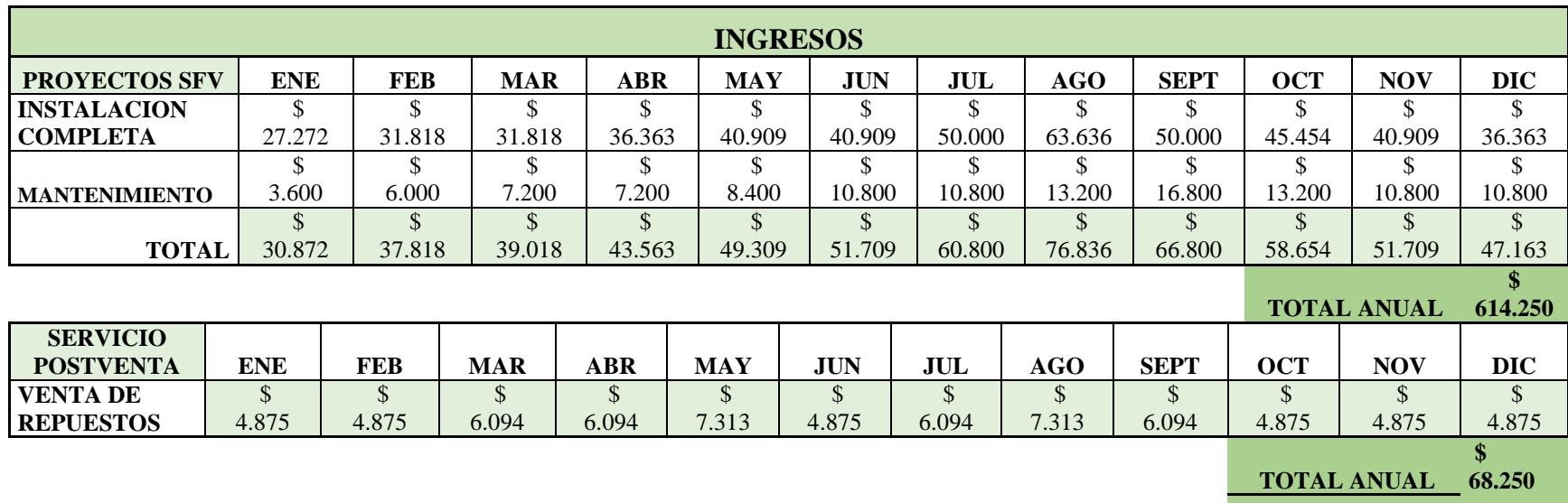

Al tratarse de proyectos de instalación específicos, se considera un costo promedio por kit de instalación completa con un costo unitario aproximado de USD 4545. En este valor incluyen todos los costos por asesoría, revisión de la ubicación del terreno, radiación, instalación y los componentes que se listan a continuación:

Los kits solares incluyen:

- Paneles solares  $(250W 350W)$
- Controlador
- Inversor
- Batería
- Conectores
- Un rack para instalar los paneles
- Cableado

# Tabla 30 *Desglose de Egresos*

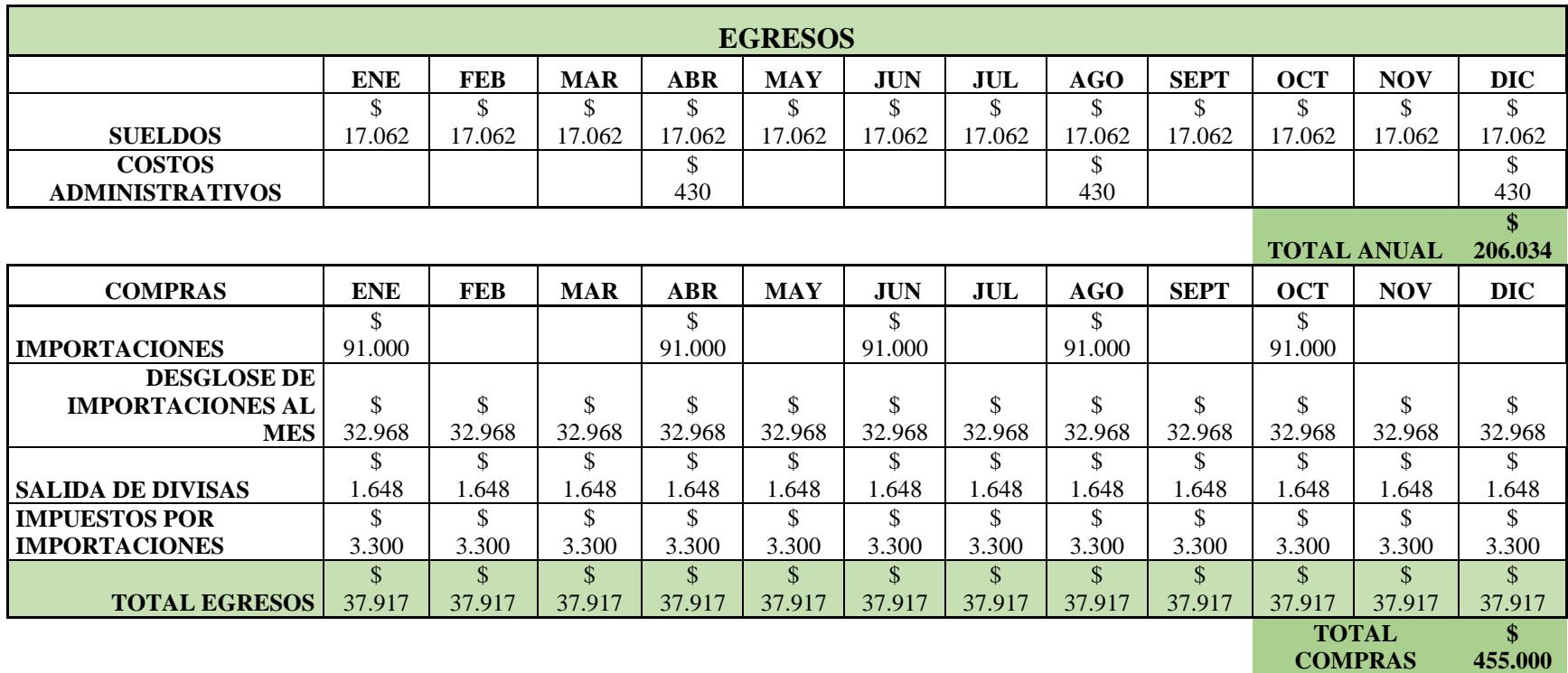

# **2.2.9. Estudio de Riesgos**

# *2.2.9.1. Categorización de Riesgos*

En la siguiente tabla se detallan y categorizan algunos riesgos importantes que

constituyen una amenaza para el proyecto.

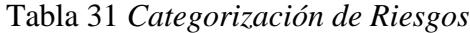

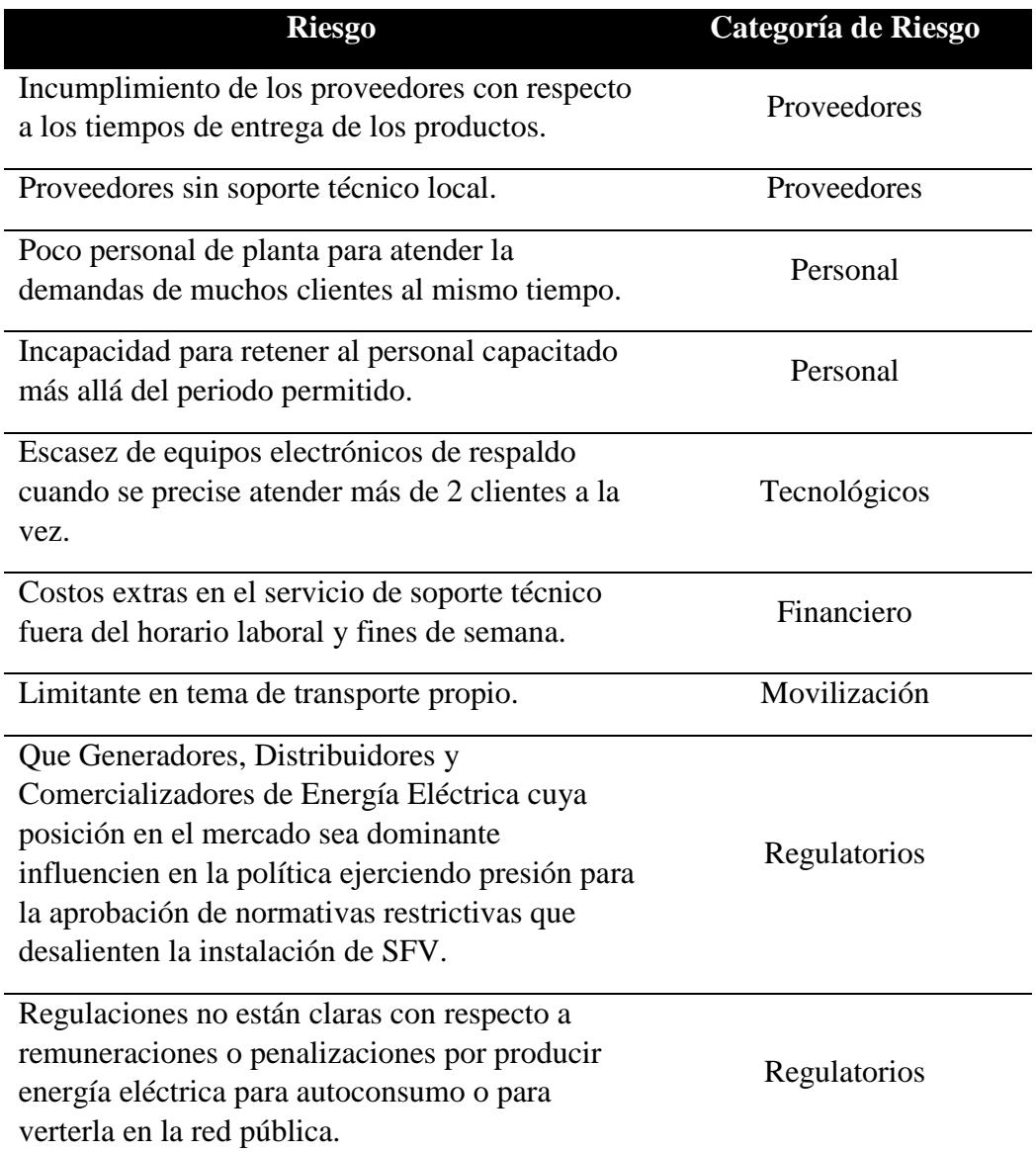

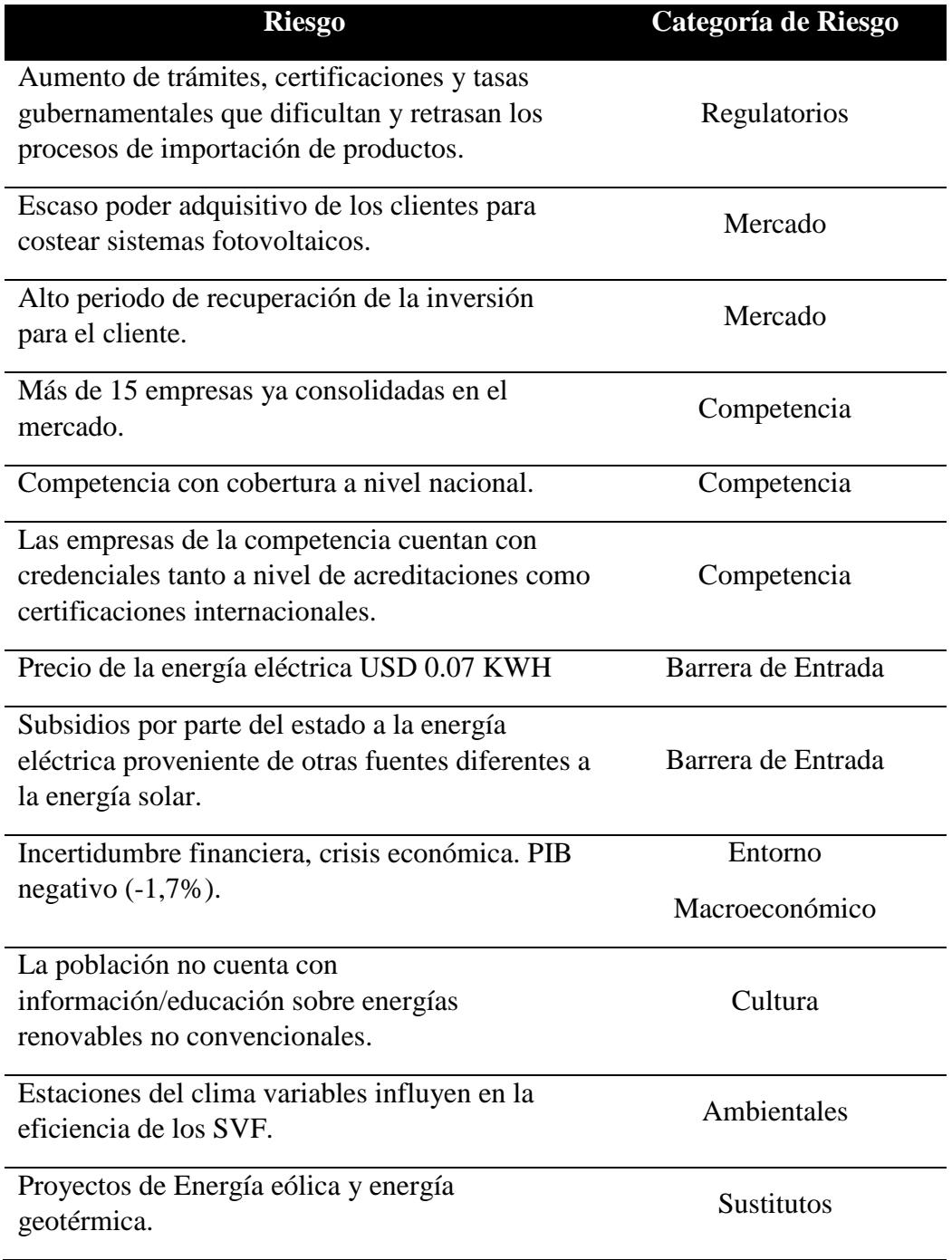

# *2.2.9.2. Scoring de Riesgos*

Para la calificación de los riesgos se utilizan las siguientes escalas para Probabilidad e Impacto:

Tabla 32 *Scoring de Riesgos* 

| TIPO:                | <b>Muy</b><br><b>Bajo</b> | Bajo Moderado Alto |     | <b>Muy</b><br>Alto |
|----------------------|---------------------------|--------------------|-----|--------------------|
| <b>PROBABILIDAD:</b> |                           | $0.5^{\circ}$      | 0.9 |                    |

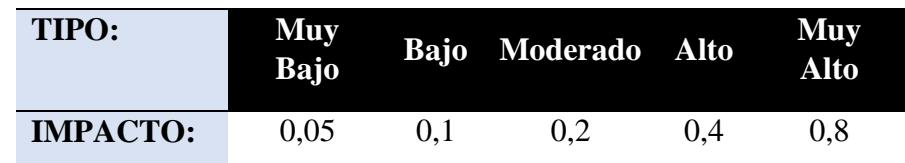

## *2.2.9.3. Análisis de Riesgos*

## Tabla 33 *Análisis de Riesgos*

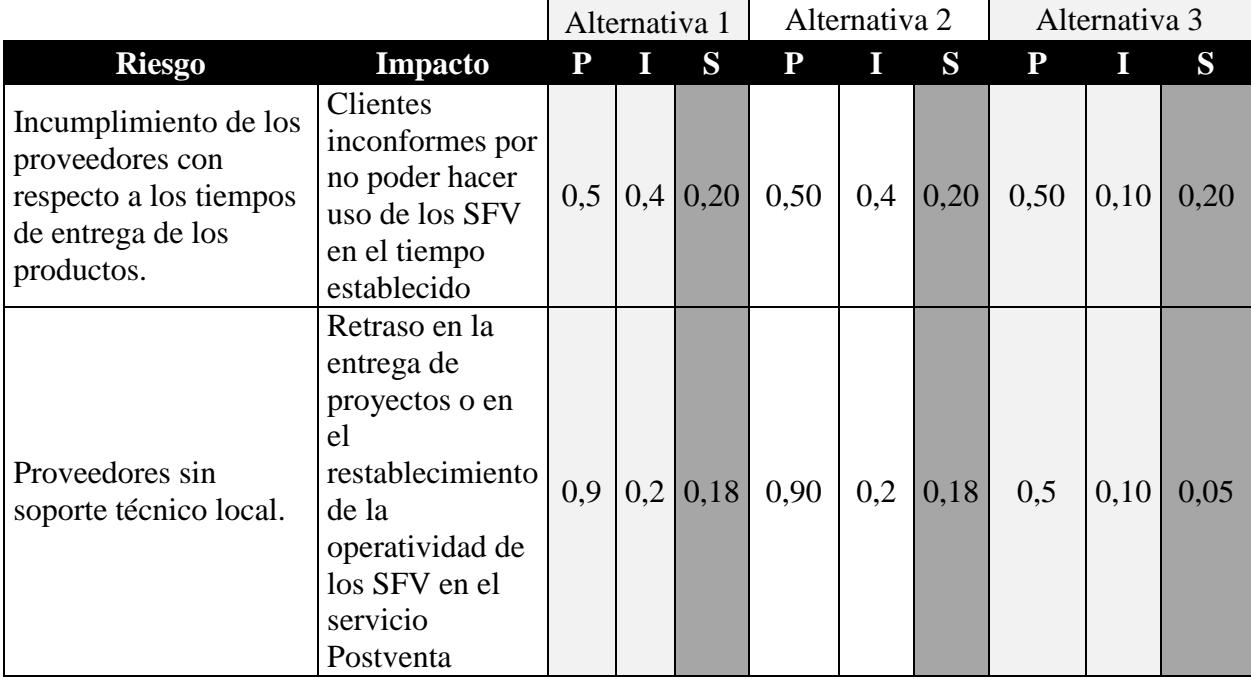

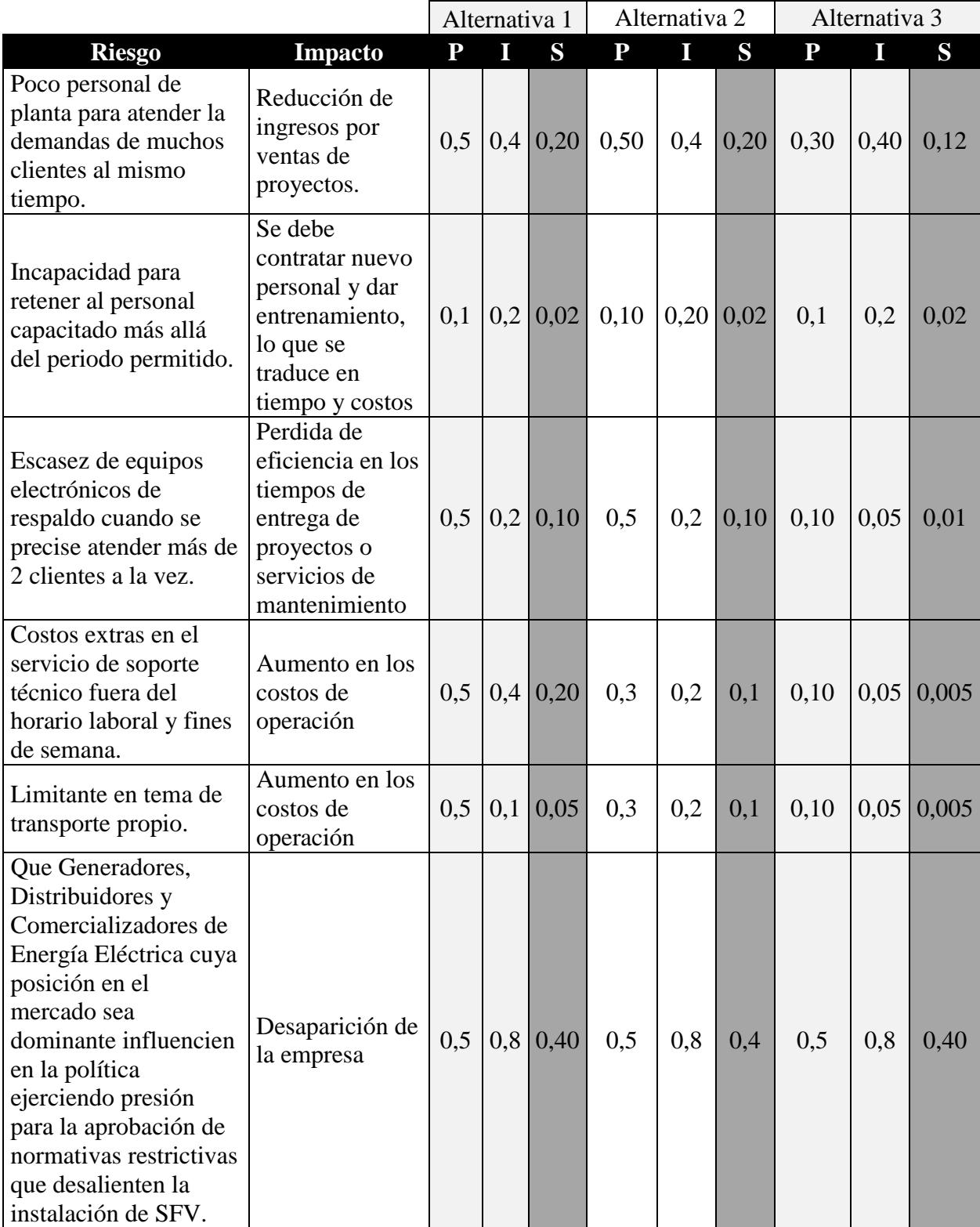

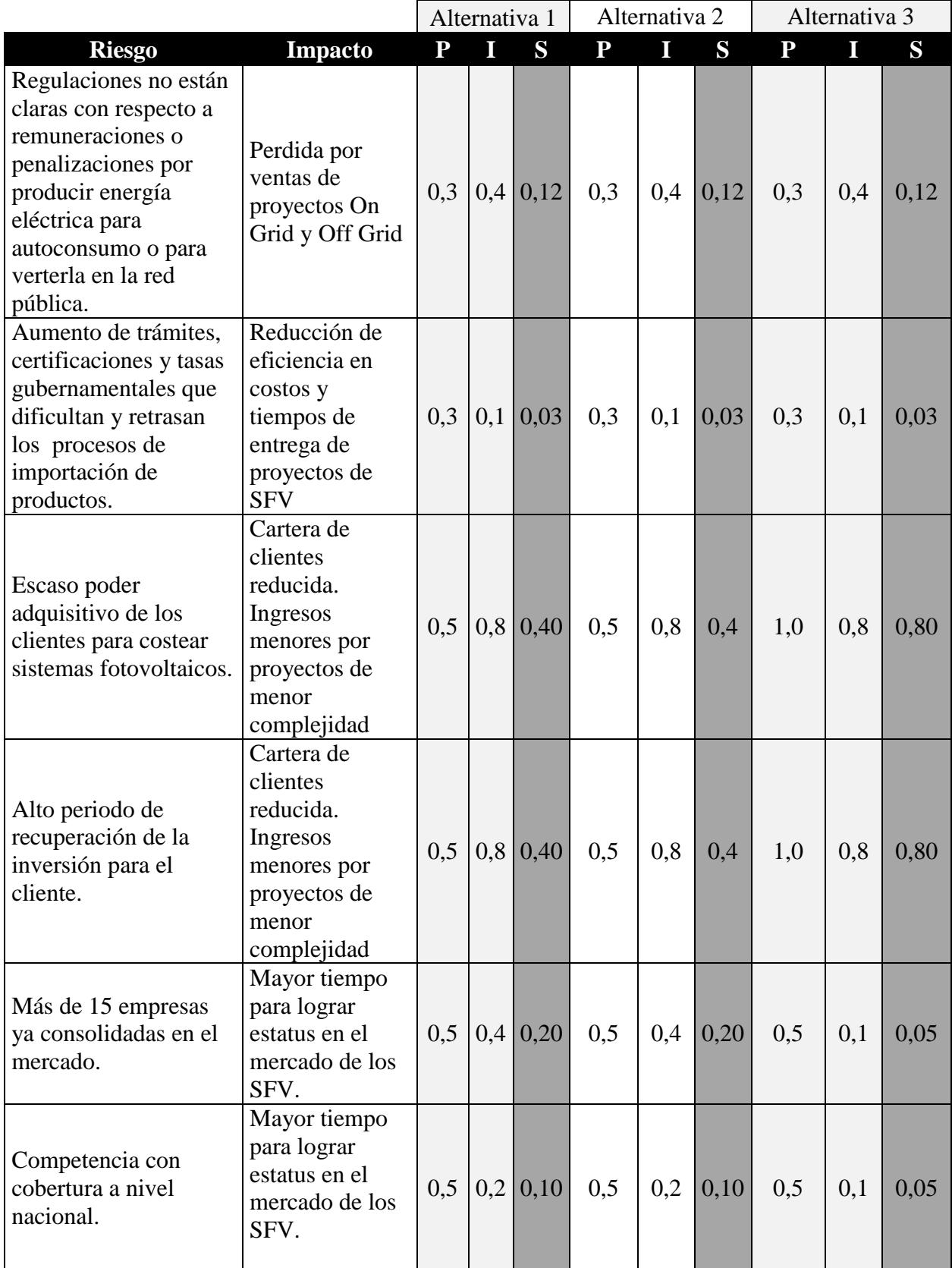

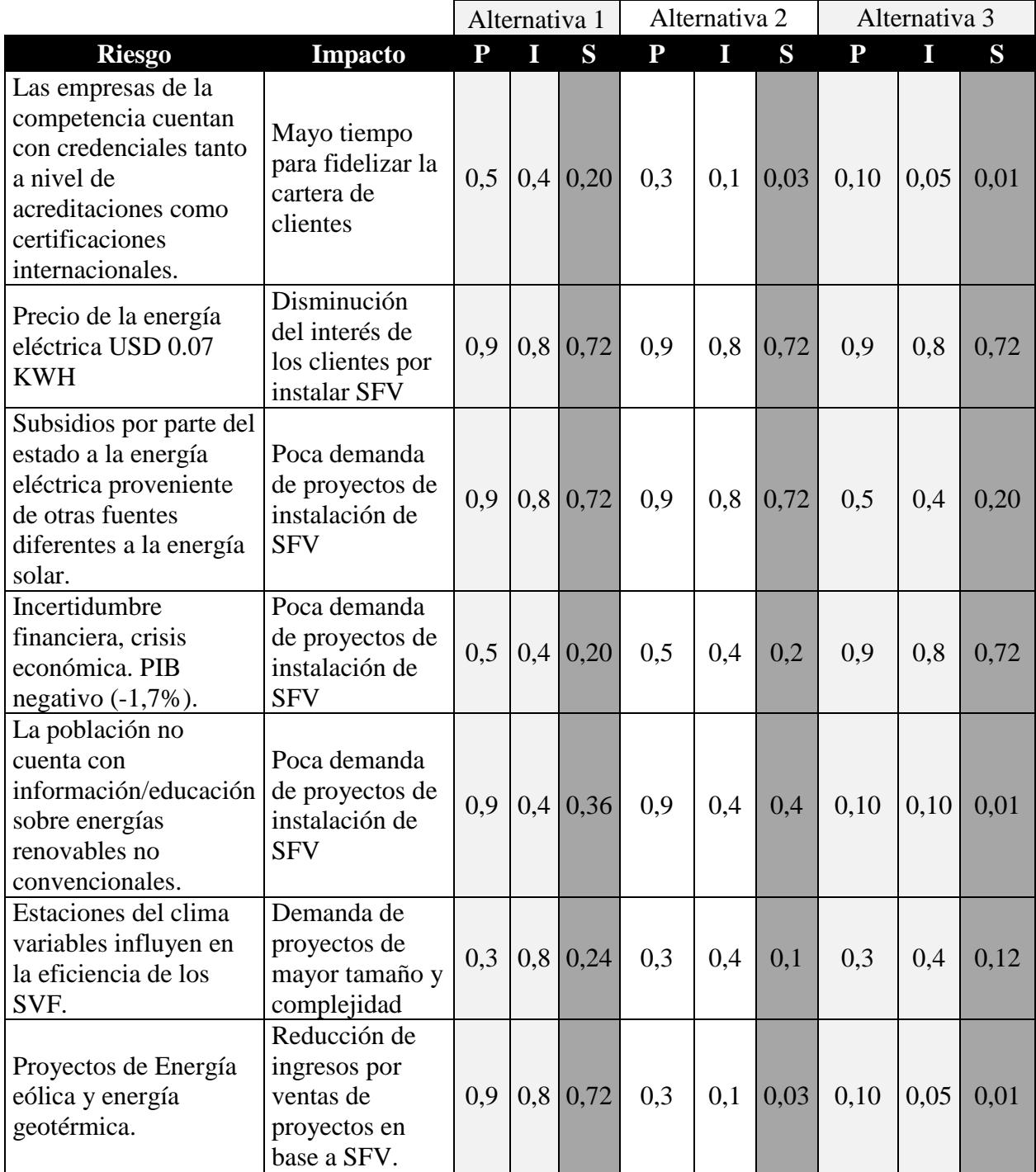

P: Probabilidad; I: Impacto; S: Scoring

En la Tabla 30, se presentan valores consolidados de cada alternativa y sus riesgos evaluados.

| Alternativas de Riesgos | <b>Sumatoria</b><br><b>Evaluados</b> | N° Riesgos | Valorización<br>Analizados del Riesgo |  |  |
|-------------------------|--------------------------------------|------------|---------------------------------------|--|--|
| Alternativa 1           | 5,76                                 | 21         | 0.274                                 |  |  |
| Alternativa 2           | 4,65                                 | 21         | 0,221                                 |  |  |
| Alternativa 3           | 4,44                                 | 21         | 0,211                                 |  |  |

Tabla 34 *Resumen de Alternativas*

## **2.3. Evaluación Multicriterio**

Se resaltan a continuación las tres alternativas de proyectos que fueron consideradas en el

capítulo 1:

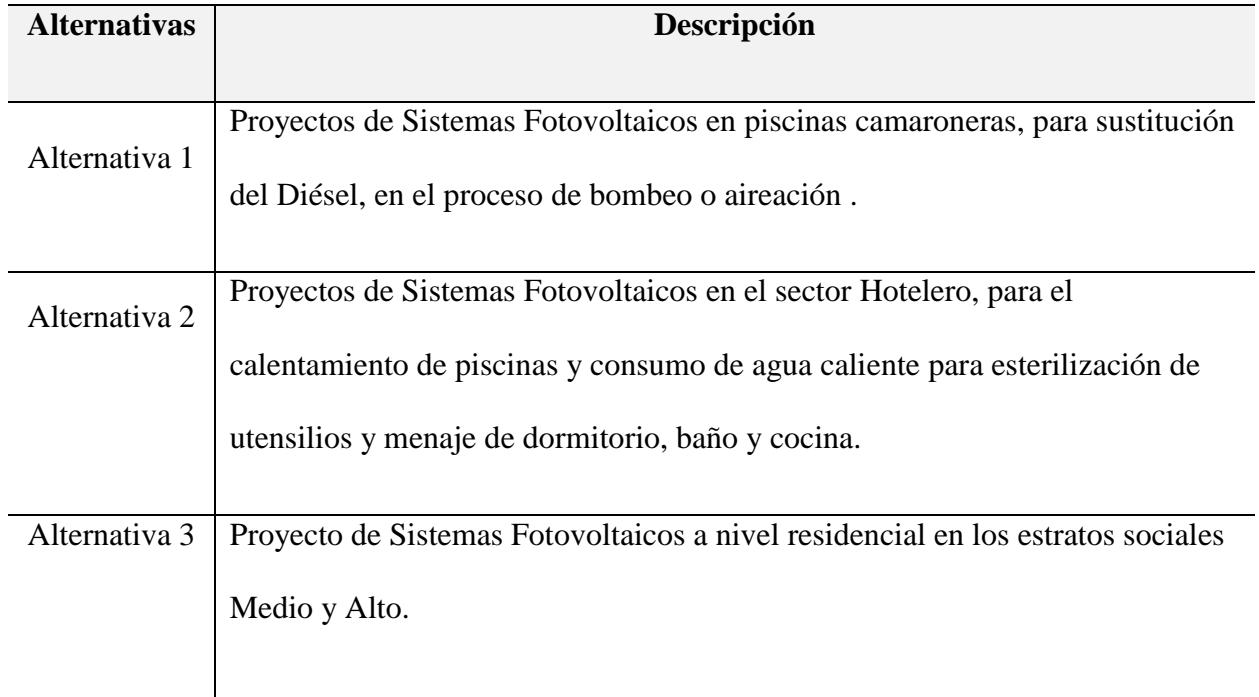

#### **2.3.1. Criterio de Selección**

A continuación, se detallan los criterios a considerar y su respectivo peso, para evaluar las alternativas arriba descritas: Administrativo 15%, Técnico 25%, Social 5%, Ambiental 10%, Financiero 30%, Riesgos 15%.

#### **2.3.2. Rating de Selección**

La ponderación a realizarse se considera dentro de un rango de 1 a 5, donde 1 significa el nivel de puntuación más bajo, mientras que 5 el nivel de puntuación más alto. La alternativa con el mayor porcentaje es el seleccionado.

#### **2.3.3. Matriz de Priorización**

Luego del análisis de brechas de la empresa se determinó que la iniciativa mejor punteada corresponde a: Proponer al cliente estudios técnicos y de factibilidad de proyectos con SFV. Para lo cual se propuso tres alternativas, que son evaluadas en la siguiente tabla.

|                |             |                                                      | Puntuación     |                                     | Ponderación    |     |     |     |
|----------------|-------------|------------------------------------------------------|----------------|-------------------------------------|----------------|-----|-----|-----|
| <b>Estudio</b> | <b>Peso</b> | <b>Parámetro</b>                                     |                | Alt.1 Alt.2 Alt.3 Alt.1 Alt.2 Alt.3 |                |     |     |     |
| Administrativo | 15%         | Contratación de Personal<br>Técnico y Administrativo | 5              | 4                                   | 3              | 15% | 12% | 9%  |
|                |             | Infraestructura requerida                            | 5              | 5                                   | 5              |     |     |     |
| Técnico        | 25%         | Disponibilidad de<br>servicios                       | 3              | 3                                   | 3              | 22% | 20% | 17% |
|                |             | Procesos requeridos                                  | 5              | 4                                   | $\overline{2}$ |     |     |     |
| Social         | 5%          | <b>RSE</b>                                           | 5              | 5                                   | 5              | 5%  | 5%  | 5%  |
| Ambiental      | 10%         | Reducción de<br>desperdicios                         | 3              | 3                                   | 3              | 6%  | 6%  | 6%  |
| Financiero     |             | Inversión                                            | 5              | 3                                   | $\overline{2}$ |     | 21% | 12% |
|                | 30%         | Índices financieros                                  | 5              | $\overline{4}$                      | $\overline{2}$ | 30% |     |     |
|                |             | Externo                                              | $\overline{4}$ | 3                                   | $\overline{2}$ |     |     |     |
| Riesgos        | 15%         | Organizativo                                         | 3              |                                     |                | 10% | 7%  | 4%  |
|                |             | Técnico                                              | 3              | 3                                   |                |     |     |     |
| <b>Total</b>   | 100%        |                                                      |                |                                     |                | 88% | 71% | 53% |

Tabla 35 *Matriz de Priorización*

#### **2.3.4. Justificación de la Selección**

De la priorización de las alternativas se desprende que la solución recomendada es la alternativa 1, como una oportunidad de negocio con el fin de crear valor para la empresa y sus accionistas.

Del análisis de brechas realizado, se observa que para cumplir el objetivo financiero se requiere ventas de proyectos de implementación de sistemas fotovoltaicos, y es el sector industrial, puntualmente el sector camaronero en el que este tipo de proyectos generaría mayores ingresos para la empresa.

Se destaca que en los últimos años la industria del camarón, ha venido teniendo un crecimiento continuo en la producción, pasando a consolidarse como el principal producto de exportación no petrolero. En el acumulado de enero-octubre del 2017, el crustáceo superó al banano en el liderazgo de ventas al exterior. Las proyecciones de crecimiento del sector camaronero son alentadoras. El Banco Central del Ecuador (BCE) pronosticó un crecimiento del 10% en el 2017 para el área de acuicultura y pesca del crustáceo, mientras que para el 2018 se estima un crecimiento del 7%. Según cifras del BCE, de enero a diciembre del año pasado el camarón genero \$3.037,86 millones frente a los \$ 3.034,54 millones del banano. Las exportaciones han crecido 5 veces en 11 años frente a 2,3 veces del banano en igual periodo.

Aunque esta alternativa presenta el mayor riesgo, una adecuada planificación de logística y adquisiciones de los equipos de importación reducirían el impacto por retrasos en los tiempos de entrega que se lleguen a acordar con los proveedores.

#### **2.4. Enfoque de Implementación**

#### **2.4.1. Inicialización Del Proyecto**

Para dar la respectiva formalidad al proyecto seleccionado, en la fase de Inicialización se deben ejecutar las siguientes acciones:

- Desarrollar el Acta de Constitución del Proyecto
	- Obtener la autorización por parte del patrocinador para iniciar el proyecto,
	- Designar al director de proyecto y conferirle la autoridad para que pueda hacer uso de los recursos disponibles para la ejecución de las actividades del proyecto.
	- Descripción de los objetivos generales y alcance inicial.
- Designar el Equipo de Dirección del Proyecto

#### **2.4.2. Planeación Del Proyecto**

En la fase de Planeación del Proyecto, deben generarse los siguientes documentos:

- Plan para la Dirección del Proyecto
- Plan de Comunicación, que determine qué información será transmitida de acuerdo con el avance del proyecto, que personas serán los receptores de dicha información, a través de que canales y con qué frecuencia.
- Plan de Gestión de Recursos, debe especificar con la mayor exactitud la cantidad de personal, equipos y materiales requeridos para completar las actividades del proyecto.
- Plan de Gestión Financiera, define los diferentes tipos de gastos en los que serán necesarios incurrir. Estos gastos hacen referencia a personal, equipos, materiales y costos de administración.
- Plan de Gestión de la Calidad, identifica los requisitos que debe cumplir el producto del proyecto, define los criterios de calidad que deben ser cumplidos por los entregables.
- Plan de Gestión del Riesgo, identifica los riesgos que pueden afectar al proyecto, en este plan se deben especificar las acciones a seguir para evitar, transferir, mitigar, aceptar, mejorar o compartir los riesgos.
- Plan de Aceptación, el cual es un documento de común acuerdo con el cliente en el que juntos definen un calendario de entrega de tareas y los criterios que deben cumplirse para que el cliente proceda con la aceptación formal de los entregables.

#### **2.4.3. Ejecución Del Proyecto**

Los documentos que deben entregarse durante esta etapa son:

- Informe de Progreso
- Minuta de Reuniones
- Reporte de desviaciones, propuestas de cambio y Aceptación

#### **2.4.4. Supervisión Del Proyecto**

- Listas de chequeo de revisiones de cada fase
- Actualización del plan de Gestión del Riesgo, si fuese necesario
- Comunicación de las desviaciones detectadas

Comunicación de acciones correctoras o modificaciones a aplicar y su plazo.

## **2.4.5. Cierre Del Proyecto**

- Informe de cierre del Proyecto
- Revisión post-implementaciones
- Aceptación y entrega de Proyecto
- Documentación entregable al cliente y materiales de carácter formativo o informativo

## **3. CAPITULO C: Acta de Constitución**

En este capítulo se define el Acta de Constitución del Proyecto: "Evaluación, selección e implementación de proyectos de instalación de sistemas fotovoltaicos en piscinas camaroneras".

El Acta de Constitución del Proyecto, da el inicio formal del mismo. Se nombra al Director de Proyecto y se define su nivel de autoridad.

## **ACTA DE CONSTITUCIÓN DEL PROYECTO**

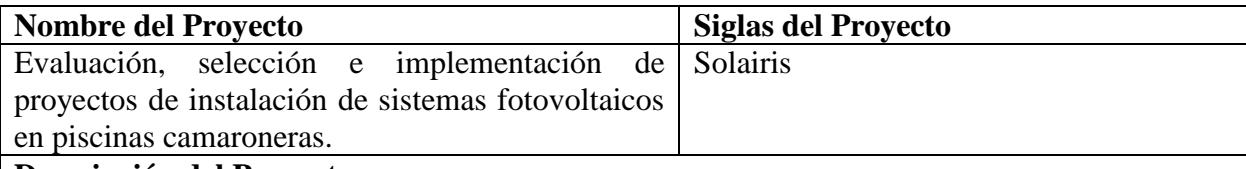

**Descripción del Proyecto:** 

El proyecto **"Evaluación, selección e implementación de proyectos de instalación de sistemas fotovoltaicos en piscinas camaroneras"**, consiste en la creación de una empresa que se dedicará al desarrollo de ingeniería básica y de detalle, así como la implementación y puesta en marcha de proyectos de sistemas fotovoltaicos en camaroneras, sin dejar de atender otros sectores de la industria. La empresa desarrollará un catálogo de productos/servicios con el cual se dará a conocer sus potenciales clientes.

Este proyecto se desarrollará de acuerdo a las siguientes fases:

- Creación de la empresa
- Proceso de Arrendamiento de la Oficina
- Equipamiento de mobiliario y equipos tecnológicos para la oficina
- Adquisición de Instrumentos de Medición: Medidores Fotovoltaicos de Radiación Solar y Parámetros Eléctricos.
- Evaluación y Adquisición de Software para el diseño de instalaciones fotovoltaicas

La empresa a ser creada tendrá su oficina domiciliada en la ciudad de Guayaquil.

El periodo de tiempo contemplado para la consecución de esta idea de emprendimiento contempla las fechas del 14 Mayo 2018 al 21 Agosto 2018.

**Definición del Producto del Proyecto:**

El producto incluirá los siguientes entregables:

- **Empresa Constituida**

Documentos habilitantes: RUC, Permisos Municipales, Permisos Cuerpo de Bomberos, Registro Mercantil, Inscripción en la Superintendencia de Compañías.

## - **Oficina arrendada y amoblada**

Provista de escritorios, anaqueles, sillas, estanterías.

## - **Contrato de Servicios Básicos**

Obtención de servicios de Agua, Luz, Teléfono, Internet.

## - **Oficina abastecida con los equipos de cómputo y comunicación**

Provista de Laptops, teléfonos, impresora

## - **Catálogo de Productos**

Documento impreso con información de la empresa y su oferta de productos y servicios llave en mano para los potenciales clientes.

## **Definición de Requisitos del Proyecto:**

- Cumplir con los plazos establecidos para la entrega del Producto.
- Constituir la empresa Solairis Solutions, bajo las normativas de la Superintendencia de Compañías
- Seleccionar una oficina dentro del área geográfica especificada en el Caso de Negocio y cerrar contrato de arrendamiento.
- Entregar una oficina con mobiliario para tareas administrativas y con bodegaje
- Adquirir los equipos de cómputo: Laptops e Impresoras
- Evaluar y adquirir Software de Diseño de Sistemas Fotovoltaicos

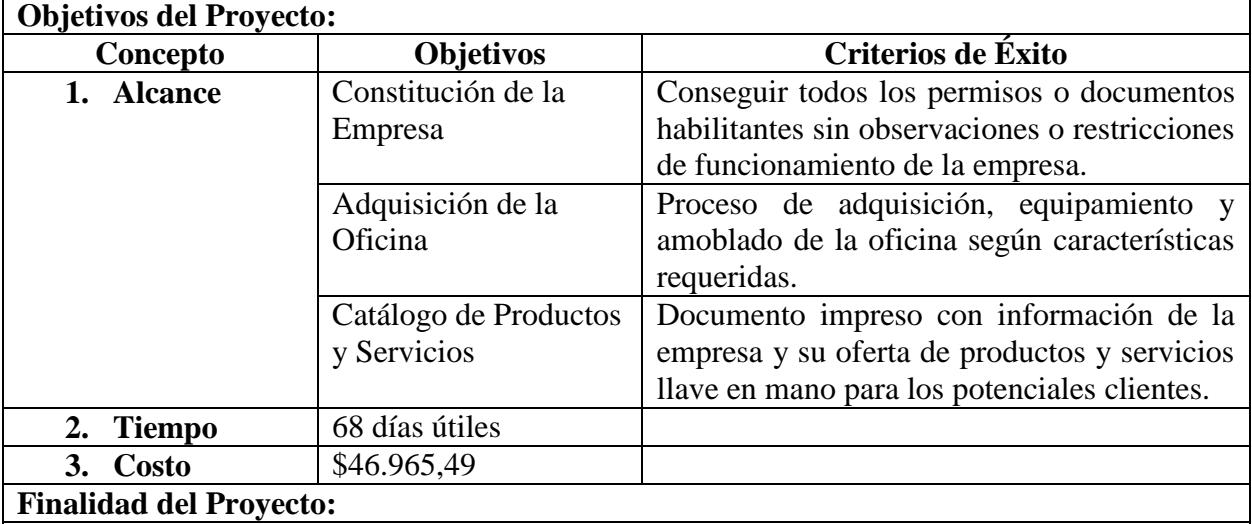

Posicionamiento en el mercado y generación de ingresos para la empresa.

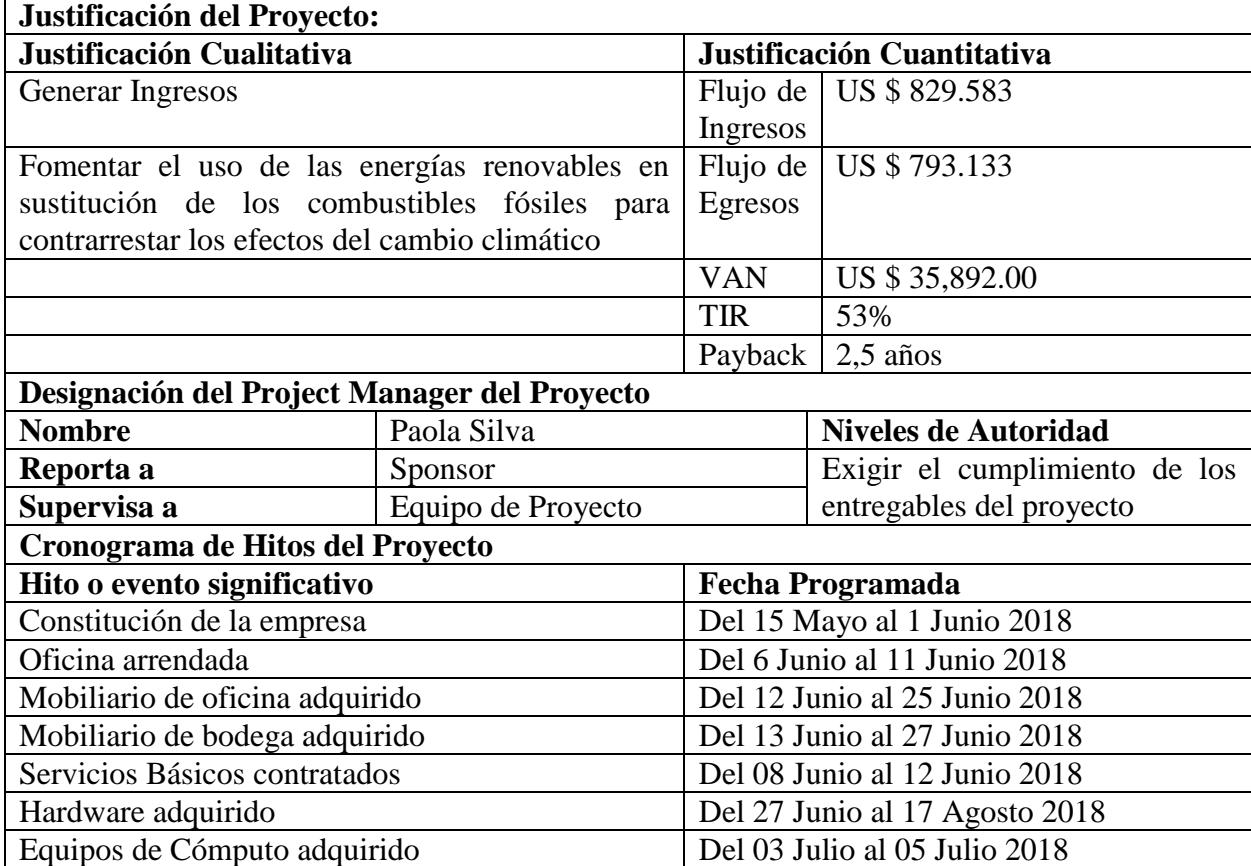

Software adquirido Del 04 Julio al 05 Julio 2018

**Principales amenazas del proyecto ( Riesgos Negativos)**

Subsidio permanente de Diésel por parte del Estado

Reducción de tarifas eléctricas para el sector industrial en horarios pico

Reducción de las exportaciones de camarón

**Principales oportunidades del proyecto ( Riesgos Positivos)**

Para el Estado resulta costoso la producción de Diésel

Aumento del costo de transporte de Diésel hasta las piscinas camaroneras

Demanda de una producción más limpia en la cadena de valor del camarón, por parte de clientes de Europa y de U.S.A

## **Exclusiones del Proyecto:**

- No se contempla la entrega de procedimientos para el proceso de selección y reclutamiento del personal a trabajar en la empresa constituida.
- No se contempla desarrollar campañas de Marketing con los potenciales clientes.
- No se proporcionará una base de datos acerca de los gerentes o administradores de piscinas camaroneras.
- No se cubrirán garantías por equipos o mobiliario defectuoso.

# **Presupuesto Preliminar del Proyecto**

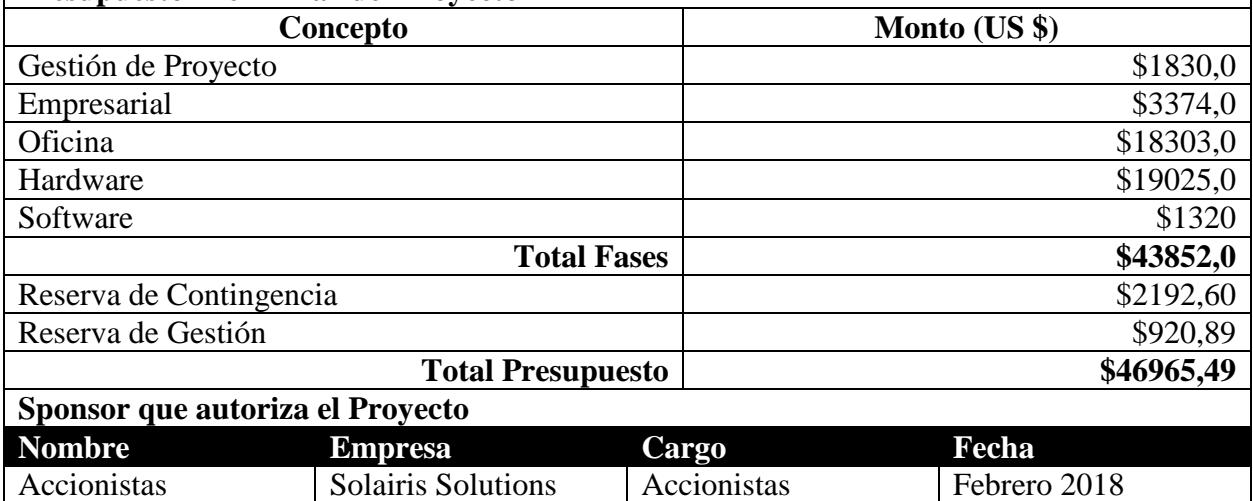

# **4. CAPITULO D: Dirección del Proyecto**

A partir de este capítulo de detallan los planes subsidiarios que componen Plan para la Dirección del Proyecto.

# **4.1. Subcapítulo D1: Gestión de Interesados**

# **4.1.1. Registro de Interesados**

# Tabla 36 *Registro de Interesados*

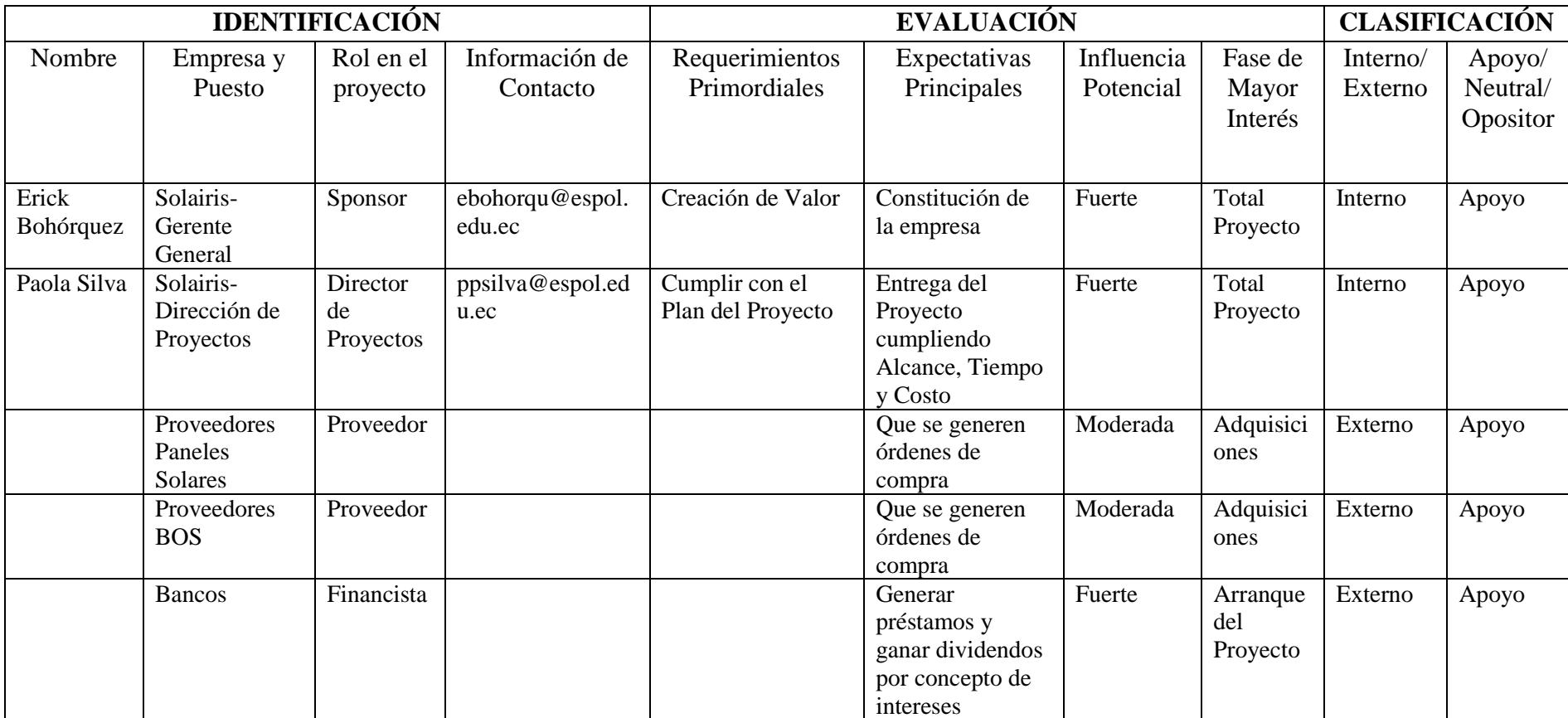

# **4.1.2. Análisis de Clasificación de Interesados**

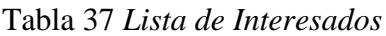

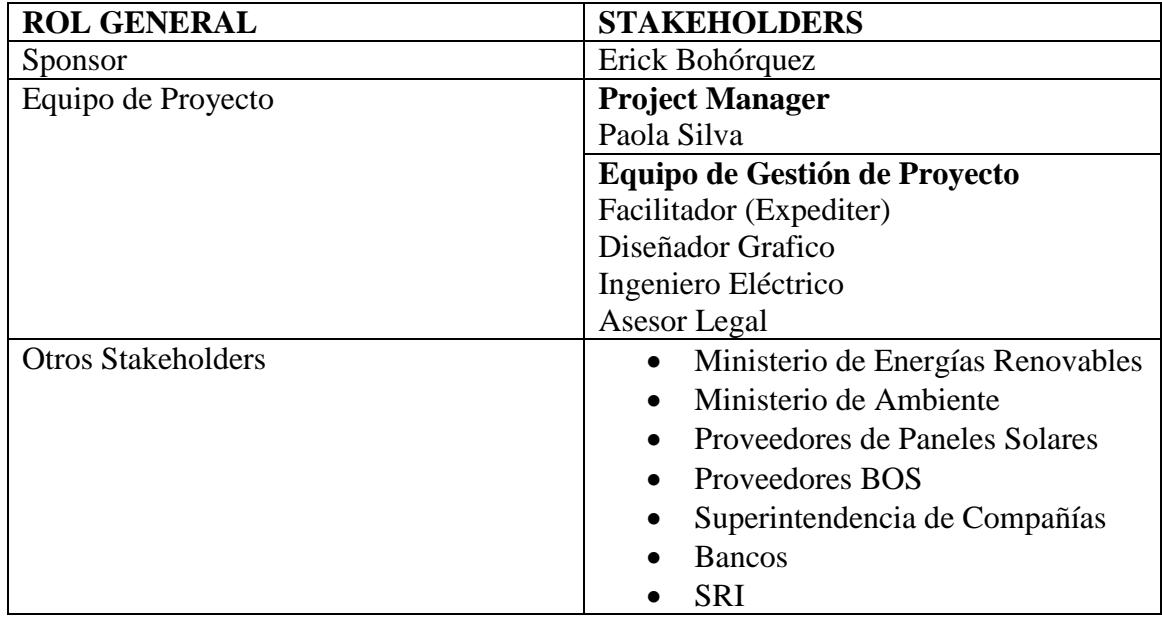

## MATRIZ INFLUENCIA VS PODER

Tabla 38 *Matriz Influencia vs Poder*

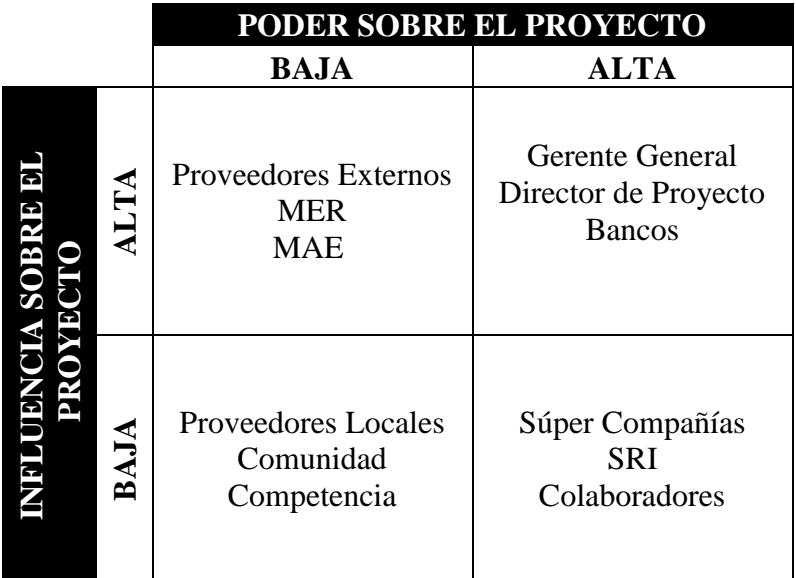

PODER: Nivel de Autoridad **INFLUENCIA:** Involucramiento Activo

## MATRIZ INTERES VS PODER

Tabla 39 *Matriz Interés vs Poder*

|                   |             | PODER SOBRE EL PROYECTO                         |                                       |                                         |  |  |  |  |
|-------------------|-------------|-------------------------------------------------|---------------------------------------|-----------------------------------------|--|--|--|--|
|                   |             | <b>BAJO</b>                                     | <b>MEDIO</b>                          | <b>ALTO</b>                             |  |  |  |  |
|                   | <b>ALTO</b> | Proveedores Externos                            | Director de Proyecto<br><b>Bancos</b> | Gerente General<br>Proveedores Externos |  |  |  |  |
| INTERRES SOBRE EL | MEDIO       |                                                 | <b>MER</b><br><b>MAE</b>              |                                         |  |  |  |  |
|                   | BAJO        | Proveedores Locales<br>Comunidad<br>Competencia | Colaboradores                         | Súper Compañías<br><b>SRI</b>           |  |  |  |  |

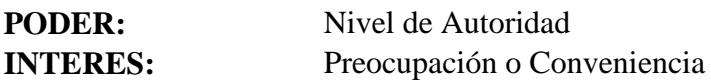

## MATRIZ INFLUENCIA VS IMPACTO

Tabla 40 *Matriz Influencia Vs Impacto*

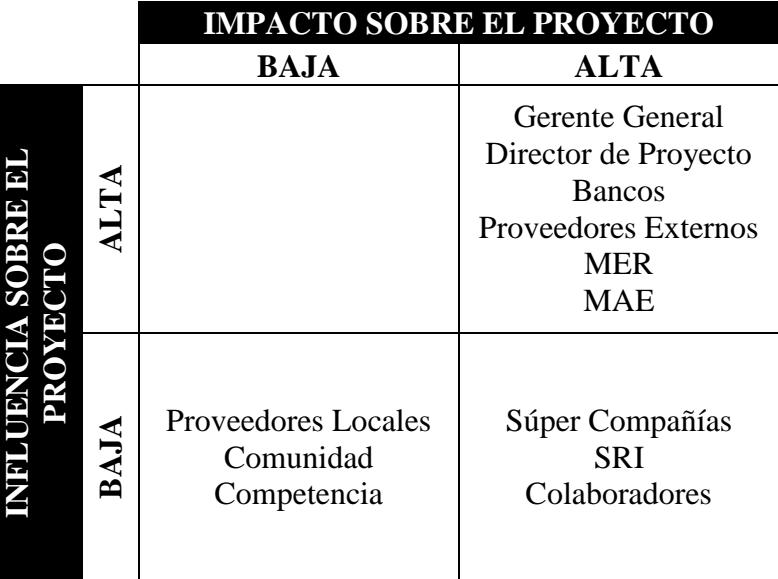

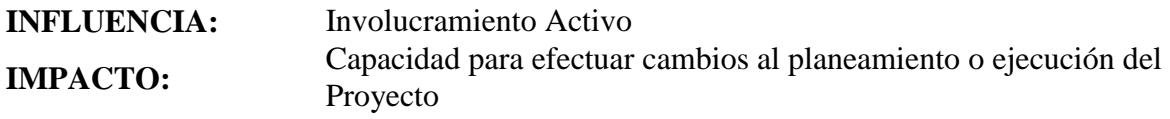

## **MODELO DE PROMINENCIA**

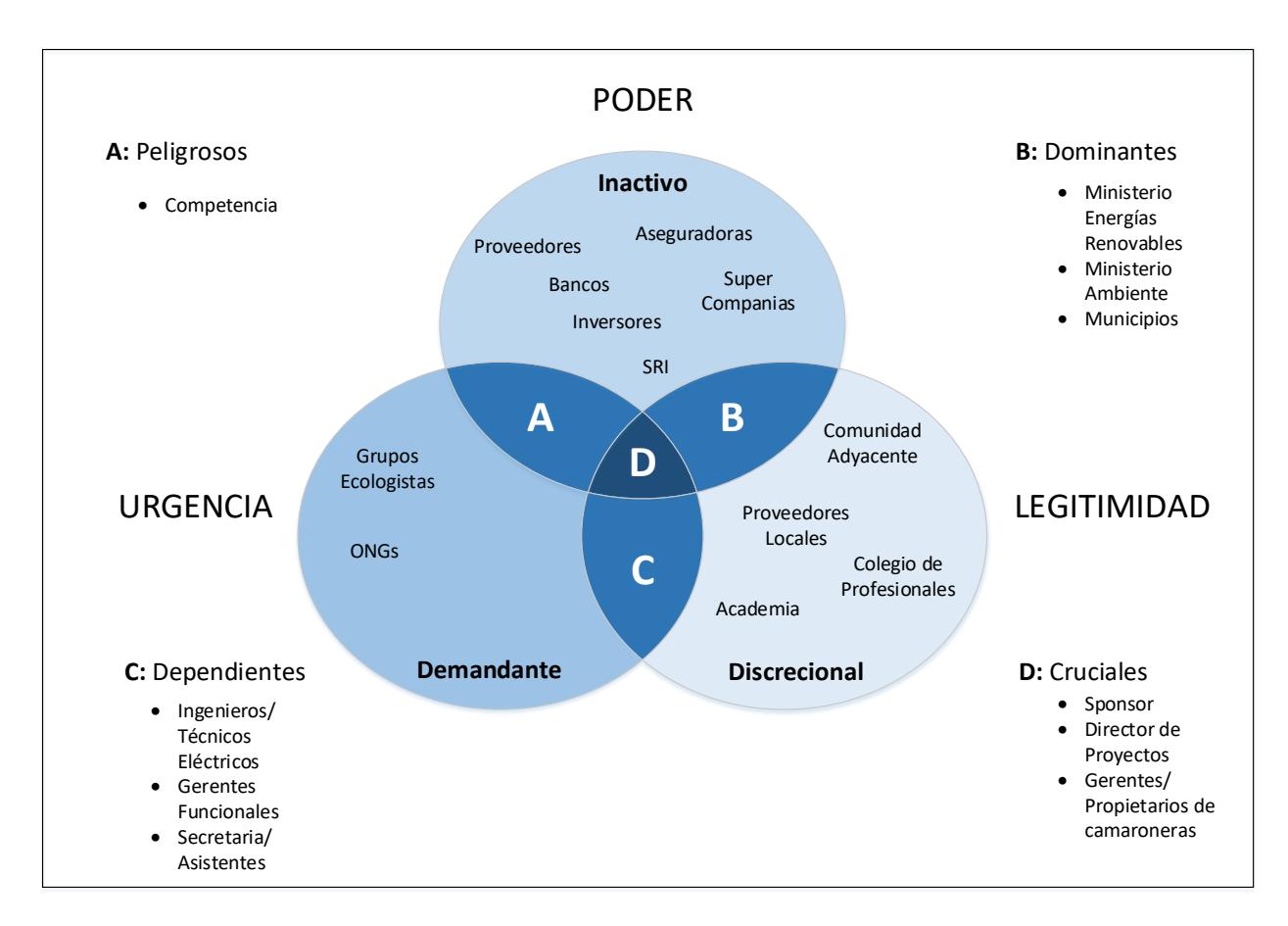

*Figura 7 Modelo de Prominencia*

#### **4.1.3. Plan de Gestión de Interesados**

En la siguiente tabla se detalla el nivel de participación de los interesados. Se aprecia que existe un alto grado de involucramiento tanto del Sponsor que es el mentalizador de esta idea, como de los proveedores interesados en posicionar marcas y vender sus productos. Se considera al interesado *Bancos,* con un nivel de participación de tipo Neutral, debido a su interés de generar préstamos que beneficien la creación de PYMES, no obstante, la no creación de la empresa tampoco lo perjudica.

#### *4.1.3.1. Participación Actual y Deseada de Interesados*

| <b>Interesado</b>                        | Cargo                            | <b>Nivel de</b><br><b>Participación Actual</b> | <b>Nivel de</b><br>Participación<br><b>Deseado</b> |
|------------------------------------------|----------------------------------|------------------------------------------------|----------------------------------------------------|
| Erick Bohórquez                          | Sponsor                          | Líder                                          | Líder                                              |
| Paola Silva                              | Director de Proyectos            | Líder                                          | Líder                                              |
| Proveedores de<br><b>Paneles Solares</b> | Proveedor de SFV                 | Partidario                                     | Partidario                                         |
| Proveedores BOS                          | Proveedor de Insumos             | Partidario                                     | Partidario                                         |
| Superintendencia de<br>Compañías         | Superintendencia de<br>Compañías | Neutral                                        | Neutral                                            |
| Bancos                                   | <b>Bancos</b>                    | Neutral                                        | Neutral                                            |
| Ingeniero Eléctrico                      | Ingeniero de<br>Proyectos        | Neutral                                        | Partidario                                         |
| Diseñador Grafico                        | Diseñador                        | Neutral                                        | Neutral                                            |
| Asesor Legal                             | Asesor Legal                     | Neutral                                        | Neutral                                            |

Tabla 41 *Participación Actual y Deseada de Interesados*

#### *4.1.3.2. Estrategia de Gestión de Interesados*

En la siguiente tabla se identifican las estrategias más idóneas que deberán adoptarse para gestionar a los interesados.

| <b>Stakeholder</b>     | Interés en el                          | <b>Nivel de</b> | <b>Estrategia</b>                   | Clasificación  |
|------------------------|----------------------------------------|-----------------|-------------------------------------|----------------|
| (Personas o            | <b>Proyecto</b>                        | Participación   | Potencial para                      | Poder/Interés  |
| Grupos)                |                                        |                 | <b>Ganar Soporte</b>                |                |
|                        |                                        |                 | o Reducir<br><b>Obstáculos</b>      |                |
| Sponsor:               | Que la empresa                         | Líder           | Mantener                            | Gestionar      |
| Erick Bohórquez        | llegue a ser                           |                 | continuamente                       | atentamente    |
|                        | creada y poder                         |                 | informado acerca                    |                |
|                        | generar valor.                         |                 | del avance del                      |                |
|                        |                                        |                 | proyecto.                           |                |
| Director de            | Cumplir la triple                      | Líder           | N <sub>o</sub>                      | N <sub>o</sub> |
| Proyecto:              | restricción del                        |                 | aplica                              | aplica         |
| Paola Silva            | Proyecto                               |                 |                                     |                |
|                        |                                        |                 |                                     |                |
| Proveedores de         | Que la empresa                         | Partidario      | Mantener                            | Gestionar      |
| <b>Paneles Solares</b> | llegue a                               |                 | conversaciones                      | atentamente    |
|                        | cristalizarse para                     |                 | para ser                            |                |
|                        | poder vender                           |                 | considerados                        |                |
|                        | <b>Paneles Solares</b>                 |                 | como socios                         |                |
|                        |                                        |                 | estratégicos en el                  |                |
|                        |                                        |                 | país.                               |                |
| Proveedores BOS        | Que la empresa                         | Partidario      | Establecer                          | Gestionar      |
|                        | llegue a                               |                 | alianzas                            | atentamente    |
|                        | cristalizarse para<br>poder vender los |                 | comerciales para<br>la obtención de |                |
|                        | equipos y                              |                 | créditos por la                     |                |
|                        | componentes                            |                 | compra de                           |                |
|                        | eléctricos                             |                 | productos BOS.                      |                |
|                        | complementarios                        |                 |                                     |                |
|                        | de un SFV.                             |                 |                                     |                |
| Superintendencia       | Que la empresa                         | Neutral         | Establecer                          | Gestionar      |
| de Compañías           | llegue a crearse                       |                 | canales de                          | Atentamente    |
|                        | de forma legal y                       |                 | comunicación                        |                |
|                        | aporte al                              |                 | para el                             |                |
|                        | crecimiento<br>económico del           |                 | cumplimiento de<br>las actuales y   |                |
|                        | país                                   |                 | nuevas                              |                |
|                        |                                        |                 | regulaciones                        |                |
|                        |                                        |                 | mercantiles                         |                |
| <b>Bancos</b>          | Que la empresa                         | Neutral         | Establecer                          | Mantener       |
|                        | sea constituida y                      |                 | canales de                          | informado      |
|                        | consiga                                |                 | comunicación                        |                |
|                        | proyectos que                          |                 | para recibir guía                   |                |
|                        | demanden la                            |                 | y apoyo                             |                |
|                        | obtención de                           |                 | financiero                          |                |

Tabla 42 *Estrategia de Gestión de Stakeholders*

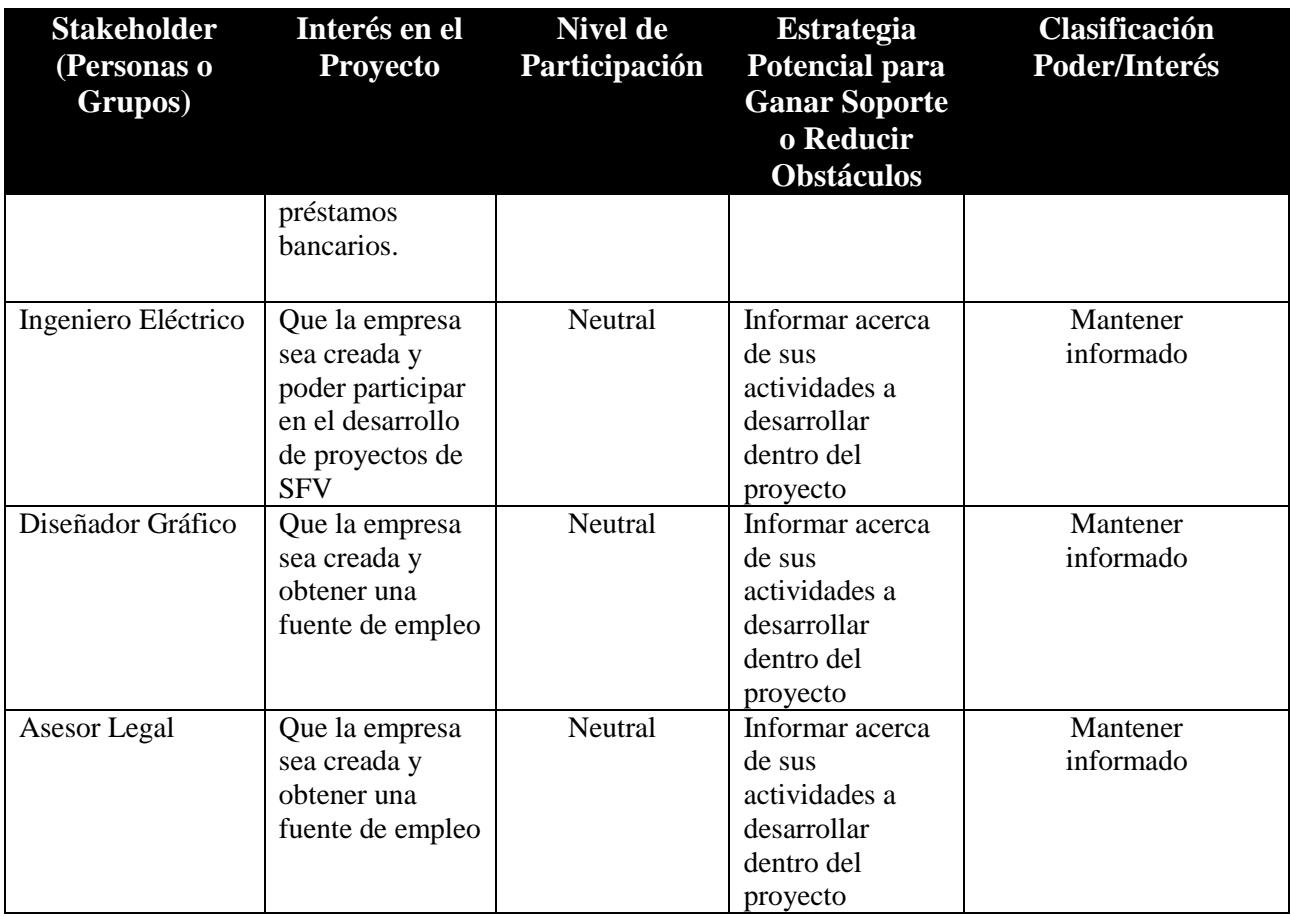

#### *4.1.3.3. Flujo de Interrelación de Interesados*

En la siguiente figura se ilustra la forma en que cada interesado del proyecto se relaciona

con el resto de interesados durante la ejecución del proyecto.

- El Sponsor se relaciona con el Director de Proyecto y en el caso de requerir financiamiento para la implementación de Proyectos en SFV también se relacionaría con el interesado Bancos.
- El Director de Proyectos se relaciona con todos los interesados

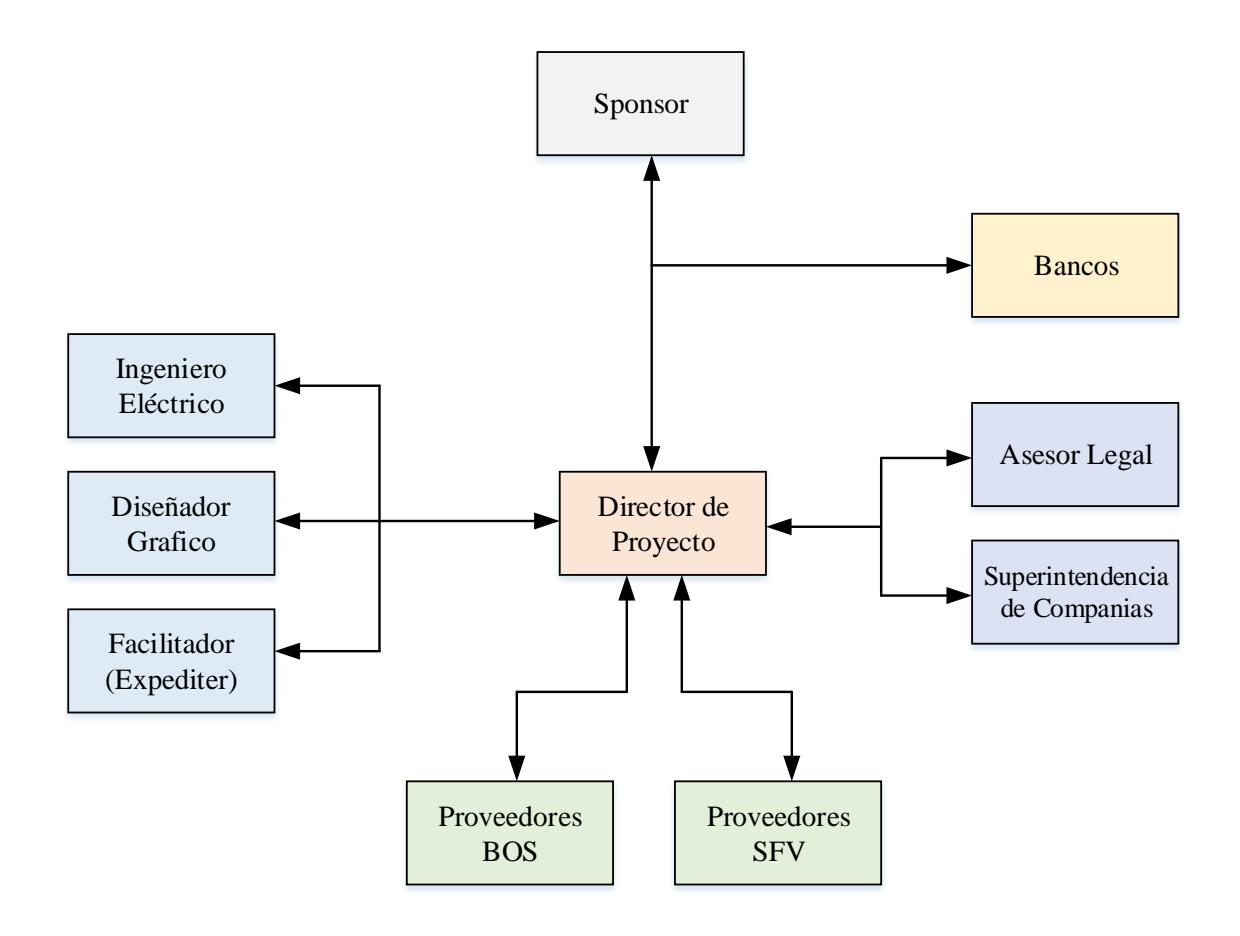

*Figura 8* Interrelación de Interesados

## *4.1.3.4. Requisitos de Información de Interesados*

La tabla a continuación detalla los requisitos de información que necesitan los interesados

clave de este proyecto de creación de la empresa Solairis Solutions.

# Tabla 43 *Requisitos de Información de Interesados*

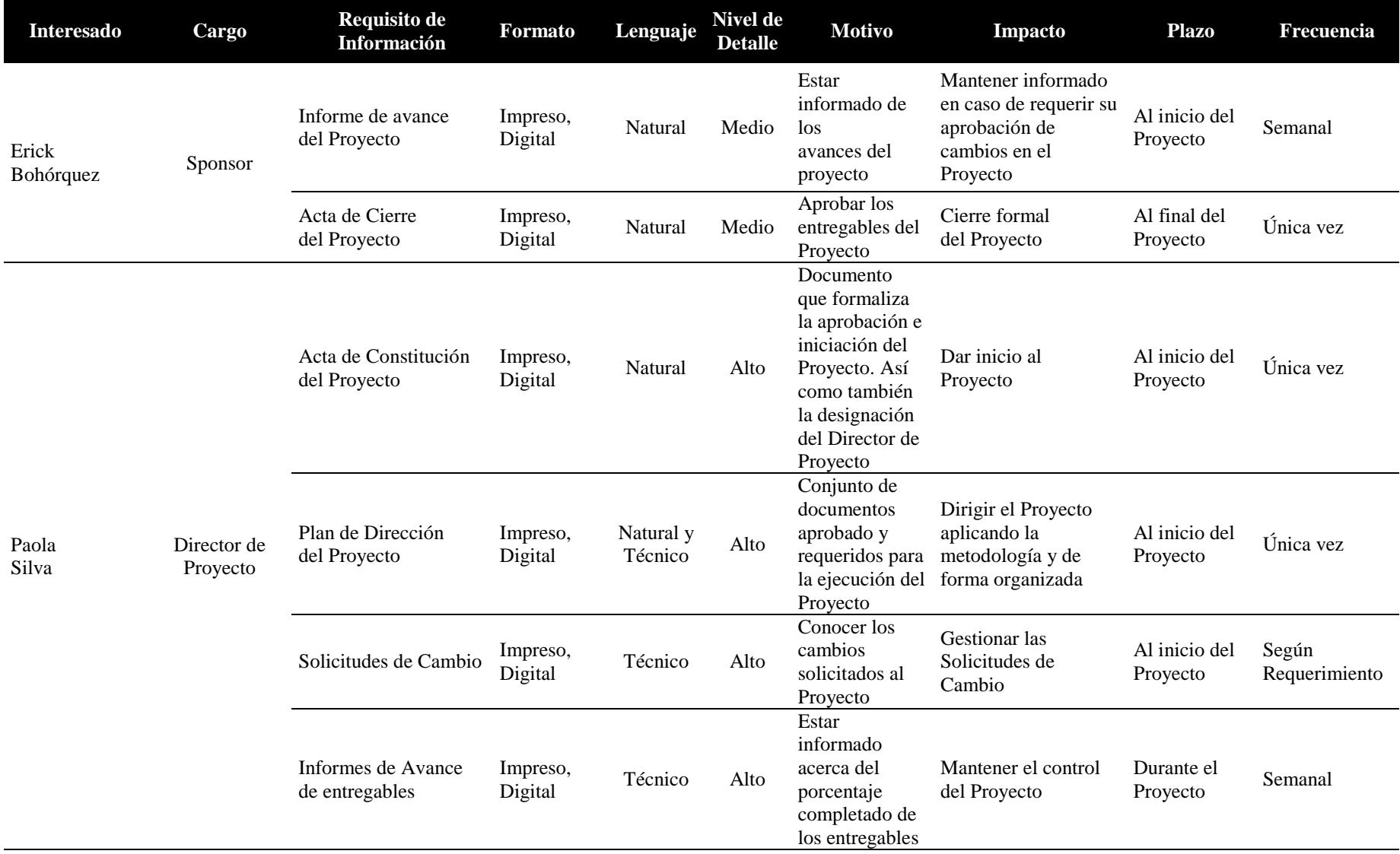

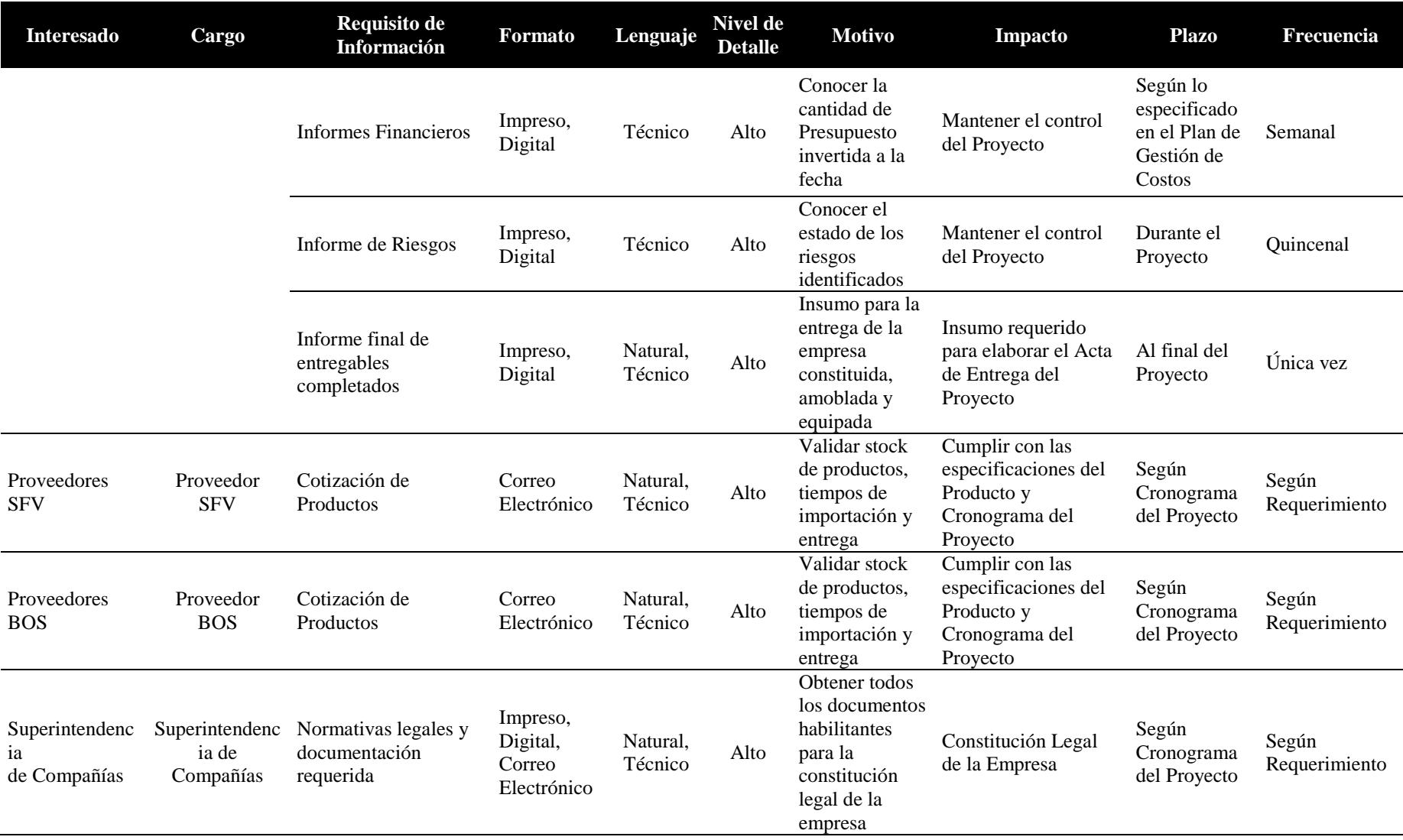

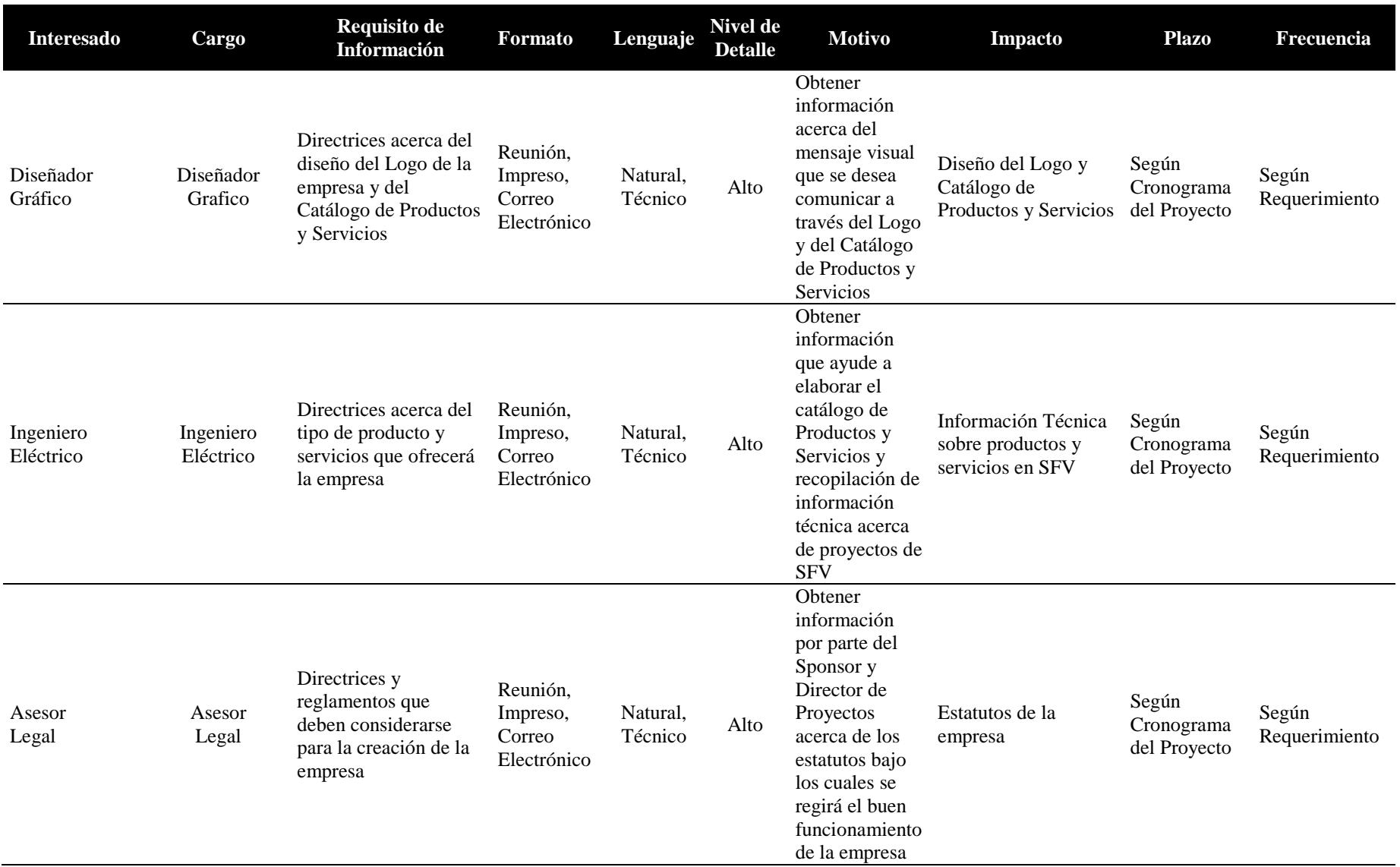

#### *4.1.3.5. Seguimiento de Gestión de Interesados*

El Director de Proyecto será el encargado de controlar y dar seguimiento al cumplimiento de los requisitos de los interesados a través de informes y reuniones semanales o quincenales, según lo especificado en el Plan para la Dirección del Proyecto. Estas reuniones permitirán retroalimentar acerca del estatus actual del proyecto, desviaciones y solicitudes de cambio.

#### **4.2. Subcapítulo D2: Gestión del Alcance**

#### **4.2.1. Plan de Gestión del Alcance**

# *4.2.1.1. Proceso de Elaboración y Aprobación del Enunciado del Alcance del Proyecto*

El Director de Proyectos es el encargado de desarrollar el Enunciado del Alcance, para ello debe mantener reuniones con los interesados clave para definir los requisitos o especificaciones que deben ser cumplidos para que el producto sea aceptado por el cliente.

El documento del Enunciado del Proyecto debe incluir: la Descripción del Alcance del Producto, los Criterios de Aceptación, Entregables, Exclusiones del Proyecto, Restricciones y Supuestos.

Con el fin de controlar los cambios que puedan ser solicitados a la versión original del alcance, se hace mandatorio establecer procedimientos para que estos sean debidamente procesados mediante una Solicitud de Cambios, la cual debe ser evaluada por el Comité de Control de Cambios. El formato de la Solicitud de Cambios a seguir se presenta en la Tabla 44.

El comité del Control de Cambios lo conforman el Sponsor y accionistas de esta idea de emprendimiento.
Tabla 44 *Plantilla Solicitud de Cambio*

| <b>Solicitud de Cambio</b>                                                                                                    | <b>Versión</b><br>1.0      | Fecha:                       |  |       |  |
|----------------------------------------------------------------------------------------------------|----------------------------|------------------------------|--|-------|--|
| Identificación                                                                                                    |                            |                              |  |       |  |
| Nombre Proyecto                                                                                                    | Código Proyecto            |                              |  |       |  |
| Sponsor                                                                                                    |                            | Director Proyecto            |  |       |  |
| Solicitante del Cambio                                                                                                    |                            | ID de Solicitud de<br>Cambio |  |       |  |
| Cambio Solicitado<br>[Nombre del Cambio]                                                                                                    |                            |                              |  |       |  |
| Descripción del Cambio                                                                                                    |                            |                              |  |       |  |
| Justificación del Cambio<br>[Que provoca que se genere la solicitud de cambio]                                                                                                    |                            |                              |  |       |  |
| Impacto del Cambio en Línea Base                                                                                                    |                            |                              |  |       |  |
| Alcance                                                                                                    |                            |                              |  |       |  |
| Cronograma                                                                                                    |                            |                              |  |       |  |
| Costo                                                                                                    |                            |                              |  |       |  |
| Calidad                                                                                                    |                            |                              |  |       |  |
| <b>Riesgos</b><br>[Impactos de la aprobación o rechazo de los cambios<br>solicitados al proyecto]                                                                                                    |                            |                              |  |       |  |
| <b>Origen del Cambio</b><br>[ Detallar si la causa del cambio se debe a: Solicitud del<br>Cliente, Reparación de defectos, Acción Correctiva,<br>Acción Preventiva, Actualización o Modificación de<br>Documentos, Otros] |                            |                              |  |       |  |
| <b>Estado de la Solicitud</b>                                                                                                    |                            | <b>Observaciones:</b>        |  |       |  |
| [Aprobado, Rechazado]                                                                                                    |                            |                              |  |       |  |
| Comité del Control de Cambios (Firmas)                                                                                                    |                            |                              |  |       |  |
| Rol                                                                                                    | <b>Persona</b><br>Asignada | <b>Responsabilidades</b>     |  | Firma |  |
|                                                                                                    |                            |                              |  |       |  |

**Fuente:** PMO Informática, Dharma Consulting.

**Elaborado por:** Autores

Cuando un Stakeholder detecte una necesidad y sugiera un cambio para cubrir dicha necesidad deberá utilizar la plantilla de Solicitud de Cambios. El Equipo de Proyecto evaluará dicha solicitud para determinar el impacto sobre la globalidad del proyecto y como afecta a las líneas base.

Si la Solicitud de Cambios ha sido aprobada, se debe hacer la respectiva actualización del Alcance del Proyecto. Debe considerarse también que las solicitudes aprobadas o denegadas deben ser actualizadas en el Registro de Cambios del Proyecto. En la Tabla 41 se muestra el respectivo formato.

Tabla 45 *Plantilla Registro de Cambios*

| <b>Registro de Cambios</b> |                             |         |             |                   |                   | Versión 1.0   |                        |        |
|----------------------------|-----------------------------|---------|-------------|-------------------|-------------------|---------------|------------------------|--------|
| Nombre Proyecto            |                             |         |             |                   | Director Proyecto |               |                        |        |
| ID<br>Cambio               | Fecha<br>Solicitud   Cambio | Tipo de | Descripción | Solicitado<br>por | Aprobado<br>por   | Observaciones | Fecha de<br>Aprobación | Estado |
|                            |                             |         |             |                   |                   |               |                        |        |
|                            |                             |         |             |                   |                   |               |                        |        |
|                            |                             |         |             |                   |                   |               |                        |        |

**Fuente:** Lumenti **Elaborado por:** Autores

# *4.2.1.2. Proceso de Elaboración y Aprobación de la Estructura de Desglose del*

#### *Trabajo EDT*

En el proceso de la Elaboración de la Estructura de Desglose del Trabajo, el Director de Proyectos debe asegurar que intervengan todos los miembros del Equipo de Proyecto, esto le permitirá ser consensuada y realista.

La importancia de llevar a cabo la EDT, radica en que en buena parte el éxito del proyecto dependerá del nivel de desglose de la misma. Aunque existen diferentes tipos de Estructura de Desglose del Trabajo, la elección de la estructura EDT a utilizar dependerá de las preferencias del Director de Proyecto y de cómo la estructura elegida facilite la descomposición.

La EDT a utilizar en este proyecto de emprendimiento está basada en los entregables principales. Así, si se procede a la descomposición jerárquica, en el nivel cero se tendrá el nombre del proyecto, en el primer nivel estarán detallados los entregables del proyecto, mientras que en los niveles posteriores se mostrarán los paquetes de trabajo.

Con el fin de sacarle el mayor provecho a la EDT, se pueden asignar códigos de colores por niveles. No obstante, si es imperativo que cada caja de la EDT contenga un código de identificación para su posterior uso en el diccionario de la EDT.

Una vez obtenidos los paquetes de trabajo, se deben especificar las tareas y actividades que deben ser llevadas a cabo para poder determinar el coste y tiempo que deberán invertirse por cada paquete de trabajo.

#### *4.2.1.3. Proceso para mantener y aprobar la EDT*

Para que la EDT del proyecto pueda ser aprobada tanto por el sponsor como por los miembros del equipo del proyecto debe gozar de las siguientes características:

- Sus paquetes de trabajo deben tener una fecha de inicio y una fecha de finalización
- Tener asignado un responsable de que se ejecuten las tareas o actividades respectivas para conseguir el entregable

Más adelante, si se requieren hacer modificaciones a la EDT, se deben cumplir con los respectivos procedimientos que establece el control integrado de cambios.

#### *4.2.1.4. Proceso para la elaboración del diccionario de la EDT*

A través del diccionario de la EDT, se mostrará información más detallada acerca de los entregables del proyecto y las respectivas actividades que deben llevarse a cabo. Se describirá con mayor detalle la descripción del trabajo a realizar, criterios de Aceptación, recursos asignados, riesgos, la duración, la estimación de los costes y requisitos de calidad.

En la Tabla 42, se presenta el formato del Diccionario de la EDT que se utilizará.

Tabla 46 *Diccionario de la EDT*

| Diccionario de la EDT                                     |                     |                                              |              |              |                 |                  | <b>Versión</b><br>1.0 |              |                                  |  |
|-----------------------------------------------------------|---------------------|----------------------------------------------|--------------|--------------|-----------------|------------------|-----------------------|--------------|----------------------------------|--|
|                                                           | Nombre del Proyecto |                                              |              |              |                 |                  |                       |              | Fecha de última<br>actualización |  |
| <b>Código Paquete de</b>                                  | Trabajo (Según WBS) | Nombre del Paquete de Trabajo<br>(Según WBS) |              |              |                 |                  |                       | Responsable  |                                  |  |
|                                                           |                     |                                              |              |              |                 |                  |                       |              |                                  |  |
| Descripción del<br>trabajo                                |                     |                                              |              |              |                 |                  |                       |              |                                  |  |
| <b>Hitos</b>                                              |                     | Fecha                                        |              |              |                 |                  |                       |              |                                  |  |
| <b>Duración</b>                                           |                     | <b>Fecha Inicio</b>                          |              |              |                 | <b>Fecha Fin</b> |                       |              |                                  |  |
| ID                                                        | <b>Actividad</b>    | <b>Recursos</b>                              | Trabajo      |              | <b>Material</b> |                  |                       | <b>Costo</b> |                                  |  |
|                                                           |                     |                                              | <b>Horas</b> | <b>Costo</b> | <b>Total</b>    | <b>Unidades</b>  | <b>Costo</b>          | <b>Total</b> | <b>Total</b>                     |  |
|                                                           |                     |                                              |              |              |                 |                  |                       |              |                                  |  |
|                                                           |                     |                                              |              |              |                 |                  |                       |              |                                  |  |
|                                                           |                     |                                              |              |              |                 |                  |                       |              |                                  |  |
| <b>Criterios de</b><br>Aceptación<br><b>Fuente: PMBOK</b> |                     |                                              |              |              |                 |                  |                       |              |                                  |  |

**Elaborado por:** Autores

#### *4.2.1.5. Proceso para obtener la Aceptación formal de los entregables*

Internamente el equipo de proyecto evaluará que el entregable cumpla con los criterios de Aceptación especificados en el diccionario de la EDT. Después de esta Aceptación interna del entregable, se procederá con la entrega formal al sponsor del proyecto para que este a su vez determine si cumple o no con los objetivos.

Para dejar constancia de la Aceptación del entregable por parte del sponsor, se debe oficializar a través de un documento como un acta de entrega, donde se certifique que el entregable ha sido finalizado y entregado con éxito.

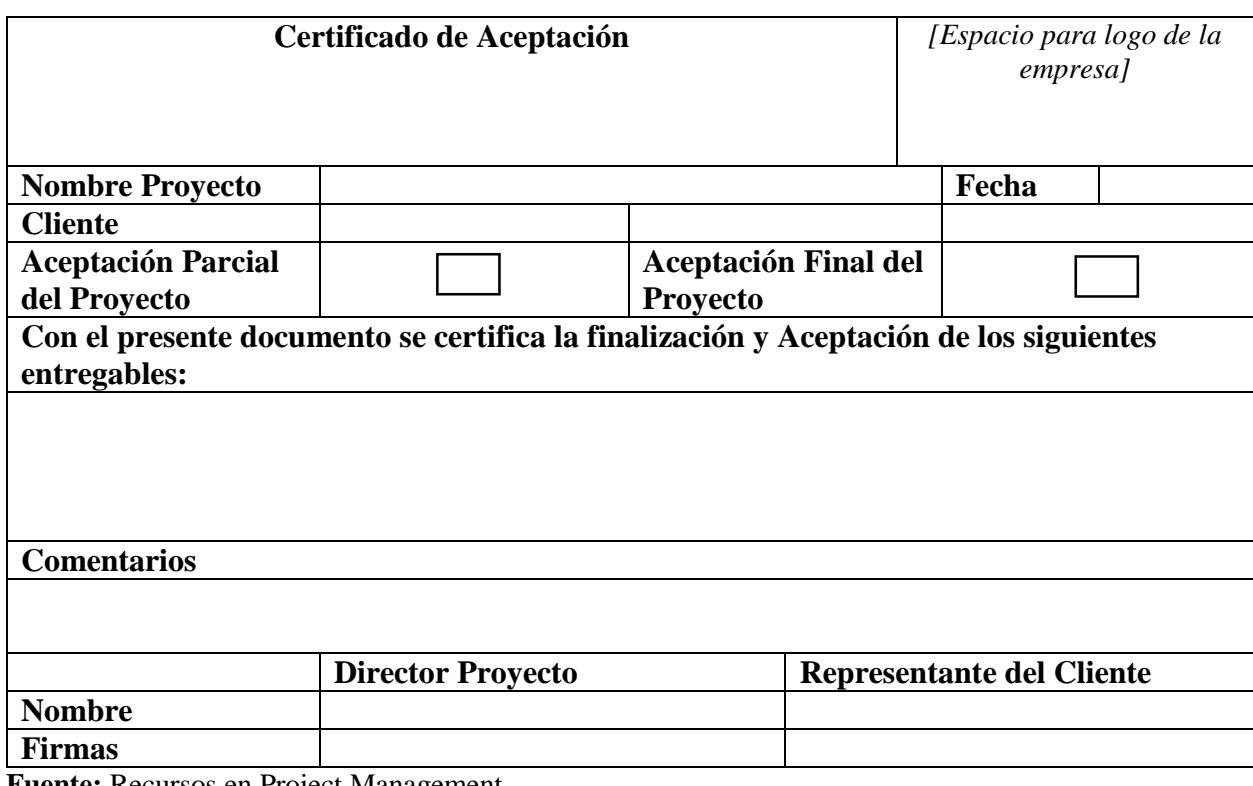

Tabla 47 *Acta de Aceptación de entregables*

**Fuente:** Recursos en Project Management **Elaborado por:** Autores

#### *4.2.1.6. Proceso para controlar como se procesarán las solicitudes de cambio*

Todo cambio o modificación solicitada a la versión última aprobada del alcance del proyecto deberá pasar por un proceso de control integrado de cambios. El equipo de proyecto evaluará el impacto de un recorte en el alcance y el no cumplimiento de los requisitos especificados por el cliente. En su defecto, si se aumenta el alcance del proyecto se debe evaluar cómo se afecta el desempeño de costos y cronograma.

Solo los cambios aprobados y que afecten a las líneas base serán implementados a través de un Comité de Control de Cambios, CCB.

Una vez que el sponsor sea informado del impacto que deviene de la modificación del alcance, deberá aprobar o rechazar los cambios solicitados a través de un documento tal como un acta de aprobación-rechazo.

# **4.2.2.Enunciado del Alcance del Proyecto**

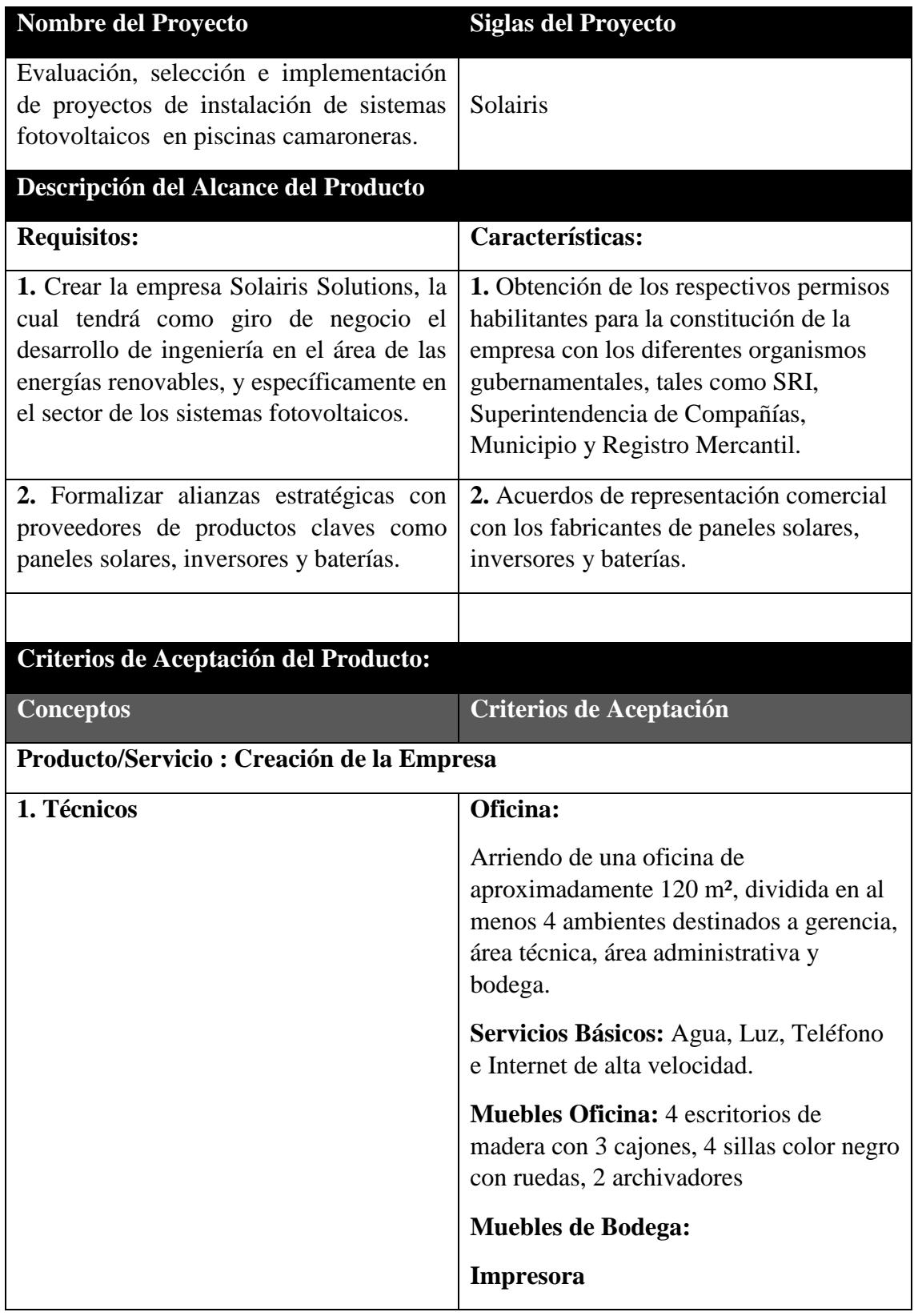

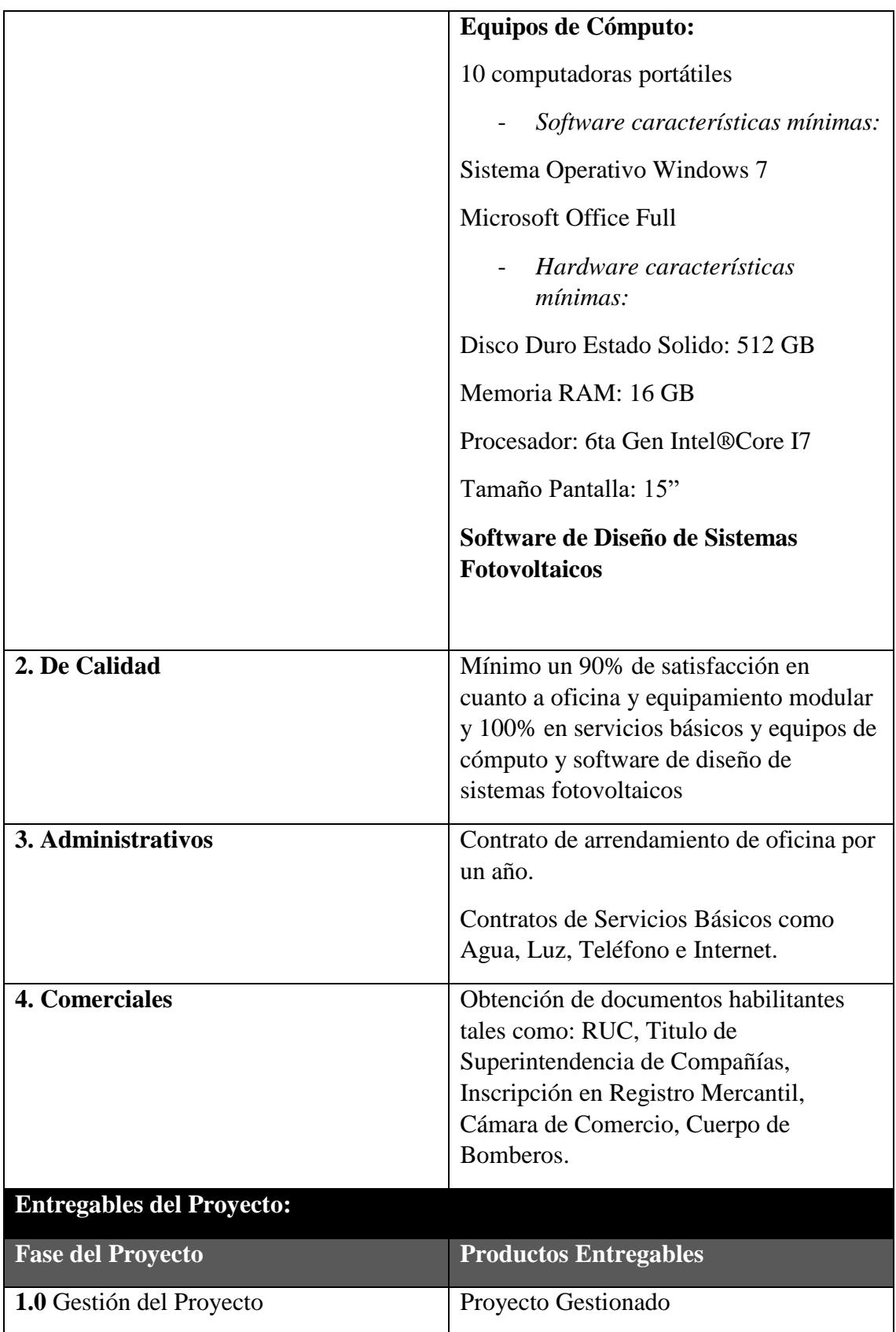

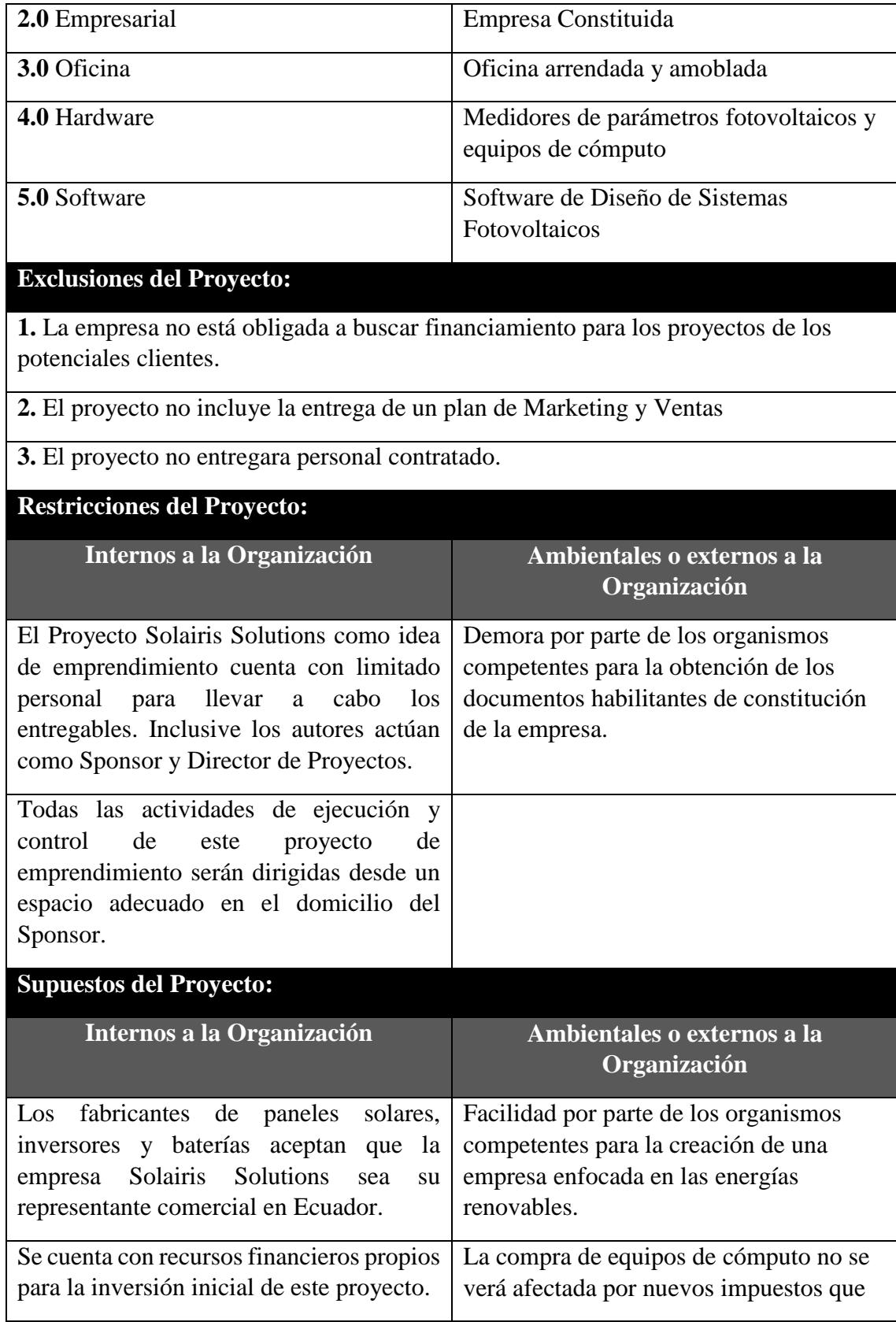

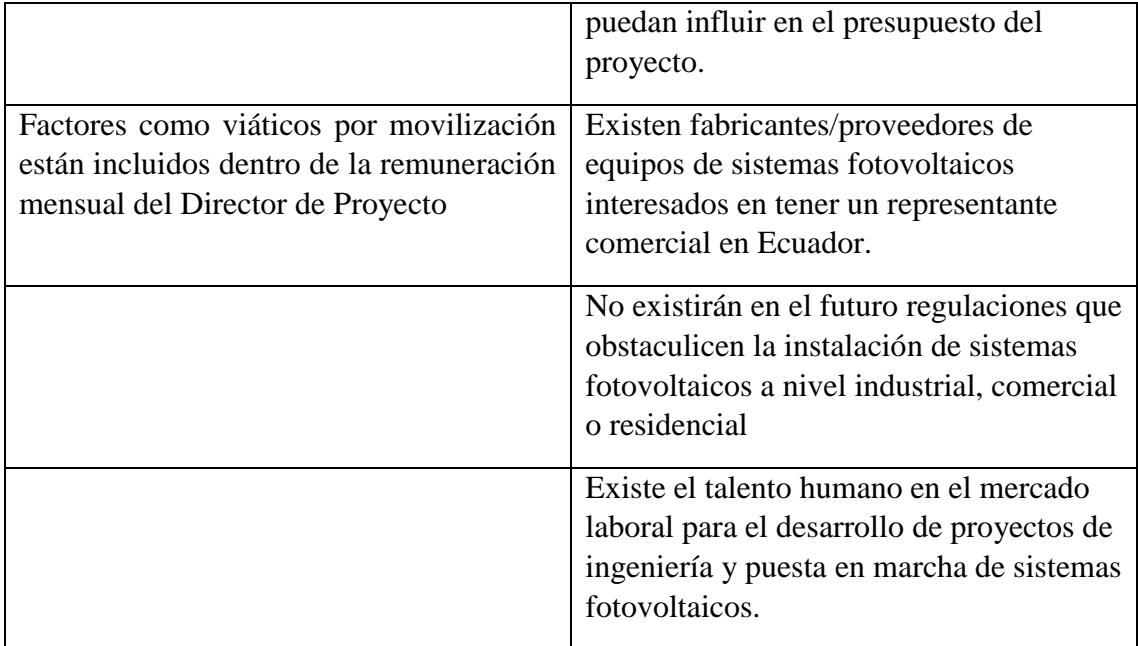

### **4.2.3.Estructura de Desglose del Trabajo (Chart Pro)**

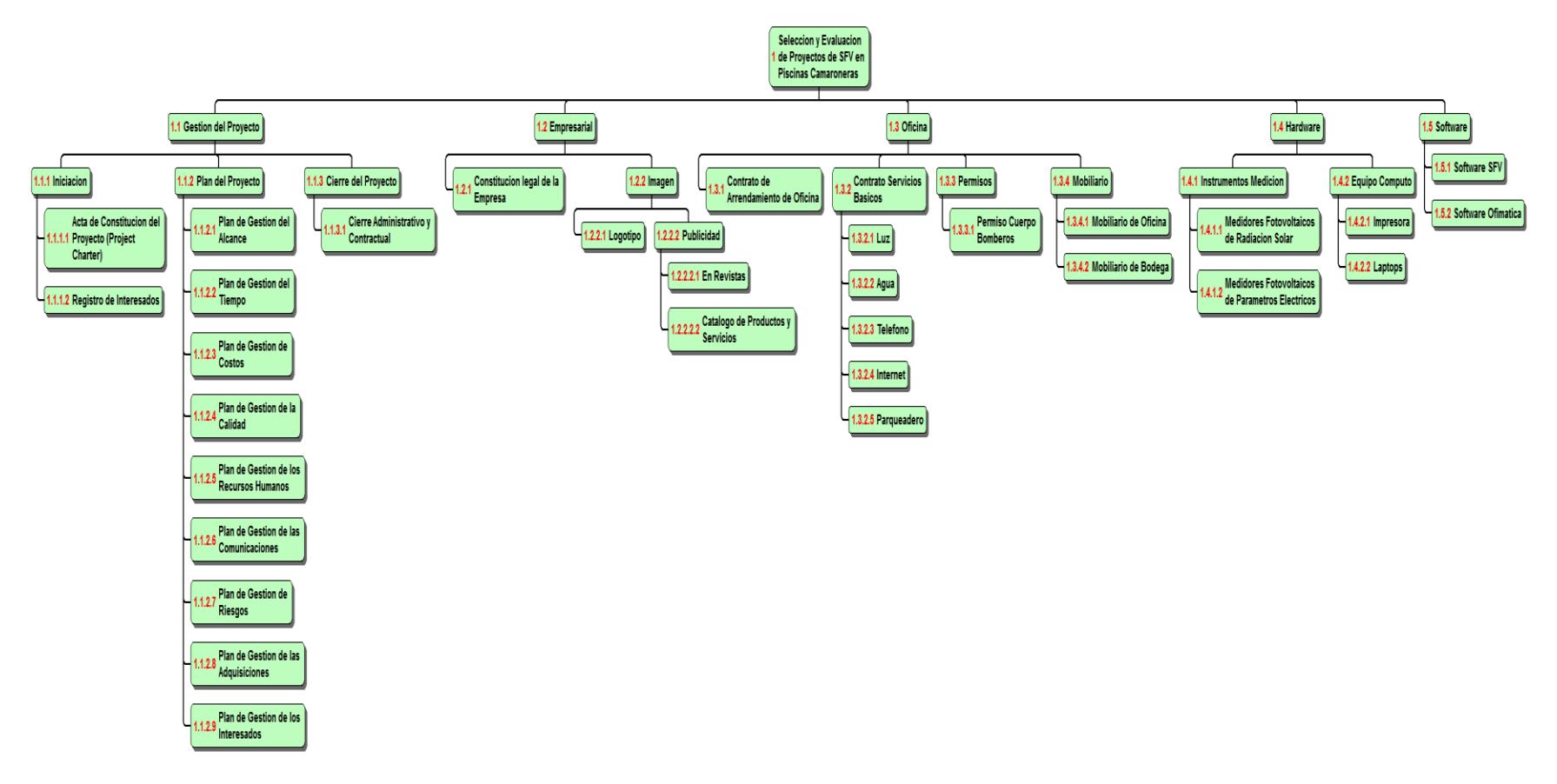

*Figura 9* Estructura de Desglose del Trabajo EDT

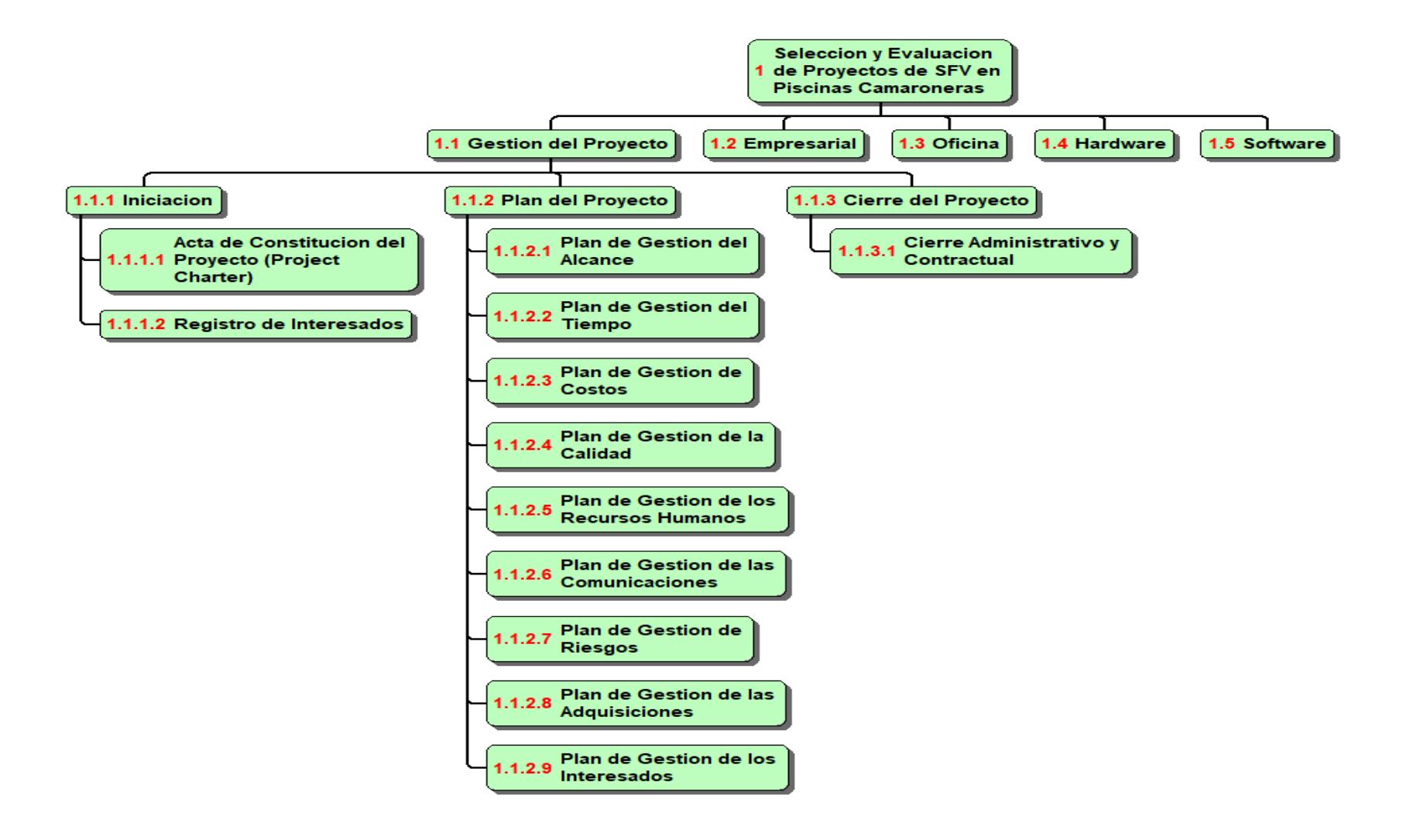

*Figura 10* EDT - Gestión del Proyecto

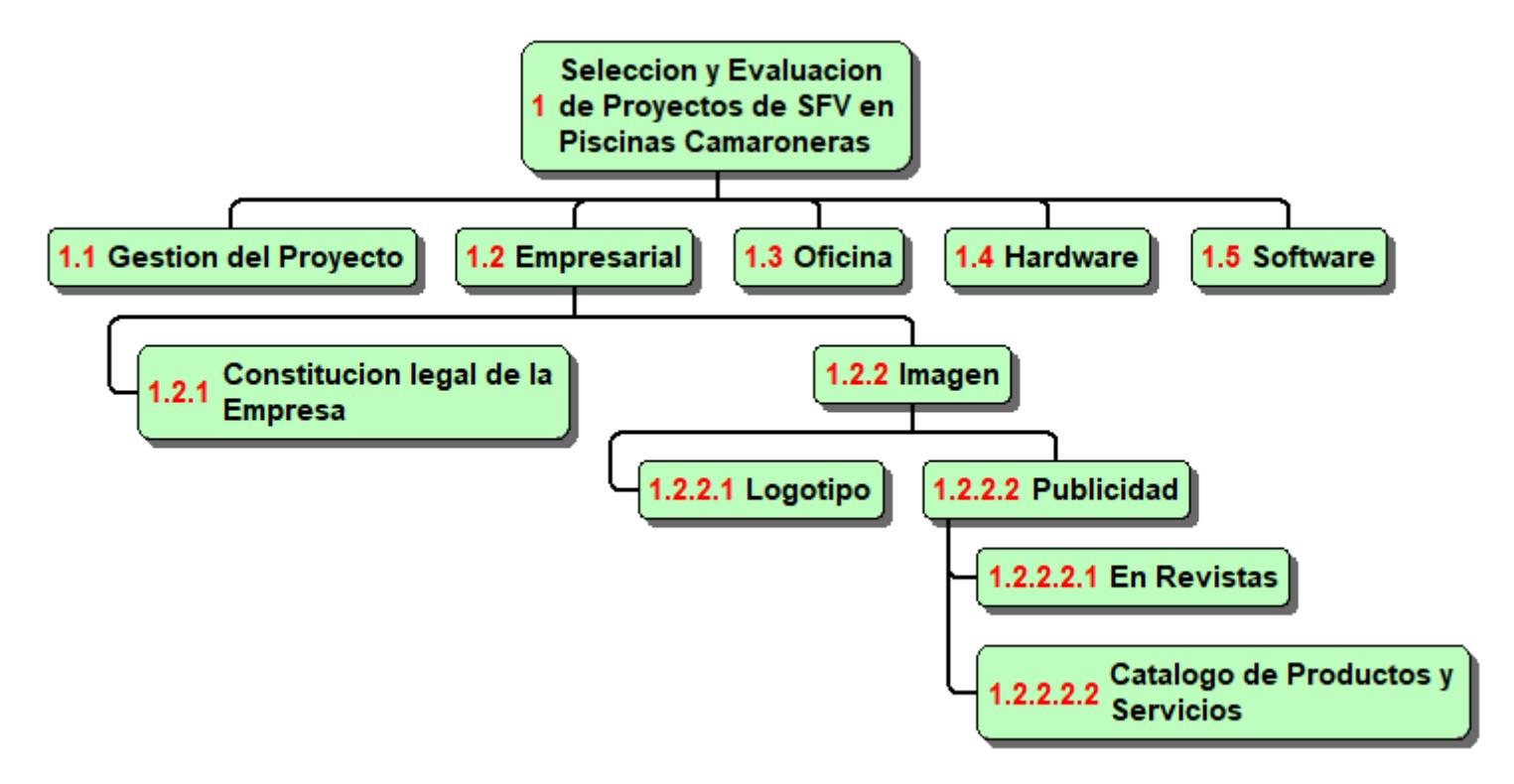

*Figura 11* EDT - Empresarial

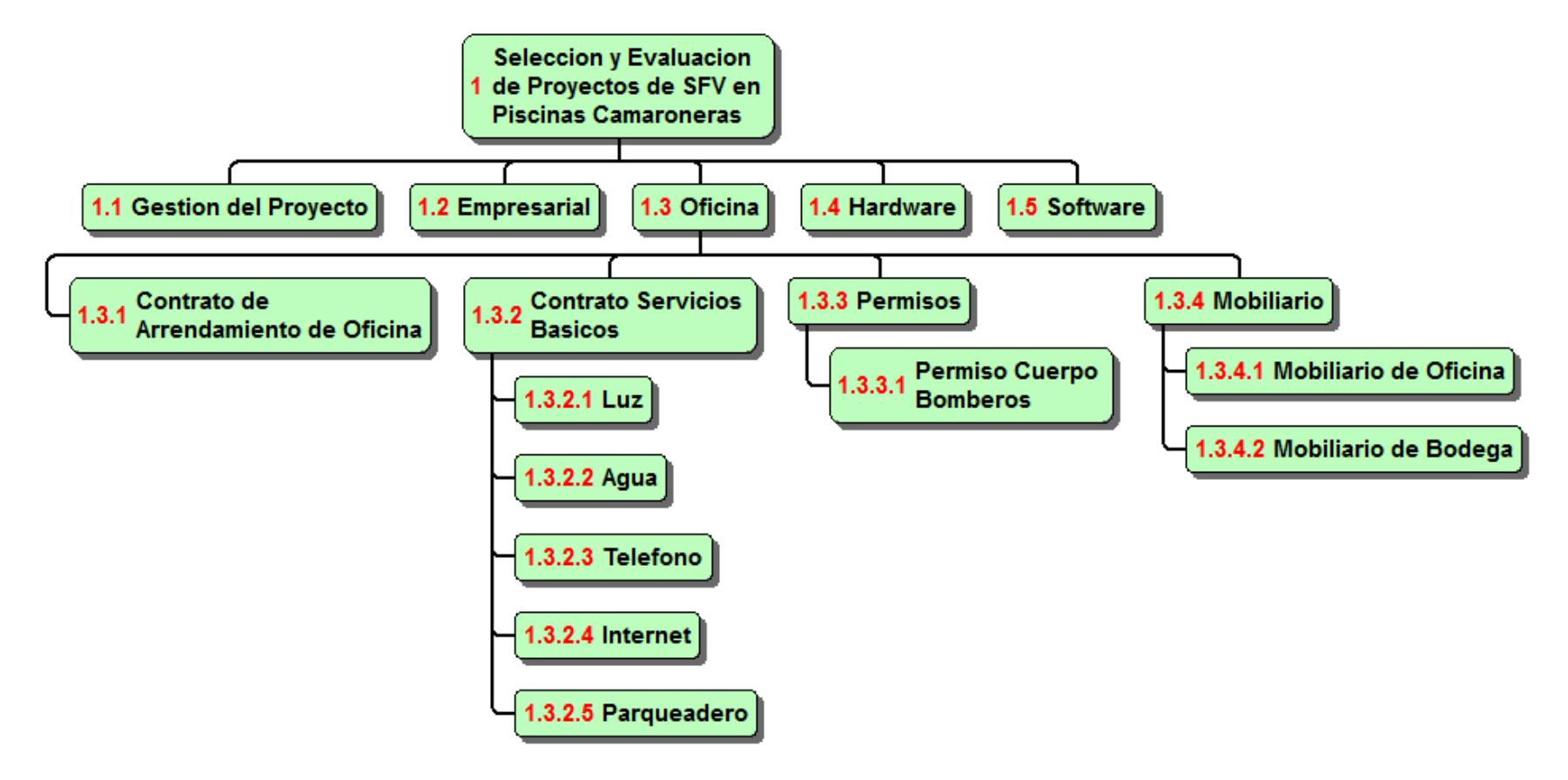

*Figura 12* EDT - Oficina

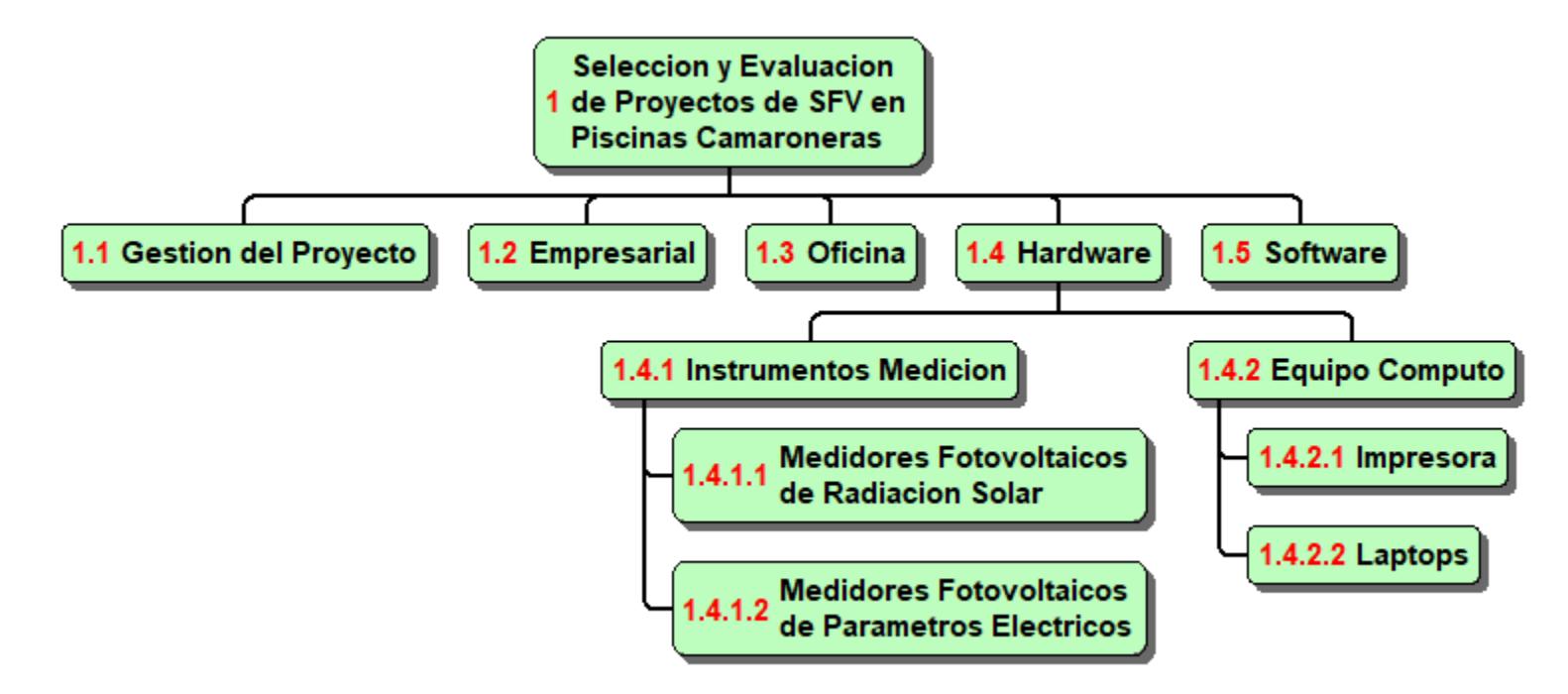

*Figura 13* EDT - Hardware

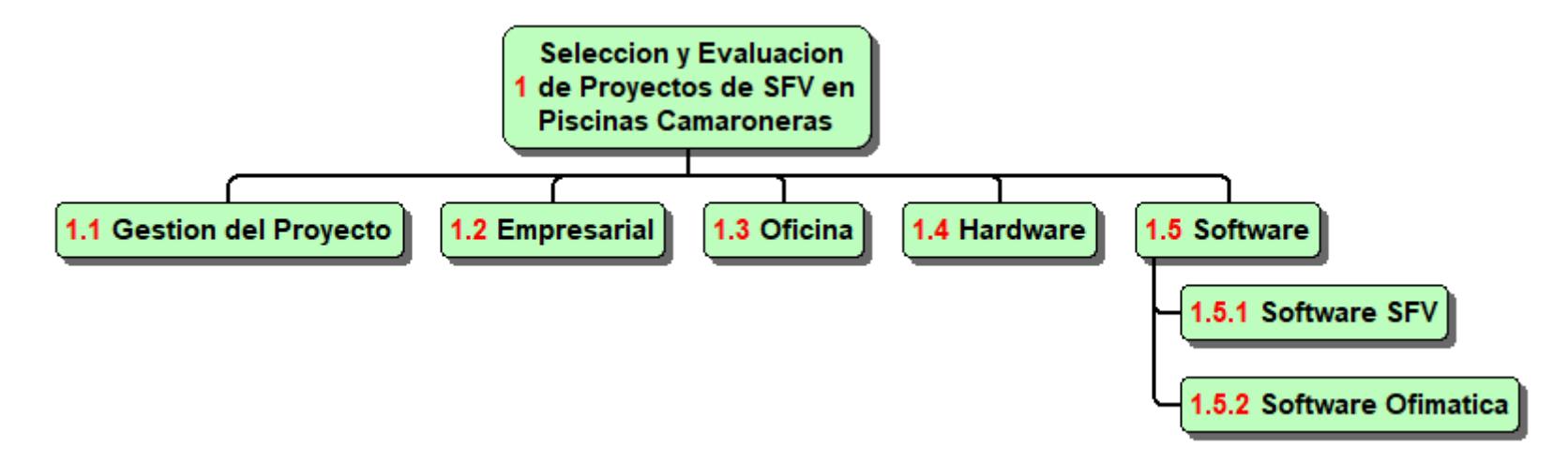

*Figura 14* EDT - Software

## **4.2.4.Diccionario de la EDT**

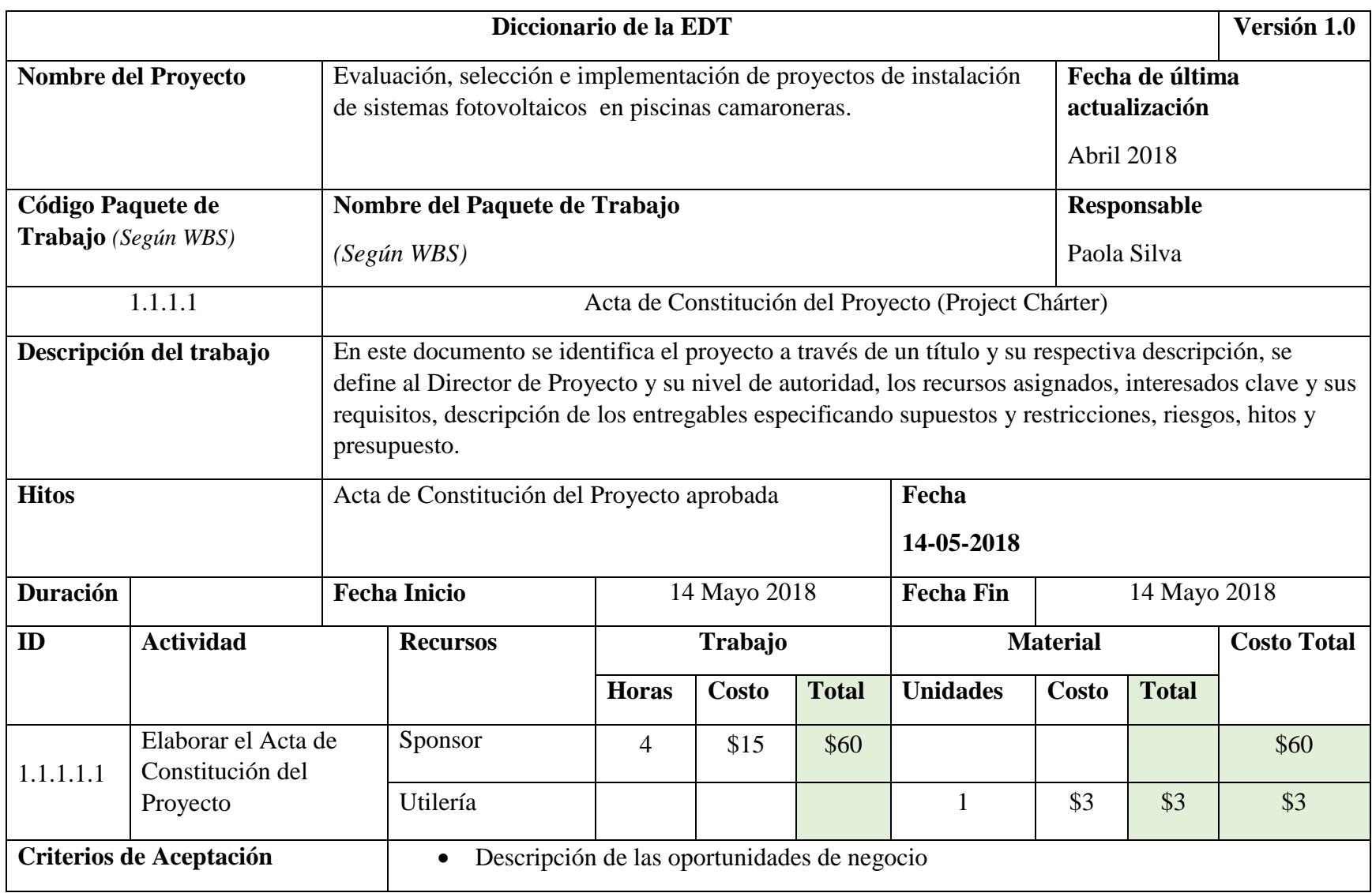

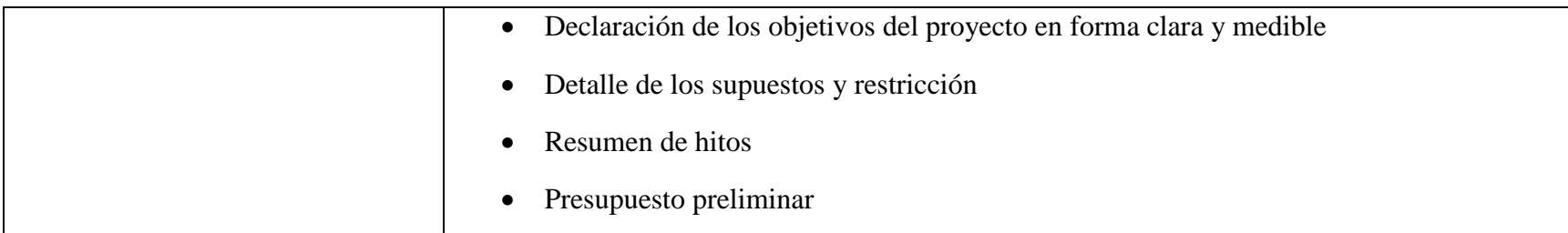

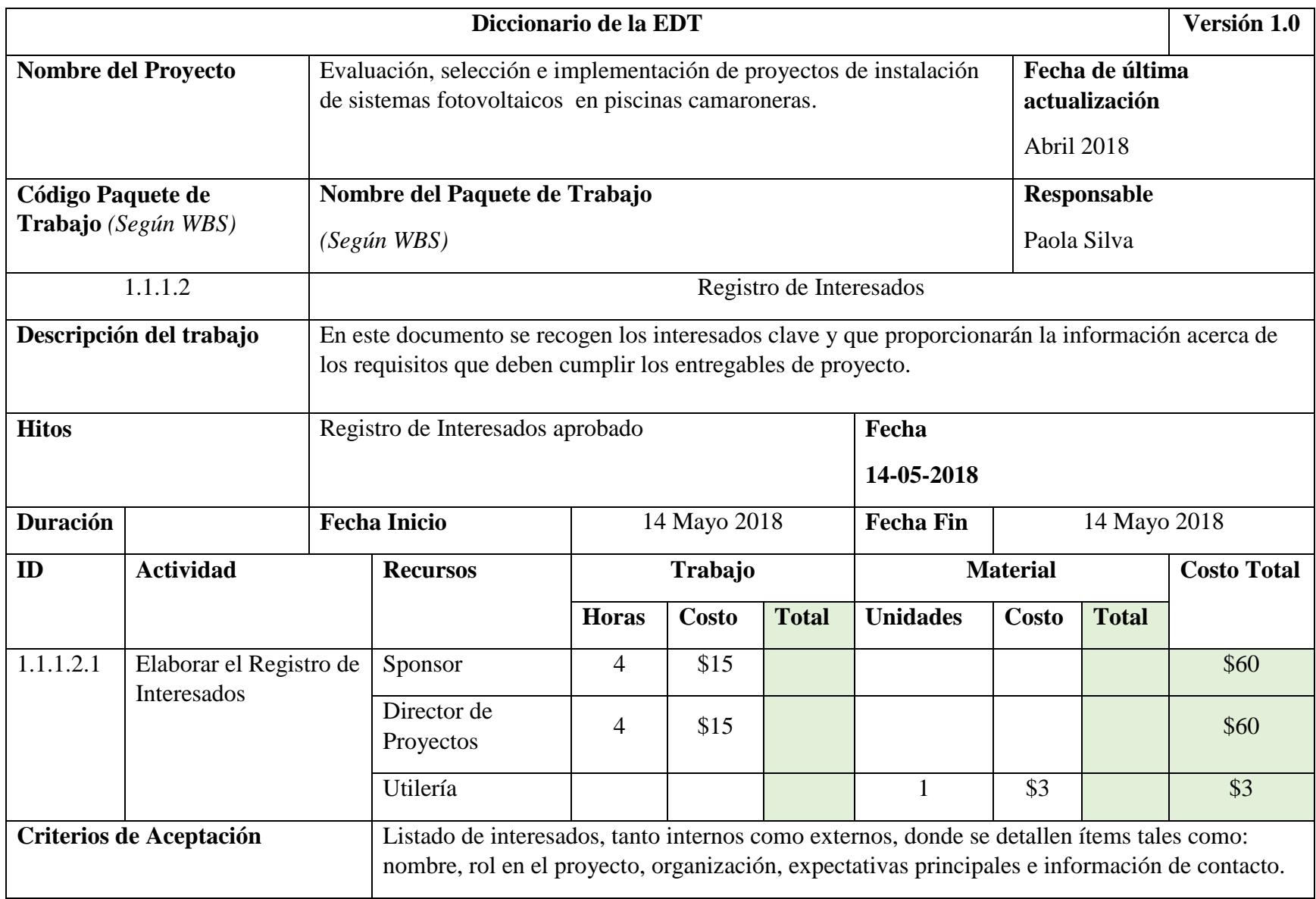

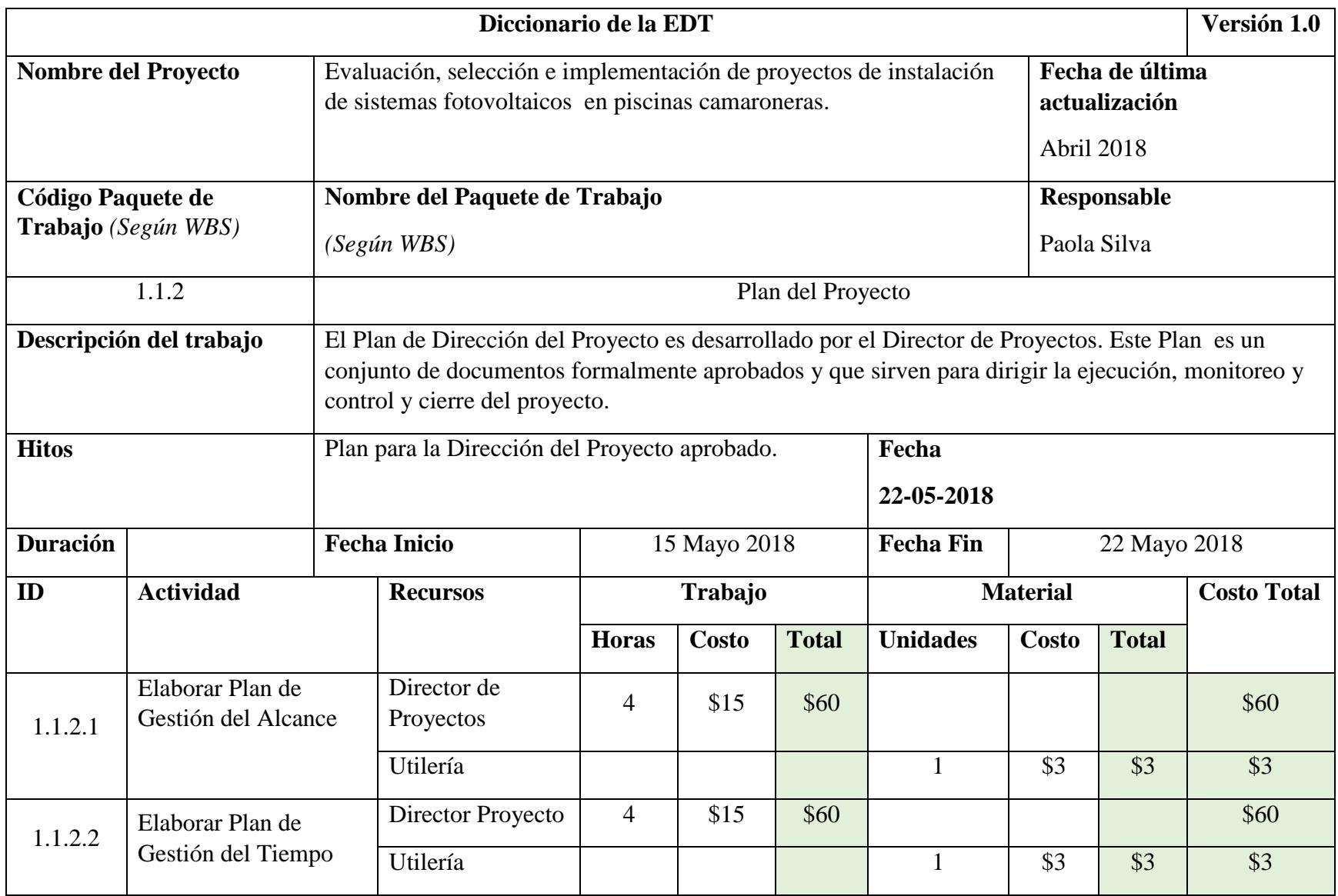

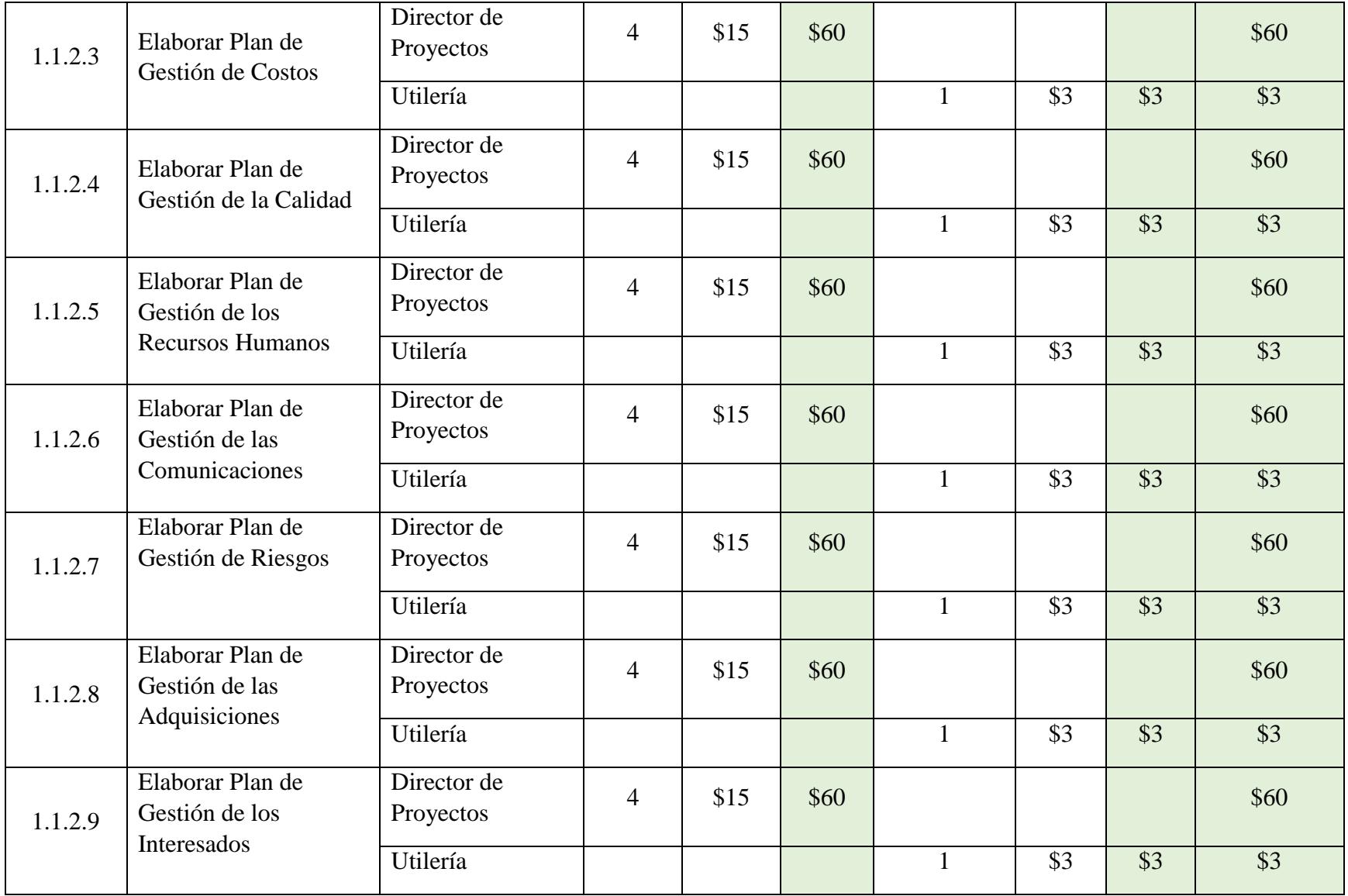

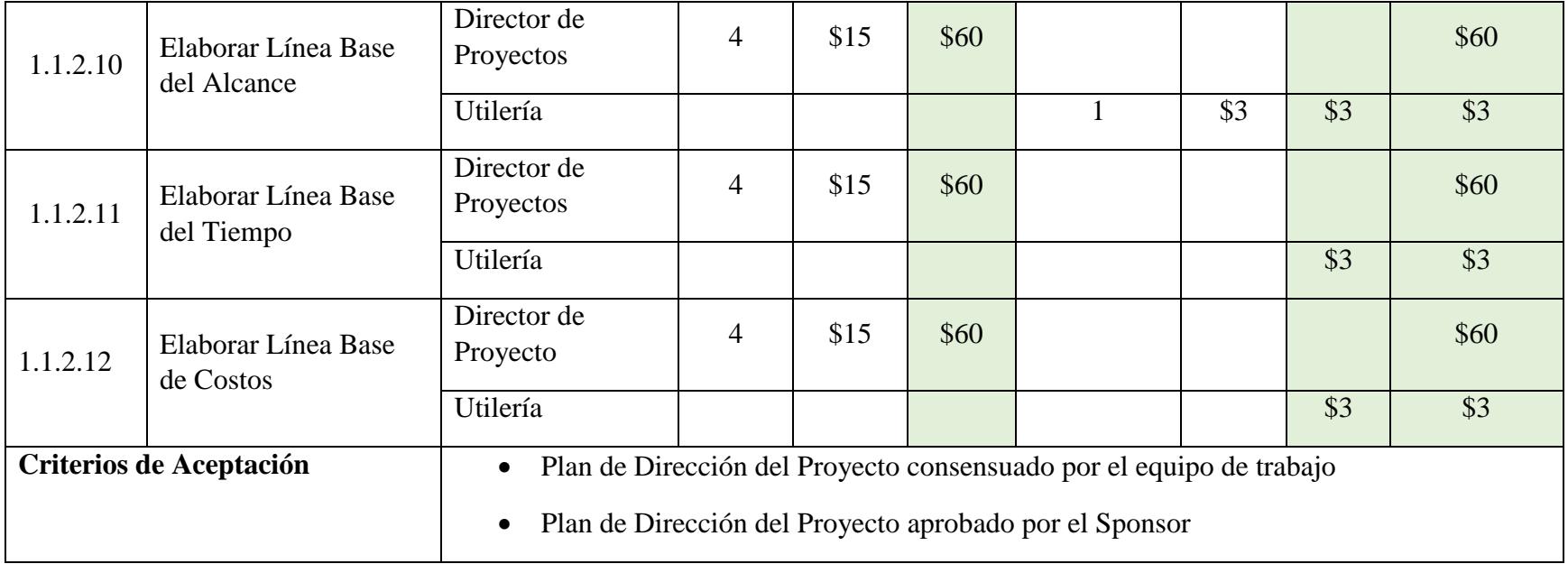

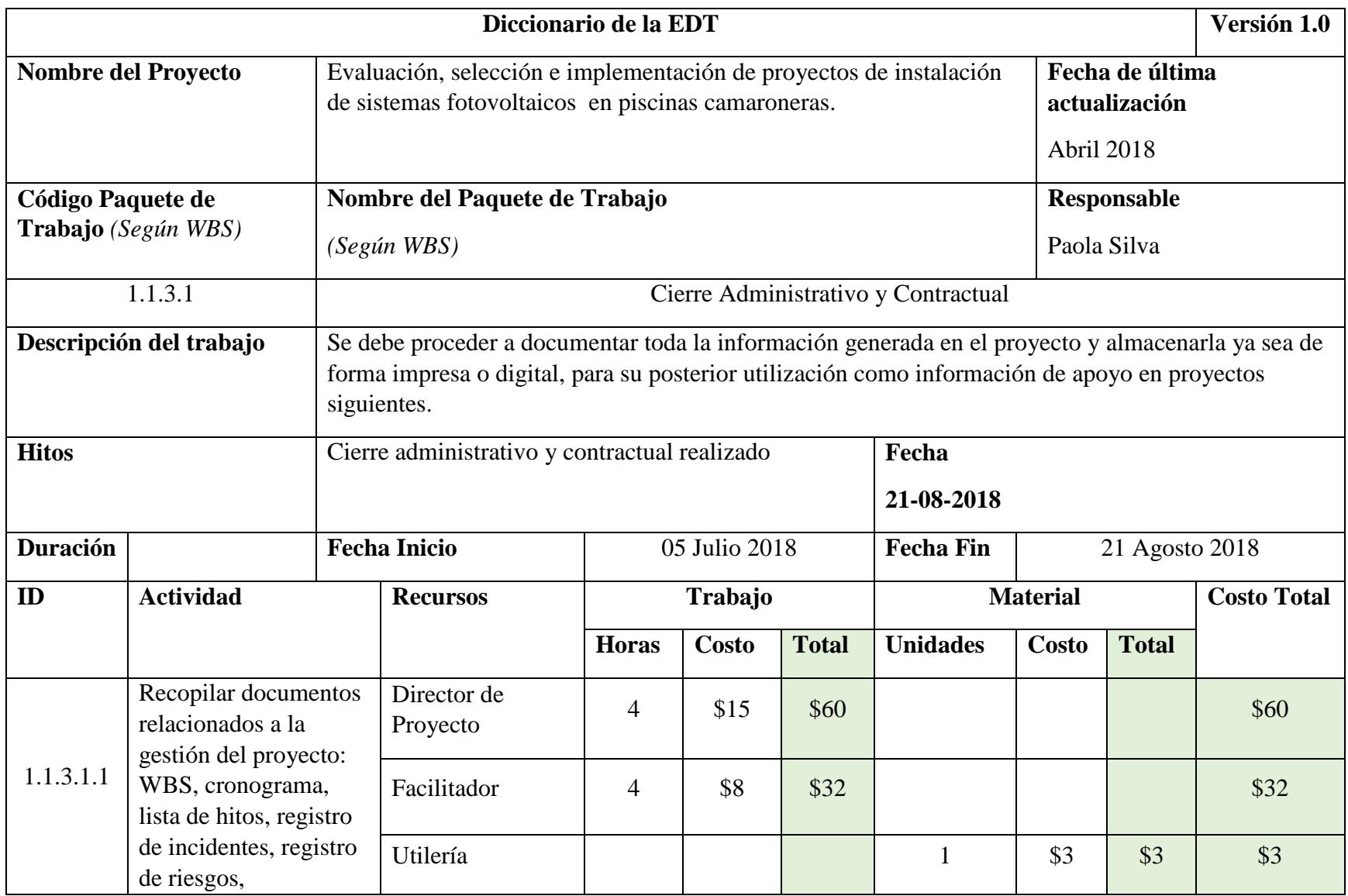

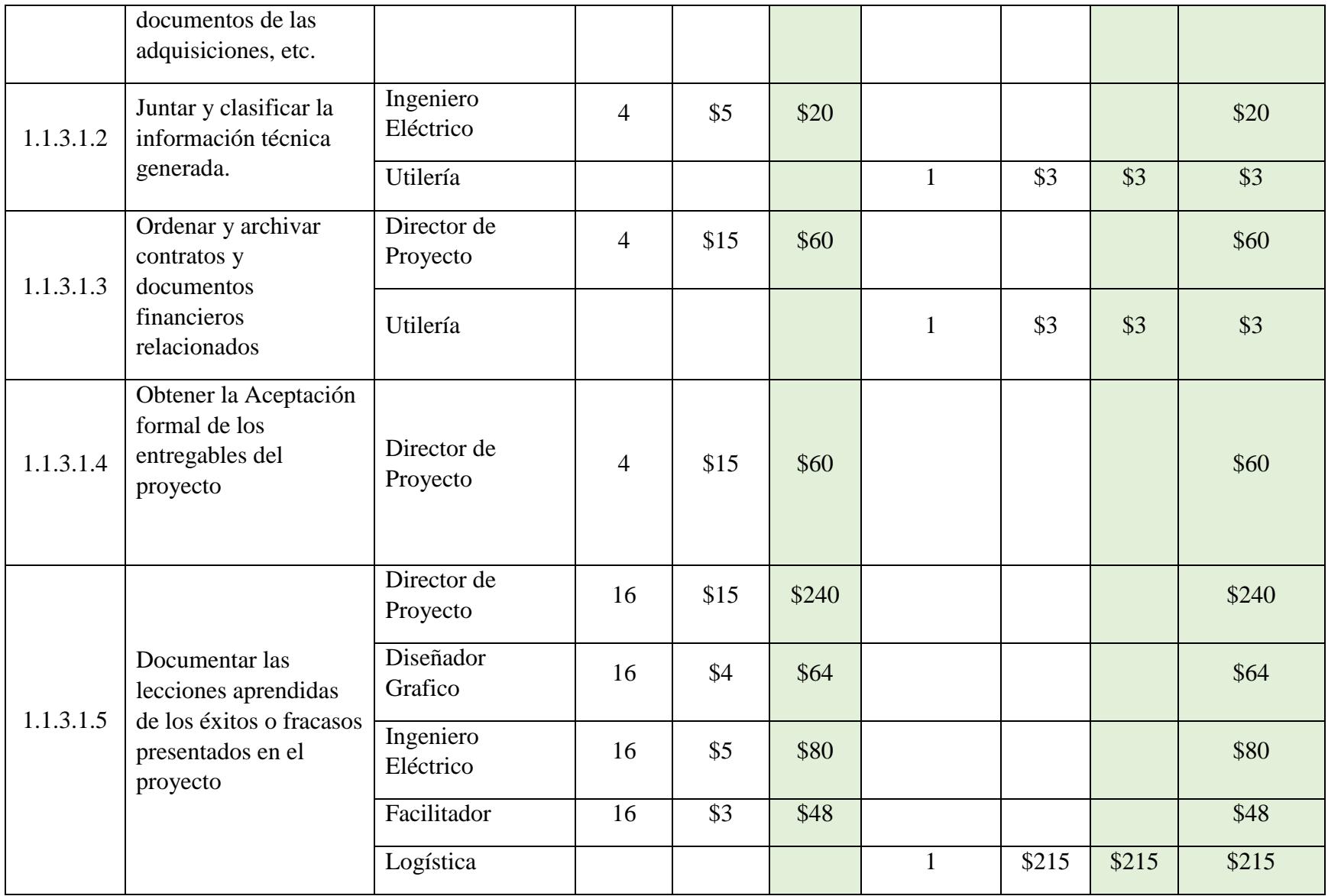

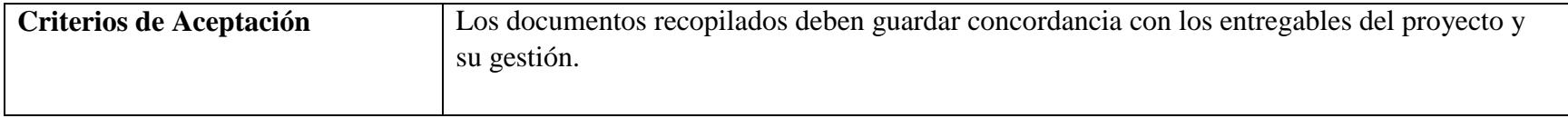

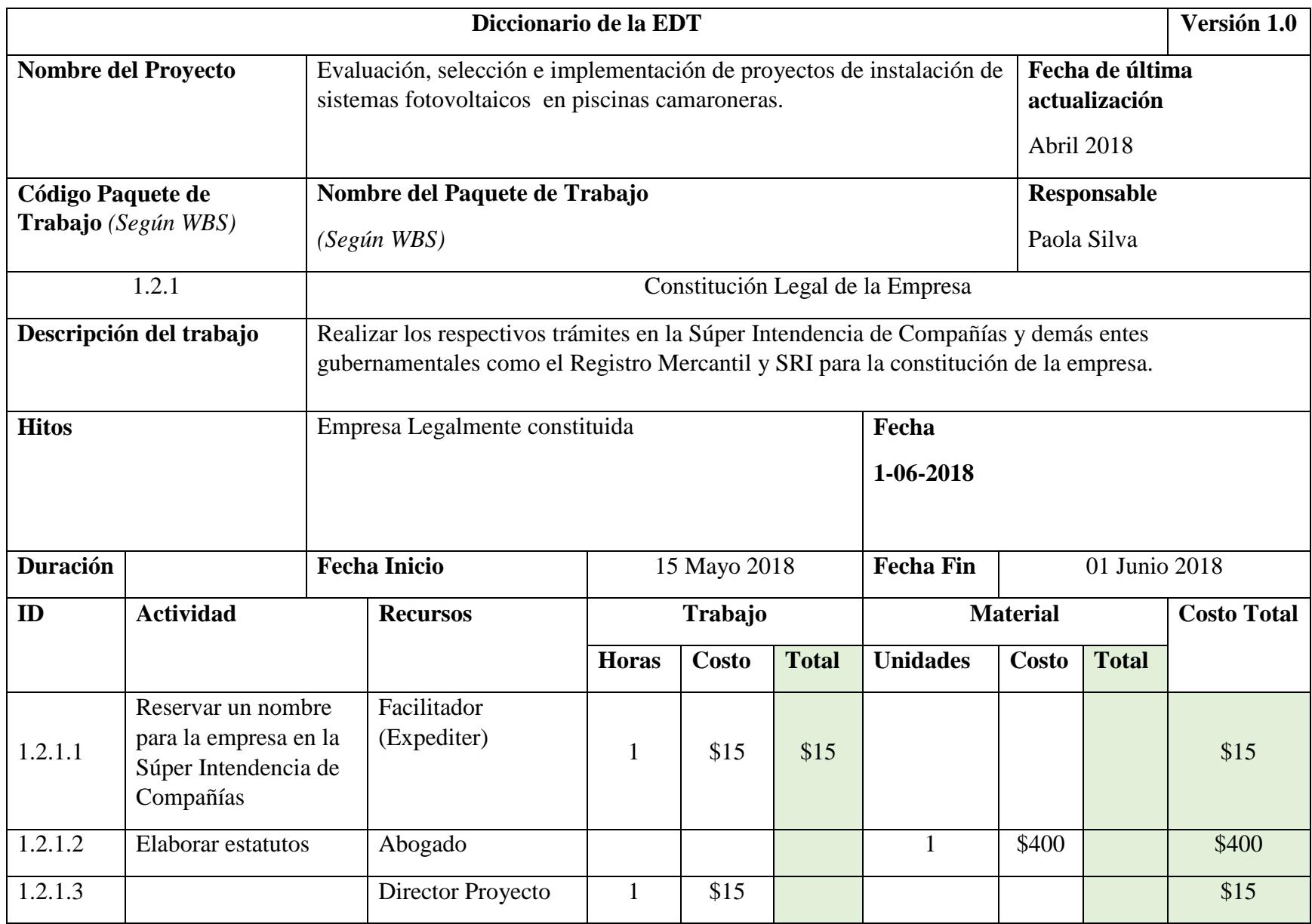

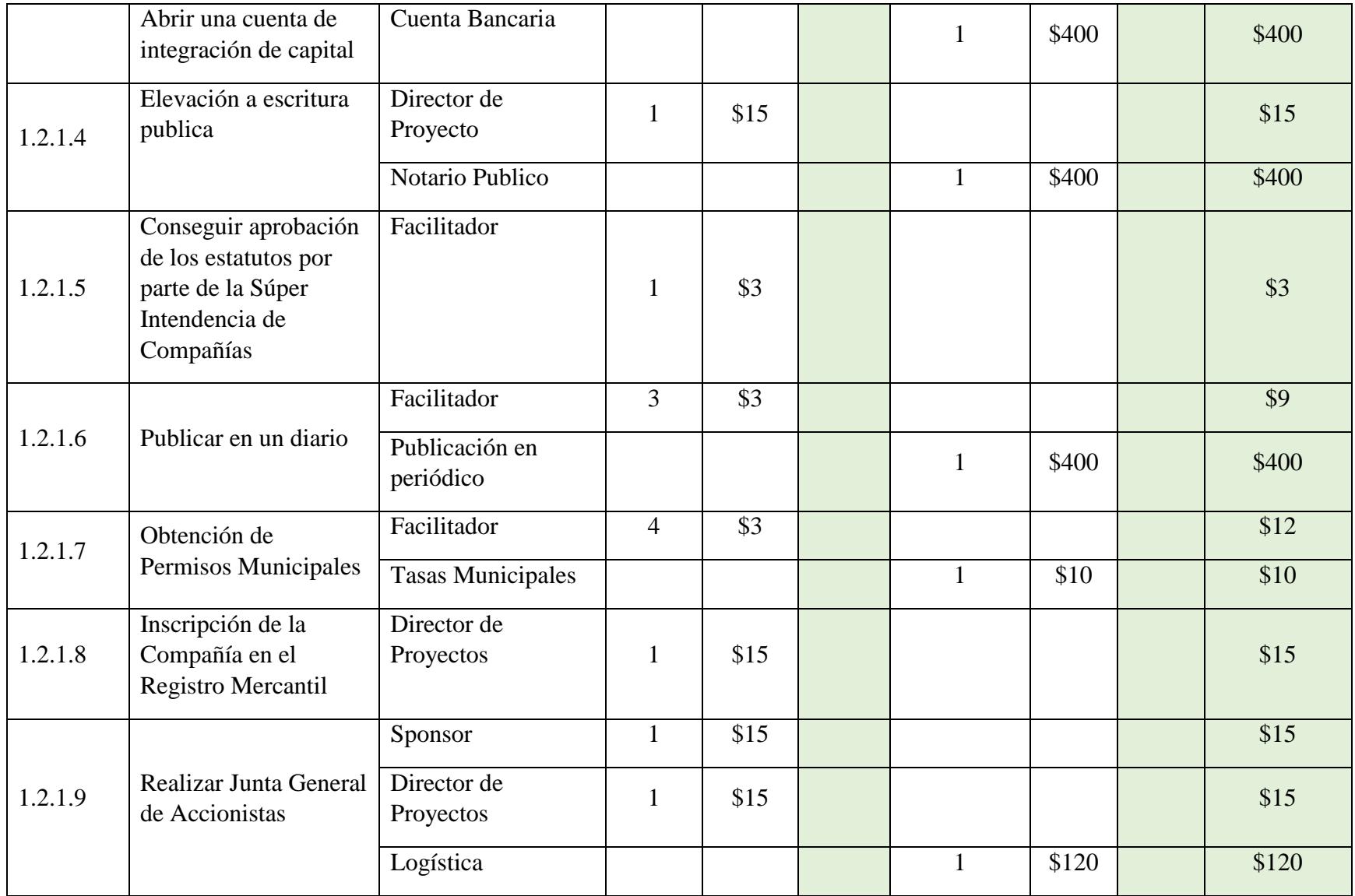

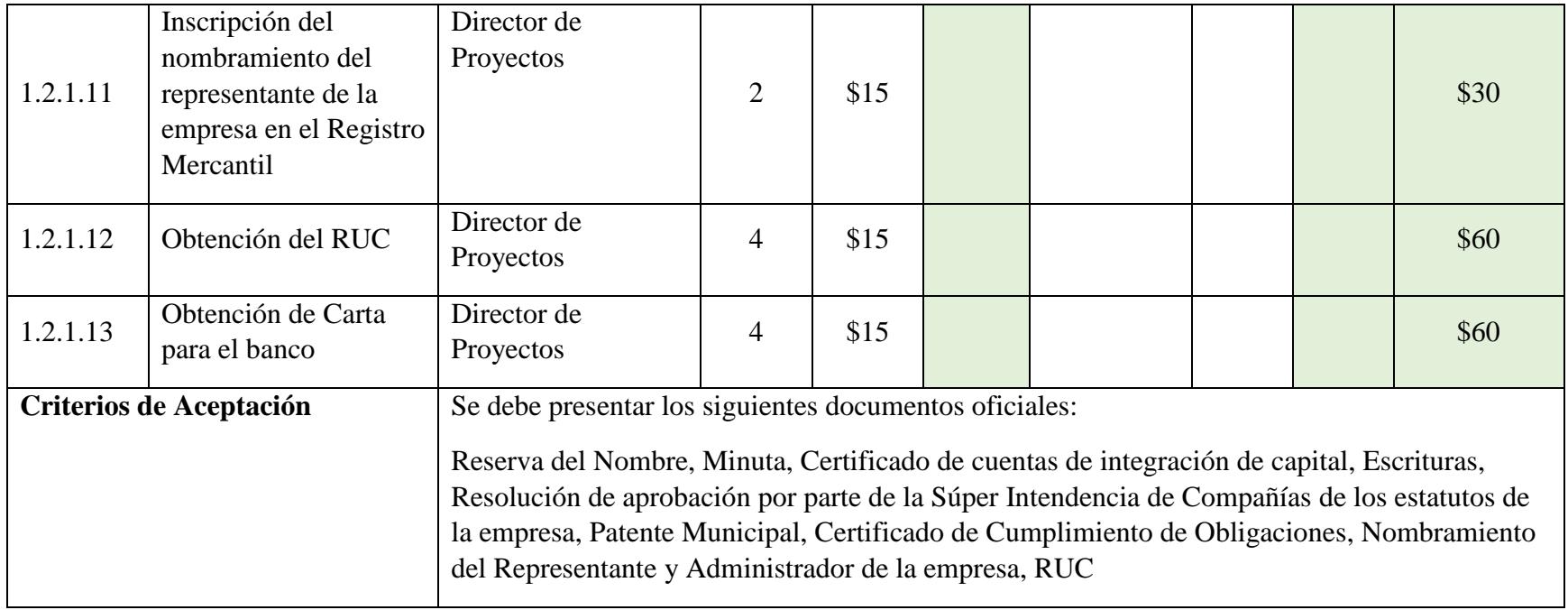

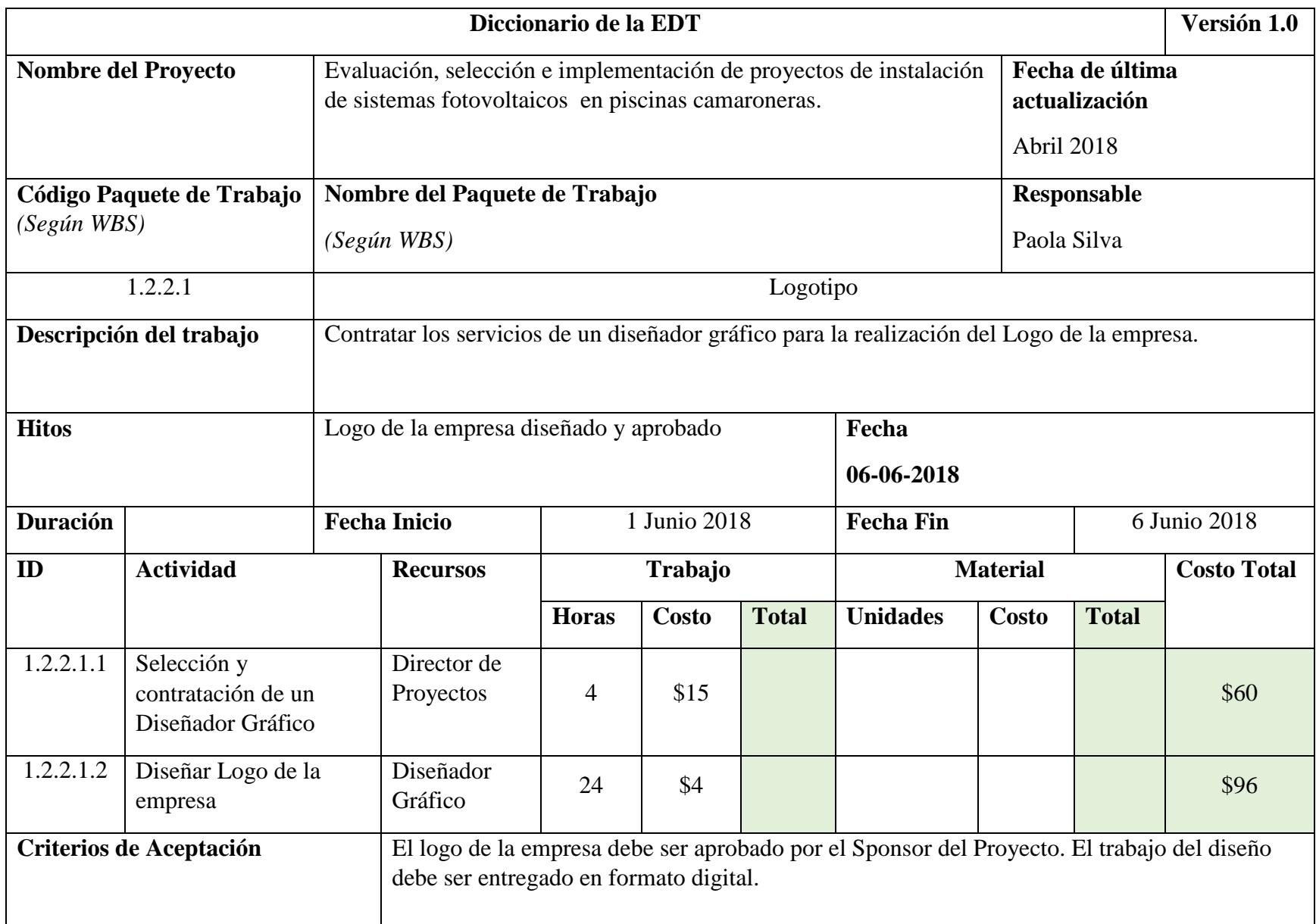

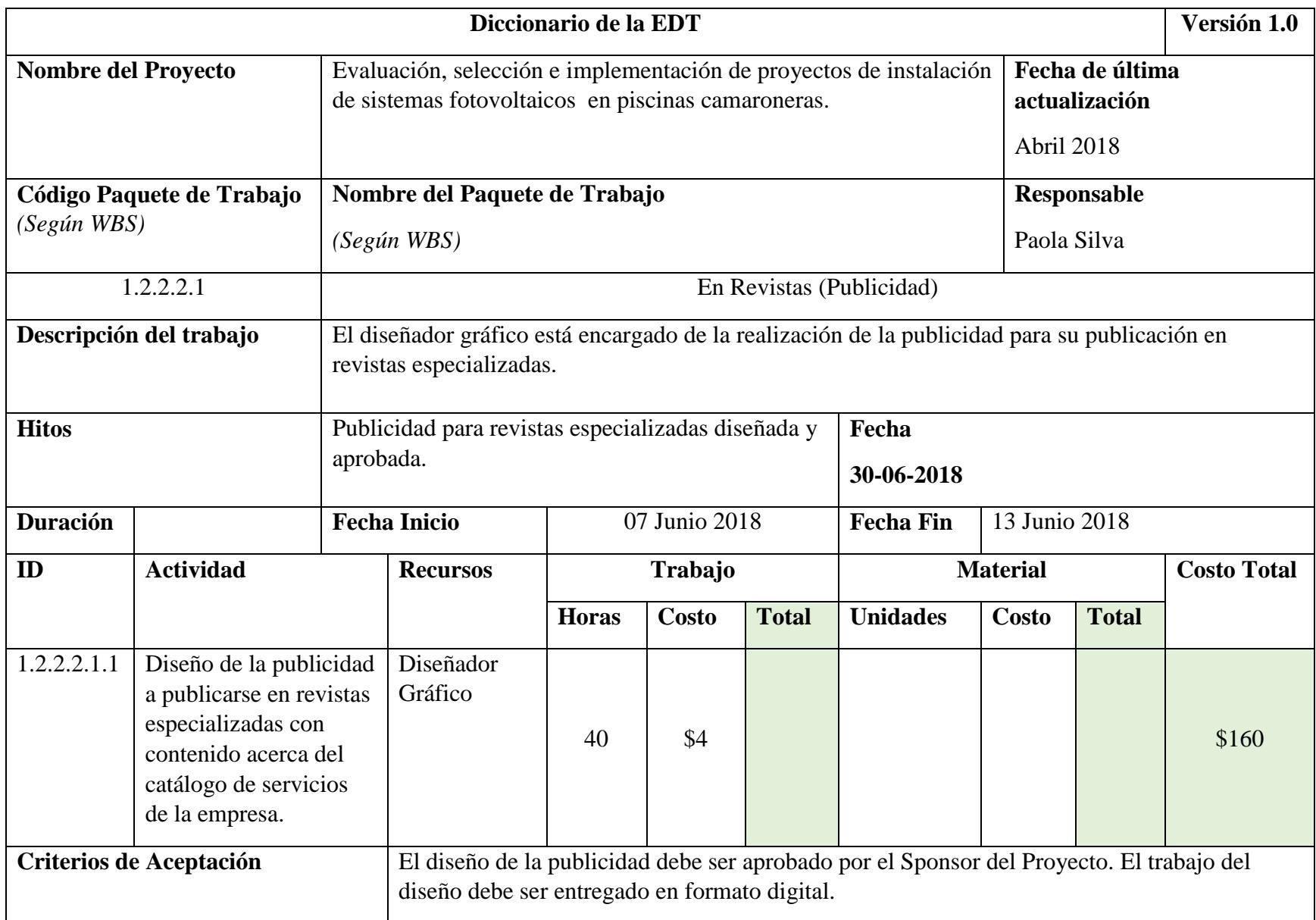

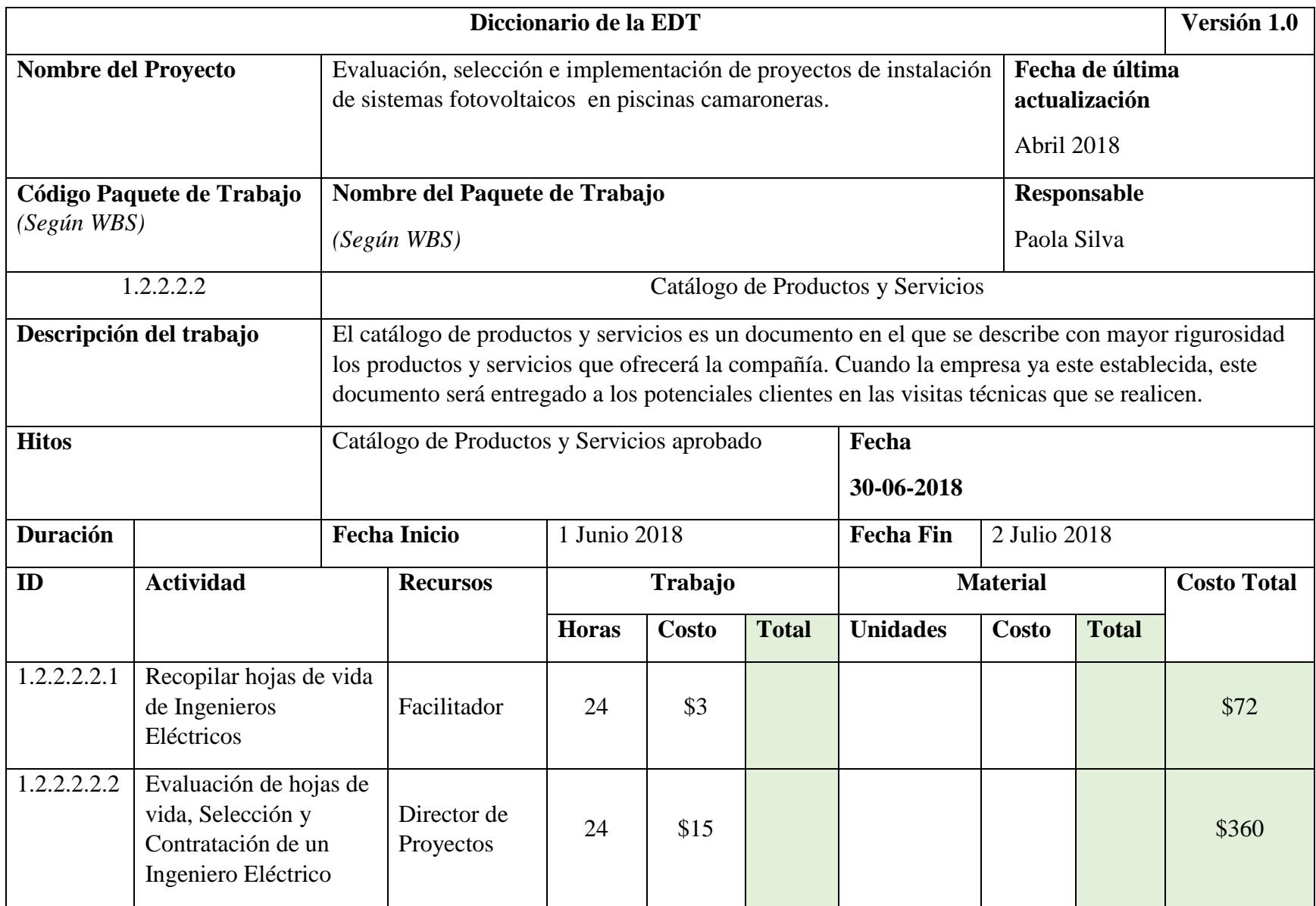

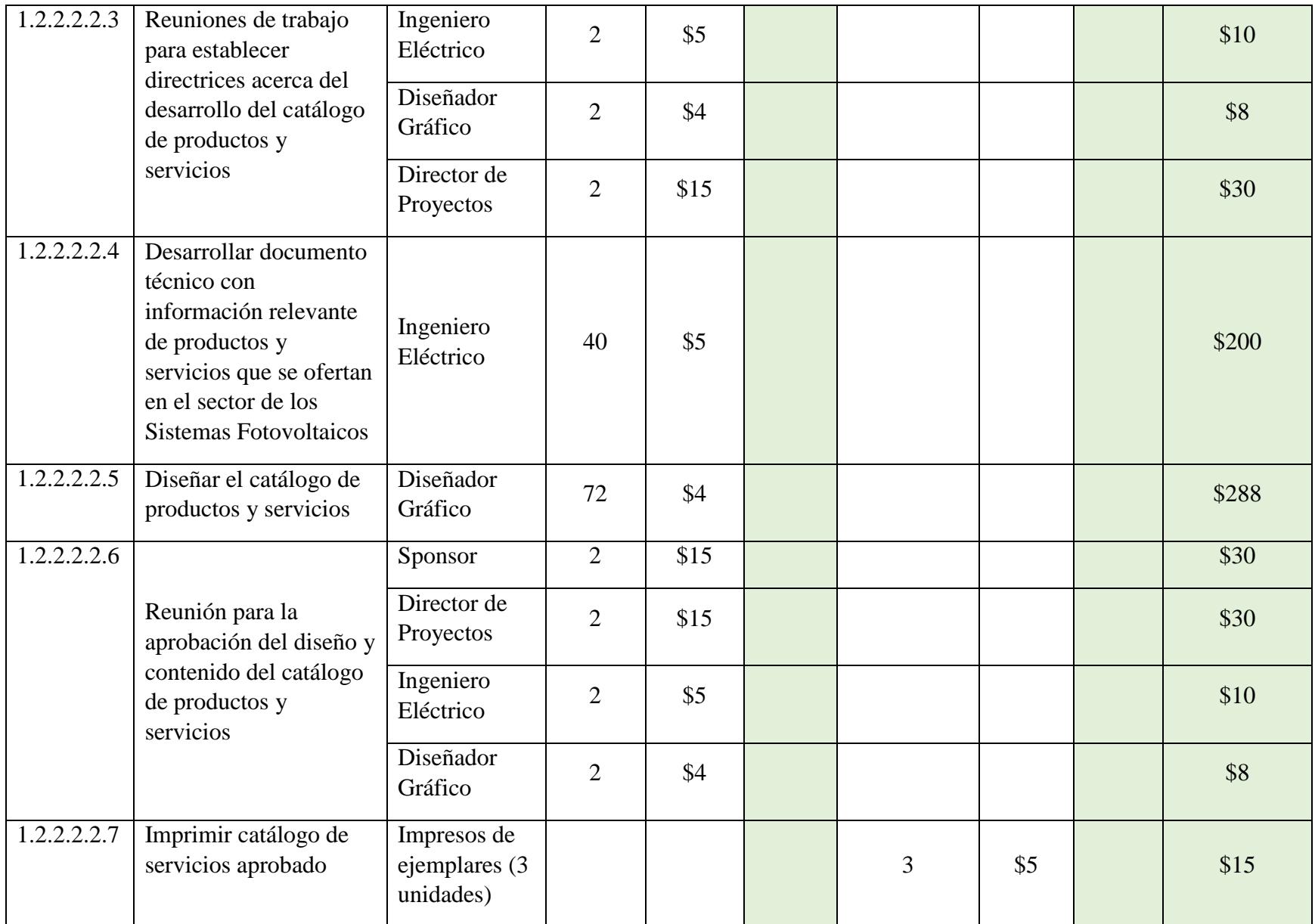

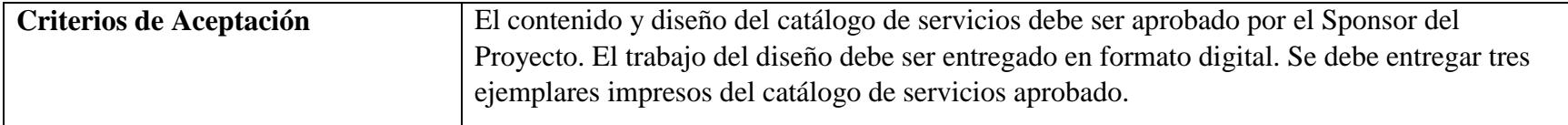

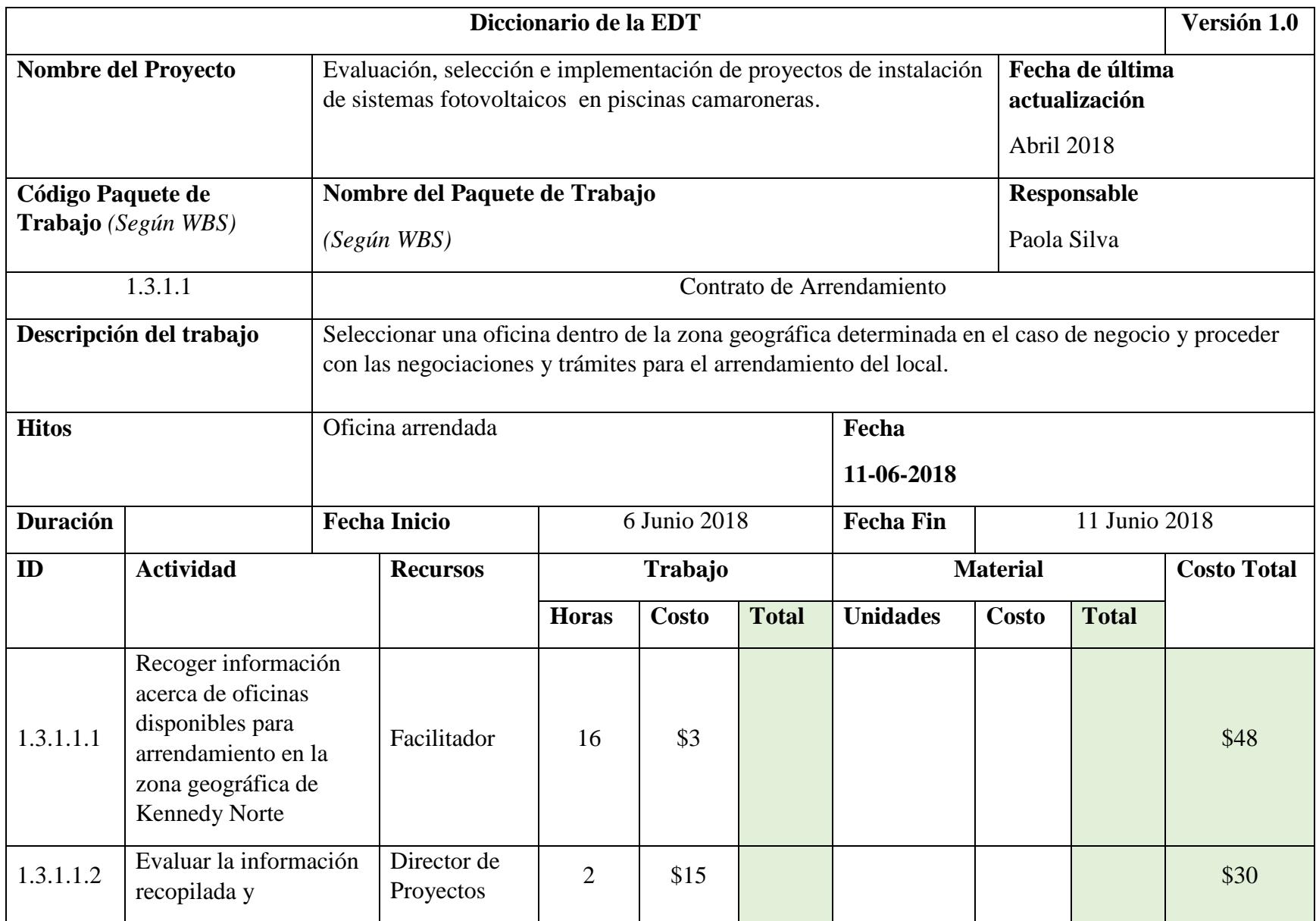

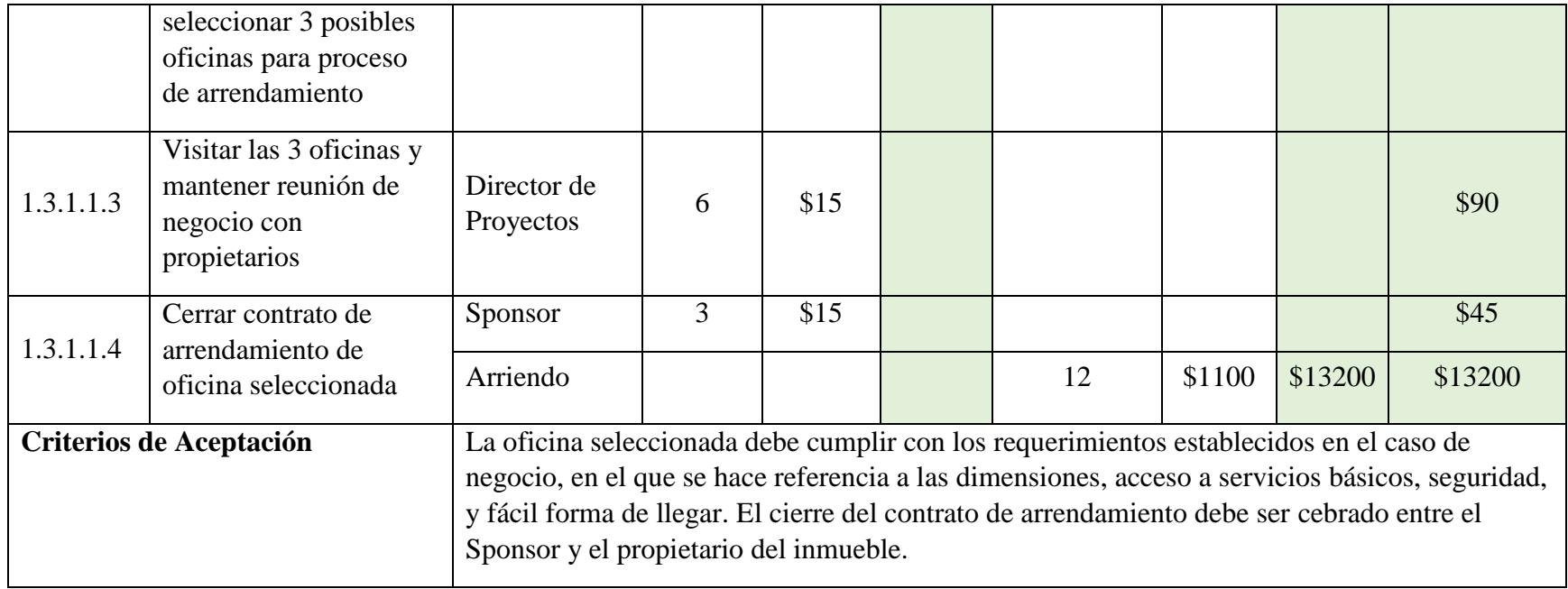

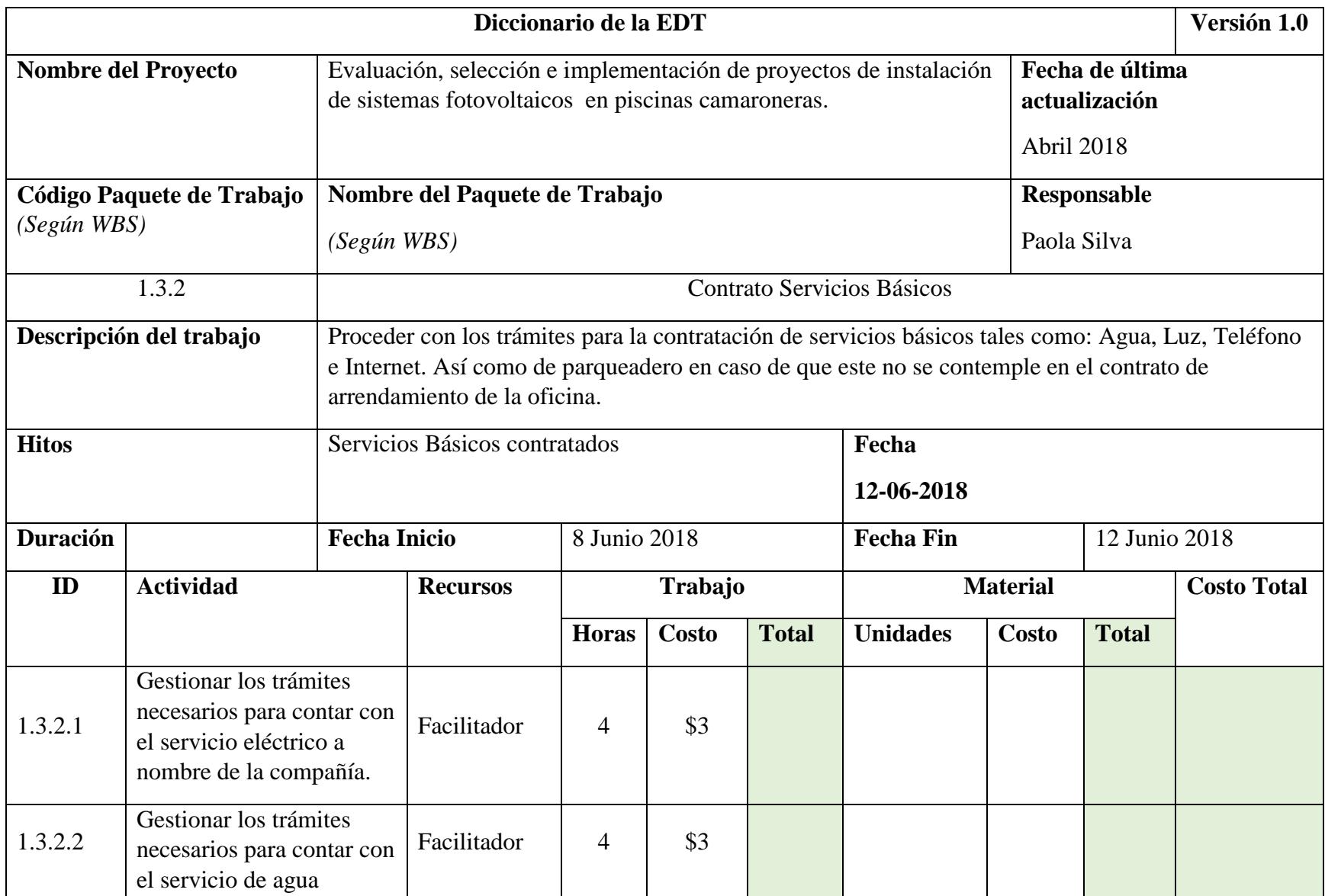
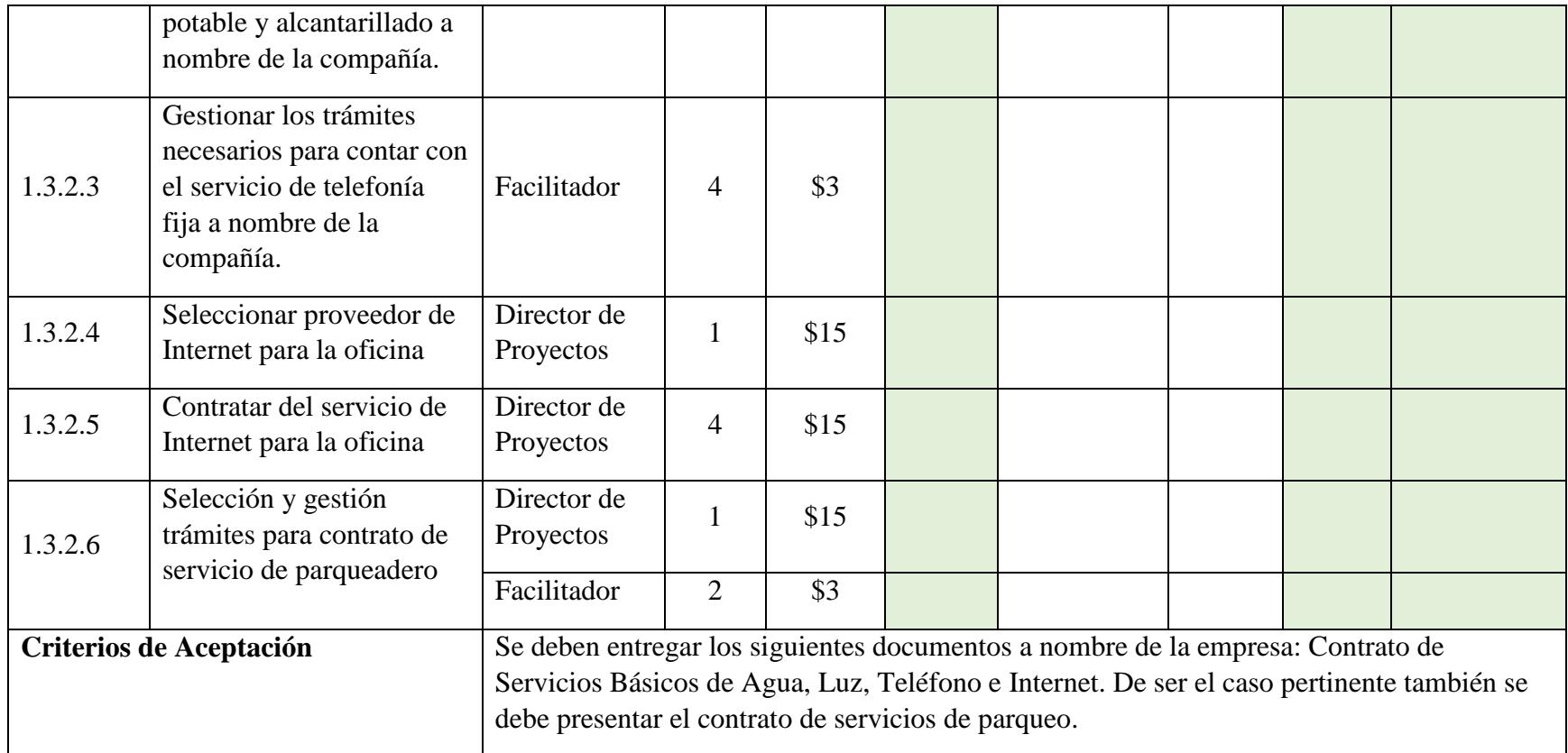

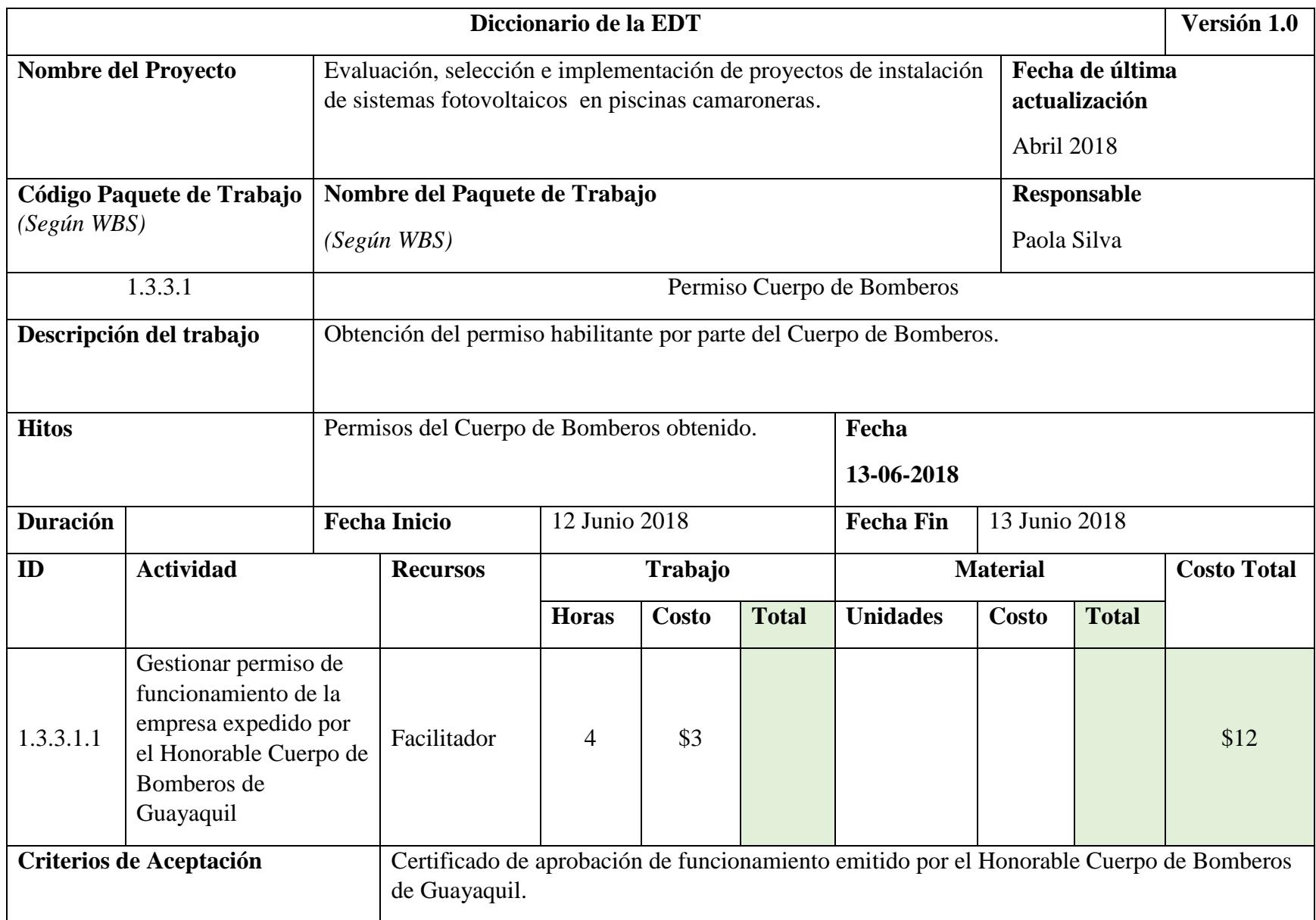

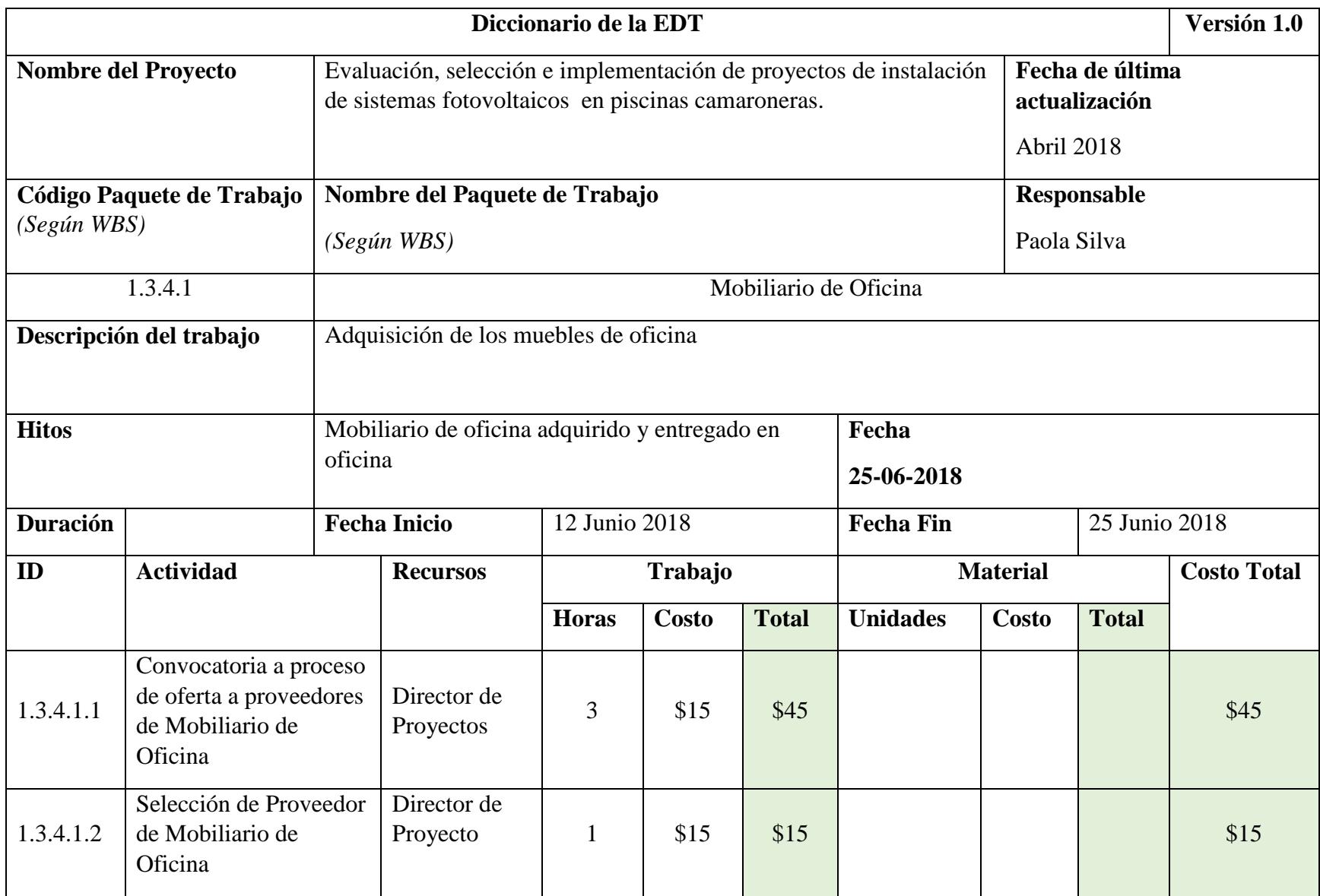

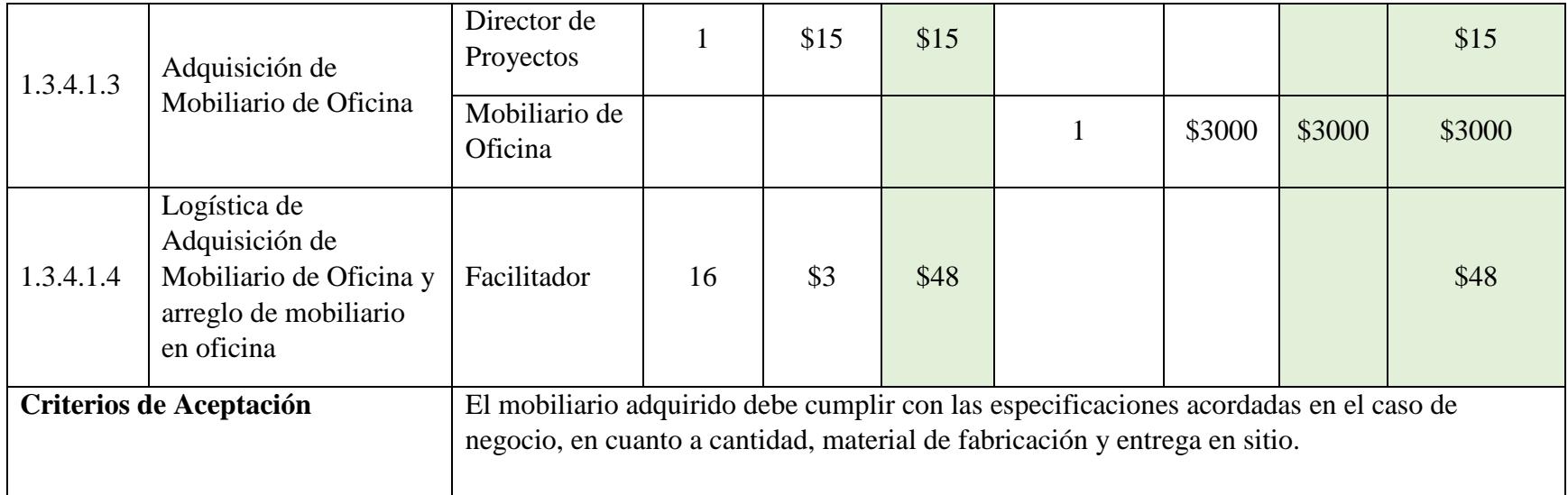

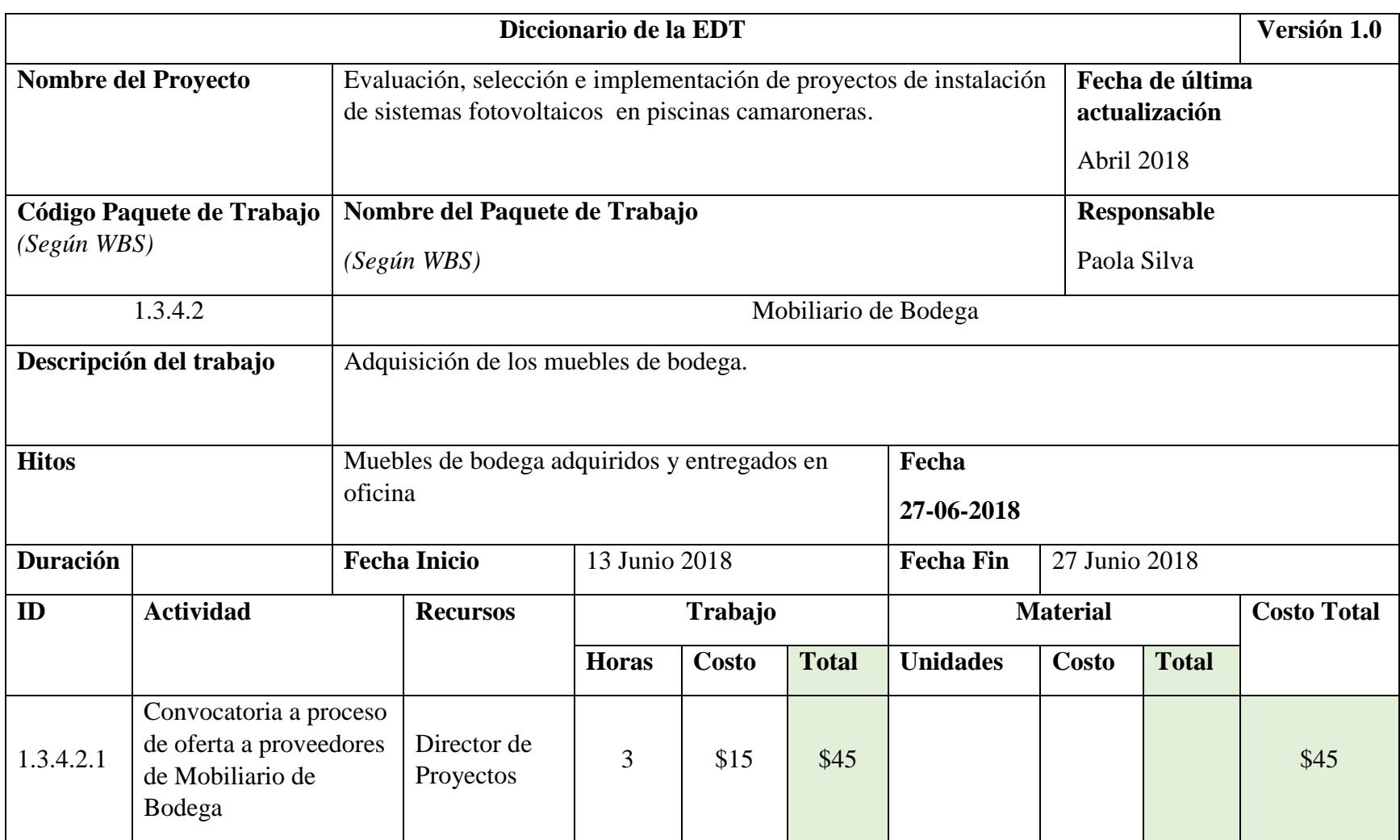

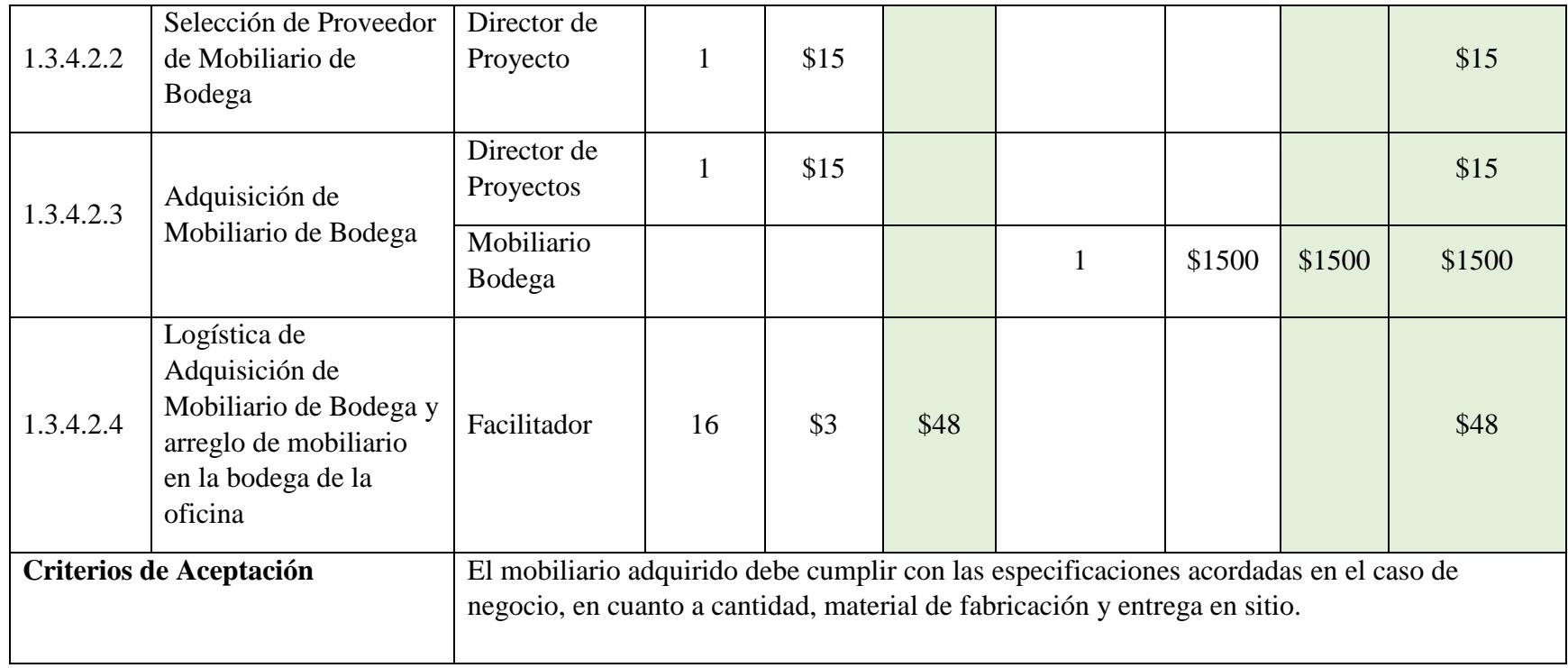

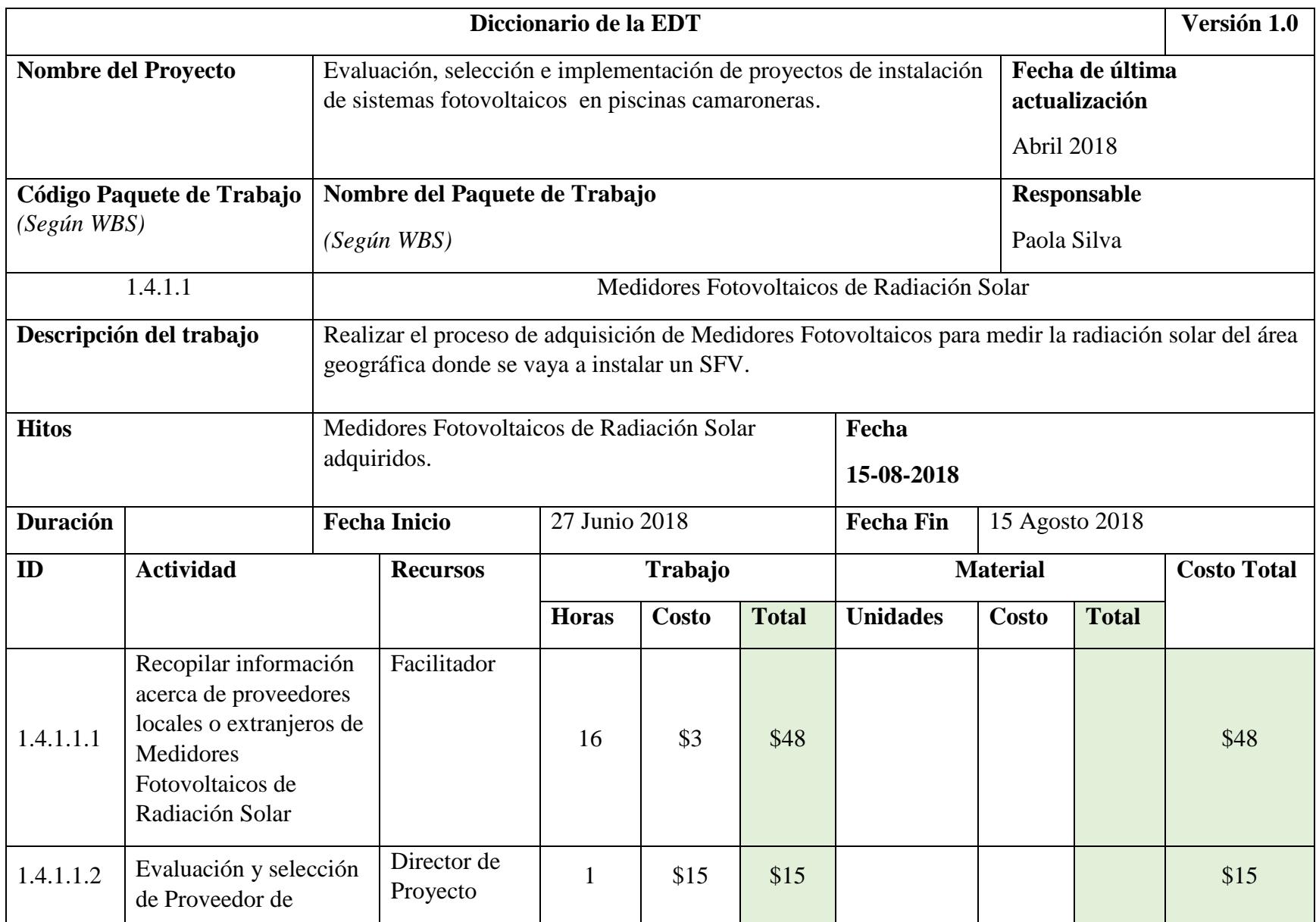

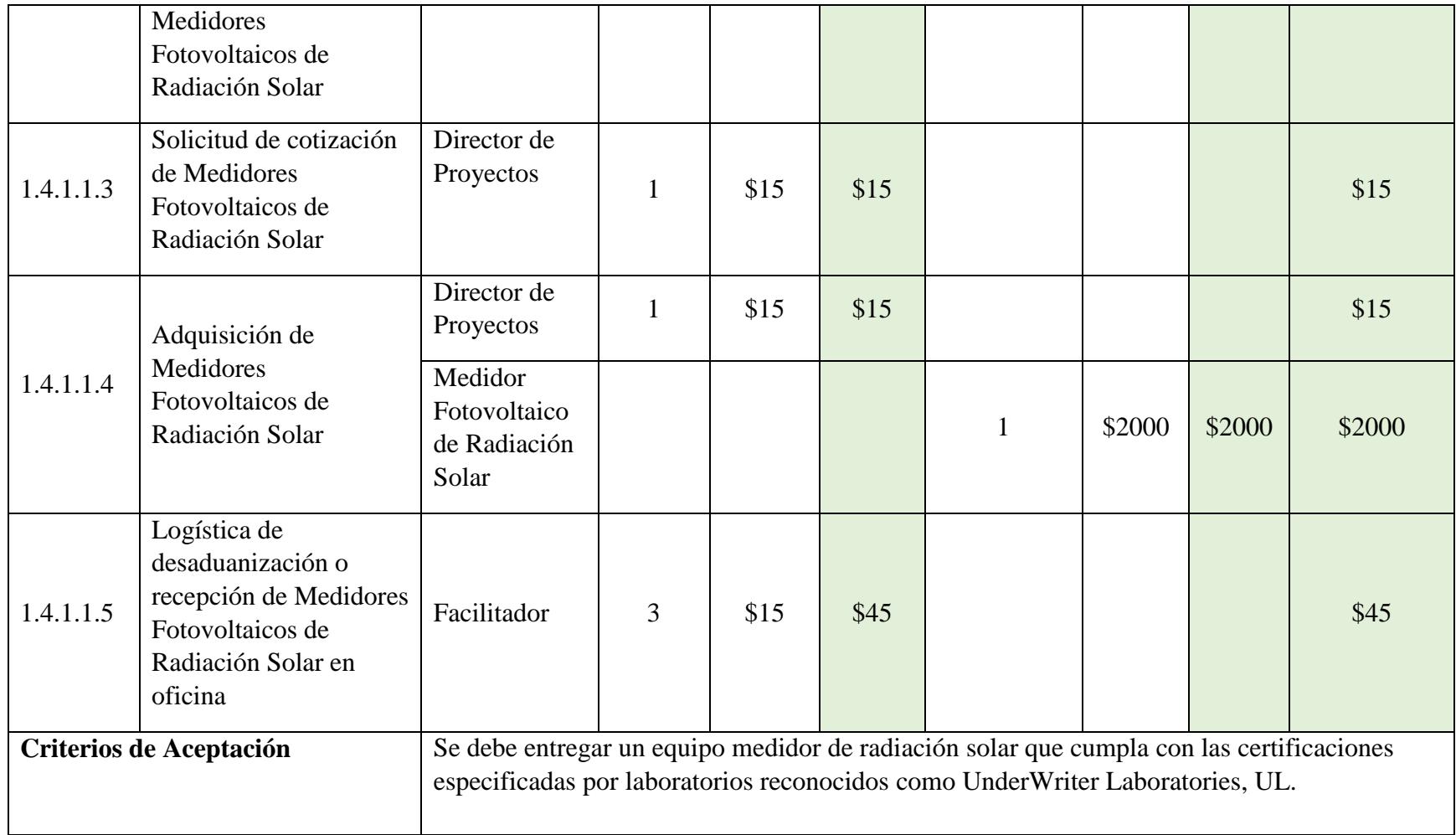

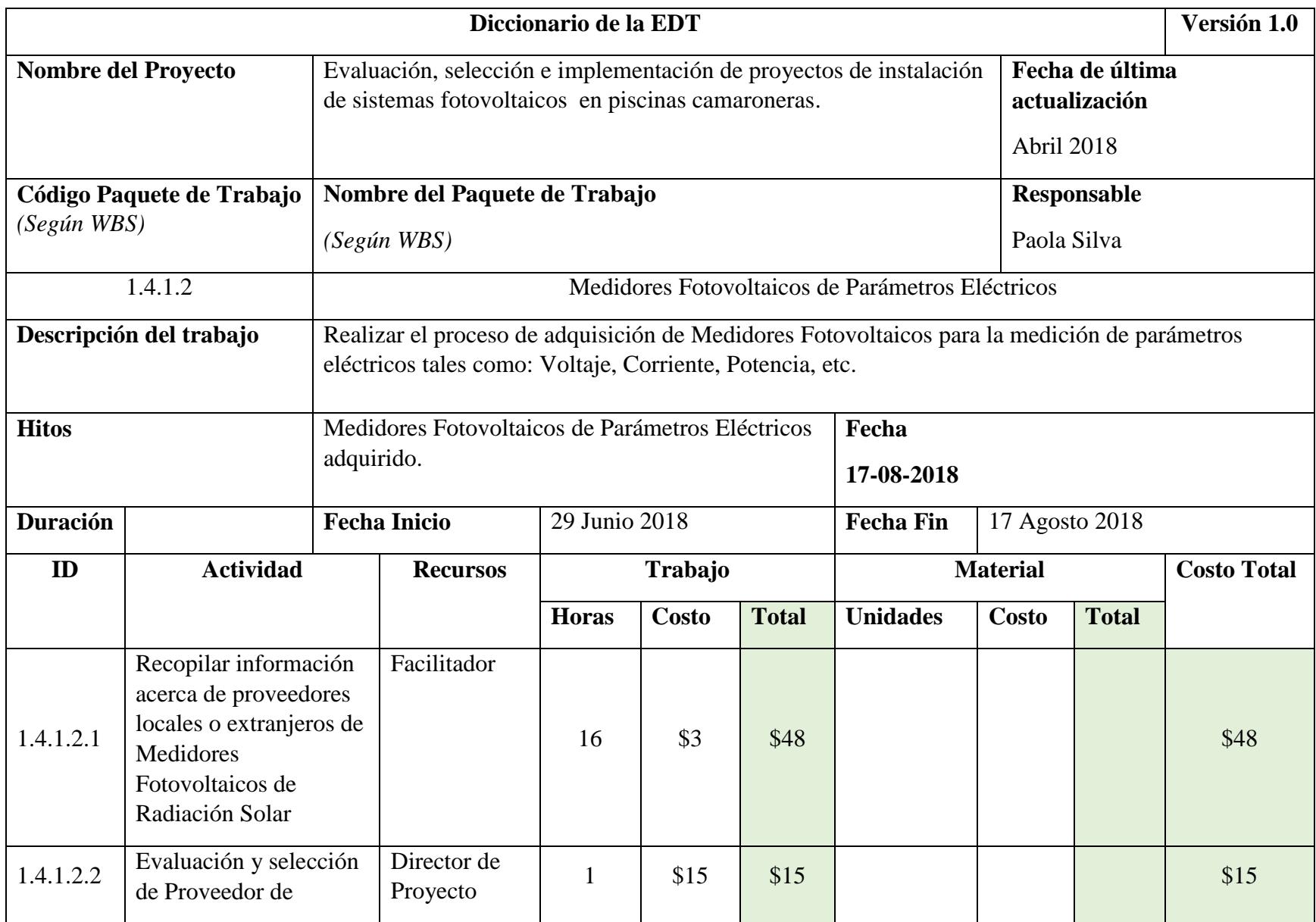

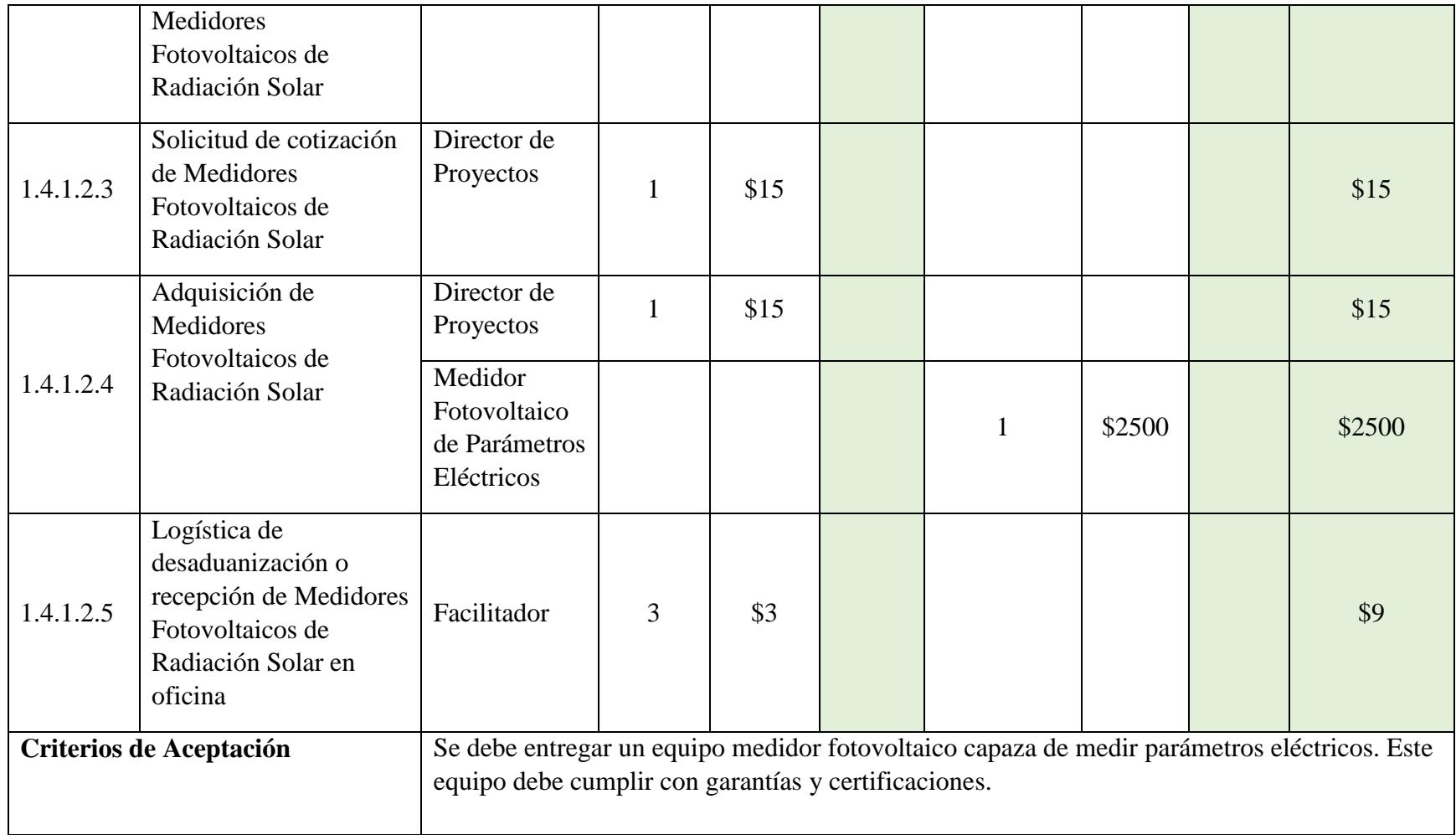

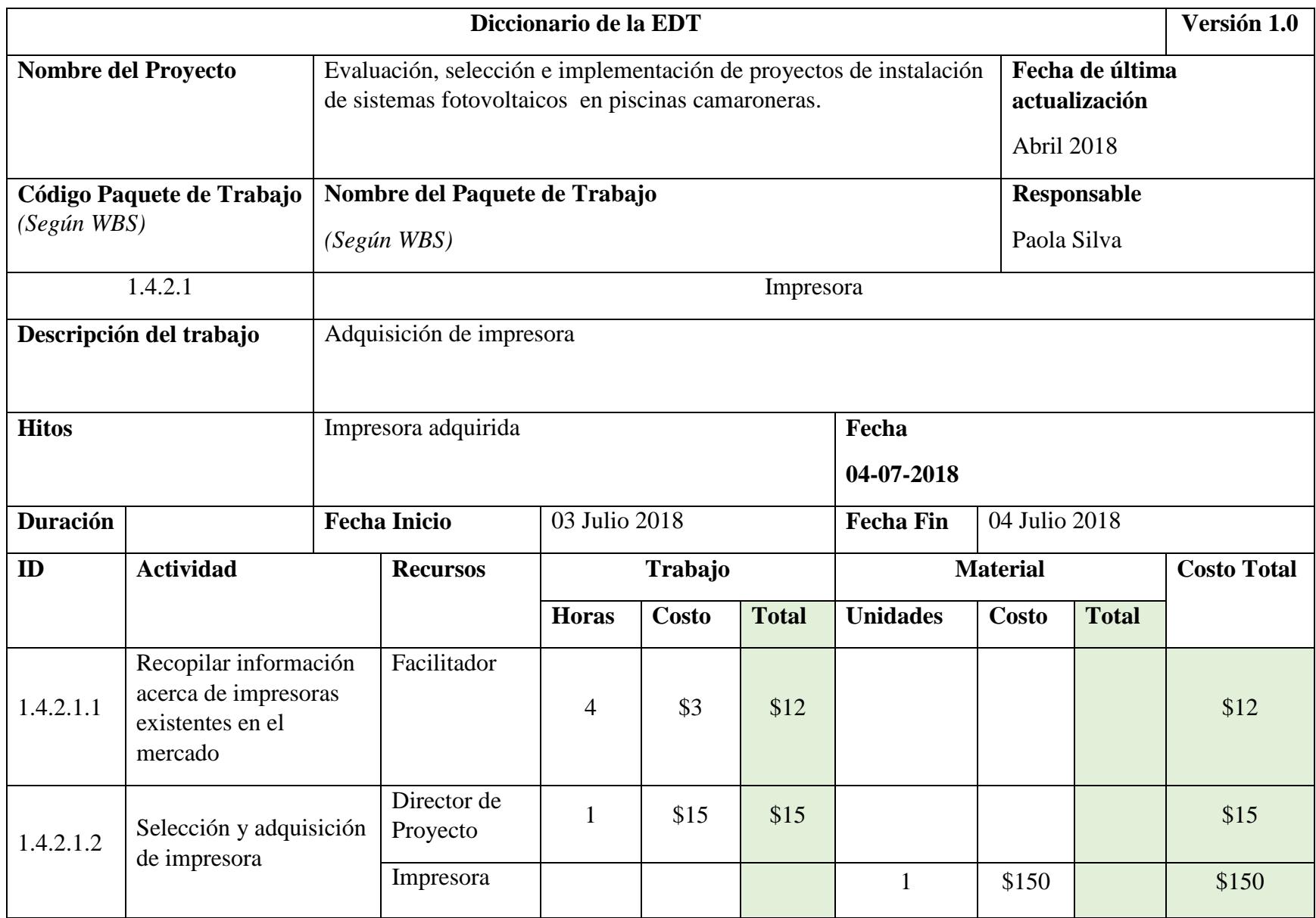

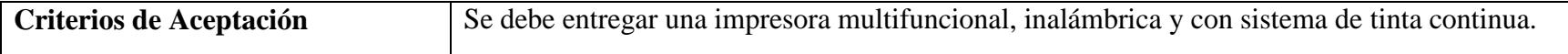

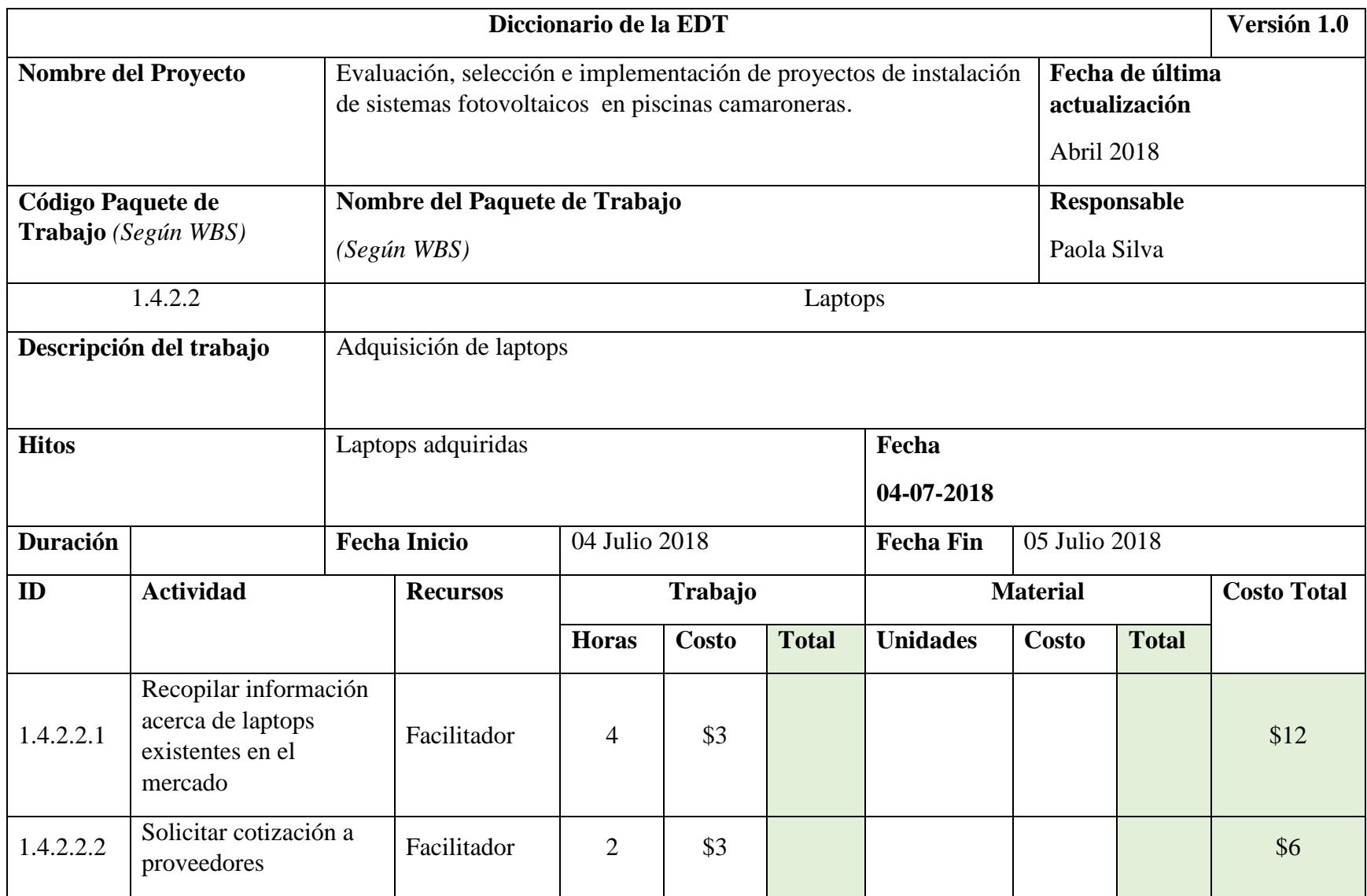

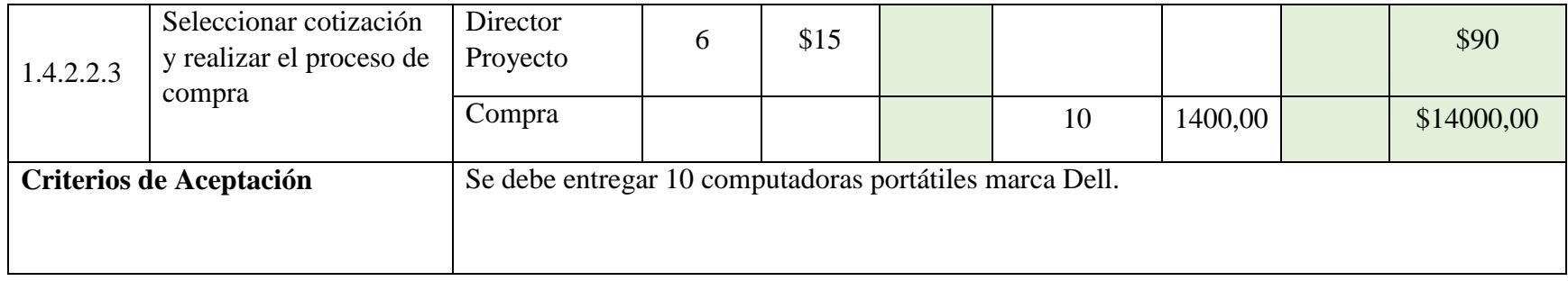

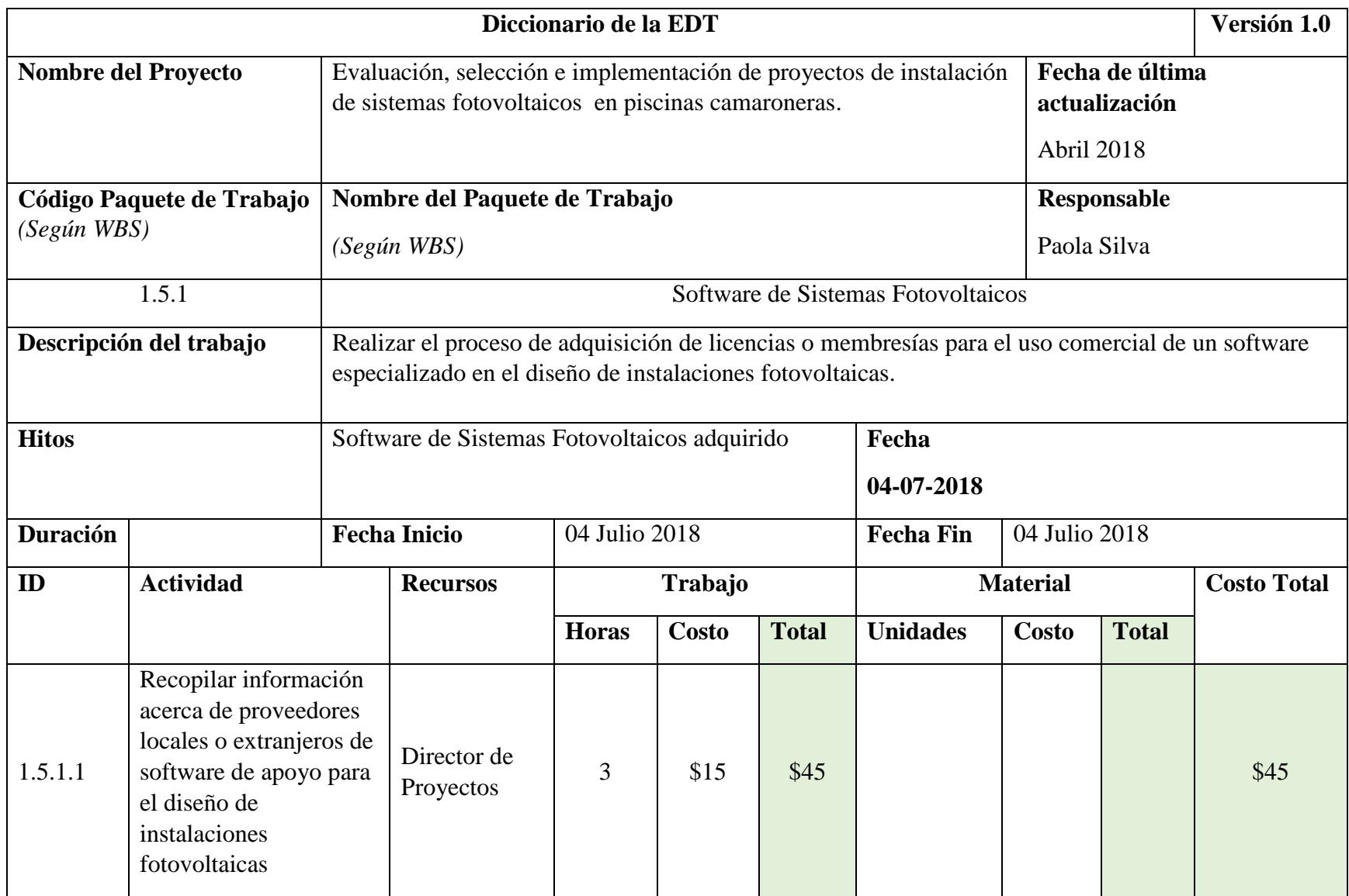

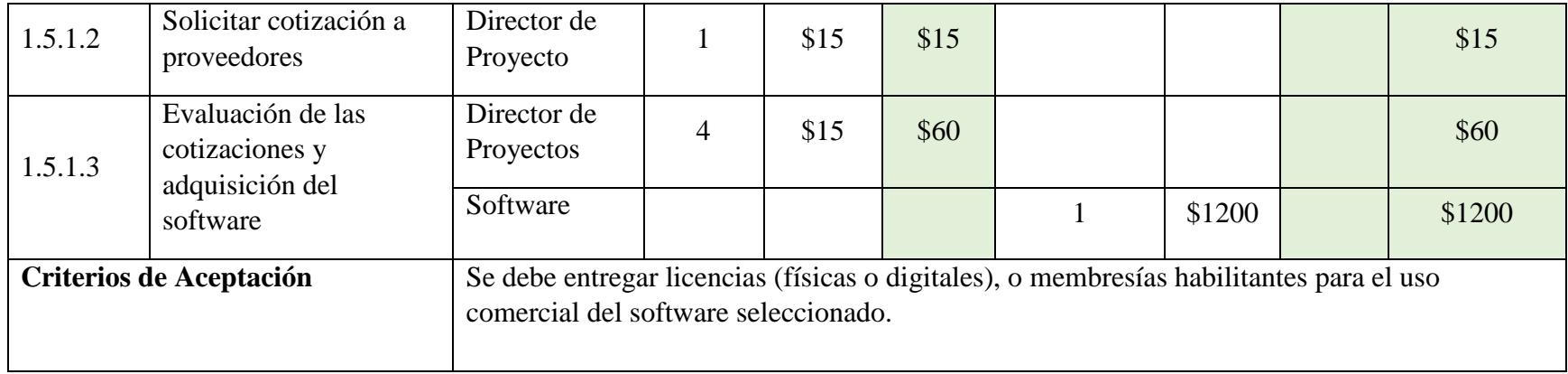

# **4.2.5.Matriz de Trazabilidad de Requisitos**

# Tabla 48 *Documento de Requisitos*

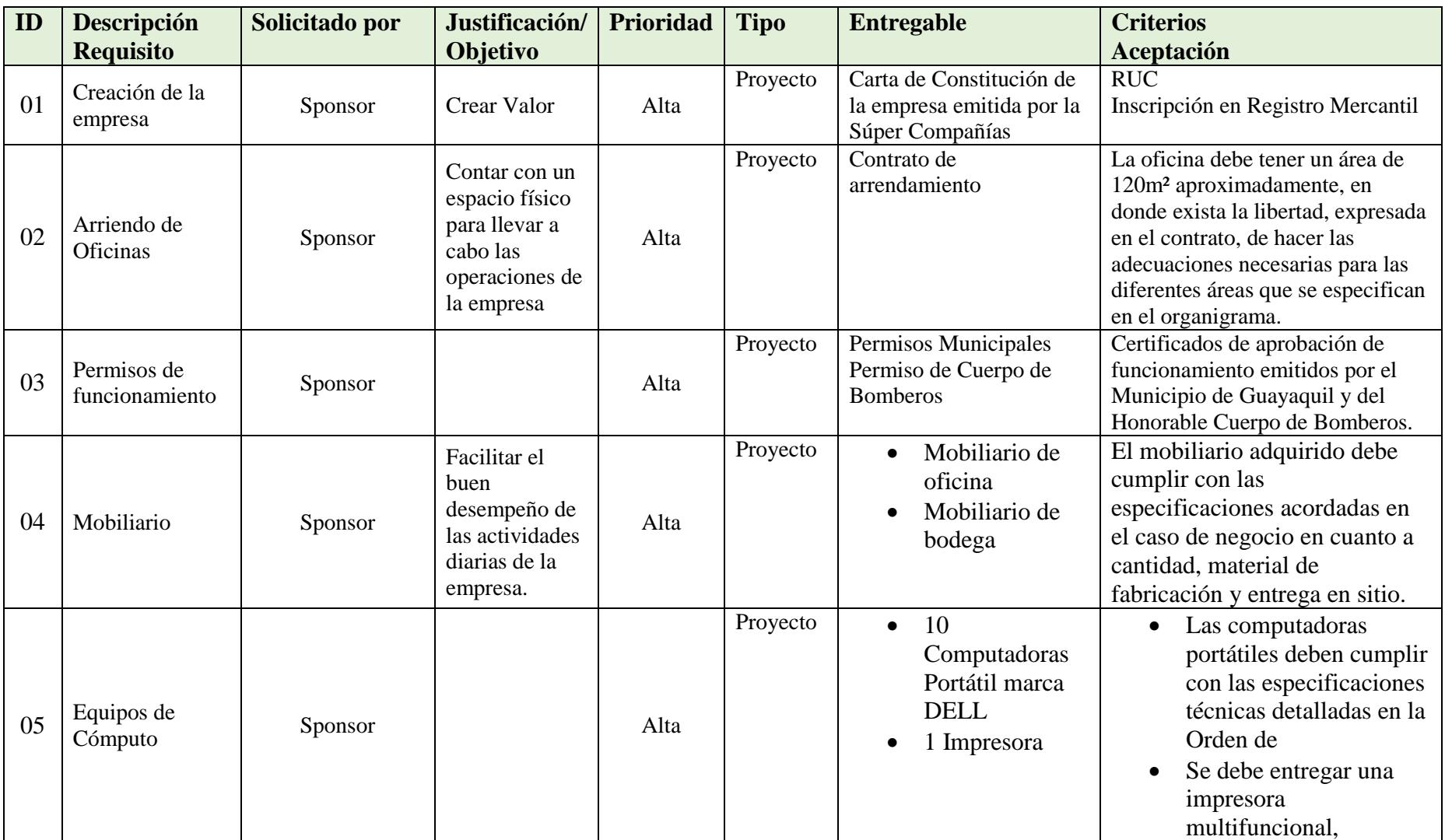

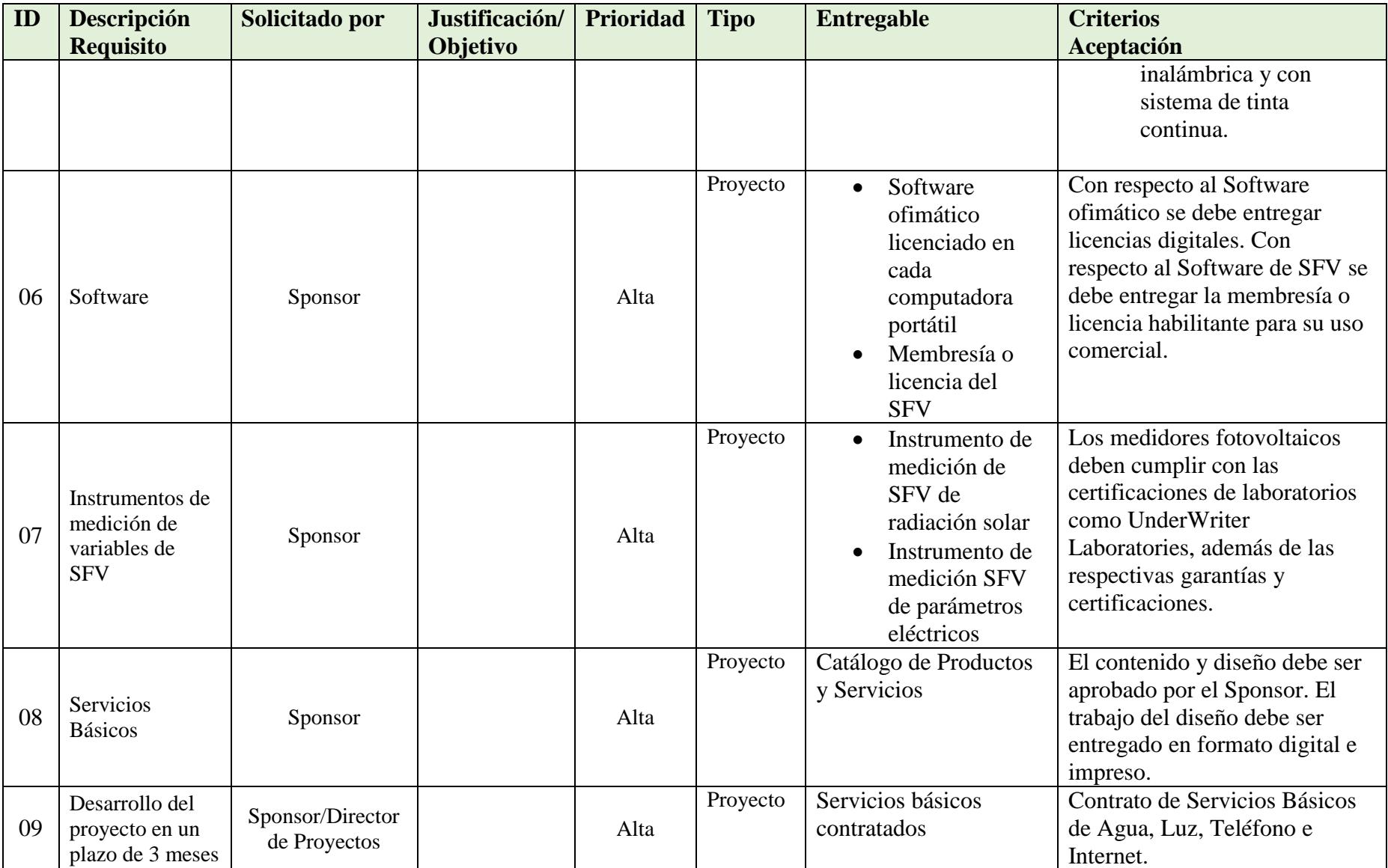

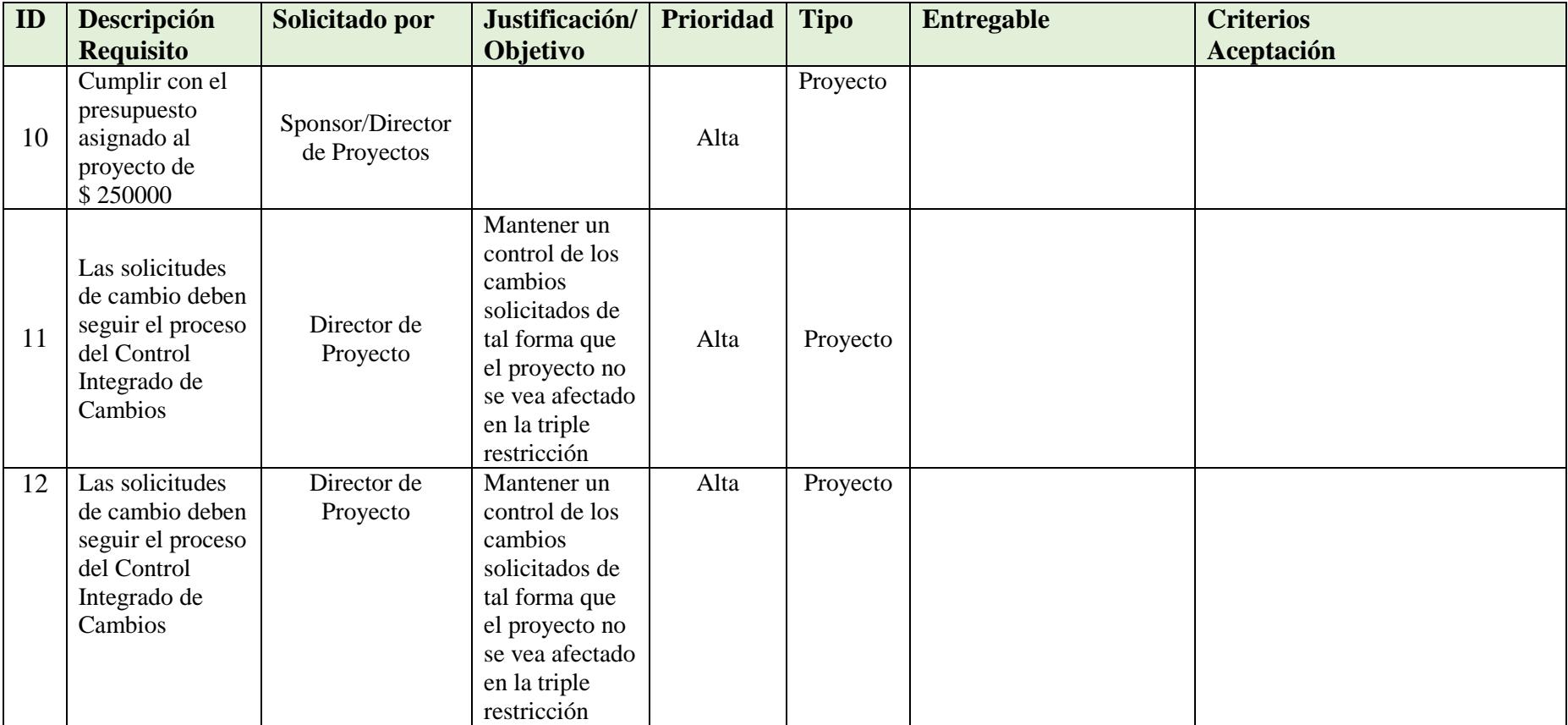

**Fuente:** Guía Trabajo de Titulación **Elaborador por:** Autores

### **4.3. Gestión del Cronograma**

#### **4.3.1.Plan de Gestión del Cronograma**

#### **Metodología del Cronograma**

- Planificación: Método de la Ruta Critica
- Control: Gestión del Valor Ganado

### **Herramientas del Cronograma**

- Juicio de Expertos
- Reuniones
- Técnicas de Descomposición (EDT)
- Determinación de las Dependencias
- Datos de Estimaciones
- Estimación Análoga, Paramétrica, Por Tres Valores
- Software de Gestión de Proyectos (MS Project 2016)

# **Definición de Actividades**

- Si el Enunciado del Alcance, la EDT, y el Diccionario de la EDT han sido aprobado se procederá a listar las actividades, para ello se utilizarán técnicas tales como: reuniones, juicio de expertos y técnicas de descomposición.
- Cada entregable que esté definido en la EDT del Proyecto, se identificarán cuáles son las actividades que permitirán dar por culminado el entregable
- Todas las actividades definidas deben poder ser asignadas una duración, caso contrario es una actividad que no debe ser contemplada dentro del cronograma.
- Se utilizara la herramienta MS Project para ingresar las actividades con su respectivo código EDT en el software

# **Secuenciamiento de Actividades**

- Una vez que se hayan definido las actividades se procederá a secuenciarlas utilizando el método de determinación de dependencias y juicio de expertos
- Se establecerán las dependencias de las actividades a través de la determinación de las actividades sucesoras y predecesoras de una actividad
- Se ingresan las dependencias al archivo del Proyecto en MS Project. Se utilizarán dos tipos de dependencias:
	- o Final a Inicio: B puede comenzar cuando A termine
	- o Final a Final: B no puede finalizar hasta que A termine
- Se adoptarán las restricciones provistas en MS Project sobre hitos y tareas criticas del proyecto en caso de ser necesarias.

# **Estimación de Recursos de Actividades**

- Para cada actividad se definirá que recursos se utilizaran para llevar a cabo la tarea, definiendo si son recursos de personal, material o maquinas.
- Para cada recurso se deberá definir la disponibilidad en porcentaje, la cantidad a necesitar y el supuesto considerado
- Una vez definidos los recursos se procederá a ingresar en MS Project, con la siguiente clasificación:
- o Trabajo: Son las personas y el equipamiento que completan las tareas empleando tiempo (o trabajo) en las mismas.
- o Material: Son suministro, artículos u otros productos consumibles utilizados para completar tareas en el proyecto
- o Costo: Estos recursos no dependen de la cantidad de trabajo de una tarea o de la duración de una tarea.

### **Estimación de Duración de Actividades**

- El proceso de estimación de la duración de las actividades se define de acuerdo al tipo de recurso asignado a la actividad, evaluando si es conveniente utilizar la estimación paramétrica, análoga, o por tres puntos.
- Si el método escogido es la estimación paramétrica se deberá definir la unidad de medida en tiempo, lo que permitirá calcular la duración estimada de la actividad
- Si el método escogido es la estimación análoga se debe tener información histórica de la duración de las actividades similares de otros proyectos realizados
- Si el método escogido es la estimación por tres puntos, se deberá consultar con expertos en el área sobre las duraciones optimista, más probable y pesimista para calcular una duración promedio para cada actividad.
- Una vez realizada las estimaciones de duración de cada actividad, se procederá a ingresarlas al programa MS Project.

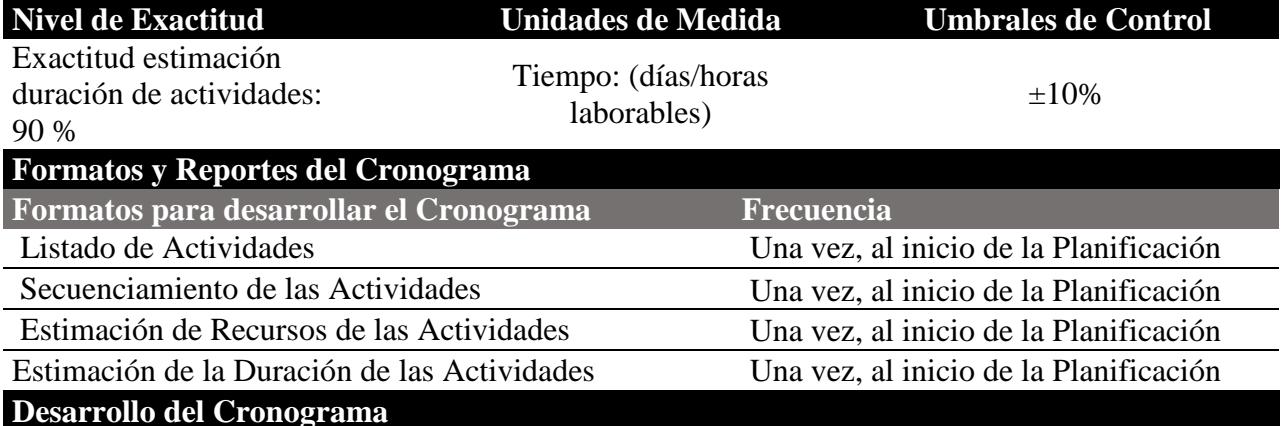

Una vez definidas las actividades, su secuenciamiento, duración y sus recursos se procederá al Desarrollo del Cronograma ingresando la información en MS Project 2016. Se creará un archivo con la fecha de inicio del proyecto y un calendario pre-establecido, conforme al siguiente proceso:

- Ingresar las actividades definidas
- Secuenciar las actividades, se procederá a determinar la secuencia definiendo las dependencias de cada actividad y los adelantos y retrasos de ser necesarios
- Ingresar los recursos de cada actividad definiendo si es personal, material o costo.
- Ingresar la duración de las actividades, definiendo el tiempo en días, horas, minutos para cada actividad
- Una vez concluido el cronograma el Director de Proyecto lo presentara al Sponsor para su respectiva revisión y aprobación.

#### **Monitoreo y Control del Cronograma**

### Seguimiento del Cronograma:

Para realizar el seguimiento de avance del cronograma y evaluar el índice de rendimiento se utilizará la herramienta MS Project. El Director de Proyecto deberá preparar un Informe Mensual de Desempeño del Proyecto que debe ser aprobado por el Sponsor. Control de Cambios:

- El solicitante de algún cambio que afecte el cronograma deberá llenar una Solicitud de Cambios del Proyecto y presentarlo al Director de Proyecto.
- El Director de Proyecto revisará la solicitud de cambios y procederá a evaluarla. Si la solicitud de cambio no altera el cronograma en un rango mayor al umbral establecido (±10%) procederá a aprobar o negar la solicitud de acuerdo a su criterio, caso contrario deberá remitir dicha solicitud al Comité de Control de Cambios.
- El Comité de Control de Cambios, el cual estará integrado por el Sponsor, el Director de Proyectos y un representante de los accionistas, deberá revisar la solicitud y proceder a su aprobación o negación.

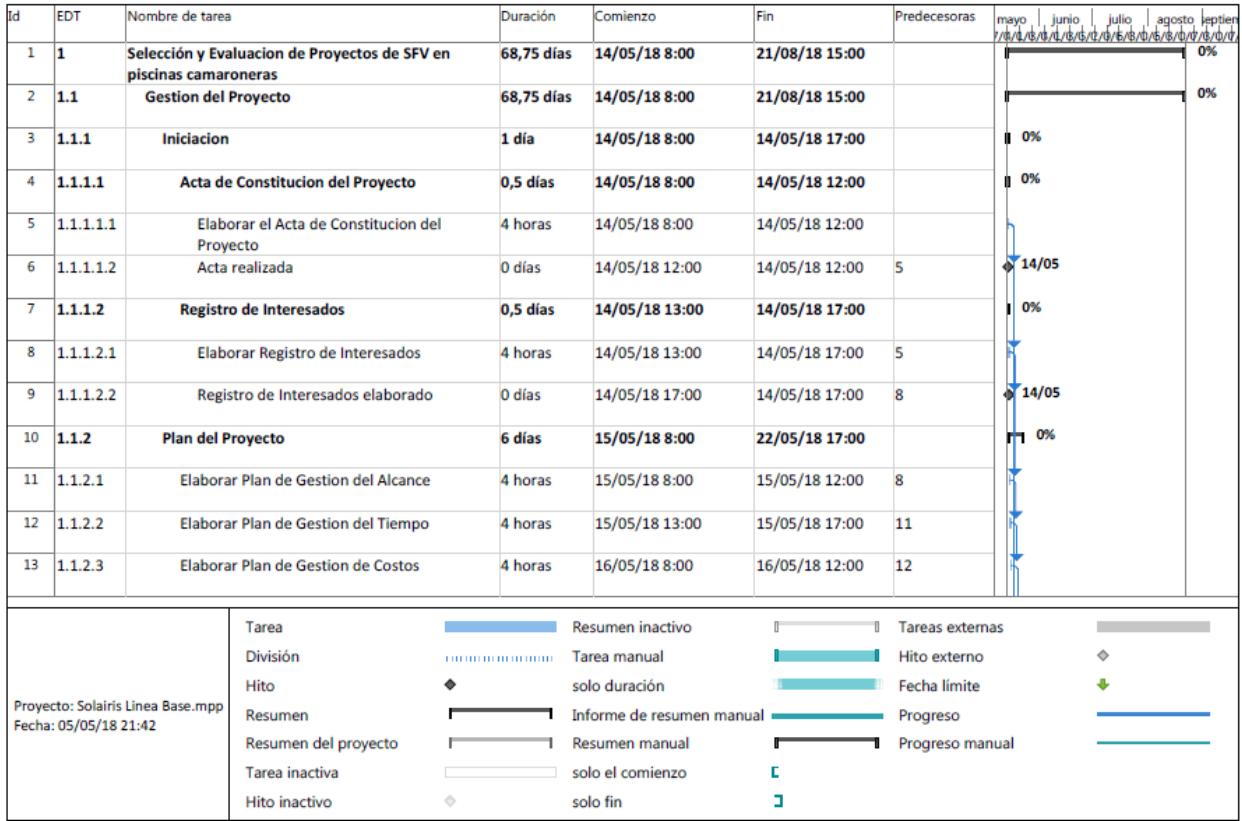

#### **4.3.2.Cronograma del Proyecto**

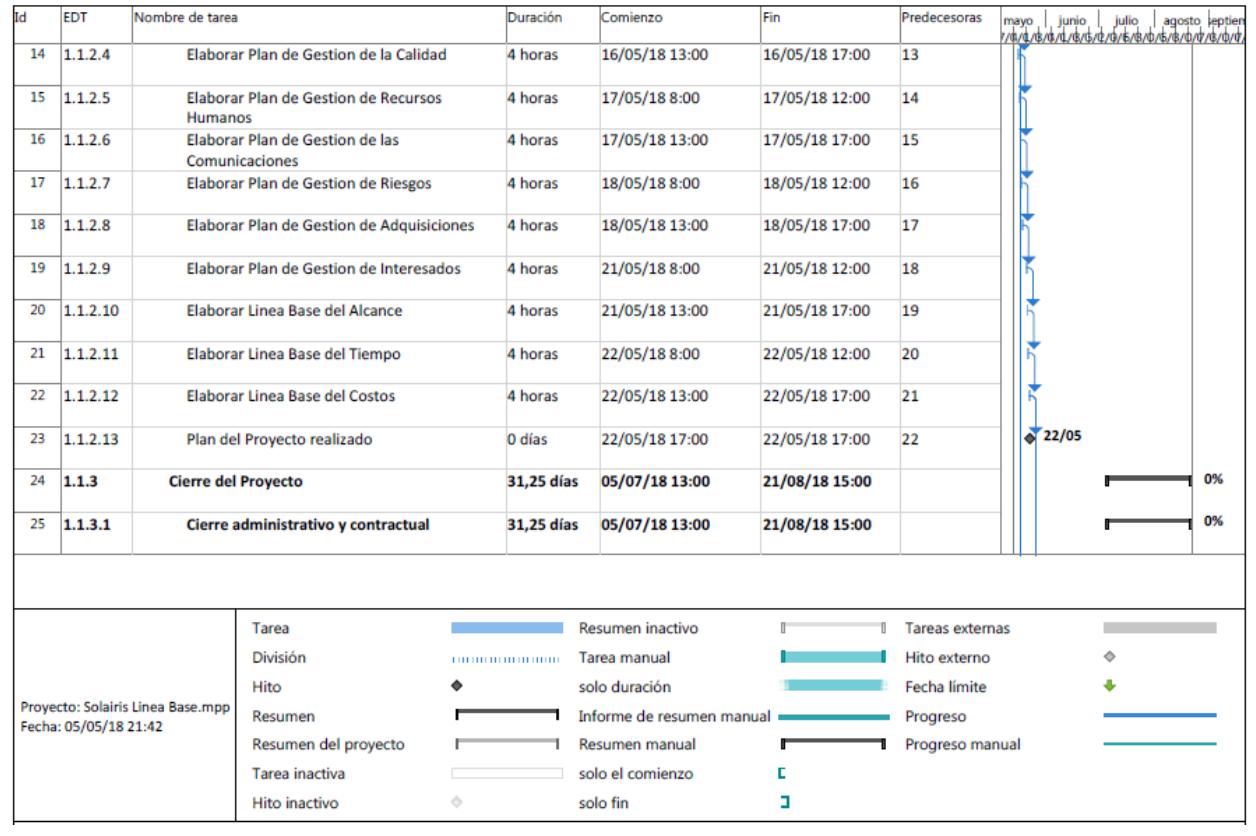

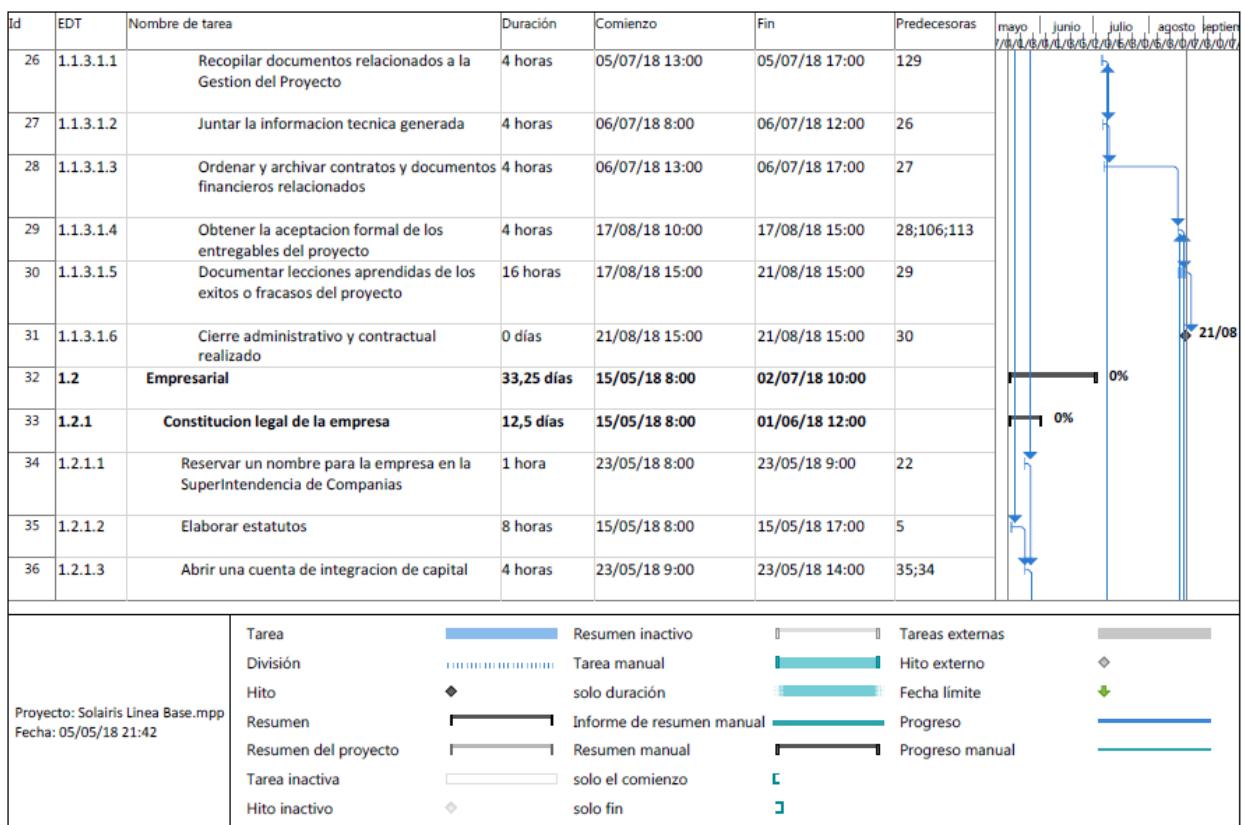

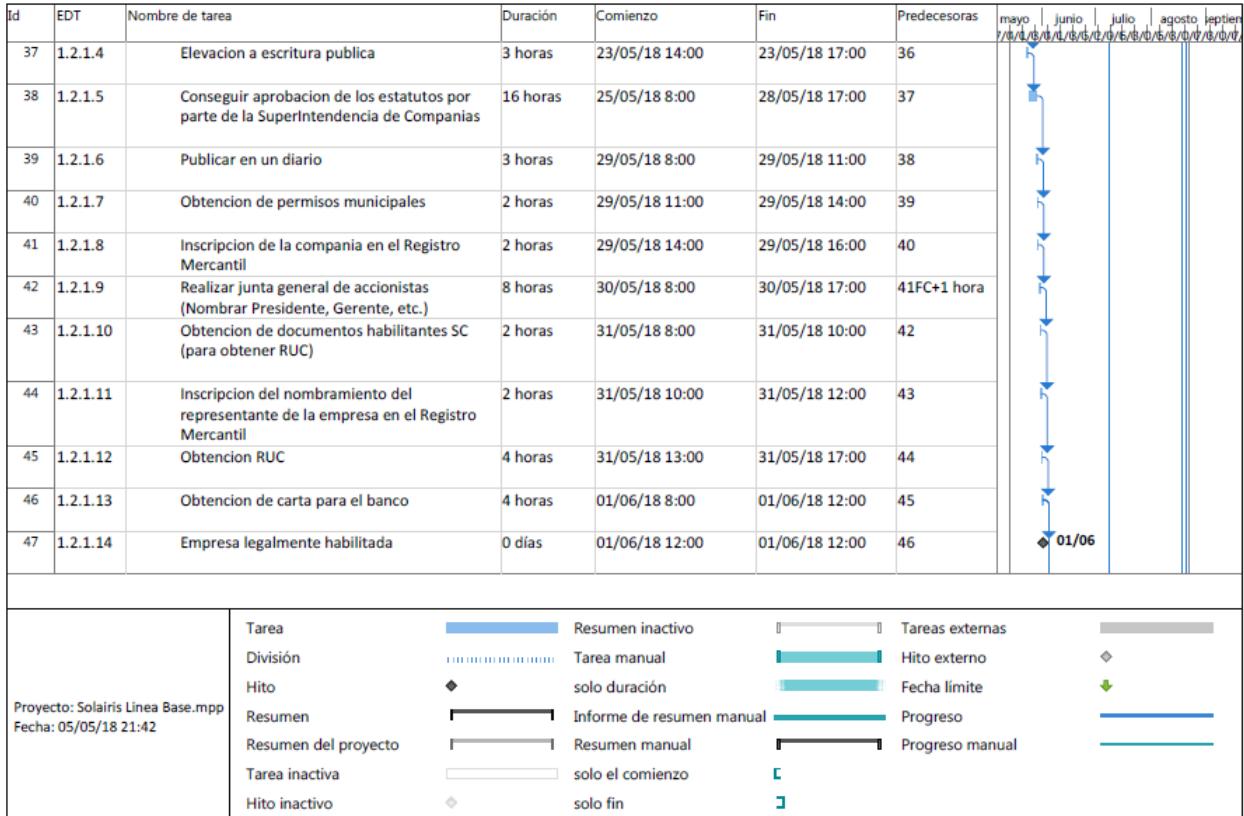

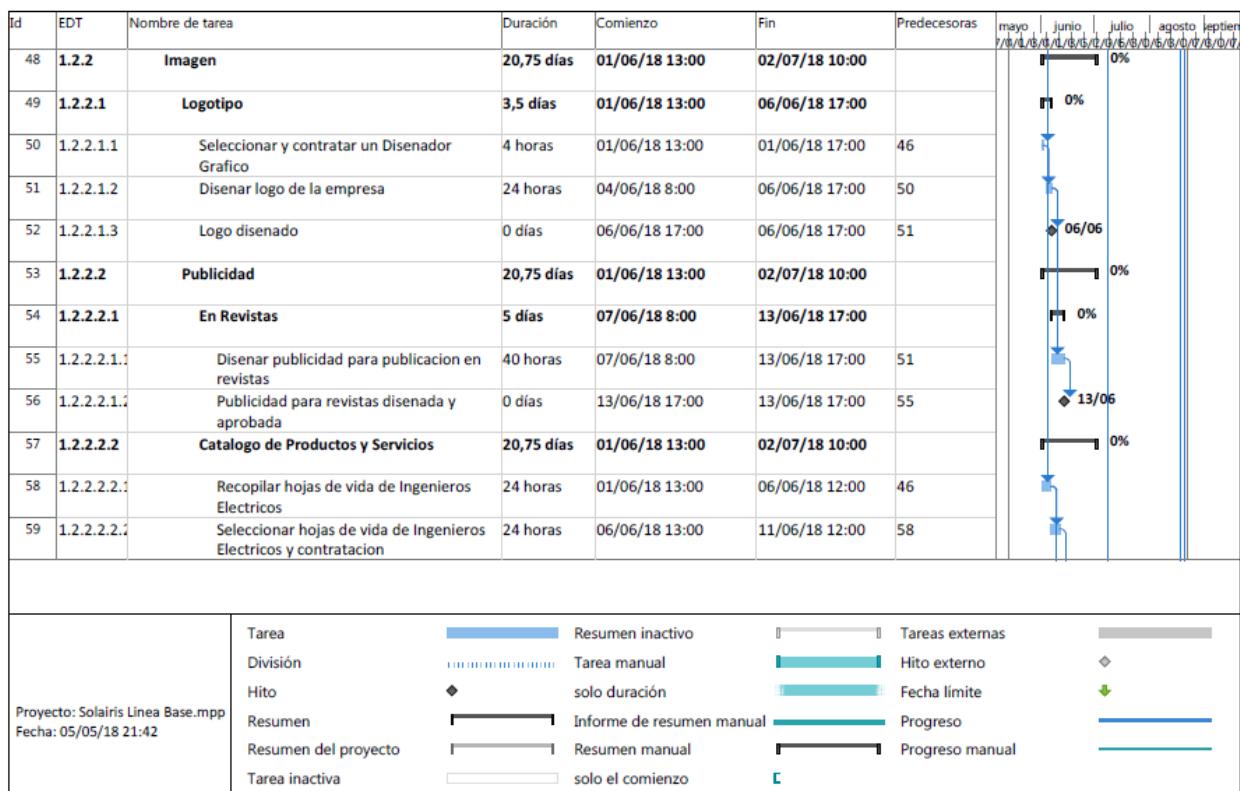

solo fin

Hito inactivo

 $\phi$  .

ä,

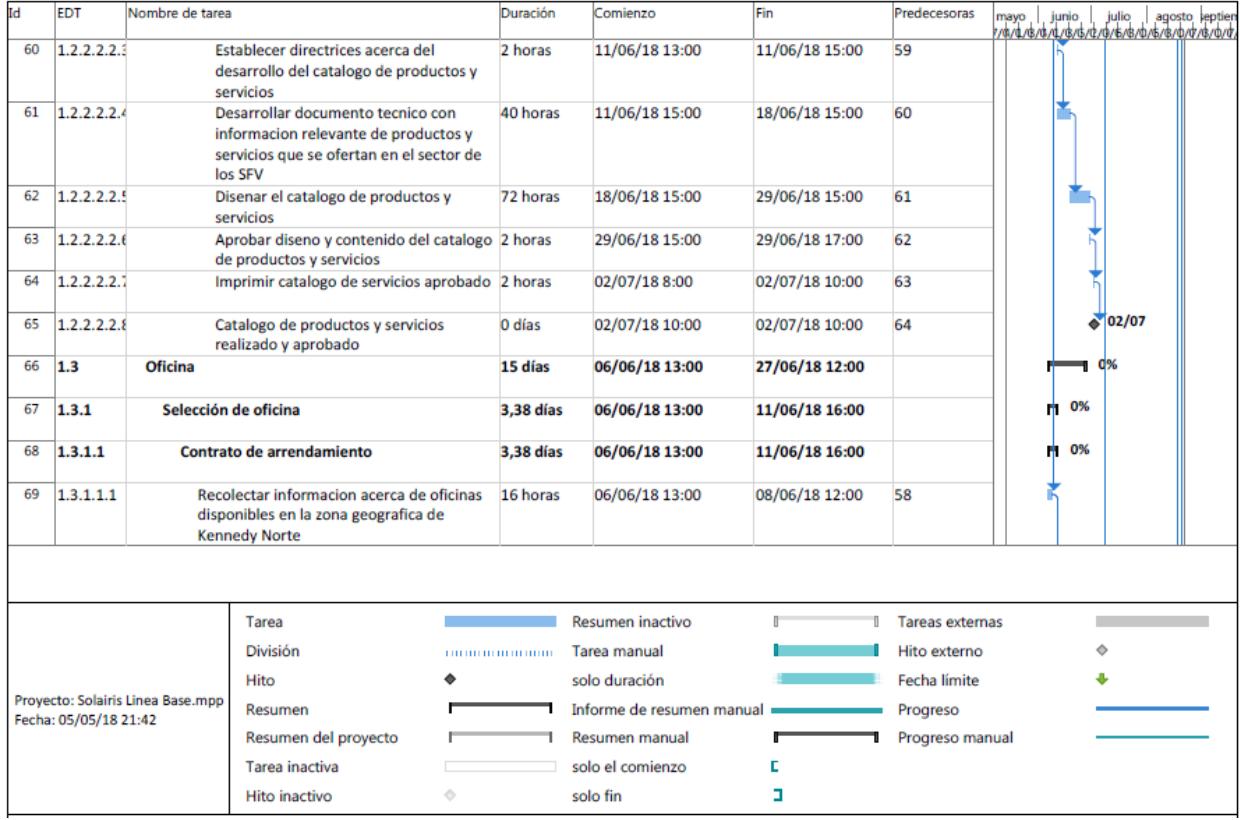

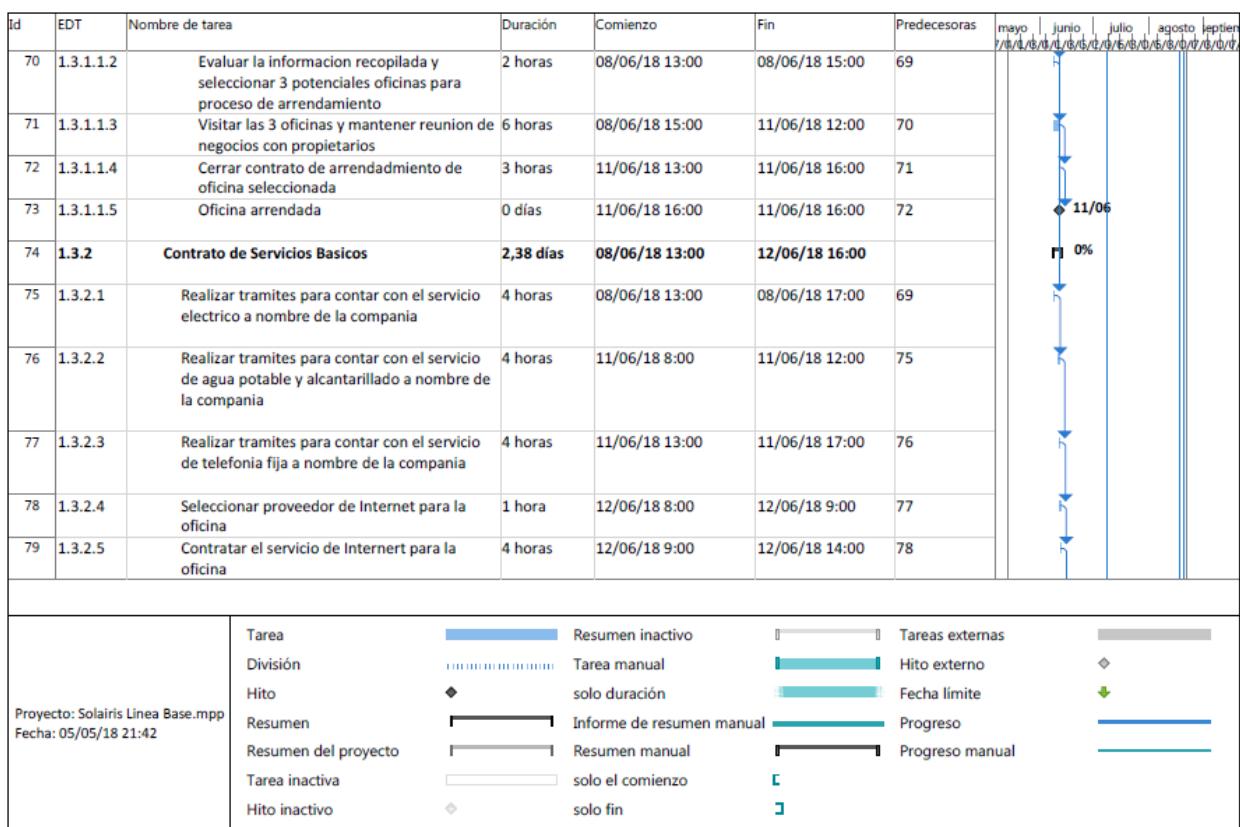

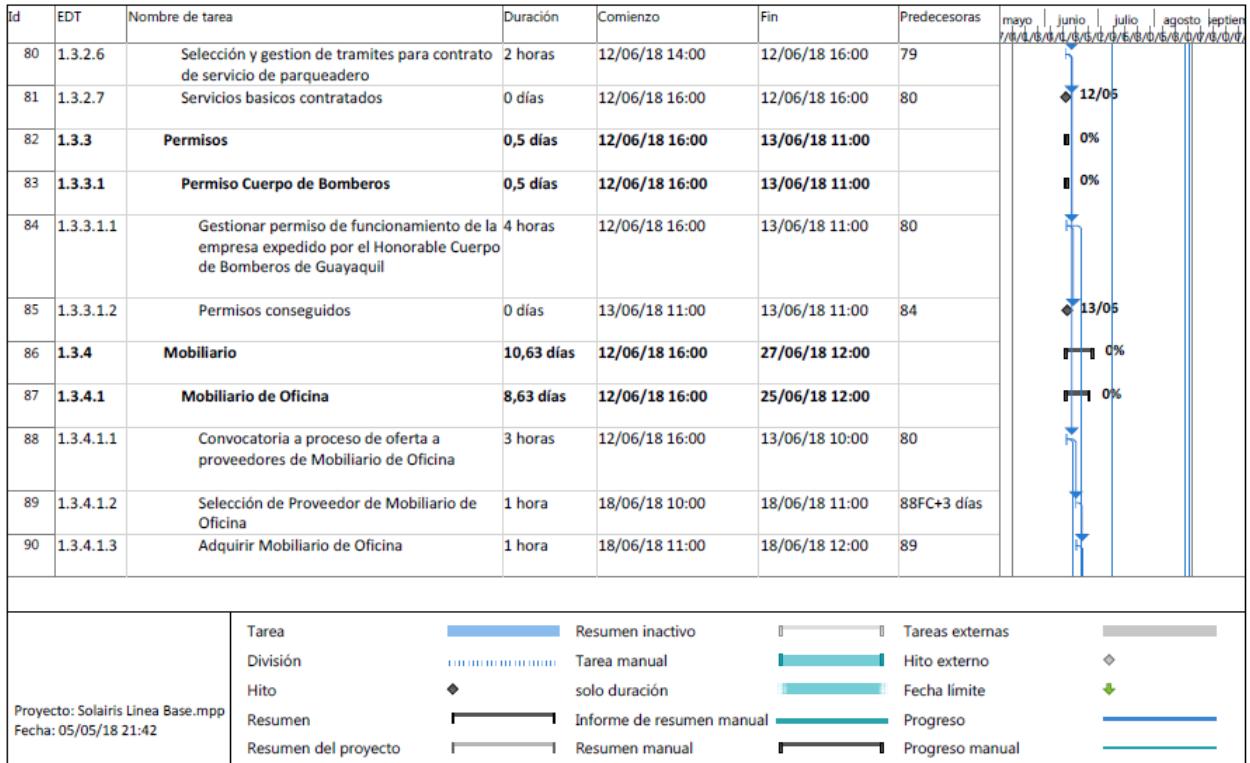

solo el comienzo

solo fin

 $\Diamond$ 

Tarea inactiva

Hito inactivo

 $\mathbf{E}^{\top}$ 

ä,

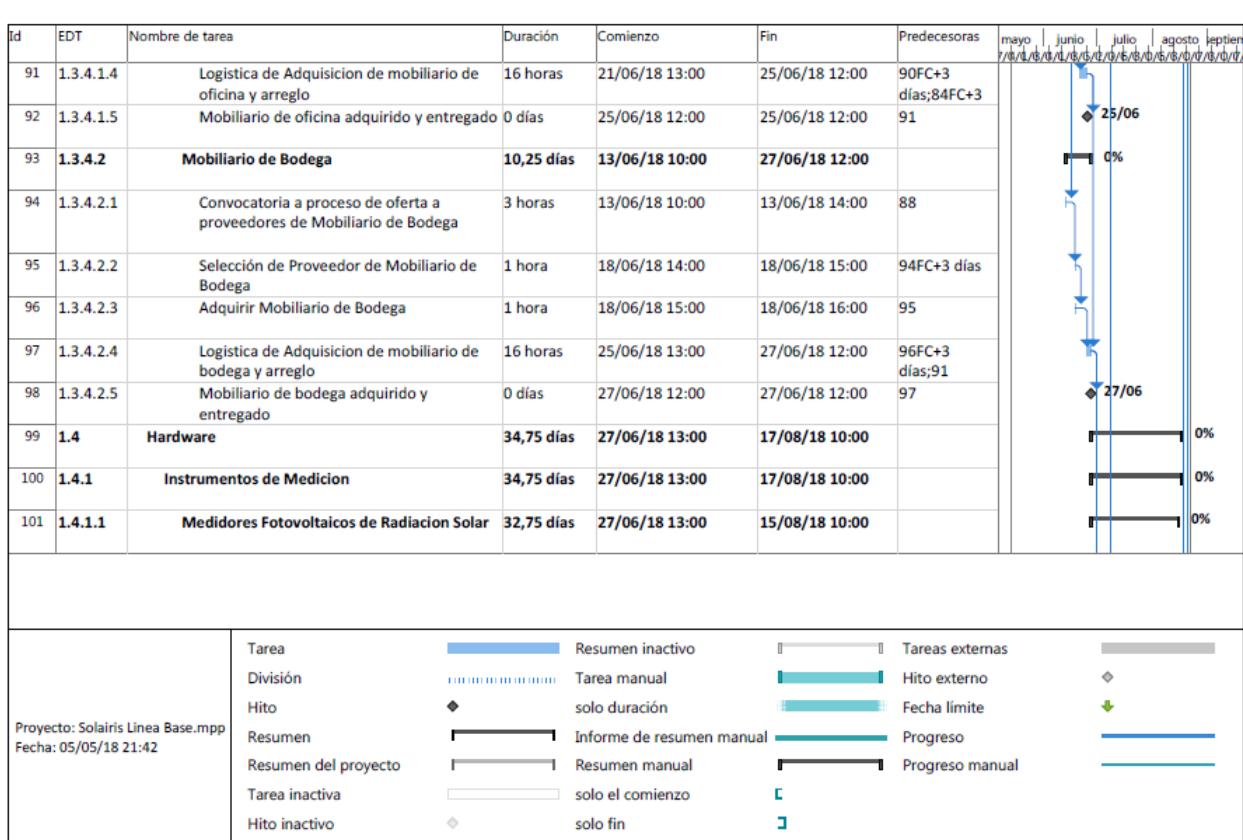

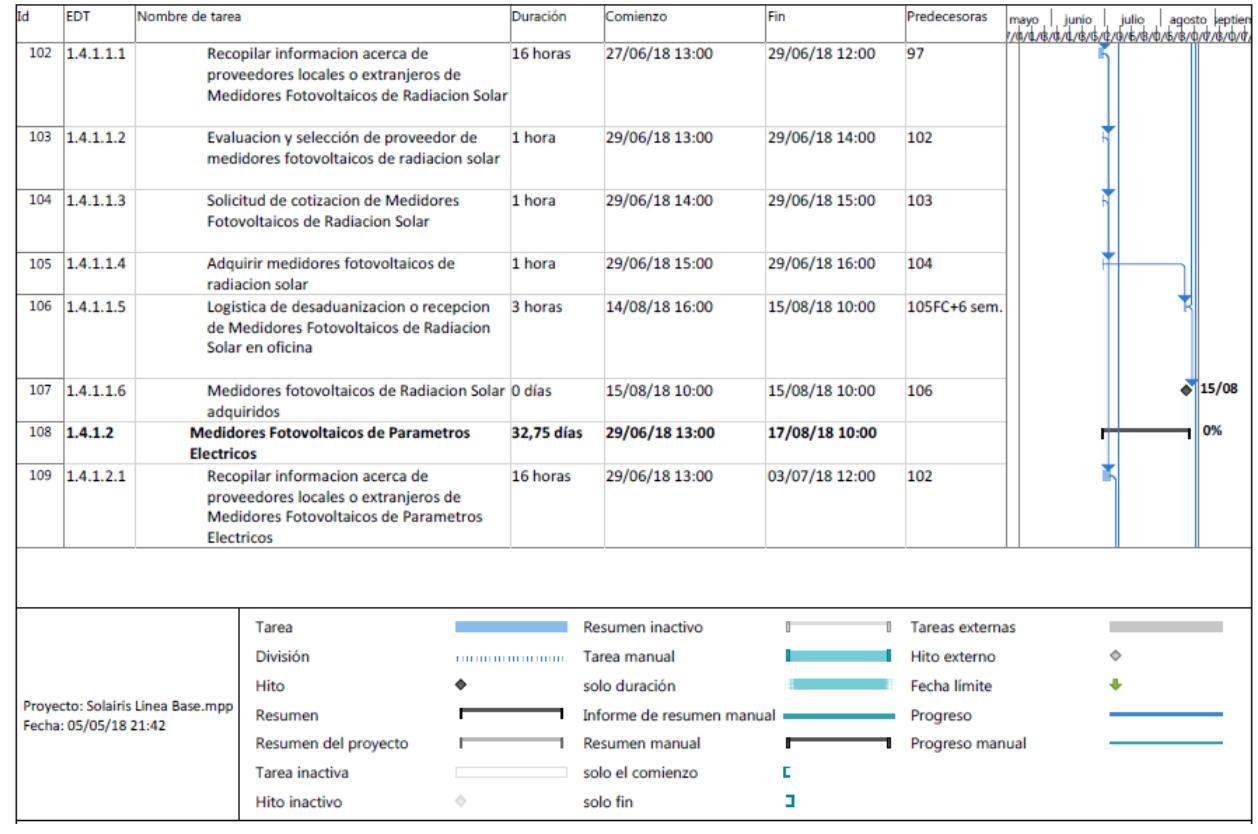

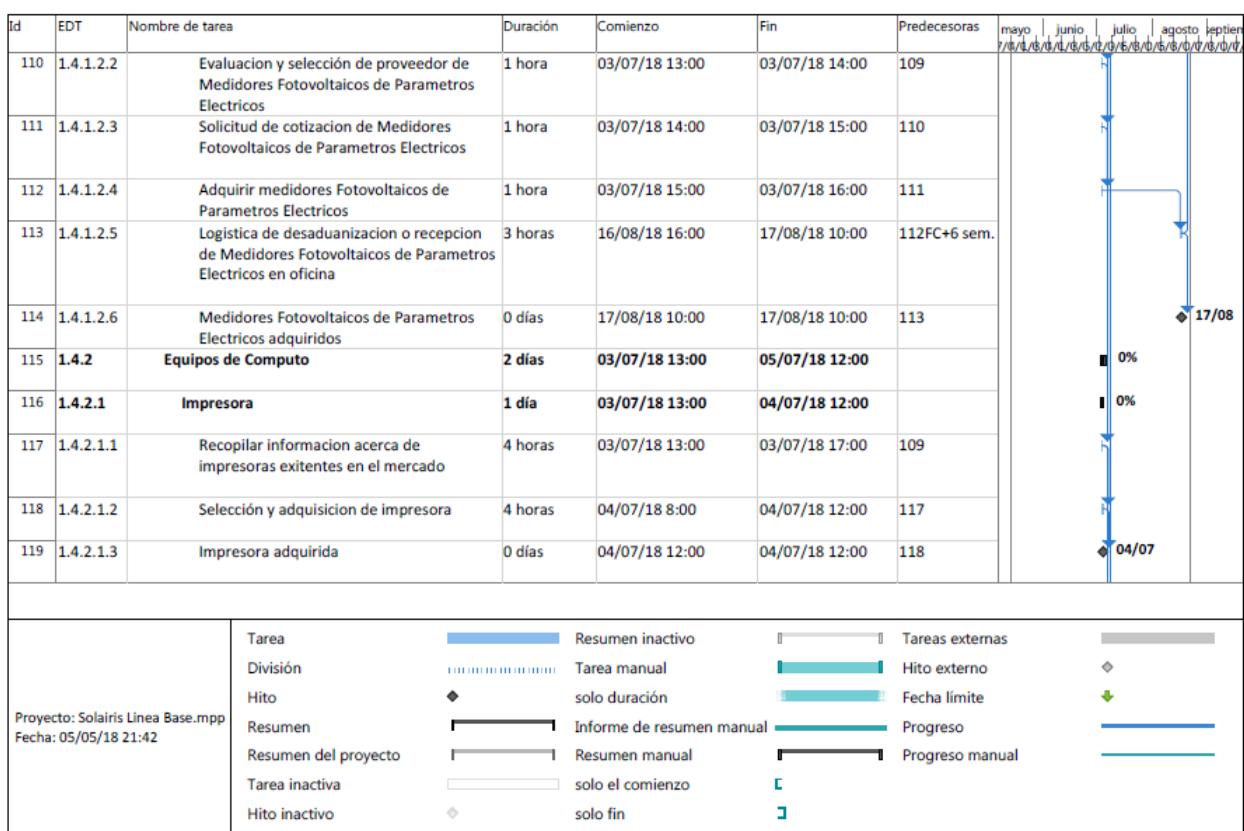

| bI                                                                                    | <b>EDT</b> | Nombre de tarea                                                                                                    |                                                                    | Duración                 | Comienzo         | Fin                       | Predecesoras           | mayo   junio   julio   agosto leptien<br> /dv4/\$/dv4/\$/\$/dv4/\$/b/\$/dv5/\$/dv4/\$/dv4<br>agosto leptien |                      |
|---------------------------------------------------------------------------------------|------------|----------------------------------------------------------------------------------------------------|--------------------------------------------------------------------|--------------------------|------------------|---------------------------|------------------------|----------------------------------------------------------------------------------------------------|----------------------|
| 120                                                                                   | 1.4.2.2    | Laptops                                                                                                    |                                                                    |                          | 1,5 días         | 04/07/18 8:00             | 05/07/18 12:00         |                                                                                                    | 0%                   |
| 121                                                                                   | 1.4.2.2.1  |                                                                                                    | Recopilar informacion acerca de laptops<br>exitentes en el mercado |                          | 4 horas          | 04/07/18 8:00             | 04/07/18 12:00         | 117                                                                                                    |                      |
| 122                                                                                   | 1.4.2.2.2  | Solicitar cotizacion a proveedores                                                                                                    |                                                                    | 2 horas                  | 04/07/18 13:00   | 04/07/18 15:00            | 121                    |                                                                                                    |                      |
| 123                                                                                   | 1.4.2.2.3  | Seleccionar cotizacion y realizar el proceso<br>de comprar                                                                                         |                                                                    |                          | 6 horas          | 04/07/18 15:00            | 05/07/18 12:00         | 122                                                                                                    |                      |
| 124                                                                                   | 1.4.2.2.4  | Laptops adquiridas                                                                                                    |                                                                    |                          | 0 días           | 05/07/18 12:00            | 05/07/18 12:00         | 123                                                                                                    | 05/07                |
| 125                                                                                   | 1.5        | <b>Software</b>                                                                                                    |                                                                    |                          | 1 día            | 04/07/18 13:00            | 05/07/18 12:00         |                                                                                                    | 0%                   |
| 126                                                                                   | 1.5.1      | <b>Software SFV</b>                                                                                                    |                                                                    |                          | 1 día            | 04/07/18 13:00            | 05/07/18 12:00         |                                                                                                    | 0%                   |
| 127                                                                                   | 1.5.1.1    | Recopilar informacion acerca de proveedores 3 horas<br>locales o extranjeros de software de apoyo<br>para el diseno de instalaciones fotovoltaicas |                                                                    |                          |                  | 04/07/18 13:00            | 04/07/18 16:00         | 121                                                                                                    |                      |
| 128                                                                                   | 1.5.1.2    | Solicitar cotizacion a proveedores                                                                                                    |                                                                    |                          | 1 hora           | 04/07/18 16:00            | 04/07/18 17:00         | 127                                                                                                    |                      |
| 129                                                                                   | 1.5.1.3    | Evaluar cotizaciones y adquirir software                                                                                                    |                                                                    |                          | 4 horas          | 05/07/18 8:00             | 05/07/18 12:00         | 128                                                                                                    |                      |
| 130                                                                                   | 1.5.1.4    | Software de Sistemas Fotovoltaicos adquirido 0 días                                                                                                |                                                                    |                          |                  | 05/07/18 12:00            | 05/07/18 12:00         | 129                                                                                                    | $\frac{1}{20}$ 05/07 |
|                                                                                       |            |                                                                                                    |                                                                    |                          |                  |                           |                        |                                                                                                    |                      |
| Tarea                                                                                 |            |                                                                                                    |                                                                    |                          | Resumen inactivo |                           | <b>Tareas externas</b> |                                                                                                    |                      |
| <b>División</b><br>Hito<br>Proyecto: Solairis Linea Base.mpp<br>Fecha: 05/05/18 21:42 |            |                                                                                                    |                                                                    | <b>THERE IS REPORTED</b> |                  | Tarea manual              |                        | Hito externo                                                                                                | ٠                    |
|                                                                                       |            |                                                                                                    |                                                                    |                          |                  | solo duración             |                        | Fecha límite                                                                                                |                      |
|                                                                                       |            |                                                                                                    | Resumen                                                            |                          |                  | Informe de resumen manual |                        | Progreso                                                                                                    |                      |
|                                                                                       |            |                                                                                                    | Resumen del proyecto                                               |                          |                  | Resumen manual            |                        | Progreso manual                                                                                             |                      |
|                                                                                       |            |                                                                                                    | Tarea inactiva                                                     |                          |                  | solo el comienzo          | г                      |                                                                                                    |                      |
|                                                                                       |            |                                                                                                    | Hito inactivo                                                      | ó                        |                  | solo fin                  | п                      |                                                                                                    |                      |

*Figura 15* Cronograma del Proyecto

# **4.3.3.Línea Base del Cronograma**

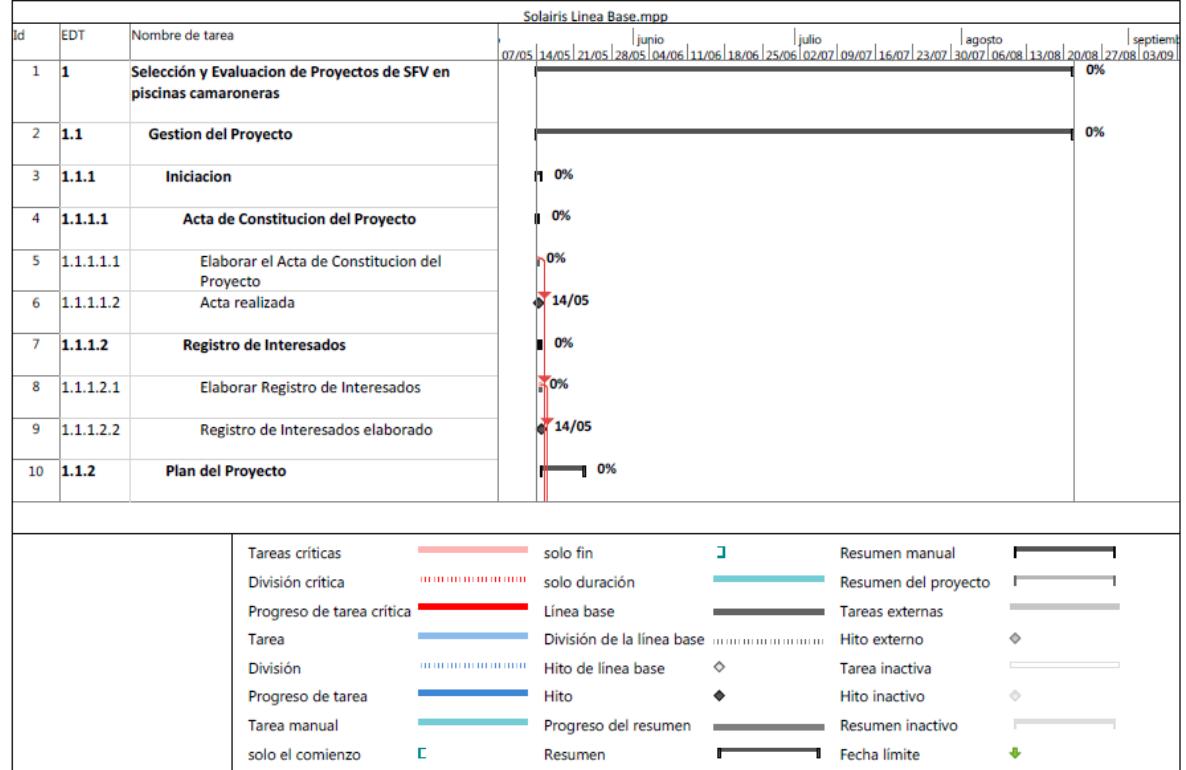

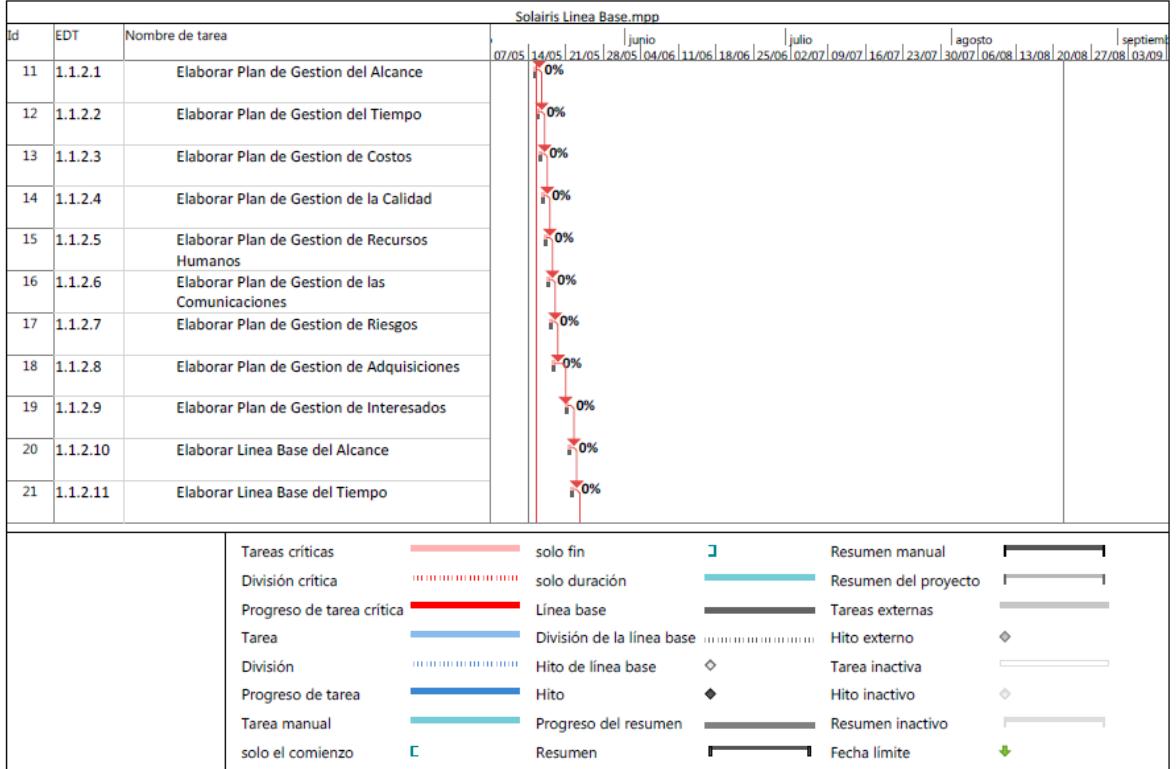

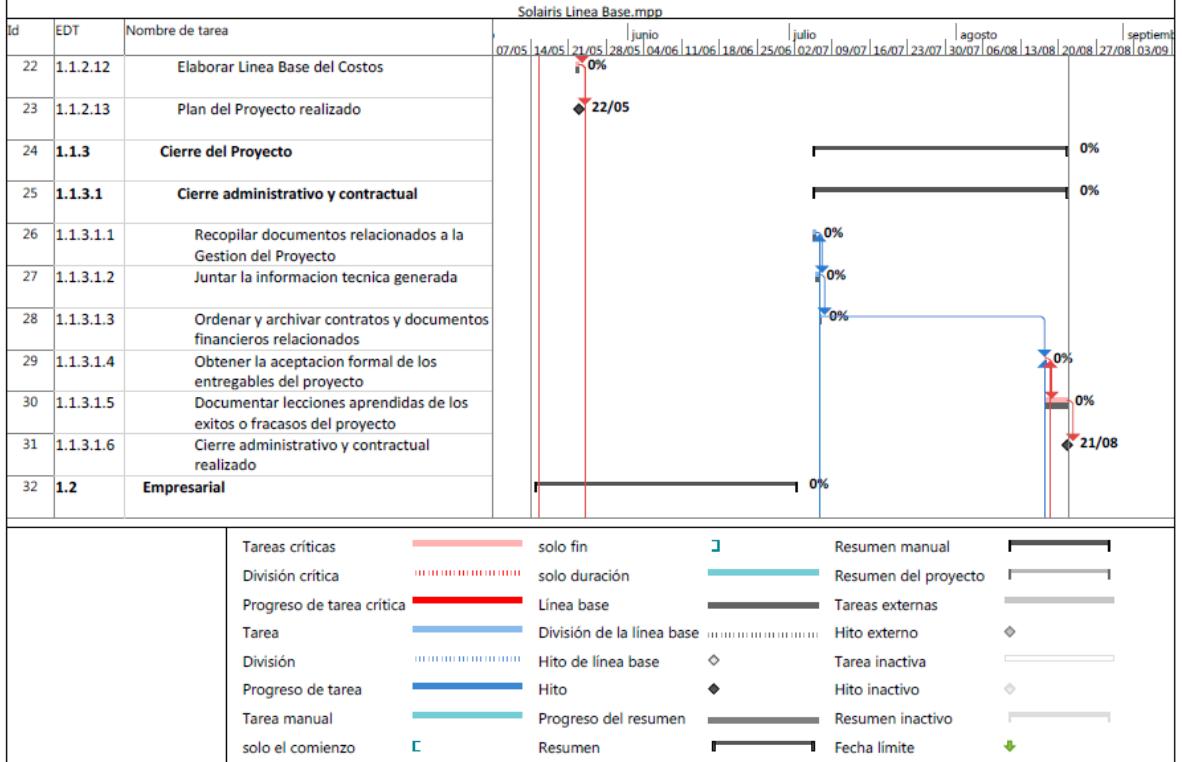

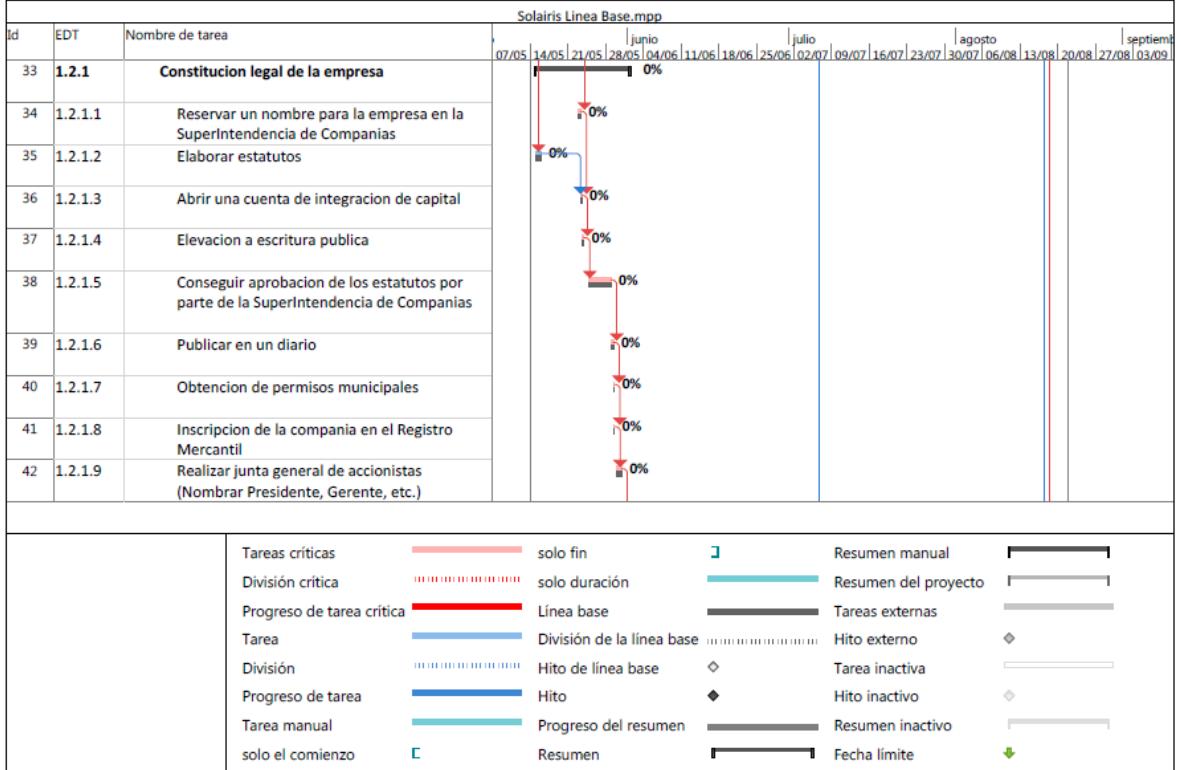

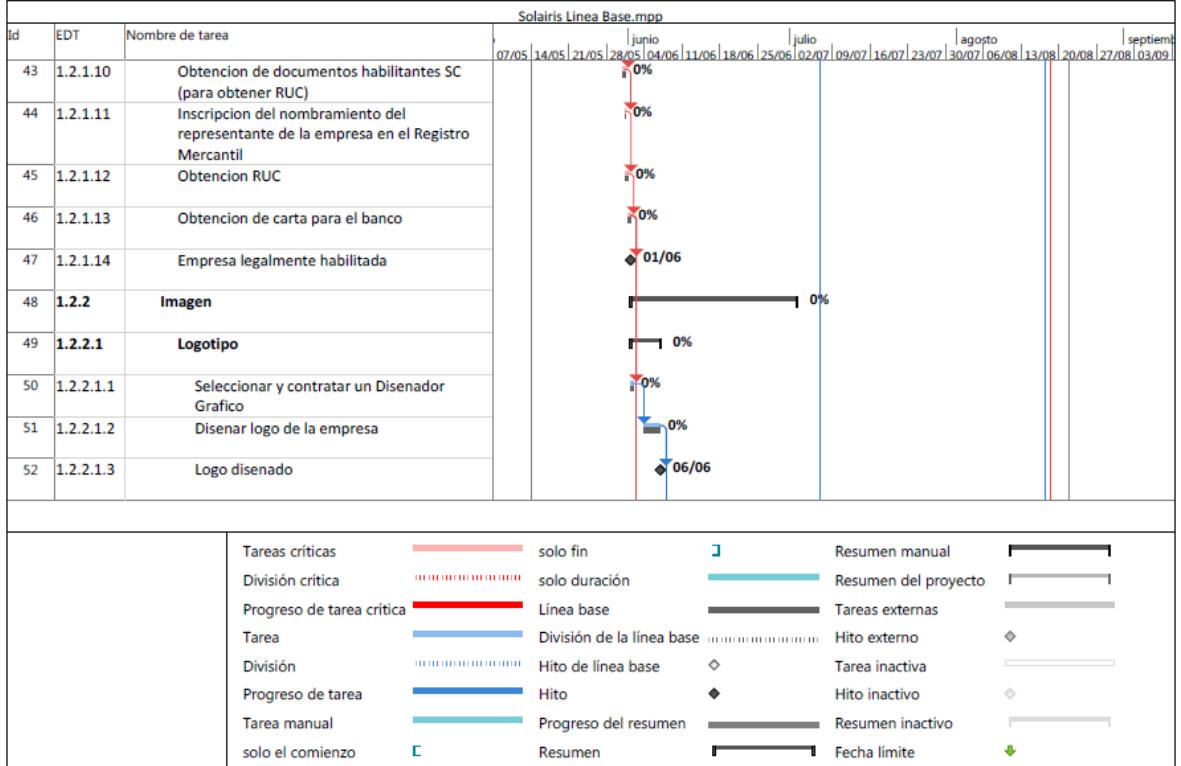

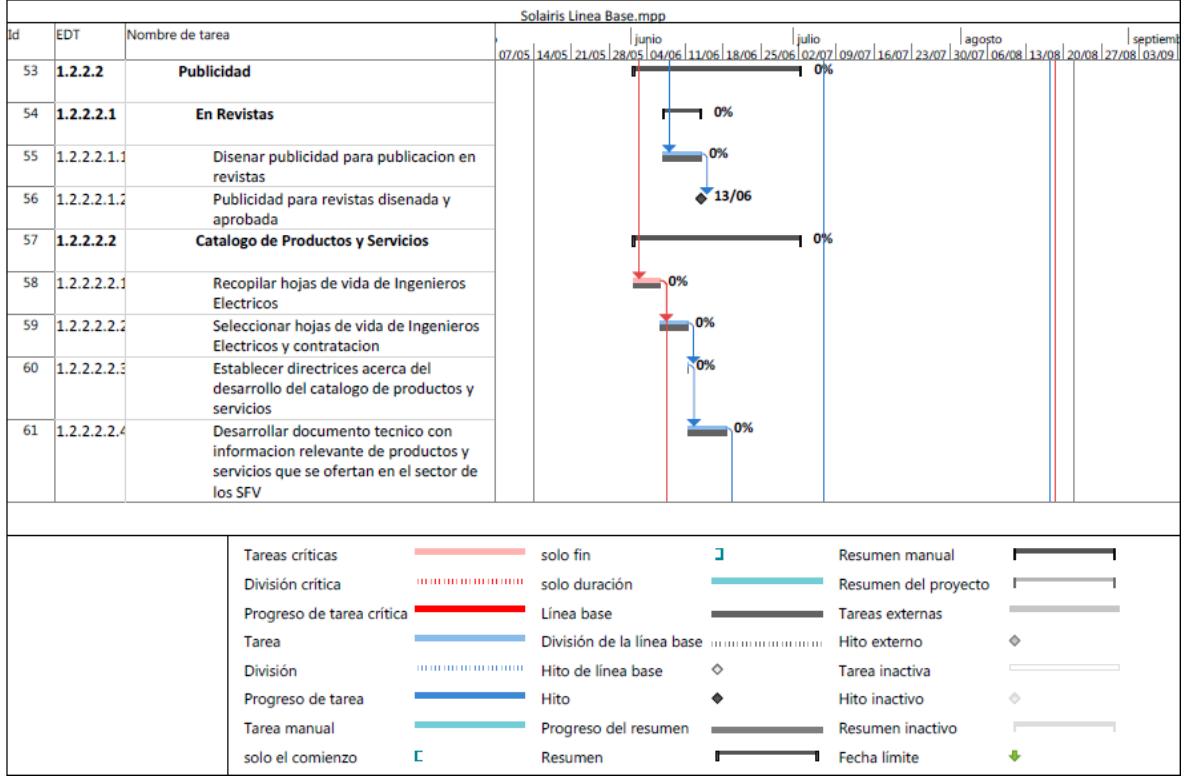

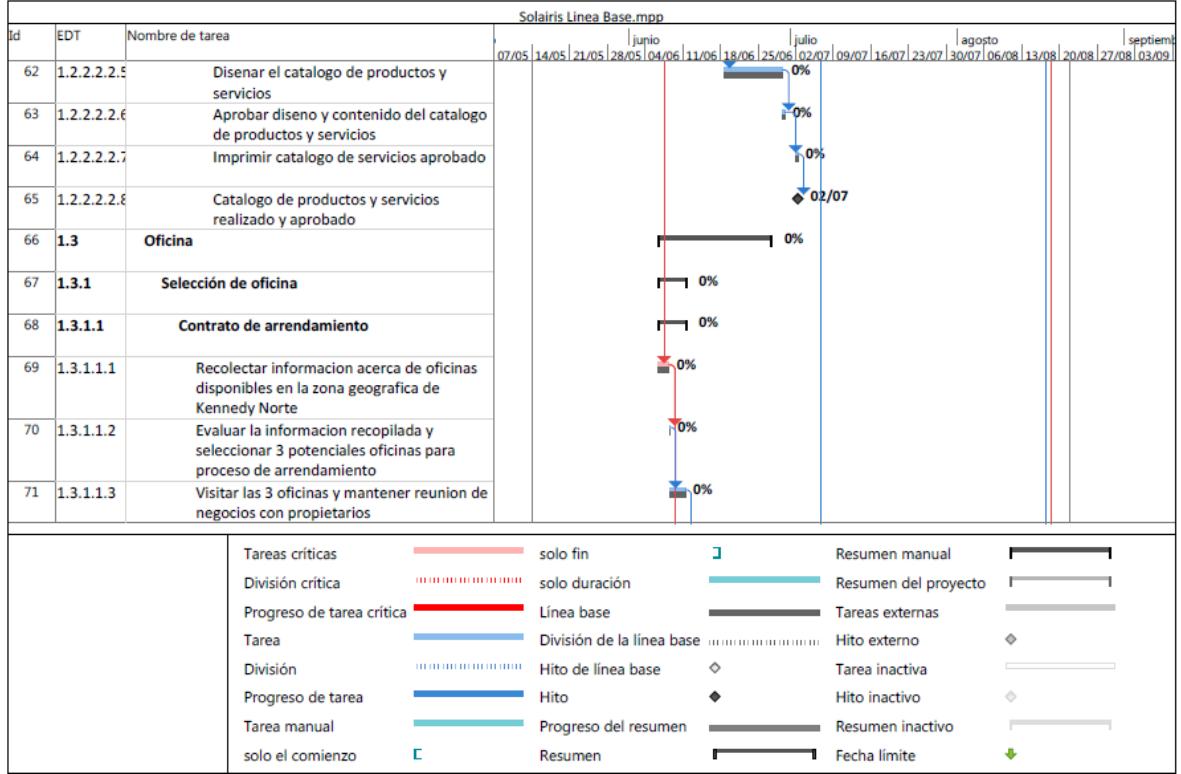

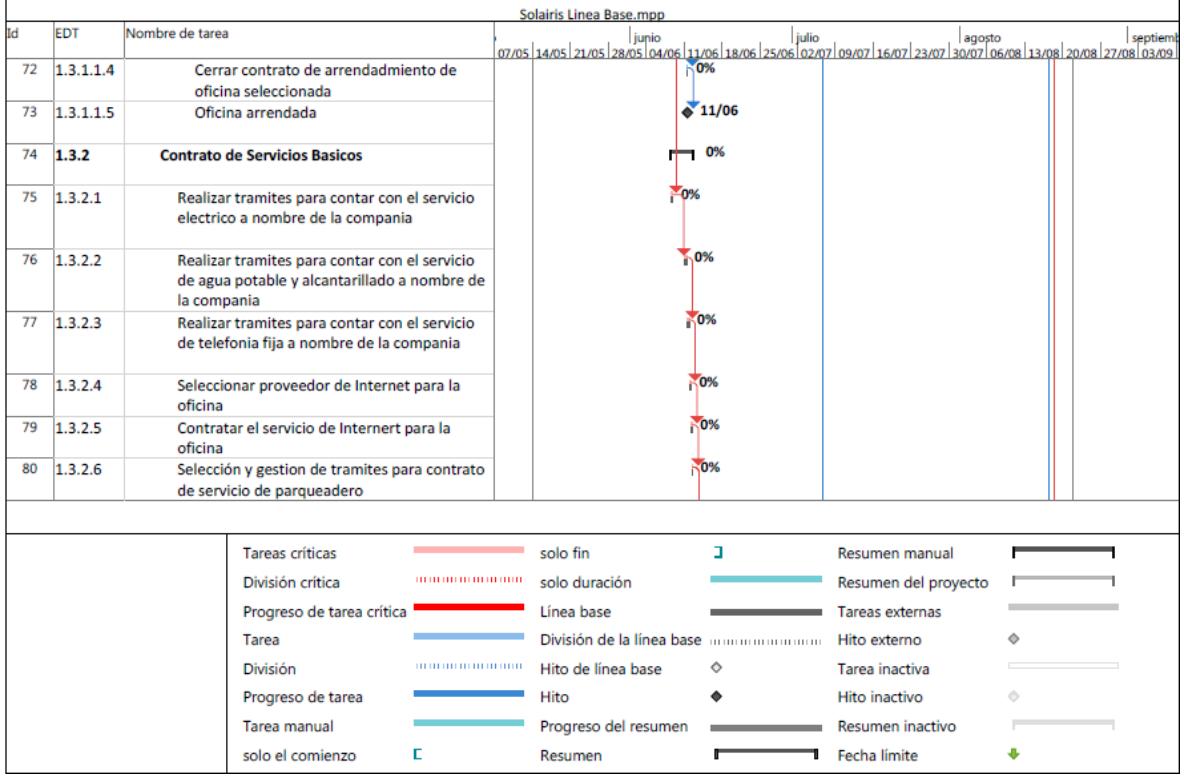
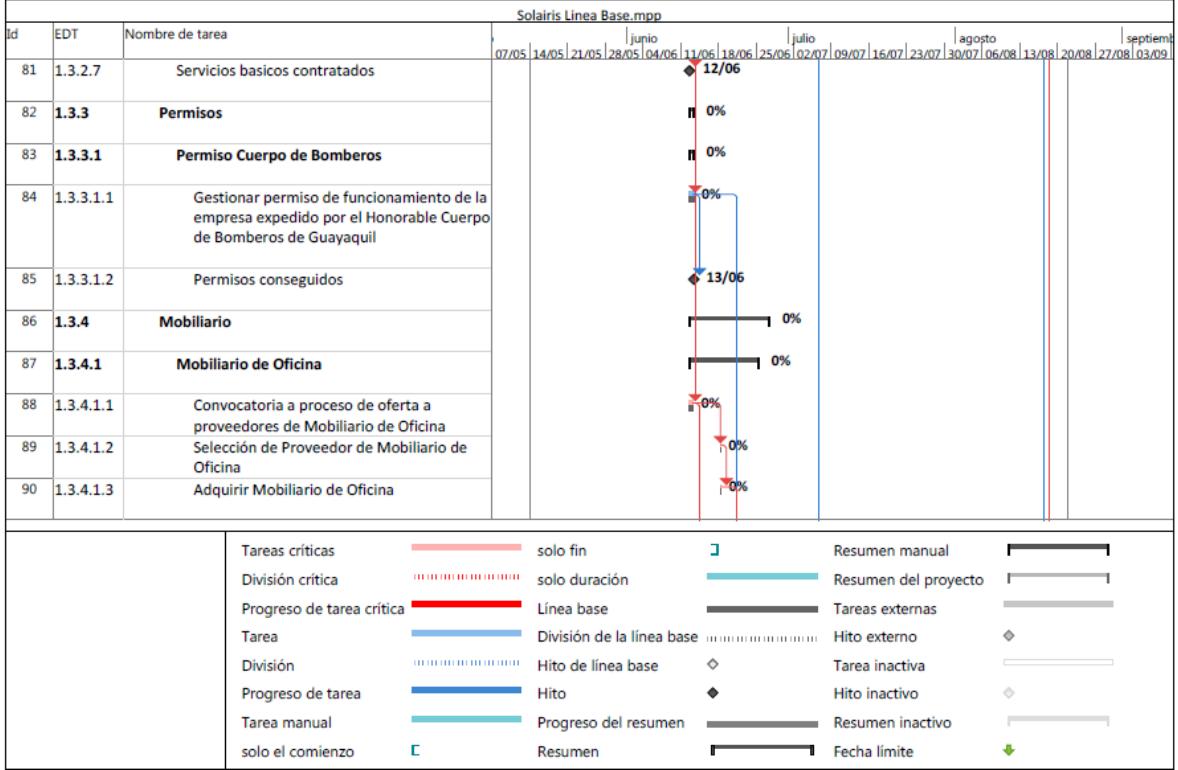

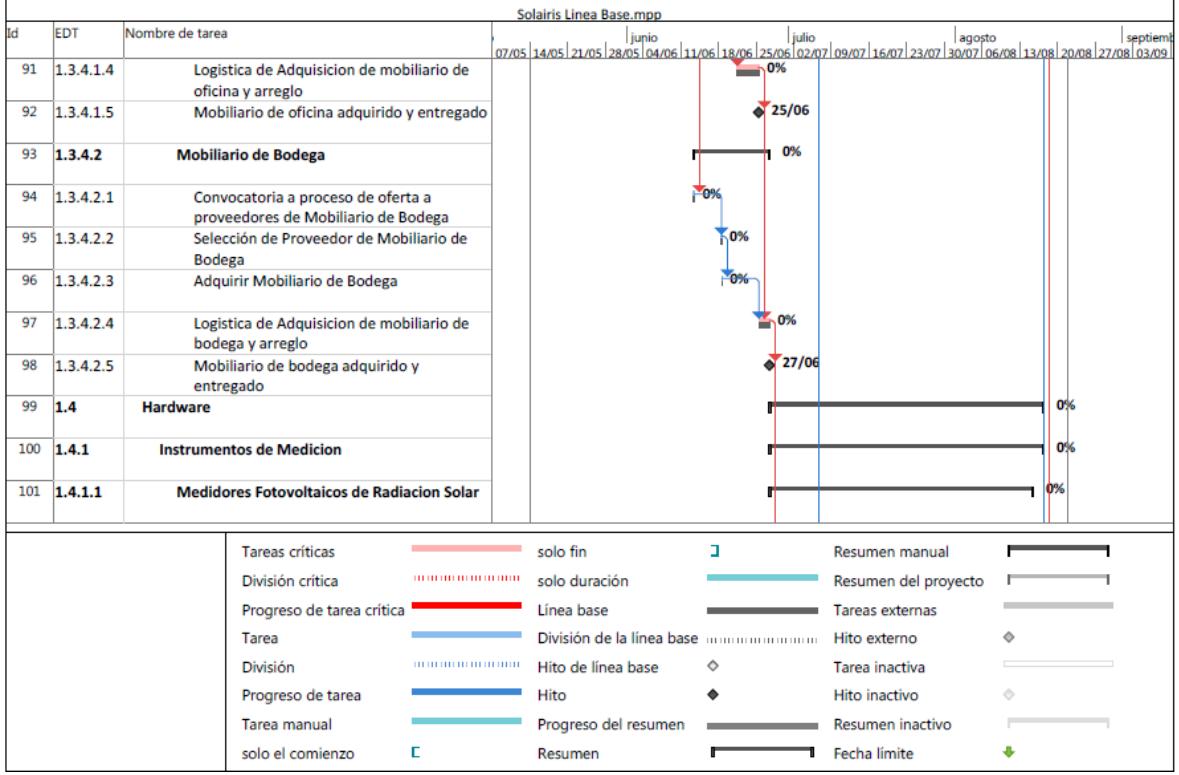

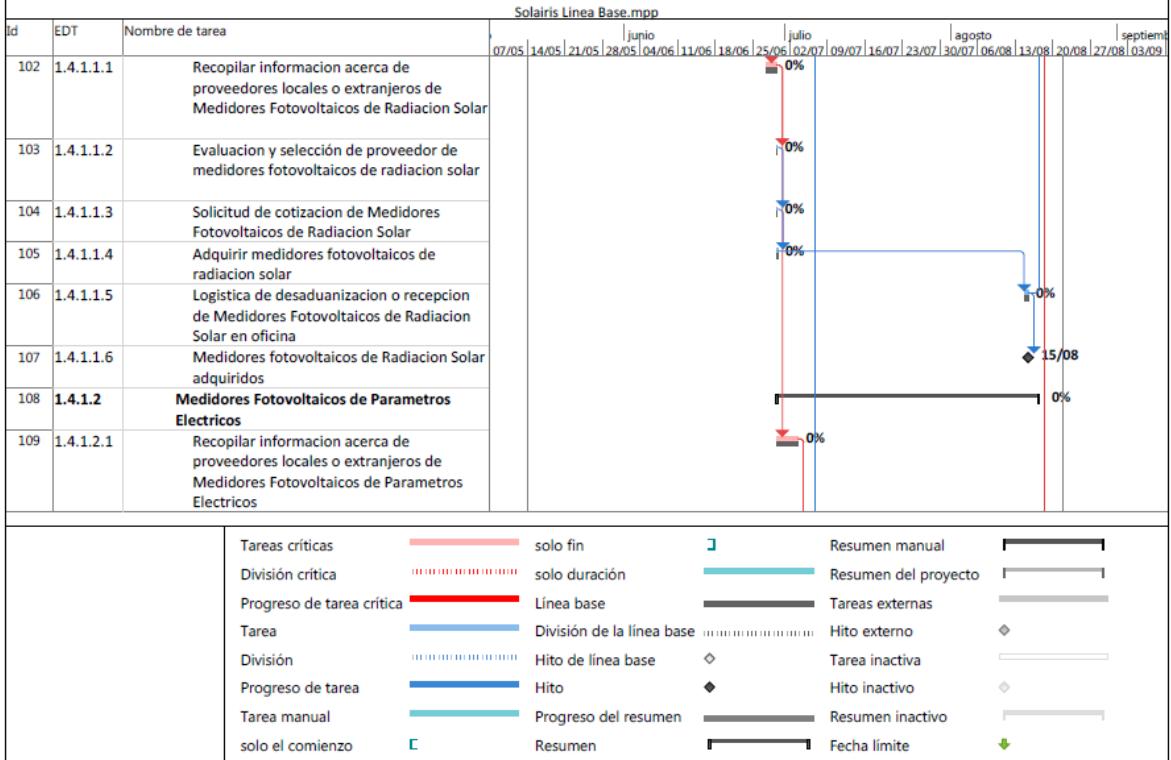

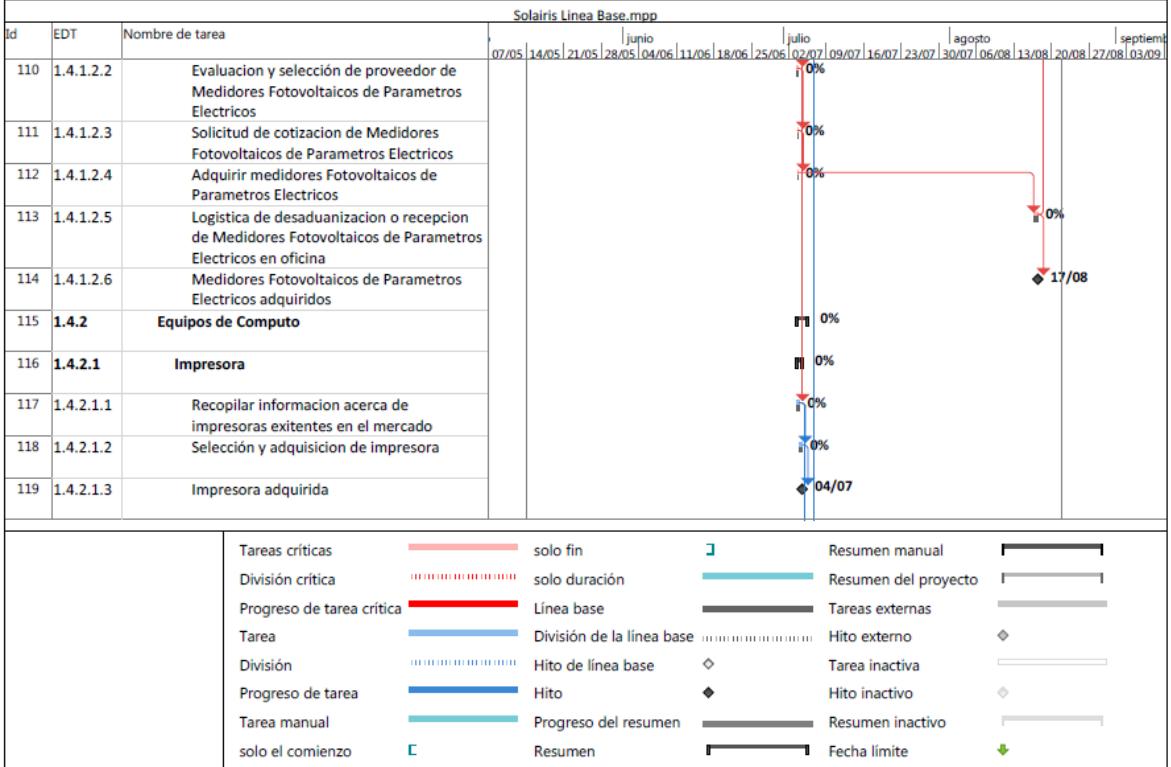

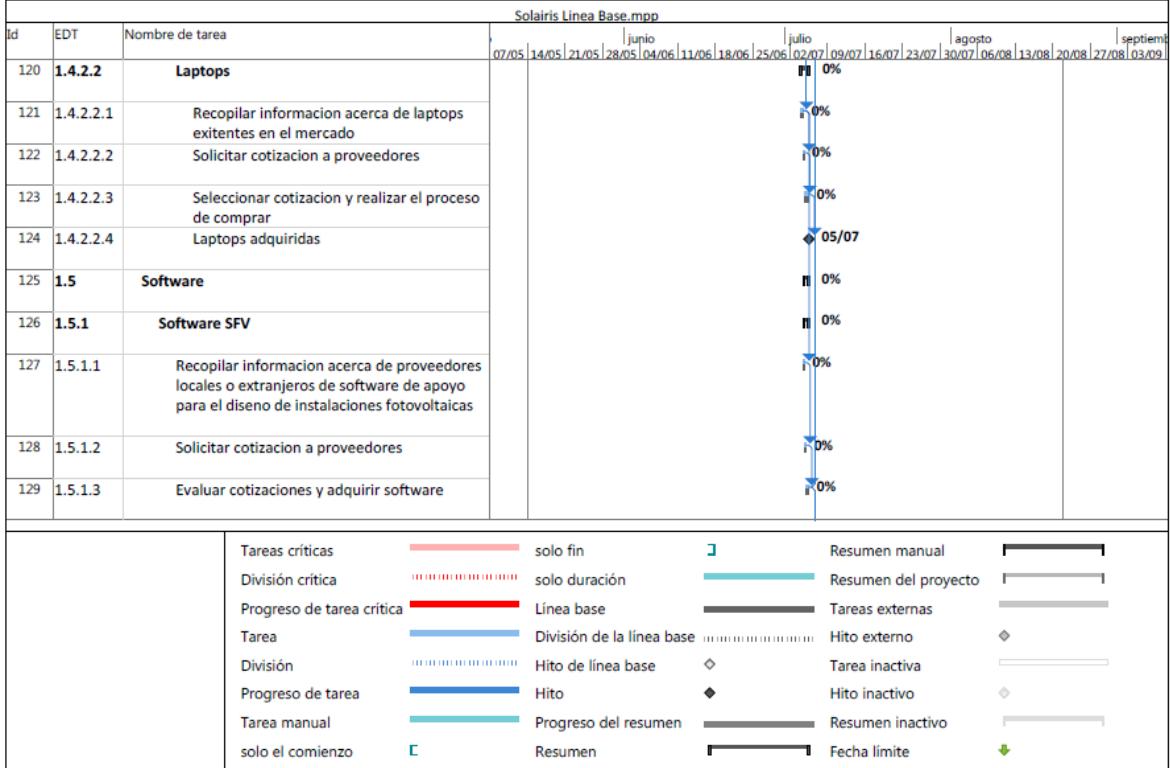

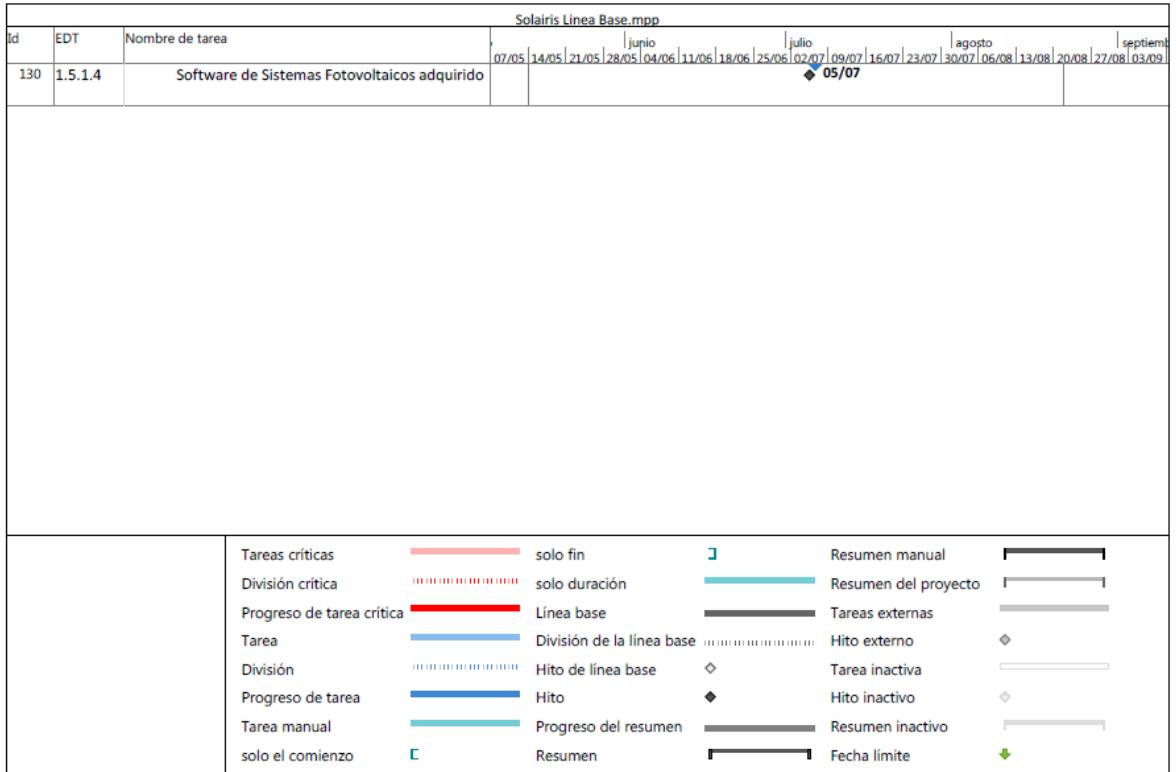

 *Figura 16* Línea Base del Cronograma

## **4.3.4.Listado de Actividades e Hitos**

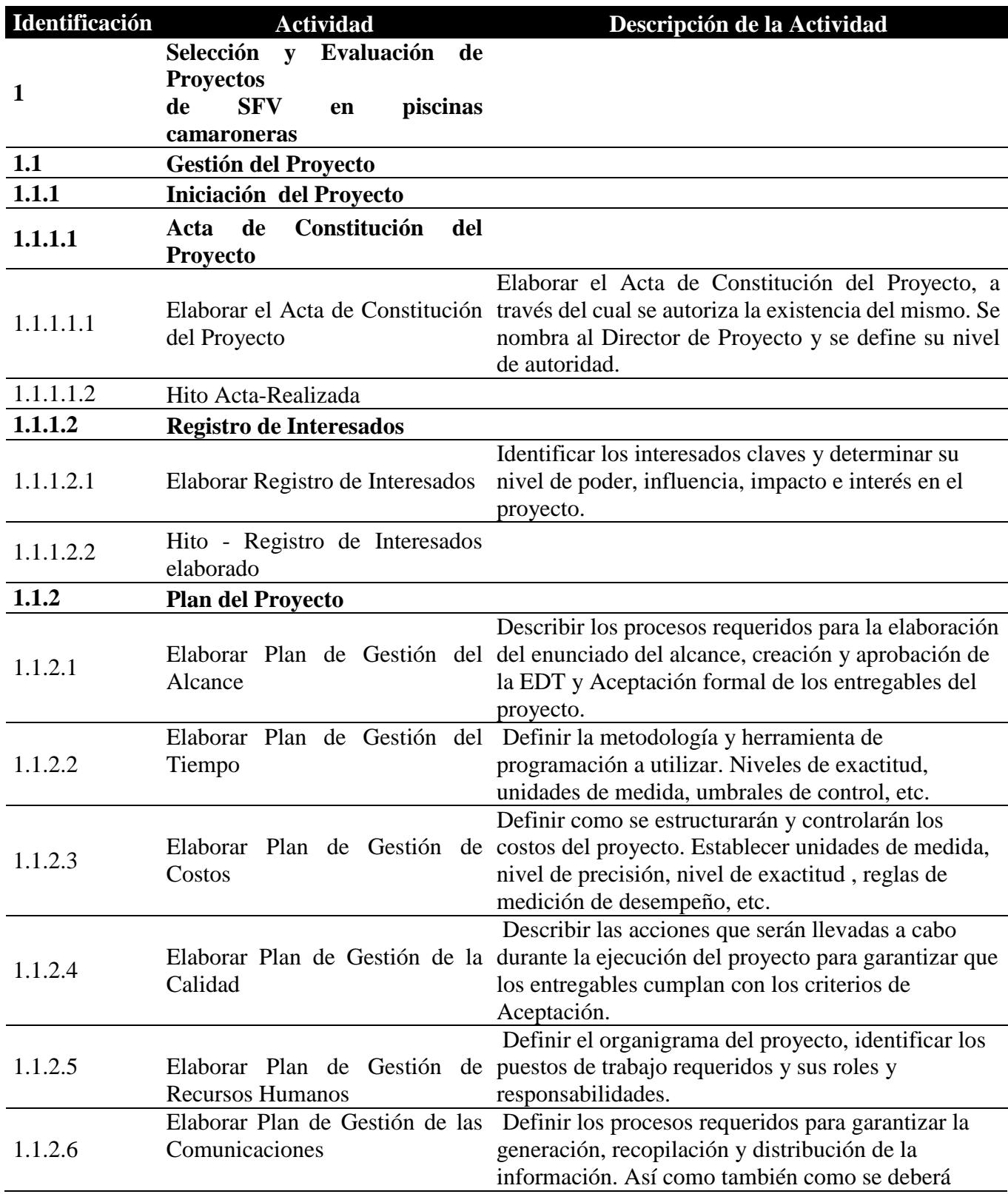

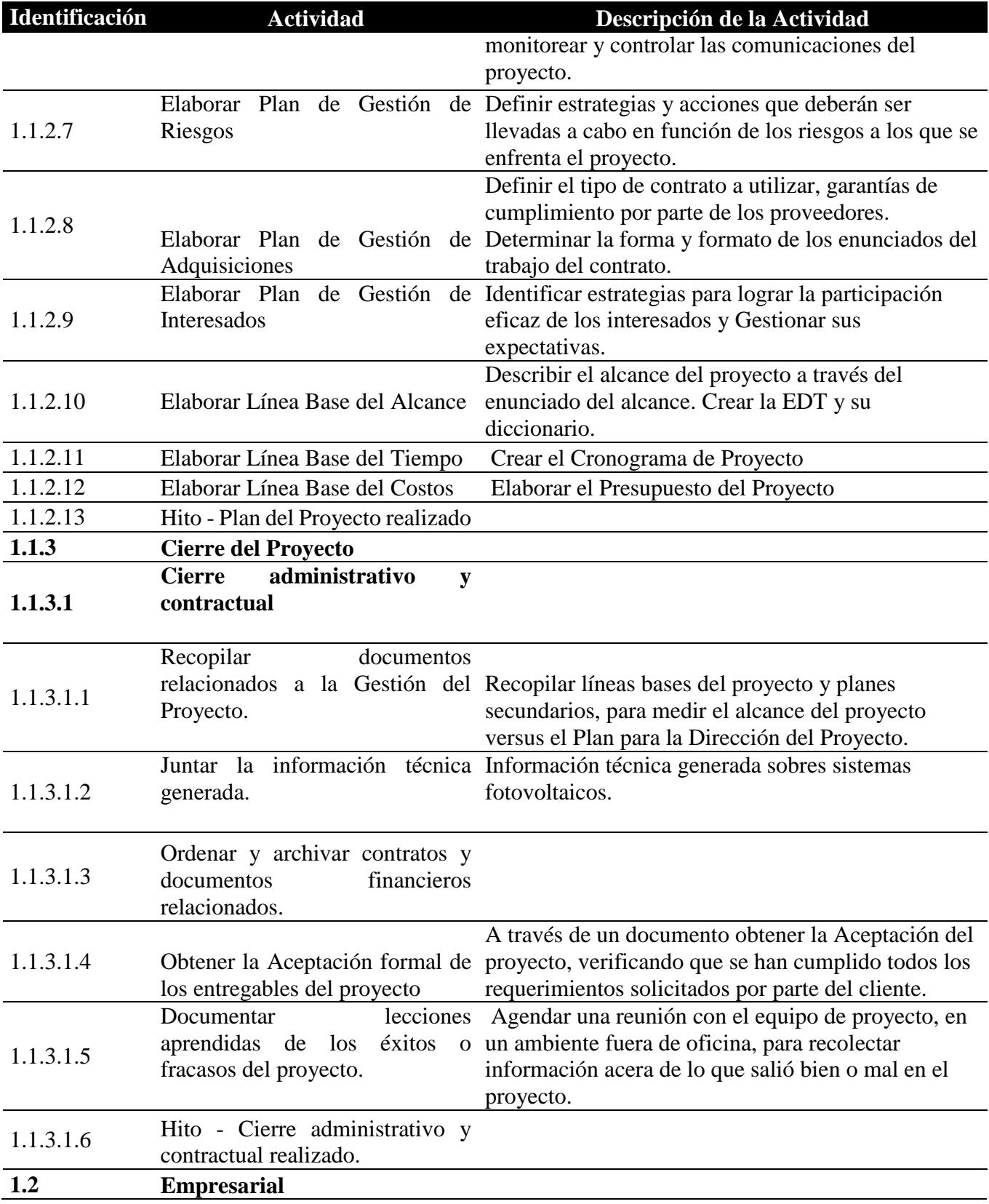

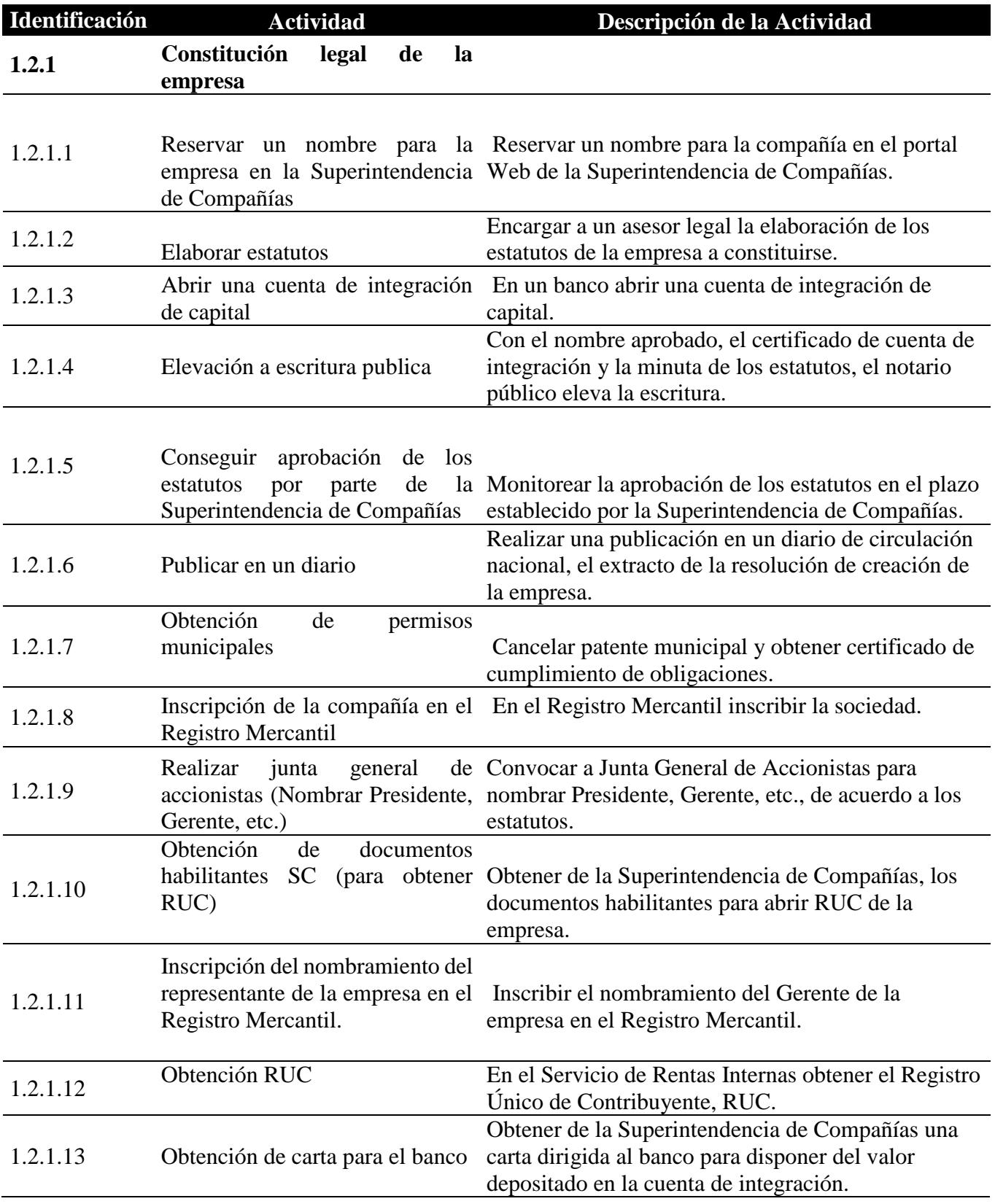

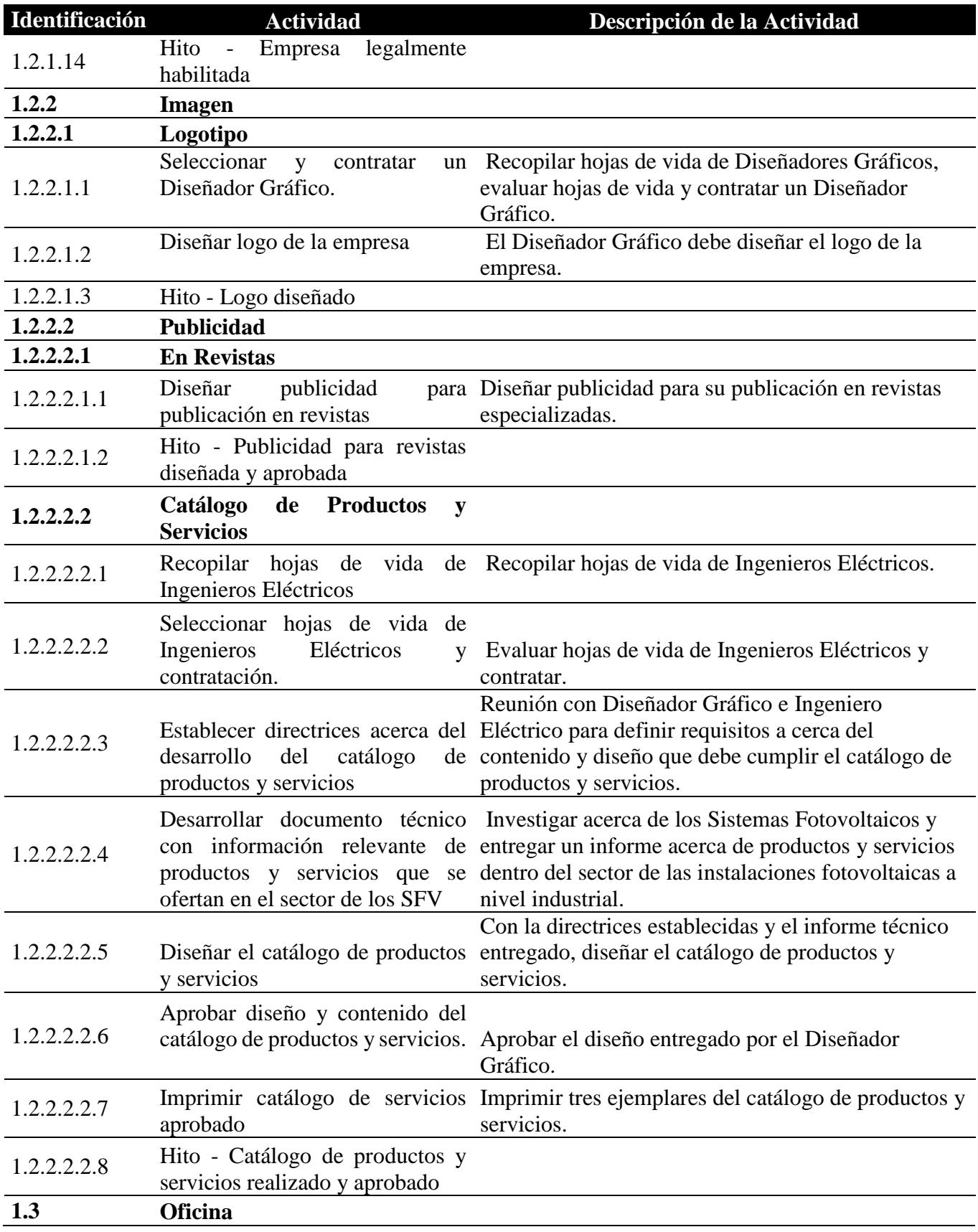

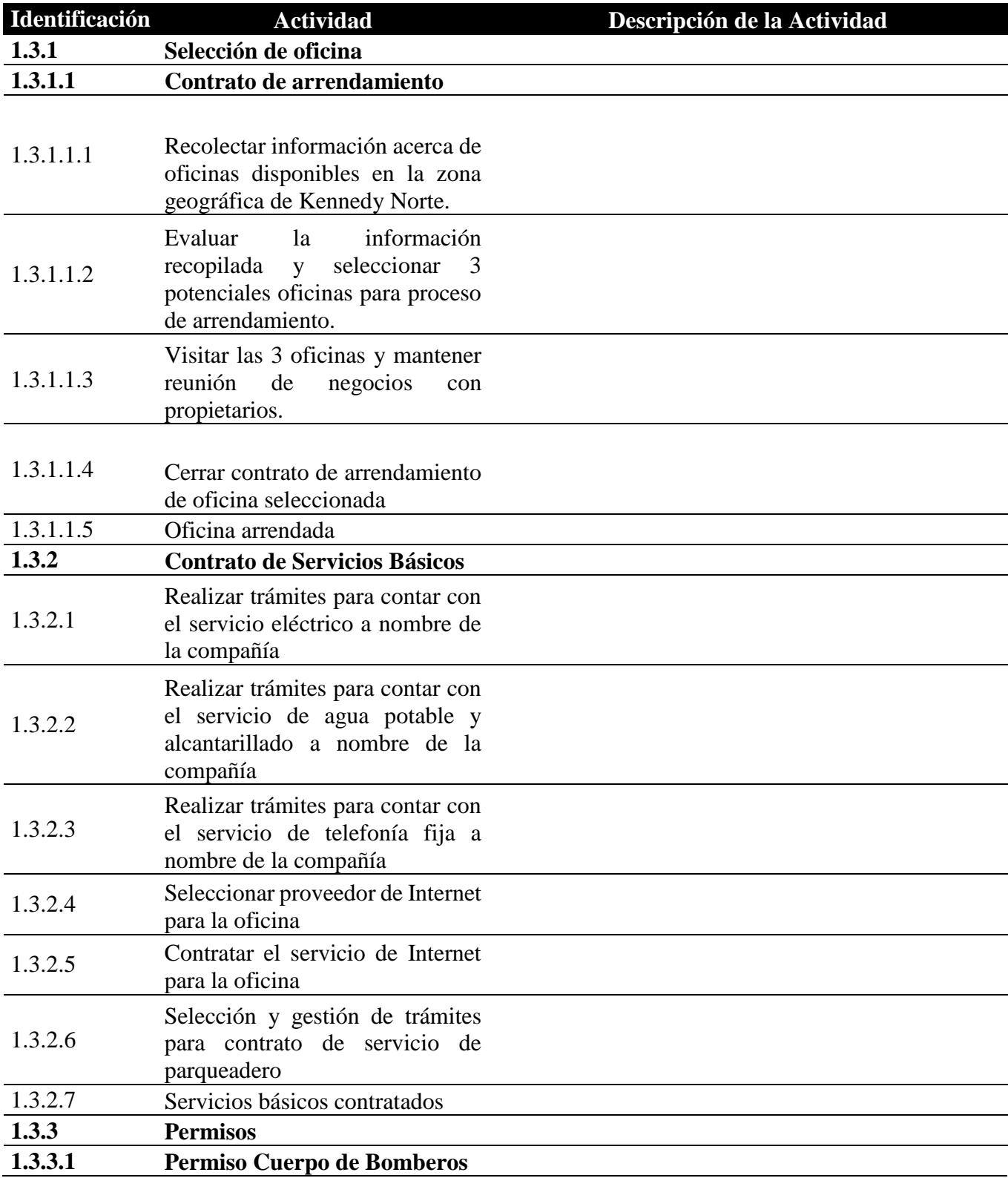

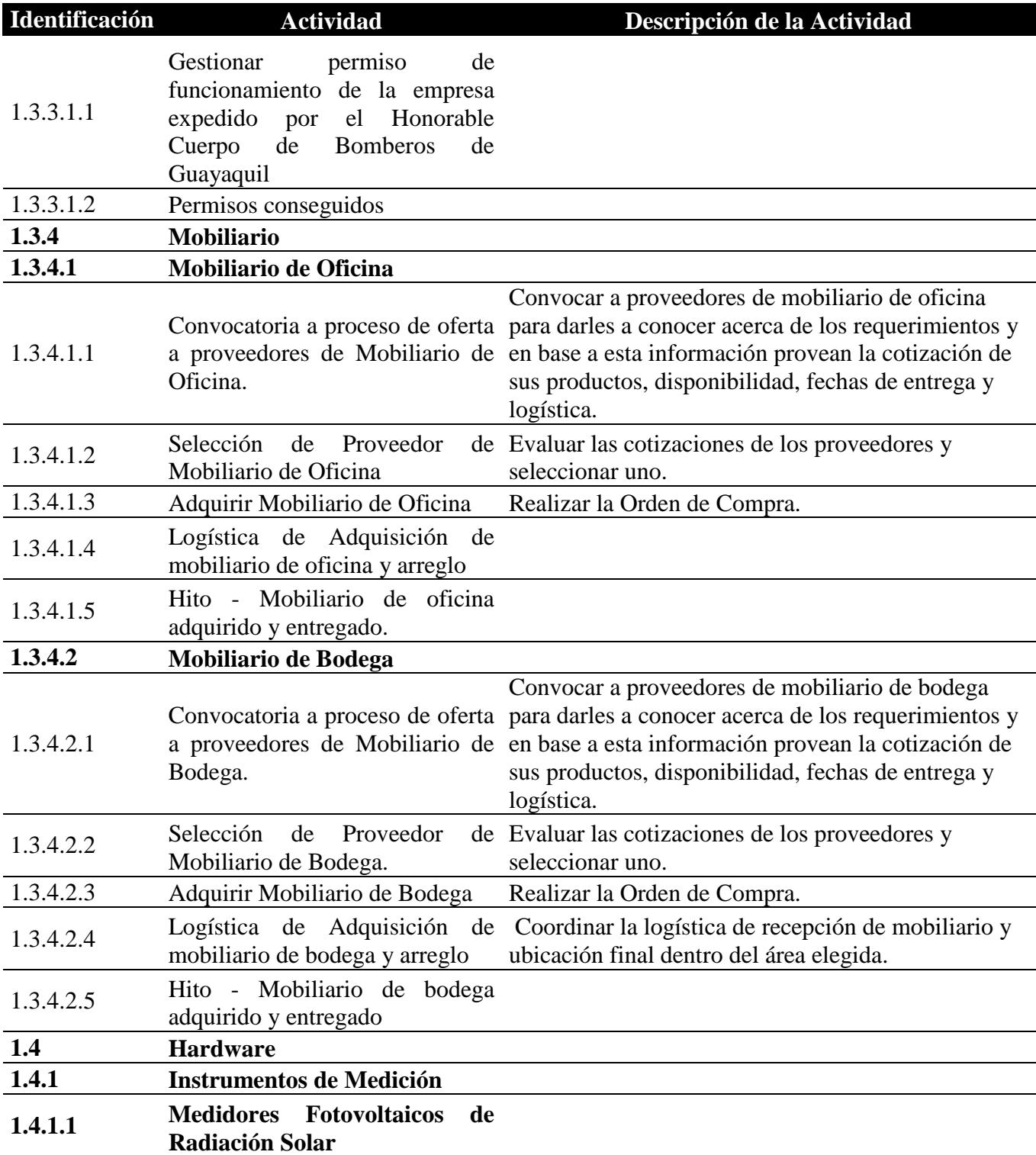

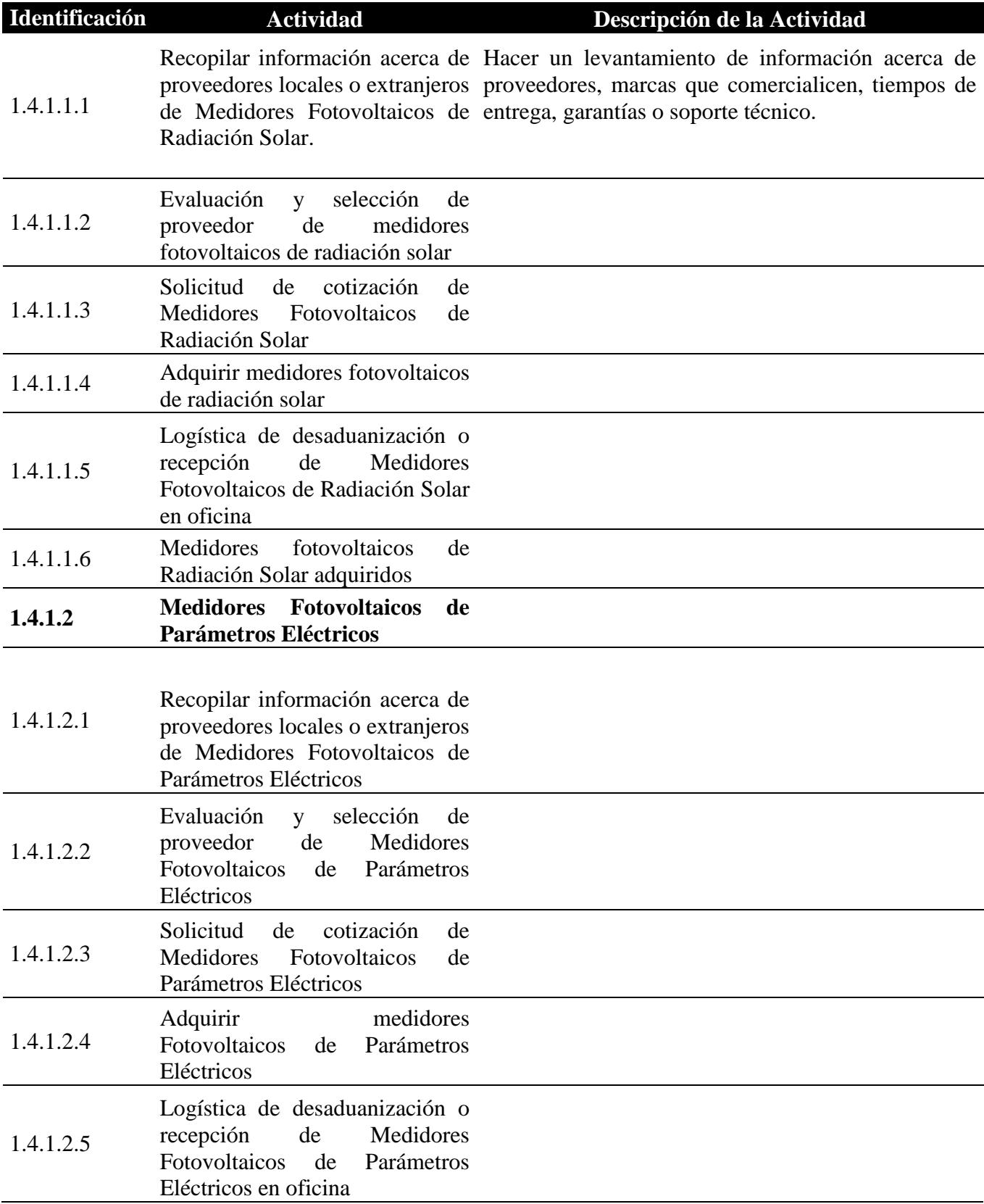

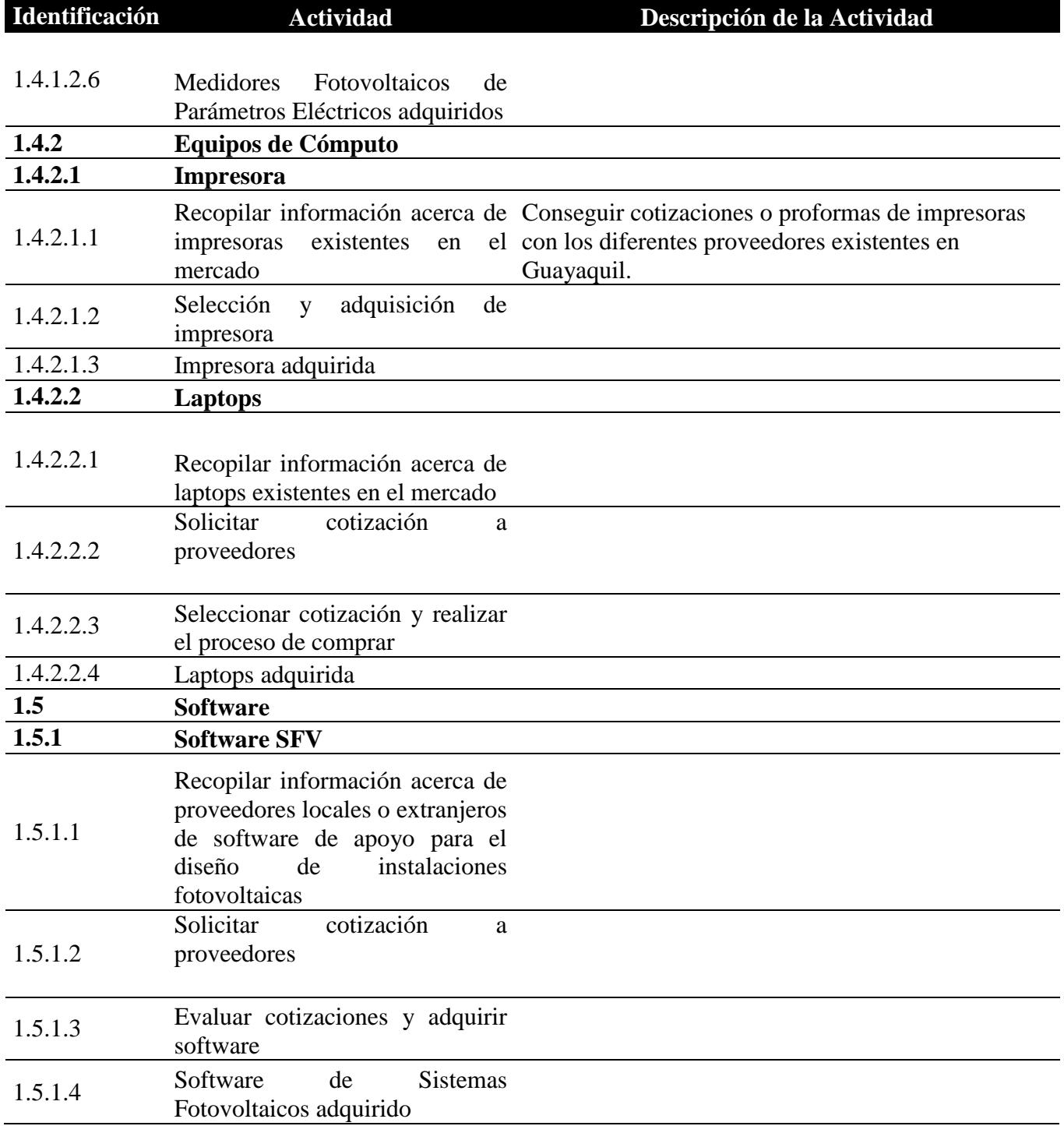

## **4.3.5.Secuenciamiento de Actividades**

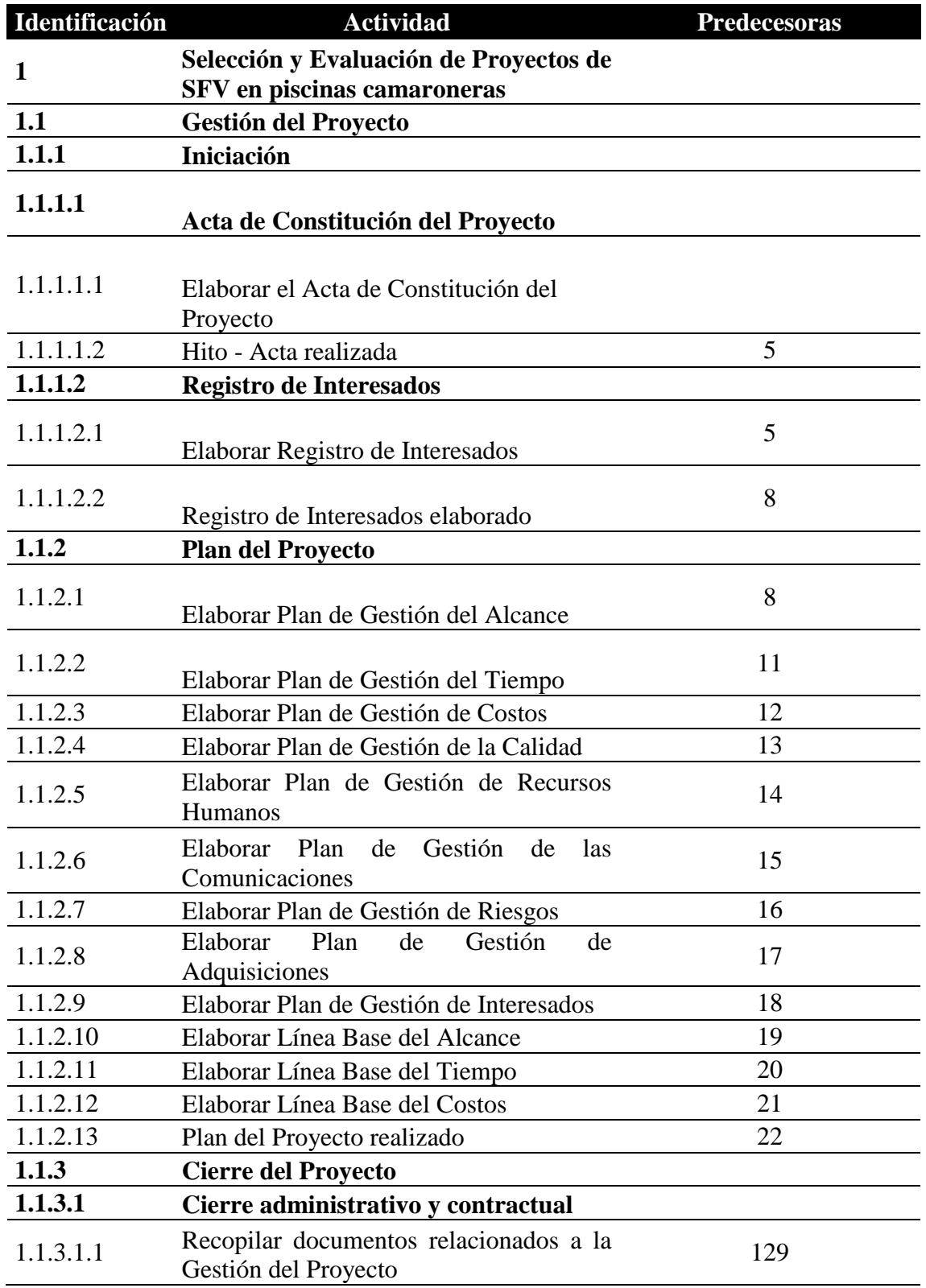

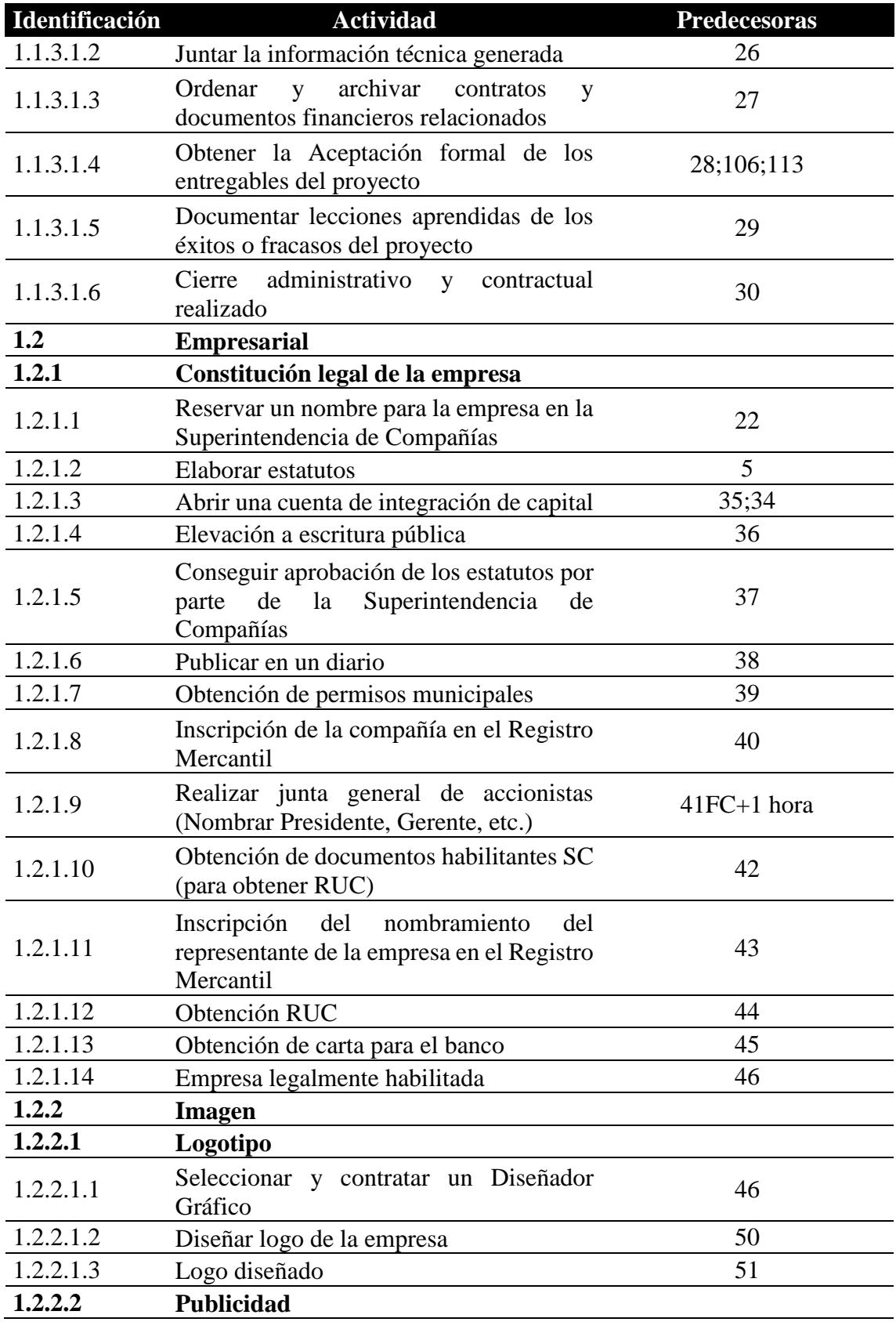

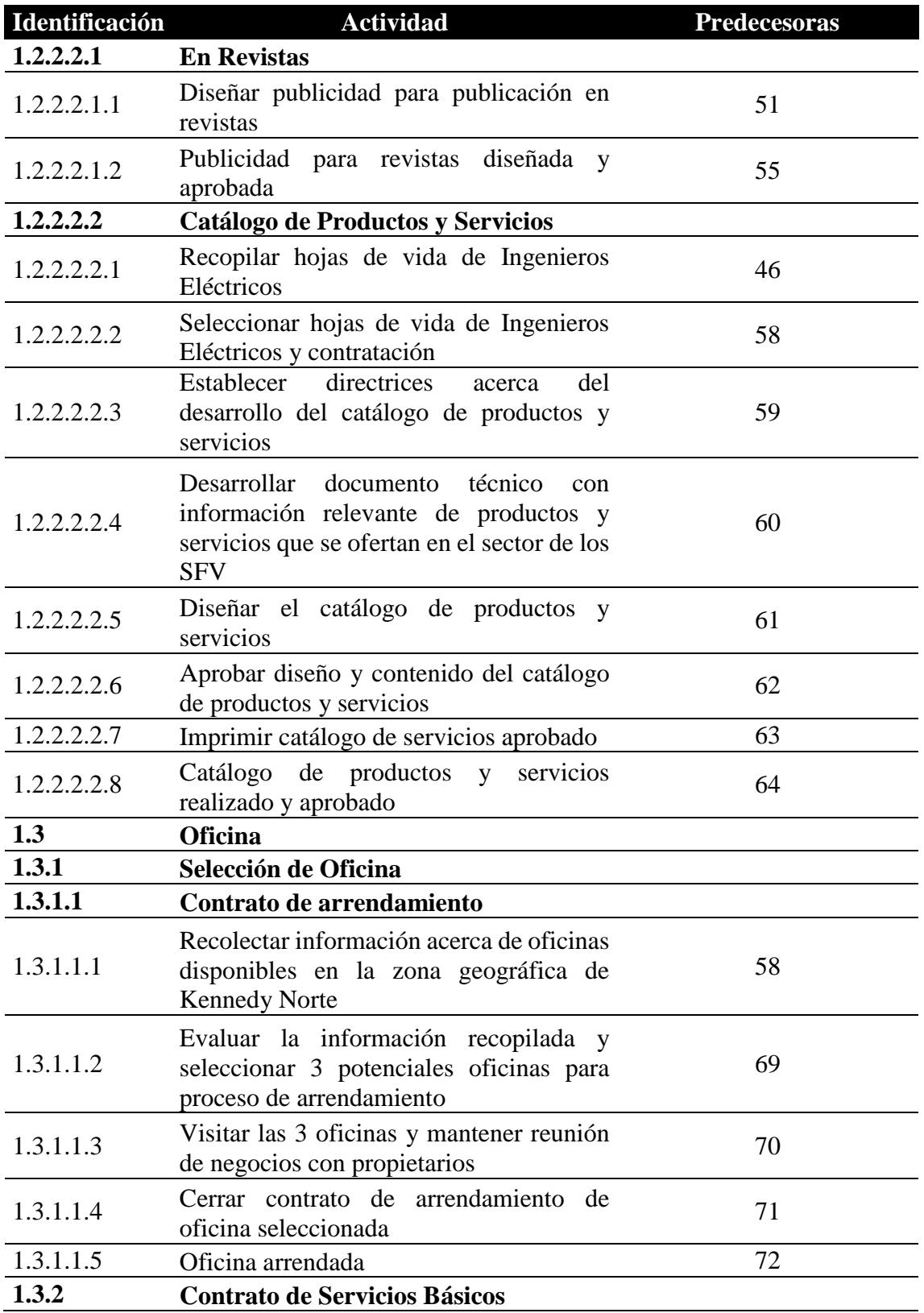

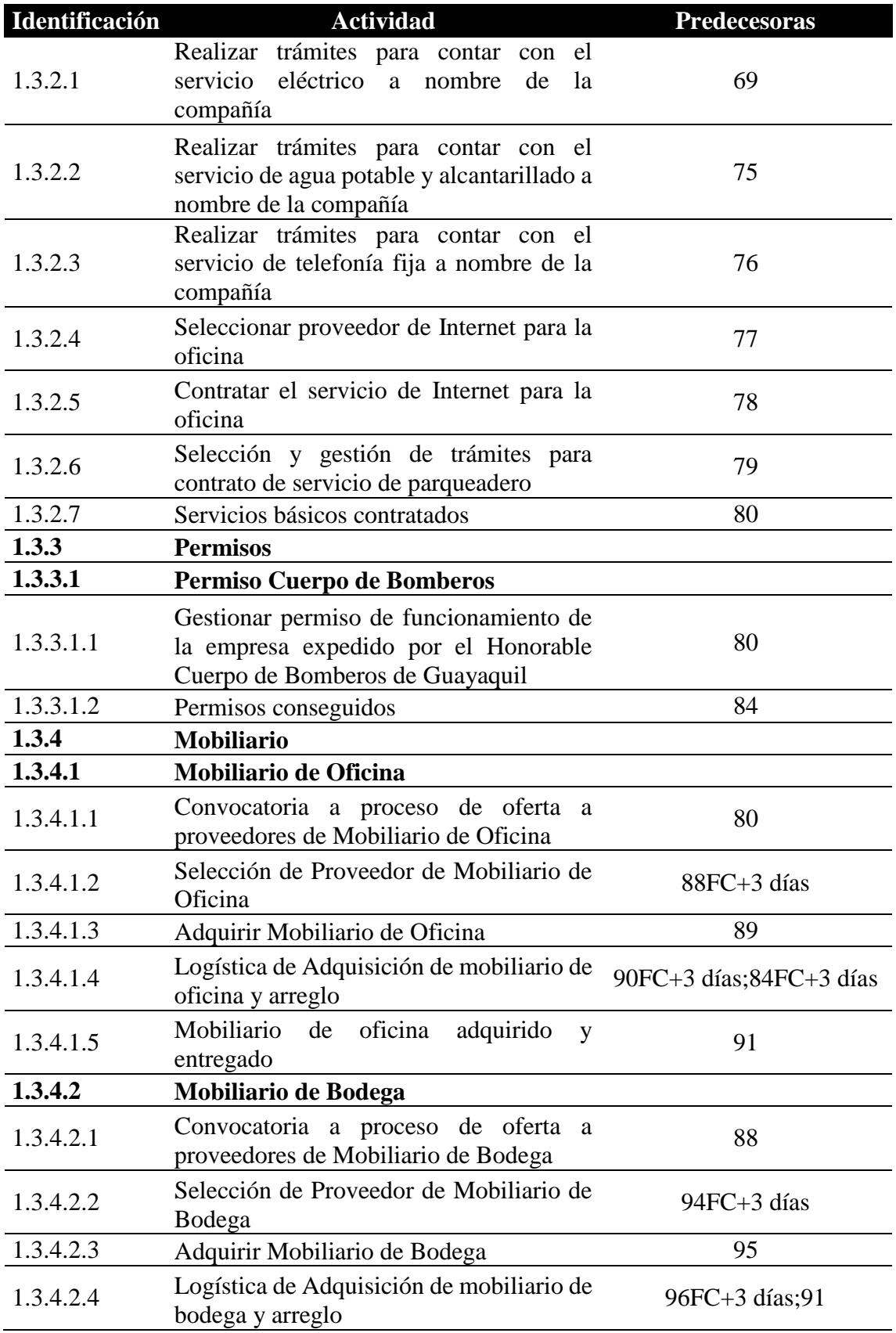

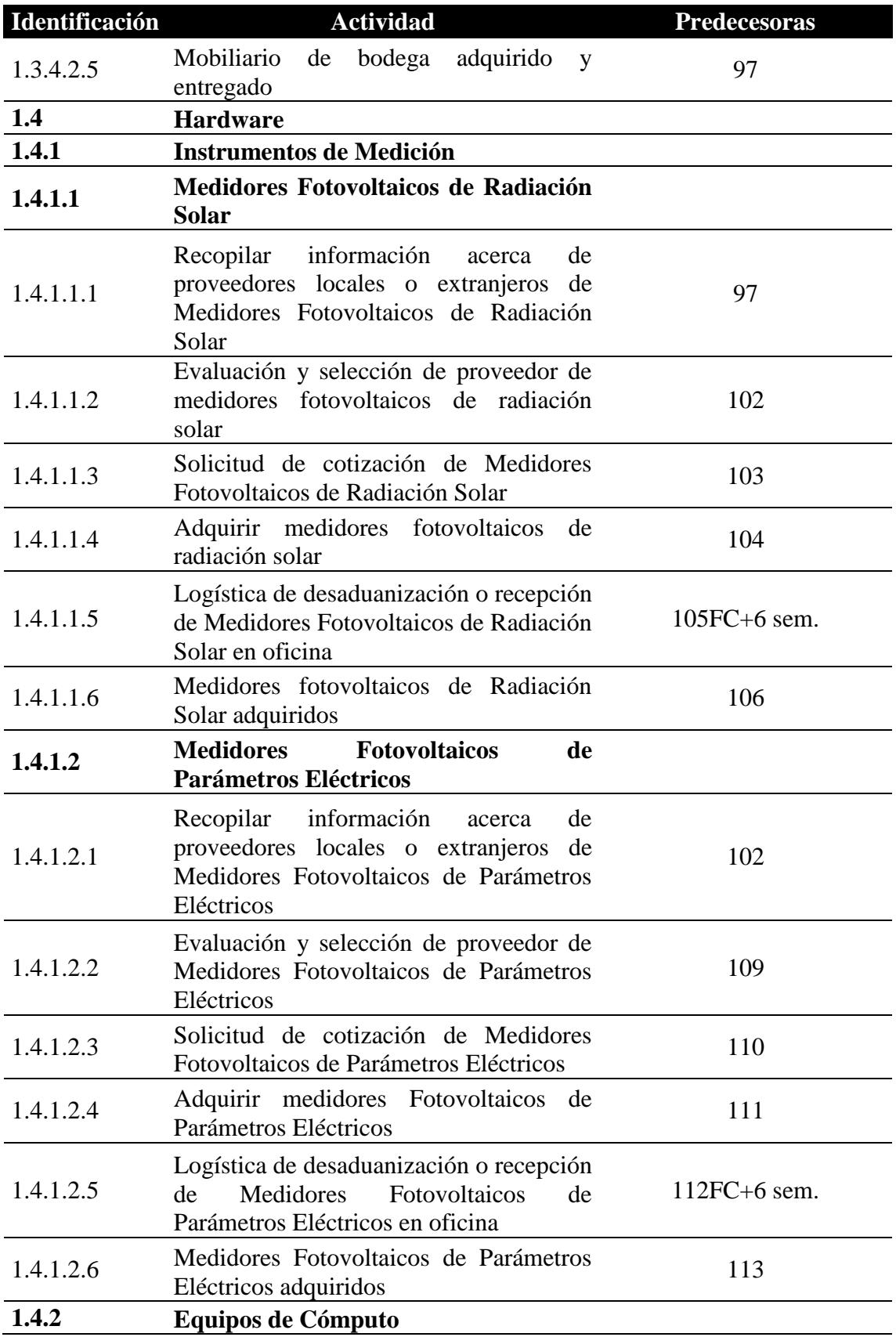

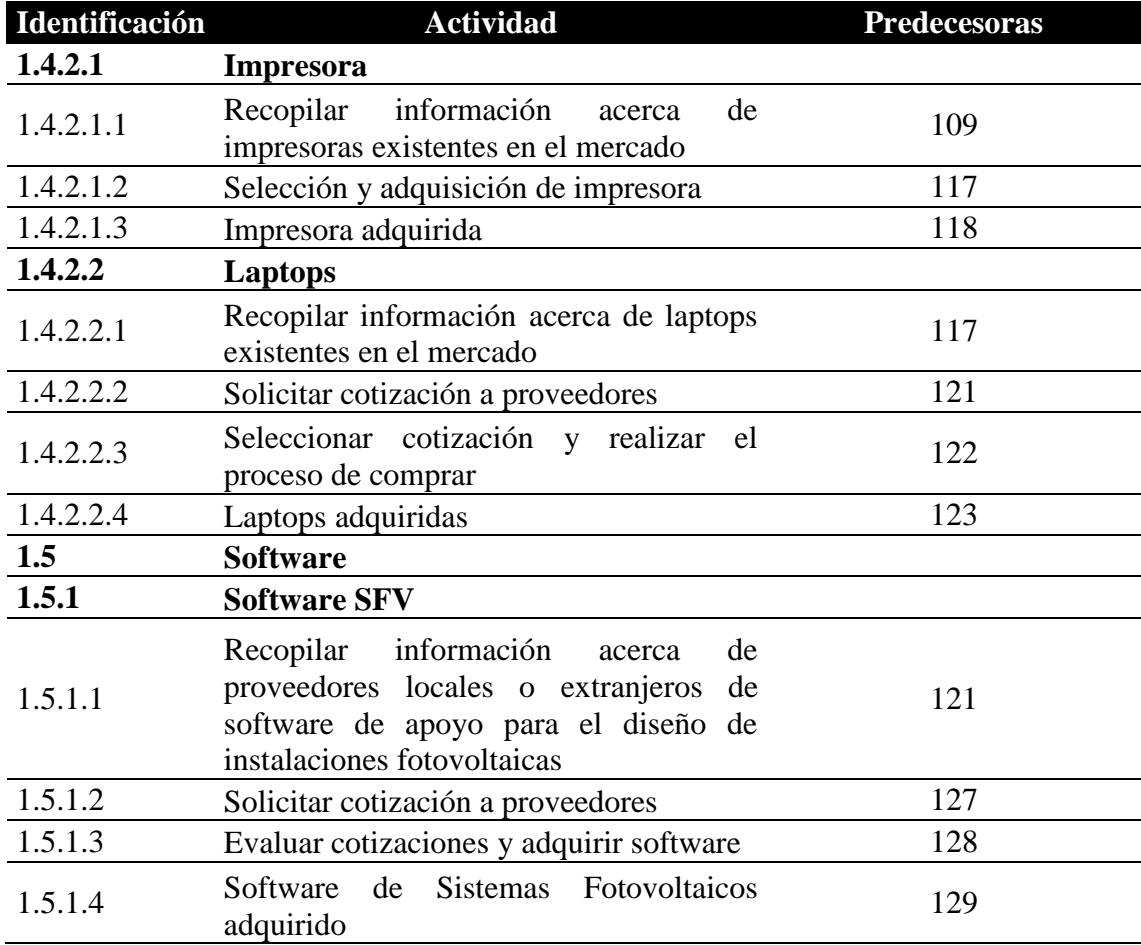

## **4.3.6.Estimación de Recursos de Actividades**

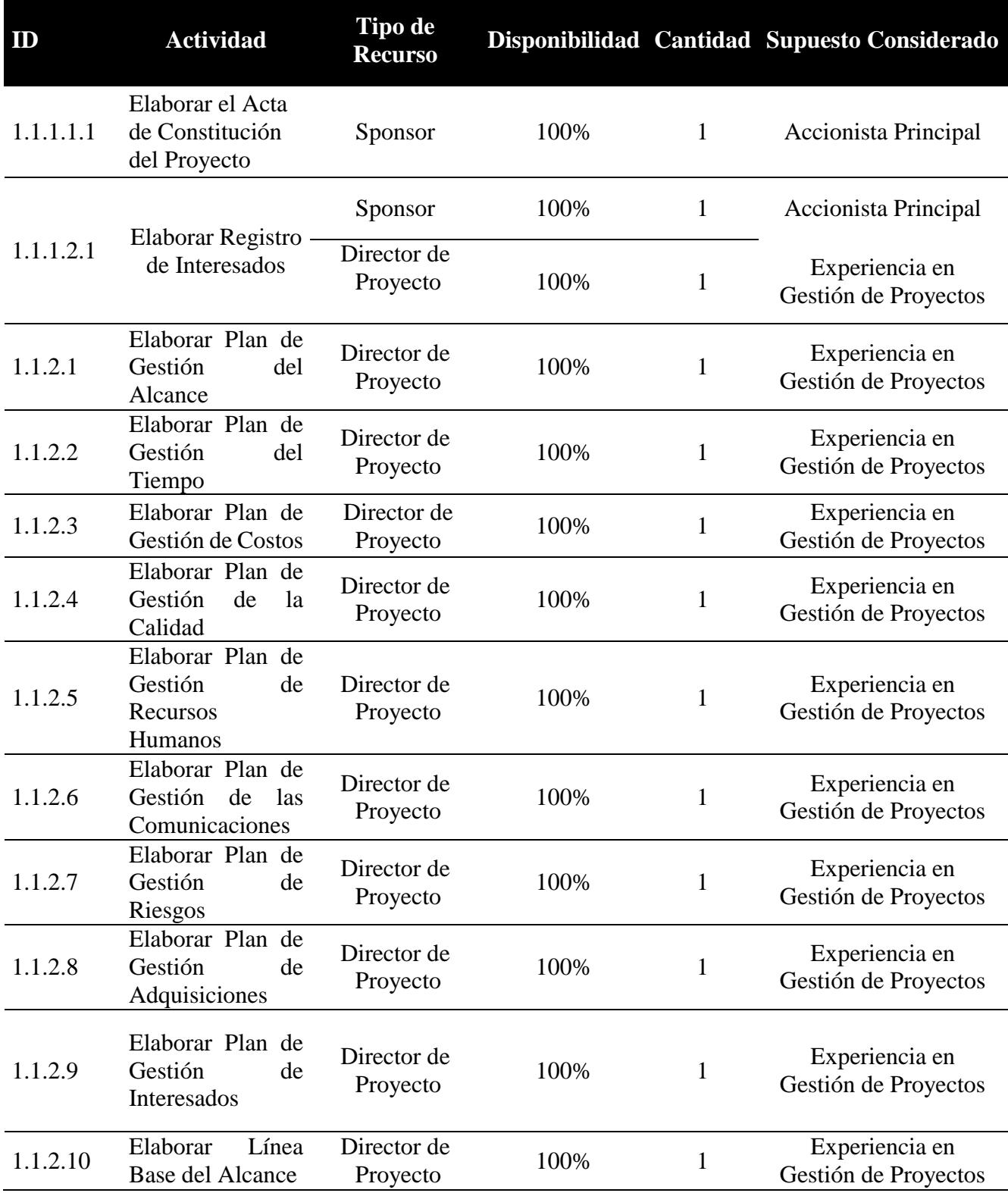

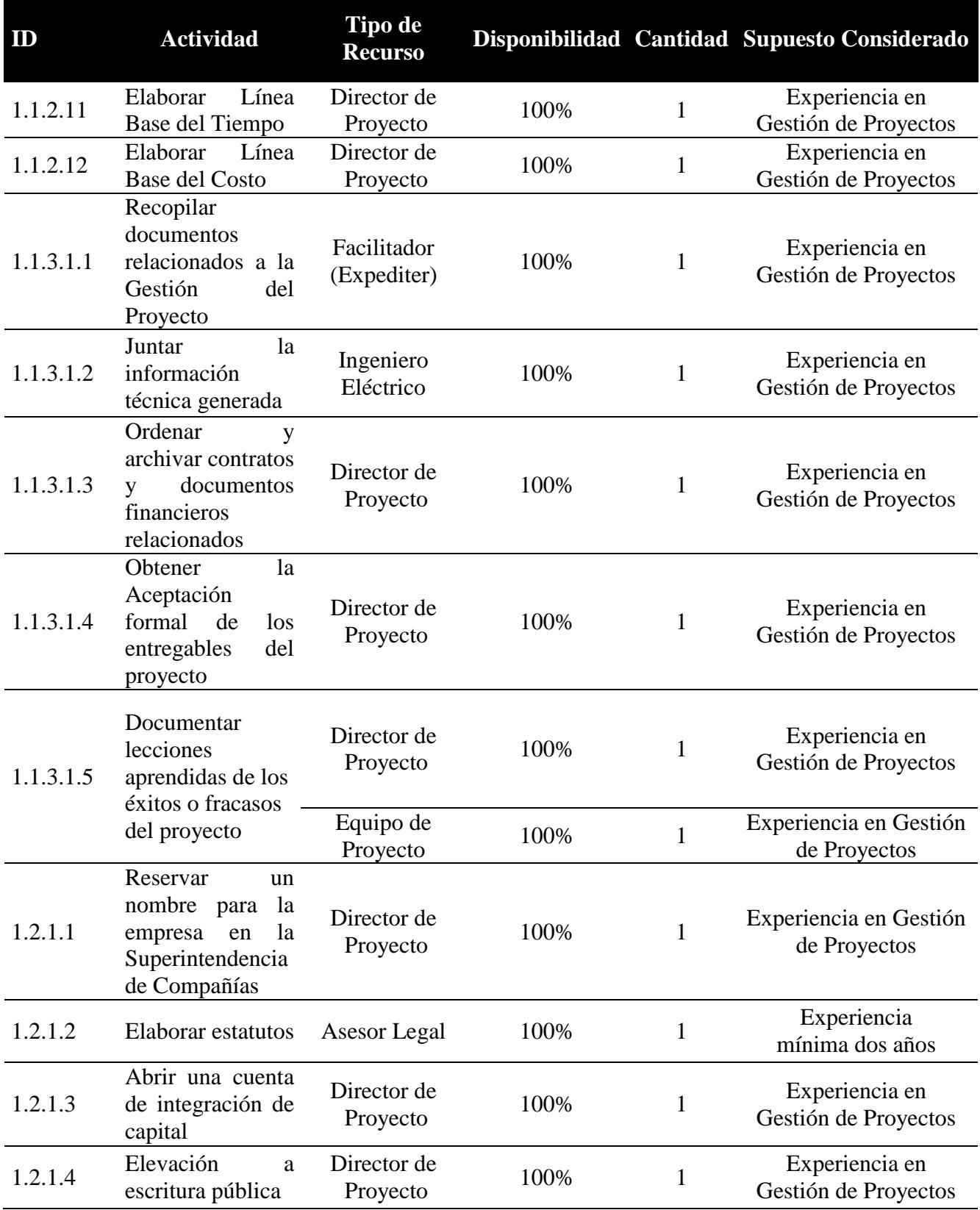

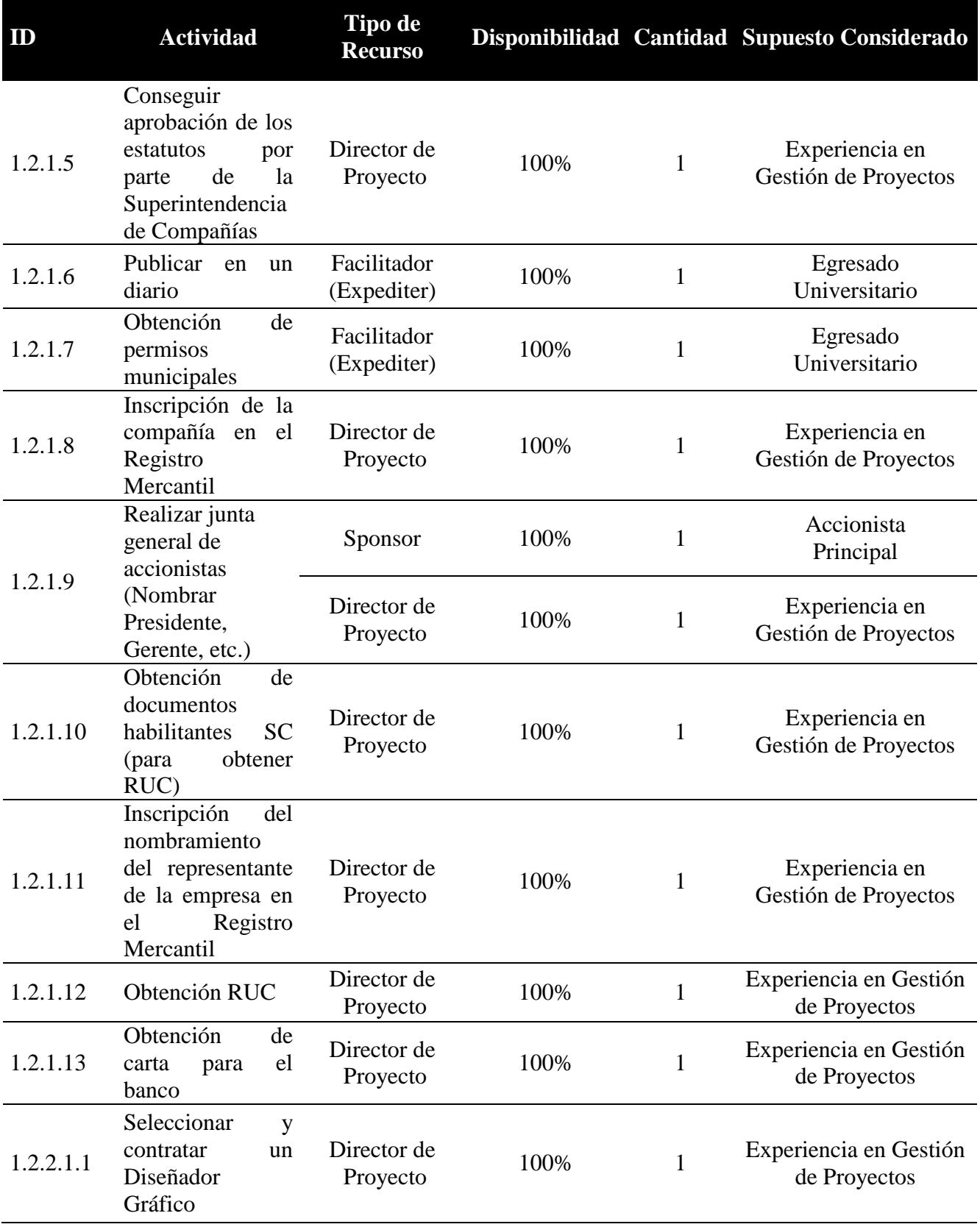

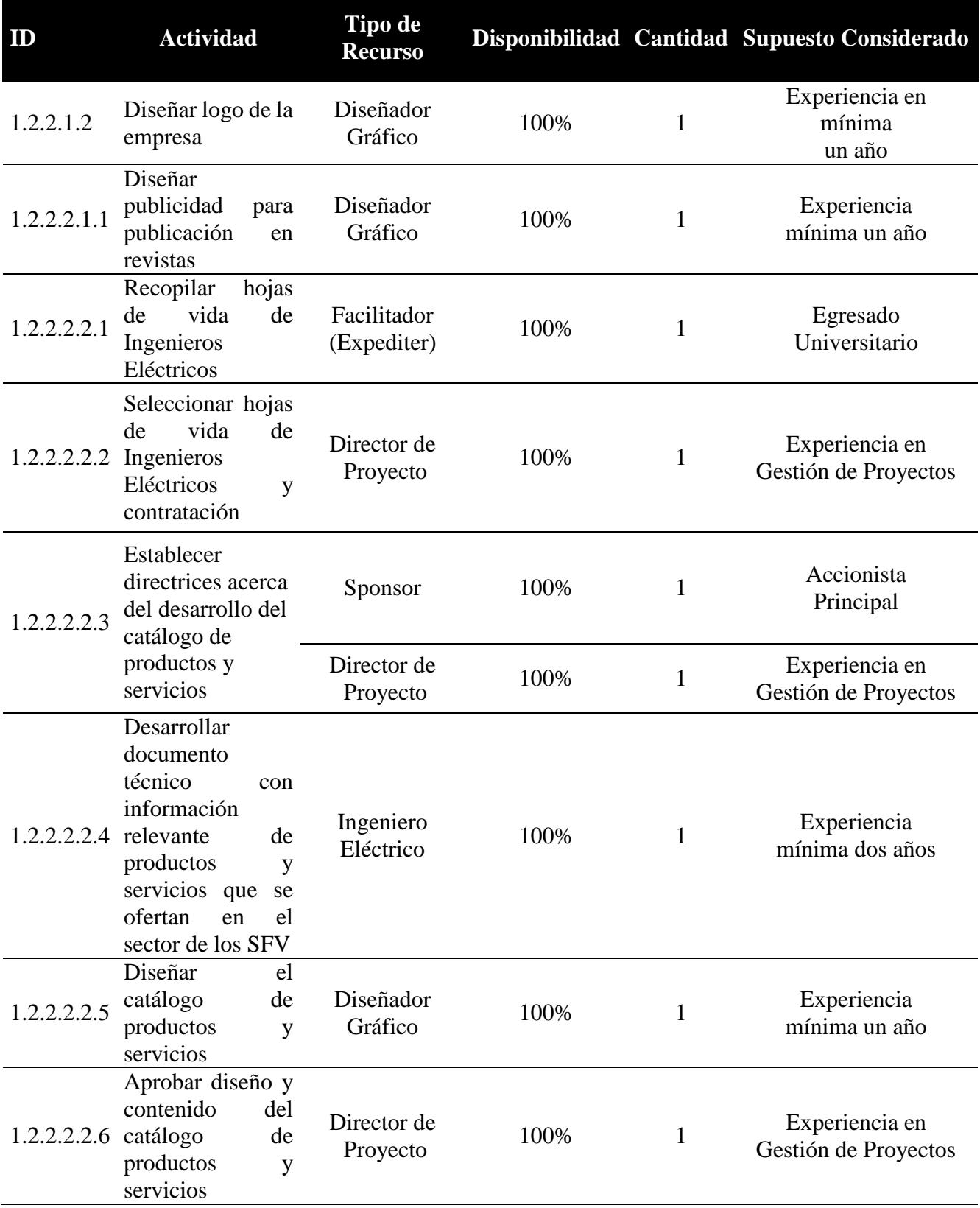

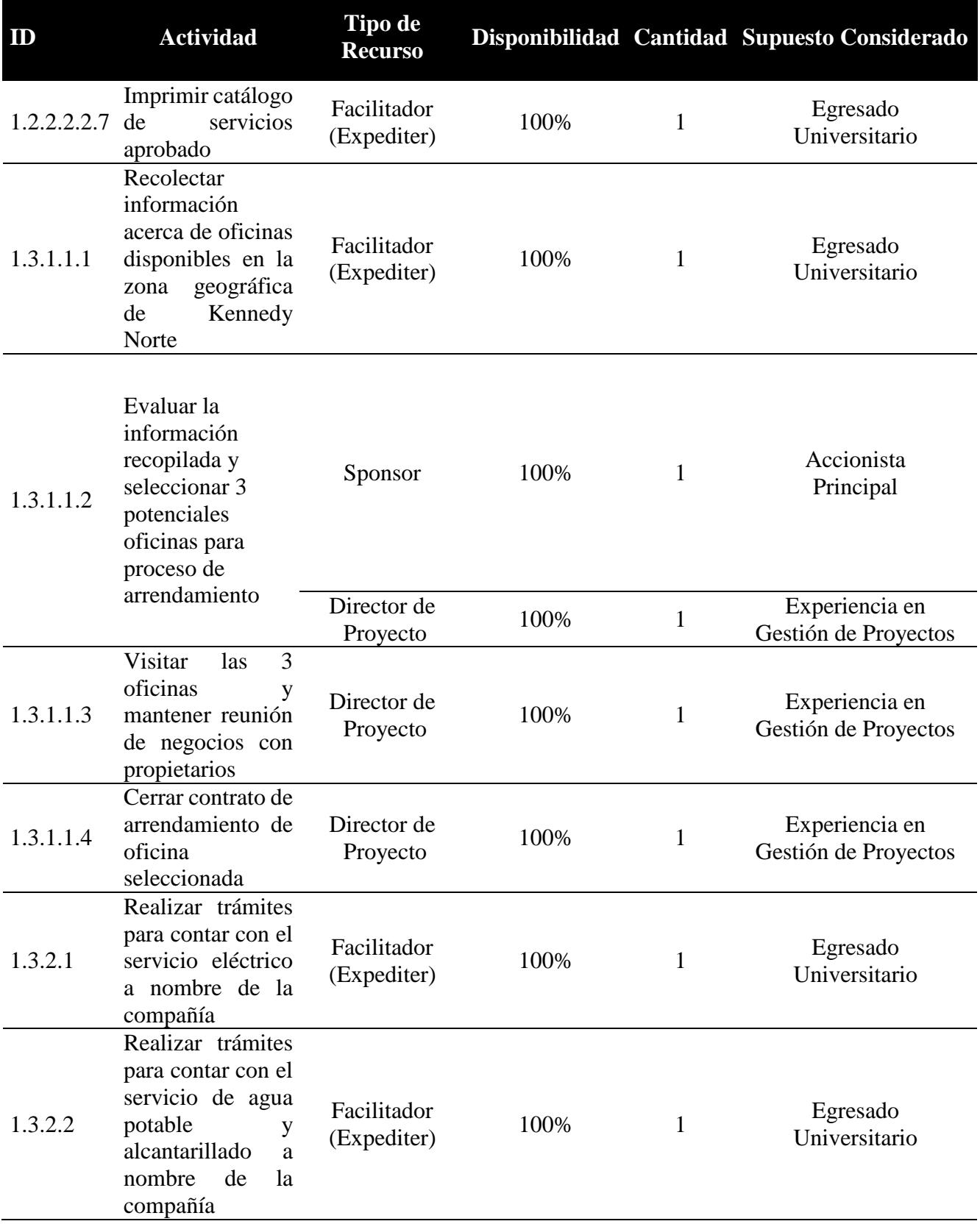

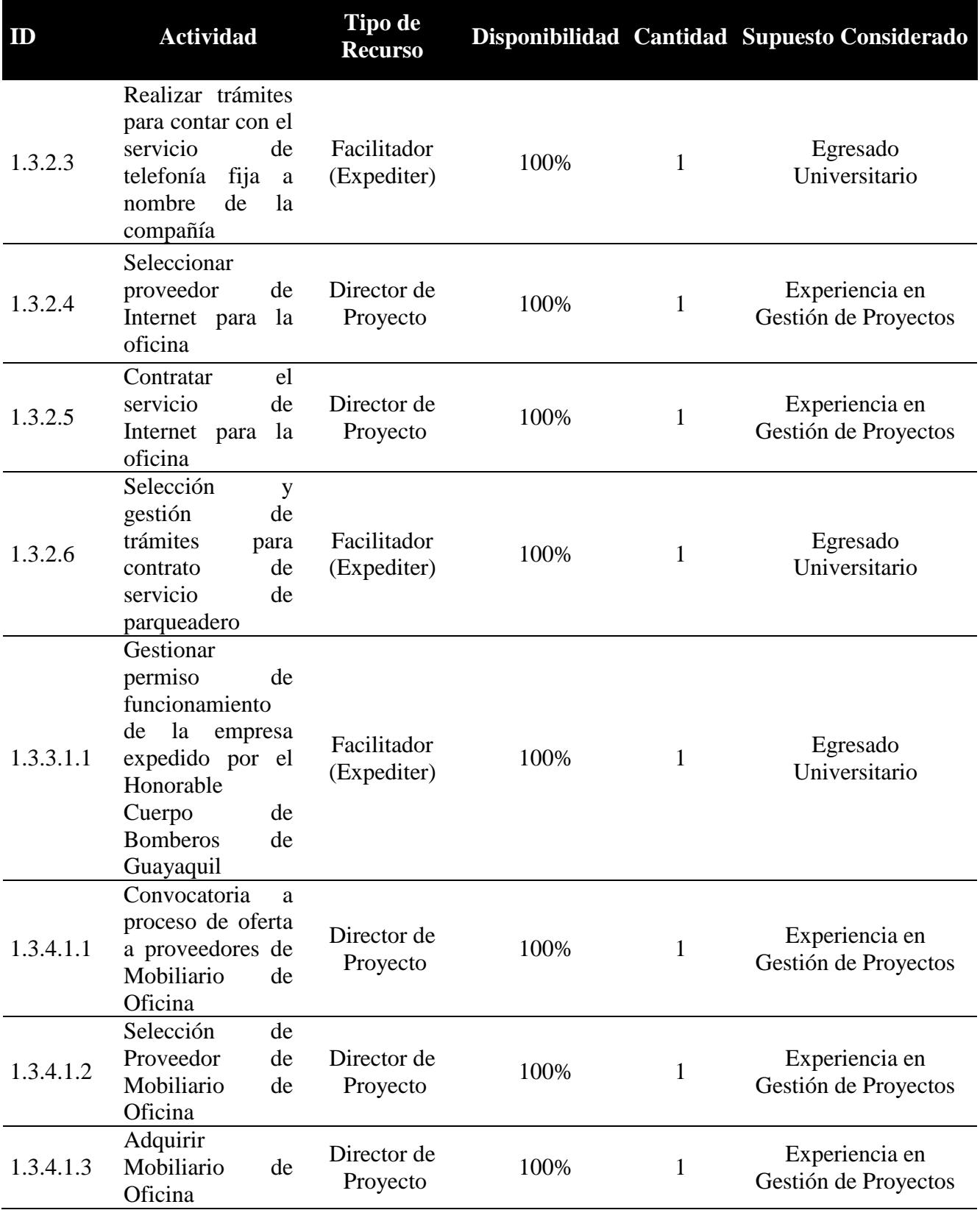

π

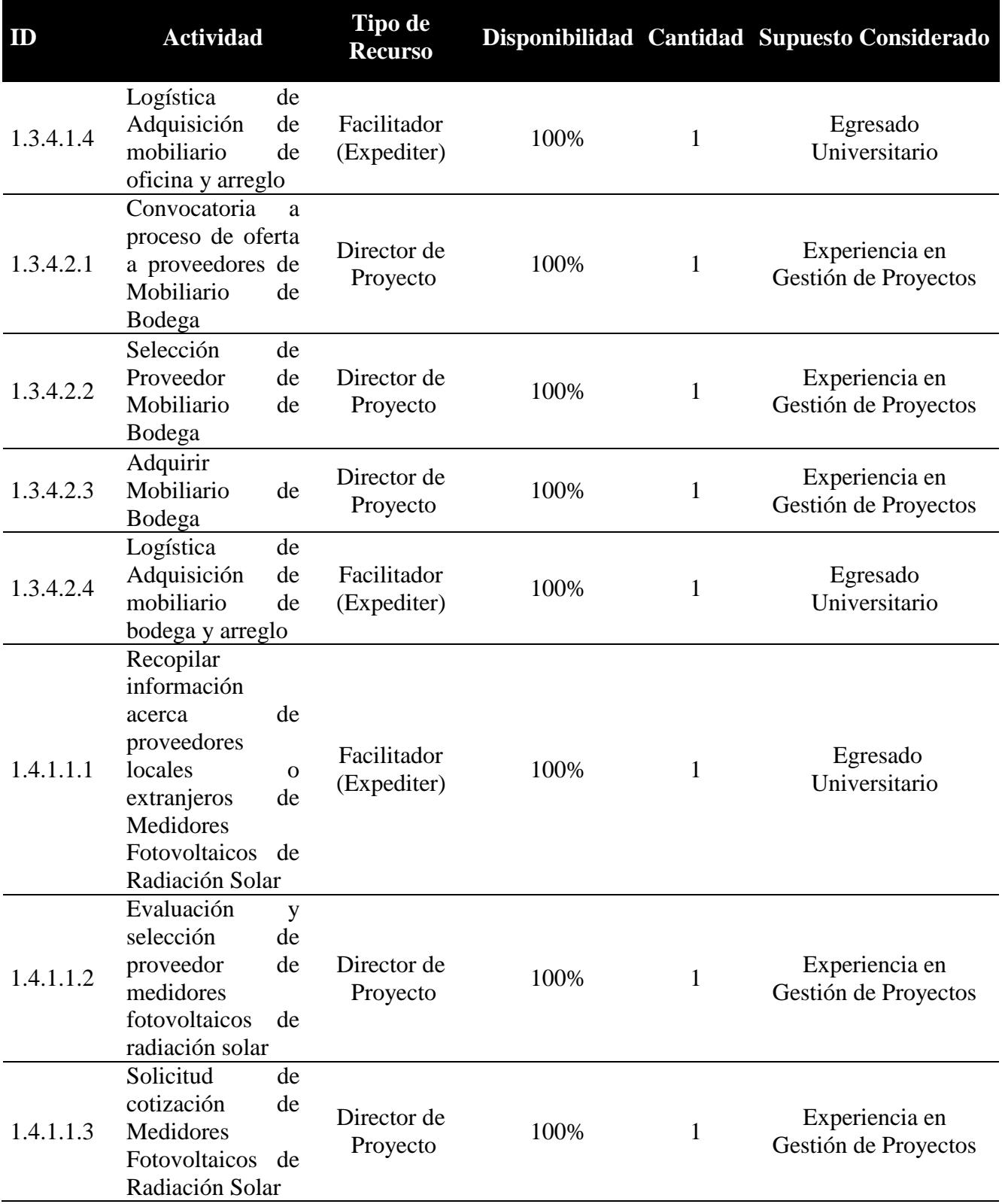

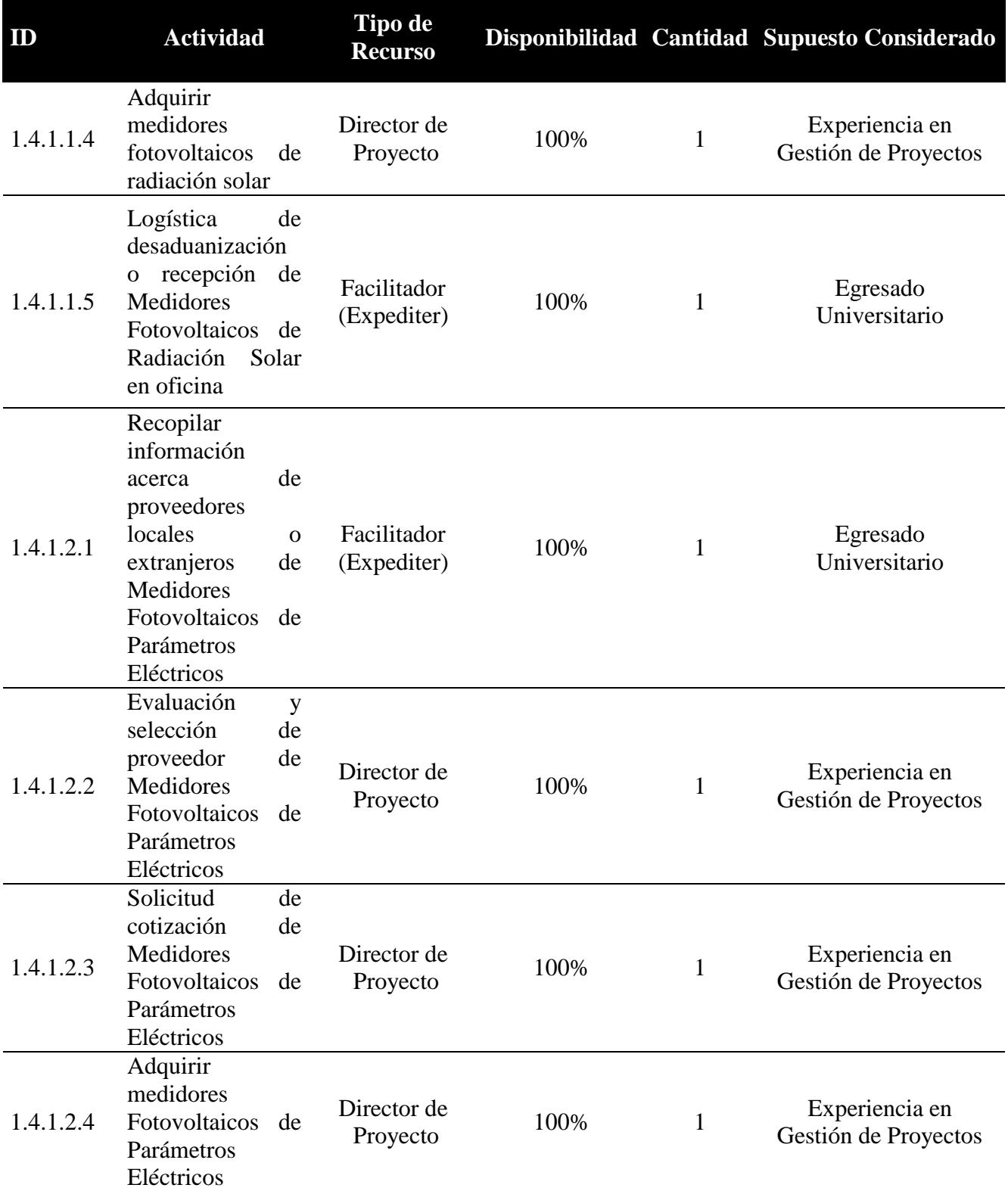

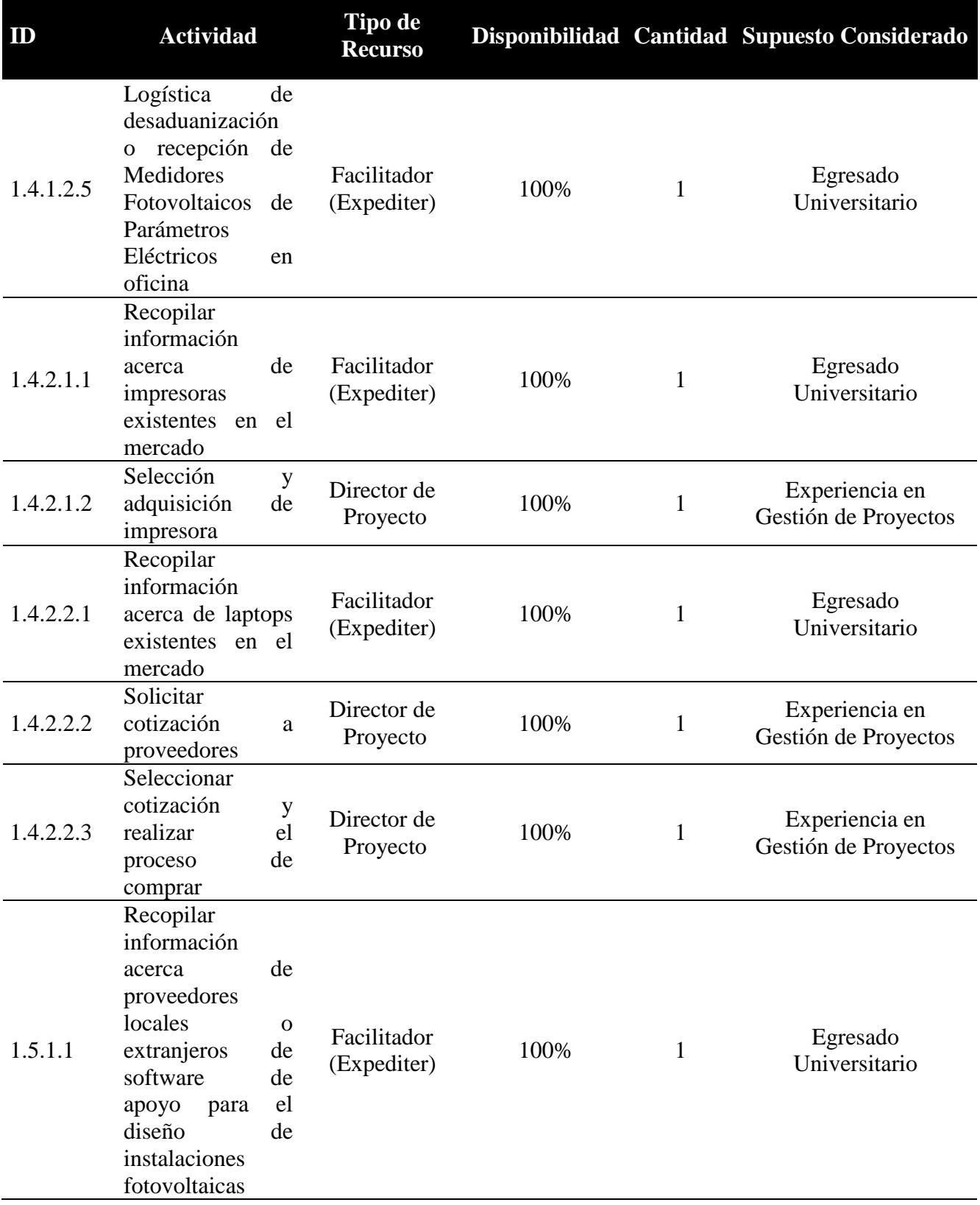

ī

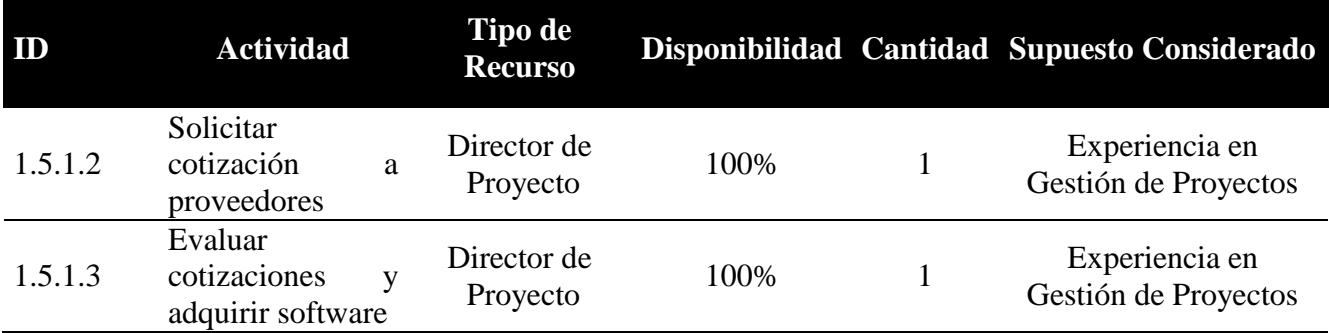

## **4.3.7.Estimación de Duración de Actividades**

TO: Tiempo Optimista

TMP: Tiempo Más Probable

TP: Tiempo Pesimista

Duración Estimada Esperada: (TO + 4TMP + TP) /6

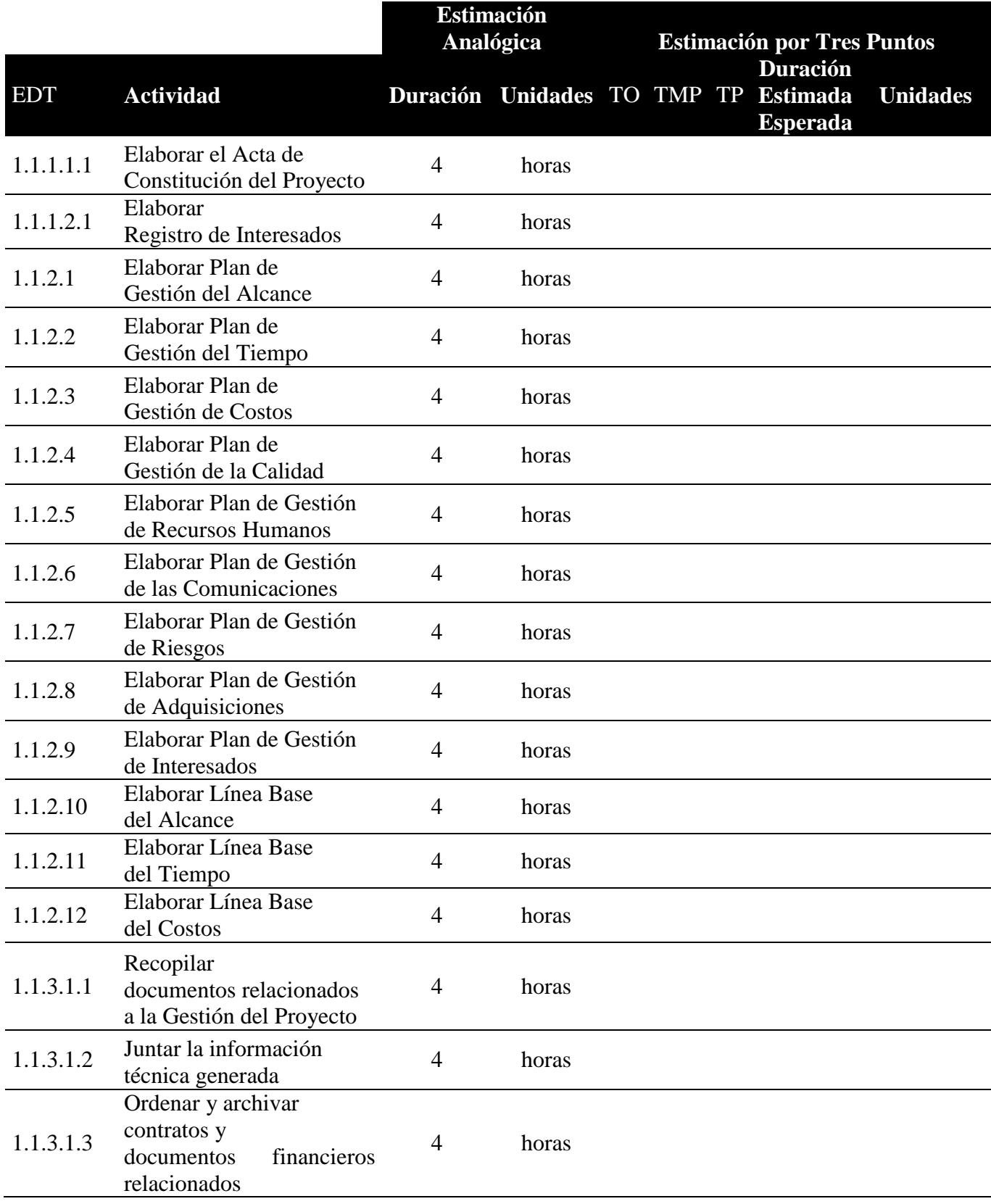

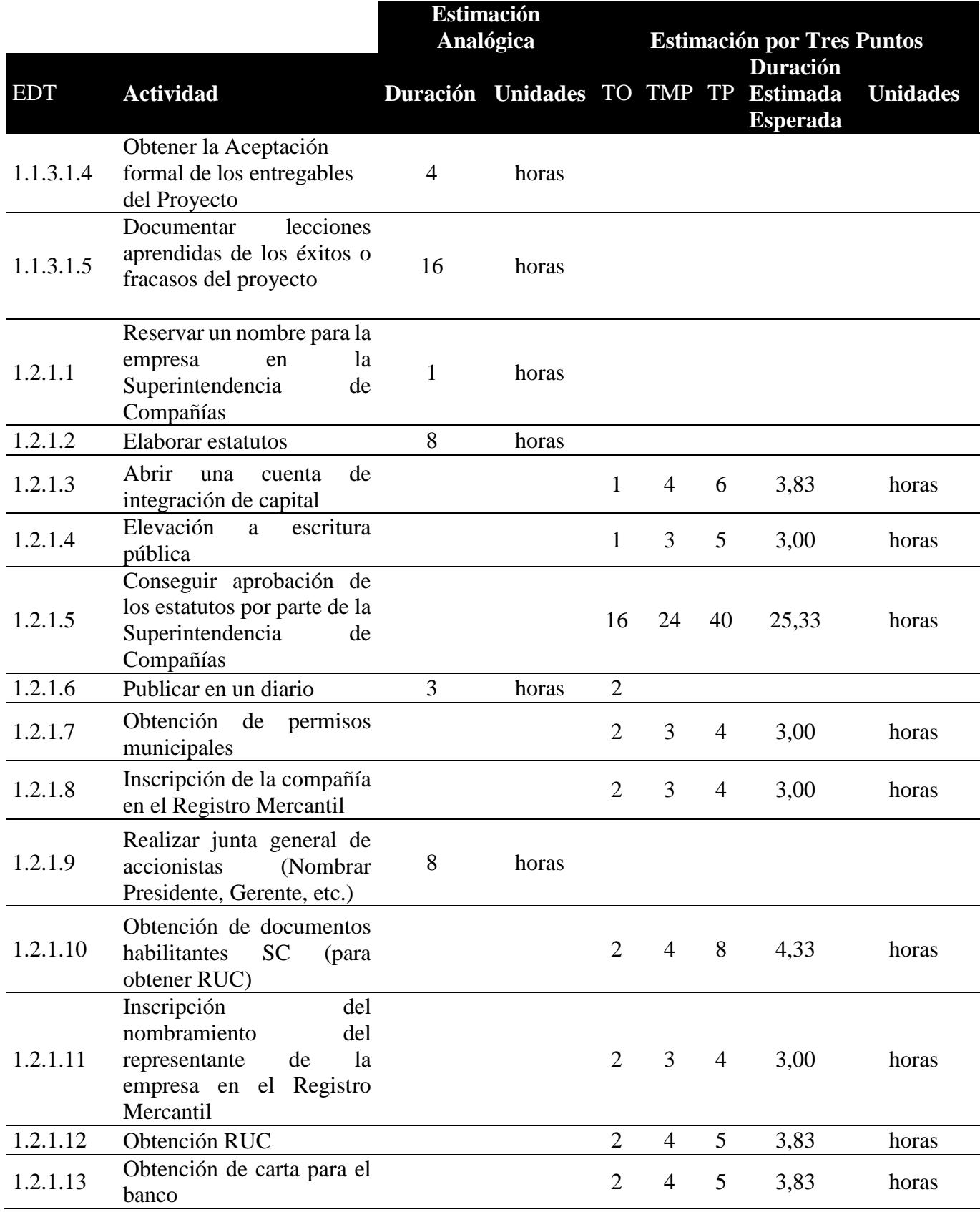

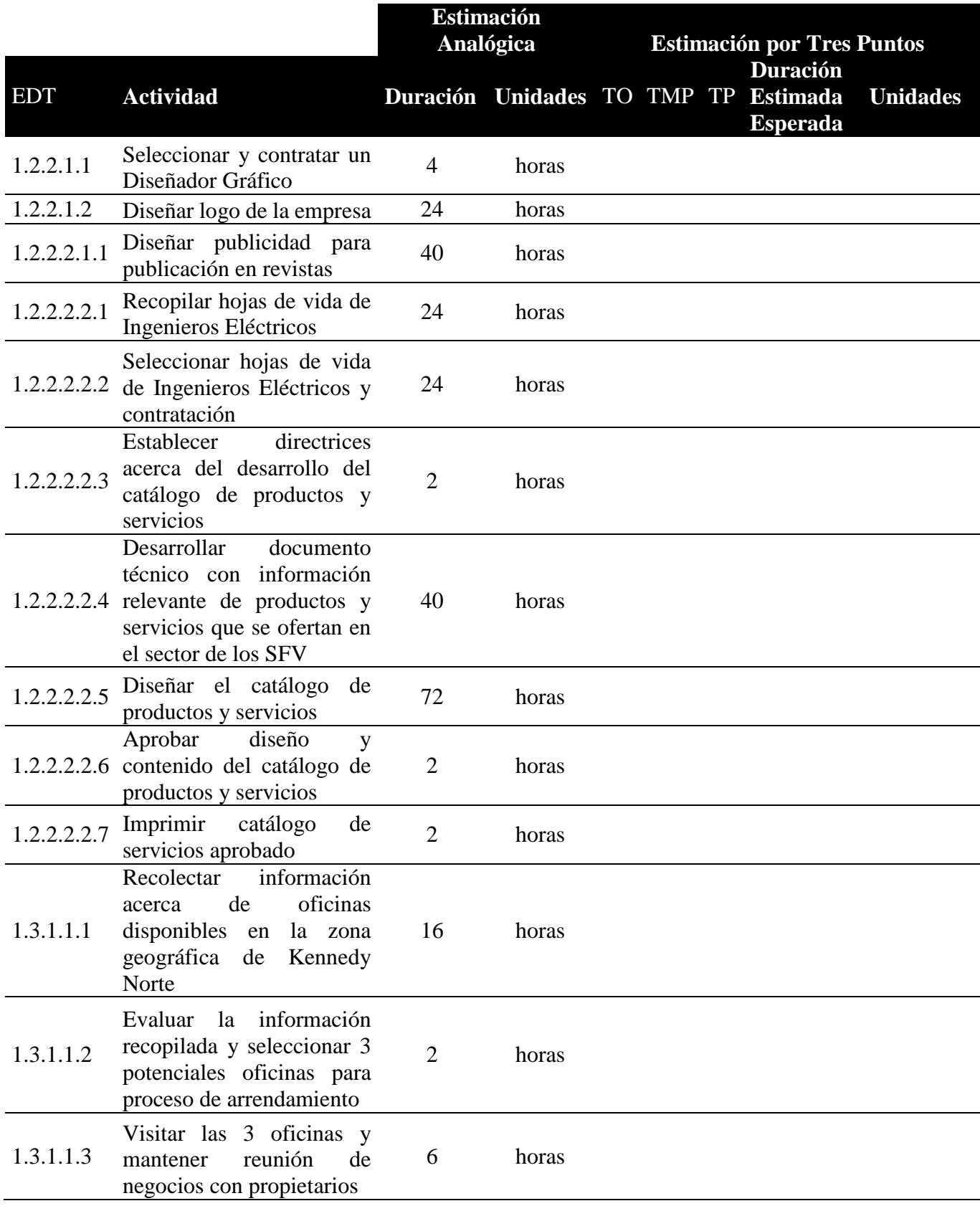

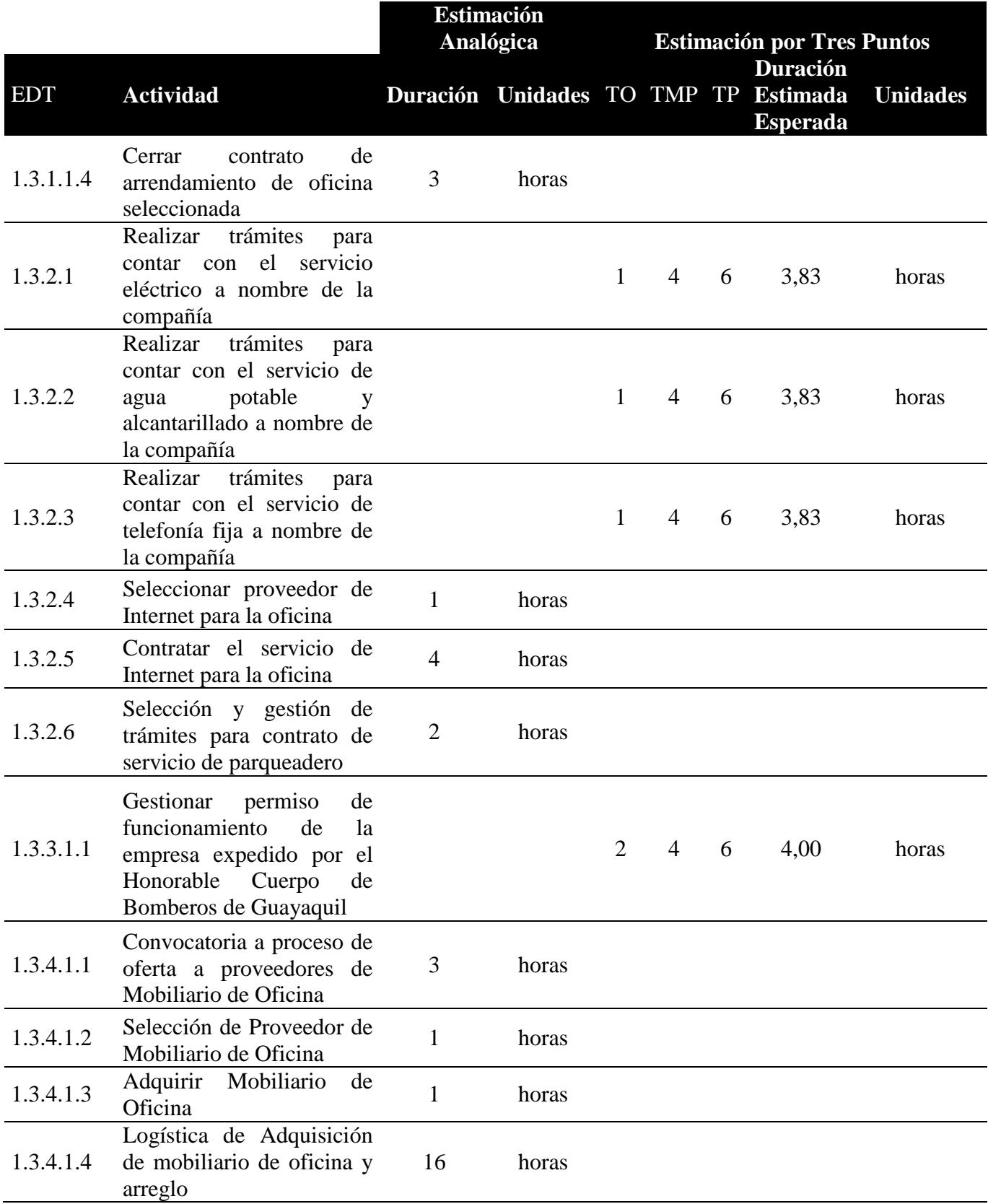

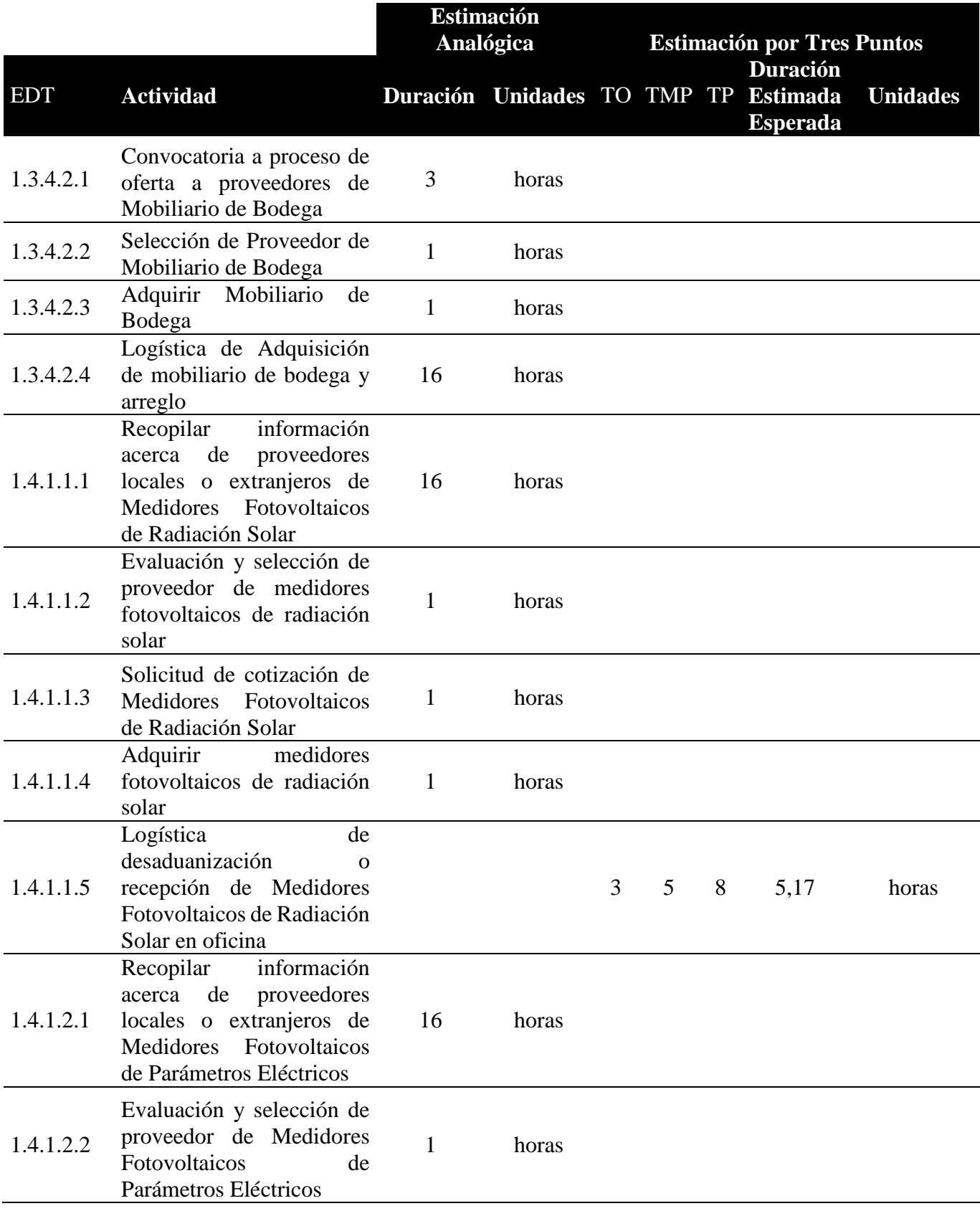

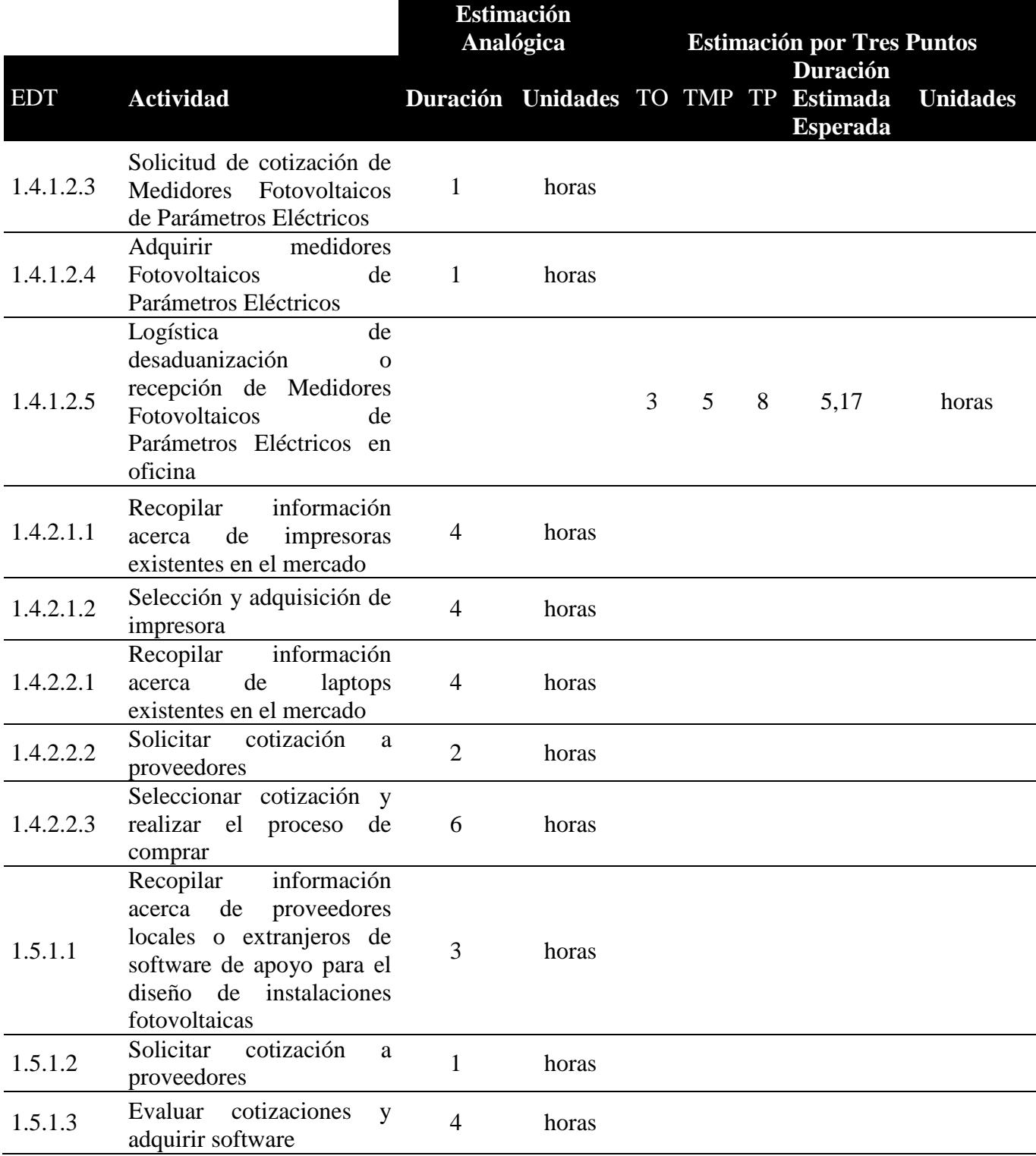
# **4.4. Subcapítulo D4: Gestión del Presupuesto**

# **4.4.1.Plan de Gestión del Presupuesto**

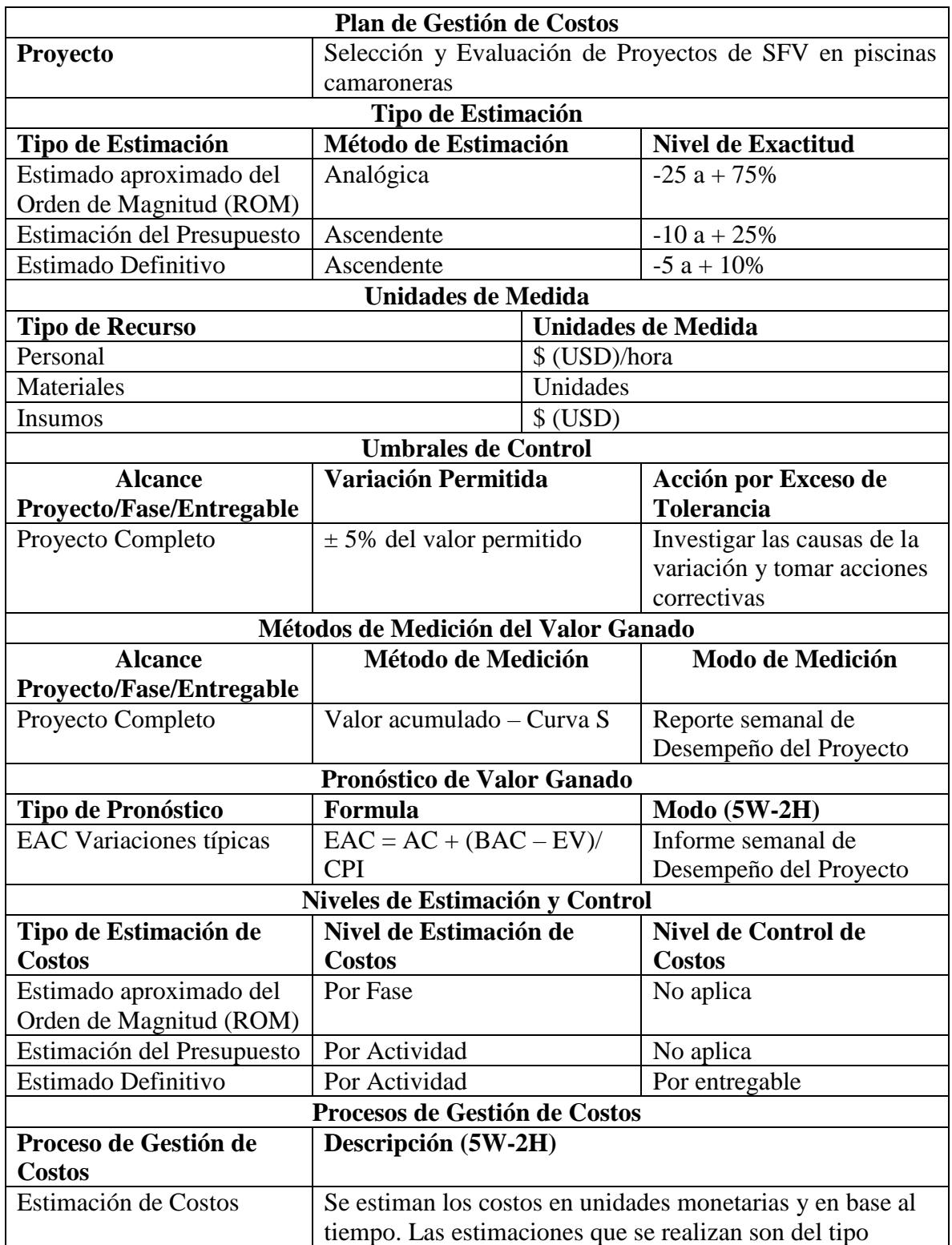

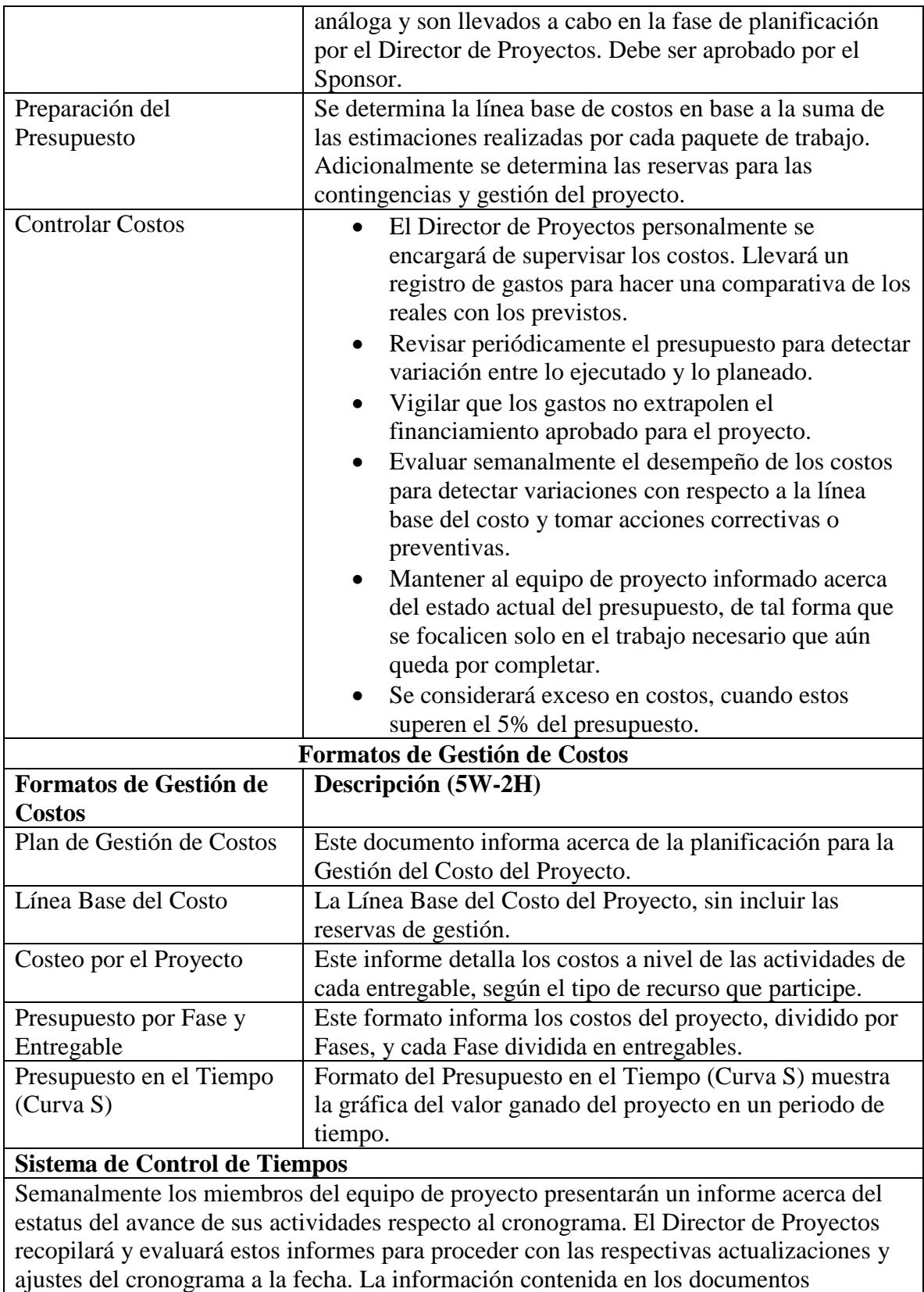

presentados por los miembros del equipo servirá para que el Director de Proyectos pueda elaborar el Informe de Desempeño del Proyecto.

Como resultado de la re-planificación del proyecto, se debe observar que no exista una variación superior al ±10% del total programado. Si este criterio no se cumple, se debe proceder con una Solicitud de Cambio, la cual debe ser sujeta a revisión y aprobación por parte del Director de Proyectos y el Sponsor.

# **Sistema de Control de Costos**

En base a los informes de entregables completados y porcentaje de avance alcanzado, el Director de Proyecto en conjunto con el Sponsor procederán a realizar una evaluación financiera del proyecto para contrastar con el presupuesto real versus el planificado. Posteriormente el Director de Proyectos deberá actualizar en el cronograma el porcentaje completado a la fecha.

La variación en el costo del proyecto debe estar dentro de un rango de  $\pm$  5%. Si después de la re-planificación del proyecto este criterio no se cumple, se debe proceder con la respectiva Solicitud de Cambio, la cual debe ser revisada y aprobada por el Director de Proyectos y Sponsor.

# **Sistema de Control de Cambios de Costos**

- La evaluación, aprobación o rechazo de las Solicitudes de Cambio serán de absoluta responsabilidad del Director de Proyectos y Sponsor.
- El Director de Proyectos evaluará el impacto de la Solicitud de Cambios. Si los ajustes solicitados no afectan en la triple restricción del proyecto, estos cambios pueden ser aprobados por el Director de Proyectos, caso contrario debe ser aprobado por el Sponsor.
- El Comité de Control de Cambios está integrado por el Sponsor, Director de Proyectos y en el caso de más accionistas, un representante de los mismos.
- Toda Solicitud de Cambio aprobada deberá ser comunicada a los interesados para que sepan cómo estas acciones impactarán en Costo, Tiempo, Riesgo, Calidad y Recursos principalmente.

# **4.4.2.Estimación de Costos**

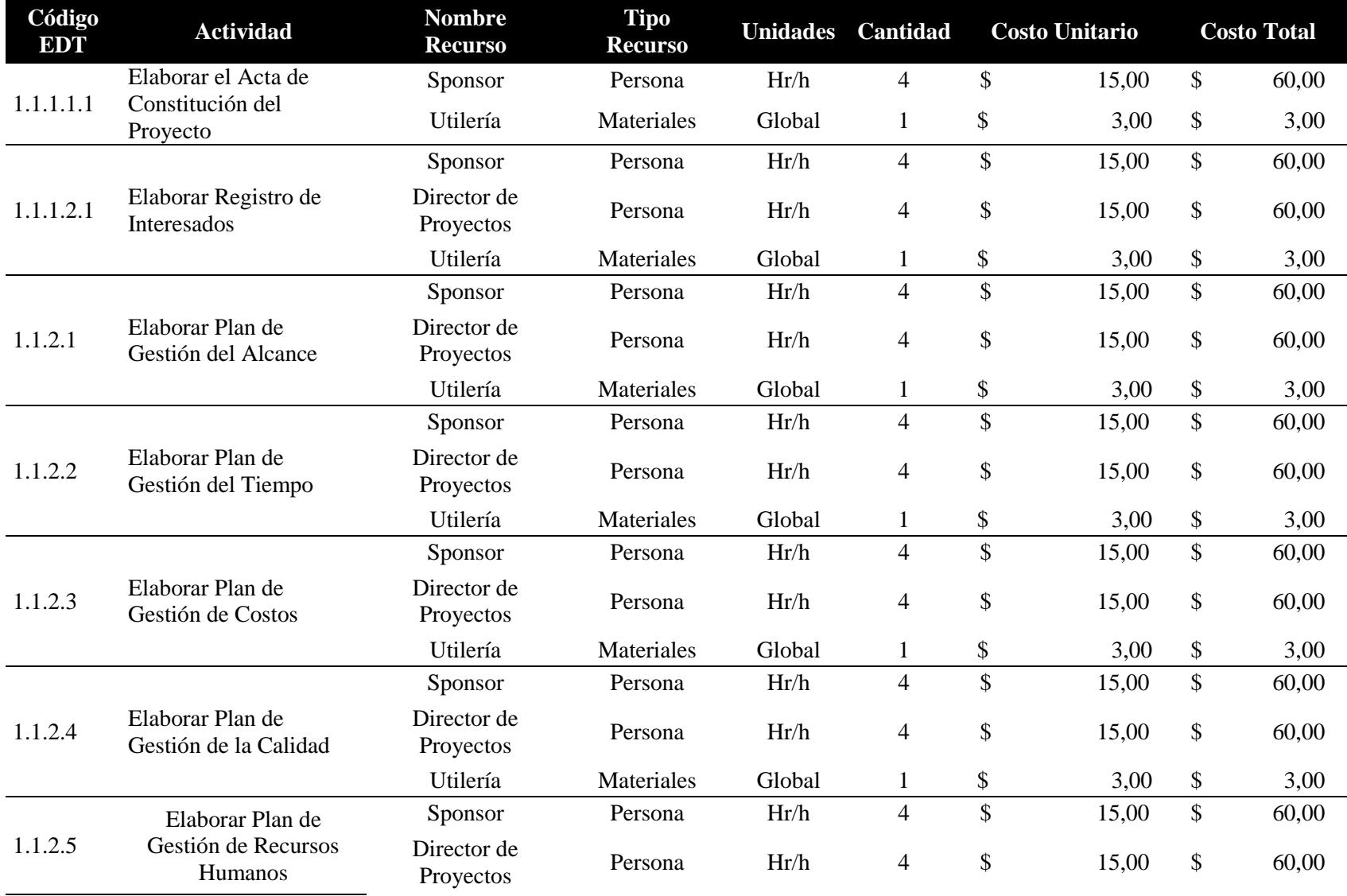

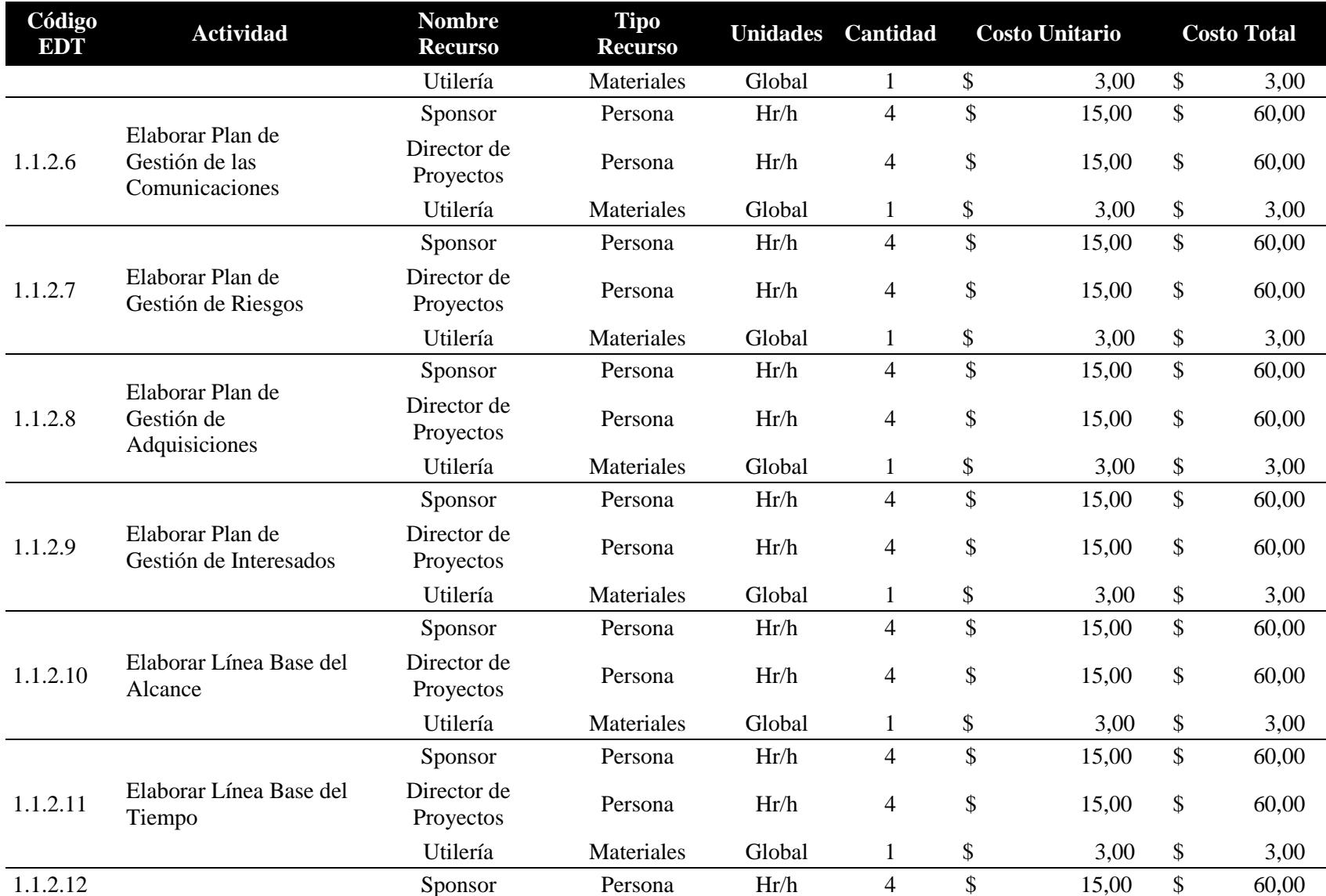

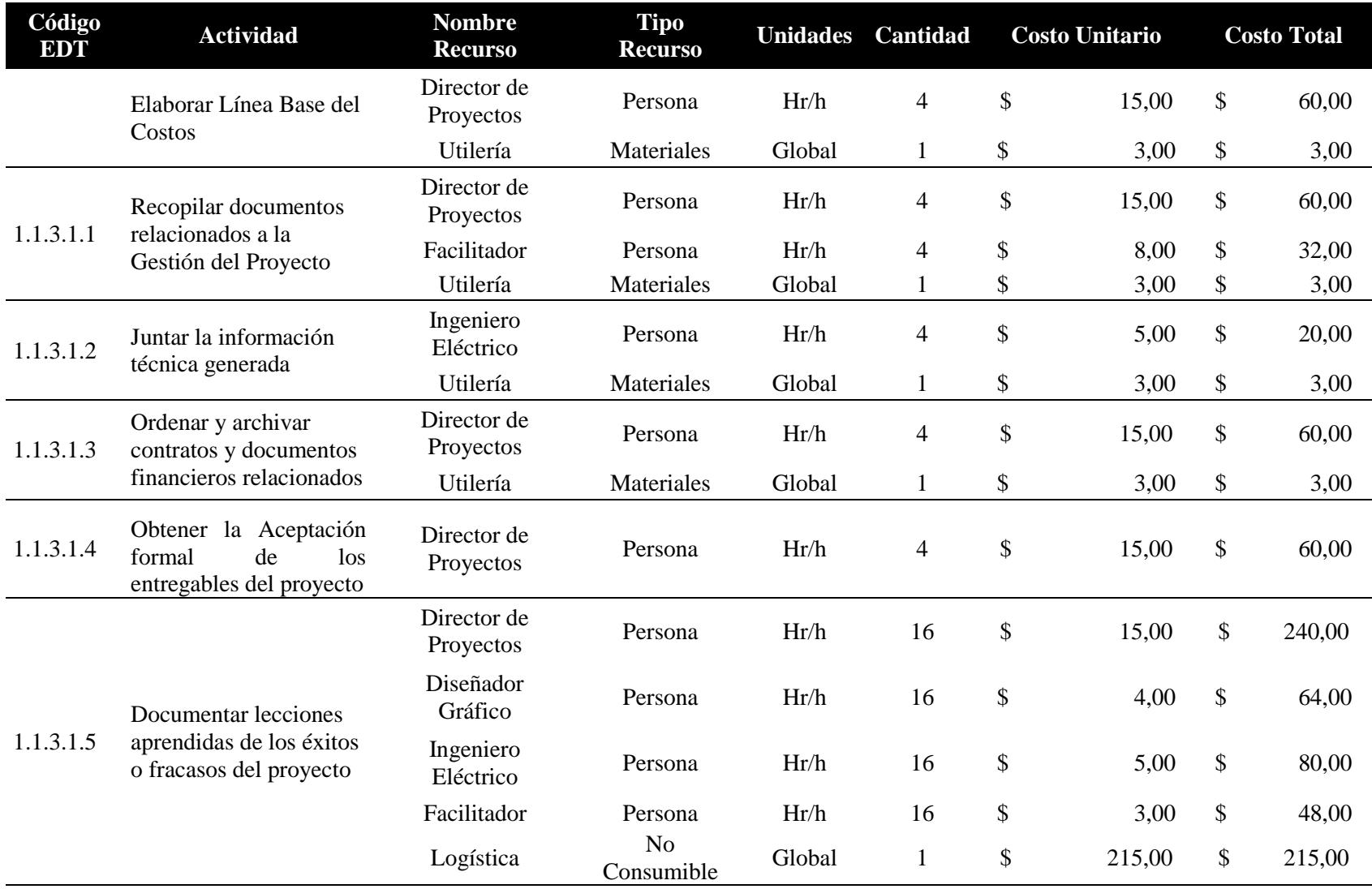

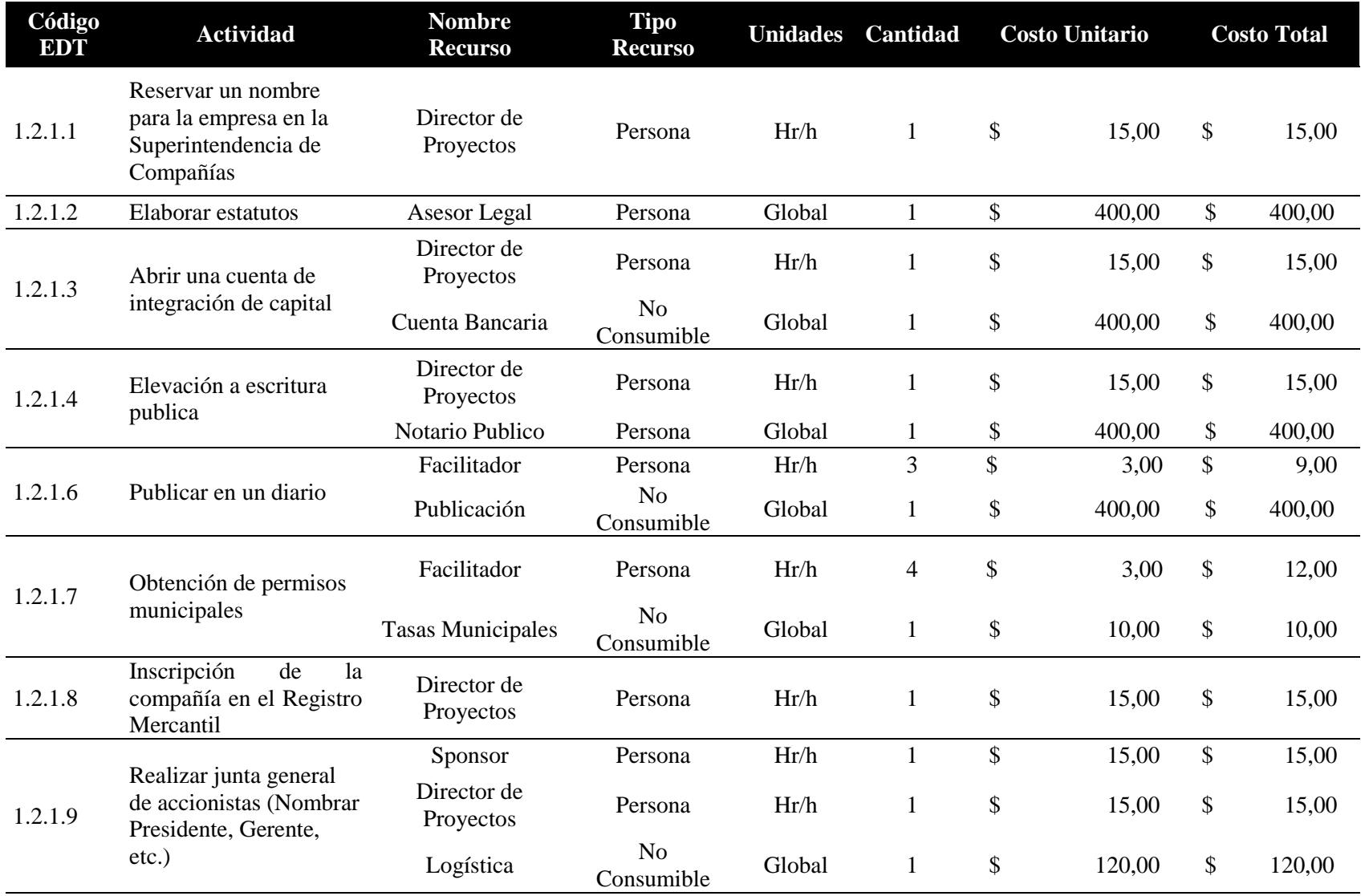

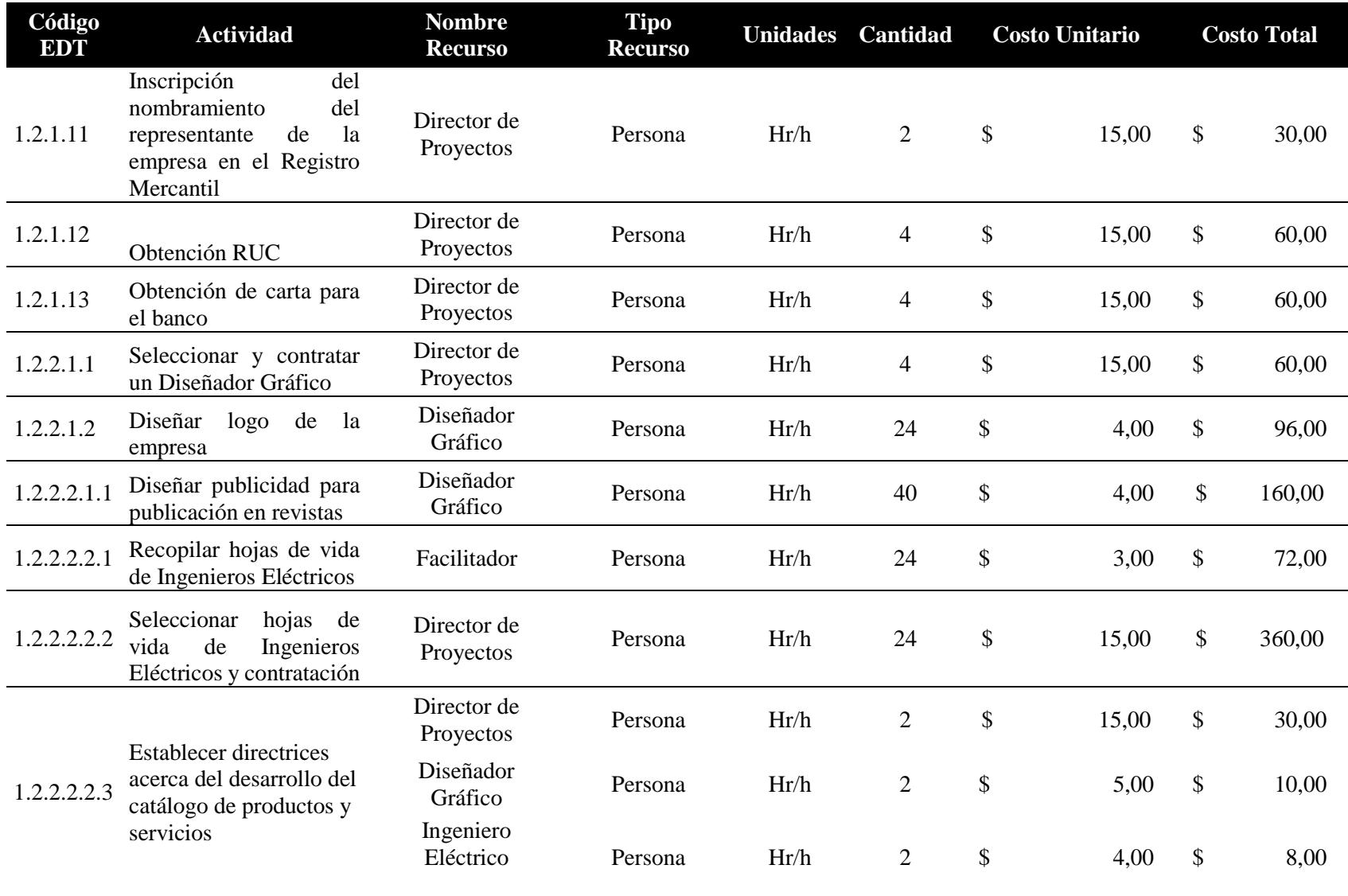

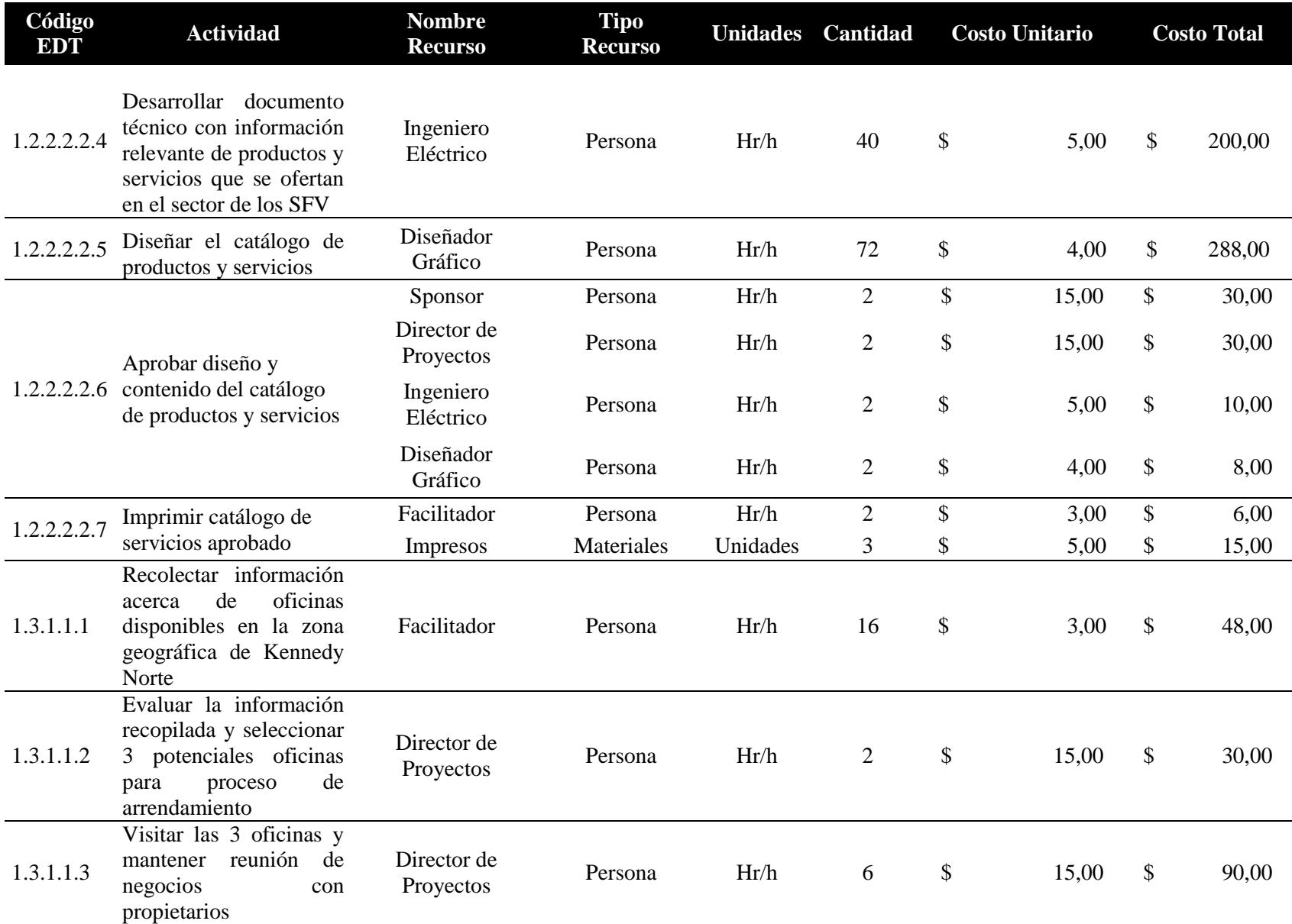

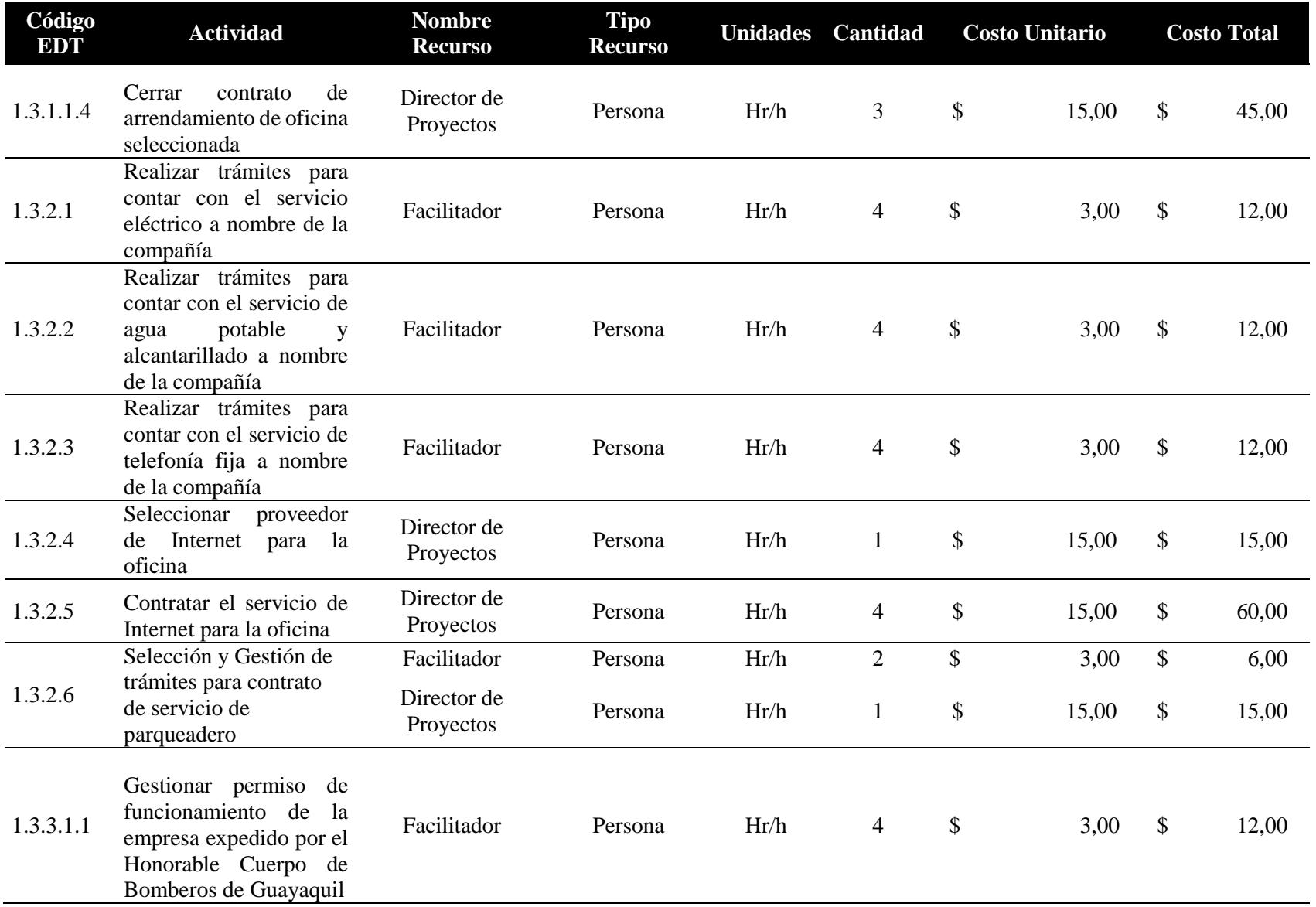

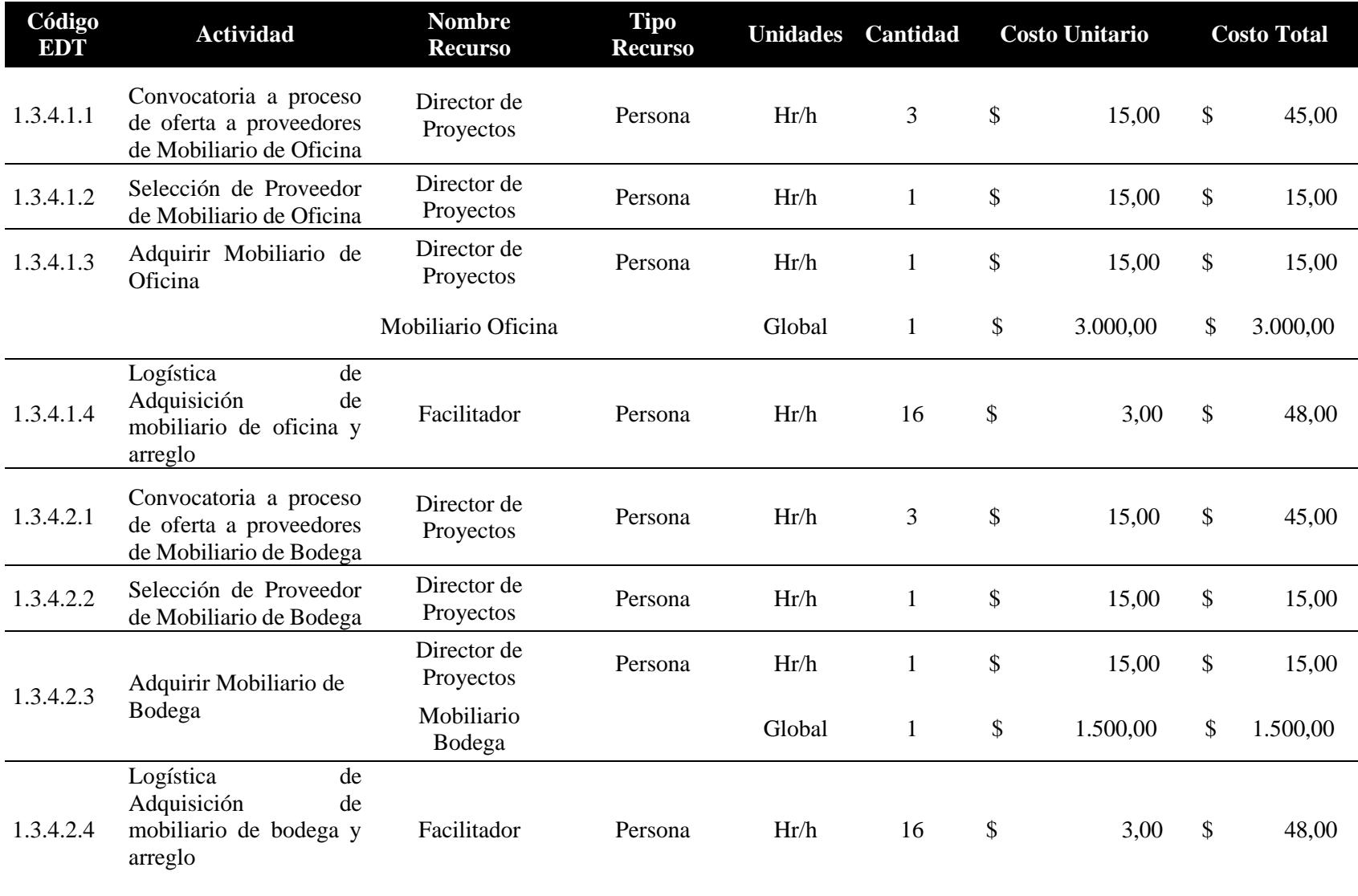

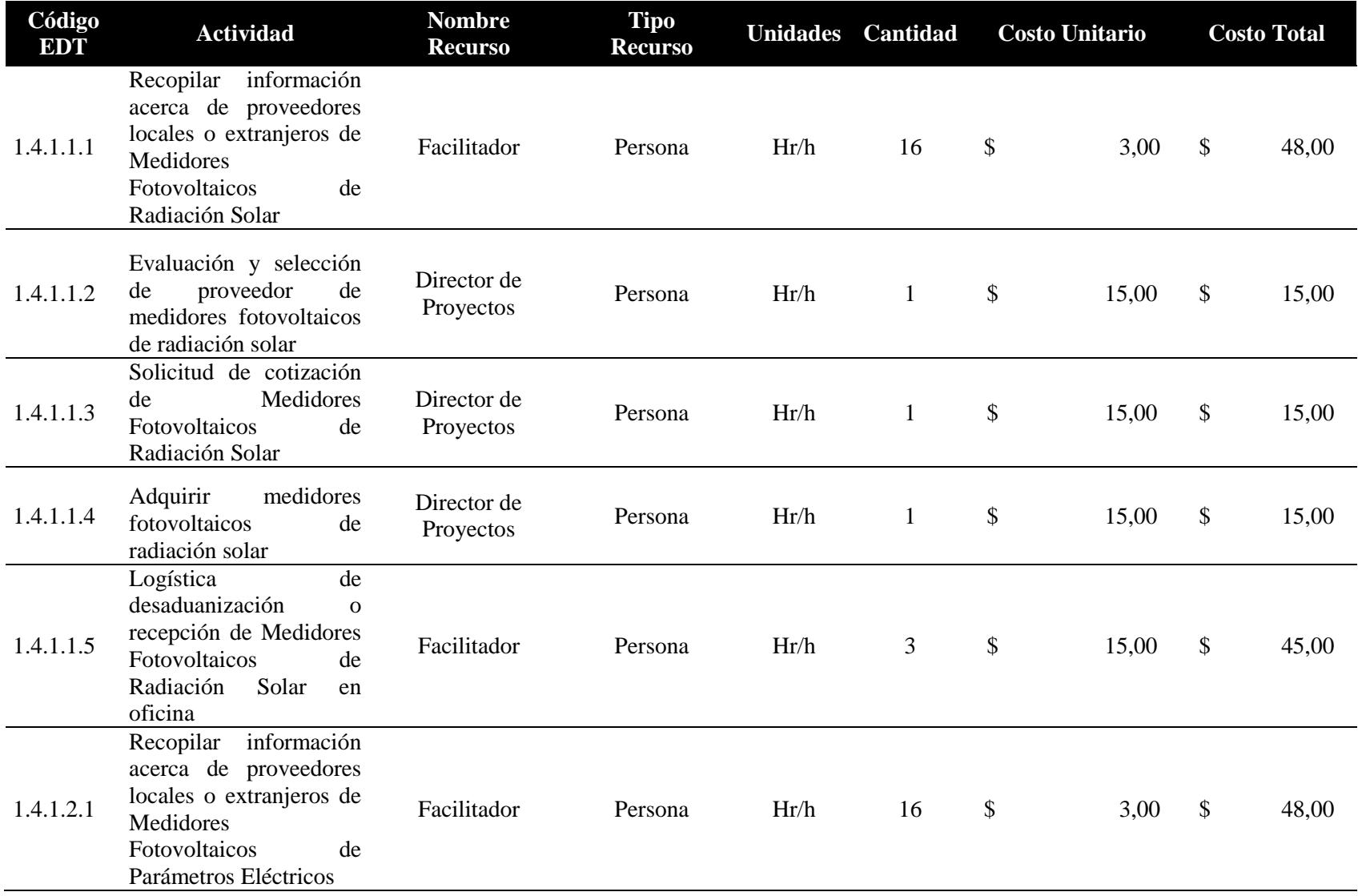

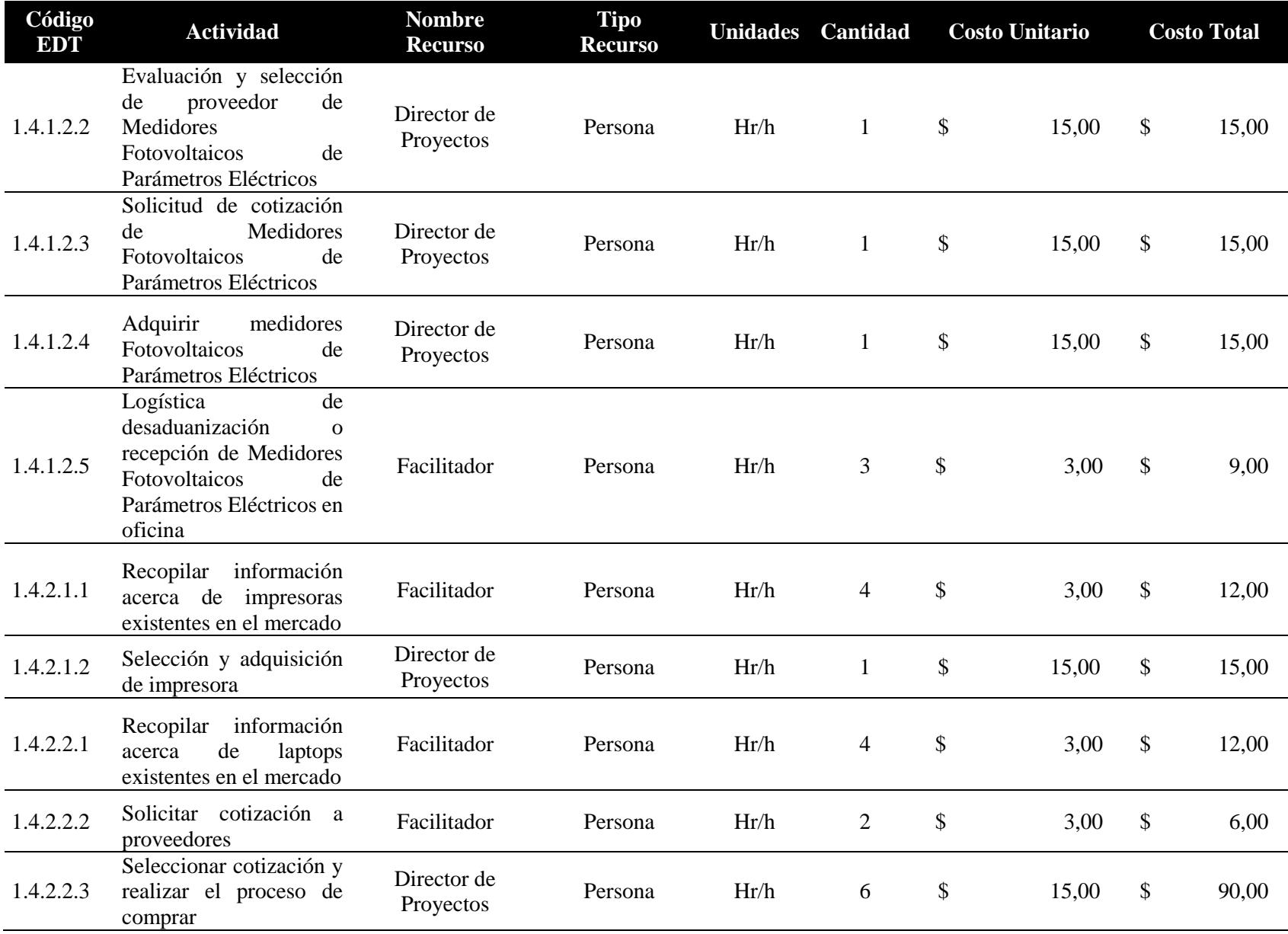

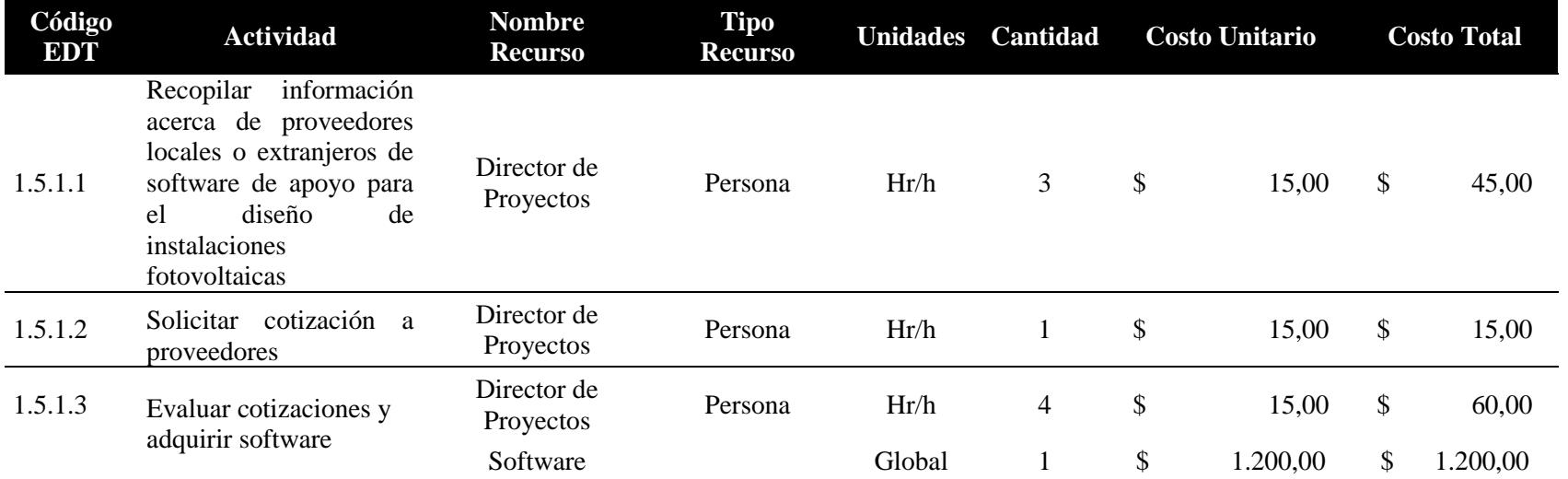

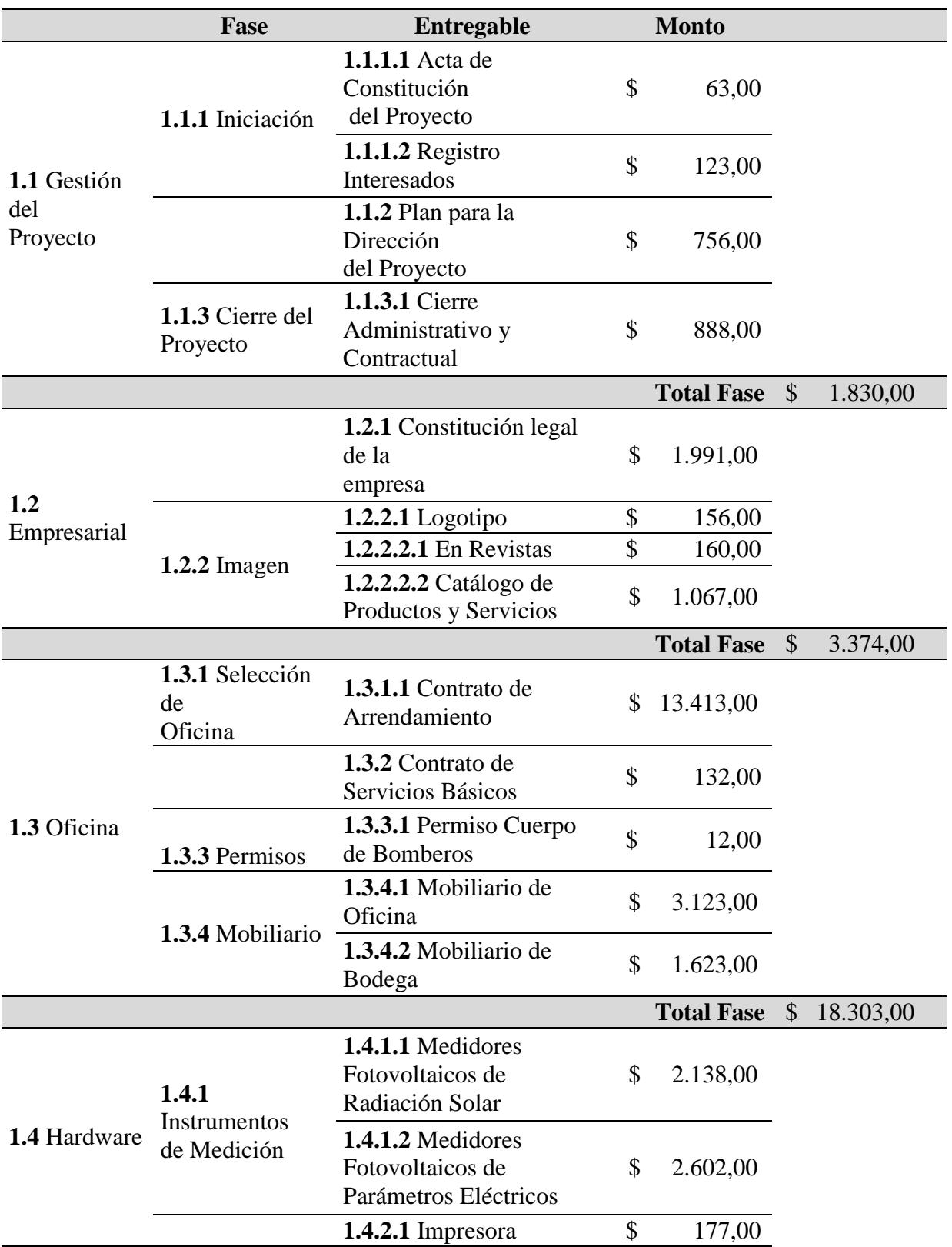

# **4.4.3.Presupuesto del Proyecto**

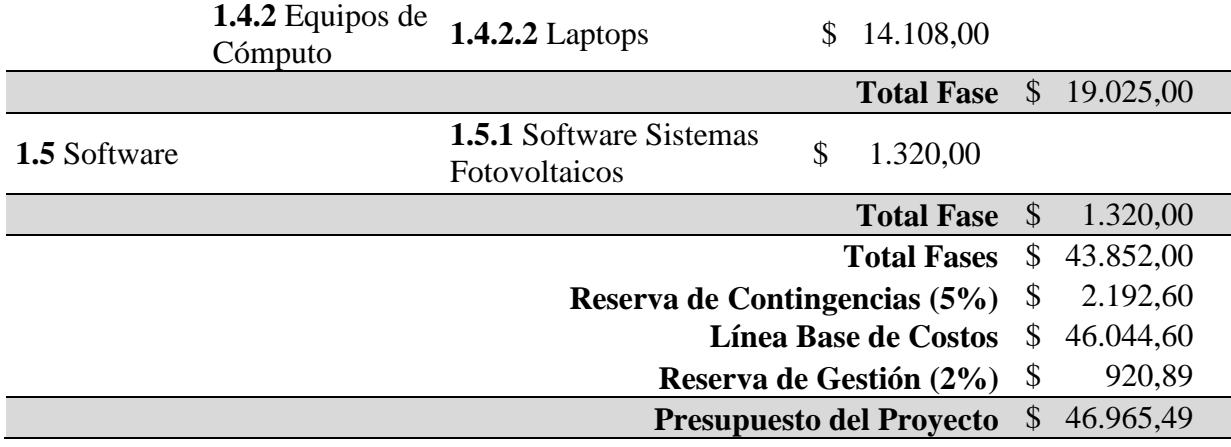

# **4.4.4.Curva S del Costo**

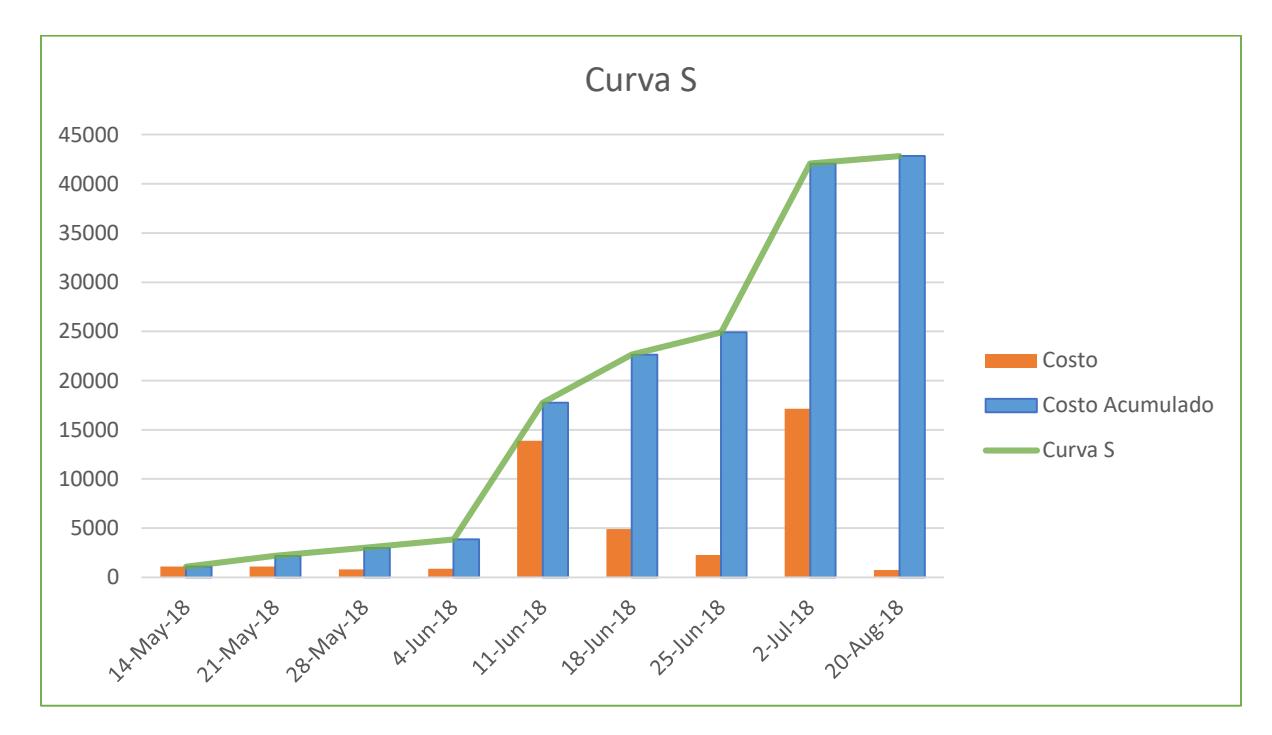

*Figura 17* Curva S del Costo del Proyecto

# **4.5. Subcapítulo D5: Gestión de Calidad**

# **4.5.1.Plan de Gestión de Calidad**

# **Política de Calidad del Proyecto**

Esta idea de emprendimiento debe cumplir con los requisitos de calidad requeridos por el Sponsor del proyecto, y ser culminado dentro del tiempo y presupuesto planificados.

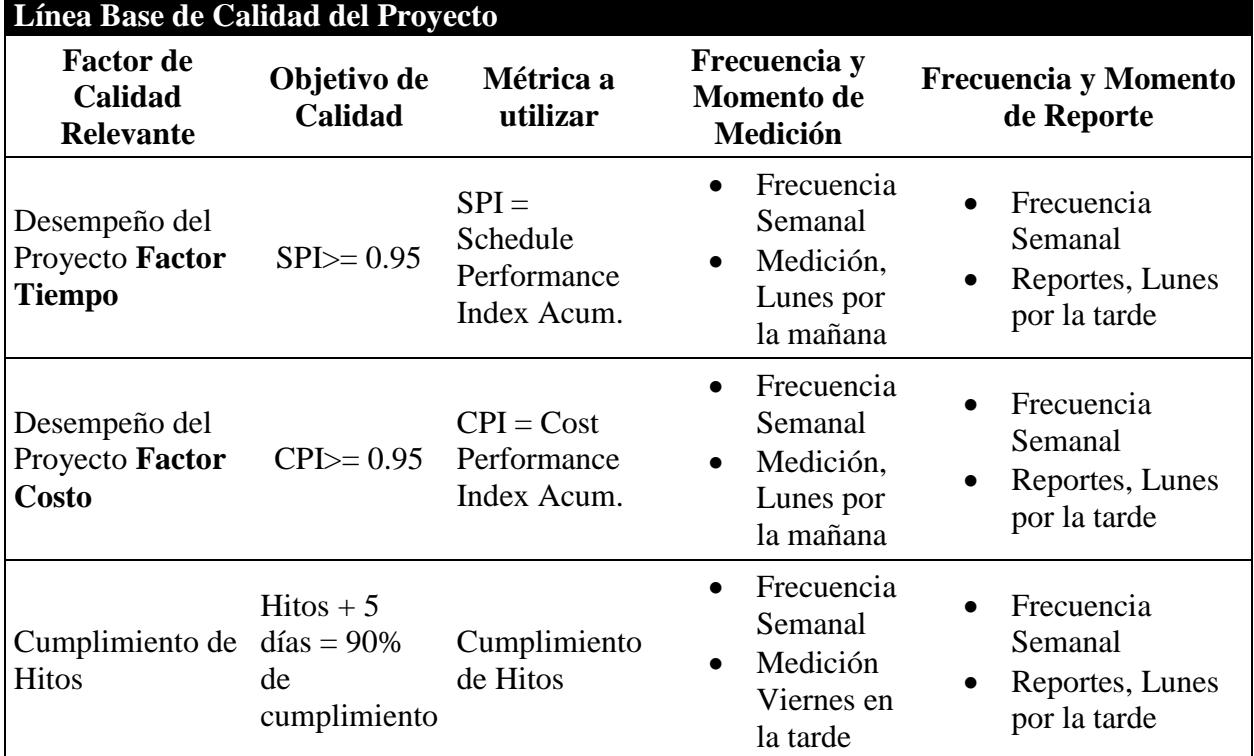

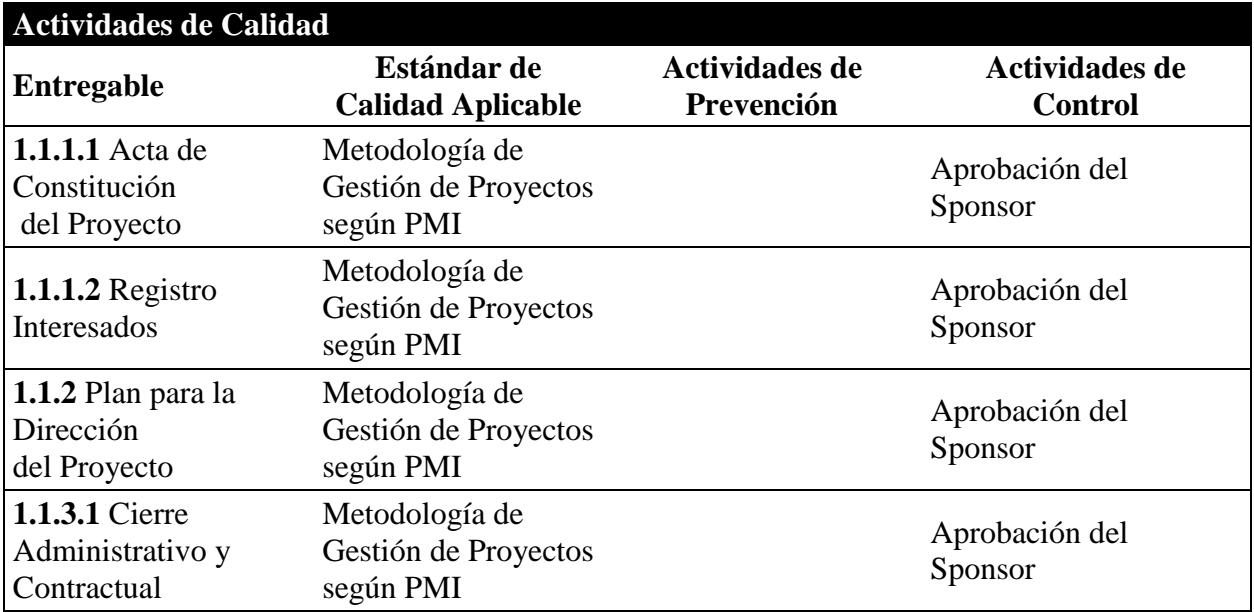

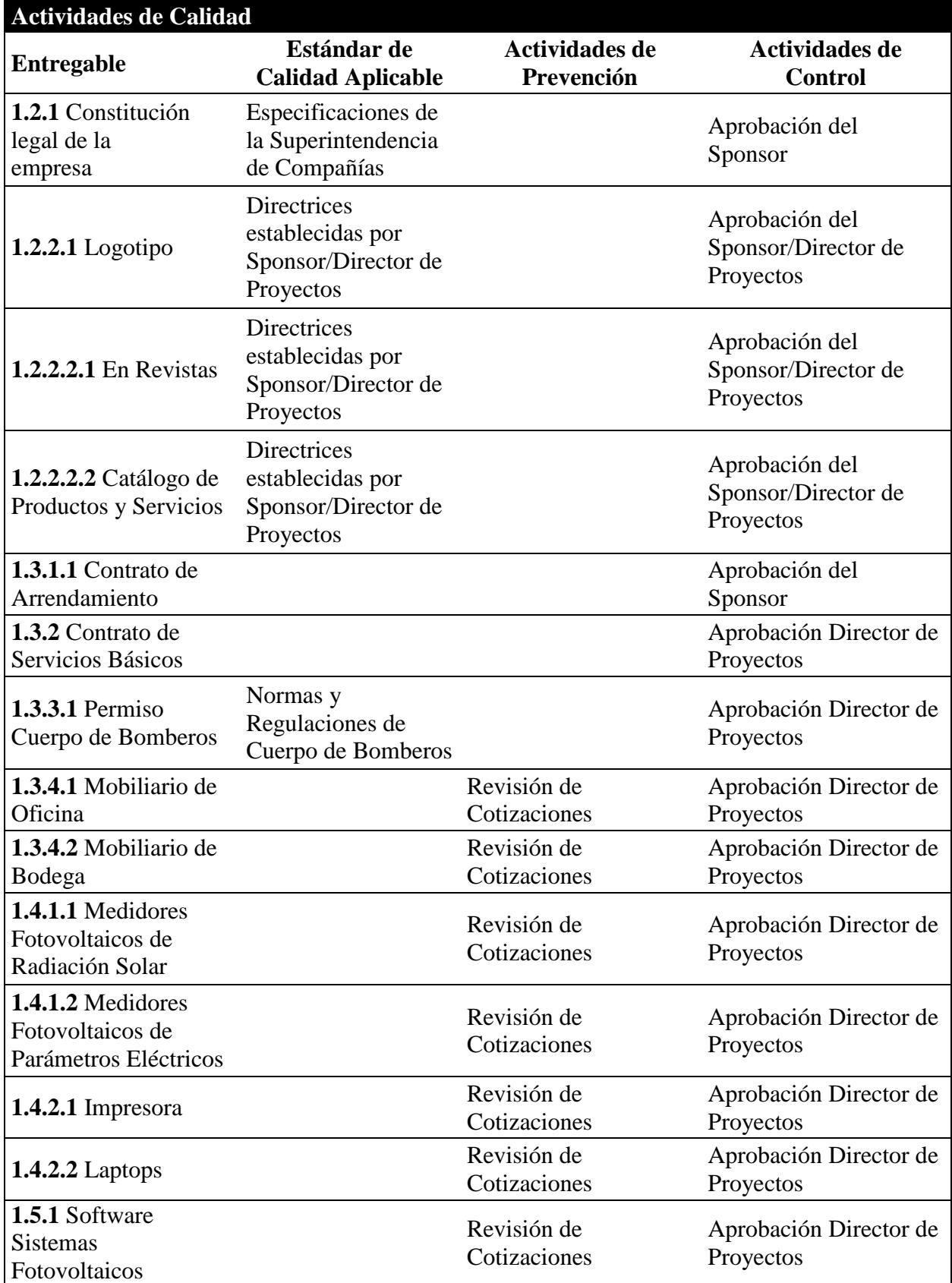

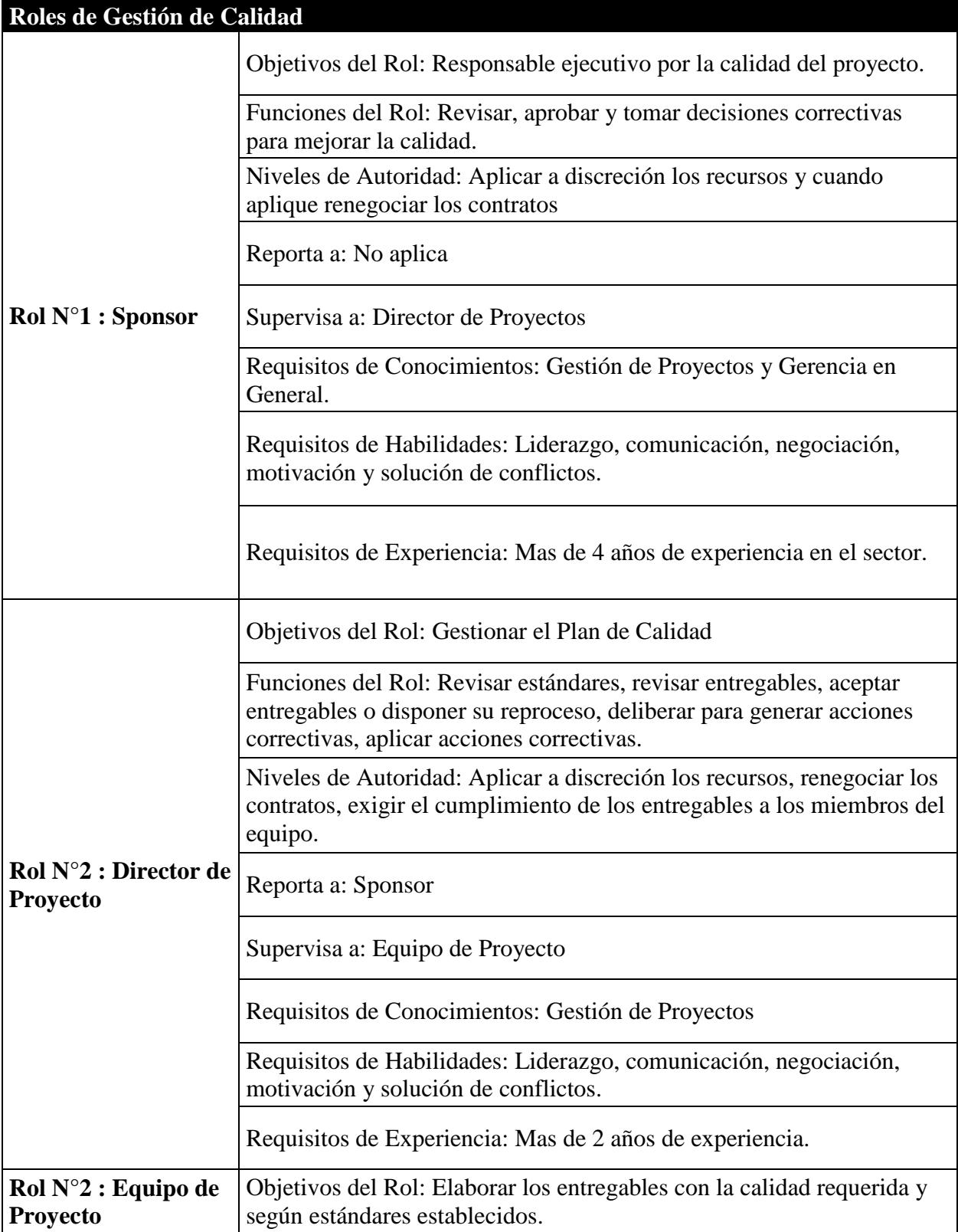

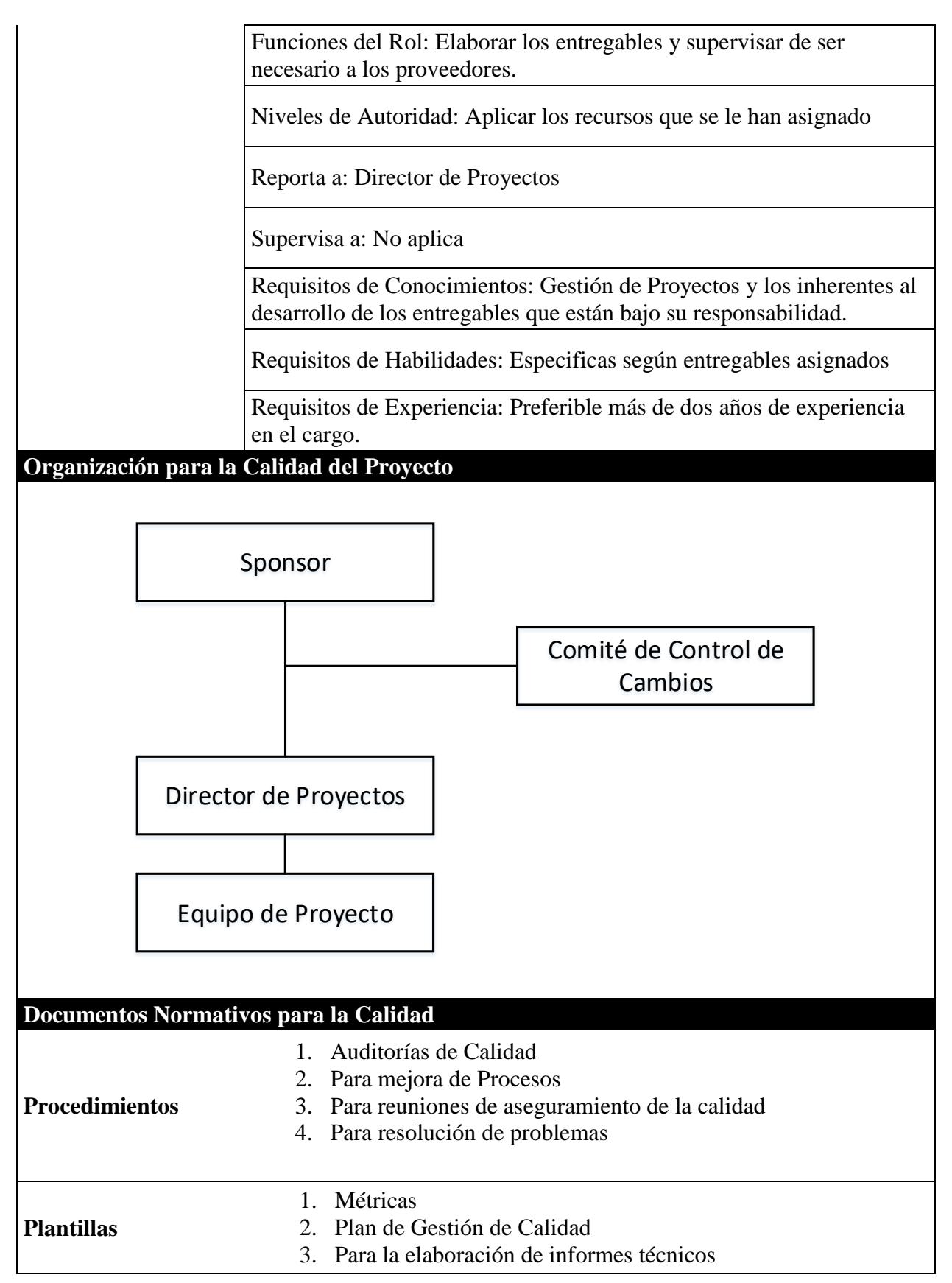

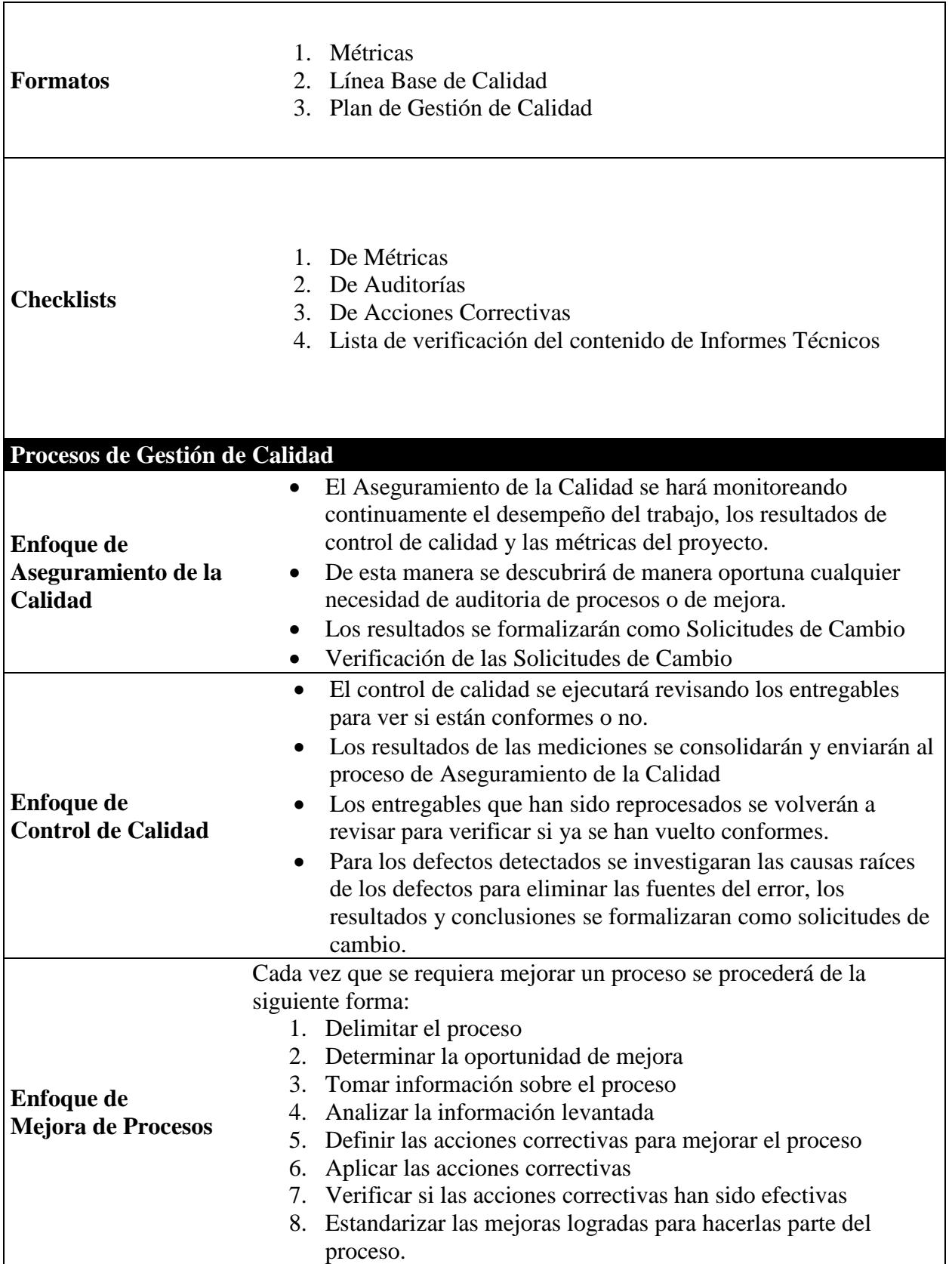

# **4.5.2.Métricas de Calidad**

#### **Nombre de la Métrica:** Desempeño del Proyecto

### **Factor de Calidad Relevante**

Desempeño del Proyecto y Entregables

# **Definición del Factor de Calidad**

El éxito de un proyecto se mide por el cumplimiento en tiempo y costo de los entregables del mismo. La evaluación de este factor de calidad es determinante, ya que le permite al equipo de proyecto tener una retroalimentación de lo logrado hasta el momento y si estos logros están dentro del costo presupuestado y tiempo planificado. En su defecto, un atraso en la entrega de los productos o problemas de financiamiento pueden generar pérdidas para el cliente.

# **Propósito de la Métrica**

Monitorear el desempeño del proyecto con respecto al cumplimiento del cronograma y presupuesto, para tomar acciones correctas de forma proactiva.

# **Definición Operacional**

El Director de Proyectos actualizara las hojas de cálculo de la Gestión del Proyecto en MS Project, cada semana los Lunes por la mañana y calculara el CPI (Cost Performance Index) y el SPI ( Schedule Performance Index), para obtener los índices de desempeño del Proyecto, los cuales estarán disponibles los Lunes en la tarde.

# **Método de Medición**

- 1. Se recabará información de avances reales, valor ganado, fechas de inicio y fin real, trabajo real y costo real, los cuales se ingresarán en las hojas de cálculo de la Gestión del Proyecto.
- 2. La hoja de cálculo de Gestión del Proyecto calculara los índices de CPI y SPI.
- 3. Estos índices se trasladarán al Informe Semanal del Proyecto
- 4. Se revisara el informe con el Sponsor y se tomaran las acciones correctivas y/o preventivas pertinentes.

#### **Resultado Deseado**

- 1. Para el CPI se desea un valor acumulado no menor de 0.95
- 2. Para el SPI se desea un valor acumulado no menor de 0.95

# **Enlace con Objetivos Organizacionales**

Crear valor para la empresa y para sus accionistas.

### **Responsable de Factor de Calidad**

La persona directamente responsable de vigilar el factor de calidad, los resultados de la métrica y de promover las mejoras de procesos que se requieran para lograr los objetivos de calidad planteados, es el Director de Proyectos.

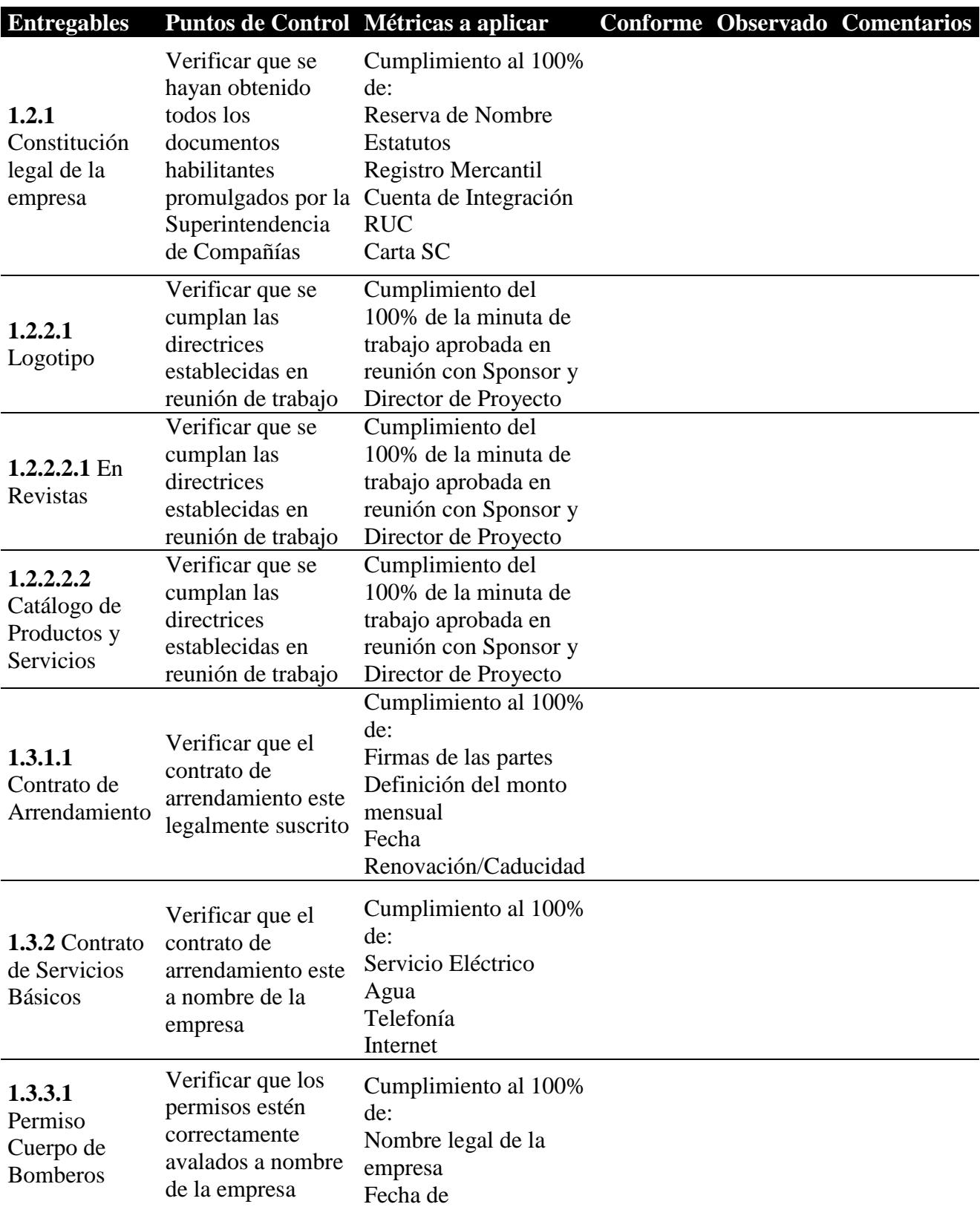

# **4.5.3.Lista de Verificación de Calidad**

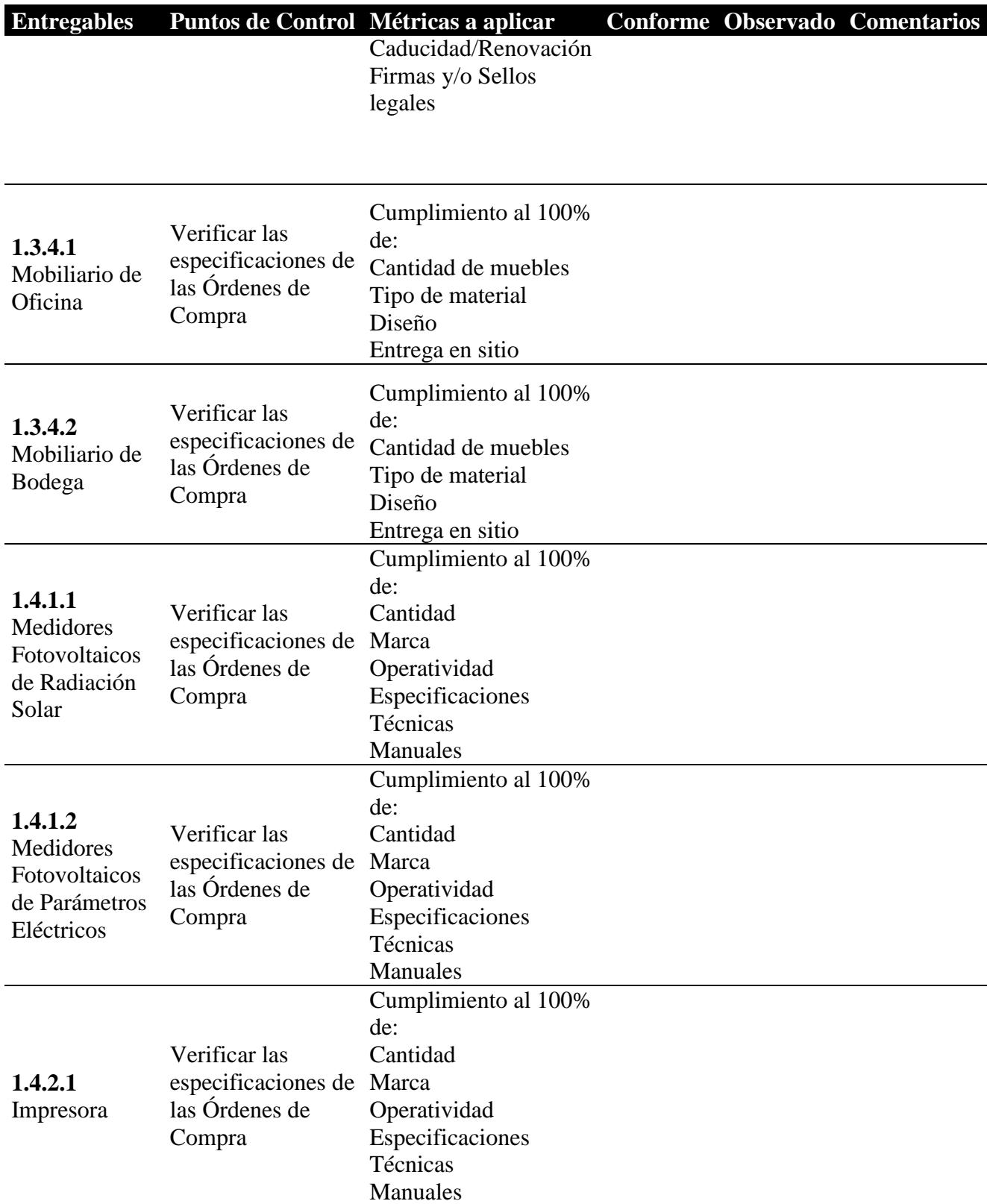

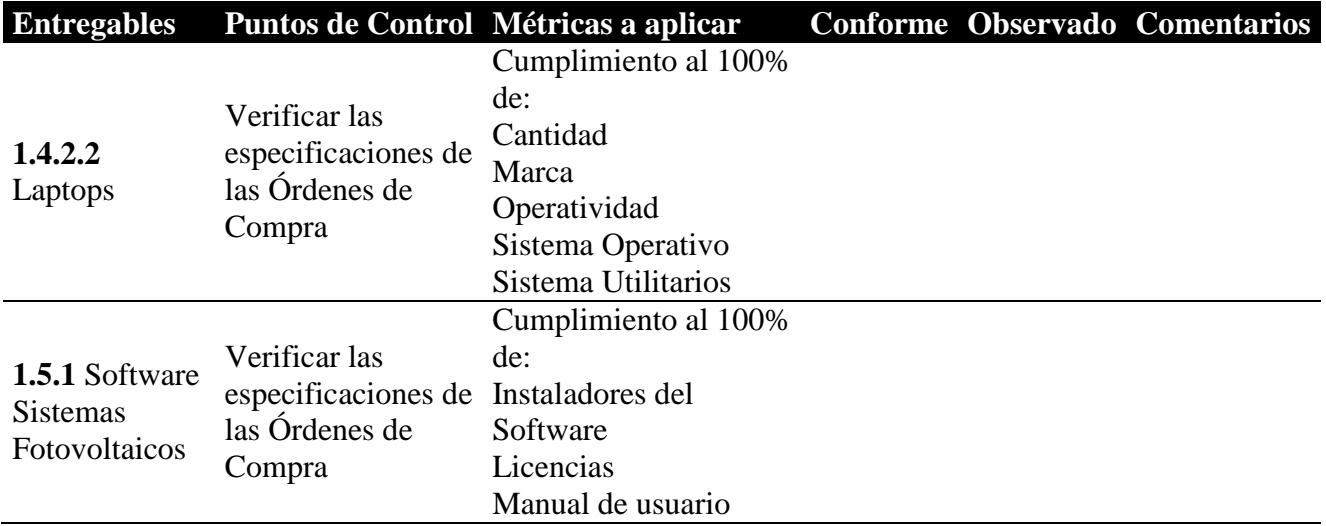

# **4.6. Subcapítulo D6: Gestión de Recursos Humanos**

# **4.6.1.Plan de Gestión de Recursos Humanos**

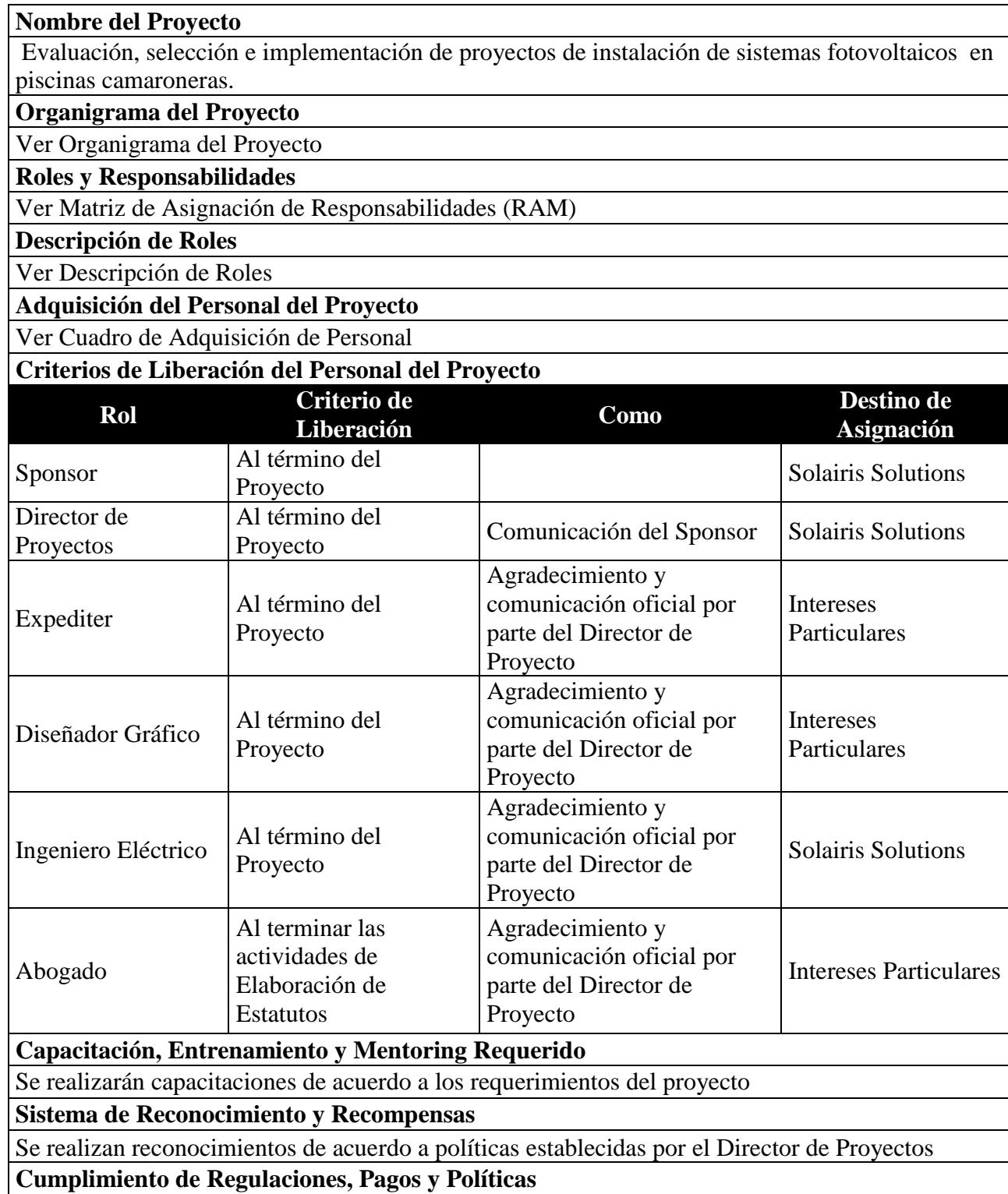

En el caso del Diseñador Gráfico, Ingeniero Eléctrico y Abogado, estos deben contar las acreditaciones de sus títulos profesionales avalados por la Senescyt. En el caso puntual del Expediter, este deberá presentar un certificado de egresado universitario

### **Requerimientos de Seguridad**

Se realizan mediante normas de seguridad establecidos para el Proyecto y según IESS.

# **4.6.2.Organigrama del Proyecto**

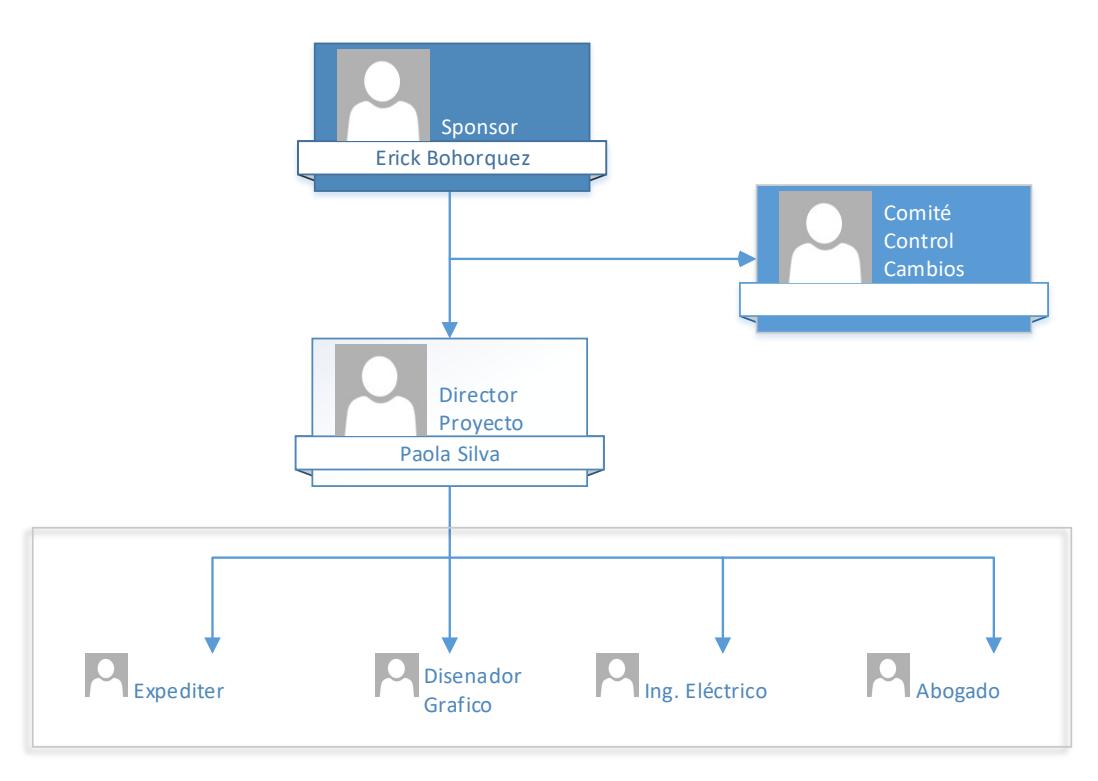

Equipo de Proyecto

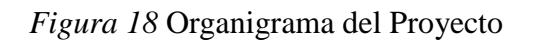

# **4.6.3.Matriz de Asignación de Responsabilidades**

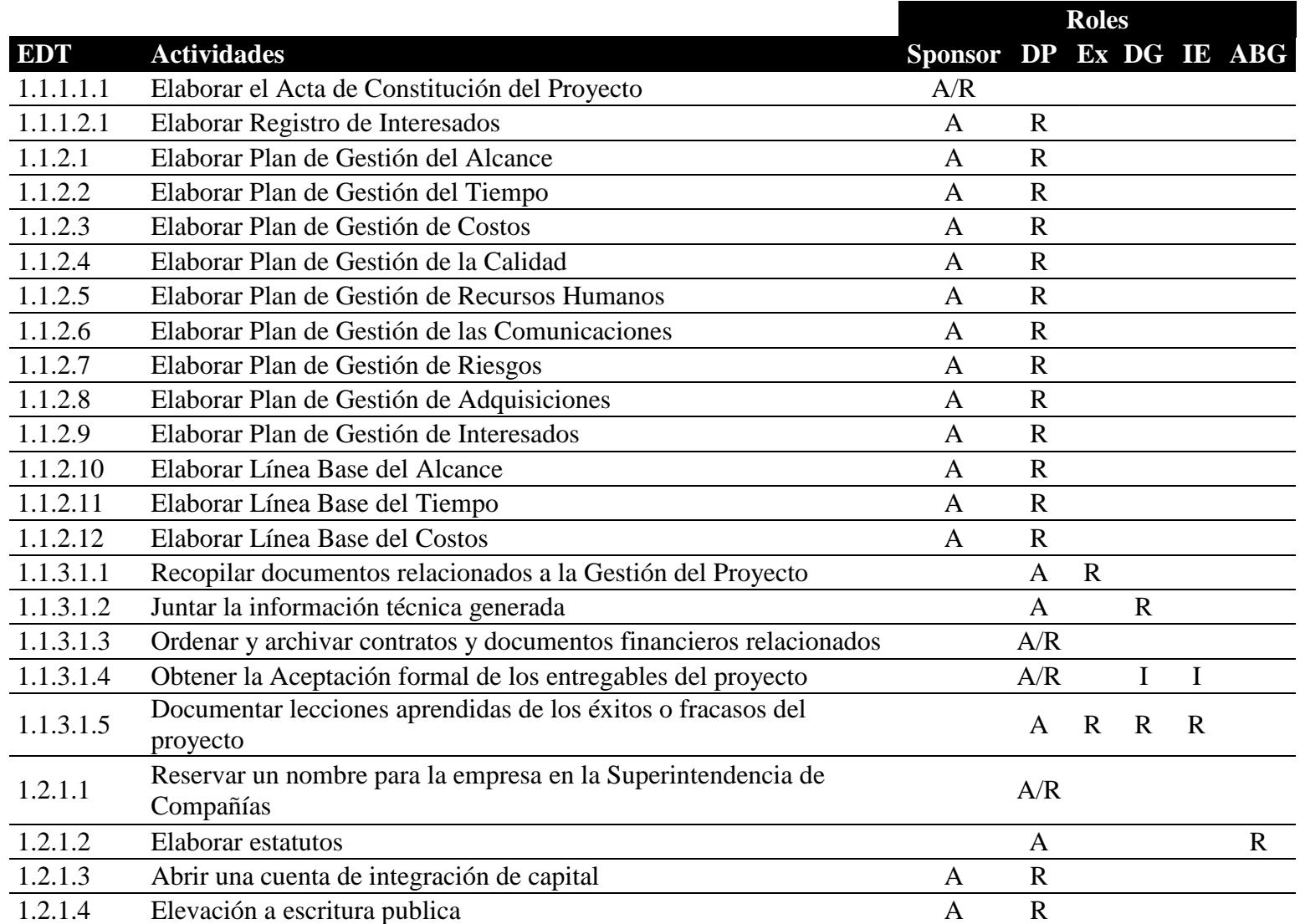

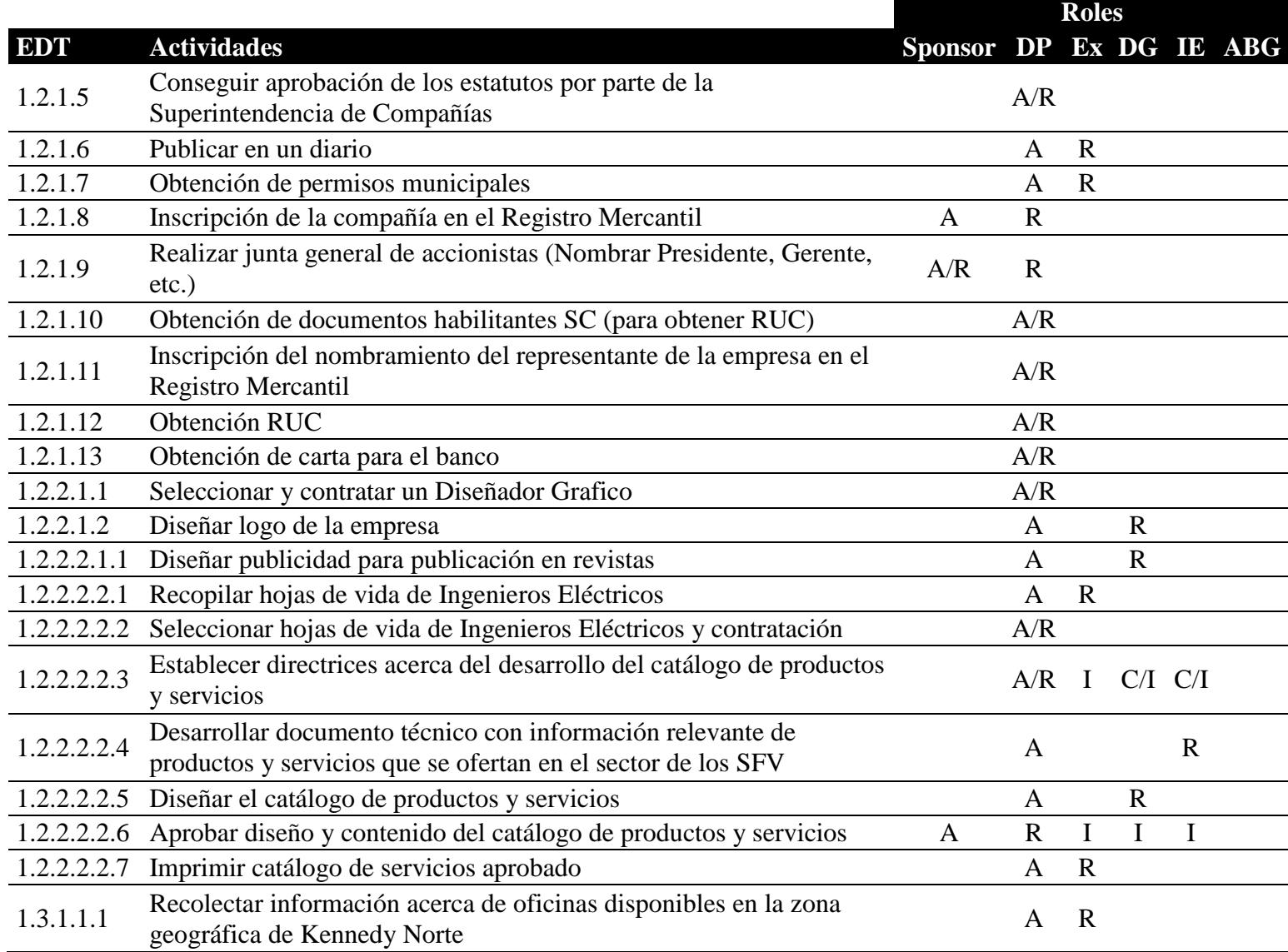

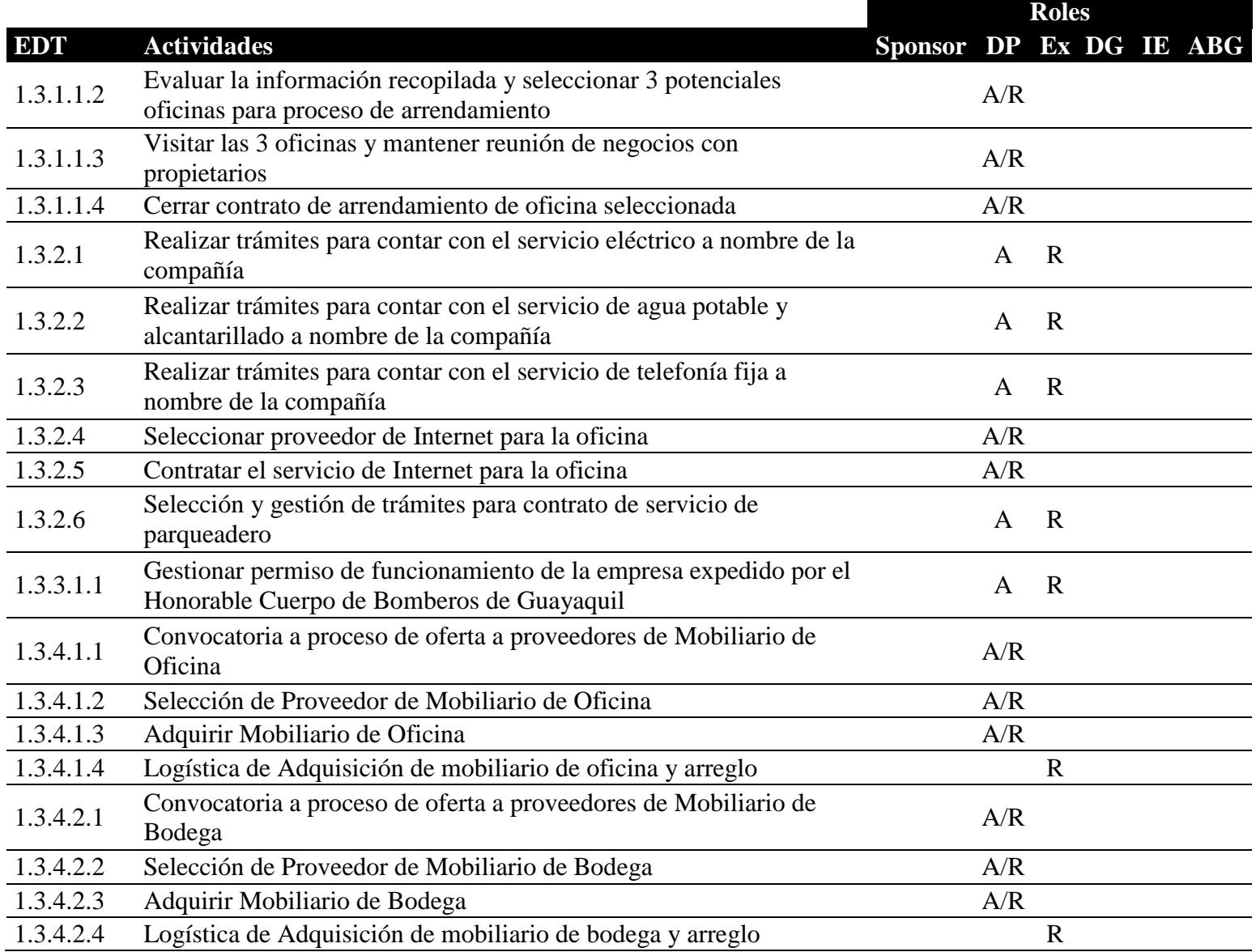

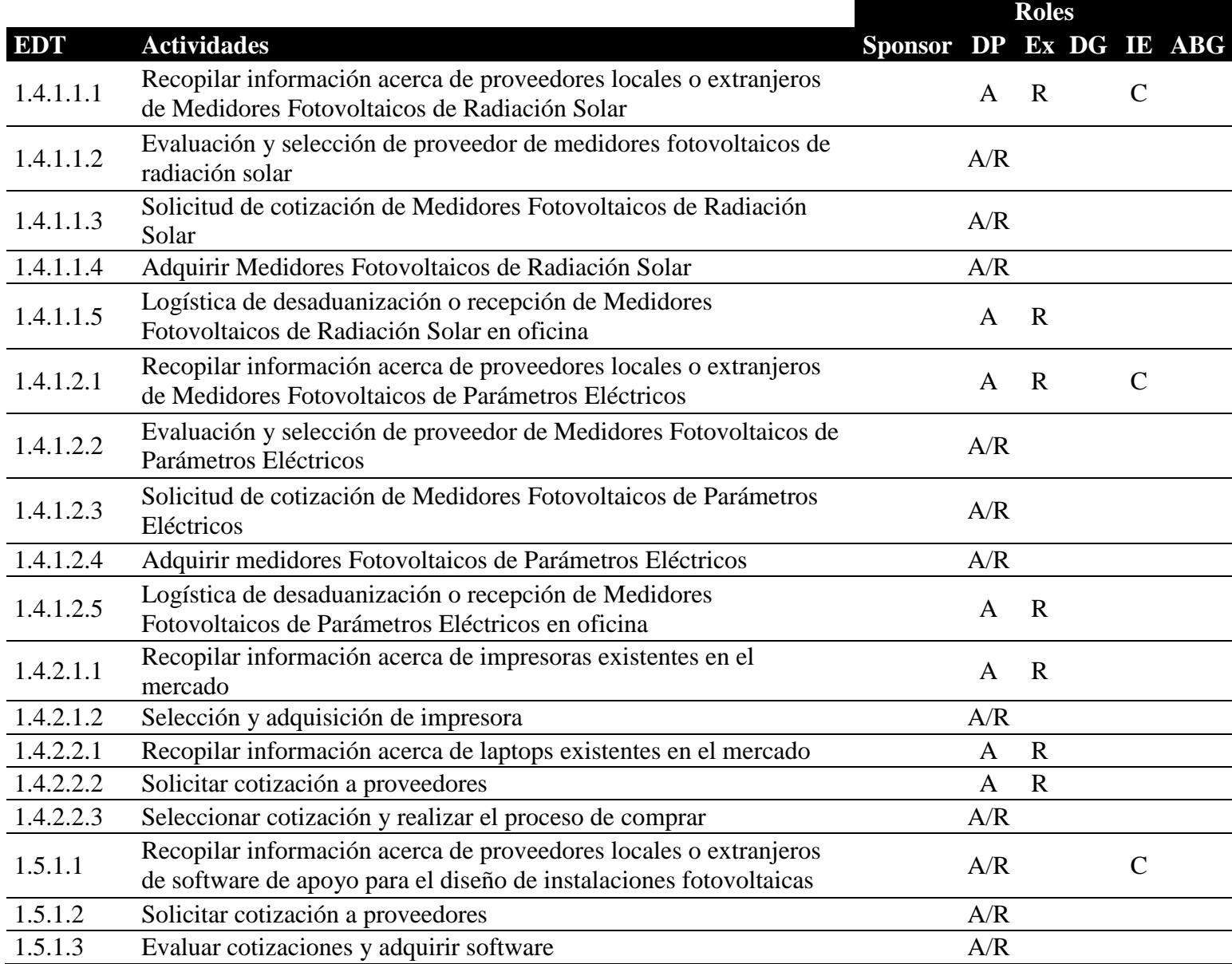

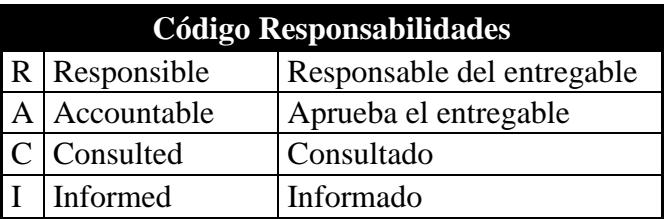

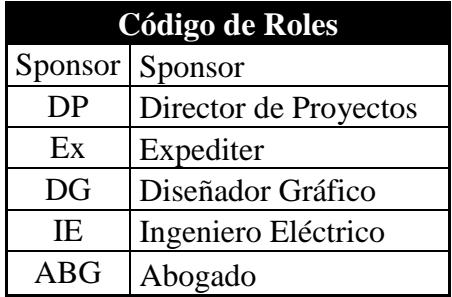

# **4.6.4.Descripción de Roles**

#### **Nombre del Rol**

# Sponsor

### **Objetivos del Rol**

Autoriza la realización del proyecto, provee el soporte financiero y actúa como guía o figura de apoyo en los momentos críticos del mismo.

# **Responsabilidades**

- Aprobar el Acta de Constitución del Proyecto
- Aprobar el Registro de Interesados
- Aprobar el Plan para la Dirección del Proyecto
- Aprobar el Cierre del Proyecto

# **Funciones**

- Iniciar el Proyecto
- Aprobar la Planificación del Proyecto
- Cerrar el Proyecto
- Gestionar el Control de Cambios
- Asignar recursos al Proyecto
- Nombrar al Director de Proyecto

### **Niveles de Autoridad**

- Decide sobre los recursos humanos y materiales que se necesitan para el proyecto.
- Autoriza modificaciones a las líneas base del Proyecto
- Decide sobre los Planes del Proyecto

#### **Reporta a**

No aplica

# **Supervisa a**

Director de Proyectos

# **Requisitos del Rol**

**Conocimientos:** No aplica

**Habilidades:** Liderazgo, motivación, comunicación, negociación y solución de conflictos.

**Experiencia:** No aplica

**Otros:** No aplica

# **Nombre del Rol**

Director de Proyectos

# **Objetivos del Rol**

Es la persona designada por el Sponsor para Gestionar el proyecto y principal responsable de liderar a su equipo de trabajo para conseguir con éxito los objetivos fijados.

# **Responsabilidades**

- Elaborar el Acta de Constitución del Proyecto
- Elaborar el Enunciado del Alcance
- Elaborar el Plan de Dirección del Proyecto
- Elaborar los informes de estado del Proyecto
- Coordinar las reuniones semanales
- Elaborar el informe de Cierre del Proyecto

#### **Funciones**

- Ayudar a iniciar el Proyecto
- Planificar el Proyecto
- Ejecutar el Proyecto
- Controlar el Proyecto
- Cerrar el Proyecto
- Ayudar a Gestionar el Control de Cambios del Proyecto
- Gestionar los Recursos del Proyecto
- Solucionar problemas y superar obstáculos

# **Niveles de Autoridad**

- Decide sobre la programación detallada de los recursos humanos y materiales asignados al proyecto.
- Decide sobre la información y los entregables del proyecto

 Decide sobre los proveedores y contratos del proyecto, siempre y cuando no excedan lo presupuestado.

# **Reporta a**

# Sponsor

# **Supervisa a**

- Expediter
- Diseñador Gráfico
- Ingeniero Eléctrico
- Asesor Legal

# **Requisitos del Rol**

# **Conocimientos:**

- Gestión de Proyectos según la Guía de los Fundamentos para la Dirección de Proyectos (Guía del PMBOK) – Quinta Edición en adelante.
- MS Project
- Elaborar Ingeniería Eléctrica

# **Habilidades:**

- Comunicación
- Pensamiento Crítico y Resolución de Problemas
- Colaboración
- Liderazgo
- Influencia
- Agilidad
- Adaptabilidad
- Negociación

# **Experiencia:**

- Gestión de Proyectos según PMBOK (1 año)
- MS Project (1 año)
- Ingeniería Eléctrica (5 años)

# **Otros:** No aplica

# **Nombre del Rol**

# Expediter (Facilitador)

# **Objetivos del Rol**

Es la persona que servirá de apoyo al Director de Proyectos en las actividades tales como gestión de trámites, documentos y logística.

# **Responsabilidades**

- Publicar en un diario la constitución legal de la empresa
- Gestionar la obtención de permisos municipales
- Recopilar hojas de vida de Ingenieros Eléctricos
- Imprimir catálogo de productos y servicios que la empresa va a ofrecer
- Recolectar información acerca de oficinas disponibles en Cdla. Kennedy
- Realizar trámites para contar con los servicios básicos a nombre de la empresa
- Gestionar permiso con Cuerpo de Bomberos
- Apoyar en la logística de adquisición de mobiliario de oficina y de bodega
- Recopilar información acerca de Medidores Fotovoltaicos de Radiación Solar y de Parámetros Eléctricos.
- Apoyo en la desaduanización de equipos
- Recopilar información acerca de proveedores y cotización de impresoras y laptops
- Documentar lecciones aprendidas

#### **Funciones**

- Servir de apoyo al Director de Proyecto
- Colaborar con el Diseñador Gráfico e Ingeniero Eléctrico

# **Niveles de Autoridad**

No aplica

#### **Reporta a**

Director de Proyectos

#### **Supervisa a**

# No aplica

### **Requisitos del Rol**

#### **Conocimientos:**

Egresado universitario, de preferencia en Ingeniería Eléctrica o afines.

#### **Habilidades:**

- Comunicación
- Colaboración
- Agilidad
- Adaptabilidad

#### **Experiencia:** No aplica

#### **Otros:** No aplica

# **Nombre del Rol**

Diseñador Gráfico

# **Objetivos del Rol**

Es la persona que se encargará del diseño del logo de la empresa, la creación de la publicidad para revistas y el catálogo de servicios, a través de las cuales se dará a conocer la empresa.

#### **Responsabilidades**

- Diseñar logo de la Elaborar empresa
- Diseñar pieza publicitaria para su publicación en revistas especializadas
- Diseñar el Catálogo de Productos y Servicios que la empresa planea ofertar.

#### **Funciones**

- Reunirse con Director de Proyectos acerca de los lineamientos requeridos para el logo de la empresa.
- Reunirse con el Director de Proyectos y el Ingeniero Eléctrico para establecer las directrices sobre el catálogo de productos y servicios, así como también sobre el contenido de la publicidad en revistas.

**Niveles de Autoridad**

Autoridad sobre las responsabilidades encomendadas.

# **Reporta a**

Director de Proyectos

#### **Supervisa a**

No aplica

#### **Requisitos del Rol**

#### **Conocimientos:**

- Diseño de Impresión
- Diseño Multimedia
- Tipografía
- Aptitudes para el dibujo

#### **Habilidades:**

- Pensamiento Creativo
- Estilo
- Sensibilidad visual
- Adaptabilidad

# **Experiencia:**

Diseñador Publicitario (2 años)

# **Otros:** No aplica
## **Nombre del Rol**

Ingeniero Eléctrico

## **Objetivos del Rol**

Es la persona que se encargará de hacer un estudio de la situación actual de las energías renovables, en cuanto a la infraestructura tecnológica especialmente en el sector de los sistemas fotovoltaicos.

## **Responsabilidades**

- Investigar y generar un informe técnico sobre la situación actual de la tecnología fotovoltaica a nivel mundial y su aplicación en el sector camaronero.
- Generar un informe acerca de los diferentes componentes que integran los sistemas fotovoltaicos, tales como: paneles solares, inversores, baterías, reguladores de carga, software de diseño fotovoltaicos que ofrecen las diferentes marcas.

### **Funciones**

 Reunirse con el Diseñador Gráfico y Director de Proyectos, para definir el contenido técnico que debe incluirse en el diseño de la publicidad y catálogo de servicios.

## **Niveles de Autoridad**

Autoridad sobre las responsabilidades encomendadas

## **Supervisa a**

## No aplica

## **Requisitos del Rol**

## **Conocimientos:**

- Regulación Eléctrica Ecuatoriana
- NFPA 70 National Electric Code NEC
- Energías Renovables

## **Habilidades:**

- Comunicación
- Proactividad
- Pensamiento crítico
- Resolución de problemas

## **Experiencia:**

- Desarrollo de proyectos de instalación de sistemas eléctricos en plantas industriales (4 años)
- Gestión de Proyectos según PMBOK (2 años)

## **Otros:** No aplica

**Nombre del Rol**

Abogado

## **Objetivos del Rol**

Es la persona que se encargara de elaboración de los estatutos de la empresa. También servirá de apoyo si el Director de Proyectos así lo requiere para los tramites respectivos con el Notario Público.

#### **Responsabilidades**

Elaborar los estatutos

## **Funciones**

 Reunirse con el Director de Proyectos para definir los estatutos bajo los cuales se regirá la nueva empresa.

## **Niveles de Autoridad**

Autoridad sobre las responsabilidades encomendadas

## **Supervisa a**

## No aplica

## **Requisitos del Rol**

## **Conocimientos:**

- Derecho laboral
- Derecho comercial (mercantil)
- Derecho notarial

## **Habilidades:**

- Comunicación
- Negociación
- Resolución de problemas

## **Experiencia:**

- En Notarías
- Elaboración de estatutos

**Otros :** No aplica

# **4.6.5.Adquisición del Personal del Proyecto**

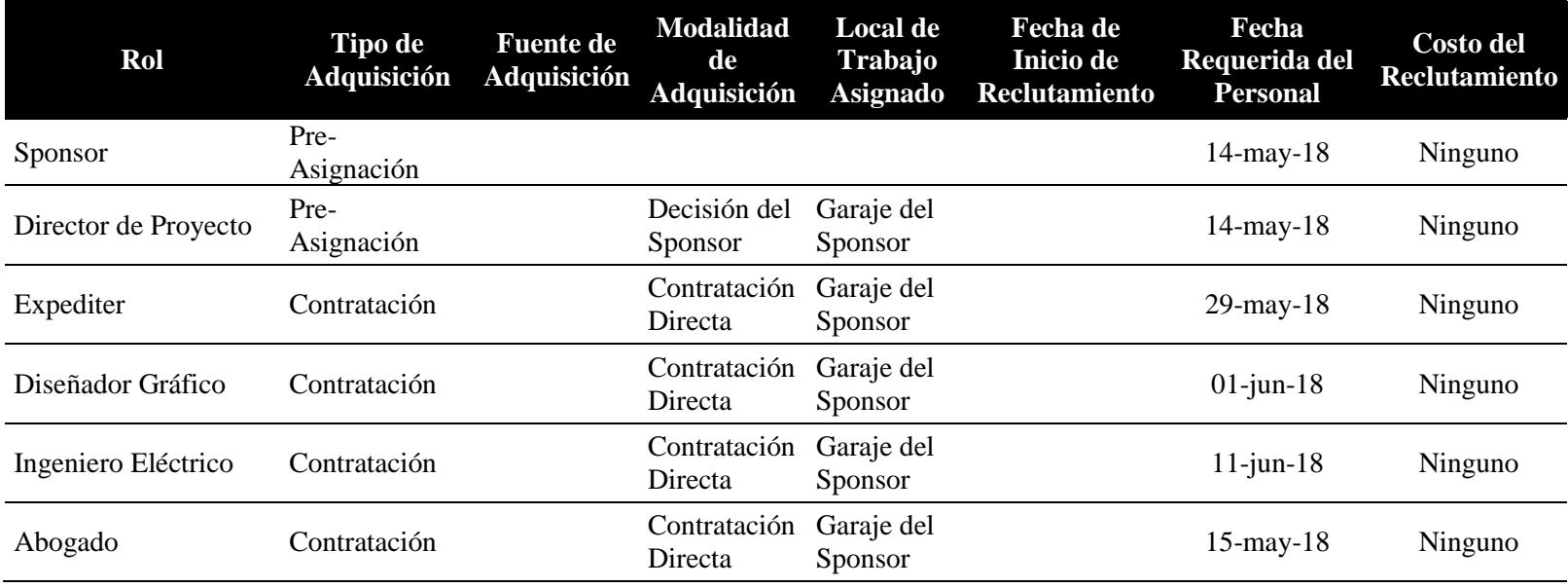

#### **4.7. Subcapítulo D7: Gestión de las Comunicaciones**

#### **4.7.1.Plan de Gestión de las Comunicaciones**

En Proyectos gestionar las comunicaciones es mandatorio, para lo cual el Director de Proyecto necesita invertir tiempo para comunicarse de forma transversal con su equipo de proyecto, sponsor, clientes y demás interesados claves. Para lograr esta comunicación el Director de Proyecto debe desarrollar un plan para gestionar las comunicaciones que le ayude a recolectar, difundir y almacenar información sobre el proyecto, en términos de avances, desviaciones, solicitudes y registros de cambio. El Director de Proyecto es el responsable de realizar los informes de desempeño, que deben ser aprobados por el Sponsor y comunicado a los interesados claves de forma oportuna.

## **4.7.2.Matriz de Comunicaciones**

La Matriz de Comunicaciones del Proyecto constituye una herramienta principal a través de la cual de forma escrita se especifica la información que debe ser transmitida, el contenido de la comunicación, formato, metodología, receptor y frecuencia de comunicación.

# Tabla 49 *Matriz de Comunicaciones del Proyecto*

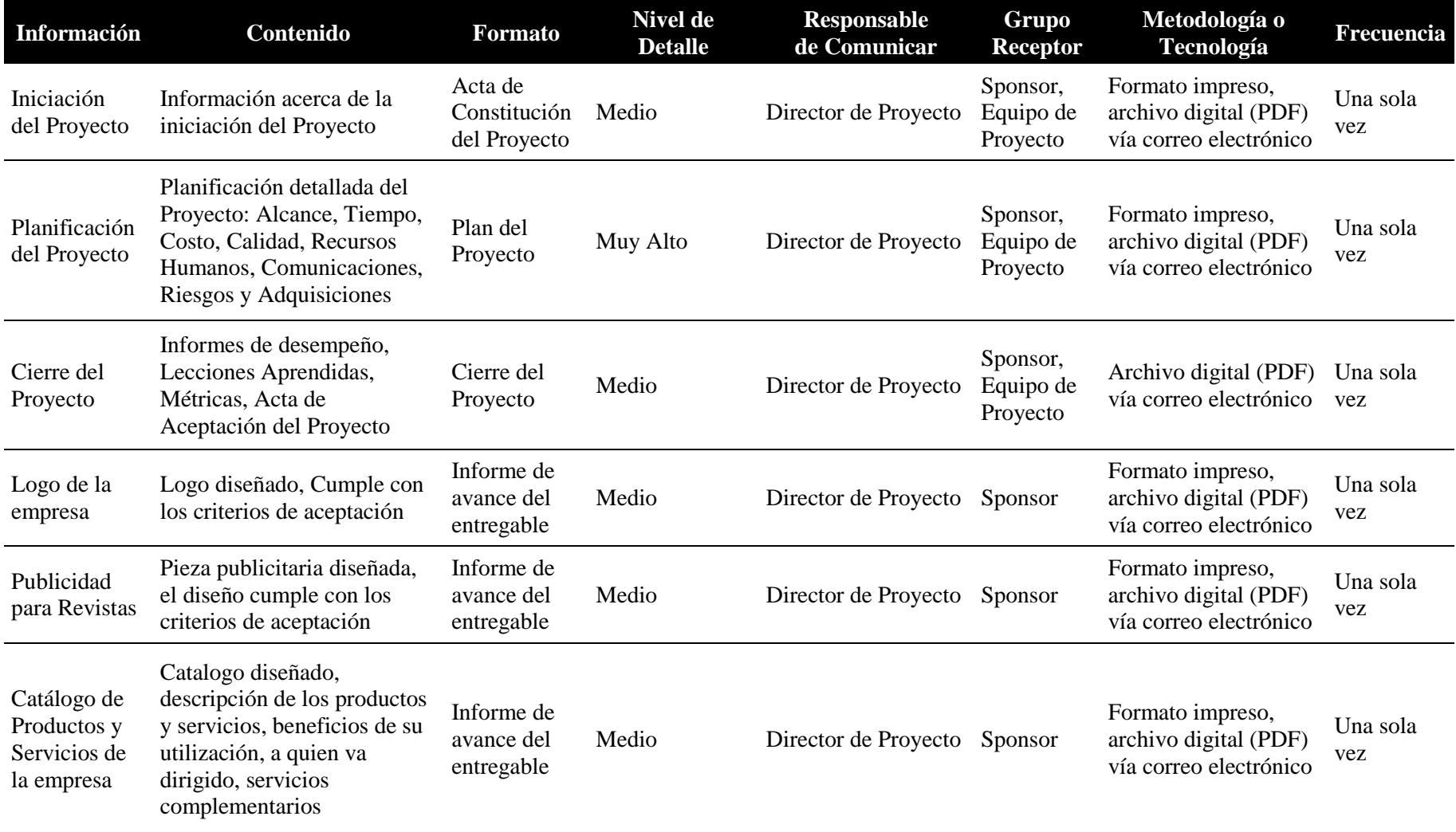

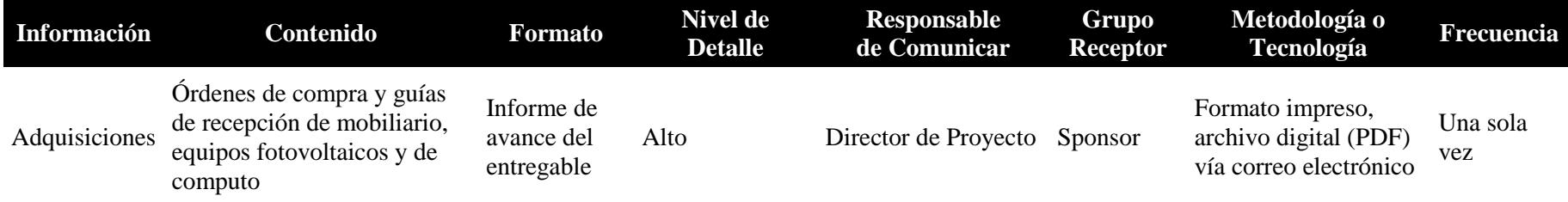

## **4.8. Subcapítulo D8: Gestión de Riesgos**

## **4.8.1.Plan de Gestión de Riesgos**

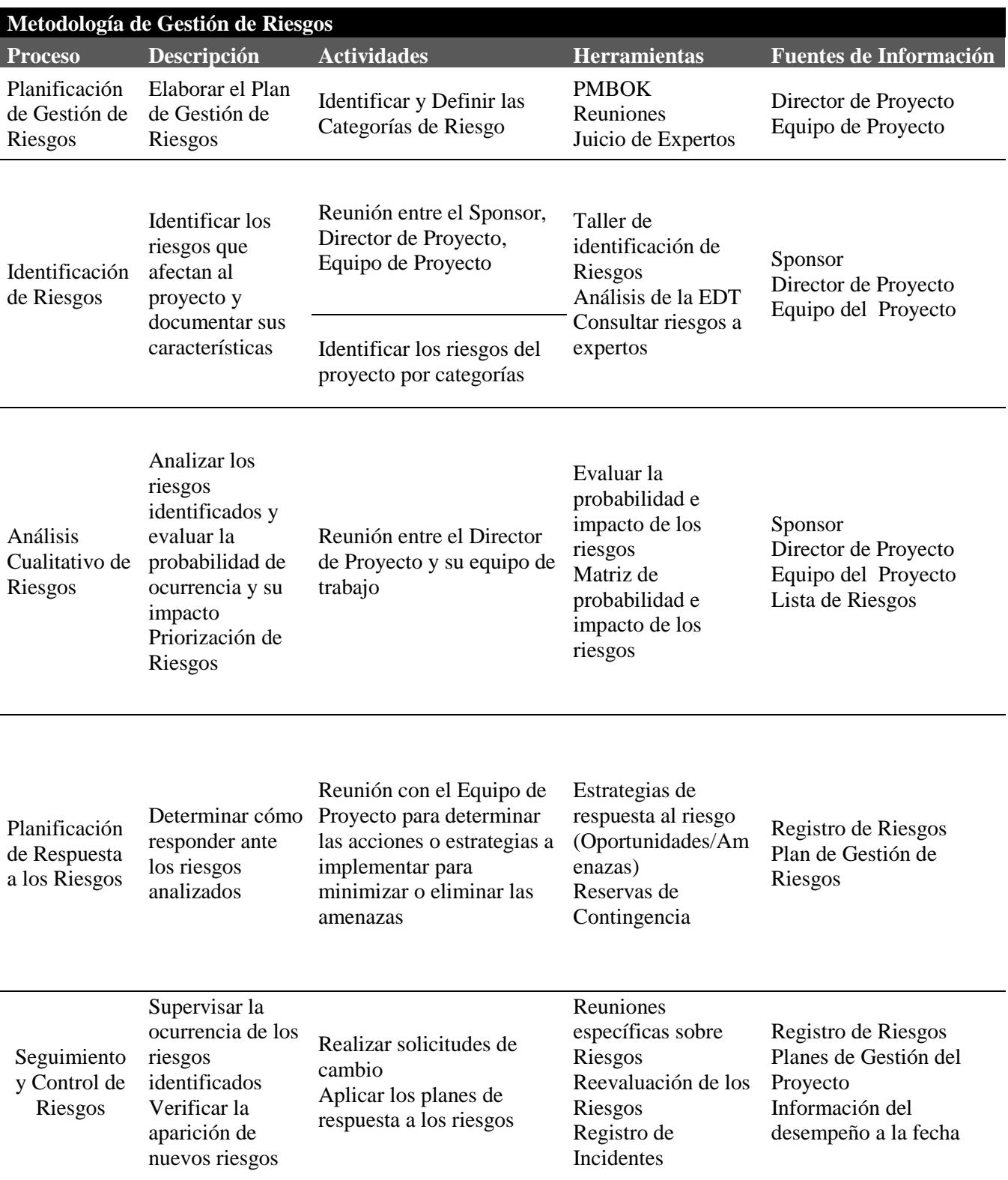

## Análisis de Desvío y Tendencias Análisis del Uso de las Reservas

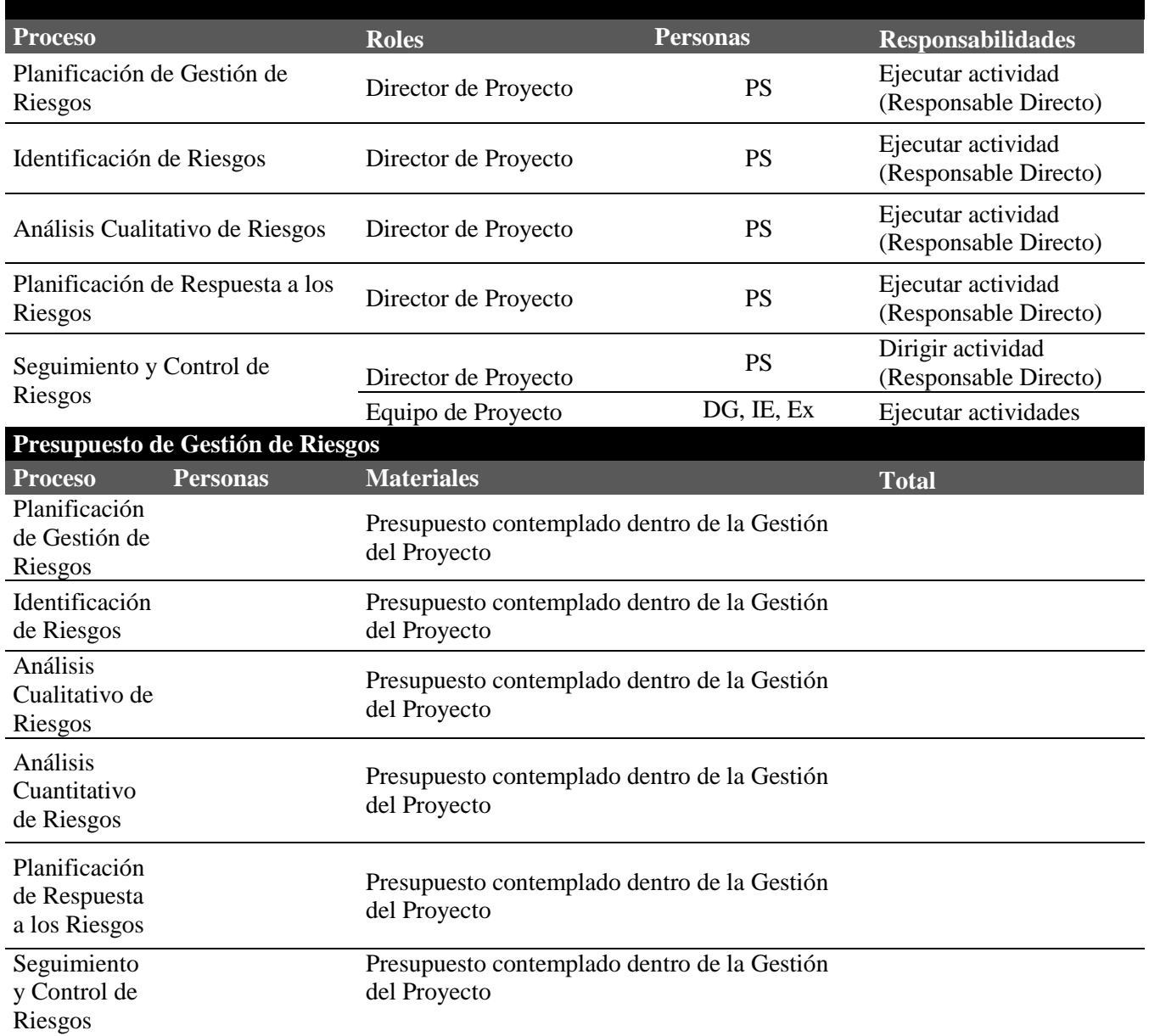

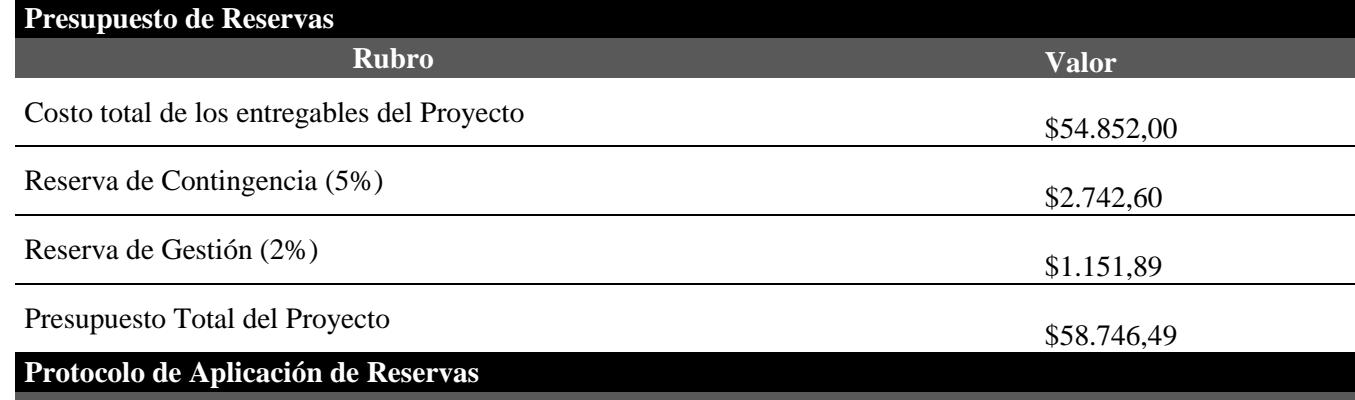

#### **Reserva de Contingencia**

El Director de Proyecto es el responsable de disponer la reserva de contingencia en los siguientes casos: Aplicación de Planes de Contingencia

Estrategias de Mitigación

### **Reserva de Gestión**

El Sponsor es la persona en autorizar el uso de la reserva de Gestión que se incluye dentro del Presupuesto Total del Proyecto. El Director de Proyecto una vez autorizado podrá aplicar la reserva de Gestión en los riesgos desconocidos-desconocidos.

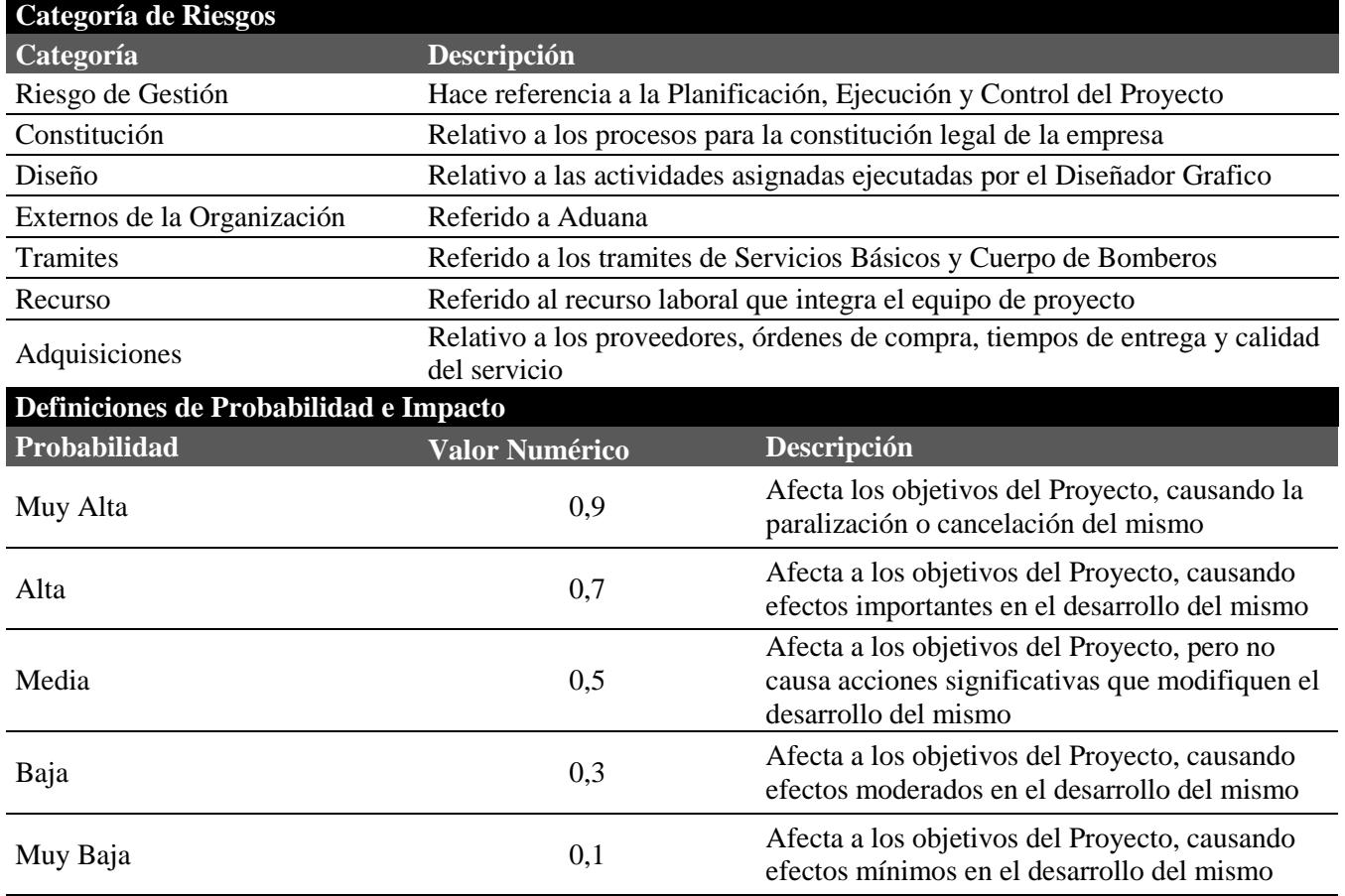

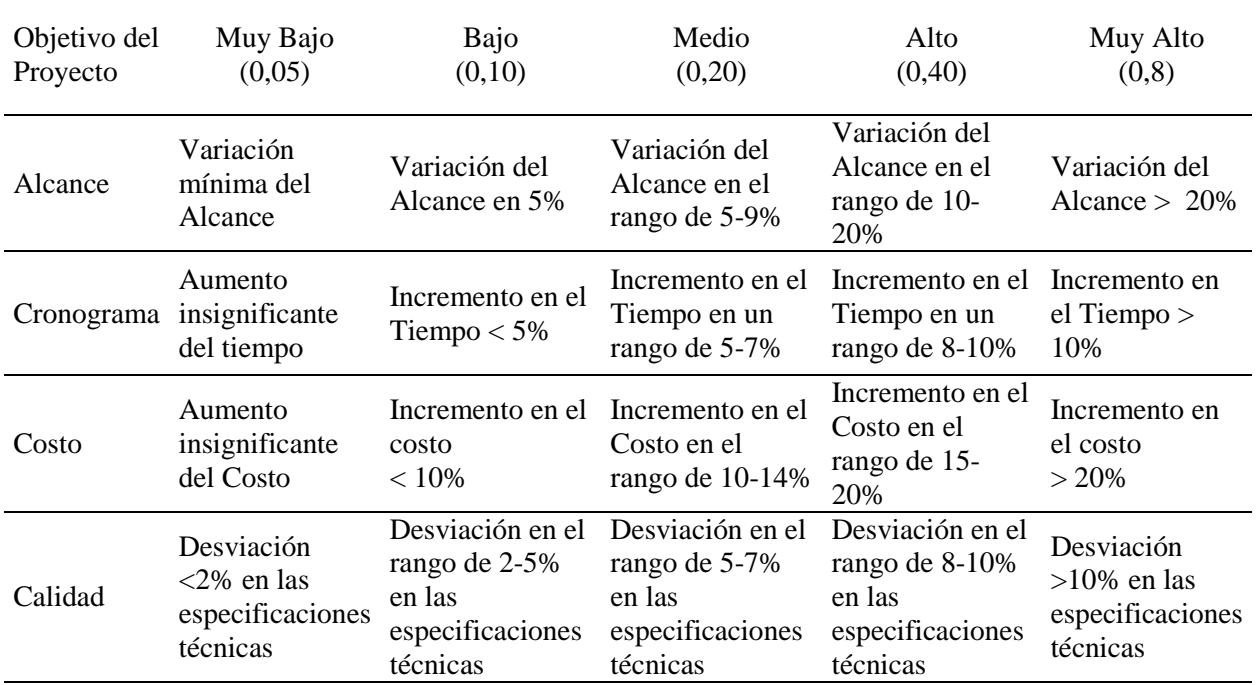

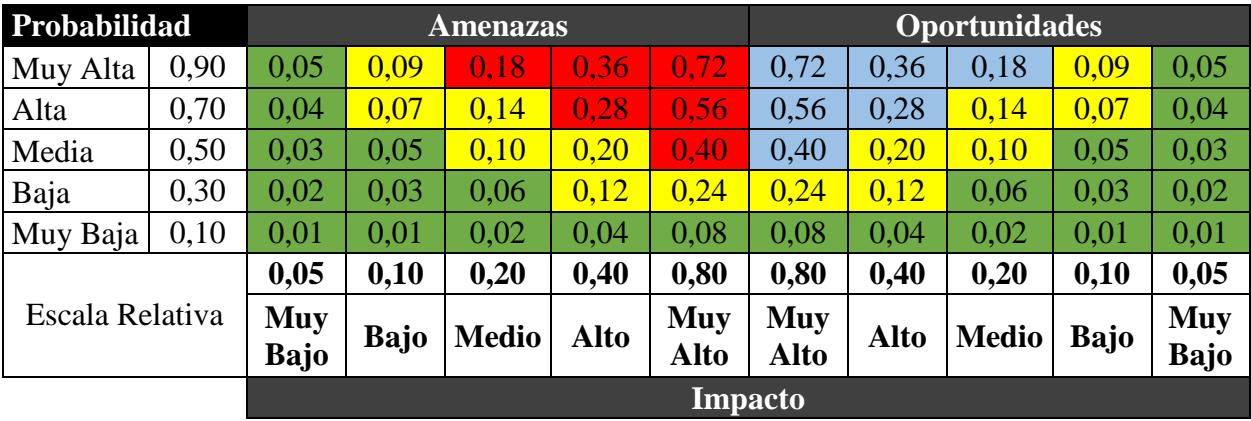

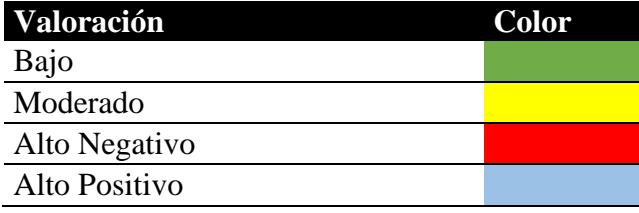

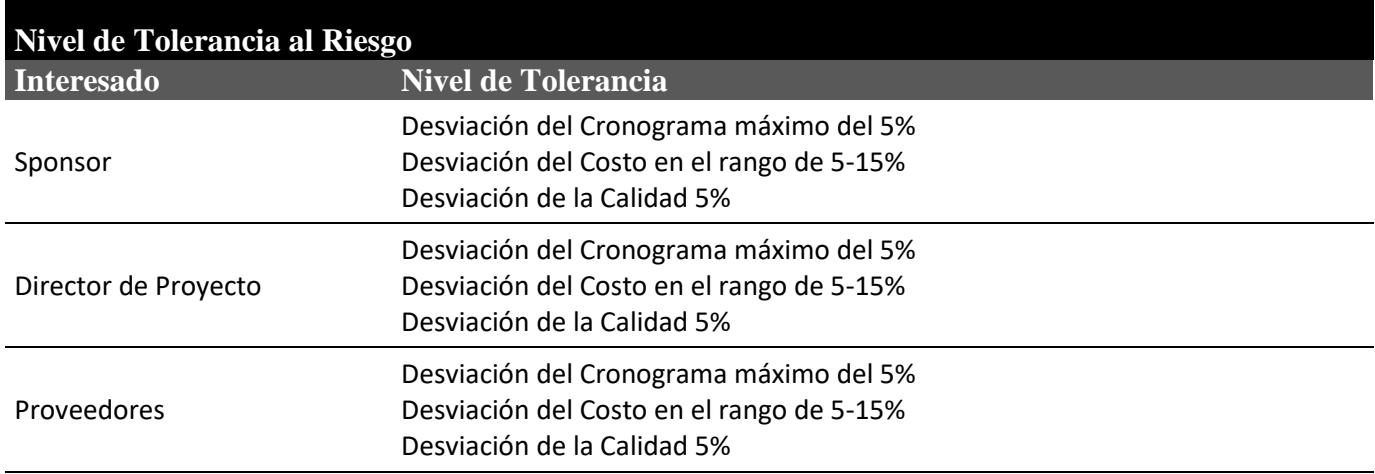

## **4.8.2.Registro de Riesgos**

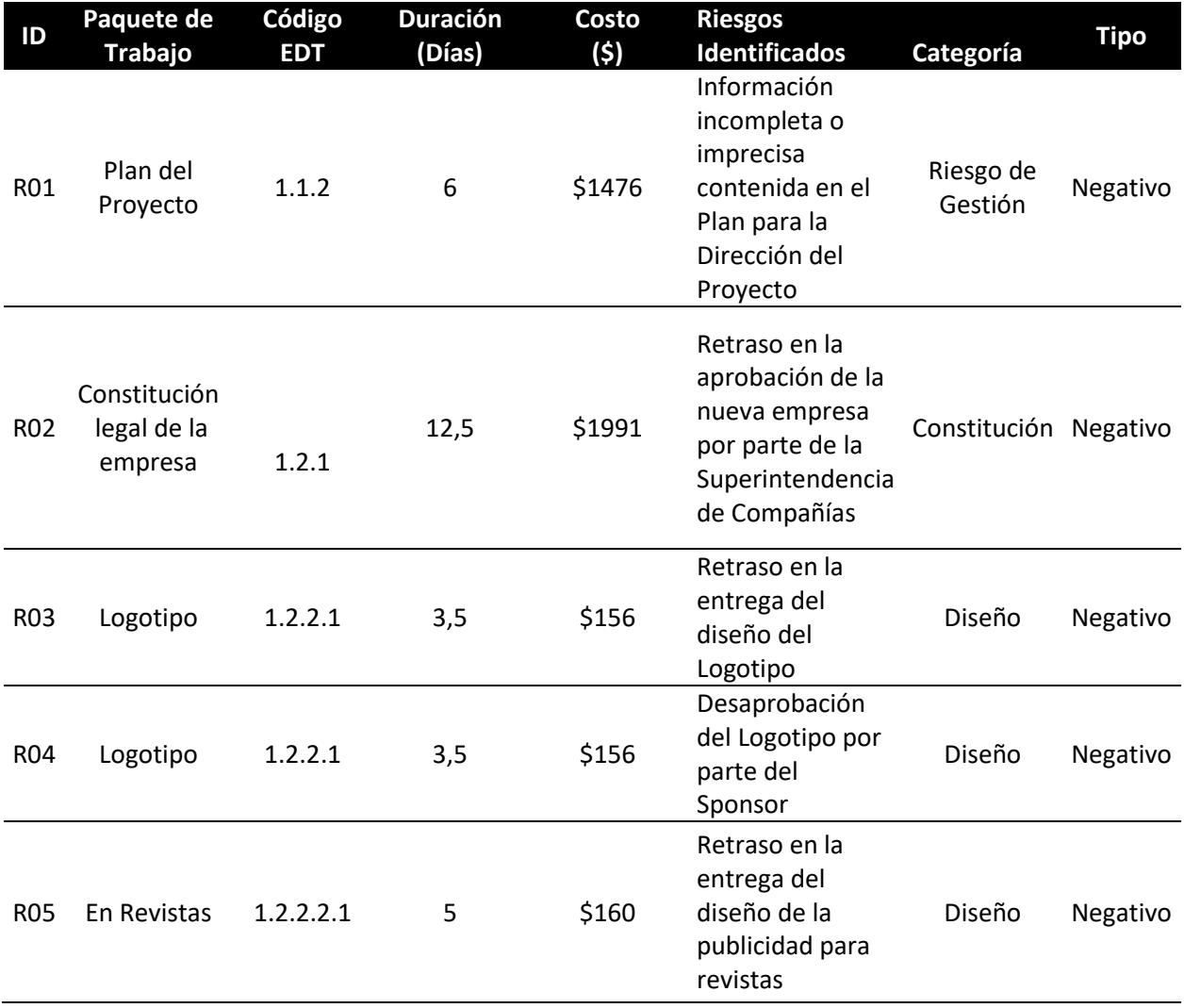

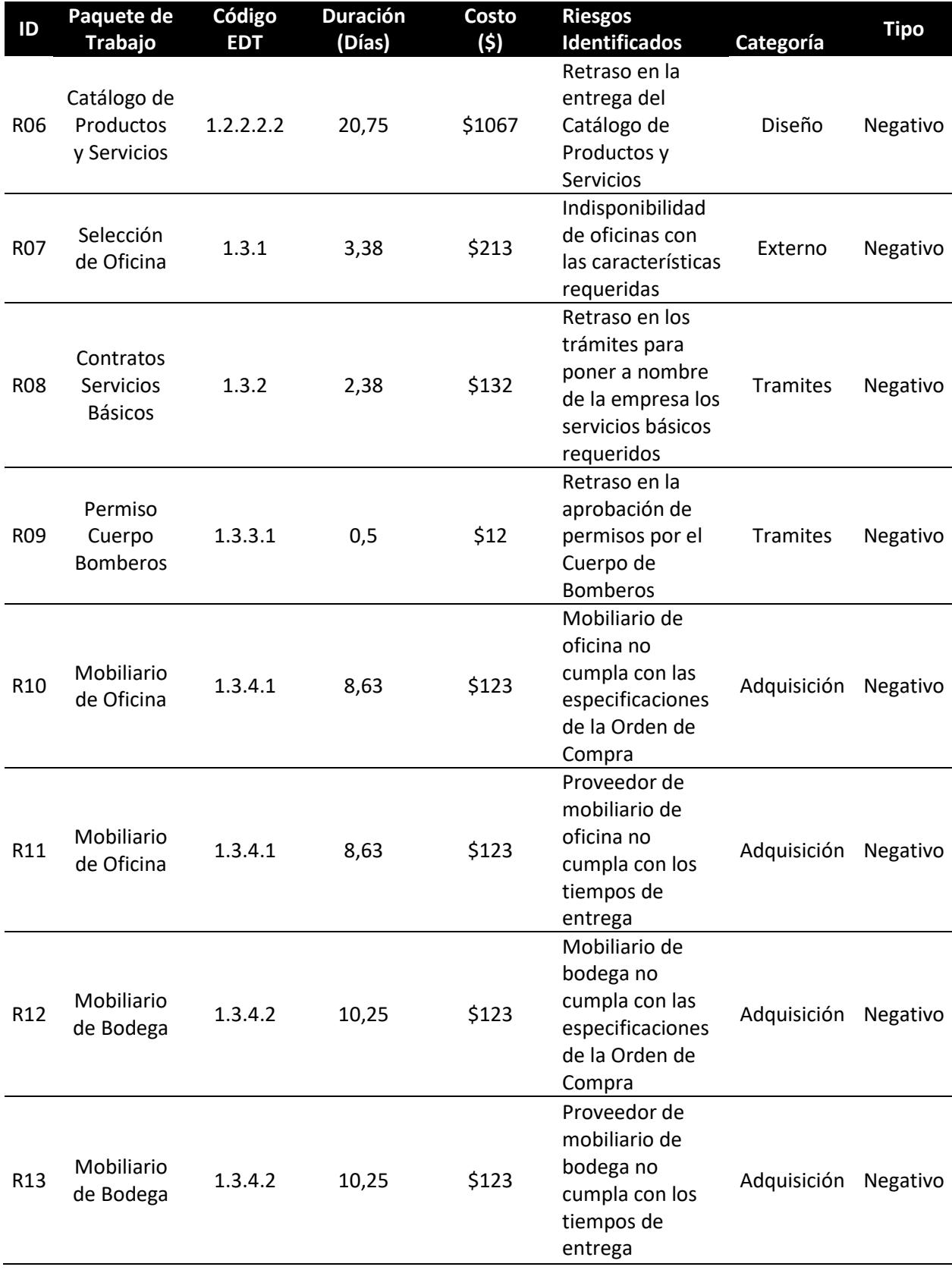

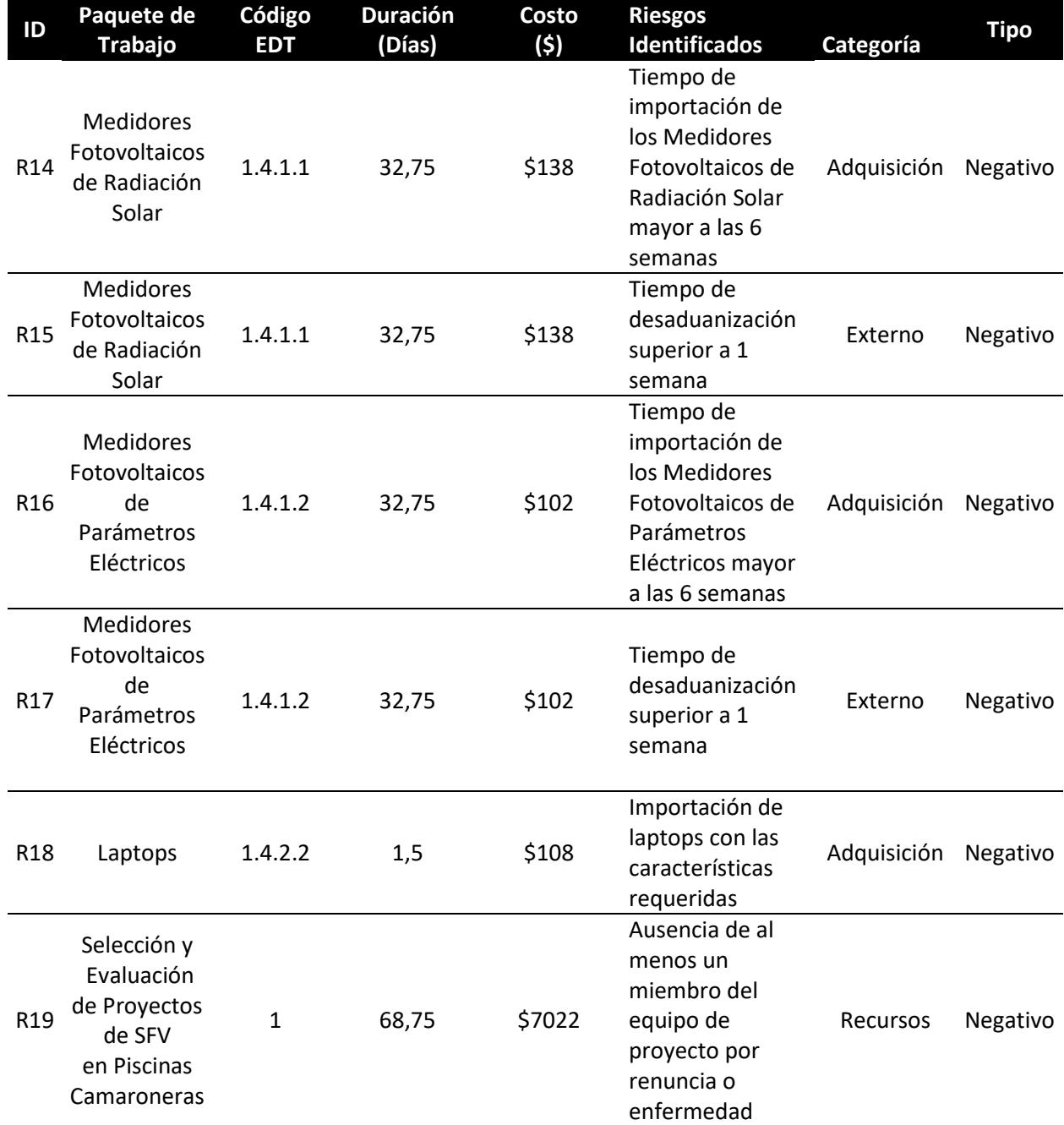

## **4.8.3.Análisis Cualitativo de Riesgos**

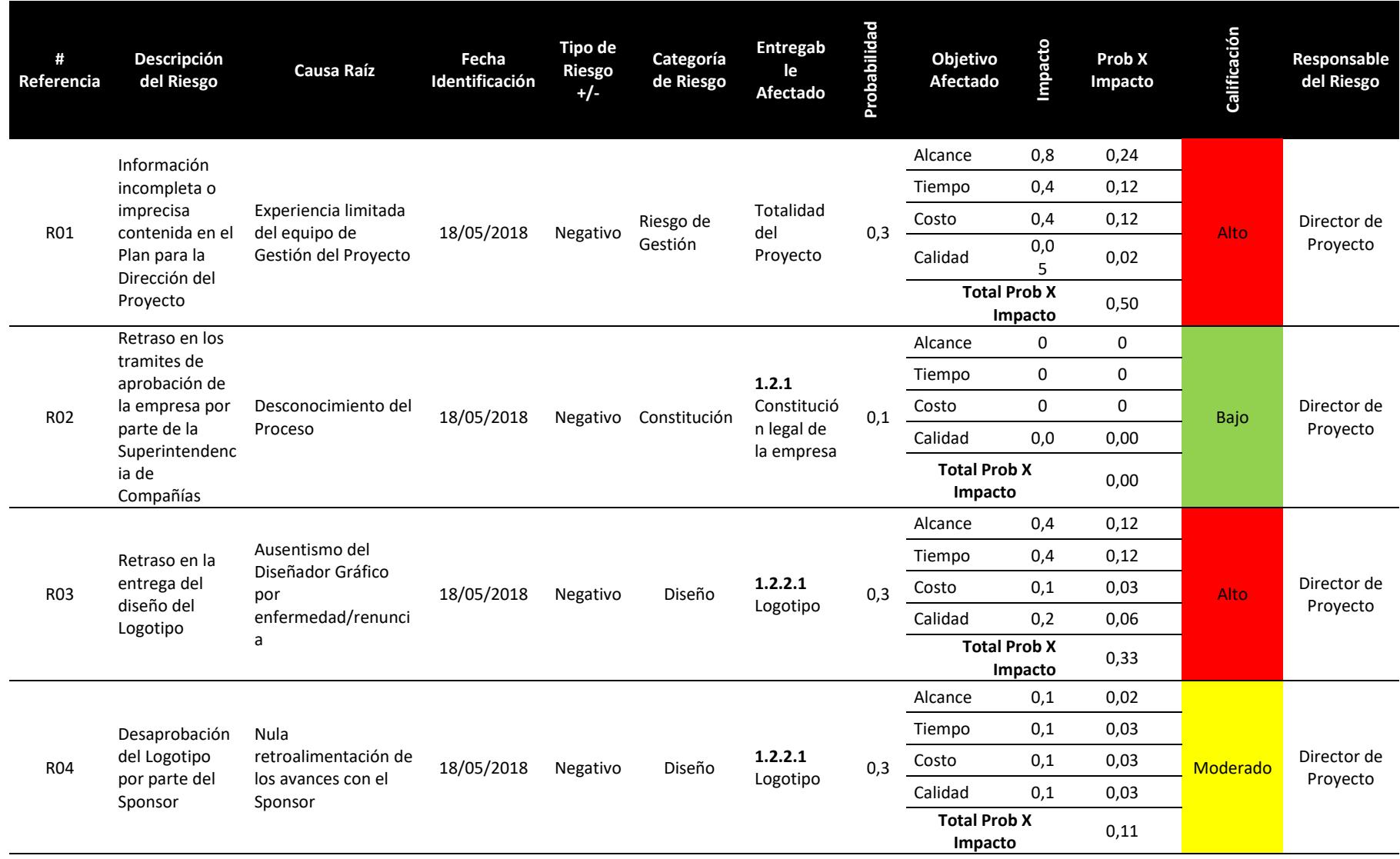

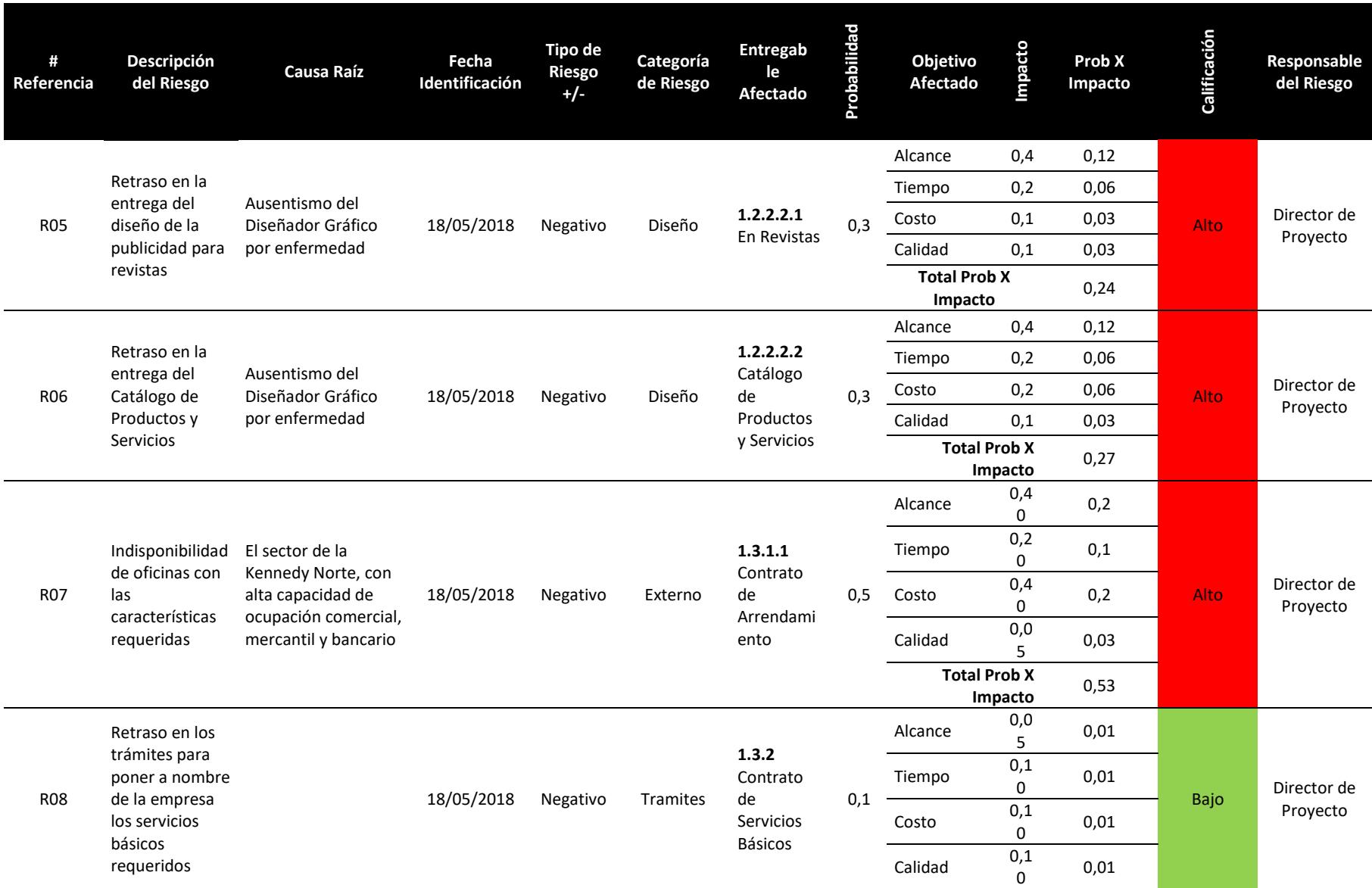

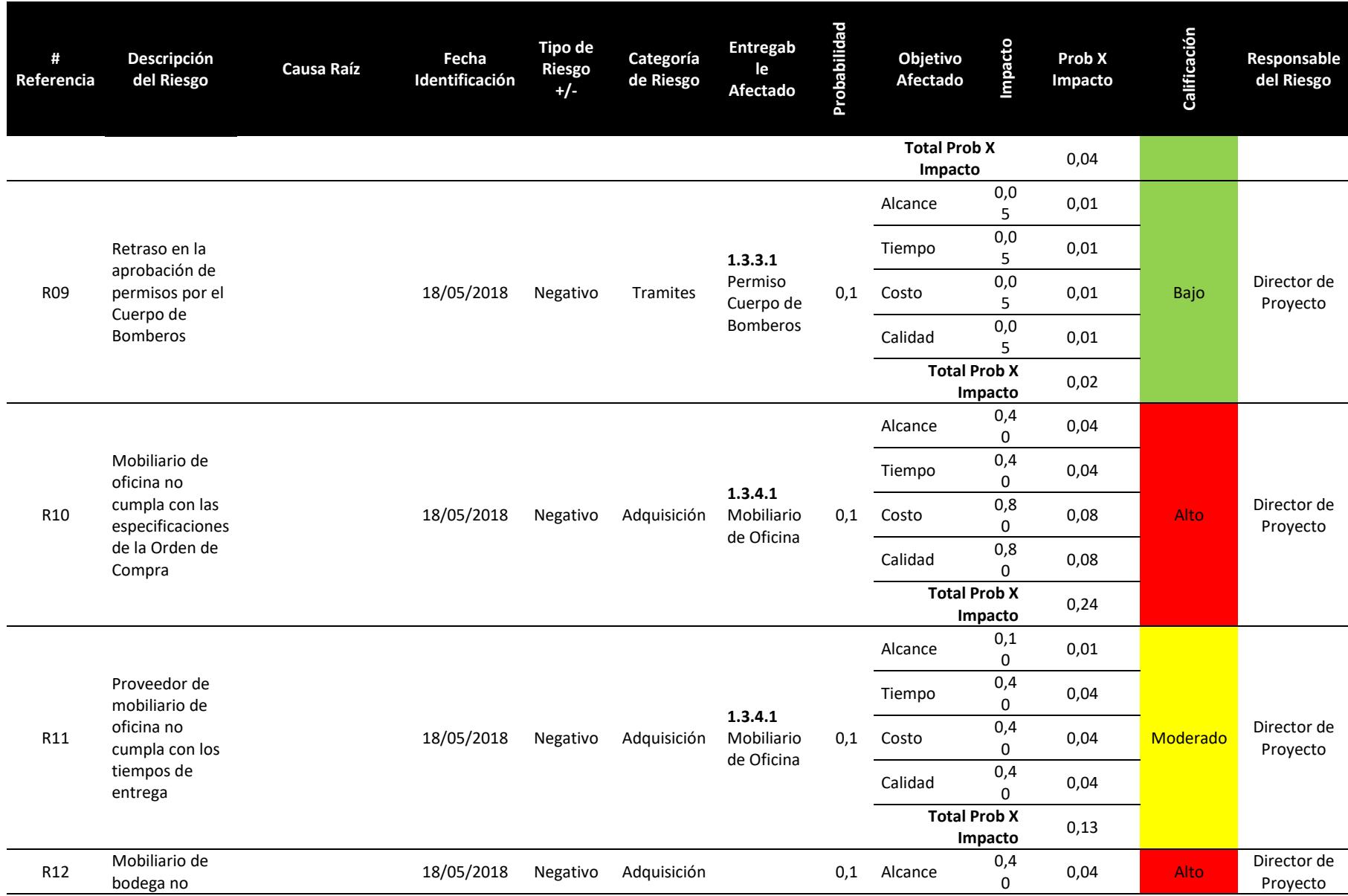

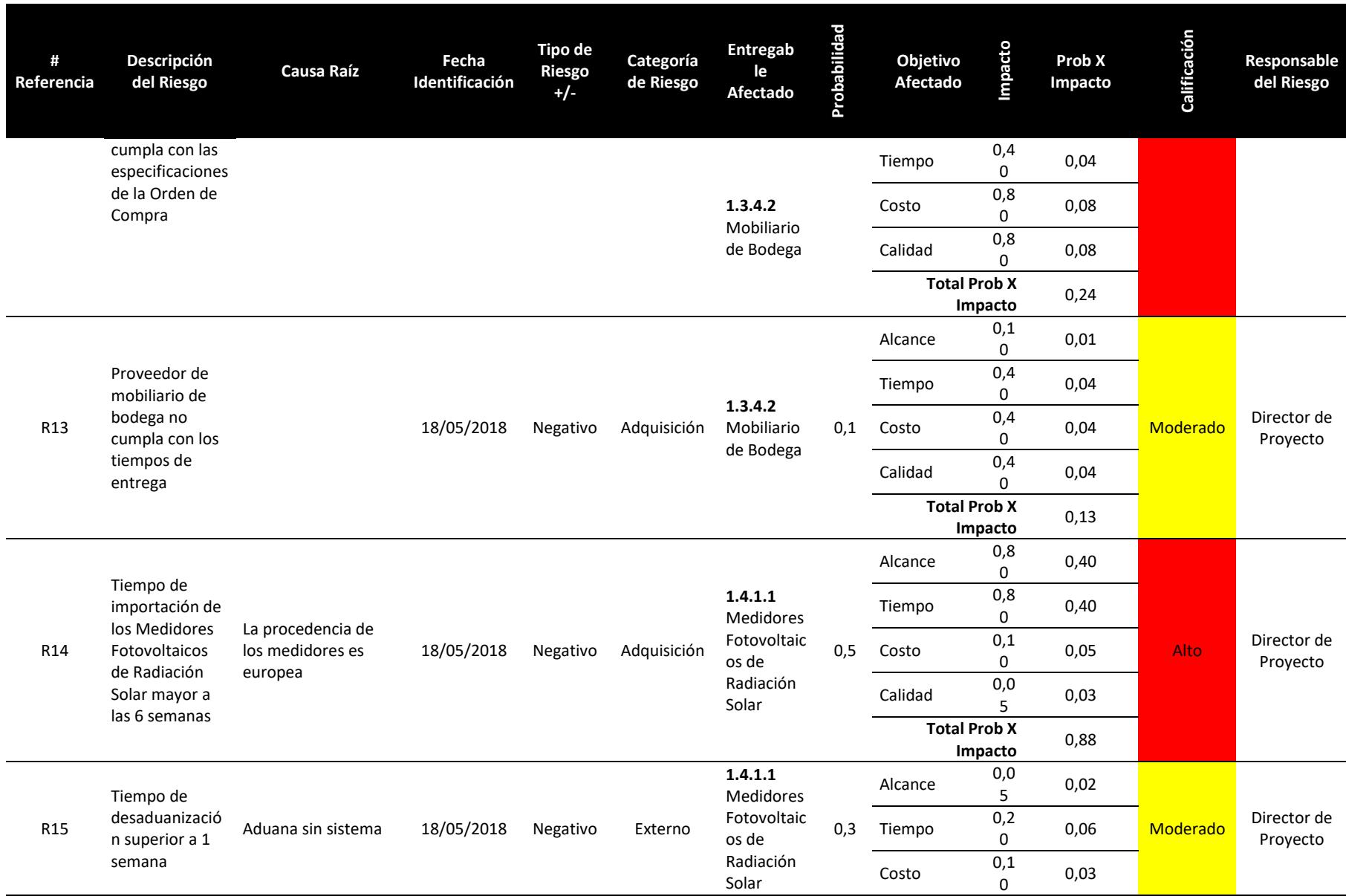

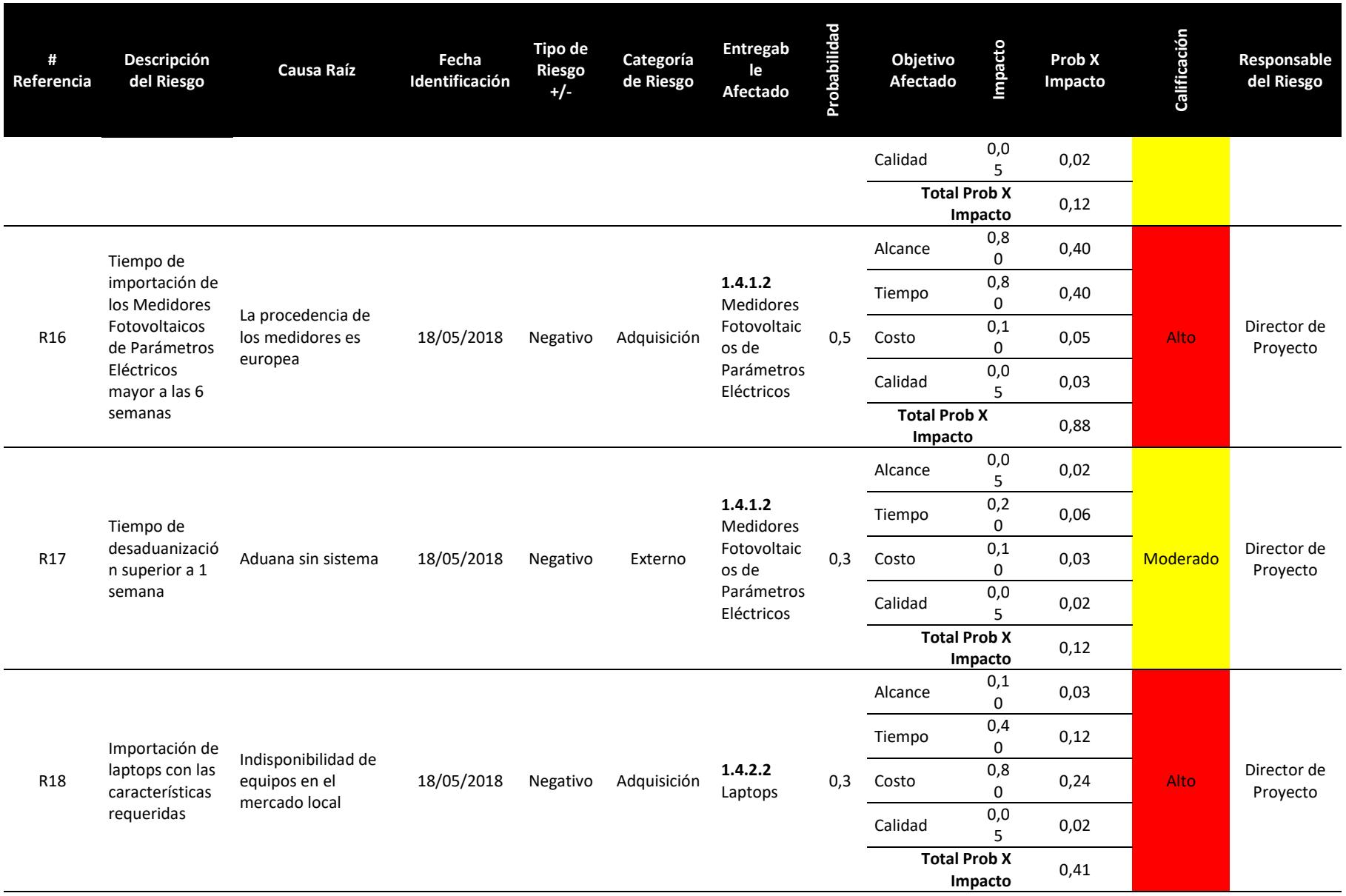

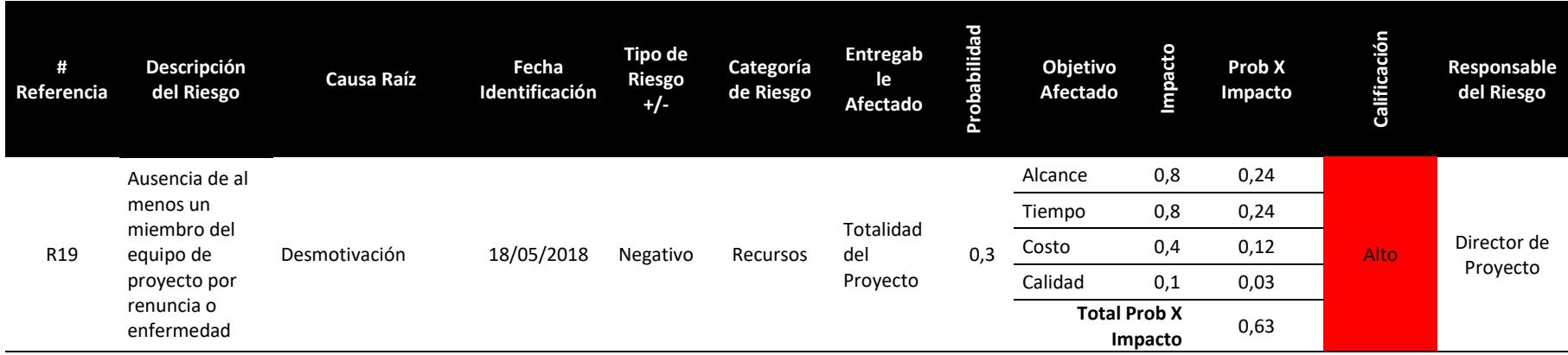

## **4.8.4.Respuesta al Riesgo**

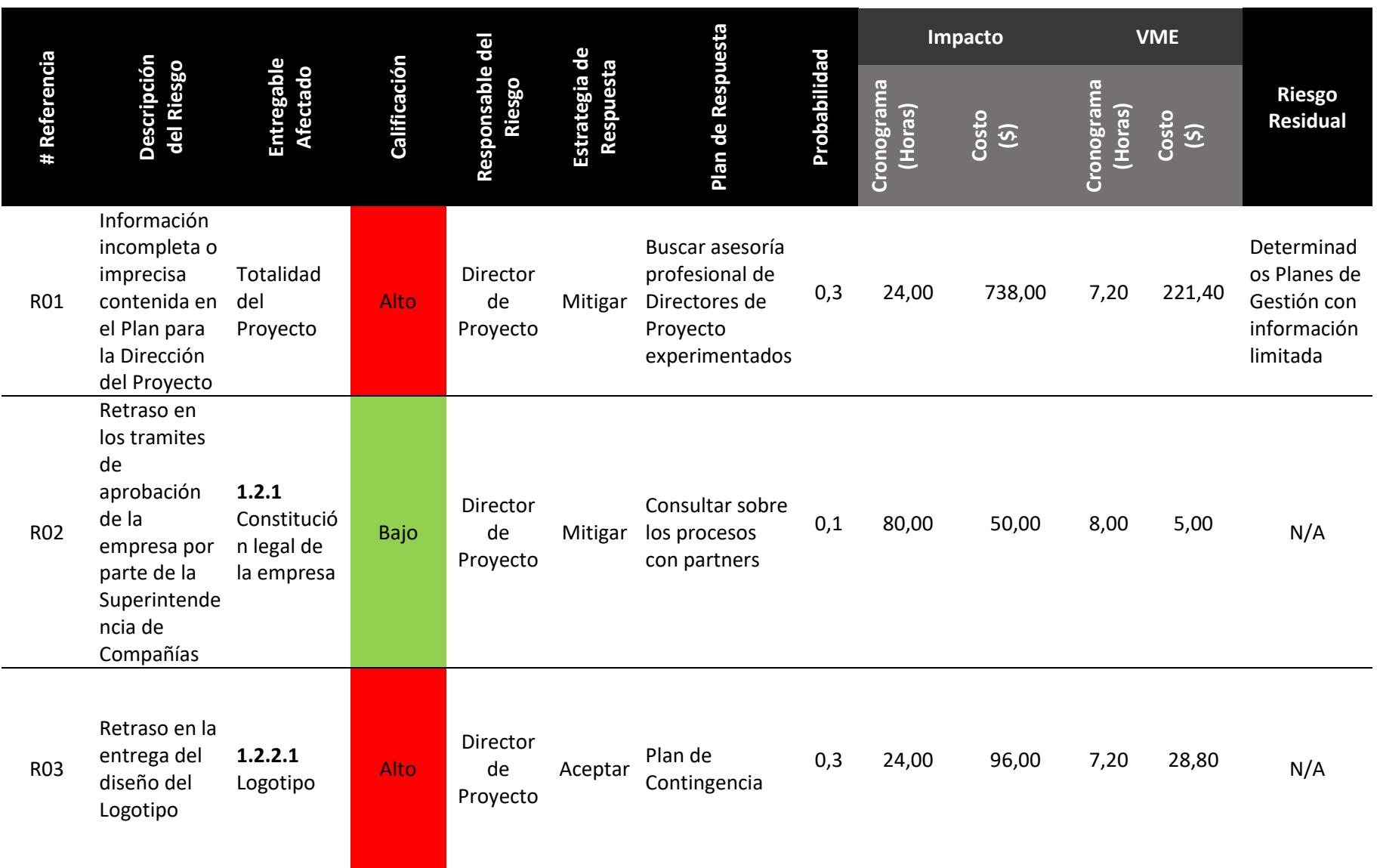

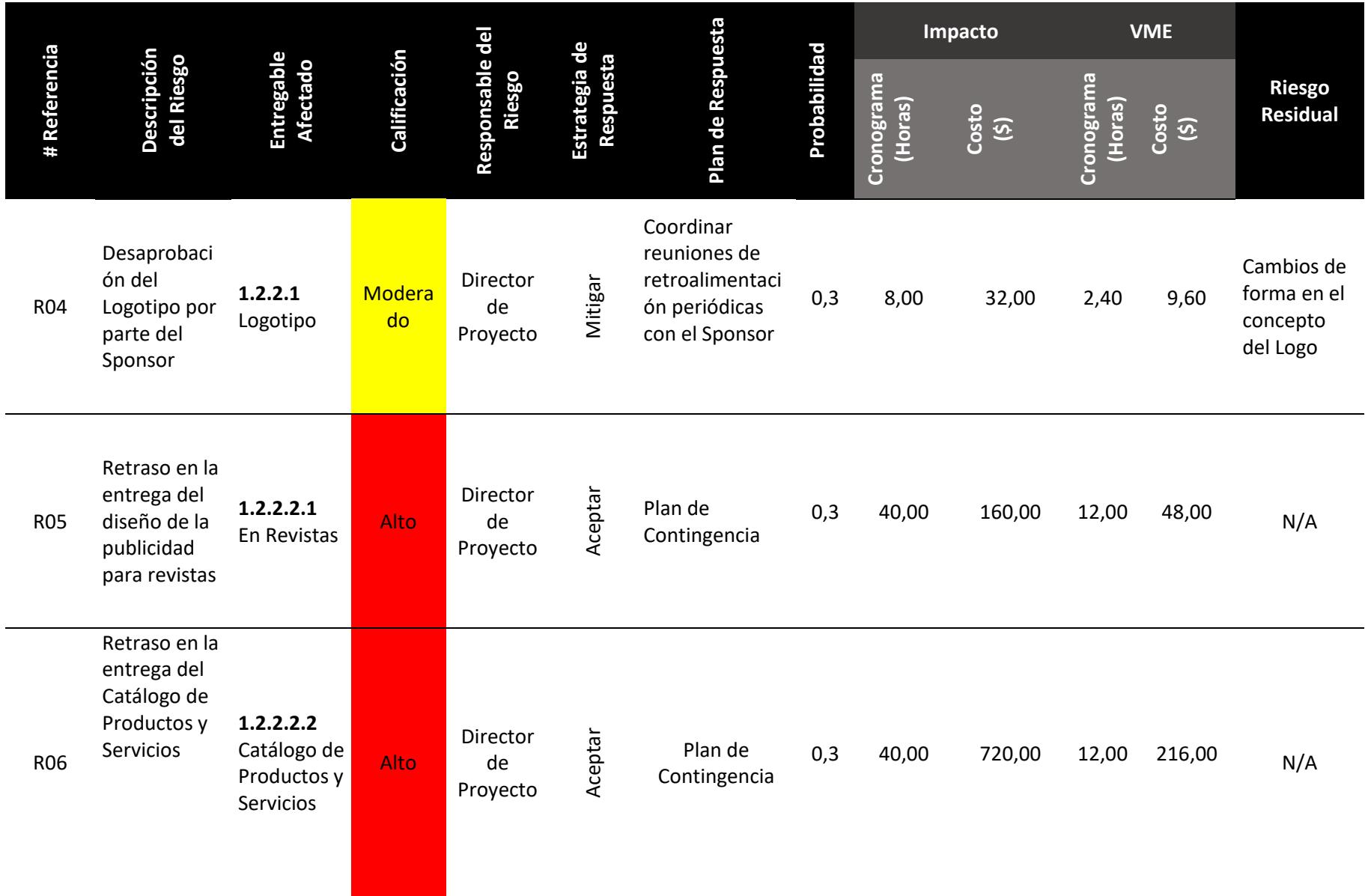

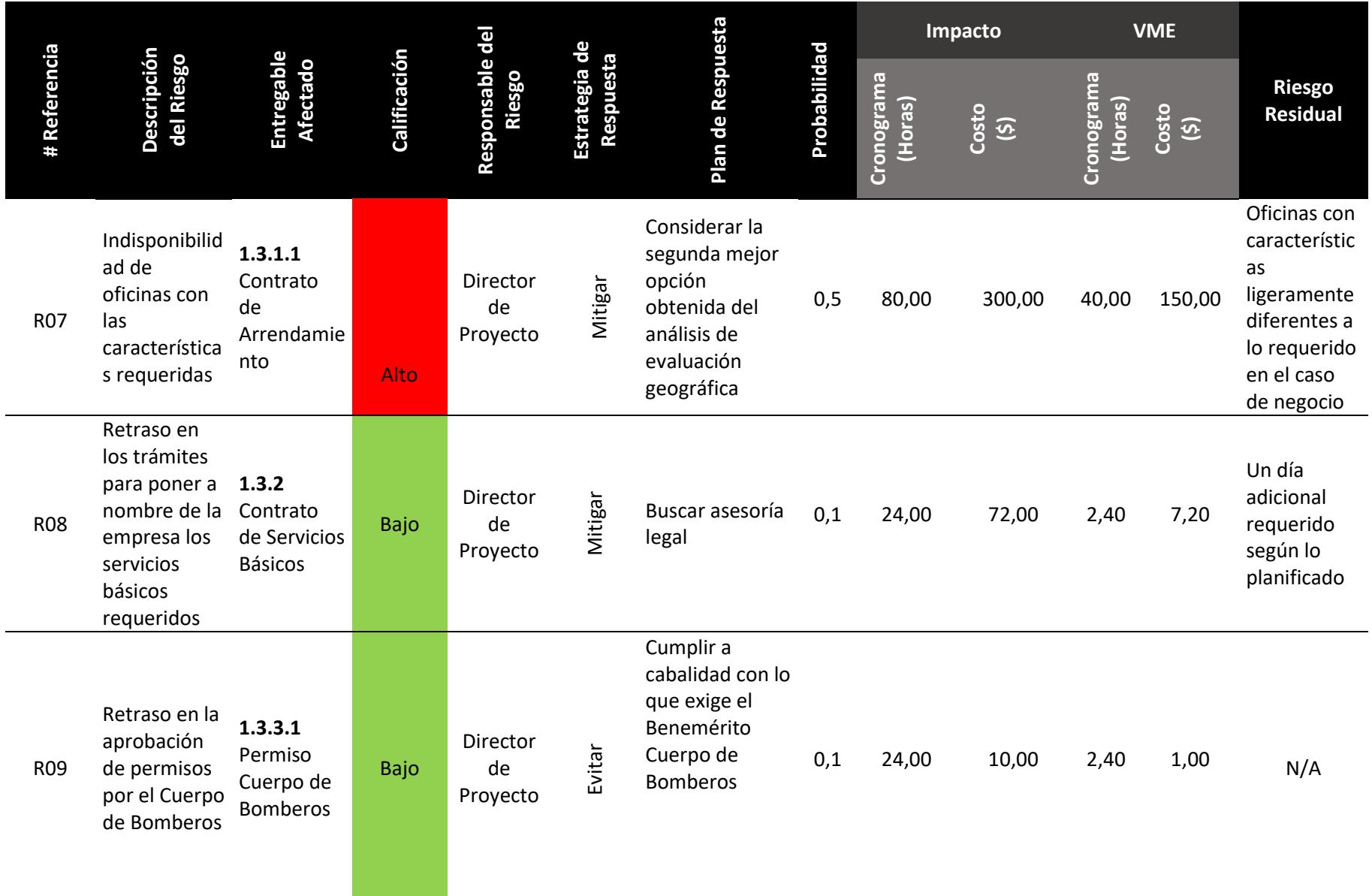

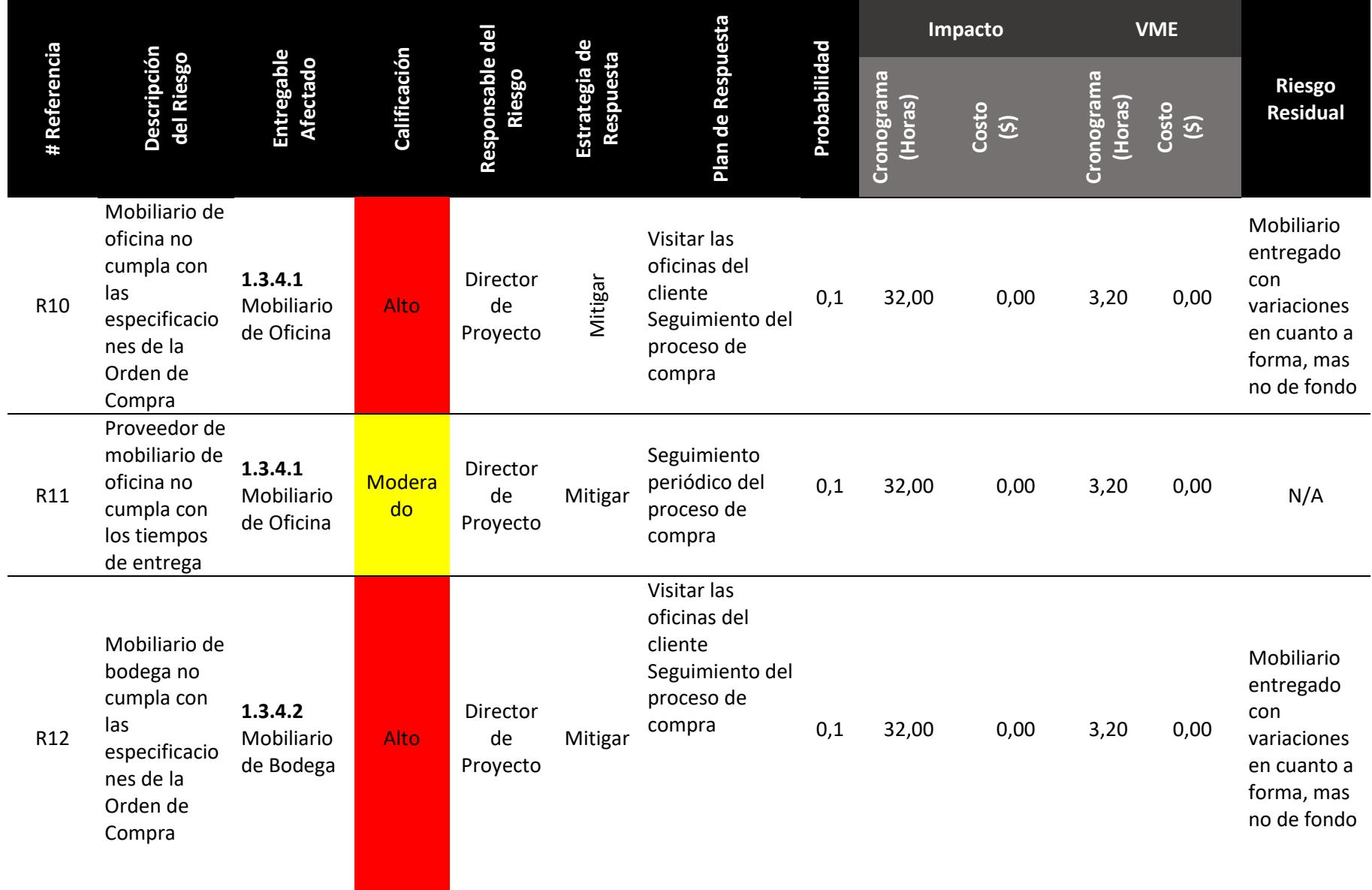

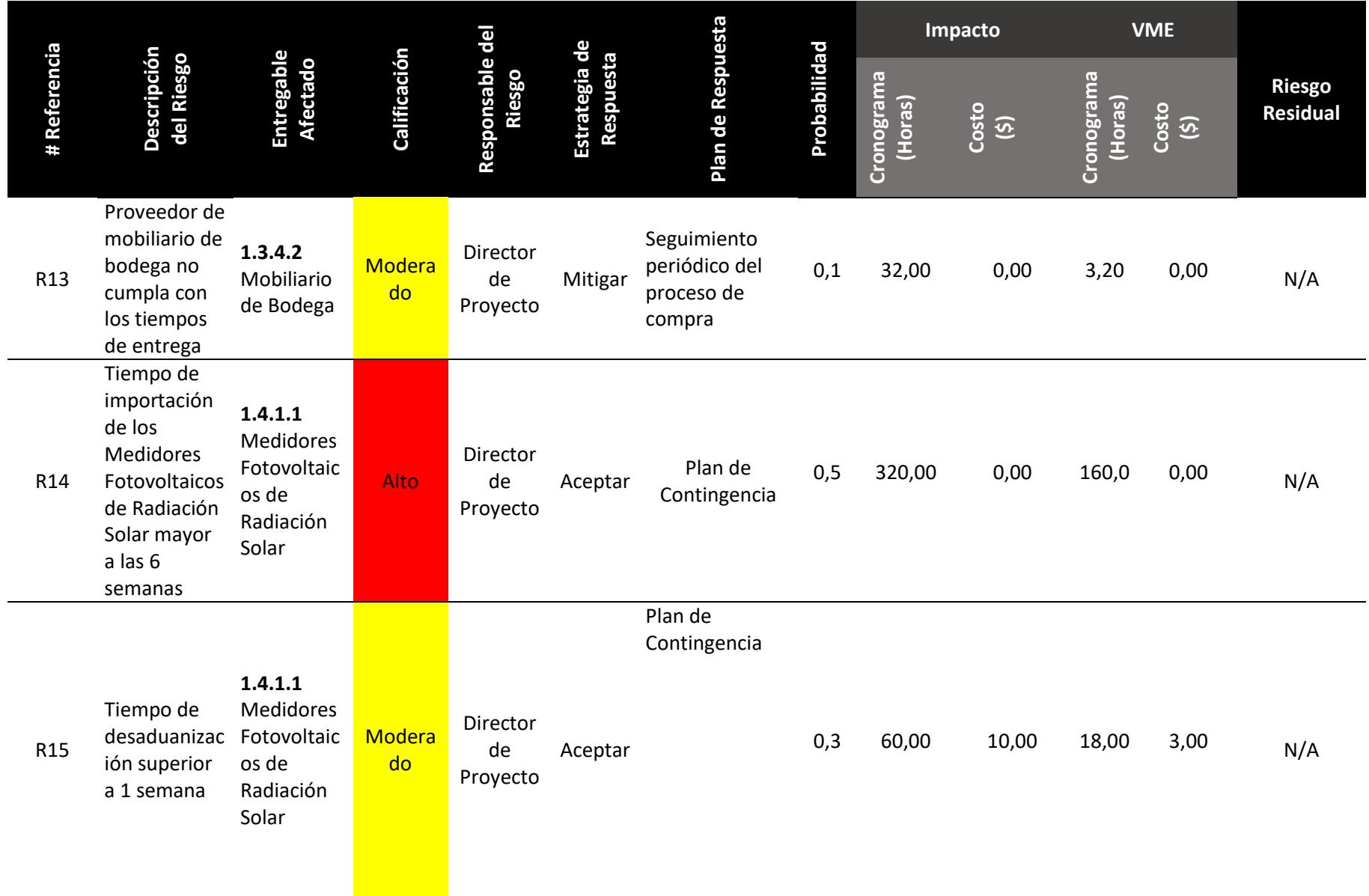

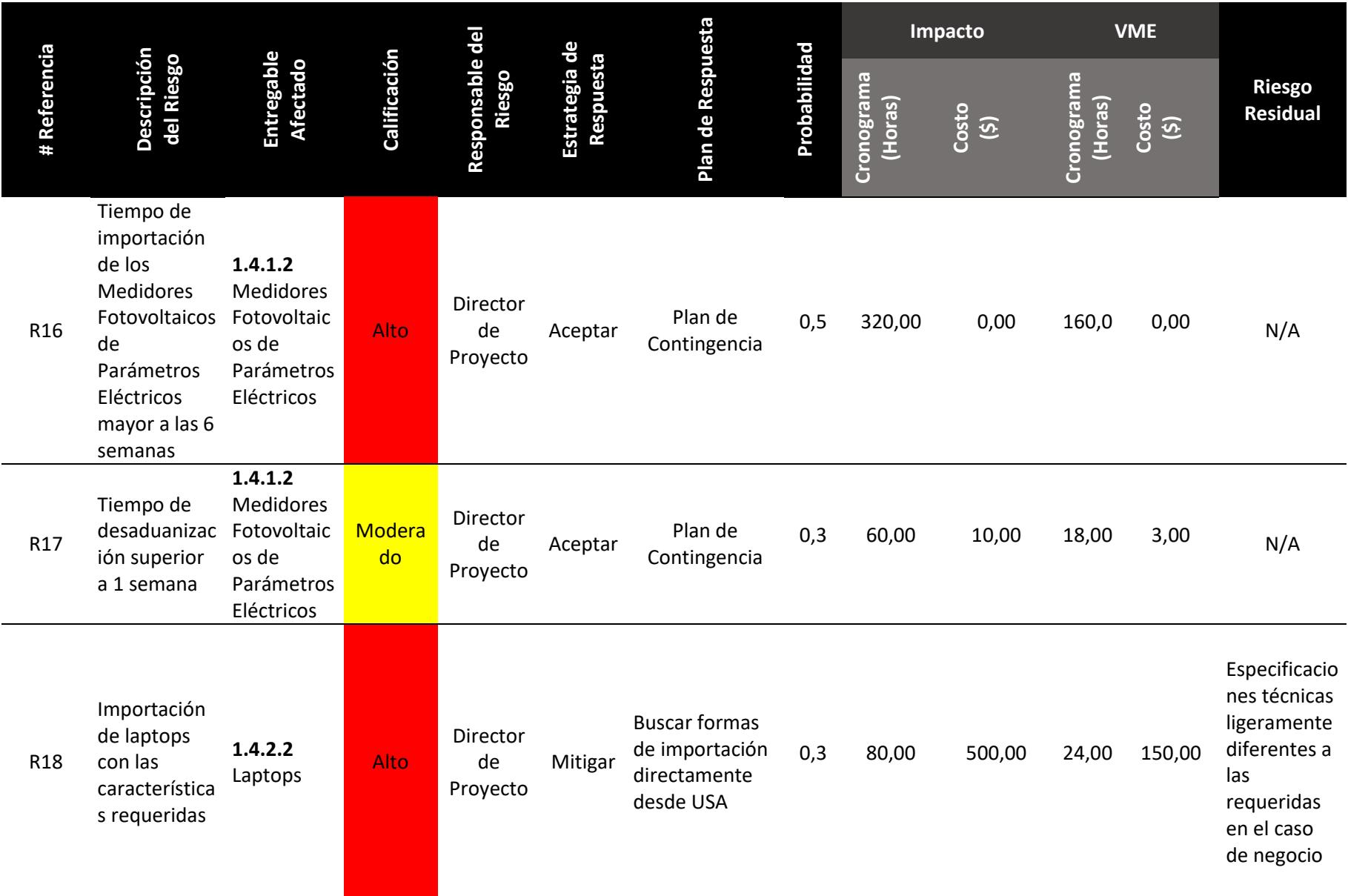

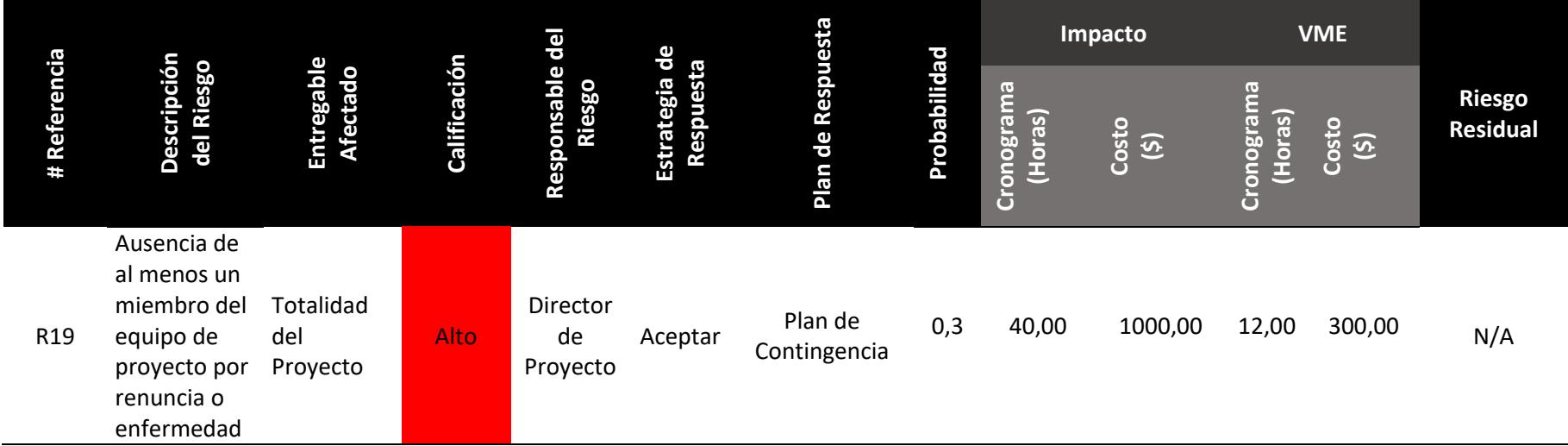

## **4.9. Subcapítulo D9: Gestión de las Adquisiciones**

## **4.9.1.Plan de Gestión de las Adquisiciones**

### **Procedimientos estándar a seguir**

Este proyecto precisa la adquisición de ítems tales como: Mobiliario de Oficina, Mobiliario de Bodega, Equipos de Cómputo y Software, para lo cual se emitirán órdenes de compra (OC). A continuación, se lista los pasos a seguir.

- Hacer un levantamiento de los posibles proveedores de los diferentes ítems requeridos.
- Seleccionar 3 proveedores por cada ítem requerido, y convocar a reunión
- Solicitar cotización a cada proveedor, acerca del producto requerido y sus respectivas especificaciones técnicas
- Evaluación de cotizaciones y solicitar cartas de presentación
- Seleccionar proveedor
- De ser necesario, visitar las instalaciones/oficinas del proveedor
- Realizar proceso de negociación para mejorar la propuesta en cuanto a costo y tiempos de entrega
- Celebrar contrato de servicio

#### **Formatos estándar a utilizar**

Se listan a continuación los documentos estandarizados a utilizarse:

- Carta de Presentación del Proveedor
- Ficha de Evaluación de proveedores
- Modelo de contrato para proveedores

#### **Coordinación con otros aspectos de la Gestión del Proyecto**

La emisión de la OC para la adquisición del mobiliario de oficina y el de bodega, debe ser realizada máximo hasta el 18 Junio 2018

La emisión de la OC para la adquisición de los equipos medidores fotovoltaicos de radiación solar debe ser realizado máximo hasta el 29 Junio 2018

La emisión de la OC para la adquisición de los equipos medidores fotovoltaicos de radiación solar debe ser realizado máximo hasta el 3 Julio 2018

Para la adquisición de los equipos de cómputo, el proceso contempla obtener proformas de las diferentes casas comerciales y seleccionar la mejor opción. En el caso de la adquisición de la Impresora, esta debe ser adquirida a más tardar el 4 Julio 2018

De igual forma, en el caso de la adquisición de las laptops, se procederá a recopilar proformas de los almacenar que comercialicen la marca DELL. Evaluar la mejor opción en cuanto a precios, tiempos de entrega y Garantías. La fecha tope para esta adquisición es el 4 Julio 2018

En el caso de la adquisición del software para diseño de sistemas fotovoltaicos, se ha evaluado varias opciones y se ha seleccionado una marca de origen norteamericano, a la cual se pretende comprar las licencias para la utilización legal del software. Este proceso tiene fecha tope de adquisición el 5 Julio 2018

#### **Coordinación con la gestión de proyectos de los proveedores**

Luego de seleccionar el proveedor del mobiliario de oficina:

- Se emitirá la Orden de Compra
- Se coordinará fechas para la visita en sitio e inspección del avance en los trabajos
- Se coordinará la fecha y hora de entrega del mobiliario en el lugar designado por el Director de Proyectos
- Se coordinara que el personal del proveedor colabore en la ubicación final del mobiliario dentro de la oficina

Luego de seleccionar el proveedor del mobiliario de bodega:

- Se emitirá la Orden de Compra
- Se coordinará fechas para la visita en sitio e inspección del avance en los trabajos
- Se coordinará la fecha y hora de entrega del mobiliario en el lugar designado por el Director de Proyectos
- Se coordinara que el personal del proveedor colabore en la ubicación final del mobiliario dentro de la oficina

#### **Restricciones y Supuestos**

- Se da por sentado que el proveedor tiene disponibilidad de los equipos que se le está adquiriendo
- Que el proveedor tiene la mano de obra calificada para la fabricación del mobiliario tanto de oficina como de bodega

#### **Riesgos y Respuestas**

R10/R12 - Mobiliario de Oficina no cumple con las especificaciones requeridas, cuya respuesta planificada contempla:

Visitar las oficinas del cliente y realizar un seguimiento del proceso de compra

R11/R13 - Retardo en los tiempos de entrega, cuya respuesta planificada contempla: Seguimiento periódico del proceso de compra

#### **Métricas**

Cumplimiento al 100% de las especificaciones de la Orden de Compra

## **4.9.2.Enunciado del Trabajo Relativo a las Adquisiciones**

#### **Proveedor de Mobiliario de Oficina**

#### **Descripción General del Proyecto**

El Proyecto Solairis consiste en la creación de una empresa cuyo objetivo es proveer servicios de desarrollo de ingeniería de sistemas fotovoltaicos.

#### **Componente de la EDT a contratar**

#### **1.3.4.1** Mobiliario de Oficina

#### **Alcance del Producto/Bien/Servicio a adquirir**

Suministrar y adecuar en oficina 8 escritorios de madera con sus respectivas sillas. 3 Anaqueles para almacenamiento de carpetas y documentos.

#### **Exclusiones**

No aplica

## **Ubicación del trabajo**

El mobiliario debe ser entregado en la oficina que utilizara la empresa para realizar sus operaciones comerciales.

#### **Requisitos de Tiempo y Precio**

#### **Tiempo**

La Orden de Compra será emitida máximo hasta el 18 Junio 2018. El mobiliario debe estar en oficina máximo hasta el 21 Junio 2018. Mientras que sus adecuaciones dentro de la oficina no deben superar la fecha del 25 Junio 2018.

**Precio**

Precio máximo ofertado: \$3000 **Forma de Pago** 40% Al momento de emitir la Orden de Compra 60% Contra entrega

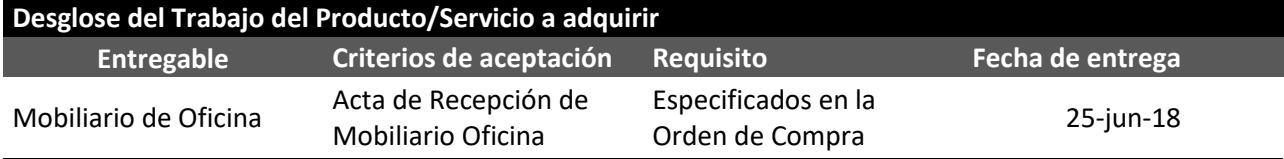

#### **Proveedor de Mobiliario de Bodega**

#### **Descripción General del Proyecto**

El Proyecto Solairis consiste en la creación de una empresa cuyo objetivo es proveer servicios de desarrollo de ingeniería de sistemas fotovoltaicos.

## **Componente de la EDT a contratar**

### **1.1.1 1.3.4.2 Mobiliario de Bodega**

#### **Alcance del Producto/Bien/Servicio a adquirir**

Suministrar y adecuar en oficina 1 anaquel y 3 repisas de madera. 3 Estanterías metálicas.

#### **Exclusiones**

No aplica

#### **Ubicación del trabajo**

El mobiliario debe ser entregado en la oficina que utilizara la empresa para realizar sus operaciones comerciales.

#### **Requisitos de Tiempo y Precio**

#### **Tiempo**

La Orden de Compra será emitida máximo hasta el 18 Junio 2018. El mobiliario debe estar en oficina máximo hasta el 25 Junio 2018. Mientras que sus adecuaciones dentro de la oficina no deben superar la fecha del 27 Junio 2018.

**Precio**

Precio máximo ofertado: \$1500

#### **Forma de Pago**

40% Al momento de emitir la Orden de Compra 60% Contra entrega

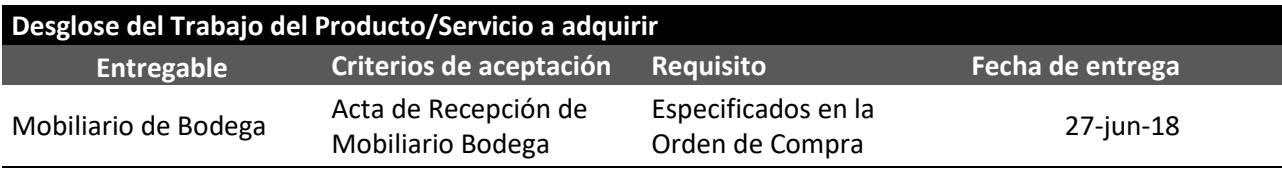

#### **Proveedor de Medidores Fotovoltaicos de Radiación Solar**

## **Descripción General del Proyecto**

El Proyecto Solairis consiste en la creación de una empresa cuyo objetivo es proveer servicios de desarrollo de ingeniería de sistemas fotovoltaicos.

#### **Componente de la EDT a contratar**

**1.4.1.1** Medidores Fotovoltaicos de Radiación Solar

#### **Alcance del Producto/Bien/Servicio a adquirir**

Suministrar 2 medidores fotovoltaicos de radiación solar.

#### **Exclusiones**

No aplica

#### **Ubicación del trabajo**

Si el equipo es de importación este debe cumplir con el proceso de desaduanización y entregado en oficina. Si el proveedor es local, este debe entregarlos en oficina.

#### **Requisitos de Tiempo y Precio**

#### **Tiempo**

La Orden de Compra será emitida máximo hasta el 29 Junio 2018. Se considera un tiempo de importación de 6 semanas, que corresponde a la fecha del 14 Agosto para la respectiva desaduanización. Mientras que la fecha tope para que estos equipos se encuentren en oficina es el 15 Agosto.

#### **Precio**

Precio máximo ofertado: \$2000

#### **Forma de Pago**

40% Al momento de emitir la Orden de Compra

60% Contra entrega

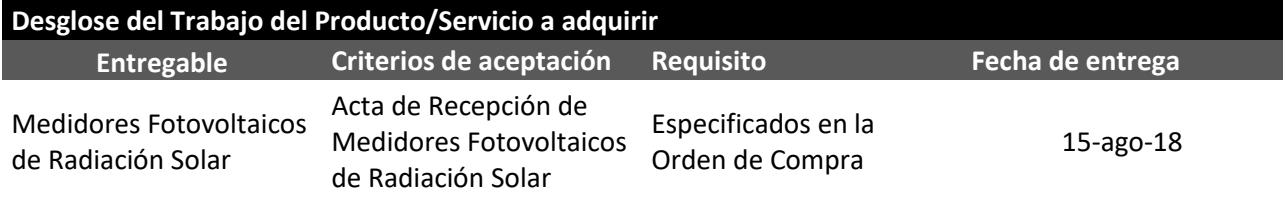

#### **Proveedor de Medidores Fotovoltaicos de Parámetros Eléctricos**

#### **Descripción General del Proyecto**

El Proyecto Solairis consiste en la creación de una empresa cuyo objetivo es proveer servicios de desarrollo de ingeniería de sistemas fotovoltaicos.

#### **Componente de la EDT a contratar**

**1.4.1.2** Medidores Fotovoltaicos de Parámetros Eléctricos

**Alcance del Producto/Bien/Servicio a adquirir**

Suministrar 3 medidores Fotovoltaicos de Parámetros Eléctricos.

#### **Exclusiones**

No aplica

#### **Ubicación del trabajo**

Si el equipo es de importación este debe cumplir con el proceso de desaduanización y entregado en oficina. Si el proveedor es local, este debe entregarlos en oficina.

#### **Requisitos de Tiempo y Precio**

#### **Tiempo**

La Orden de Compra será emitida máximo hasta el 3 Julio 2018. Se considera un tiempo de importación de 6 semanas, que corresponde a la fecha del 16 Agosto para la respectiva desaduanización. Mientras que la fecha tope para que estos equipos se encuentren en oficina es el 17 Agosto.

#### **Precio**

Precio máximo ofertado: \$2500

#### **Forma de Pago**

40% Al momento de emitir la Orden de Compra 60% Contra entrega

**Desglose del Trabajo del Producto/Servicio a adquirir Entregable Criterios de aceptación Requisito Fecha de entrega** Medidores Fotovoltaicos de Parámetros Eléctricos Acta de Recepción de Medidores Fotovoltaicos de Parámetros Eléctricos Especificados en la Orden de Compra 17-ago-18

## **4.9.3.Criterios de Selección de Proveedores**

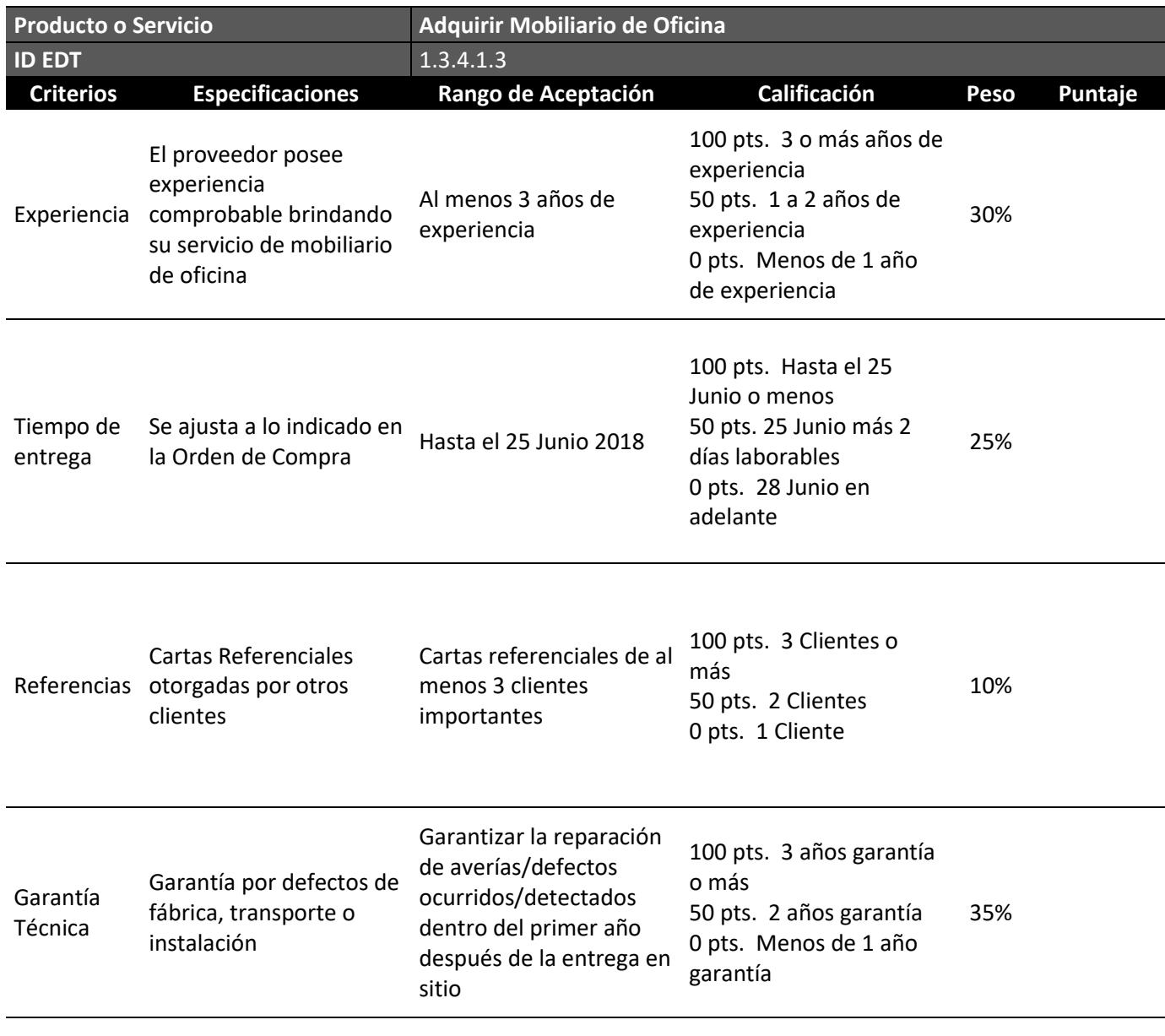

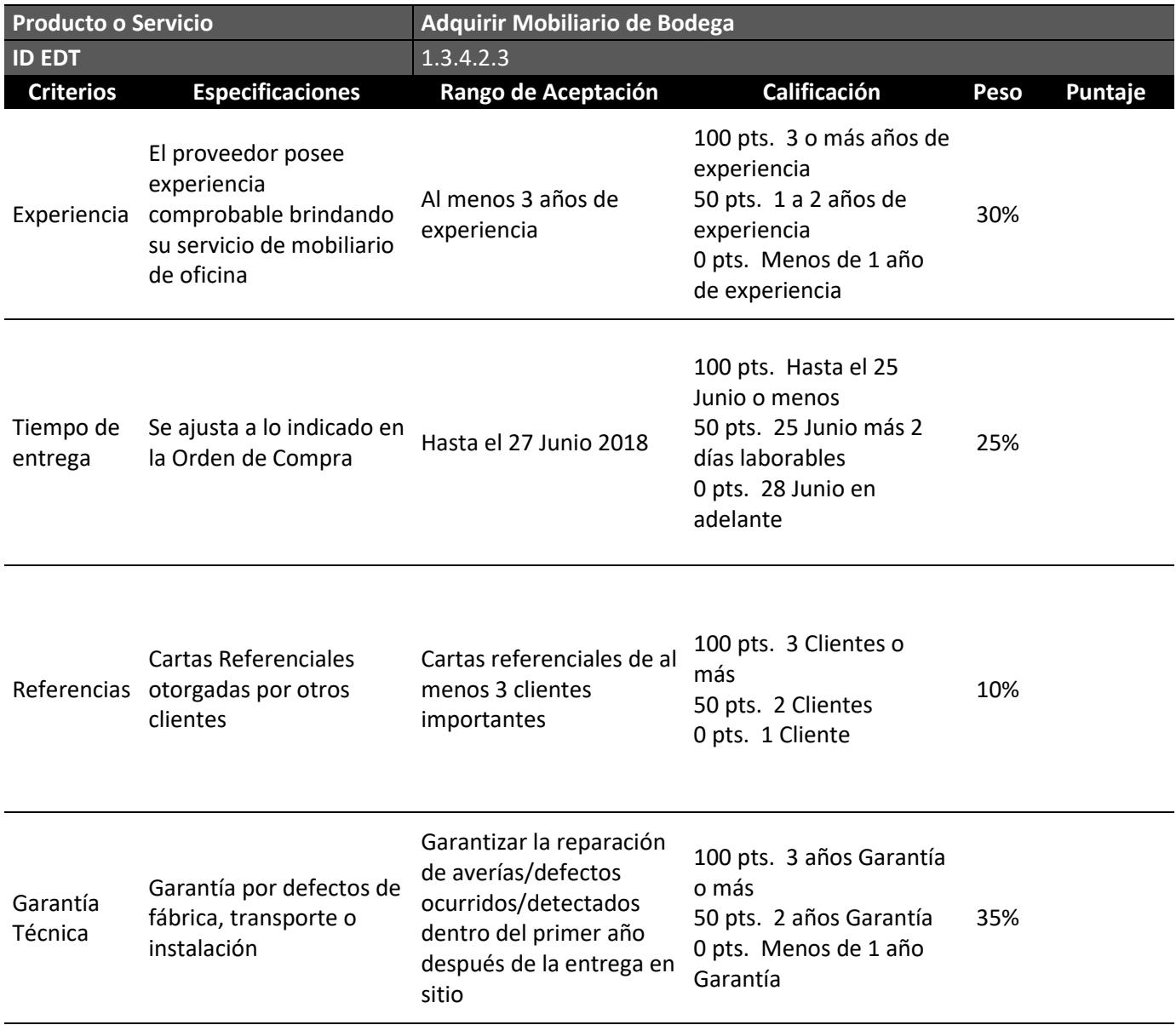

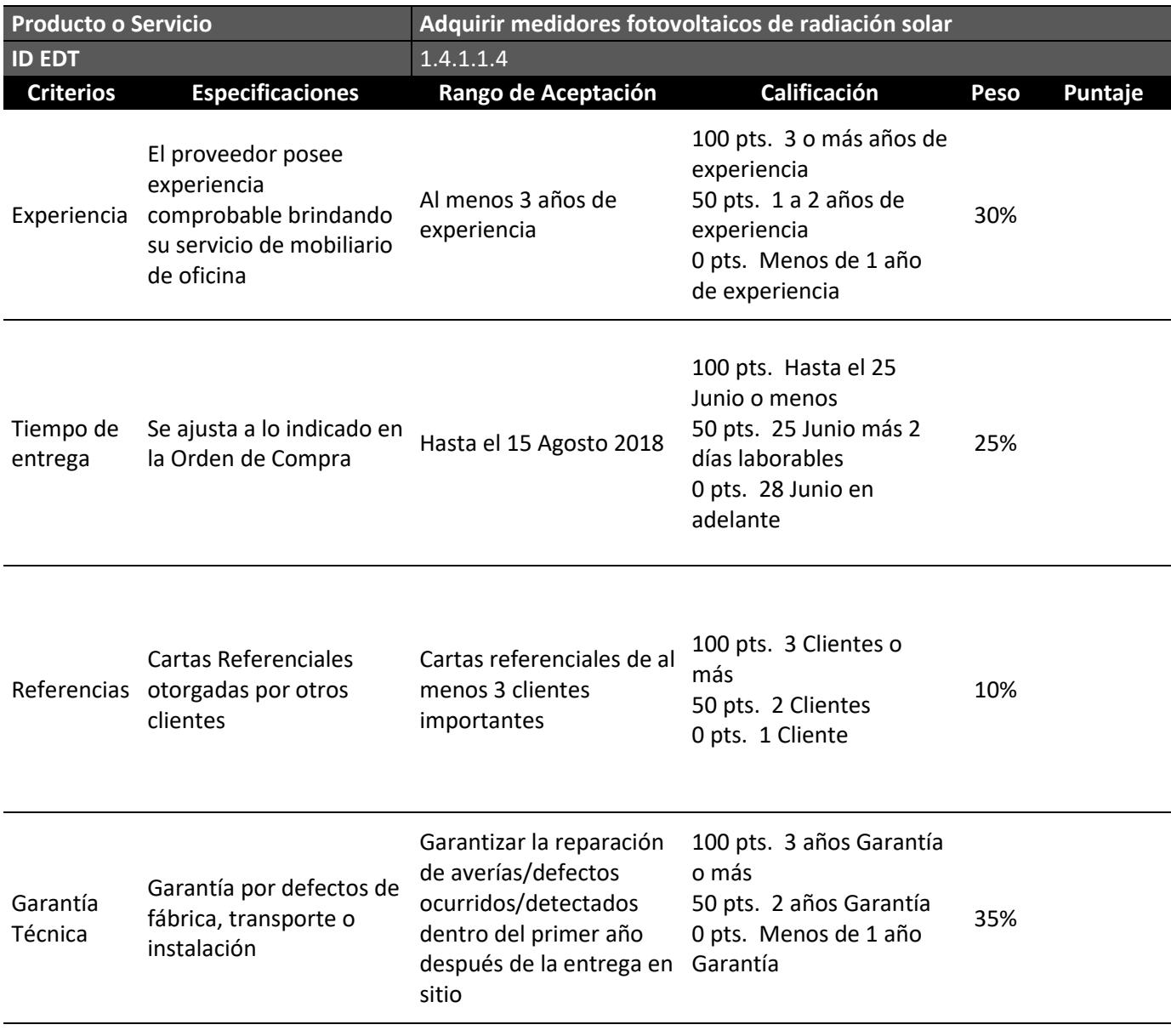

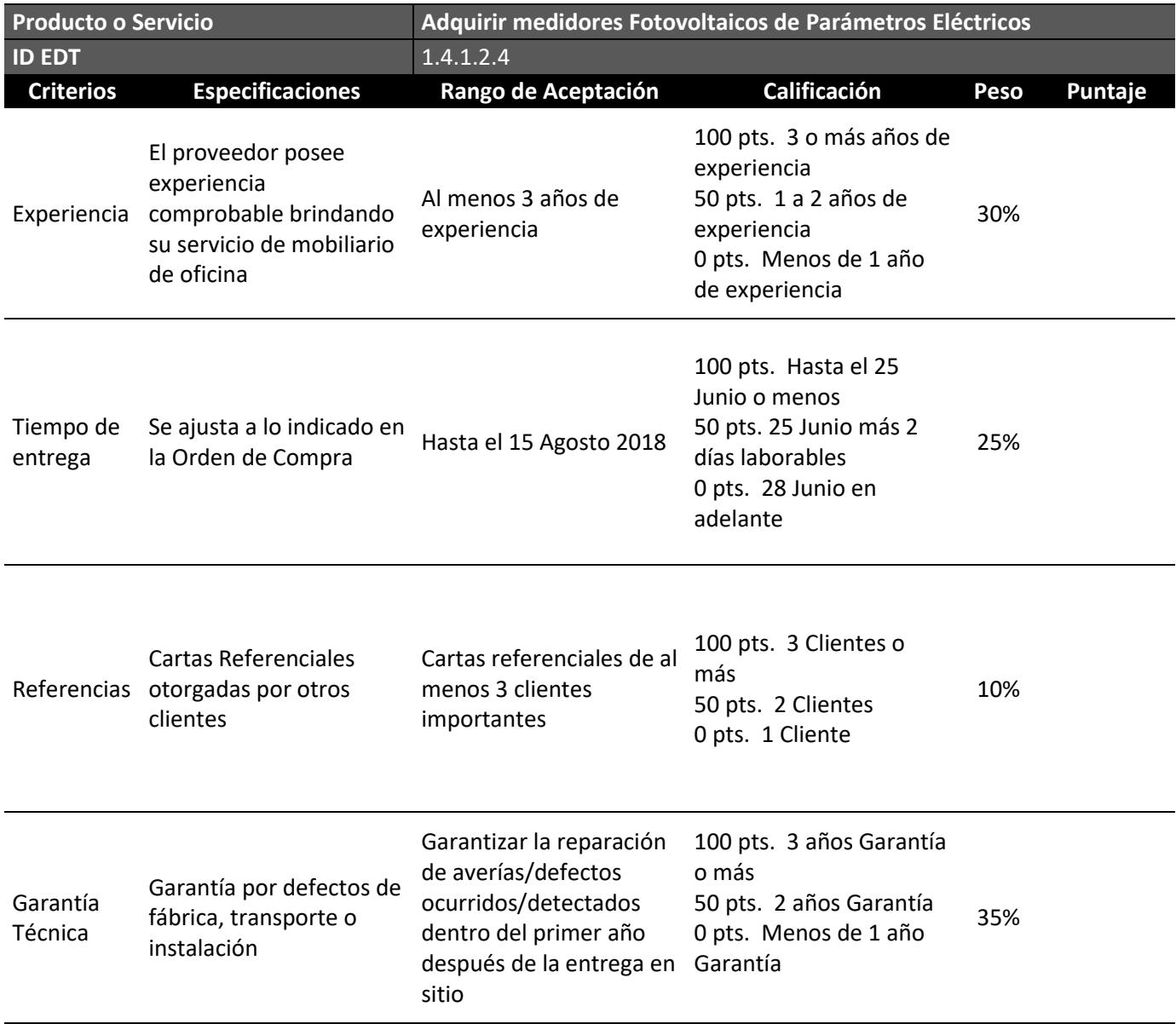
#### **5. LISTA DE REFERENCIAS**

- Arconel. (2016). *http://www.regulacionelectrica.gob.ec.* Retrieved from http://www.regulacionelectrica.gob.ec/wpcontent/uploads/downloads/2017/08/Estad%C3%ADstica-anual-y-multianual-sectorel%C3%A9ctrico-2016.pdf
- BeiNN. (2014, 05 25). *8 puntos a reflexionar en el acta de constitución de un proyecto.* Retrieved from BEINN succesful proyect management: www.beinn.es
- *Cuida tu Futuro*. (2008). Retrieved from Educando en finanzas personales: https://cuidatufuturo.com/pasos-crear-empresa-ecuador/
- Direccion Nacional Juridica. (2015). LEY ORGANICA DEL REGIMEN TRIBUTARIO INTERNO. In C. d. codificacion, *Departamento de Normativa Juridica.* Quito: LORTI.
- EAPI. (2017). *Global Energy Arquitecture Performance Index Report 2017.* FRANCE.
- Ecuador, P. c. (2007). Reglamento General de la ley de Regimen del sector electrico. *Decreto Ejectuvio No 2066.* Quito.
- EIA . (2017). *U.S. Energy Information Administration.* US.
- El Universo. (2018). *https://www.eluniverso.com/noticias/2018/02/21/nota/6632644/camaron-yasupero-banano-exportacion.*
- Esterkin, J. (2011, julio 6). *IAAP*. Retrieved from El Cierre Administrativo: https://iaap.wordpress.com/2011/07/06/el-cierre-administrativo/
- HMD Project Managers. (2017, Abril 21). *MDAP*. Retrieved from Universidad de Alcala: http://www.uvmdap.com/blog/como-es-y-como-se-alimenta-el-diccionario-de-la-edtwbs/
- Julian Pastor. (2017). *Incentivos a energias renovables o al uso de tecnologias limpias en la produccion.* Quito: OKONOMIA.
- Revista Lideres. (2017). *https://www.revistalideres.ec/lideres/camaron-ecuador-principal-productoexportacion.html.*
- Rodríguez, A. G. (2014, Enero 1). *recursos en project management*. Retrieved from https://www.recursosenprojectmanagement.com/quienes-somos/

# **6. ANEXOS**

# **6.1. Anexo 1. Global Energy Architecture Performance Index Report 2017 (EAPI)**

# EAPI 2017 results

Figure 2: The energy architecture performance index 2017 ranking and results

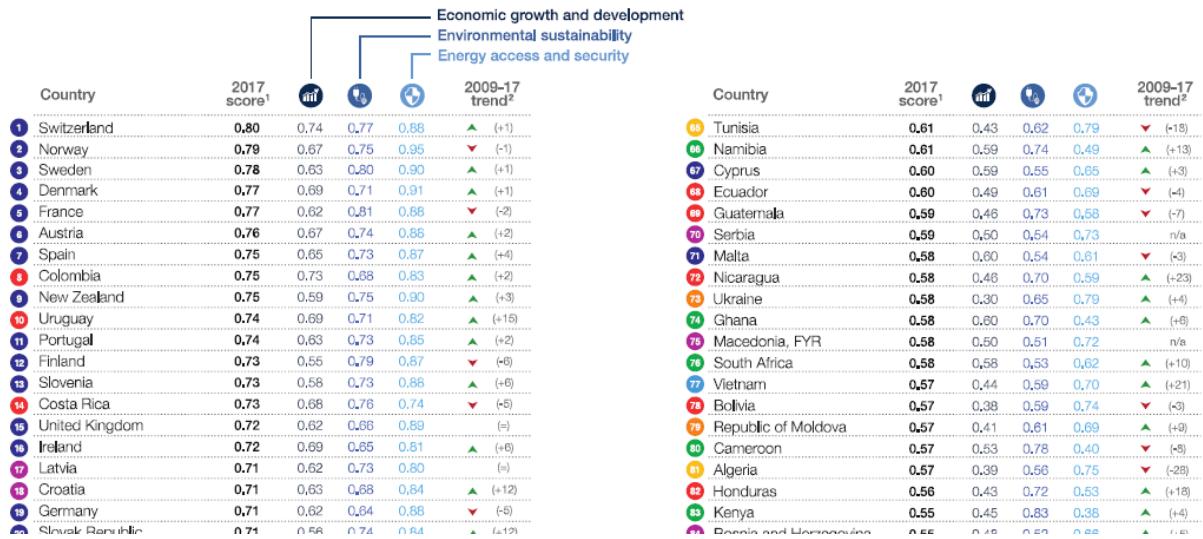

## **6.2. Anexo 2. Annual Energy Outlook 2018**

# Increasing wind and solar capacity additions in the Reference case—

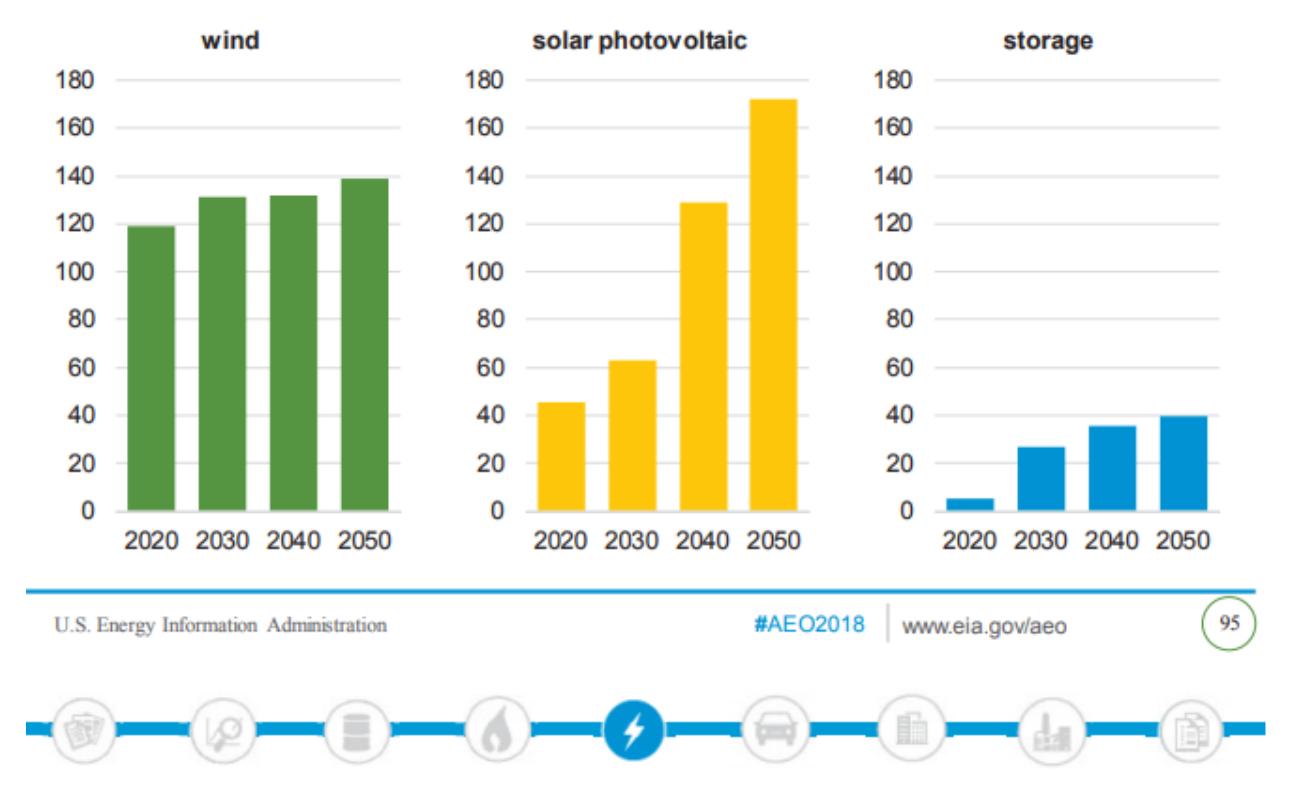

Utility-scale wind, solar, and storage operating capacity gigawatts

#### **6.3. Anexo 3. Investigación de Mercado**

#### **Investigación de Mercado SFV**

Una investigación de mercado, es un análisis para poder reconocer oportunidades en el mercado, el interés del consumidor, su interés de compra, reconocer las prioridades del cliente, la competencia directa o indirecta y nos permite identificar los potenciales clientes para poder examinar la factibilidad para el producto/servicio en el nicho de mercado específico. Para poder llegar a realizar esta investigación de mercado nos basamos en realizar un proceso de investigación bajo los siguientes pasos:

# **1. Problema de Decisión Gerencial. -**

Tomando en consideración las necesidades de mercado, y el posible interés del consumidor. El principal interés gerencial es tomar una decisión si es factible:

*Crear o no una empresa de servicios dedicada al desarrollo de Ingeniería Básica y de Detalle, Suministro, Instalación y Puesta en Marcha de Sistemas Fotovoltaicos*

# **2. Problema de Investigación de Mercado. -**

Para poder tomar una decisión a favor o en contra es necesario realizar una investigación de mercado, que permita reconocer el interés del consumidor.

*Determinar la preferencia de los gerentes o dueños de camaroneras por instalar Sistemas Fotovoltaicos en sustitución total o parcial del Diésel*

# **3. Componentes**

Esta investigación de mercado se divide en tres componentes principales que permitirá reconocer, la percepción del consumidor, interés de compra y el perfil demográfico del sector en el cual Solairis Solutions planea enfocarse.

- i. Percepciones positivas o negativas acerca del uso de paneles solares como fuente alterna de energía limpia
- ii. Potencial competencia en el mercado local
- iii. Perfil demográfico de los potenciales clientes

## **4. Preguntas de Investigación (Objetivos Específicos)**

A continuación, se detallan las preguntas a realizar a los dueños, administradores y encargados de camaroneras con el fin de identificar si se cumple o no las hipótesis planteadas para este nicho de mercado.

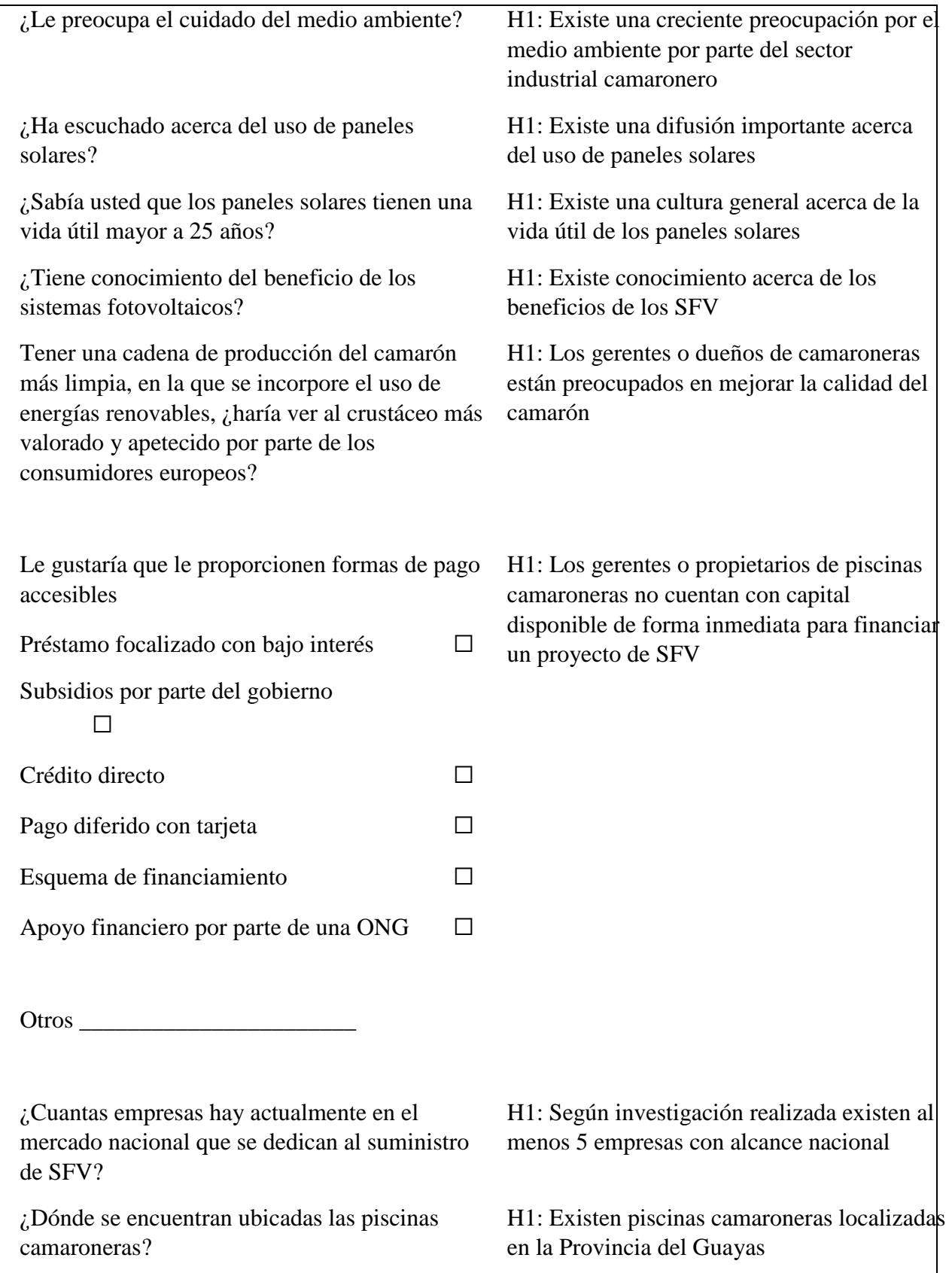

¿Dónde están ubicadas las oficinas principales de las empresas camaroneras? H1: Principalmente las oficinas se localizan en Guayaquil aunque las piscinas puedan estar localizadas en otros cantones de la Prov. Guayas o inclusive otras provincias de la franja costera.

# **5. Diseño de investigación de mercado**

Se ha tomado en consideración el tipo de investigación a realizar, el primer objetivo es reconocer el método óptimo para la recolección de información y datos para el proceso de toma de decisiones gerenciales.

Para este tipo de investigación se tomó la decisión de realizar una investigación concluyente. El diseño de la investigación concluyente consta de objetivos de investigación y necesidades de información claramente definidos.

La investigación concluyente, con un diseño de investigación transversal o diseño de investigación de encuesta permite tomar una muestra de los elementos en la población, es útil para la descripción del comportamiento y características de los consumidores.

# **6. Procedimiento de recolección de datos**

Se considera que la mejor forma de recolección de datos es a través de una breve encuesta de 10 minutos realizadas vía telefónica a los dueños o administradores de camaroneras.

Esta forma de acercamiento a las personas que conforman el mercado potencial es una manera eficaz y no agresiva de realizar contacto. Ya que se coordina una llamada al gerente o dueño de la camaronera, quienes podrán aceptar realizar la encuesta en ese momento o coordinar una fecha y hora específica para poder realizar la encuesta en el momento más oportuno.

# **a. Características del cuestionario**

La estructura de la encuesta, es un documento formal que consta de 9 preguntas, solicitud de información de los encuestados tales como:

- Datos de investigación
- Solicitud de cooperación
- Información solicitada
- Datos de clasificación

# **b. ANEXO Encuesta – investigación de mercado.**

**7. Diseño de la muestra**

Definición de la población:

Elementos: Administradores / dueños de camaroneras afiliadas al CNA

Alcance: Zona costera de la región del oro

Tiempo: Marzo 2018

Identificación del marco muestral

De 144 productoras de camarones

Margen de error 10%

90% nivel de confianza

Muestra recomendada es 47

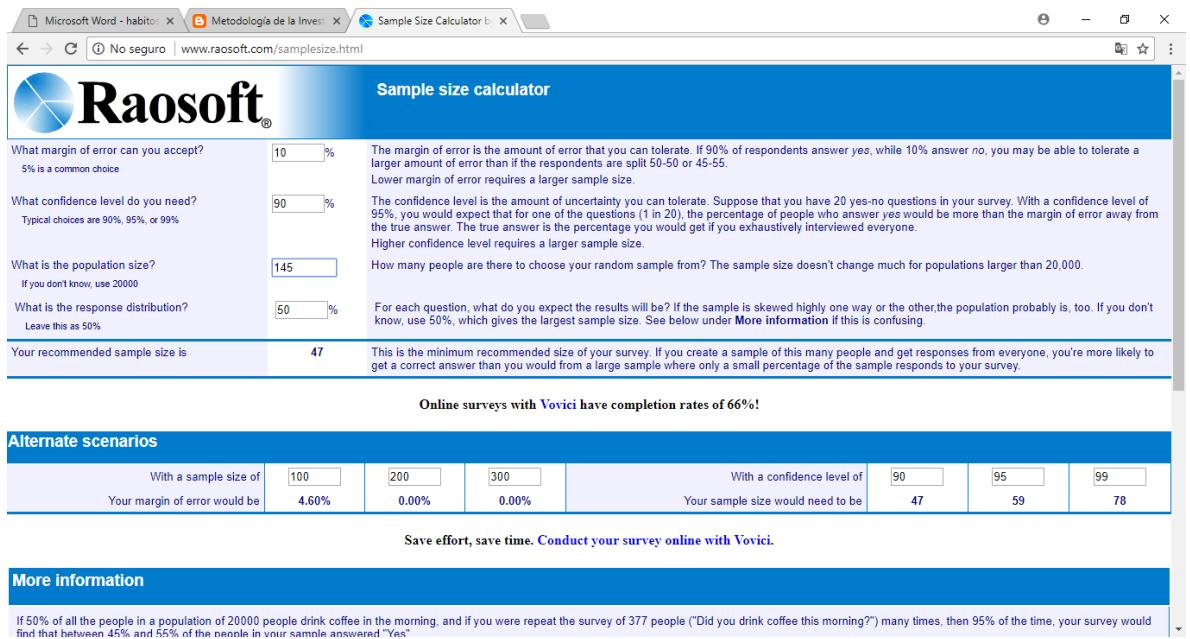

# **8. Recopilación y procesamiento de datos**

Registradas todas las respuestas de los potenciales clientes, administradores o dueños de camaroneras, se codifican las respuestas con el fin de una mejor organización de los mismos y sea más eficiente su procesamiento y análisis.

## **9. Análisis de datos**

los resultados mostrados en la siguiente encuesta se consiguieron clasificando las preguntas y las respuestas en tres tipos de escalas:

- Nominal: Identifican y clasifican respuestas S/N
- Ordinal: Identifican orden de importancia
- De razón: Datos personales

## **10. Presentación de resultados**

Para el análisis de los resultados se divide esta sección en preguntas y sus respectivas hipótesis.

#### **a. 1.- ¿Le preocupa el cuidado del medio ambiente?**

H1: Existe una creciente preocupación por el medio ambiente por parte del sector industrial camaronero

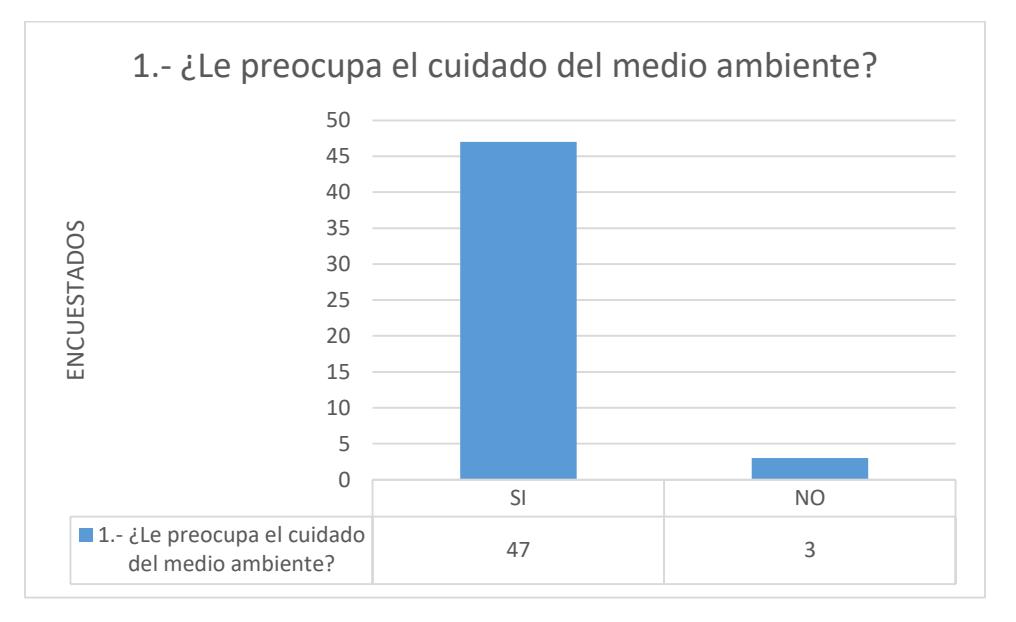

De acuerdo a los resultados obtenidos según la encuesta realizada, podemos confirmar que actualmente si existe una preocupación por parte del sector industrial camaronero con el medio ambiente. Los resultados detallan que del grupo encuestado un 94% son preocupados con el cuidado del medio ambiente.

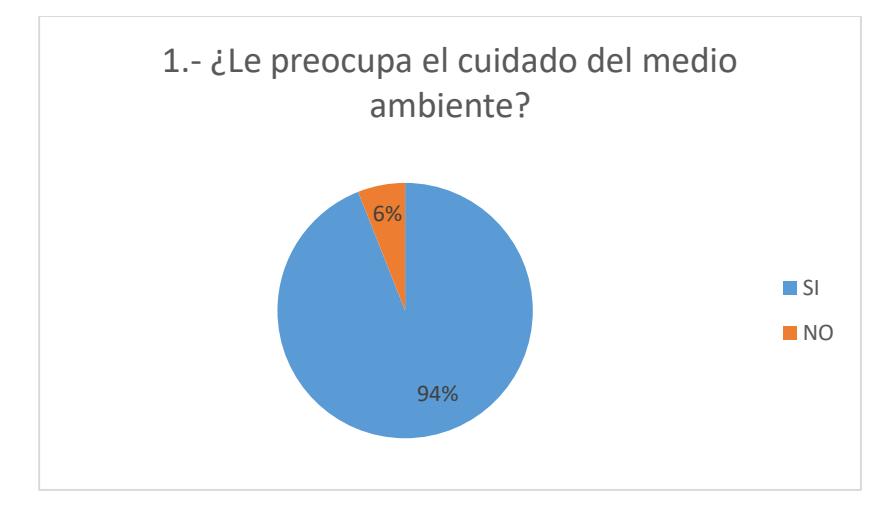

**b. 2.- ¿Ha escuchado acerca del uso de paneles solares?**

H1: Existe una difusión importante acerca del uso de paneles solares

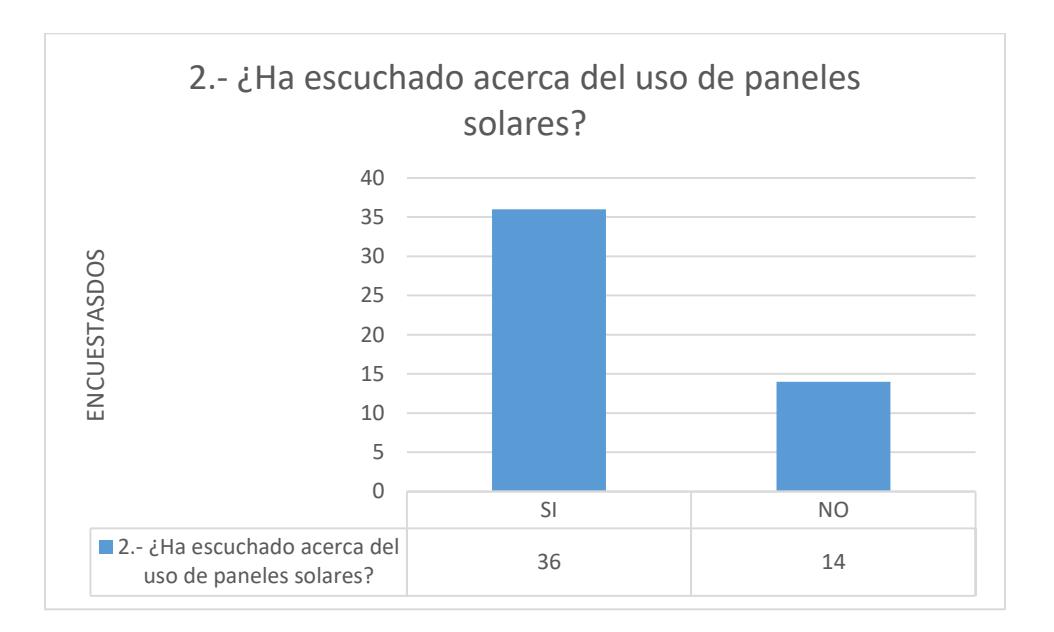

De acuerdo a la encuesta realizada podemos notar que si conocen de información importante acerca del uso de paneles solares. Podemos confirmar esta hipótesis, al confirmar que el 72% de los encuestados han escuchado acerca del uso de sistemas fotovoltaicos.

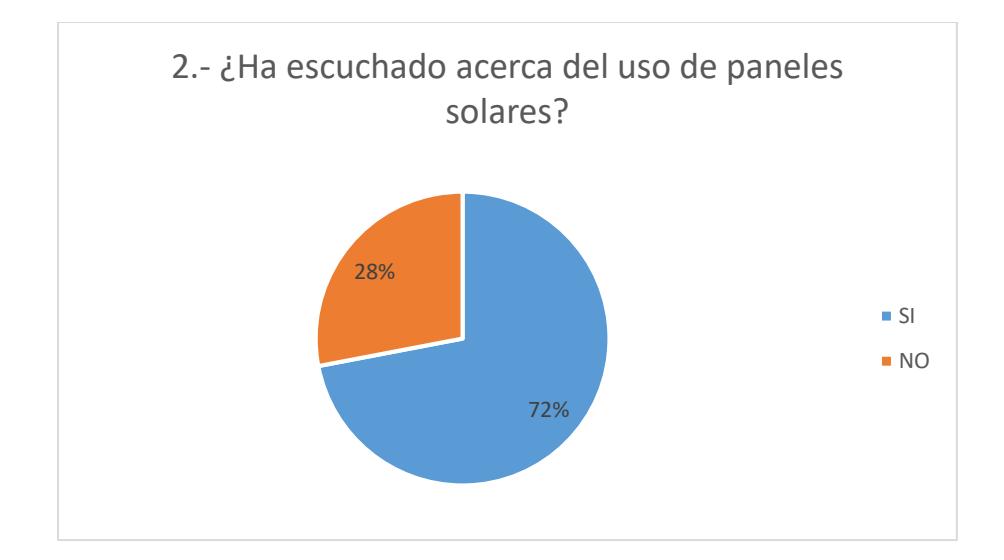

#### **c. 3.- ¿Sabía usted que los paneles solares tienen una vida útil mayor a 25 años?**

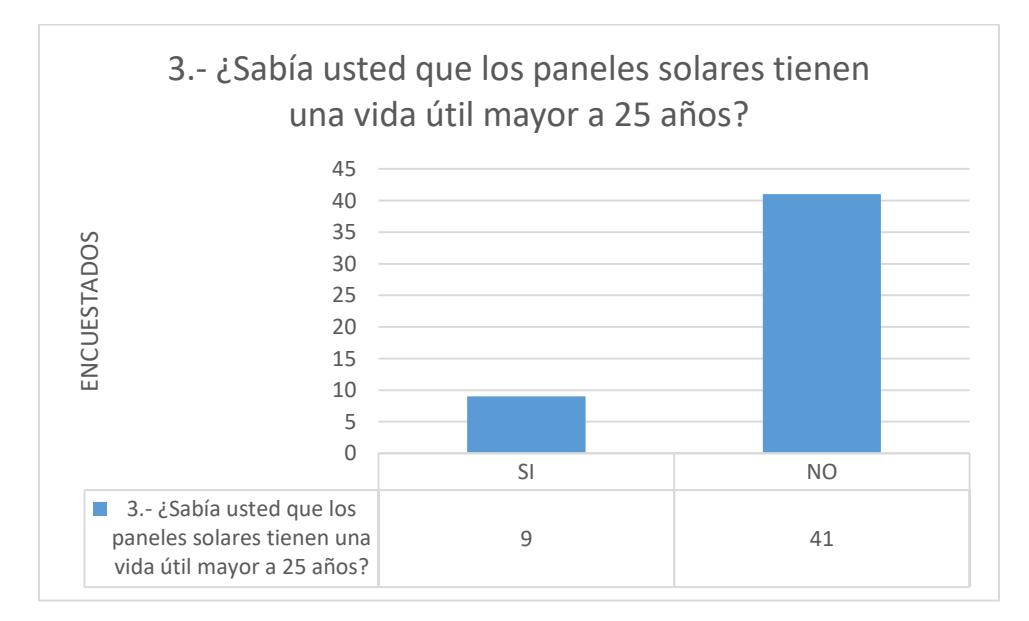

H1: Existe una cultura general acerca de la vida útil de los paneles solares

De acuerdo a la encuesta realizada podemos observar que la hipótesis indicada en la pregunta numero 3 es rechazada, debido a que no todos los encuestadores cuentan con la información completa y detallada sobre información del tiempo de vida útil de los

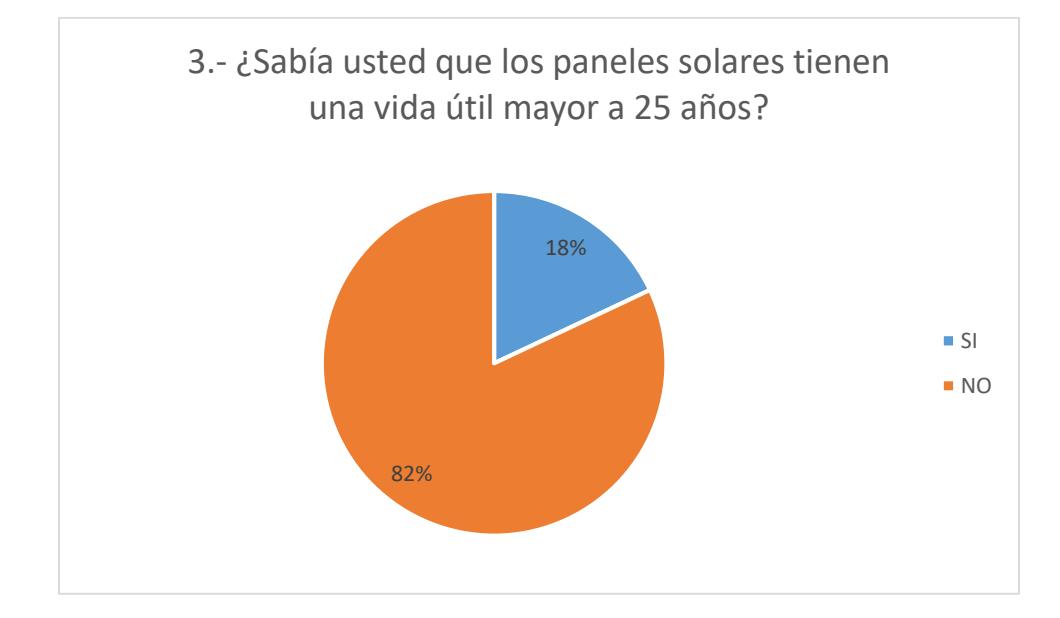

sistemas fotovoltaicos. 82% de los encuestados detallan que no era de su conocimiento esta información.

#### **d. 4.- ¿Tiene conocimiento del beneficio de los sistemas fotovoltaicos?**

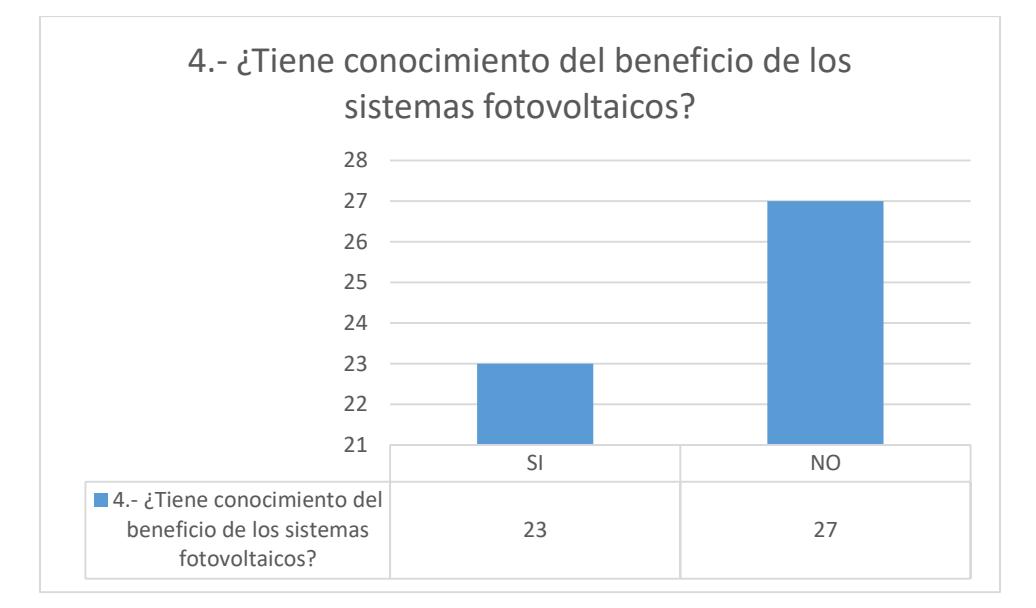

H1: Existe conocimiento acerca de los beneficios de los SFV

Para esta pregunta en particular podemos notar que no existe una confirmación completa que rechace la hipótesis la cual indica que si existe conocimiento acerca de los beneficios de los SFV por parte de los encuestados. Podemos notar que, según los resultados de la encuesta, el 54% de los administradores o dueños de camaroneras no tienen conocimiento sobre los beneficios de paneles o solares o sistemas fotovoltaicos.

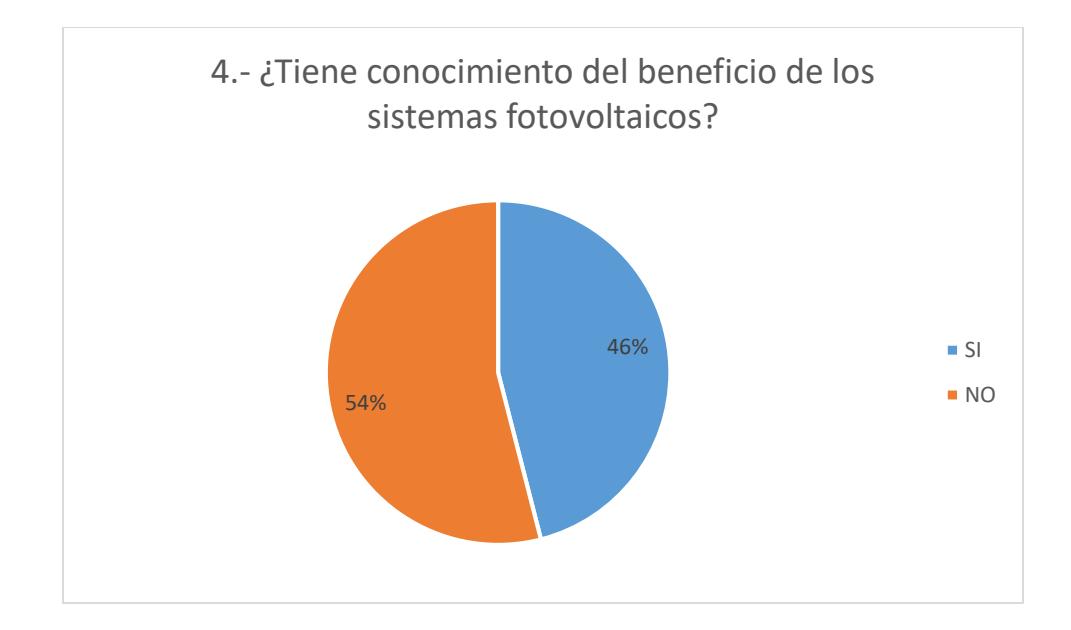

**e. 5.- Tener una cadena de producción del camarón más limpia, en la que se incorpore el uso de energías renovables, ¿haría ver al crustáceo más valorado y apetecido por parte de los consumidores europeos?**

H1: Los gerentes o dueños de camaroneras están preocupados en mejorar la calidad del camarón

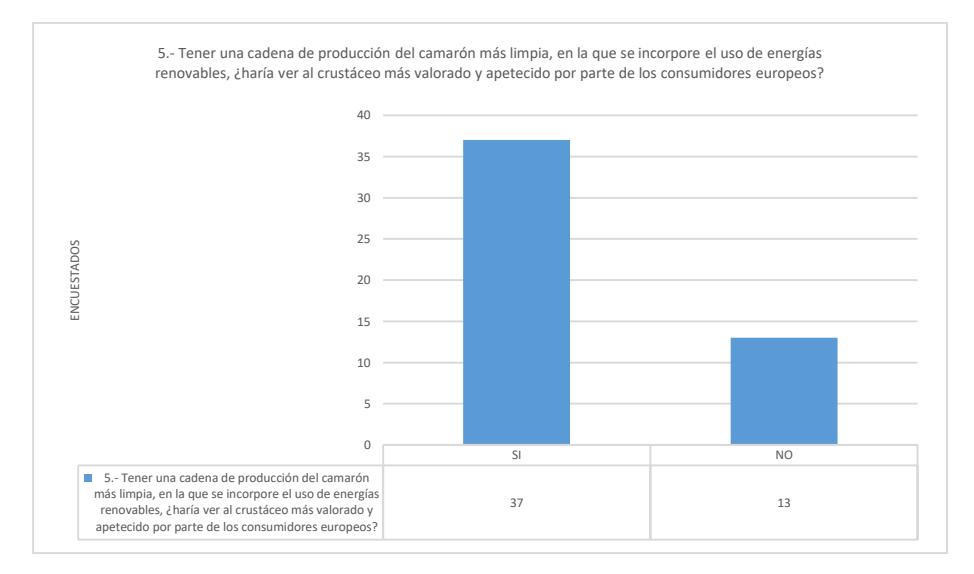

Según el resultado de la encuesta en la pregunta numero 5 podemos verificar que se cumple la hipótesis, donde se puede confirmar que SI existe por parte de los dueños o gerentes encargados de las camaroneras un interés en mejorar la calidad del camarón cultivado. El 74% de las personas encuestadas consideran que una cadena producción más limpia, hará al crustáceo más valorado y apetecido por el consumidor extranjero.

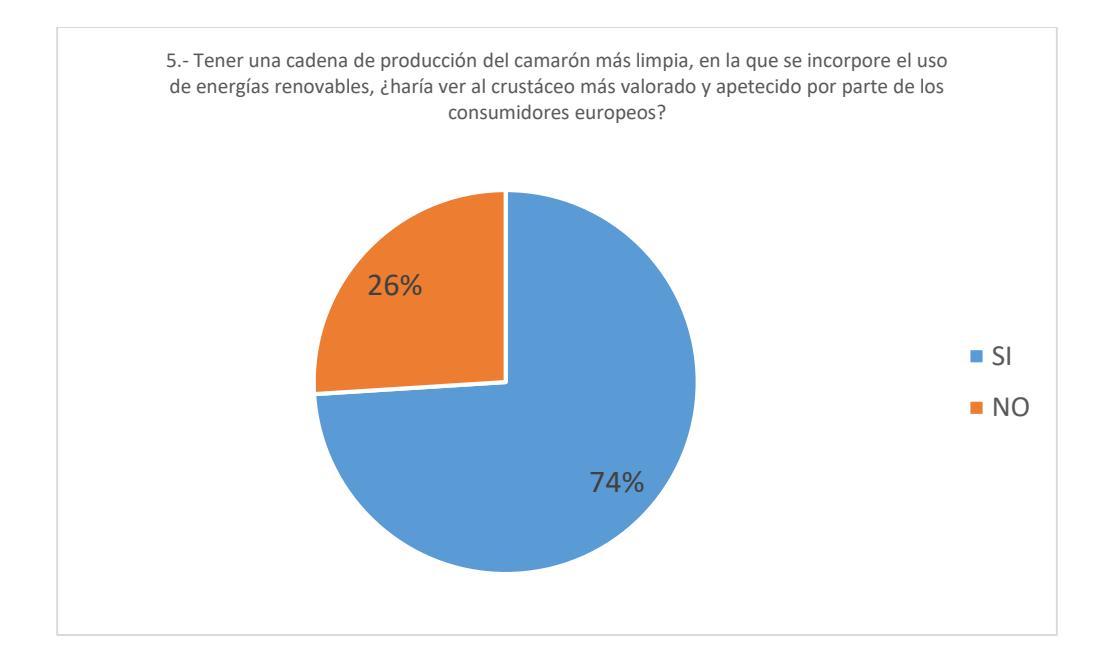

# **f. 6.- Le gustaría que le proporcionen formas de pago accesibles**

H1: Los gerentes o propietarios de piscinas camaroneras no cuentan con capital disponible de forma inmediata para financiar un proyecto de SFV

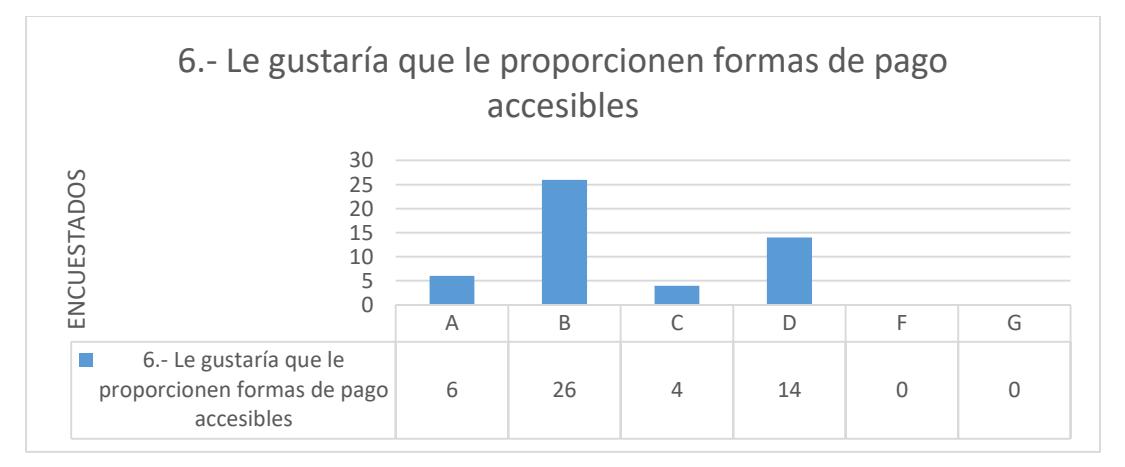

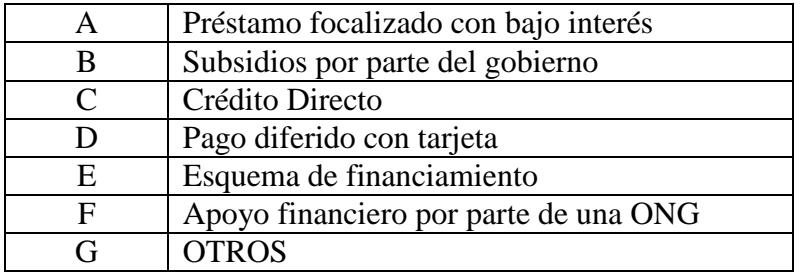

De acuerdo a la encuesta realizada los gerentes o propietarios de piscinas camaroneras consideran que para poder financiar en sus piscinas proyectos de sistemas fotovoltaicos, les gustaría que les proporciones formas de pago accesibles. El 52% de los encuestados consideran que sería optimo obtener subsidios por parte del gobierno y con 28% un menor grupo considera que para proyectos puntuales se inclinarían más por formas de pago diferidos con tarjeta de crédito.

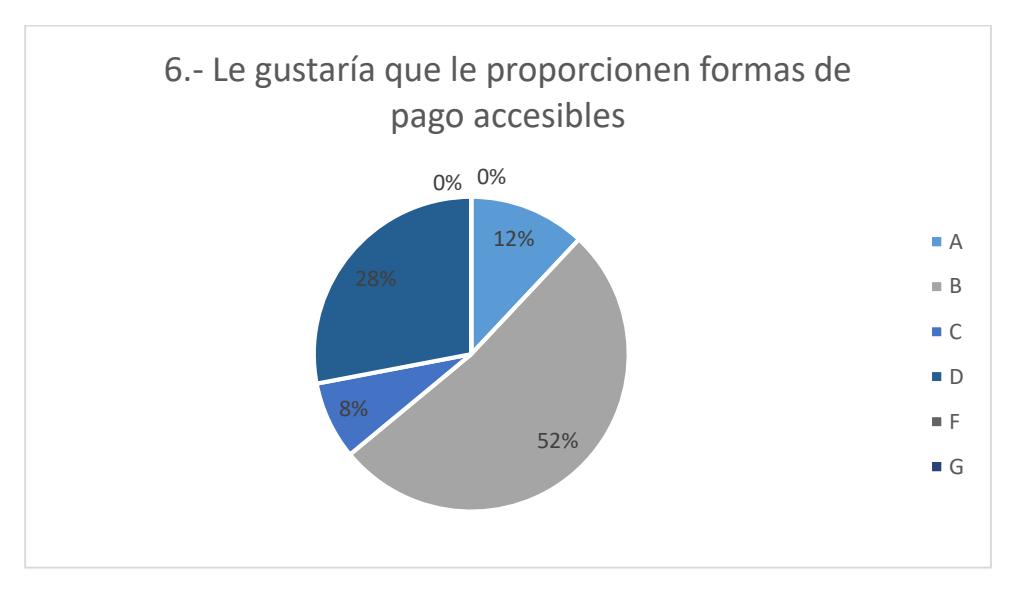

# **g. 7.- ¿Cuantas empresas hay actualmente en el mercado nacional que se dedican al suministro de SFV?**

H1: Según investigación realizada existen al menos 5 empresas con alcance nacional

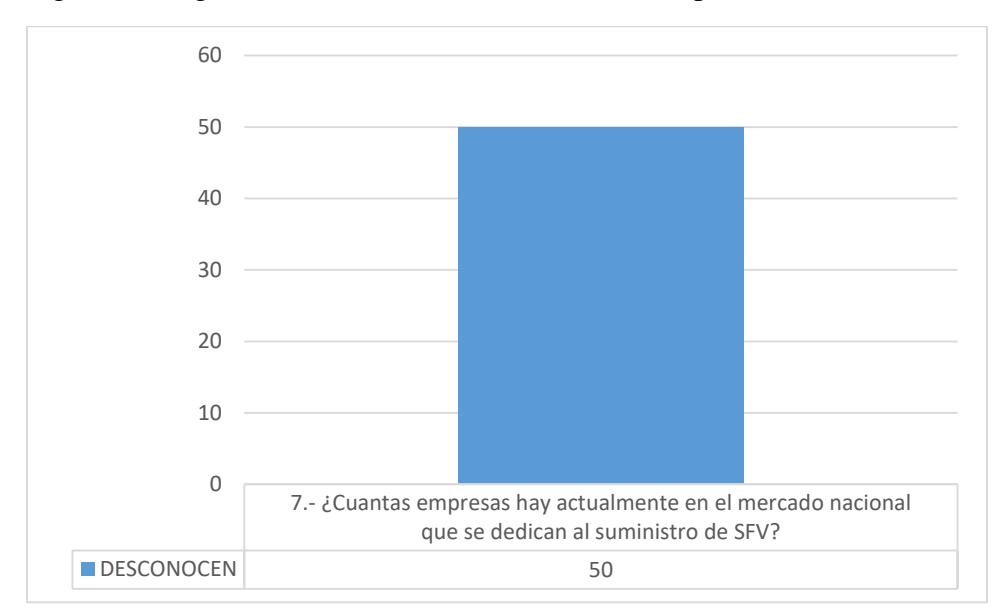

Desafortunadamente para esta pregunta en específico el total de los encuestados no sabían con exactitud la cantidad de empresas que ofrecen el servicio de instalación y mantenimiento de

sistemas fotovoltaicos en el Ecuador. En su totalidad desconocían la cantidad de empresas de SFV en el mercado.

# **h. 8.- ¿Dónde se encuentran ubicadas las piscinas camaroneras?**

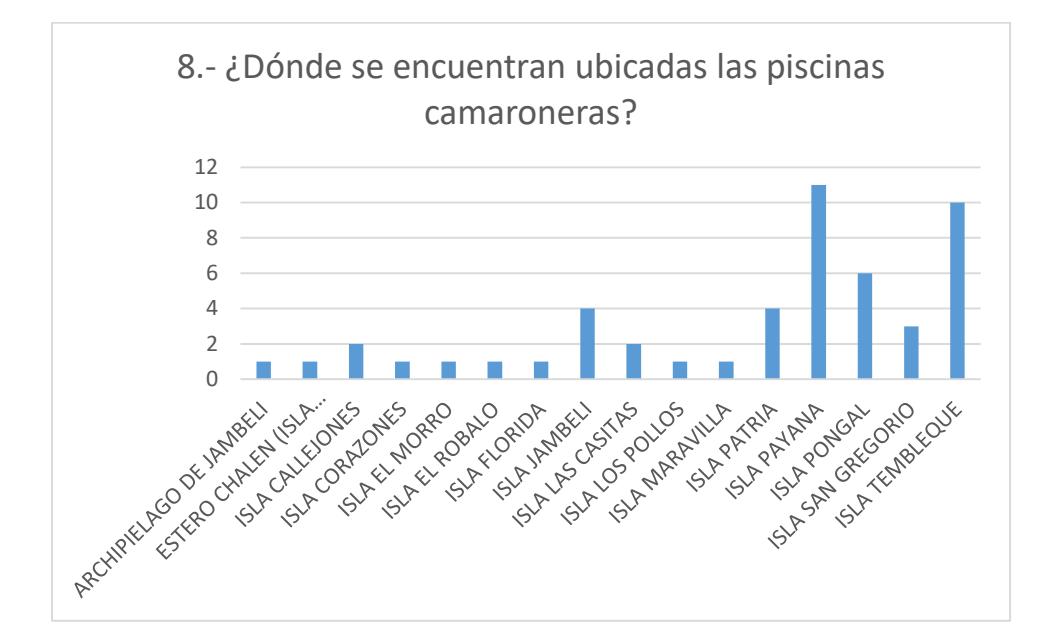

H1: Existen piscinas camaroneras localizadas en la Provincia del Guayas

Del grupo encuestado, los dueños de camaroneras o administradores de camaroneras cuentan con sus piscinas en la región costa del Ecuador, provincia del Oro. Todas sus piscinas están en islas, las principales islas que salen reflejadas según la encuesta es la isla PAYANA y la isla TEMPLEQUE con 22% y 20% respectivamente

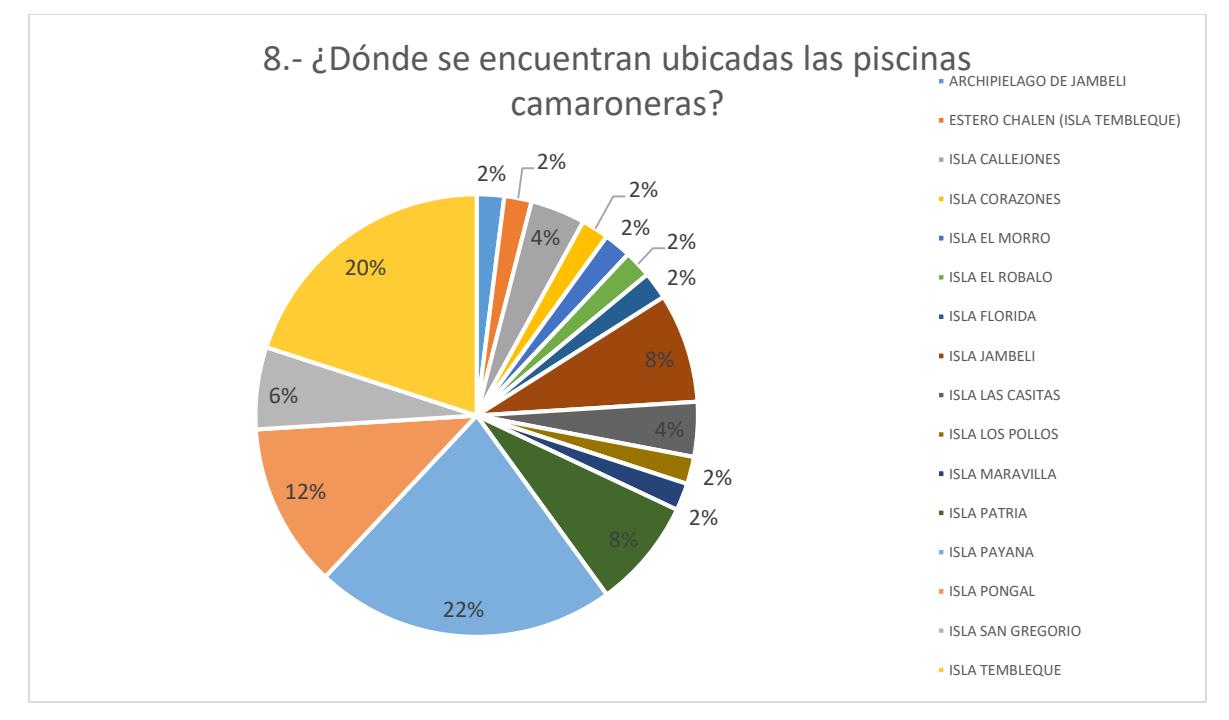

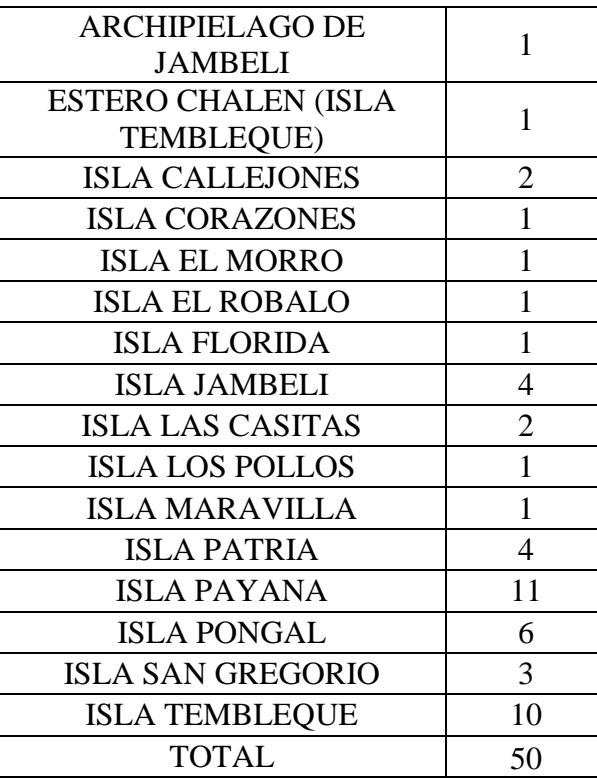

**i. 9.- ¿Dónde están ubicadas las oficinas principales de las empresas camaroneras?**

H1: Principalmente las oficinas se localizan en Guayaquil, aunque las piscinas puedan estar localizadas en otros cantones de la Prov. Guayas o inclusive otras provincias de la franja costera.

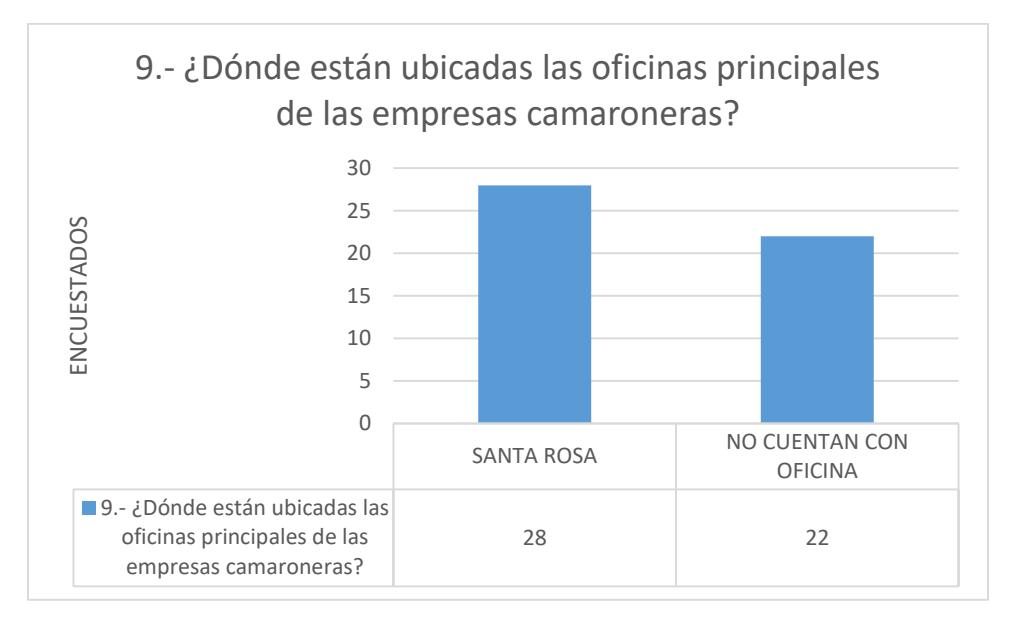

Un grupo de las personas encuestadas cuentan con oficina, en Santa Rosa en la provincia del Oro, a una hora y media aproximadamente de Machala. Otro grupo no cuenta con oficina oficial, administran y coordinan todo desde el mismo terreno donde tienen las piscinas. La diferencia es mínima, el 56% del grupo de encuestados cuentan con oficinas en la ciudad de Santa Rosa.

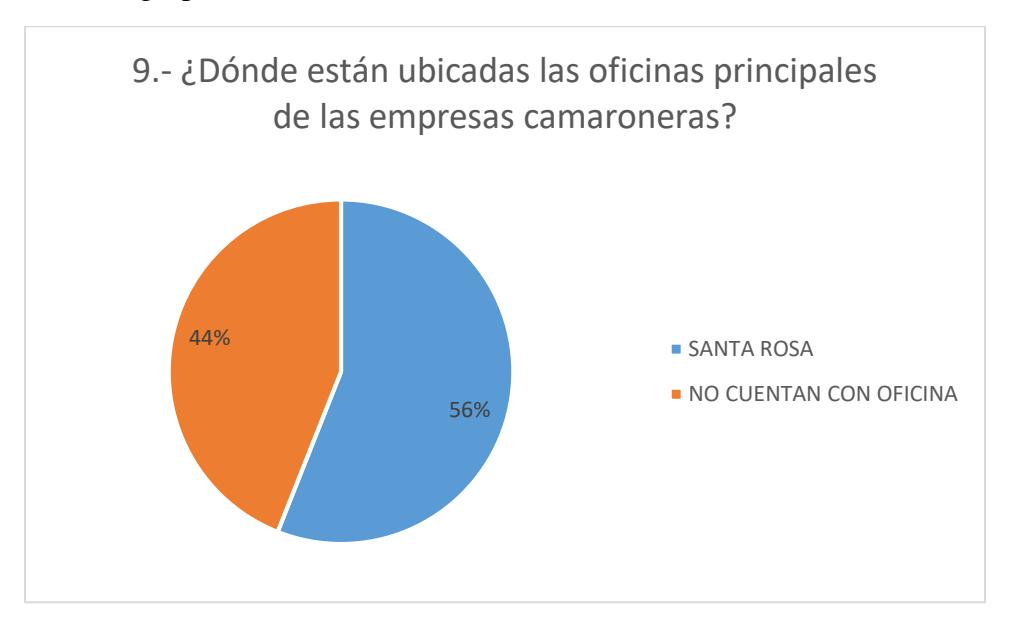

## CONCLUSION:

De acuerdo a los resultados obtenidos se concluye que si existe interés por parte de los potenciales clientes en tener una cadena de producción del camarón más limpia en la que se incorpore el uso de energías renovables, y a su vez el uso de SFV como respaldo para sus equipos eléctricos.

Este estudio a su vez contribuye a entender al consumidor y sus principales prioridades:

- Expone la preocupación del consumidor por el medio ambiente
- Revela el alto interés por parte del sector camaronero en contar con un apoyo financiero por parte del Gobierno para el crecimiento de la industria
- Reconoce el nicho de mercado donde las necesidades de sistemas fotovoltaicos son más altas.